# Stromnetzgesellschaft Herrenberg mbH & Co. KG Netzverluste je Spannungsebene

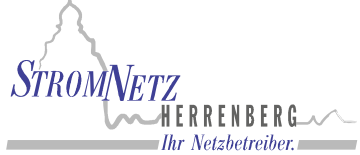

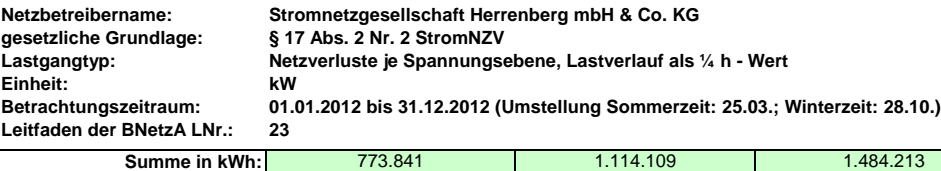

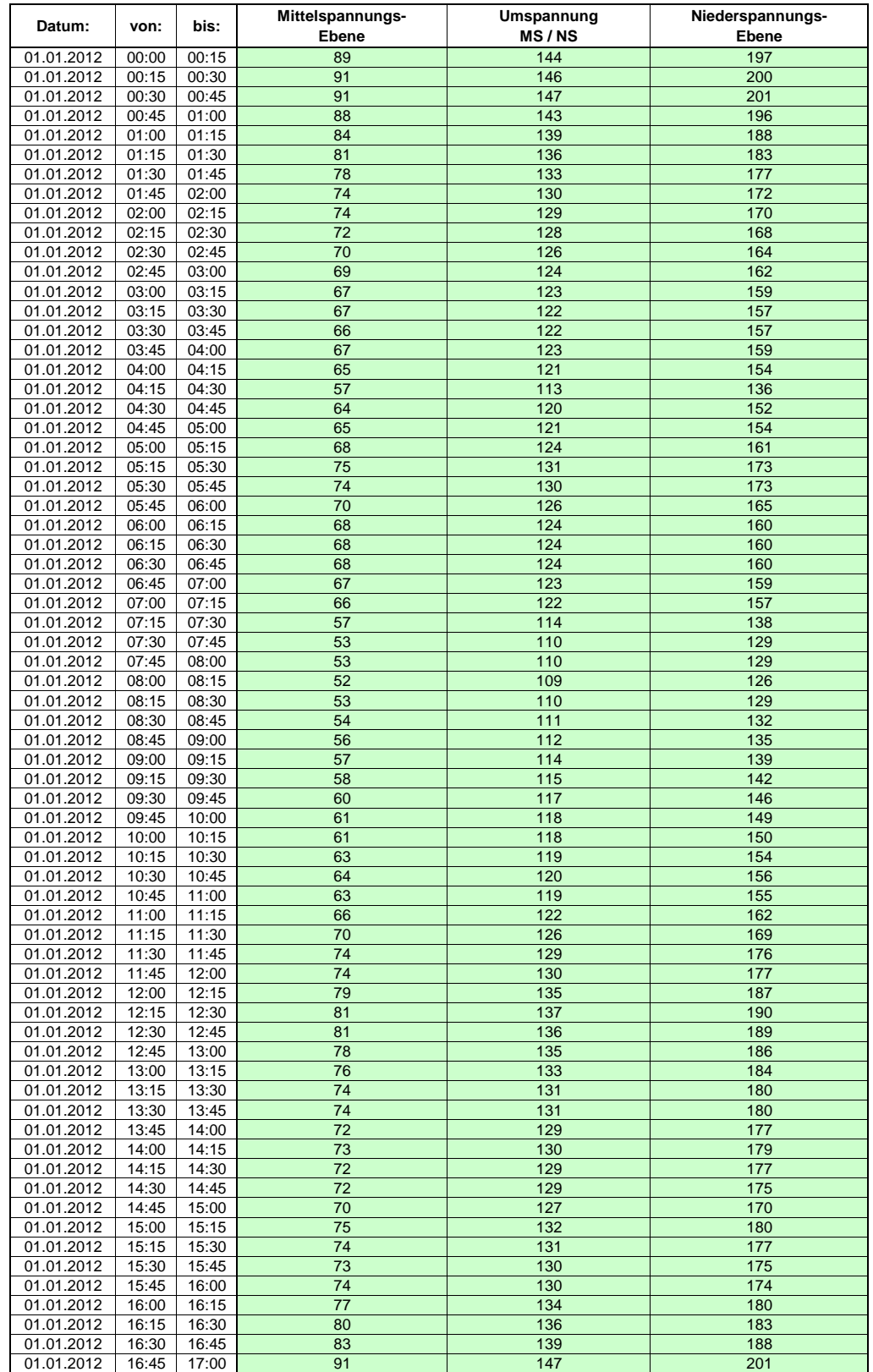

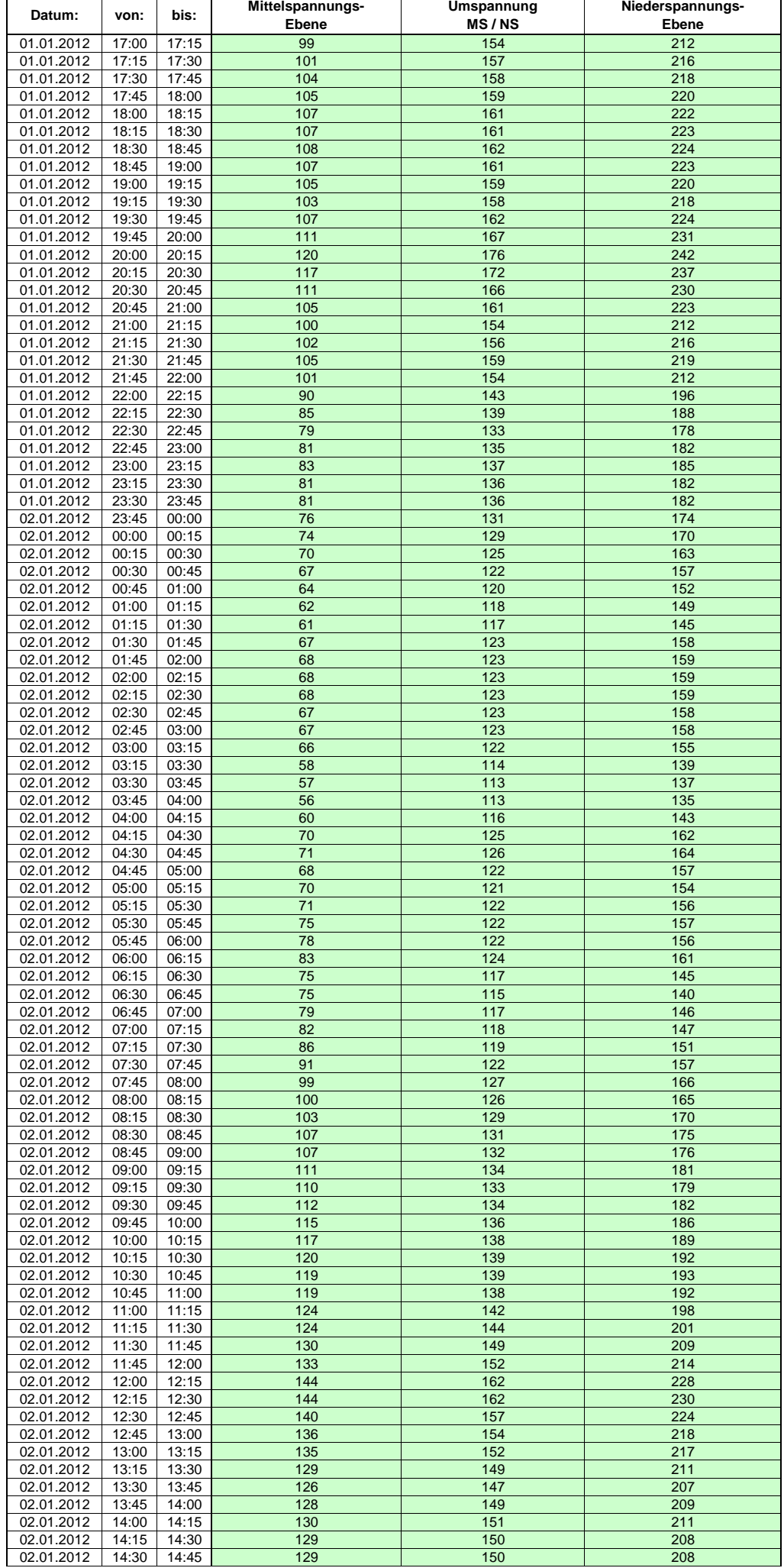

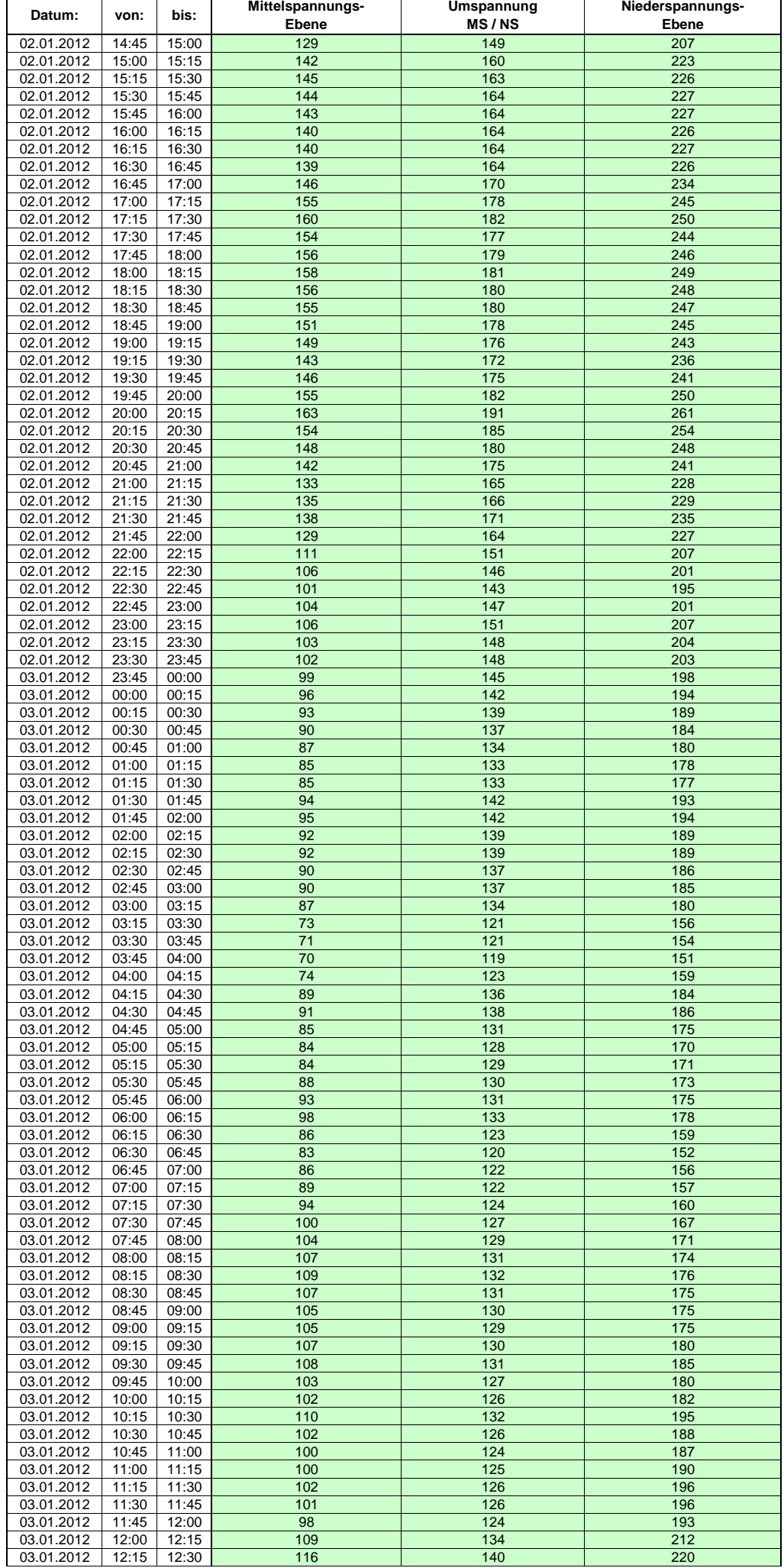

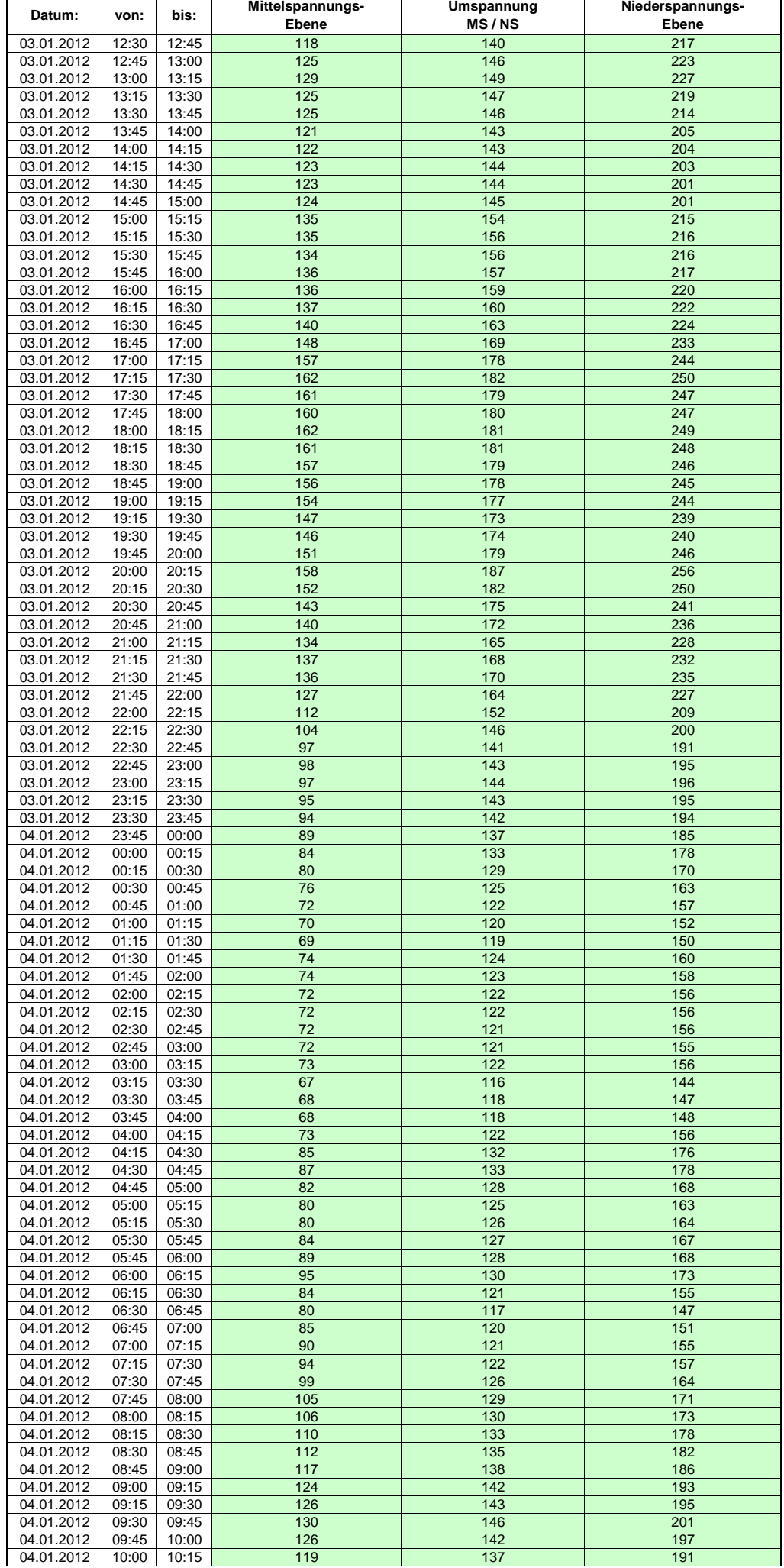

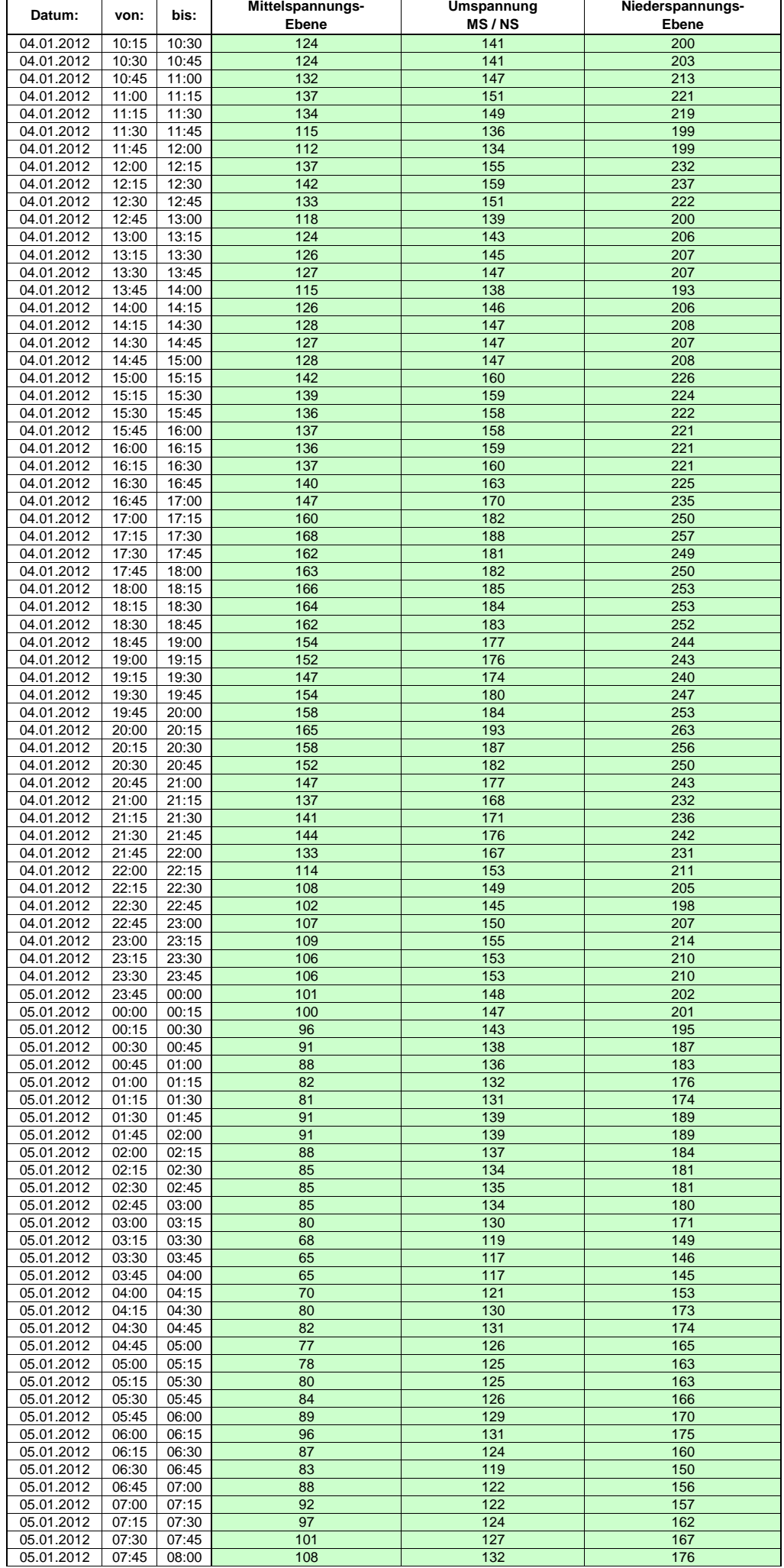

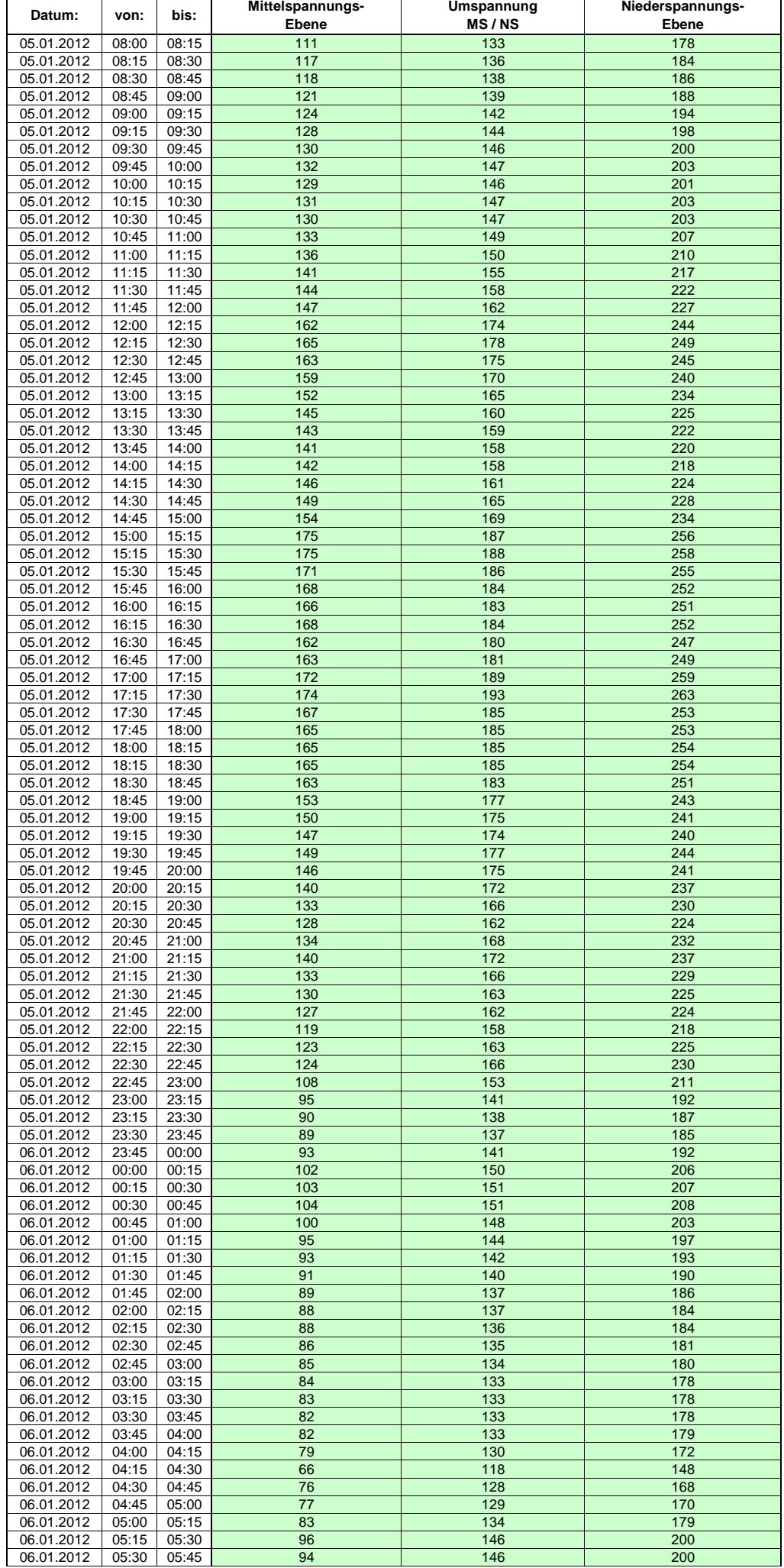

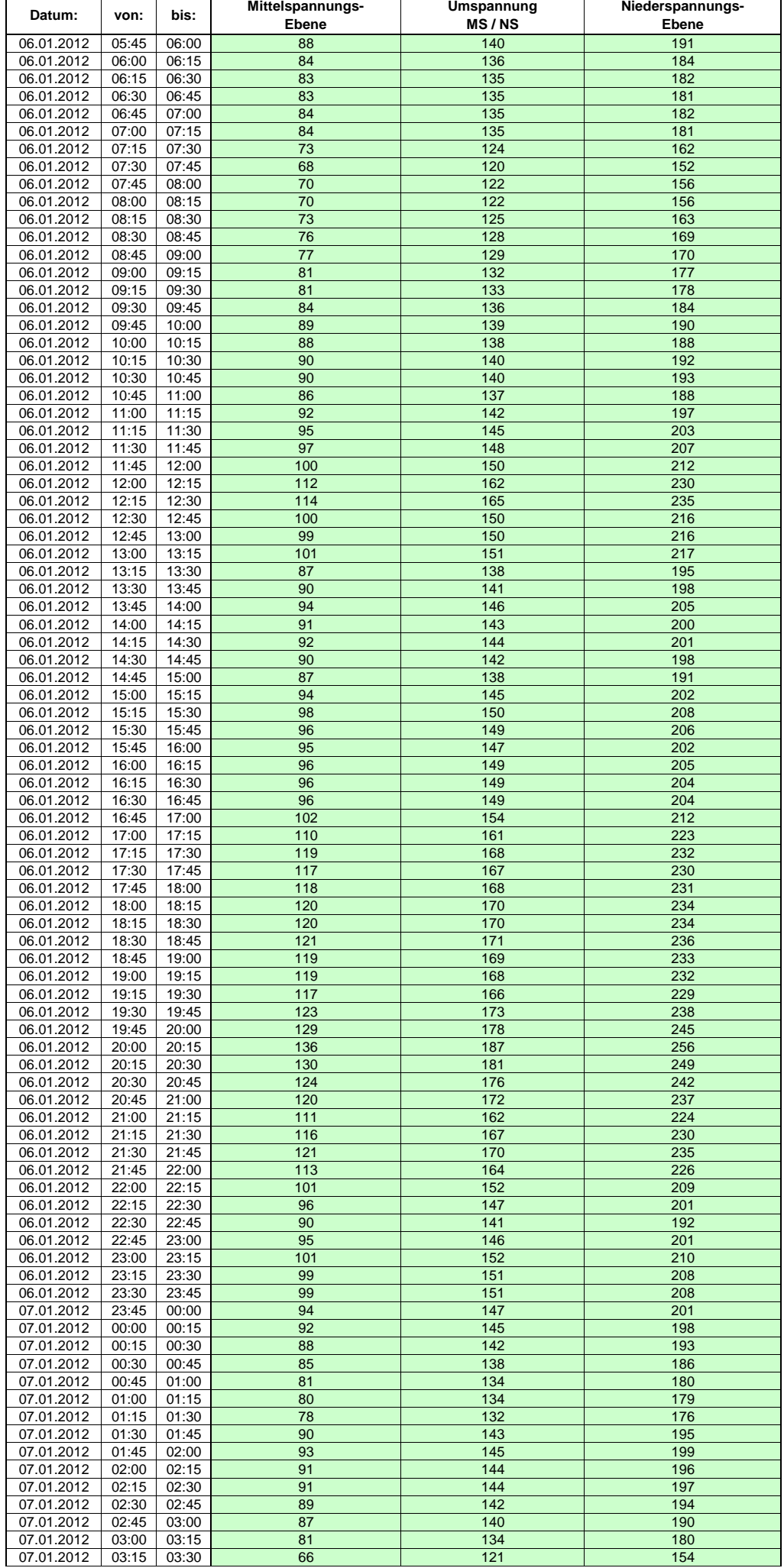

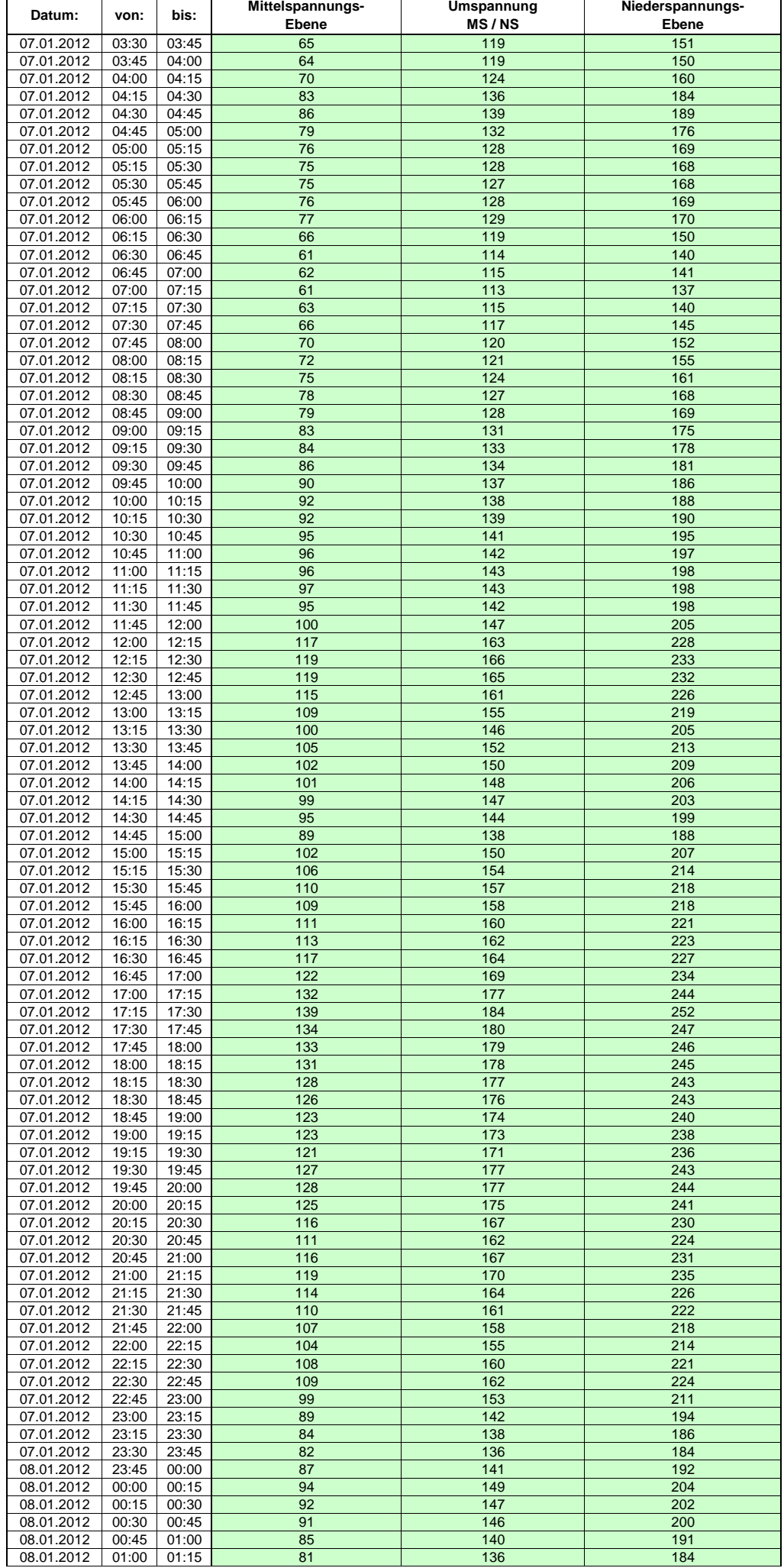

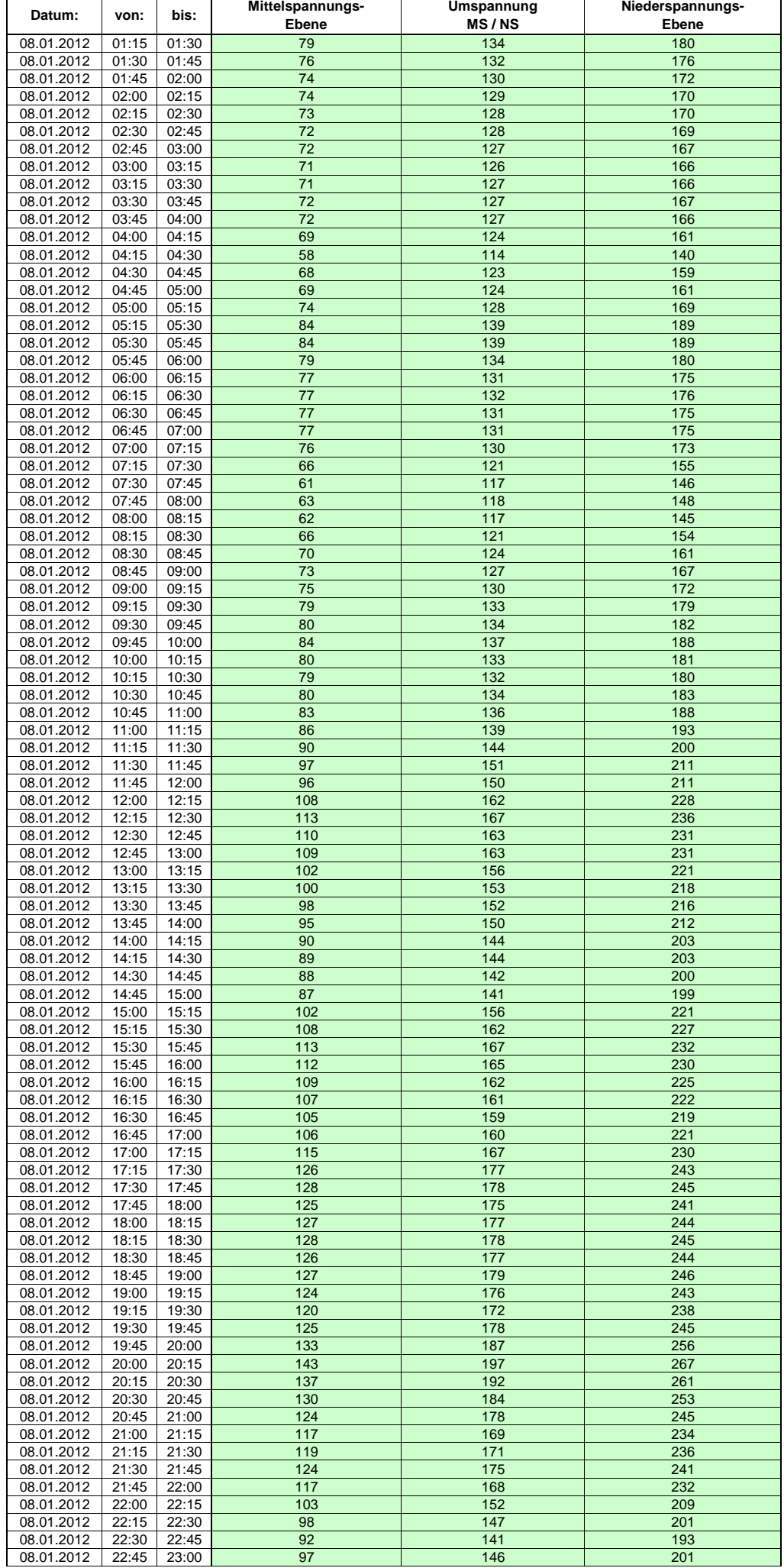

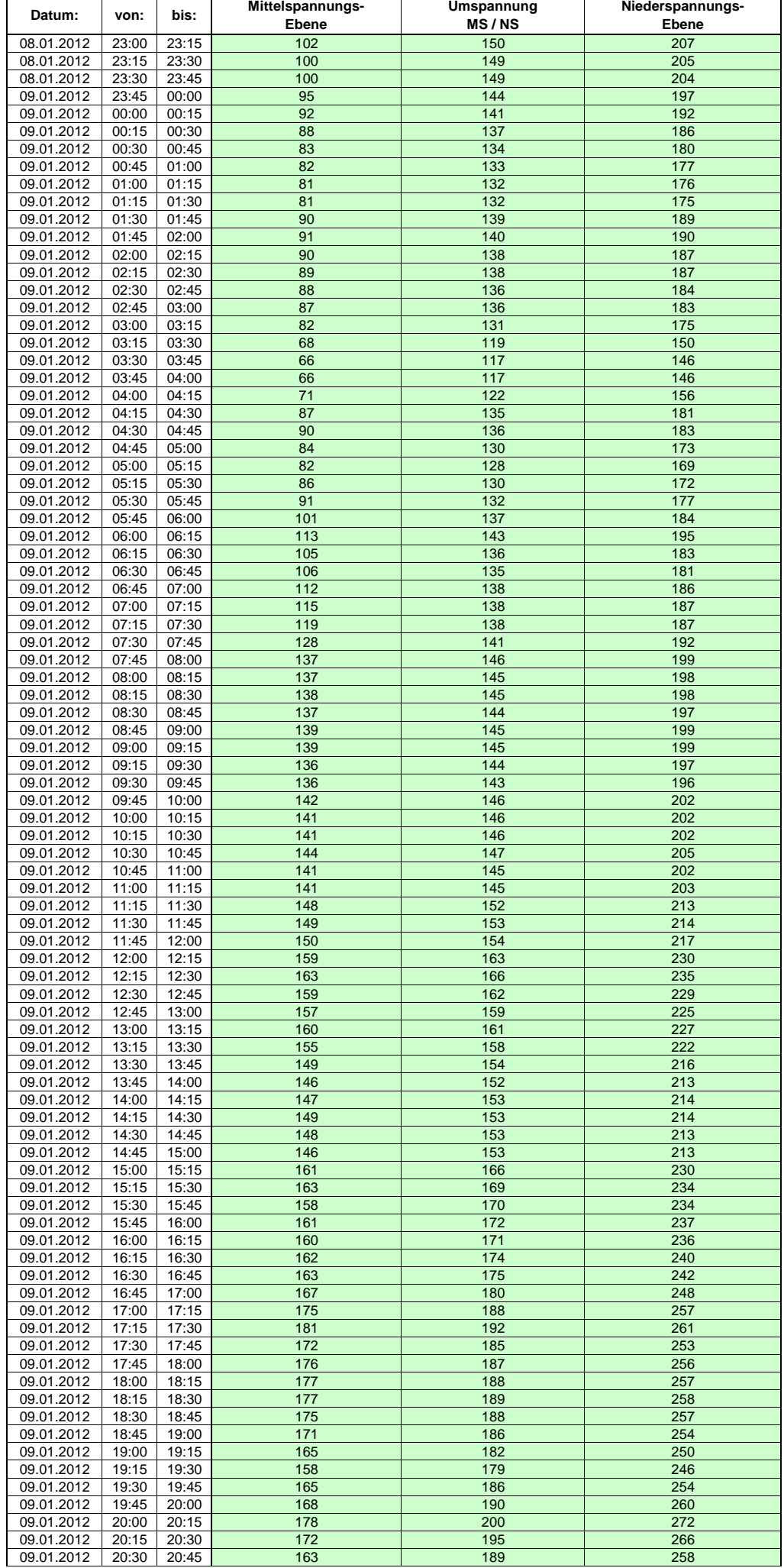

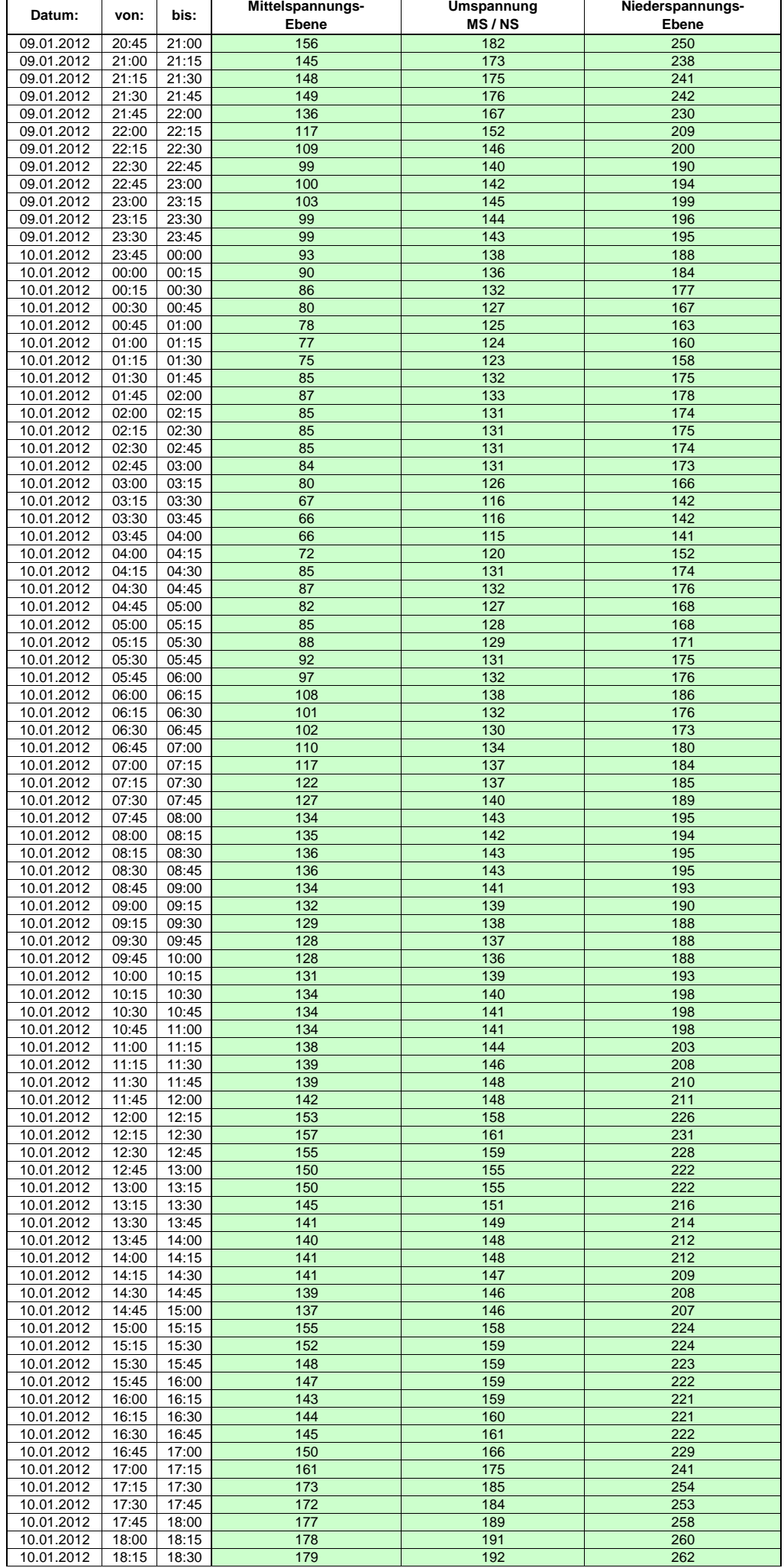

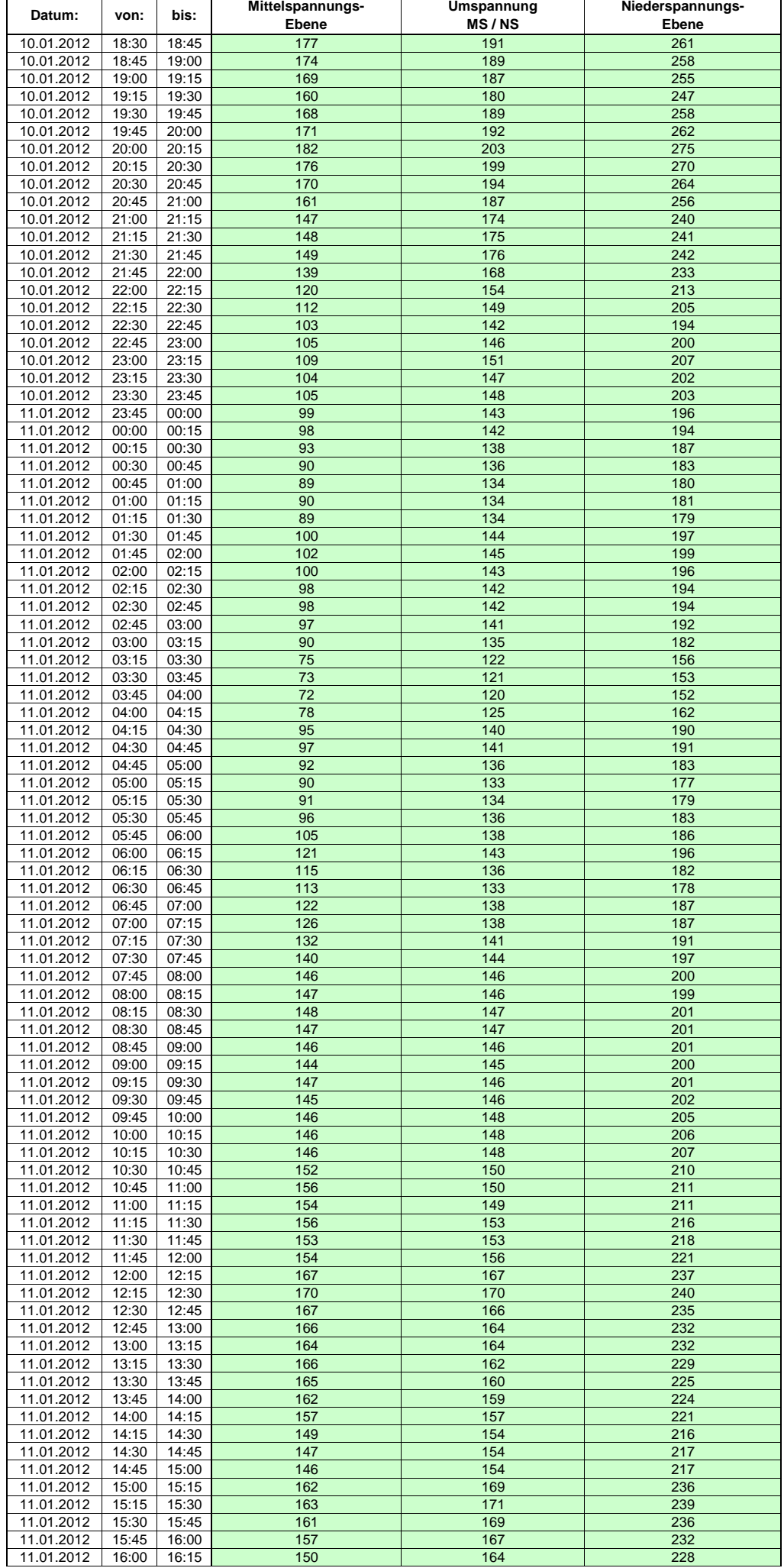

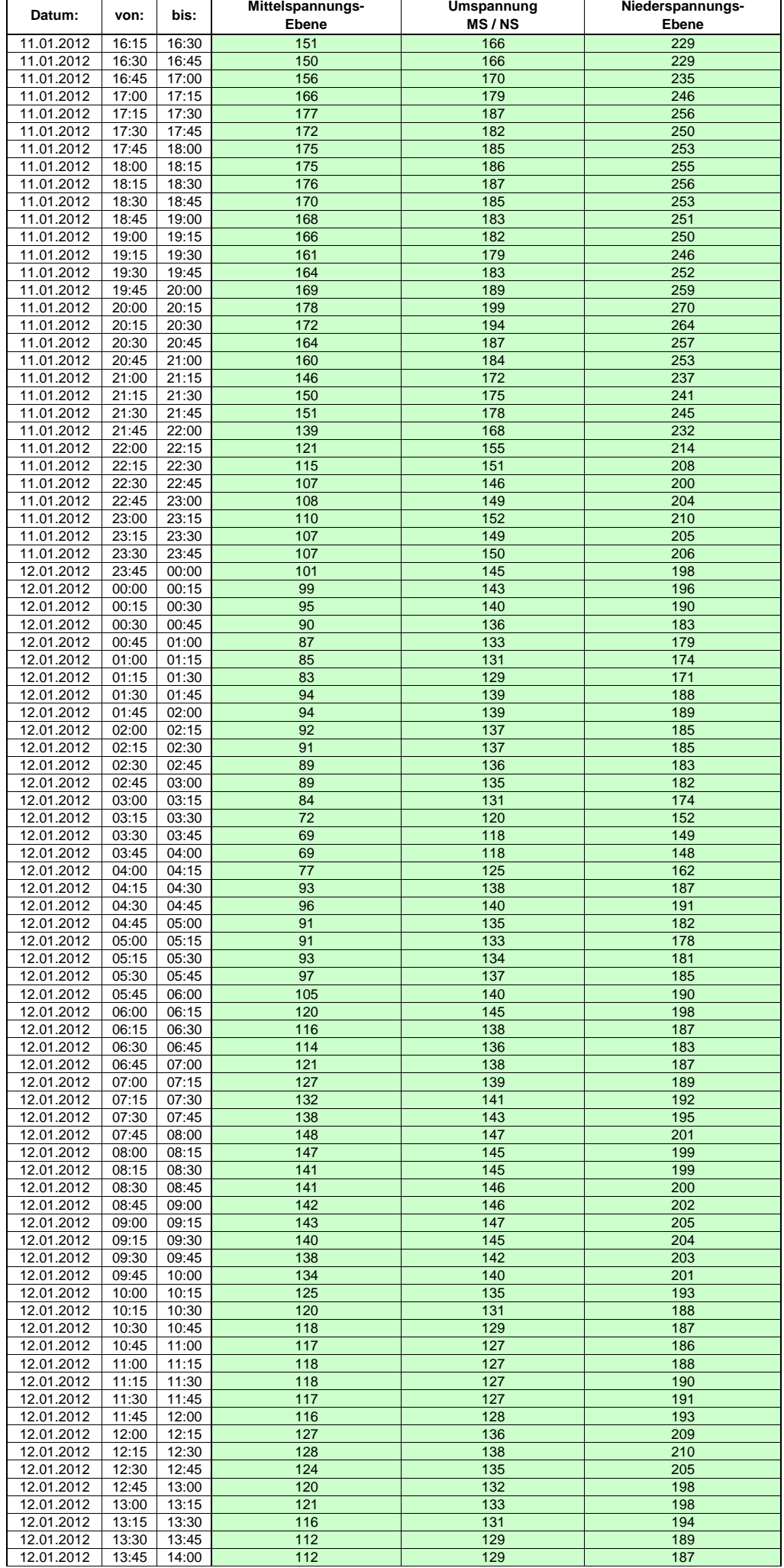

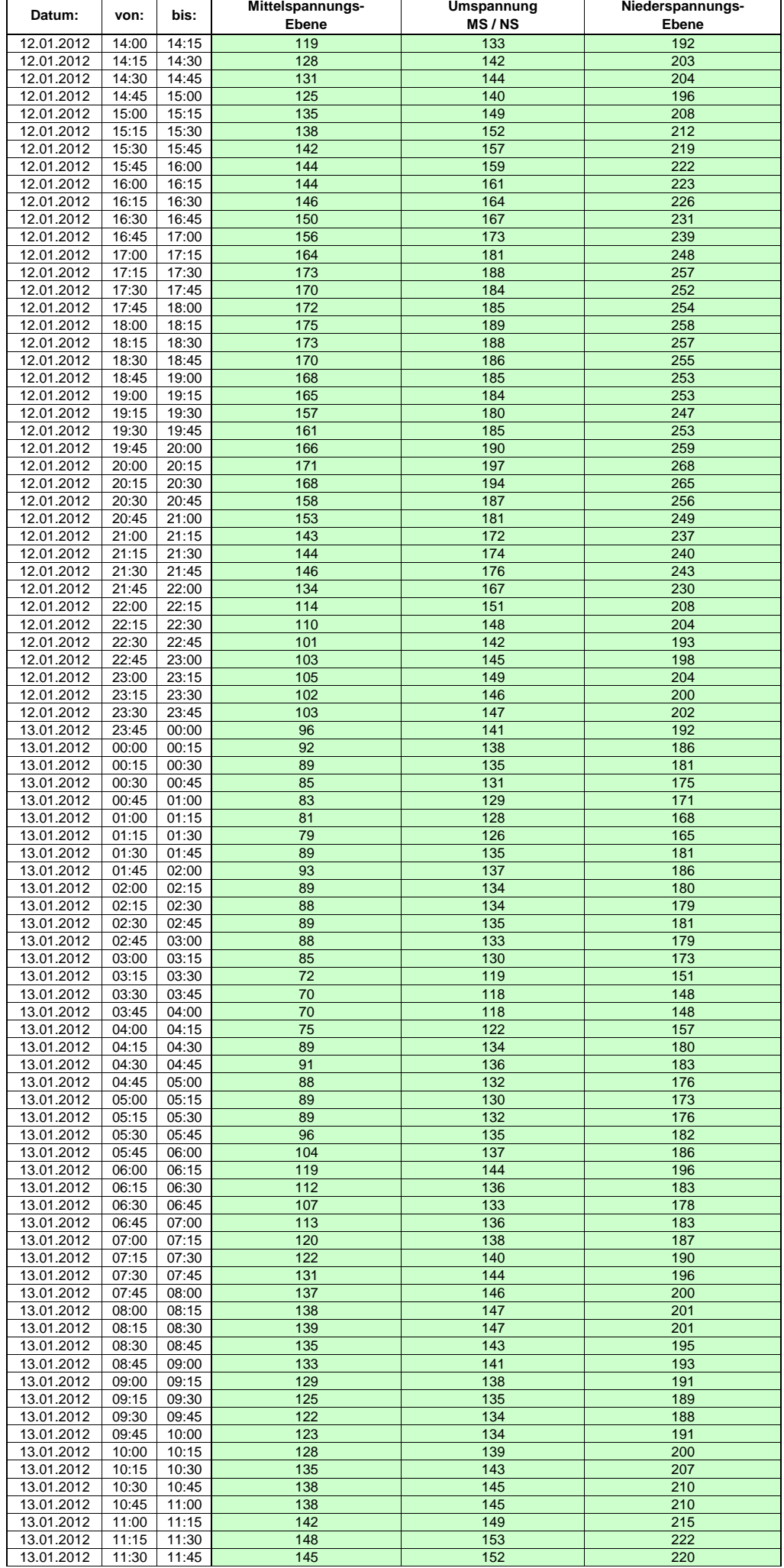

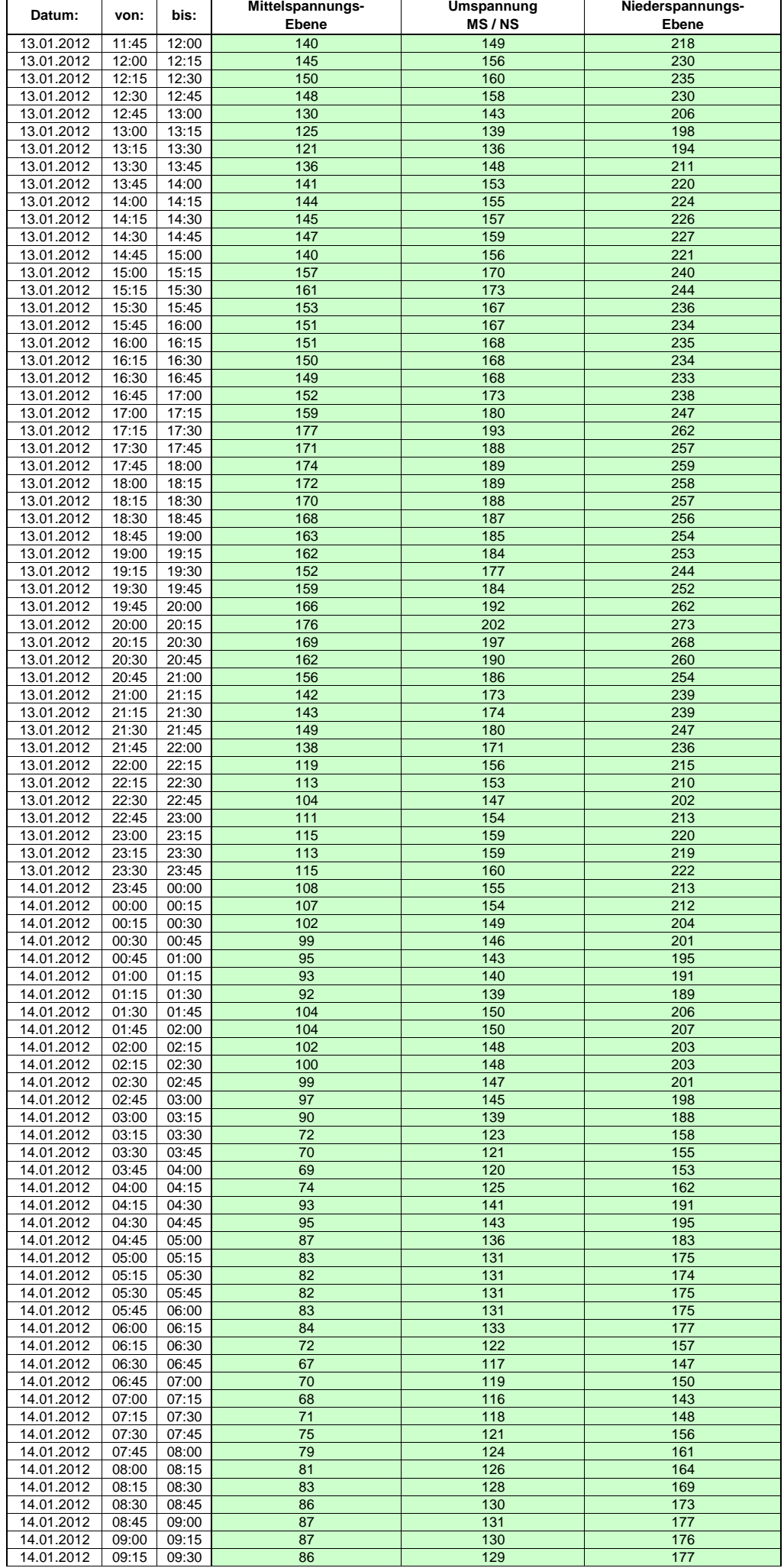

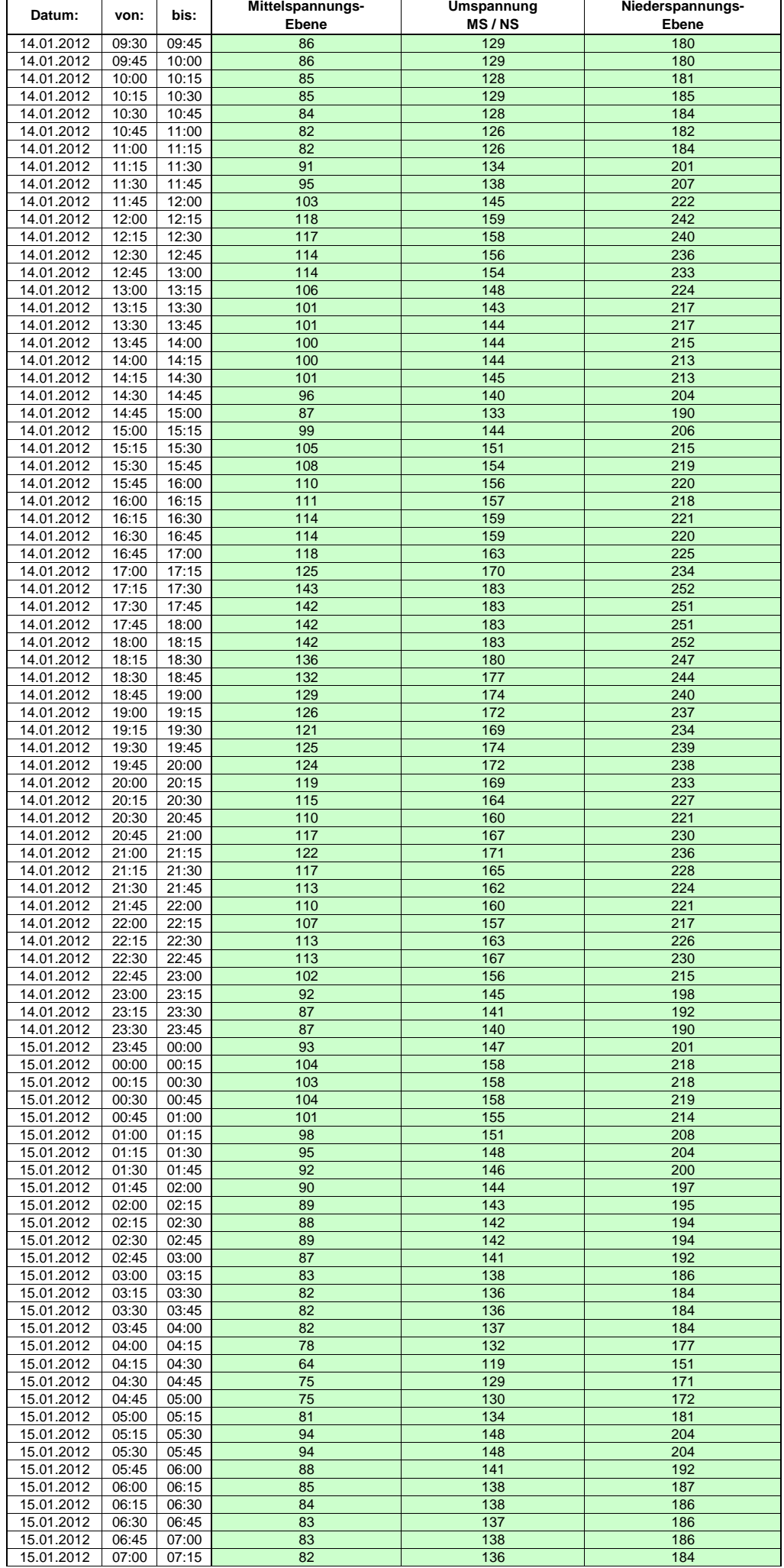

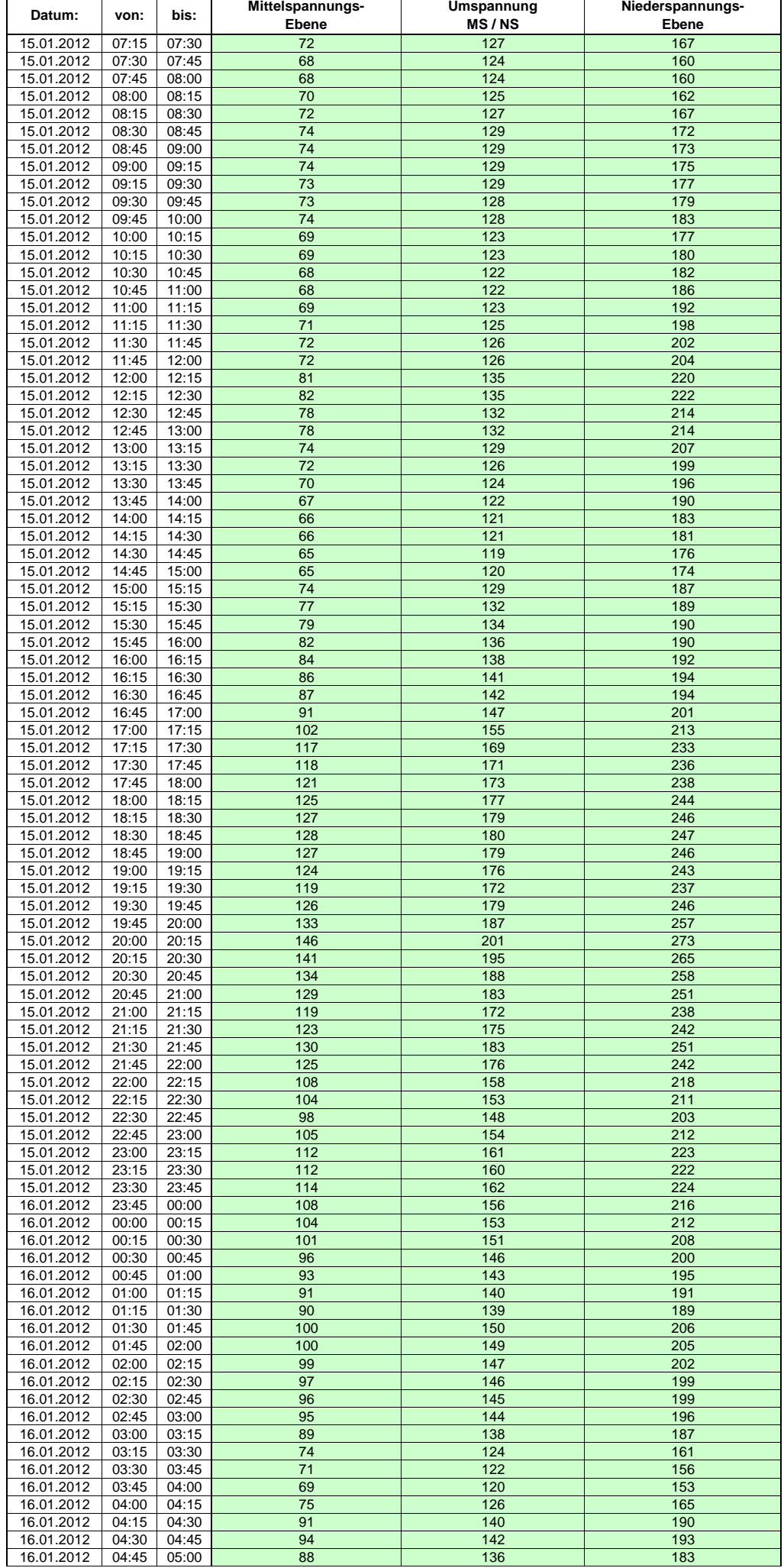

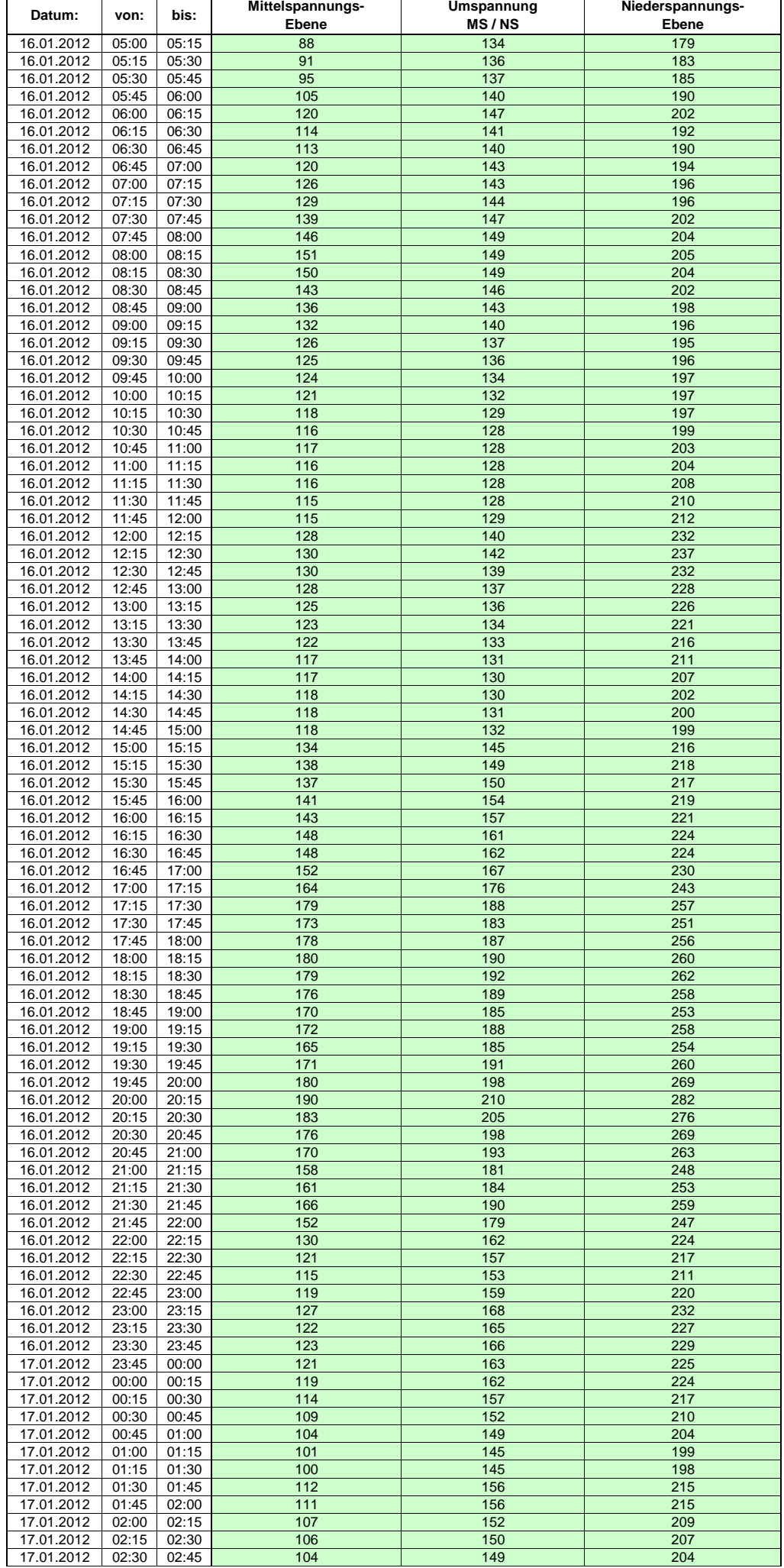

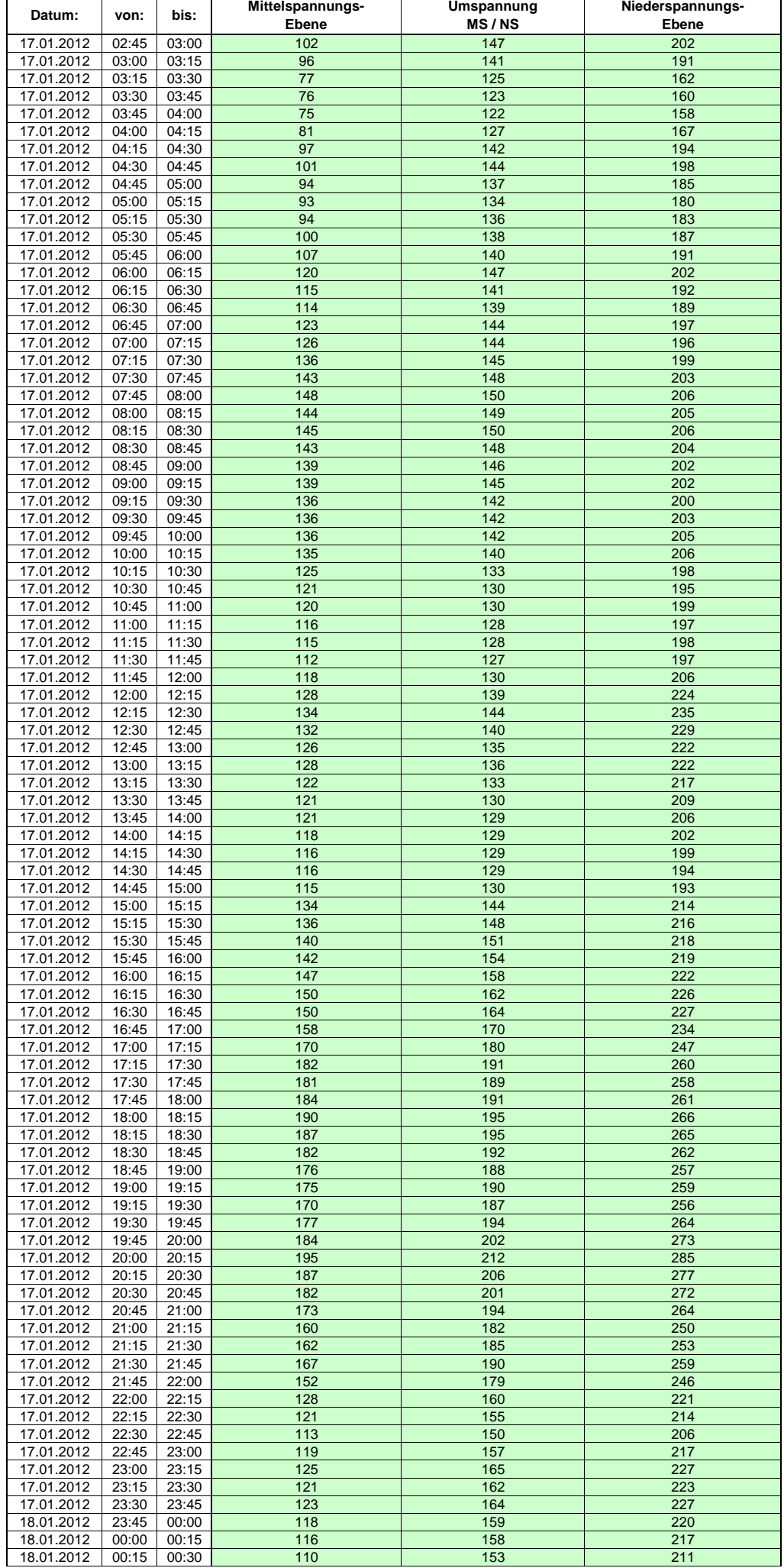

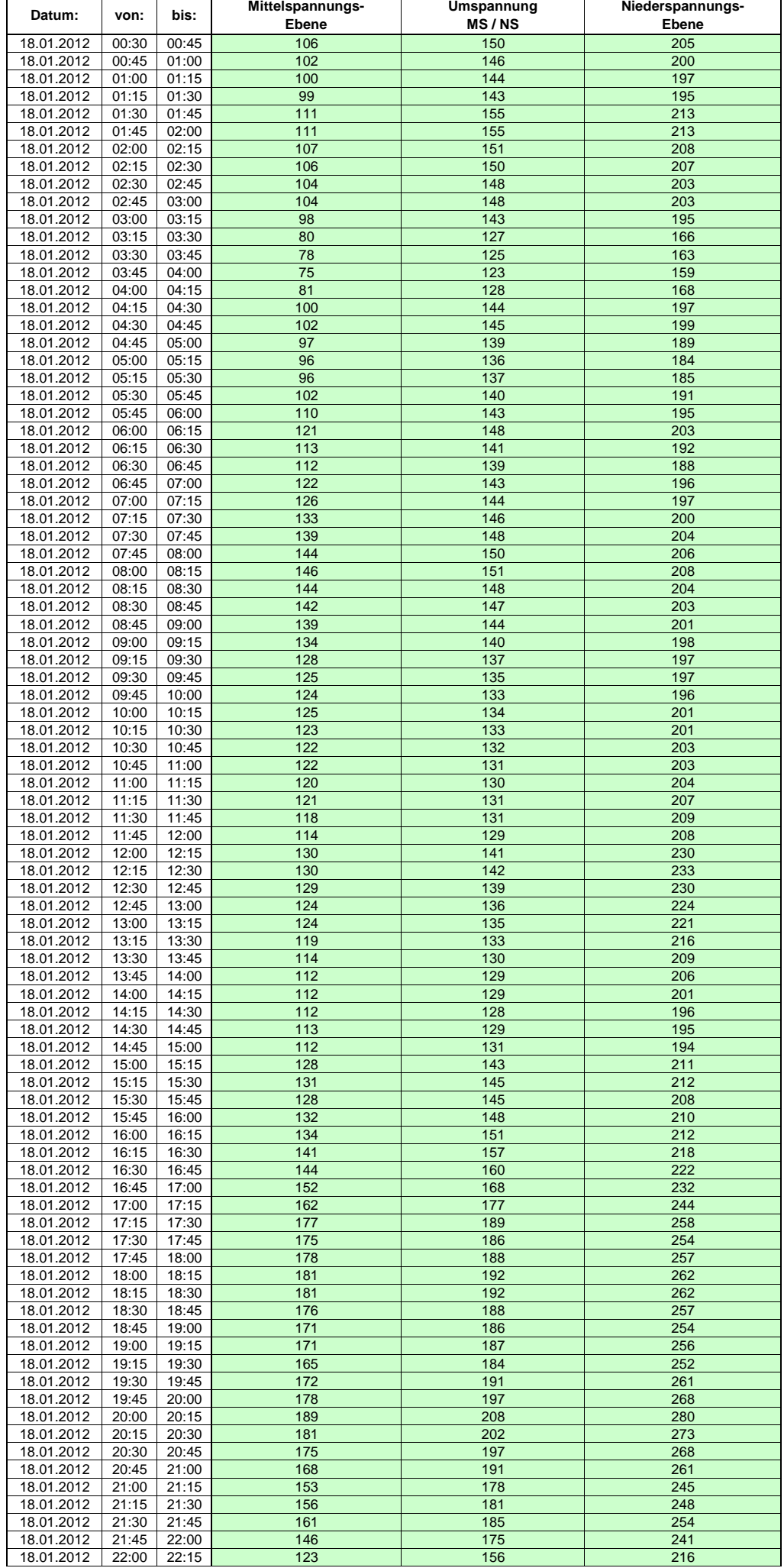

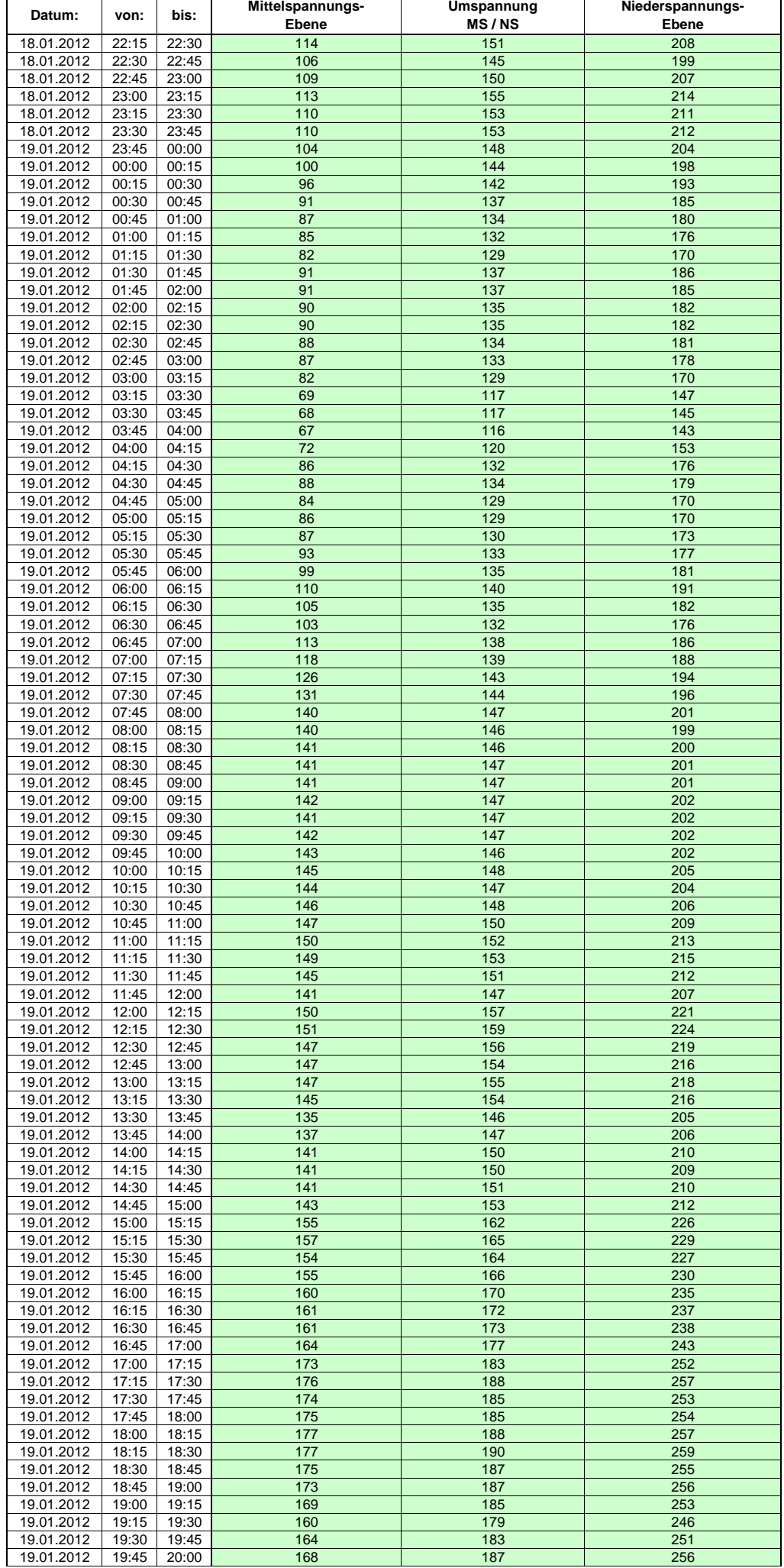

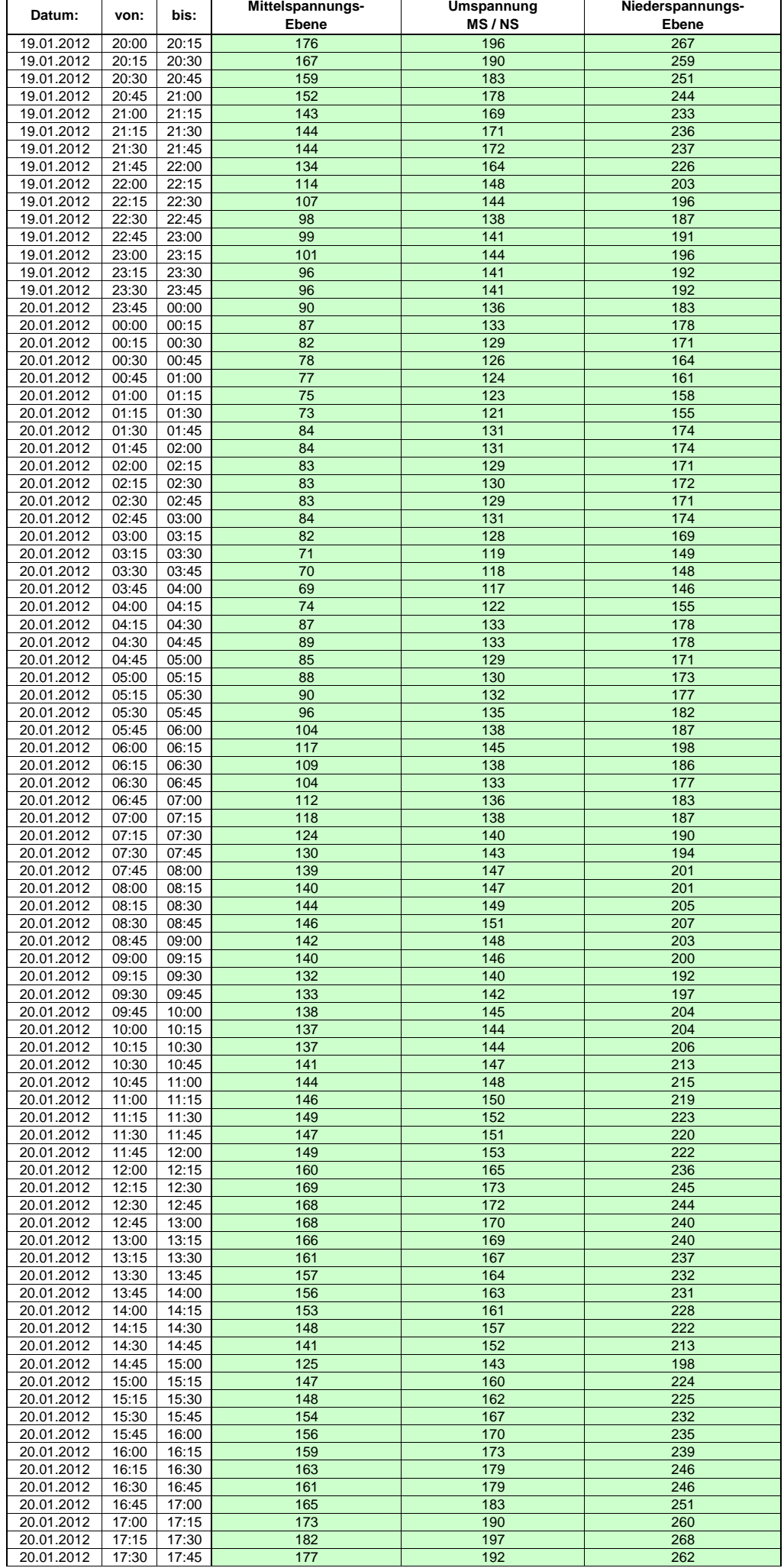

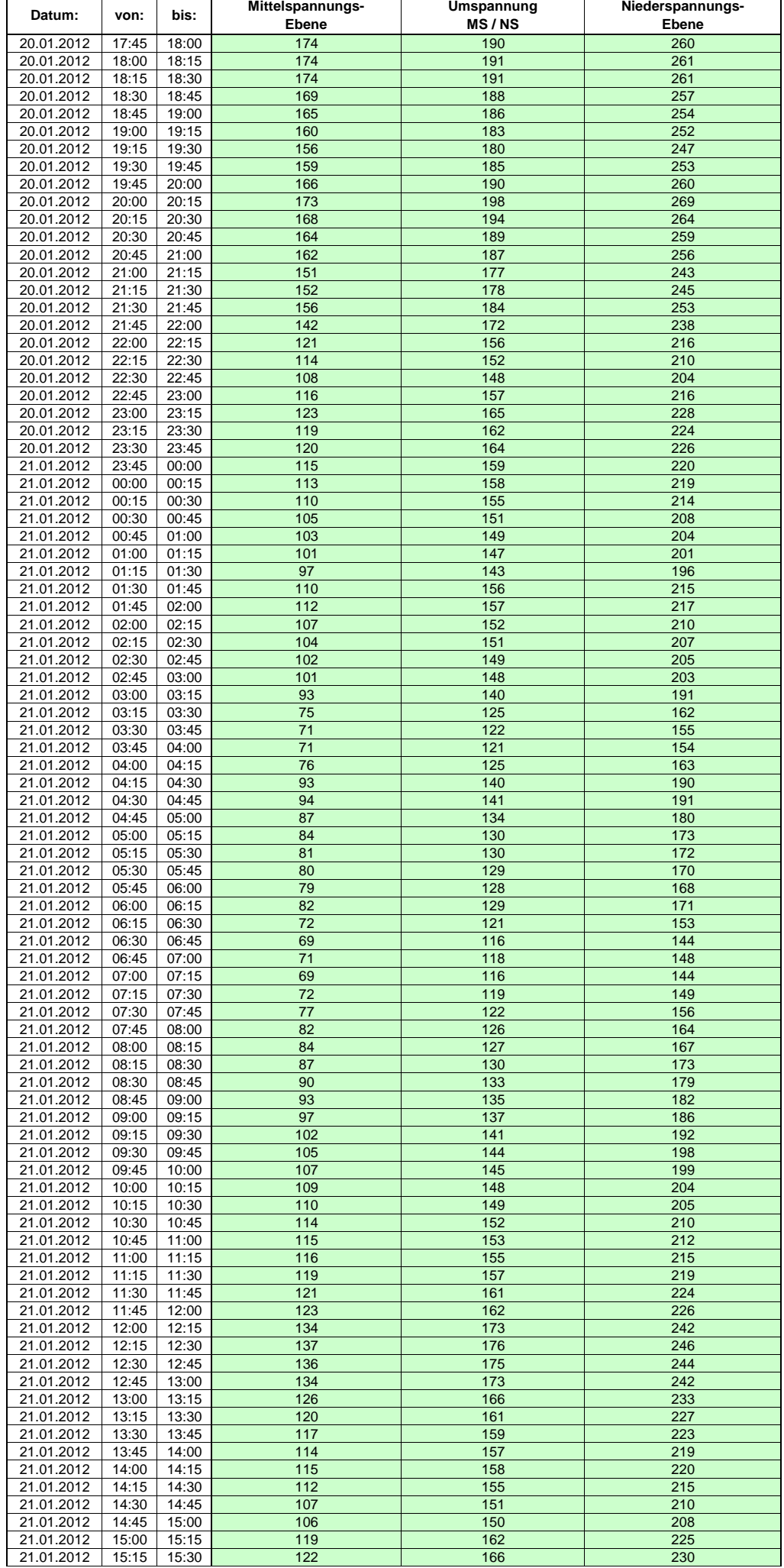

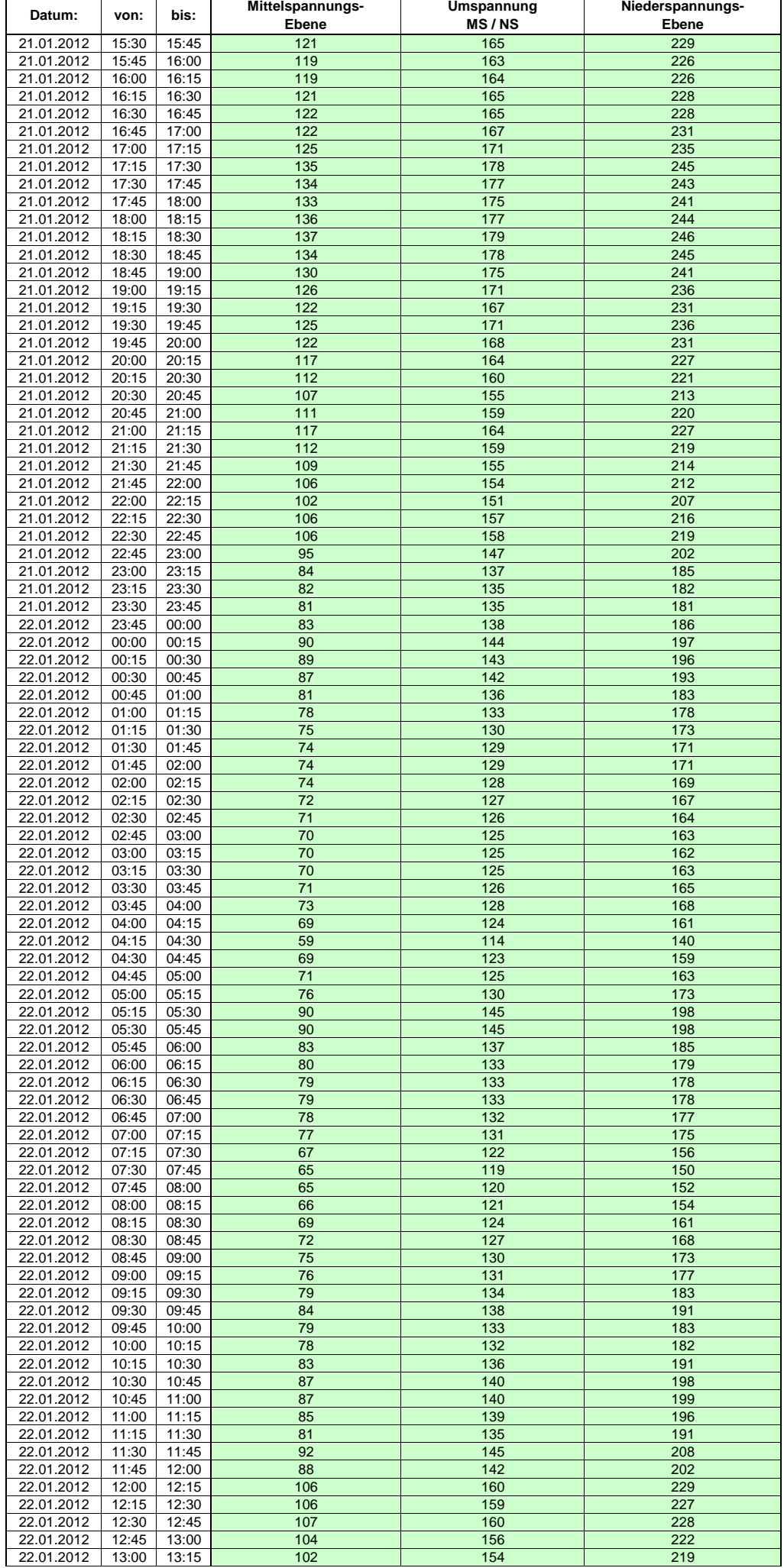

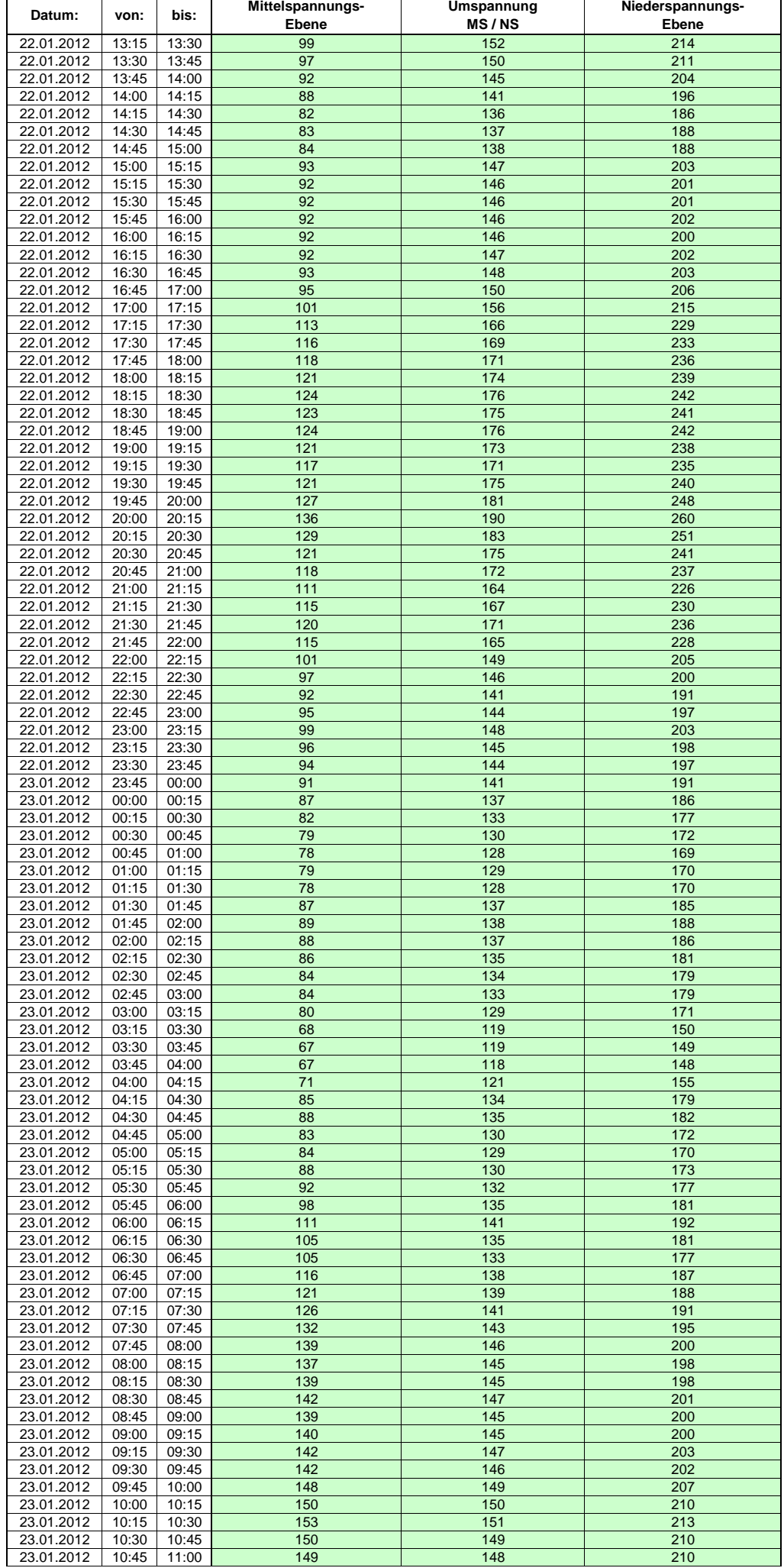

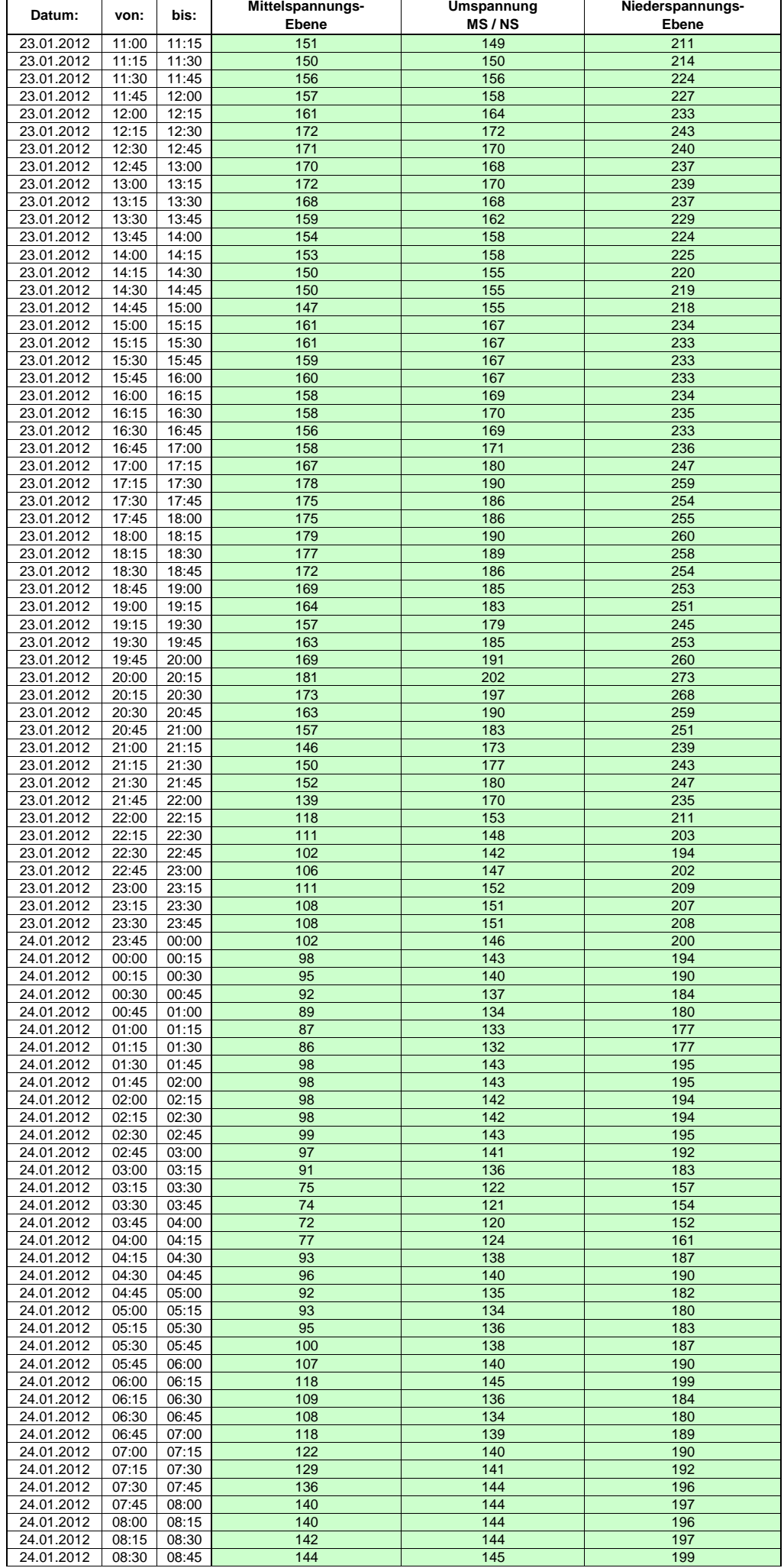

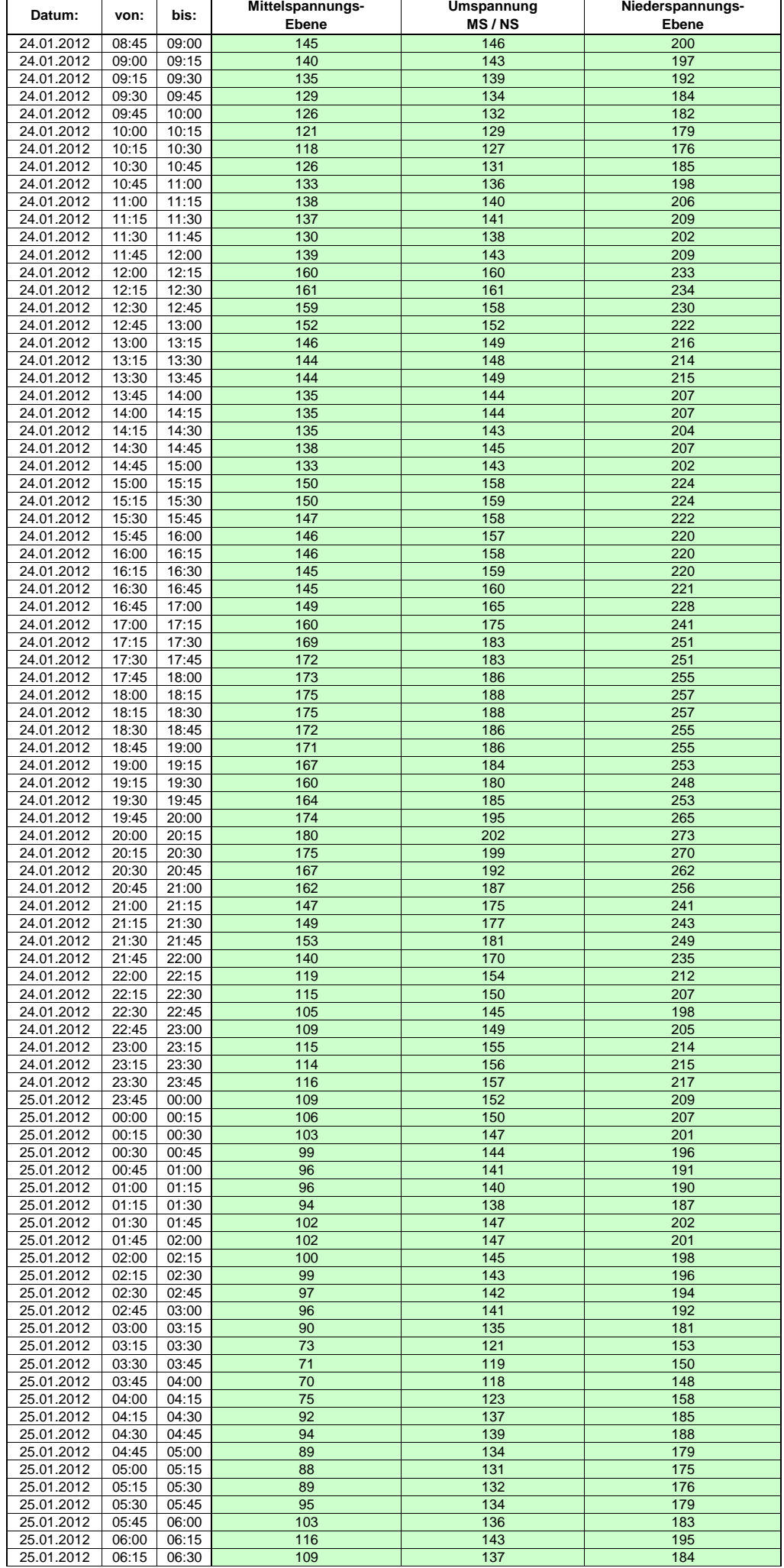

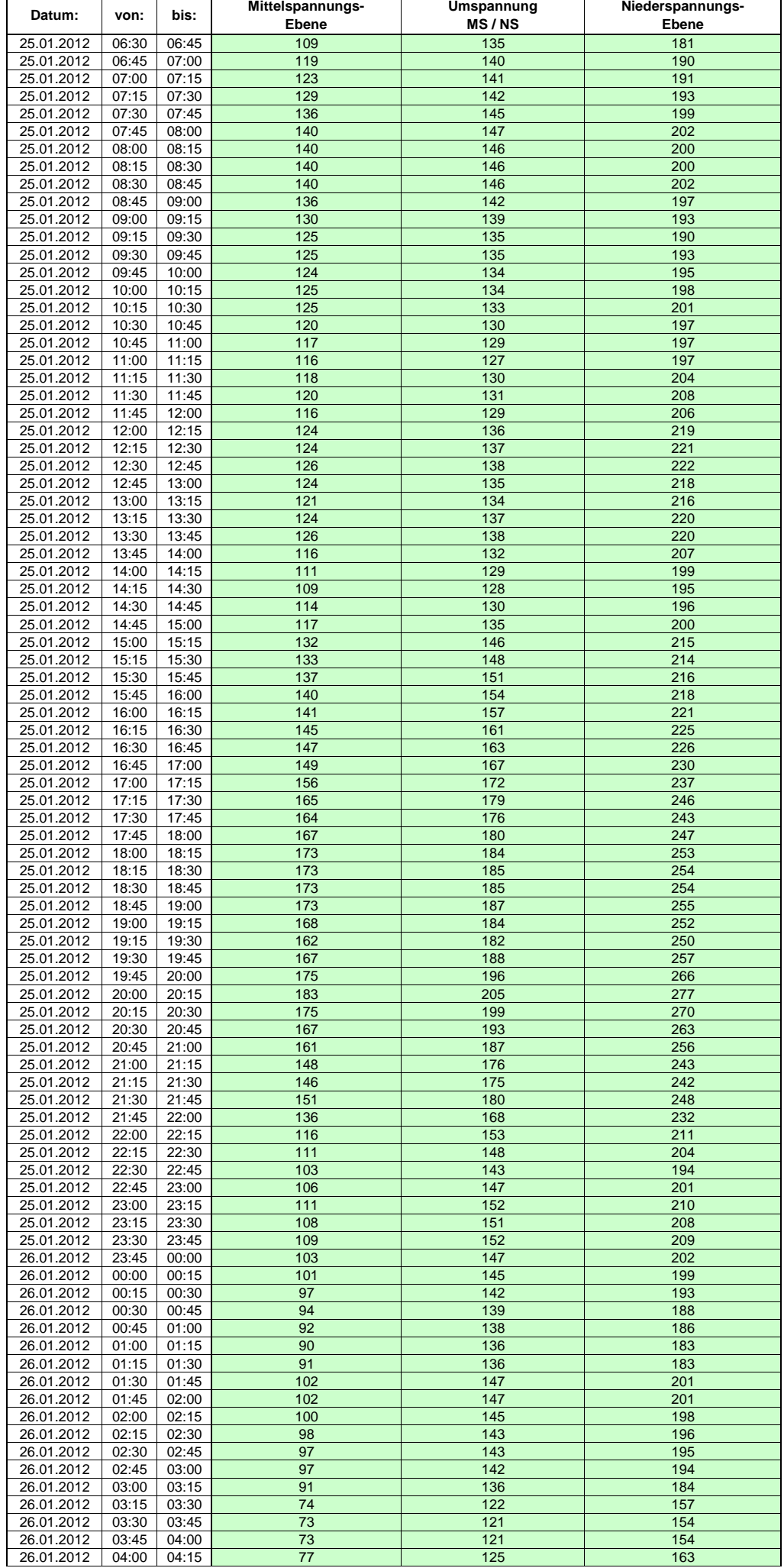

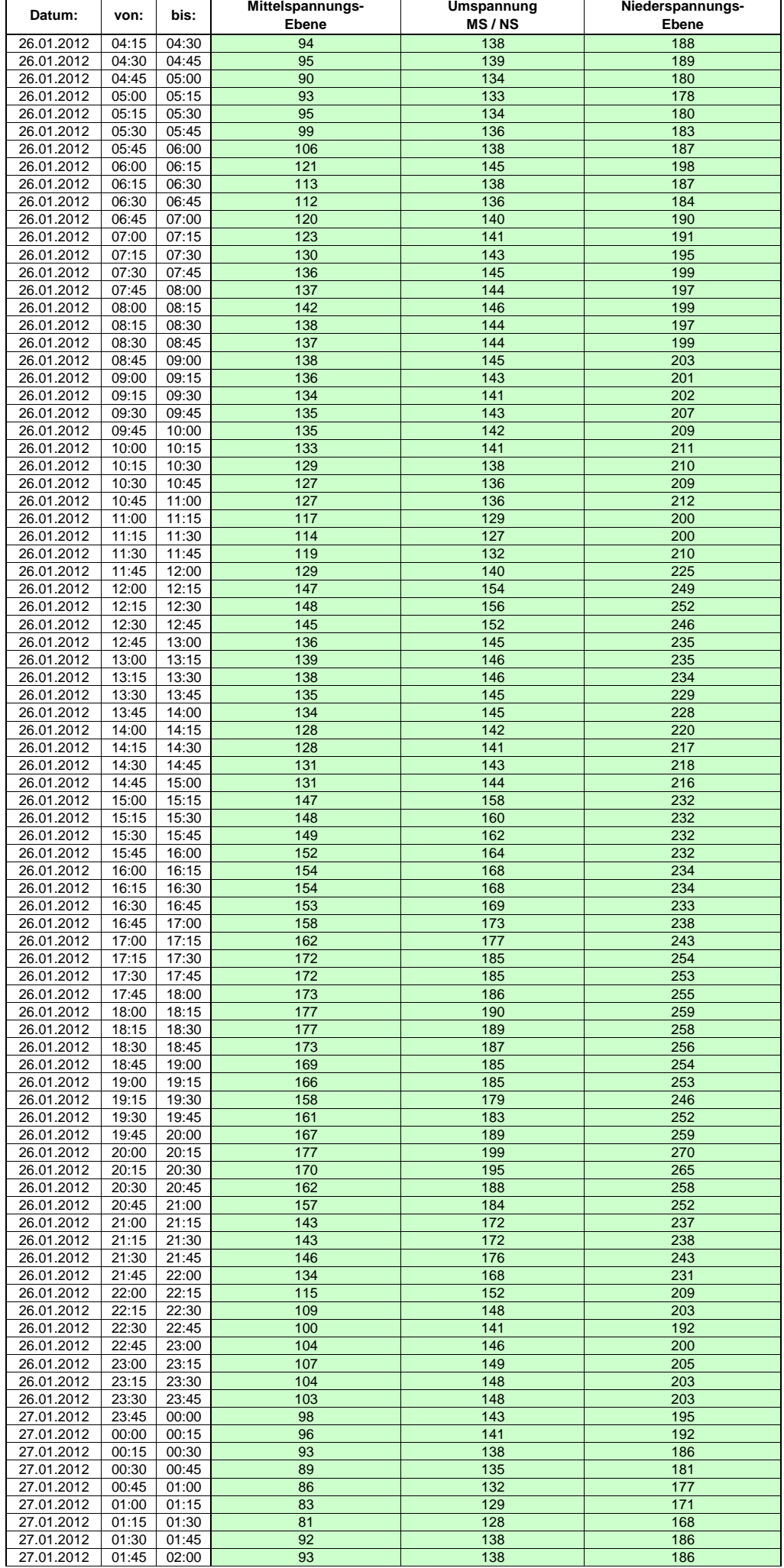

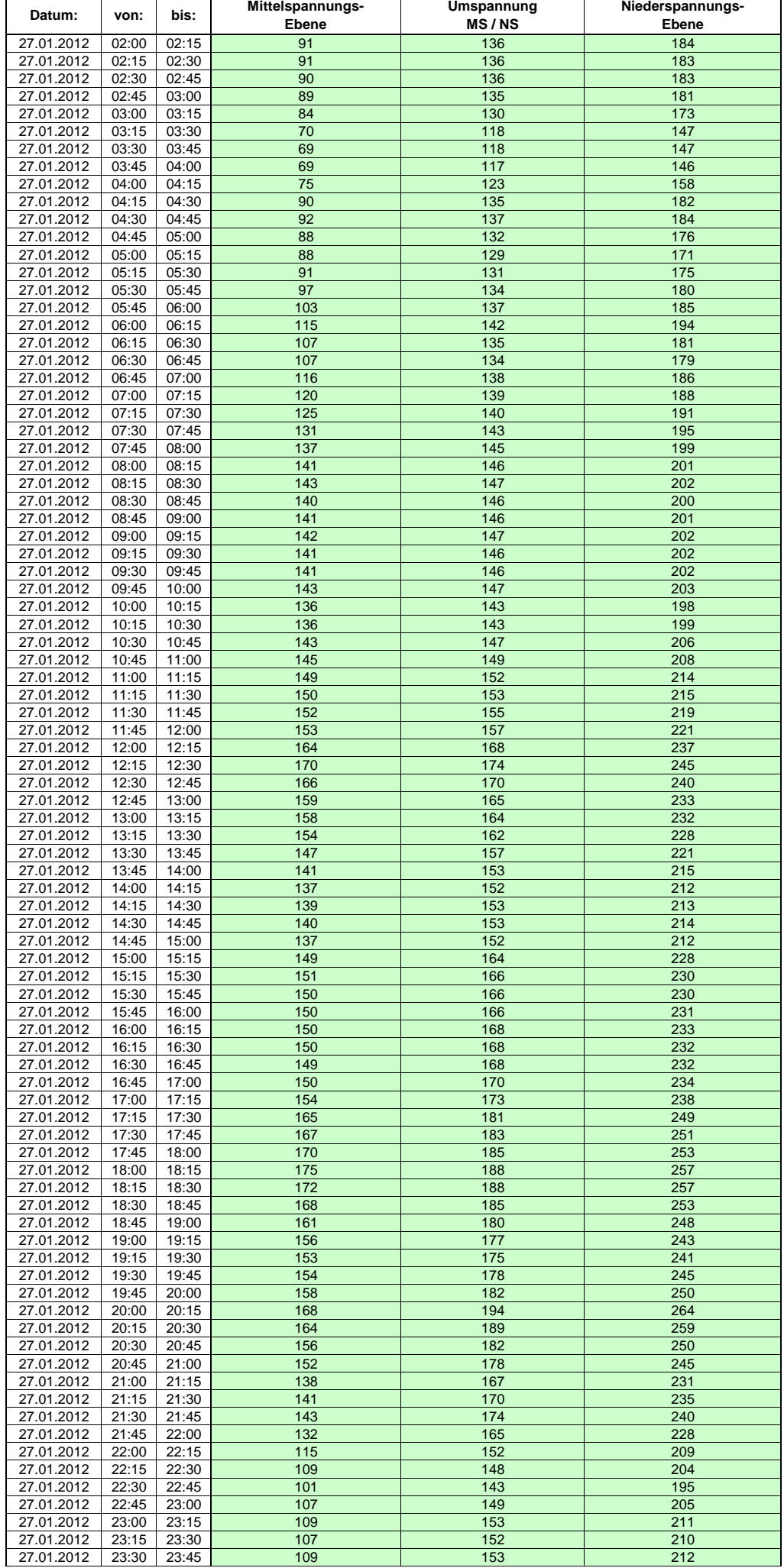

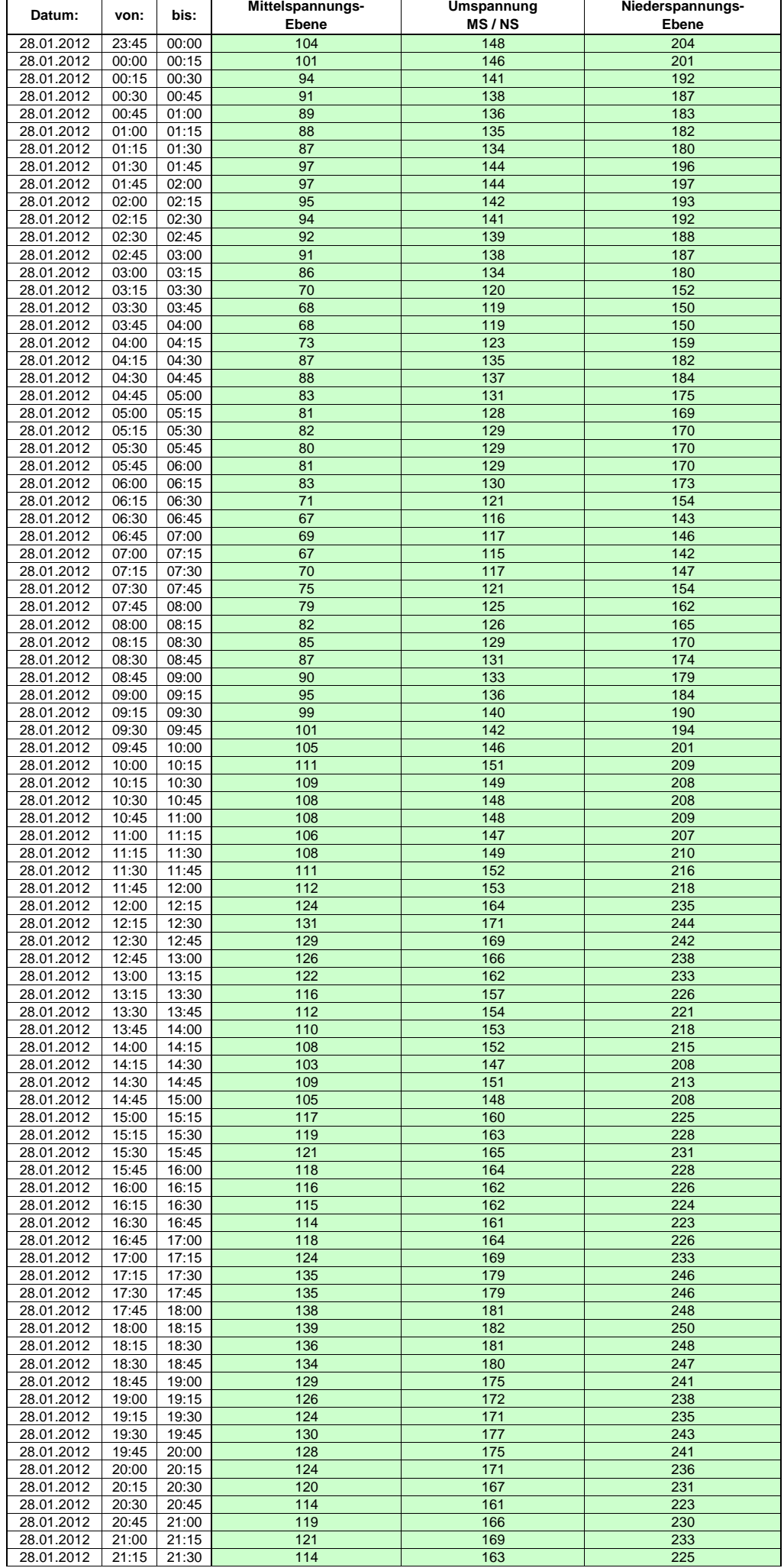

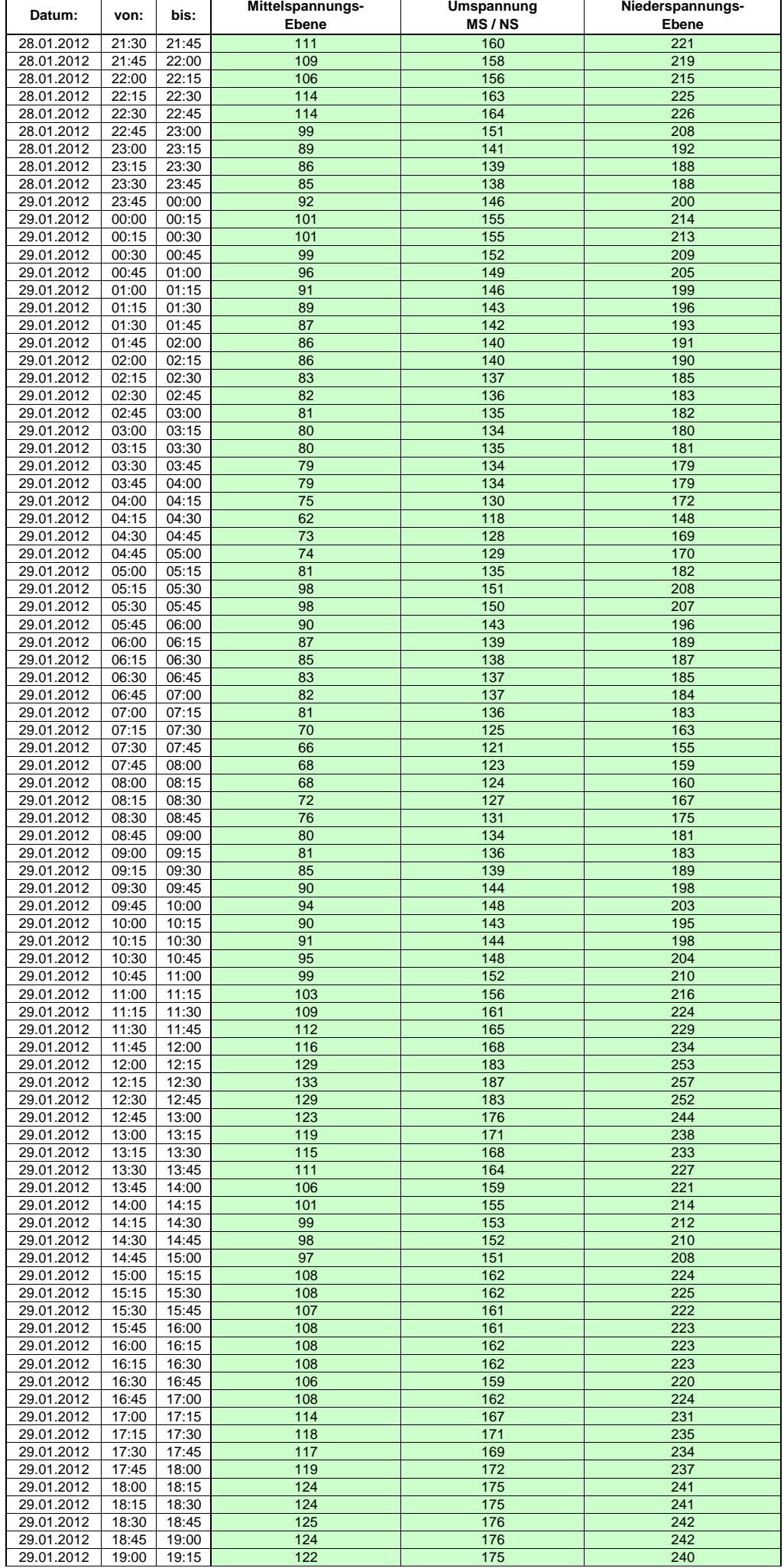

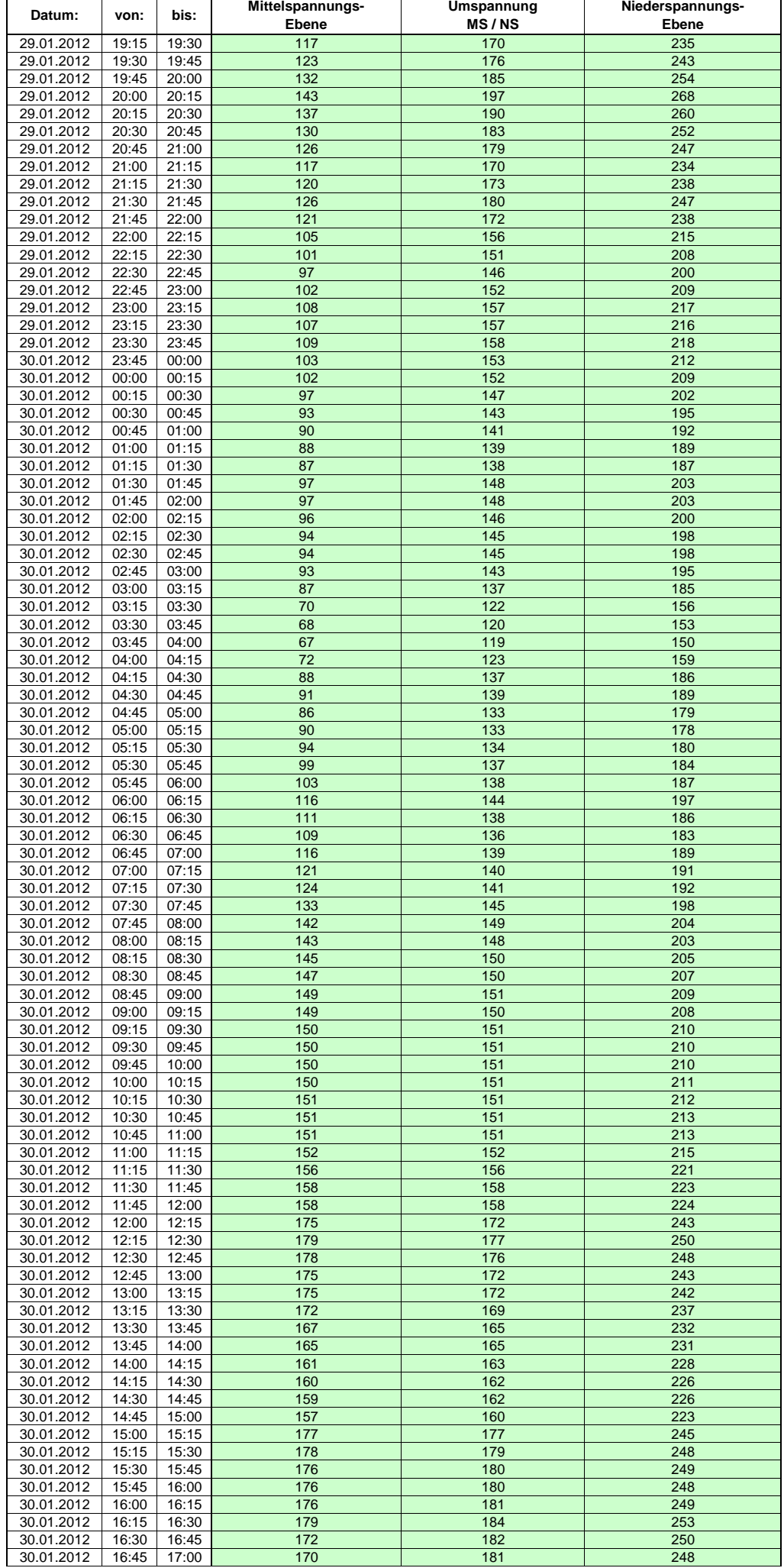

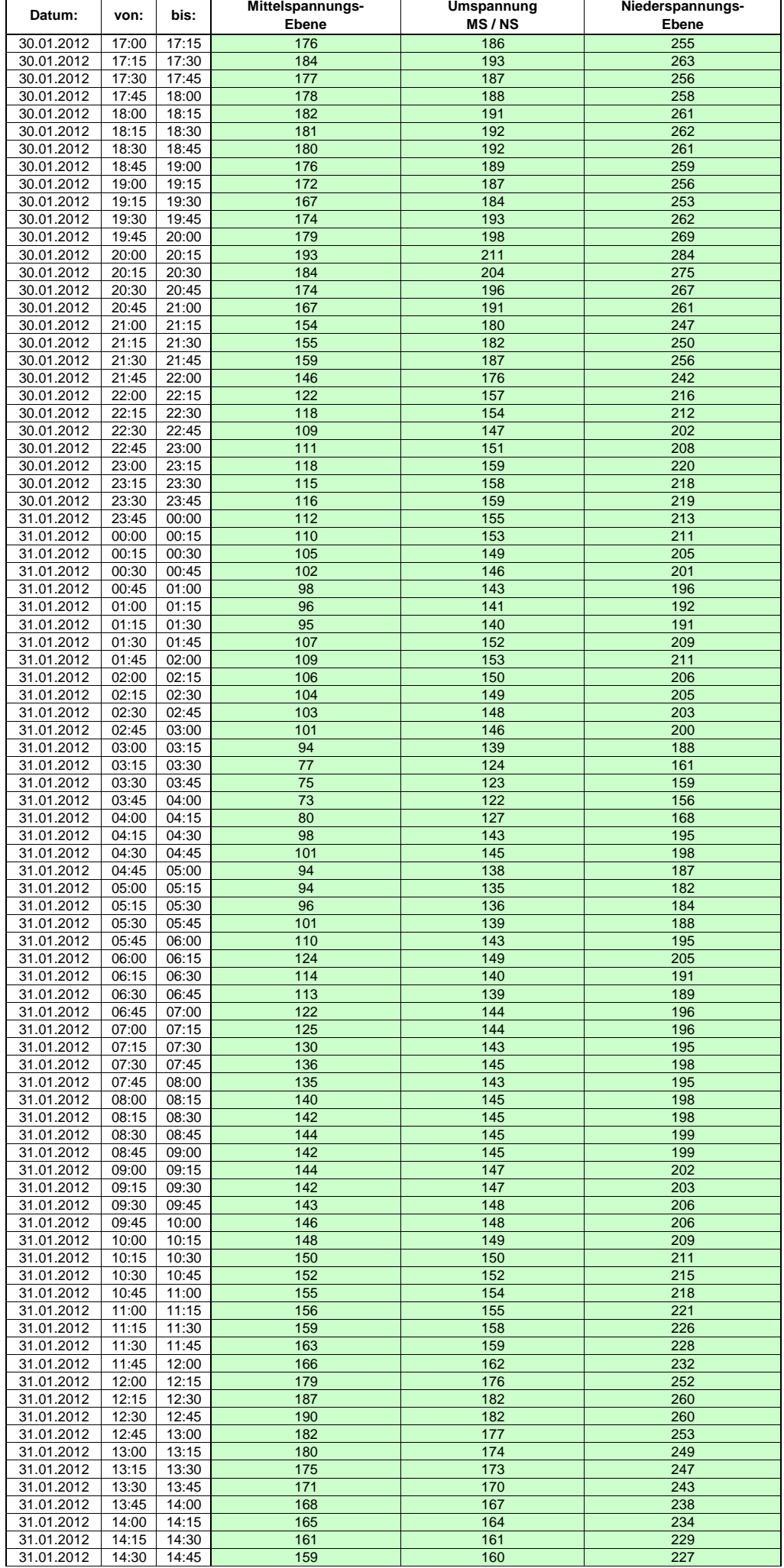

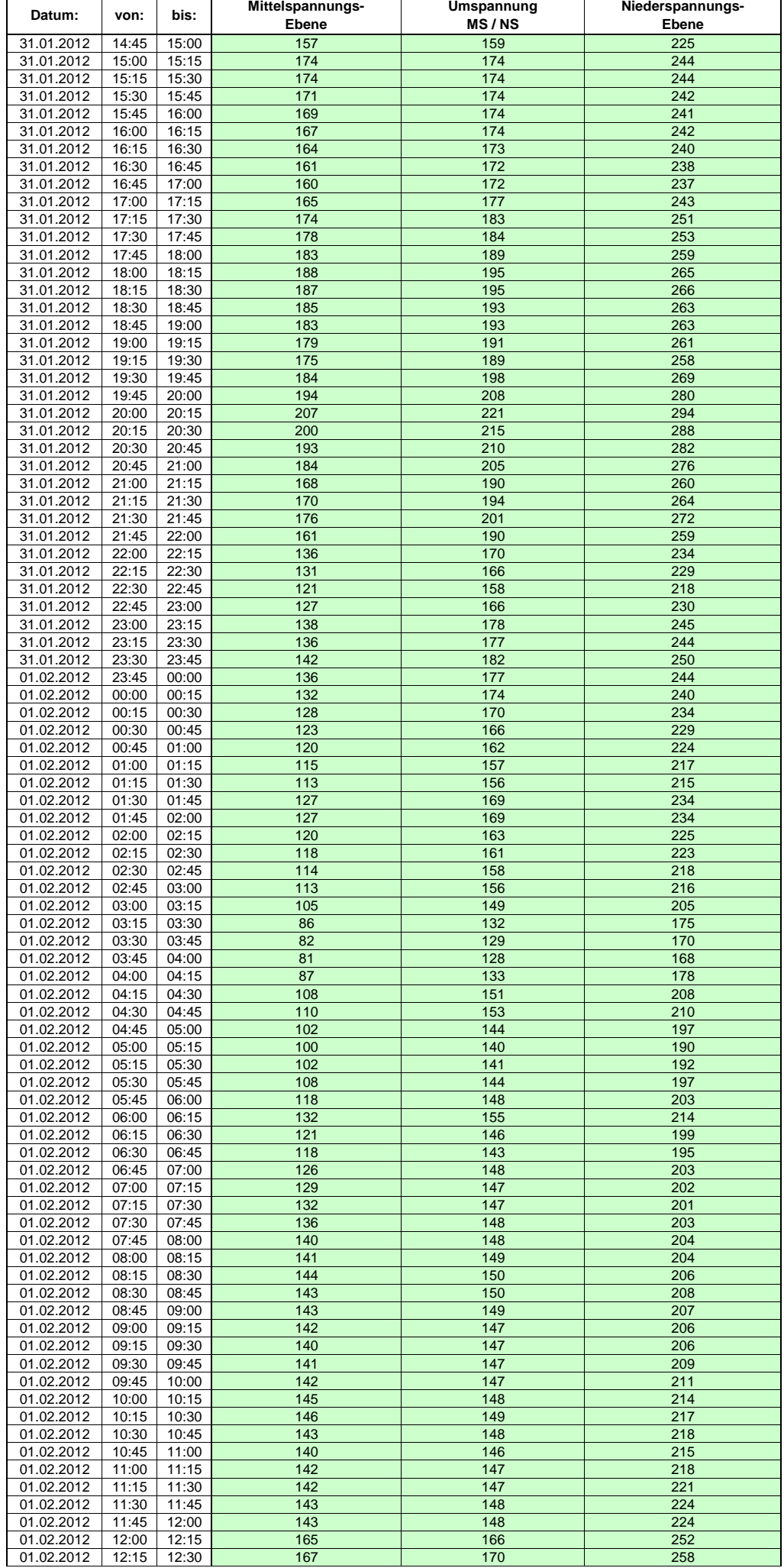

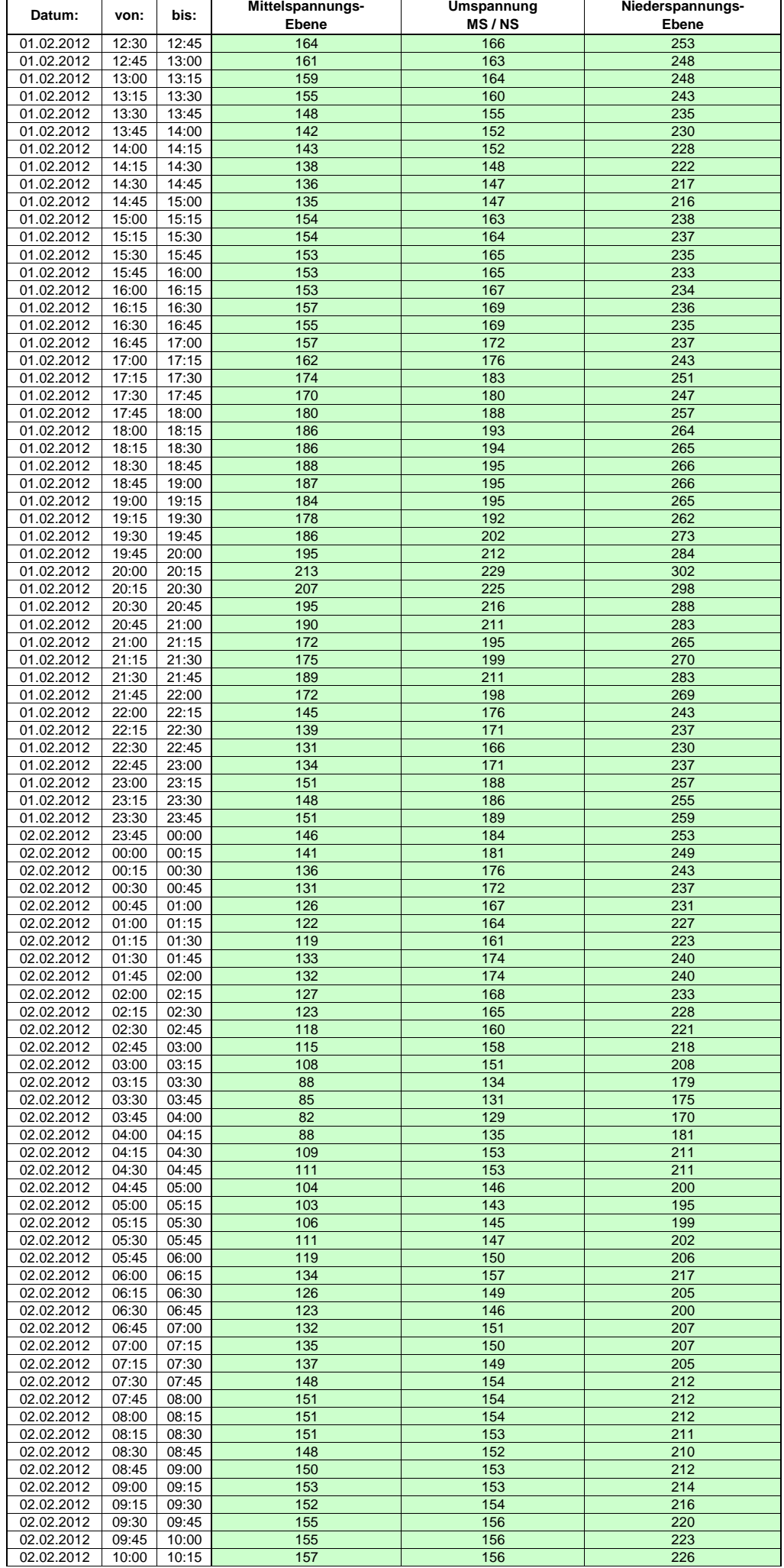
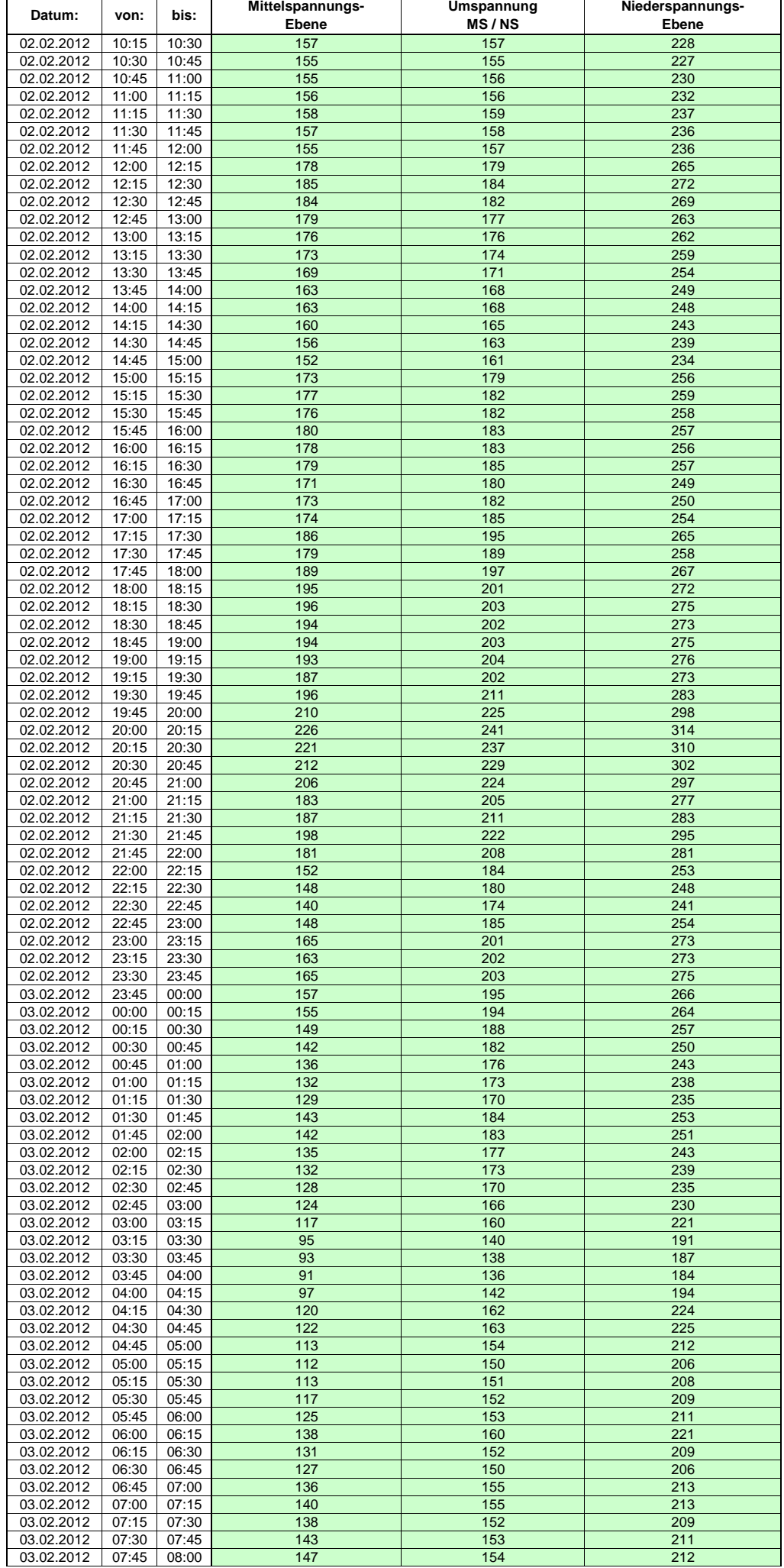

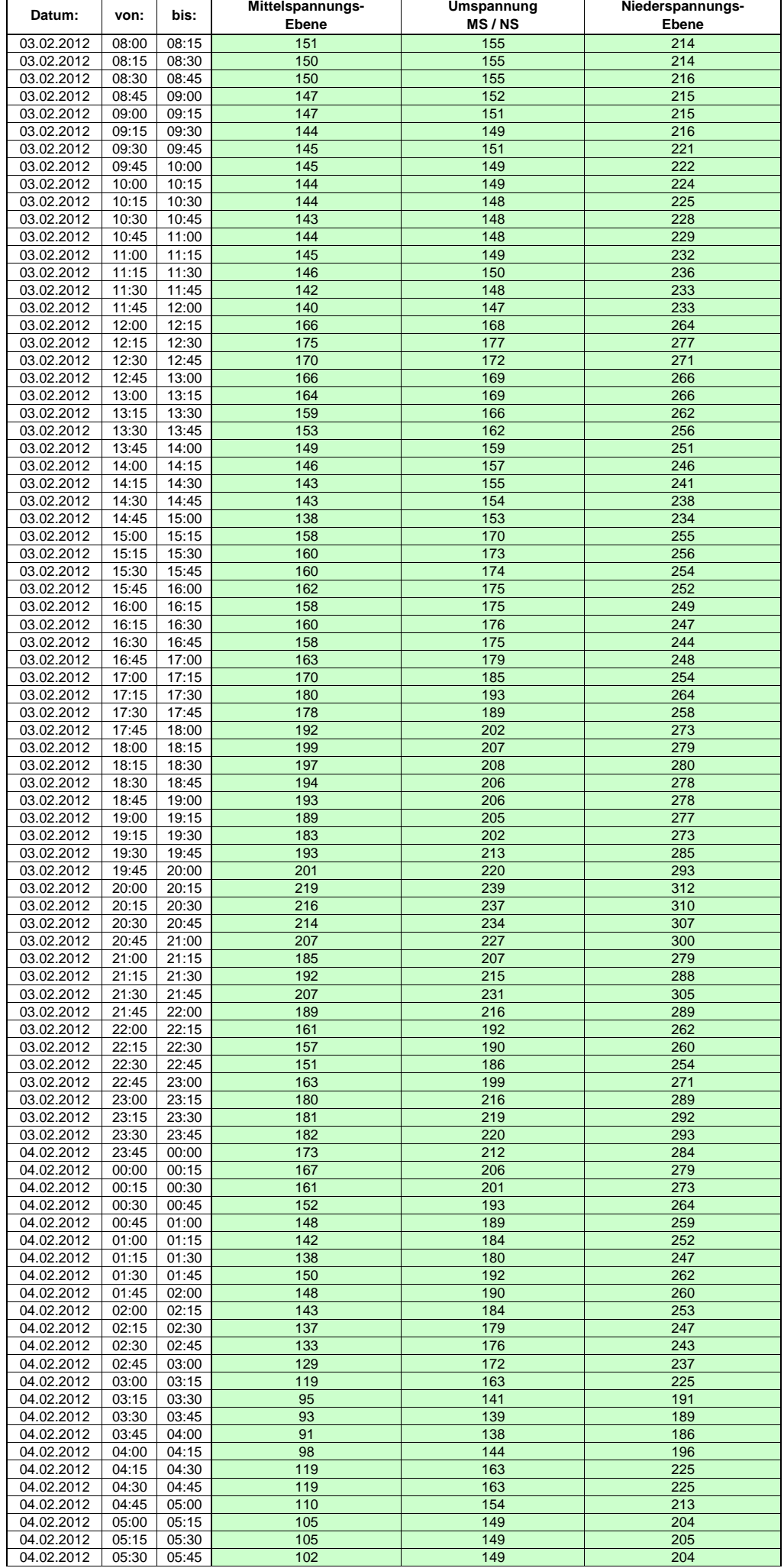

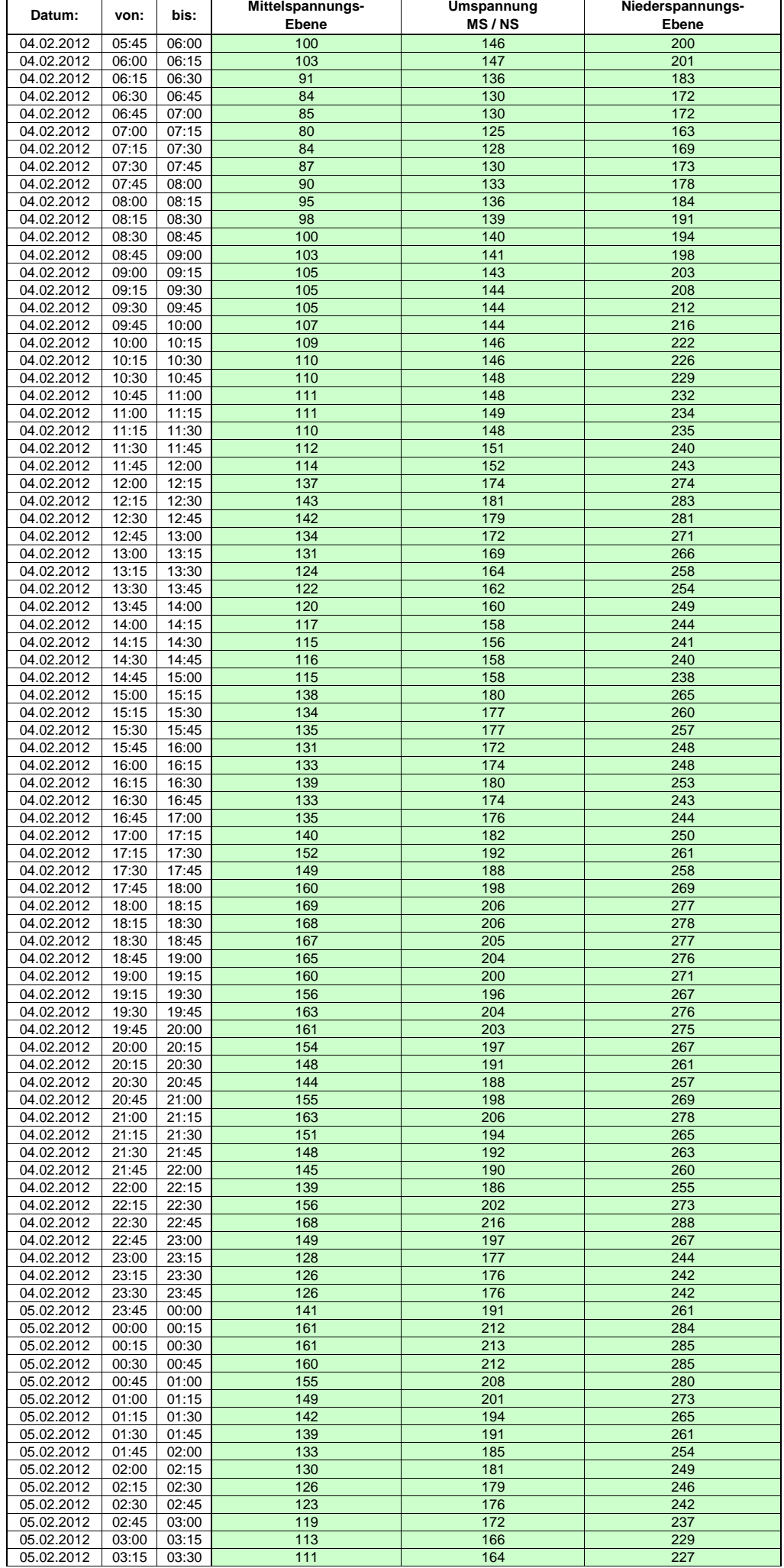

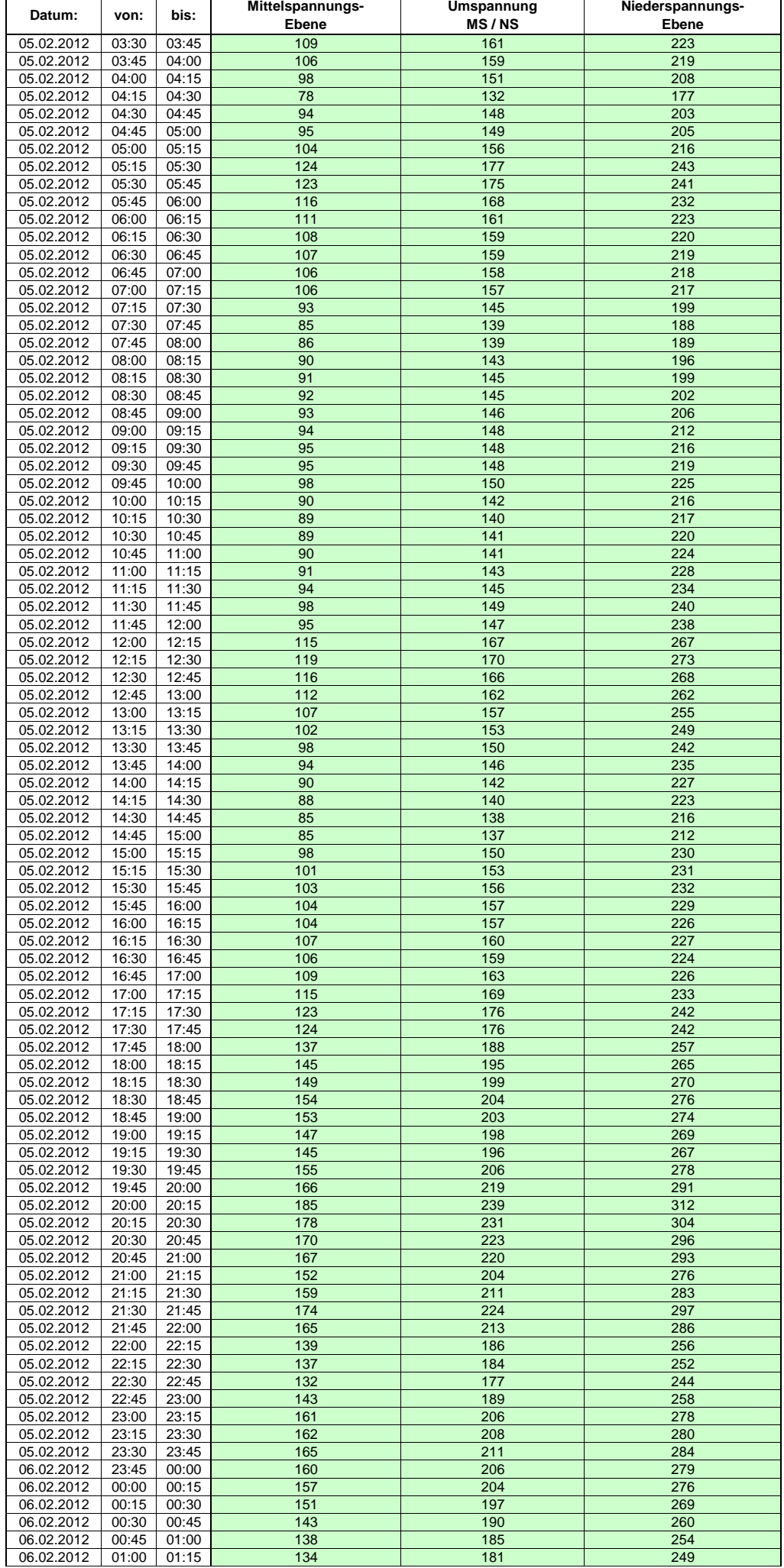

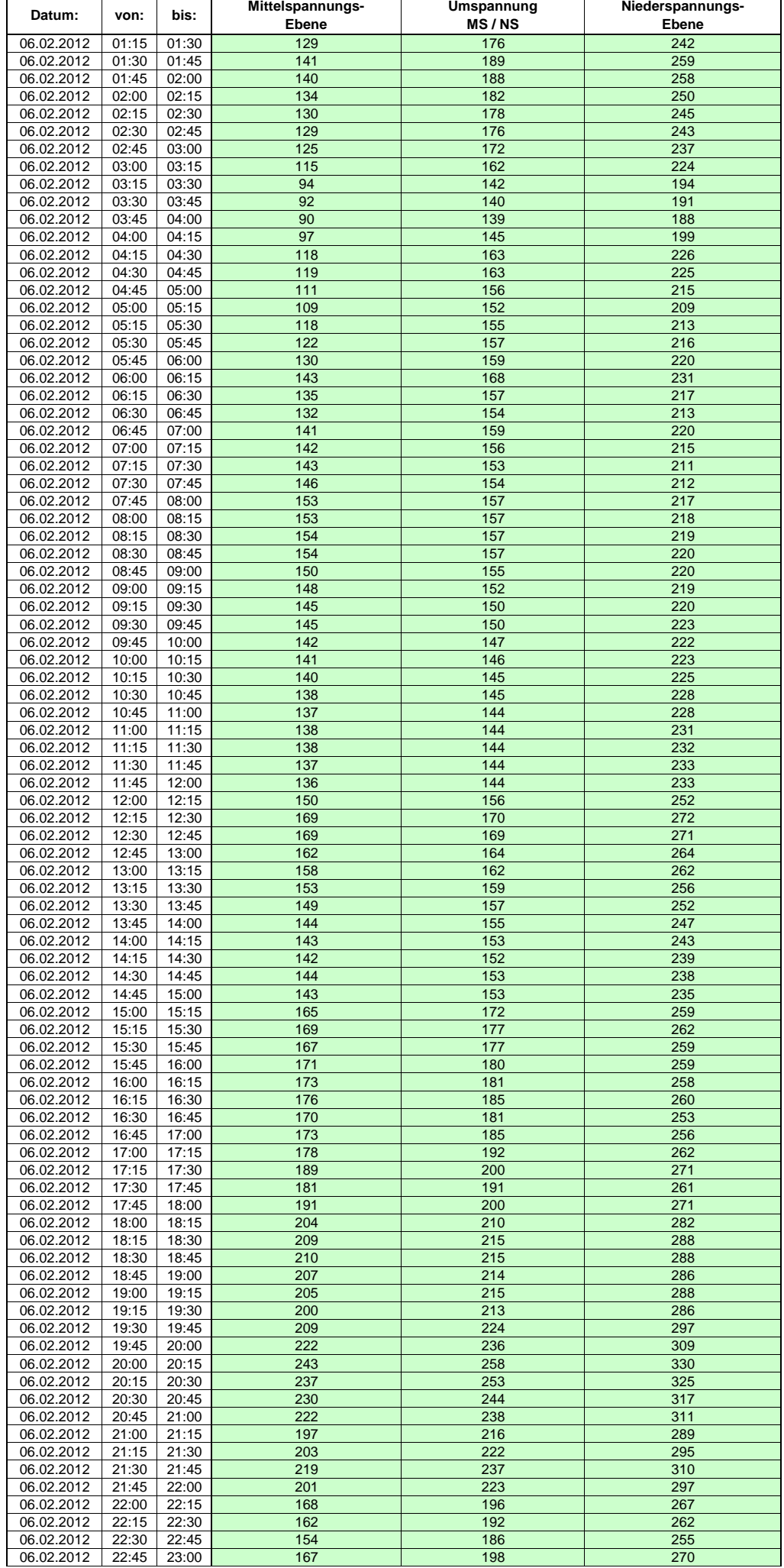

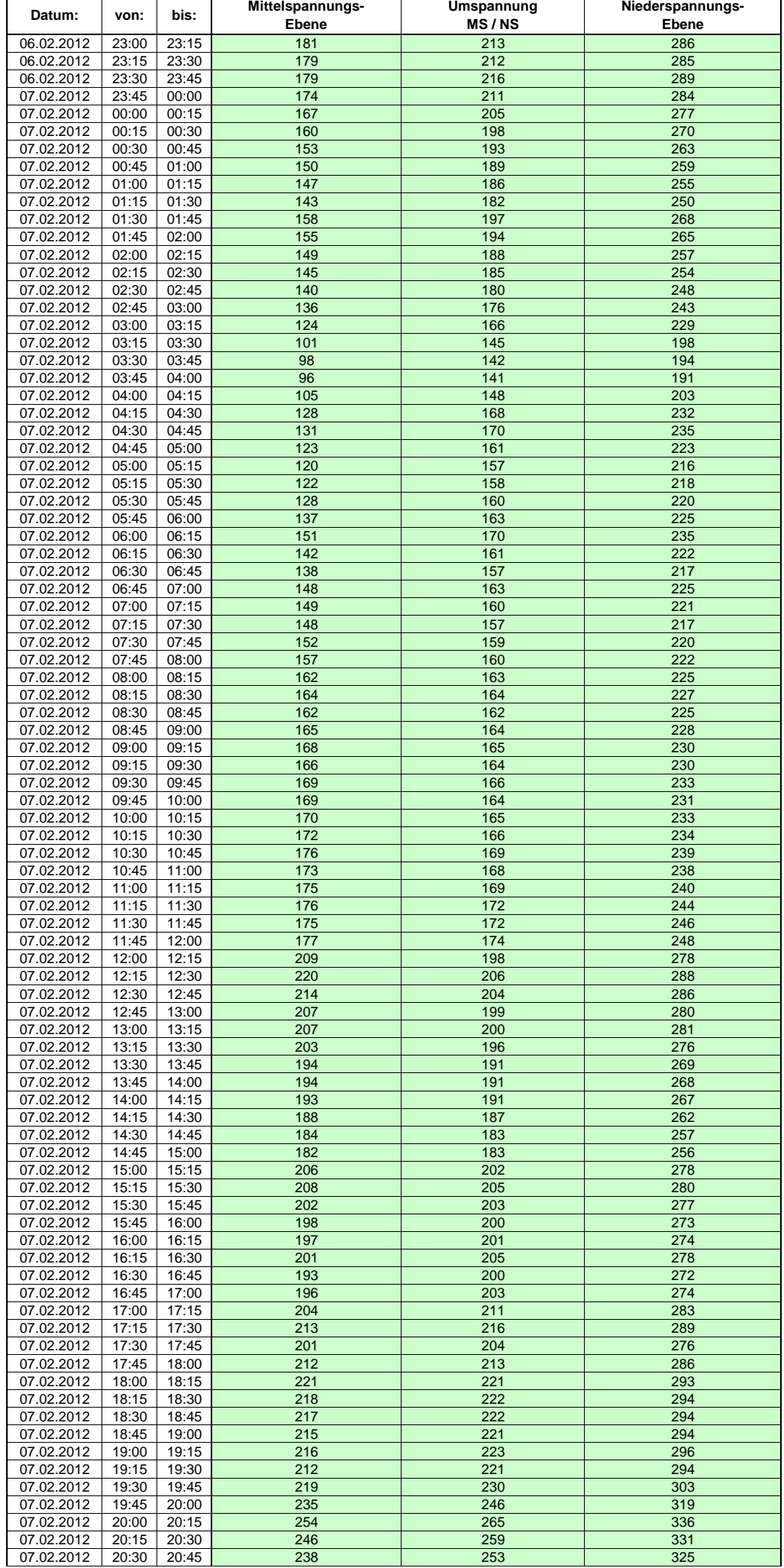

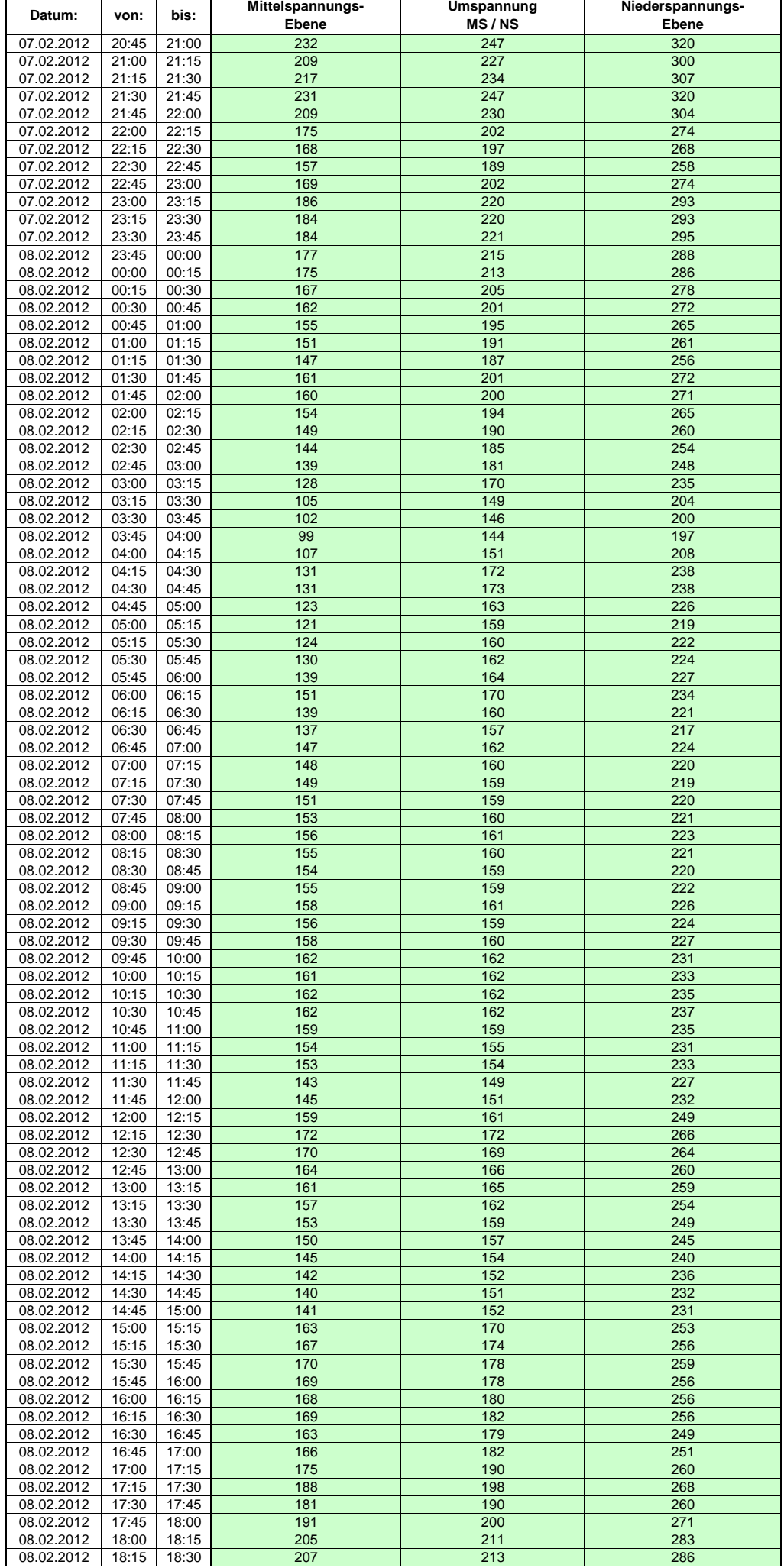

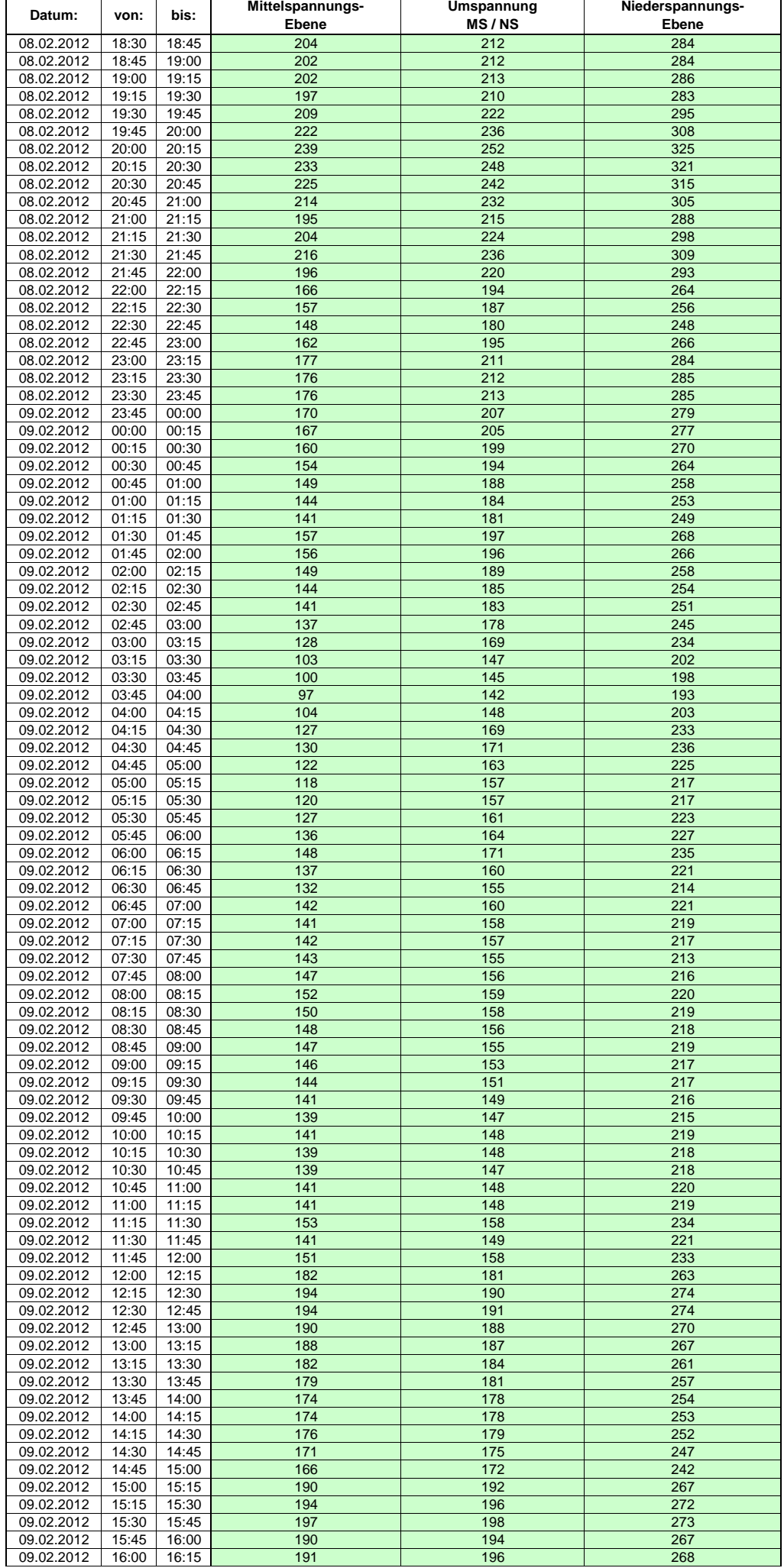

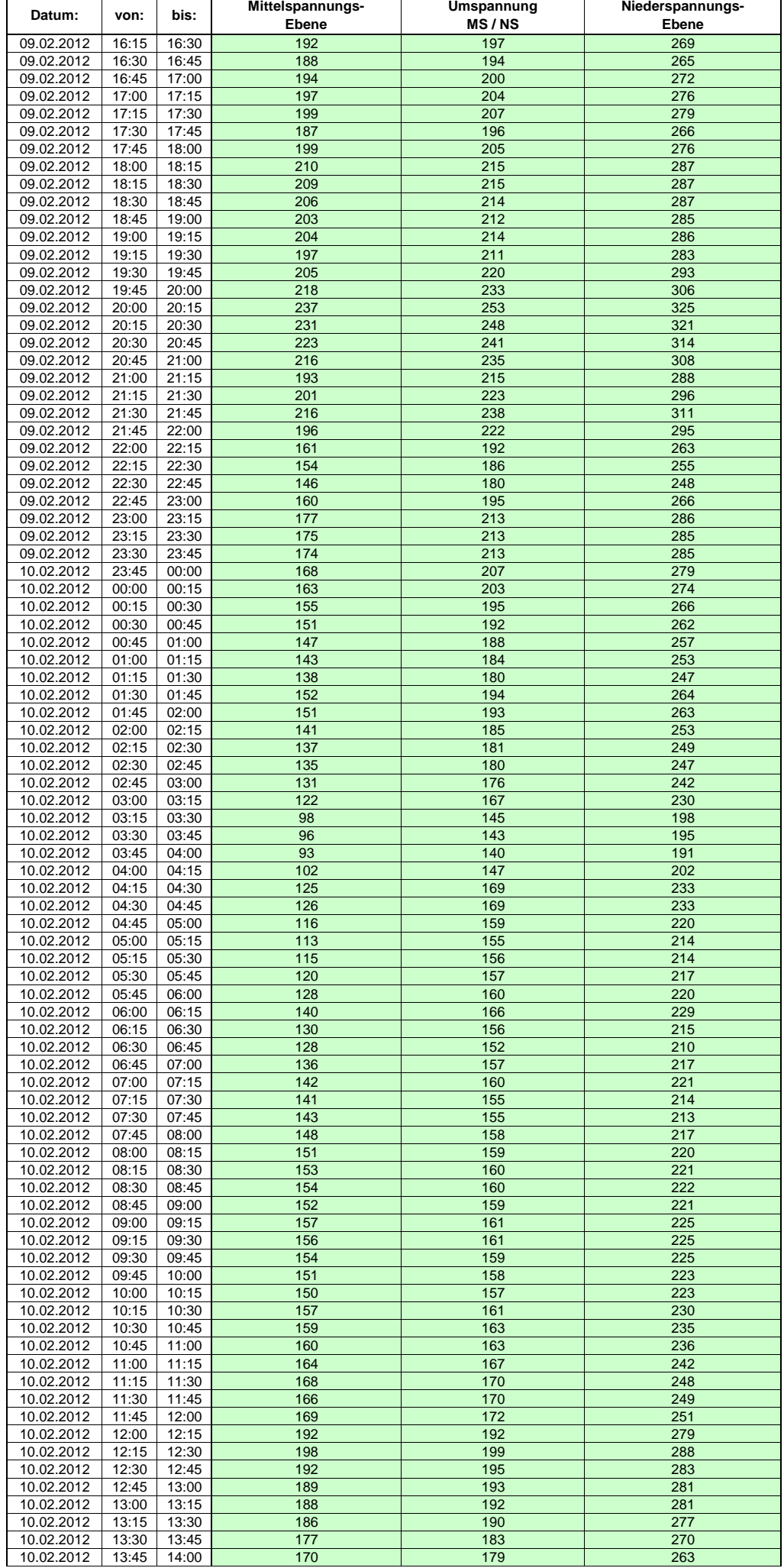

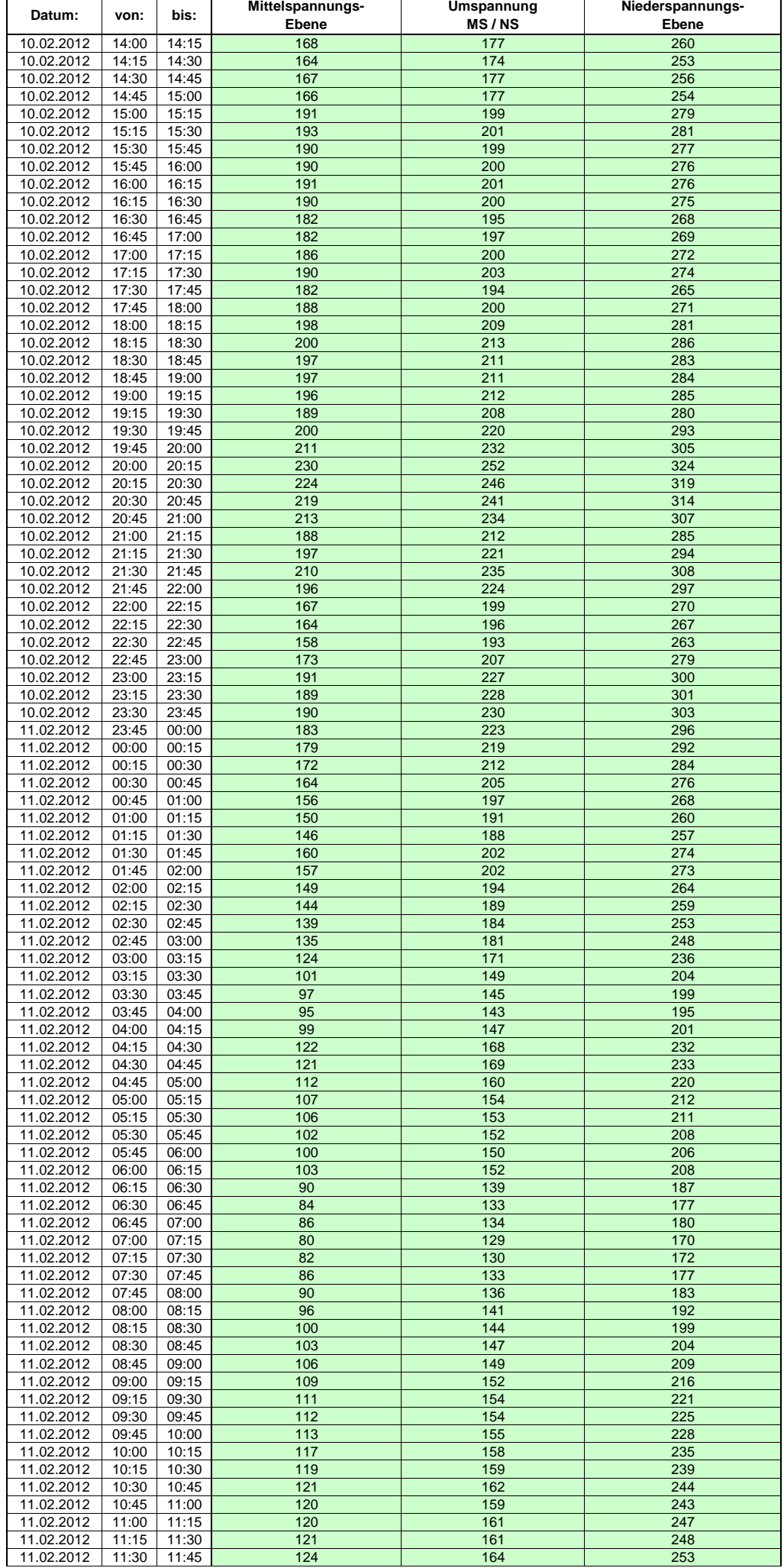

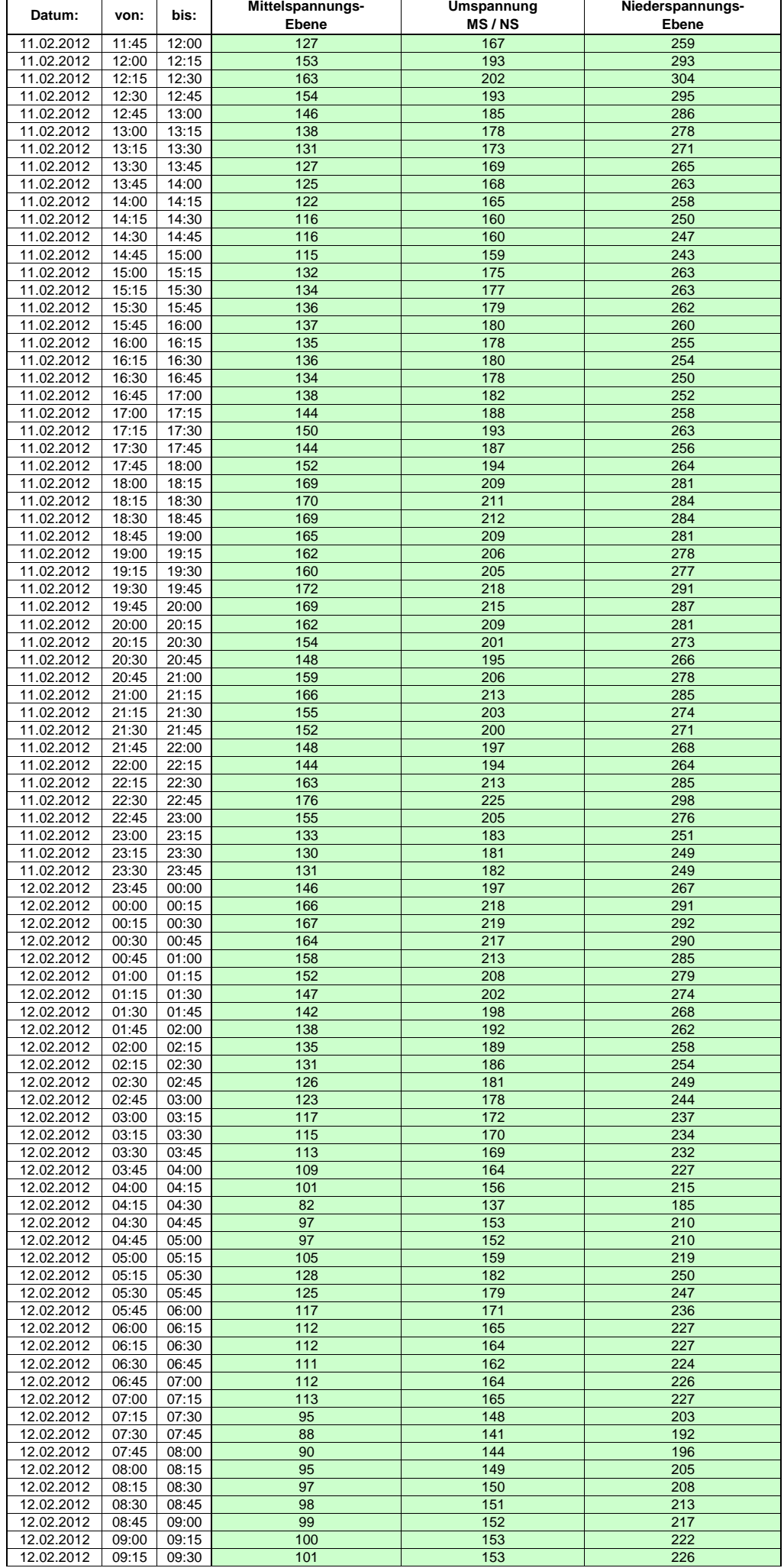

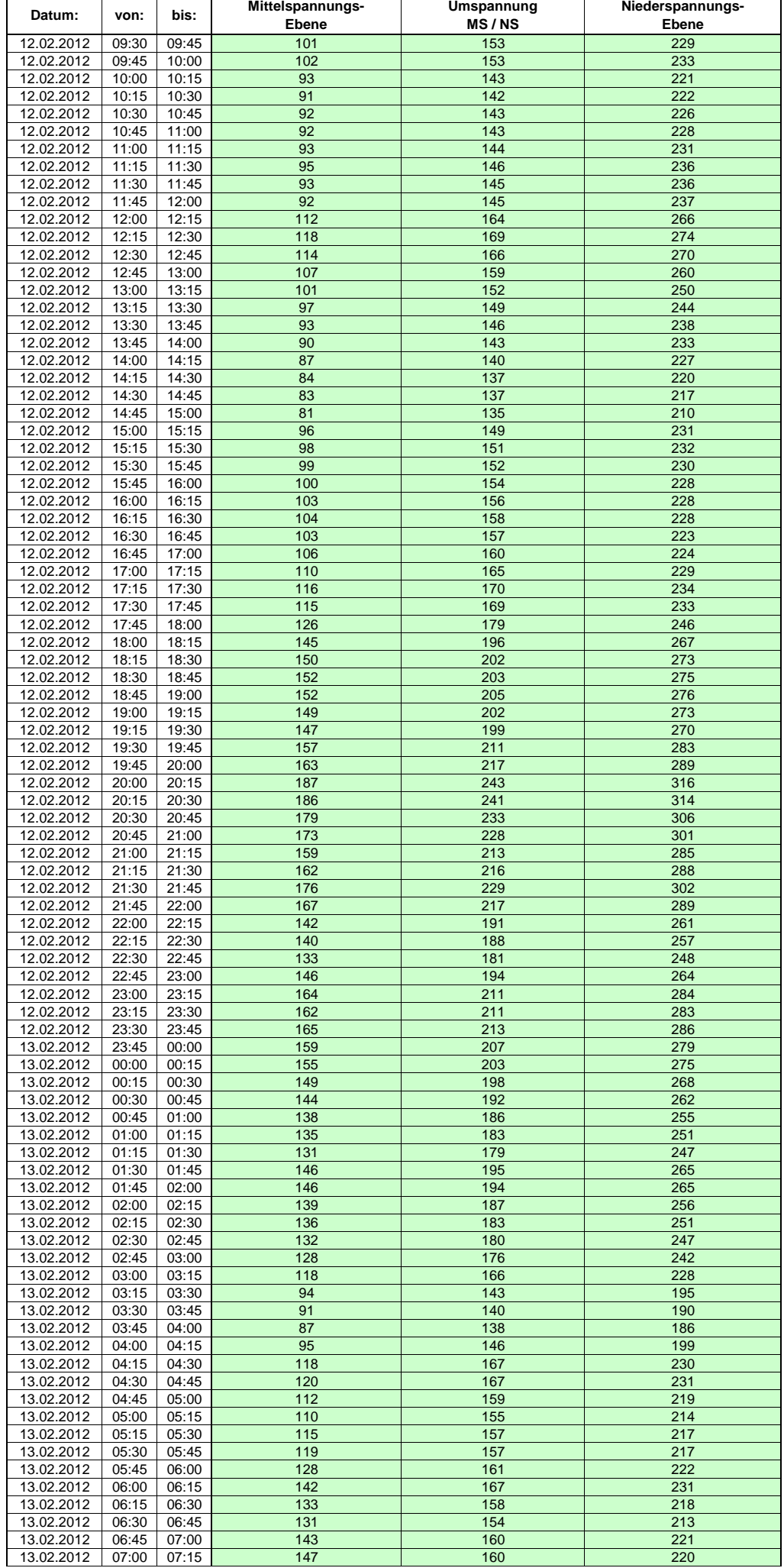

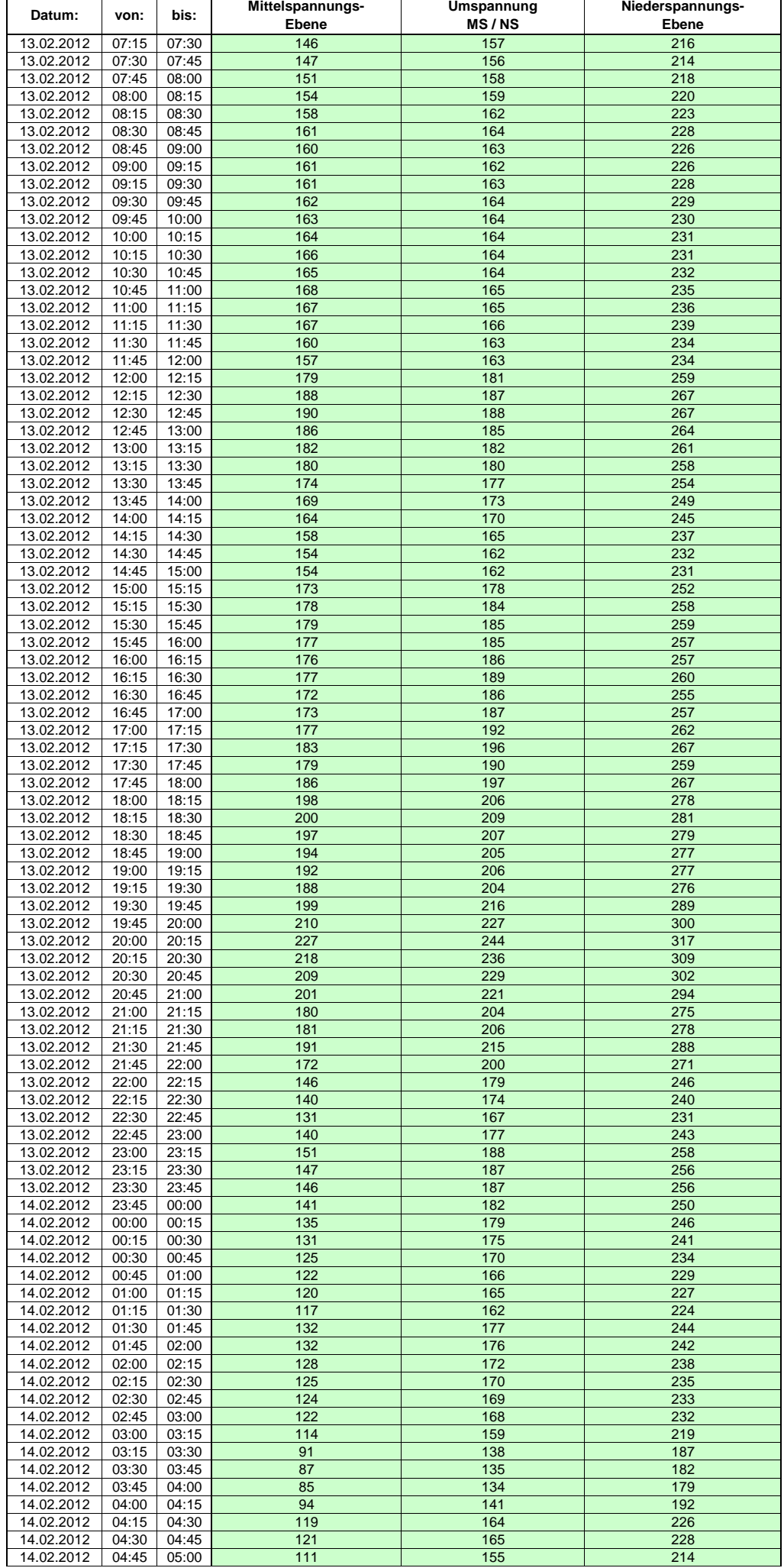

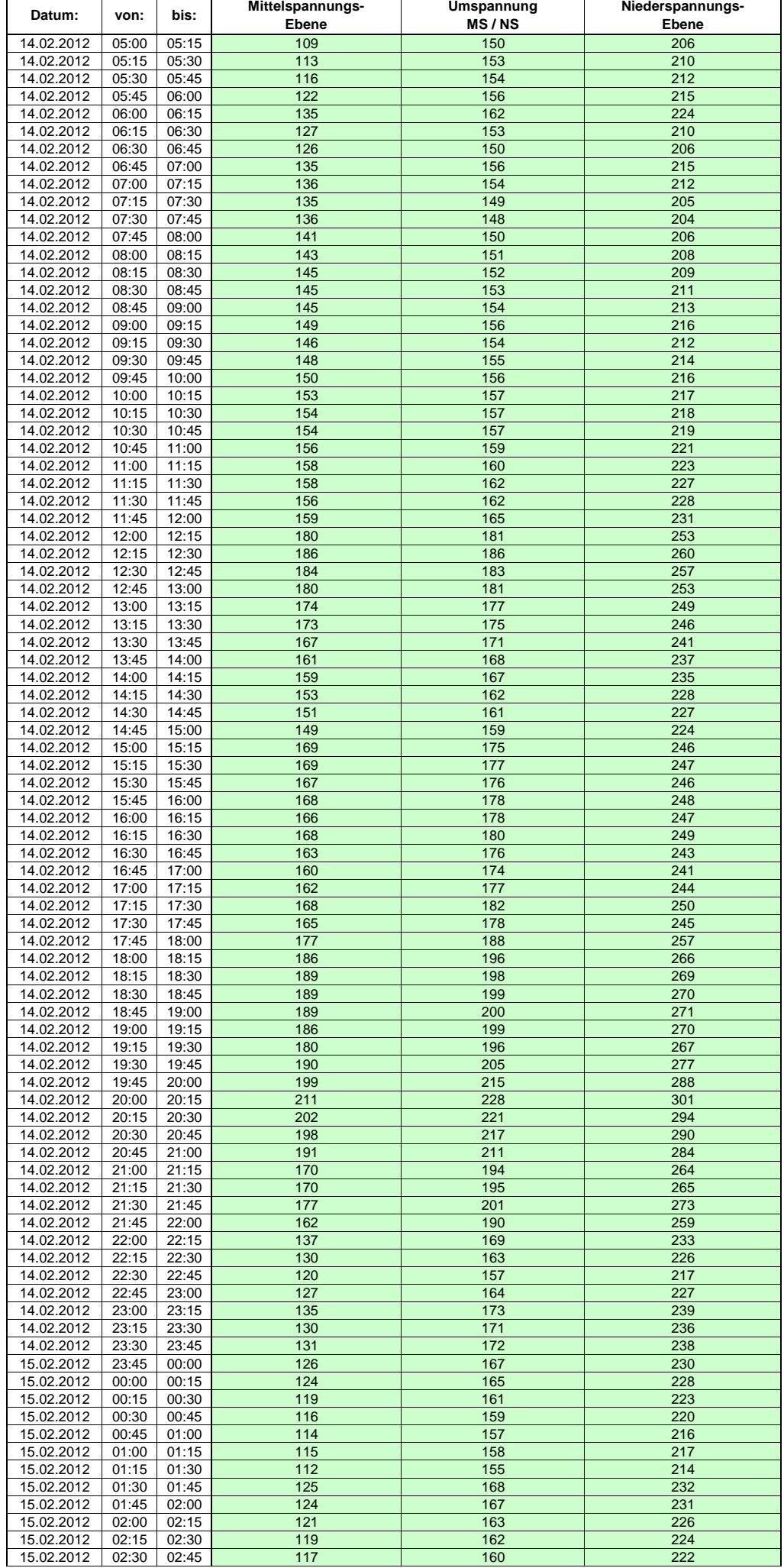

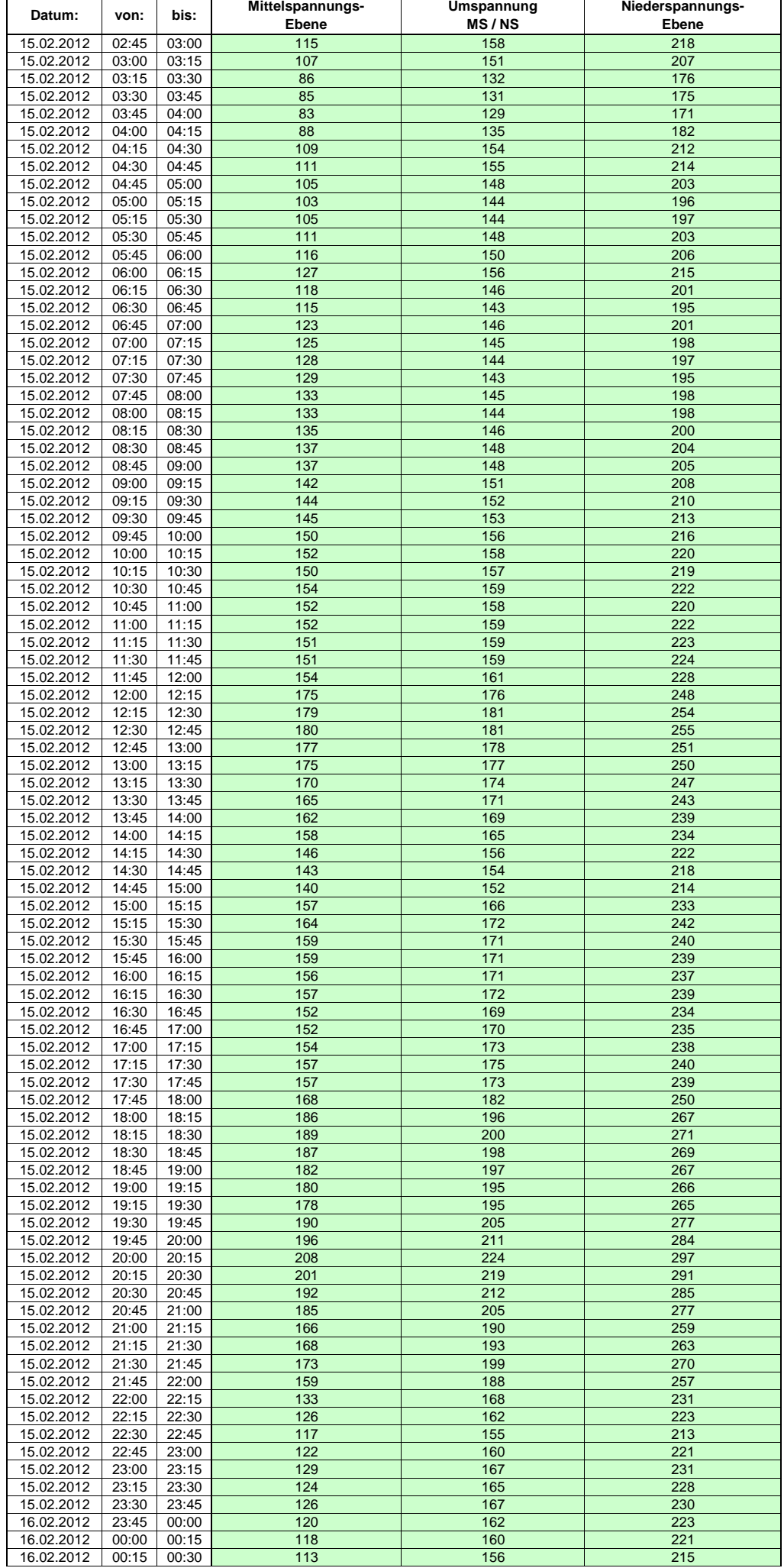

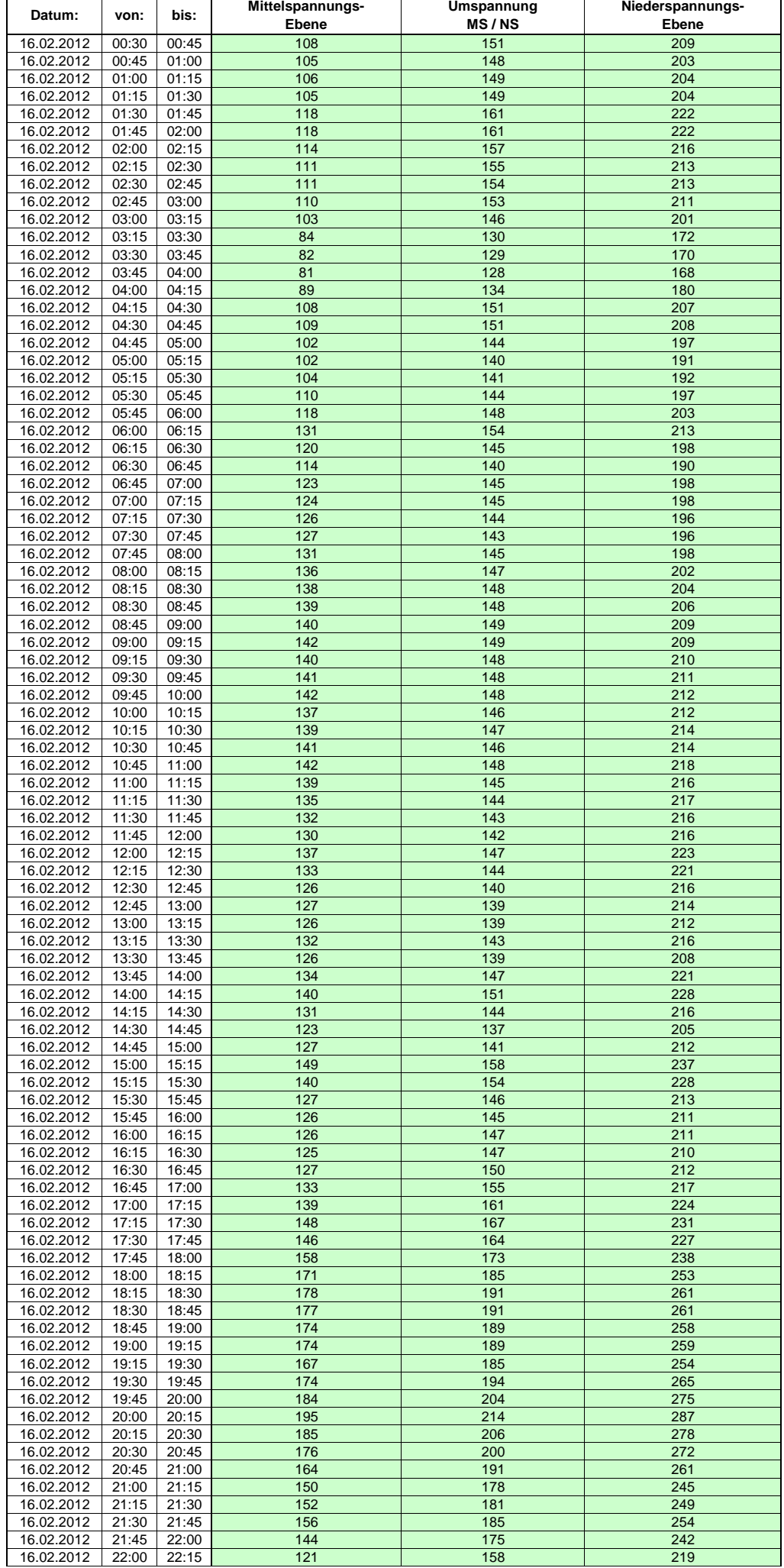

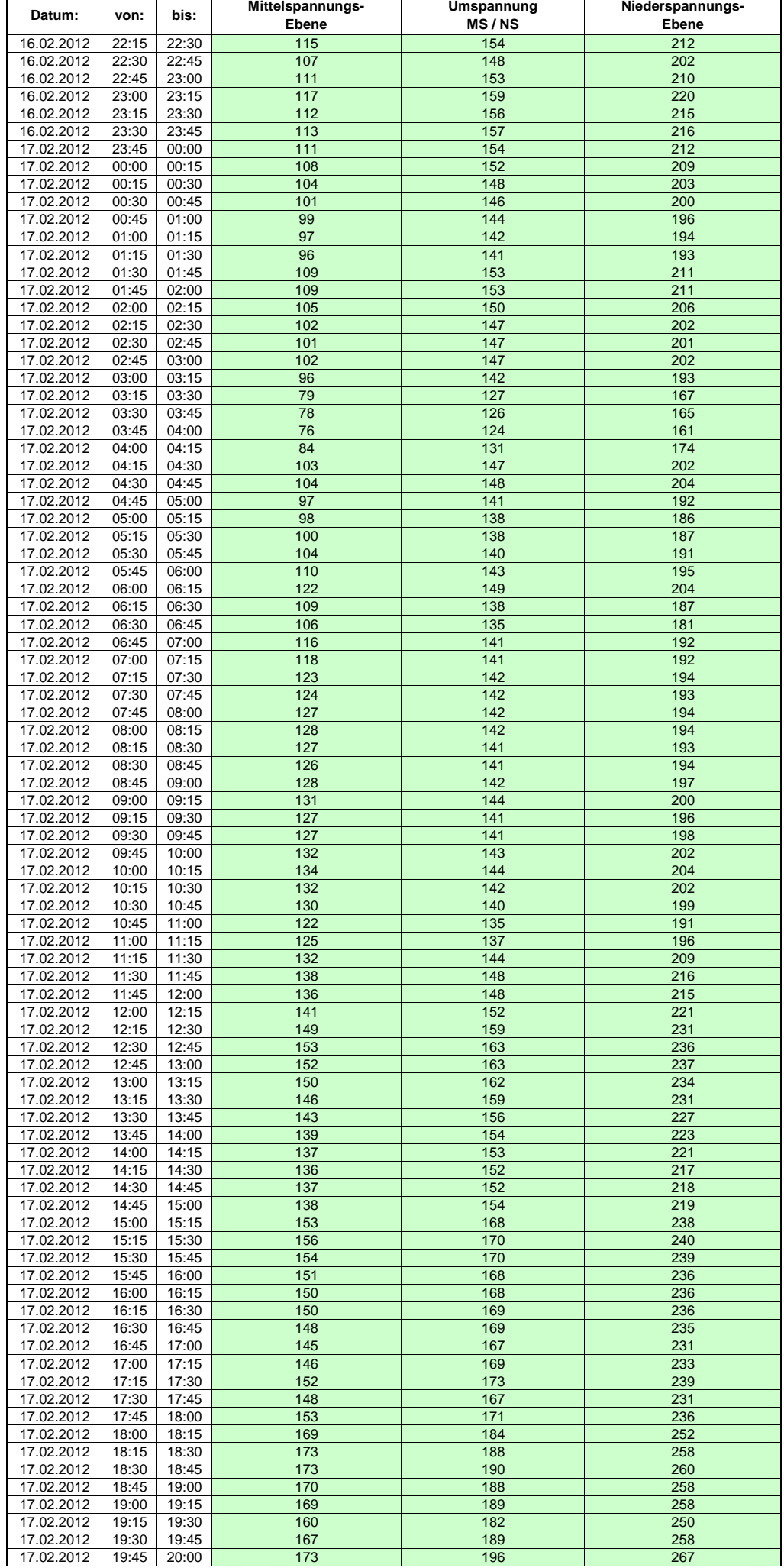

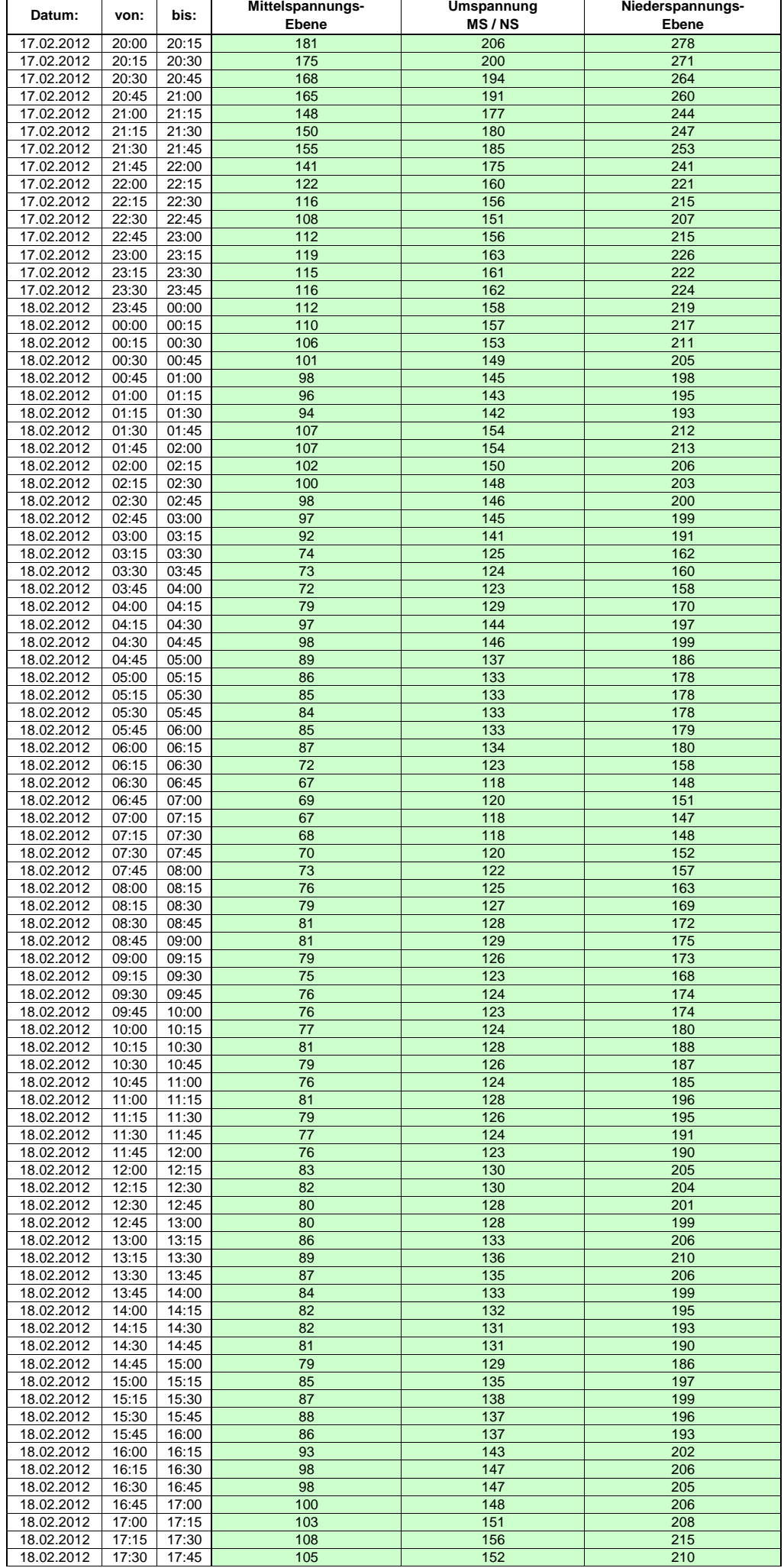

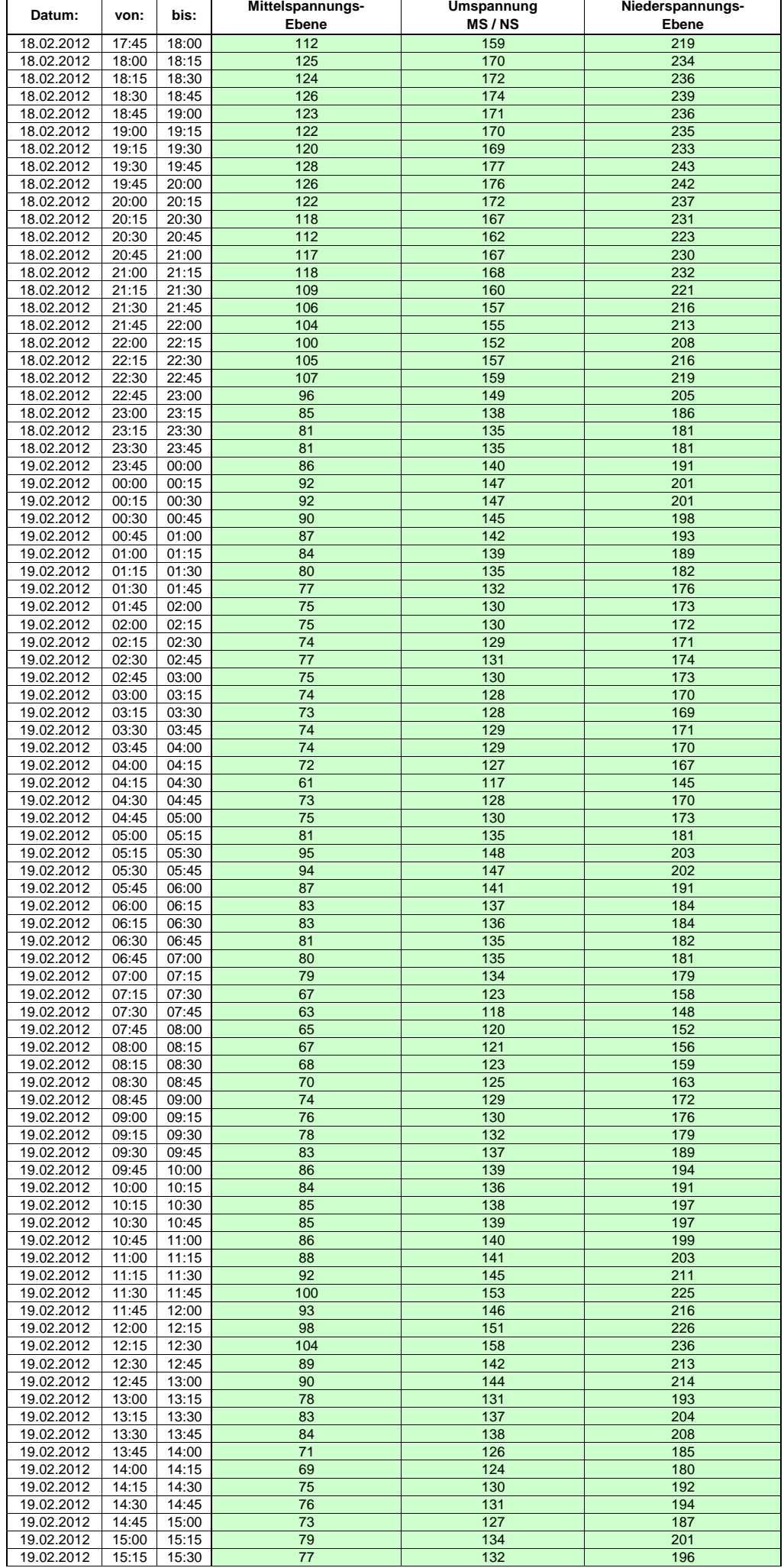

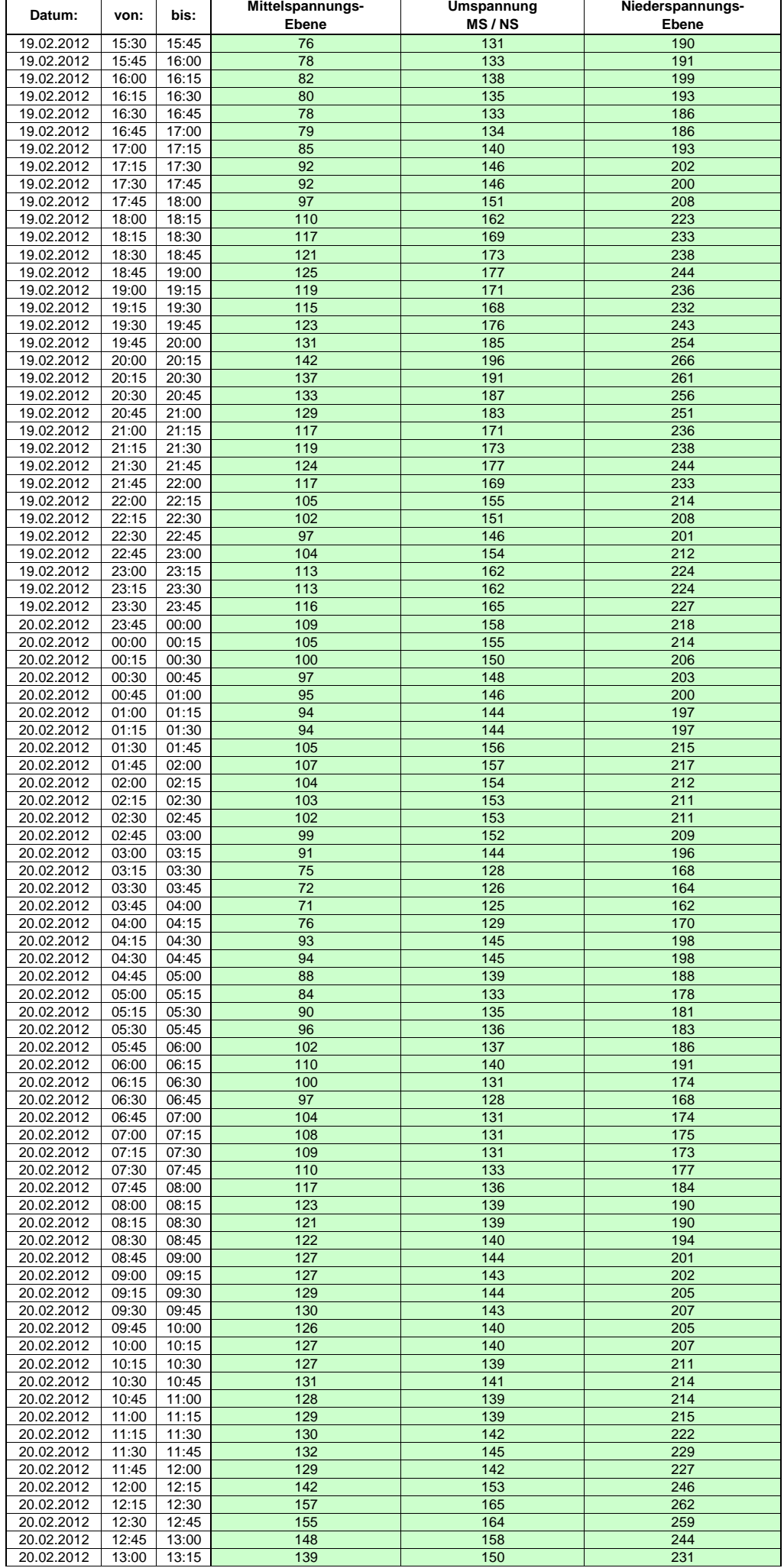

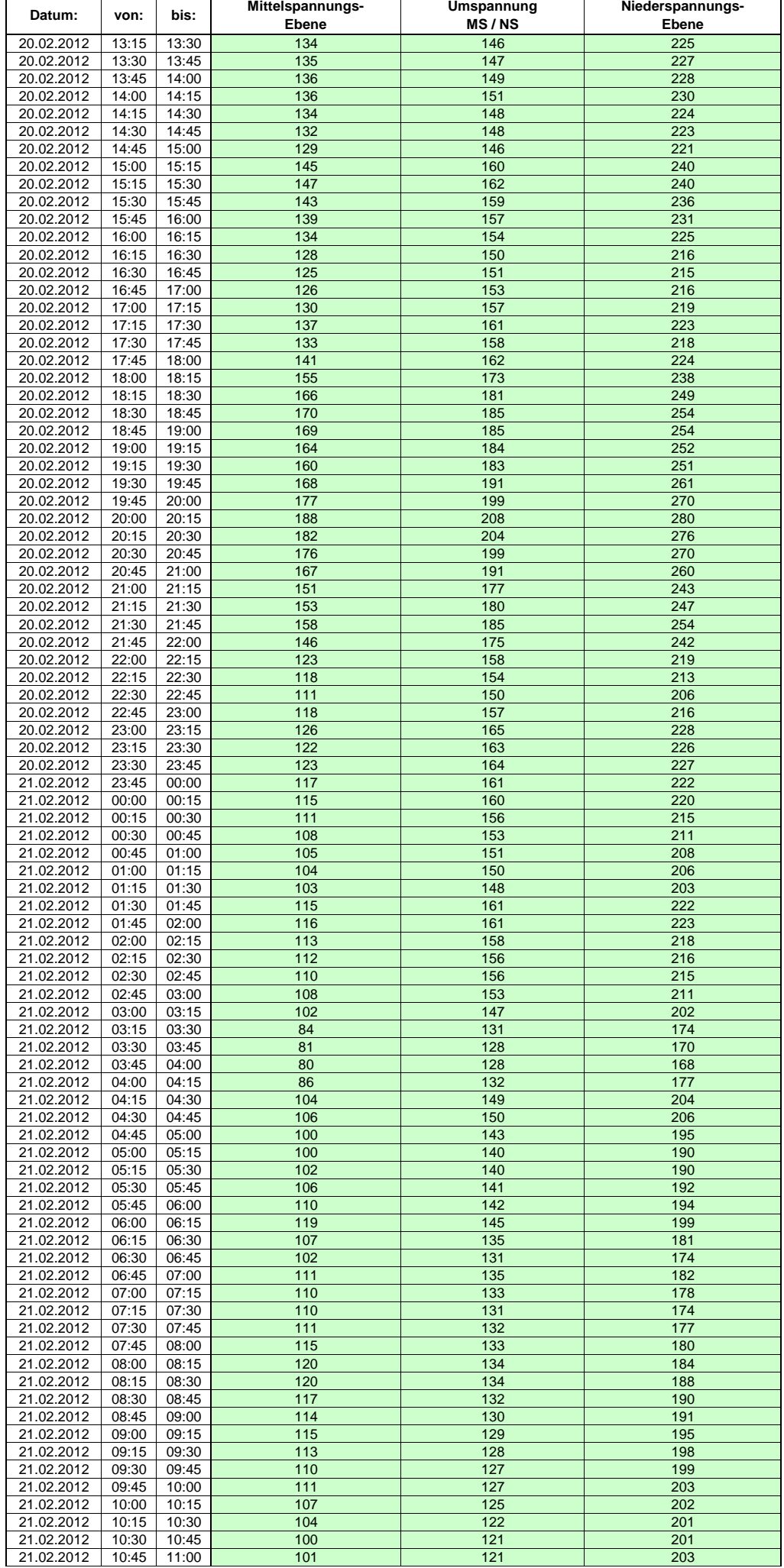

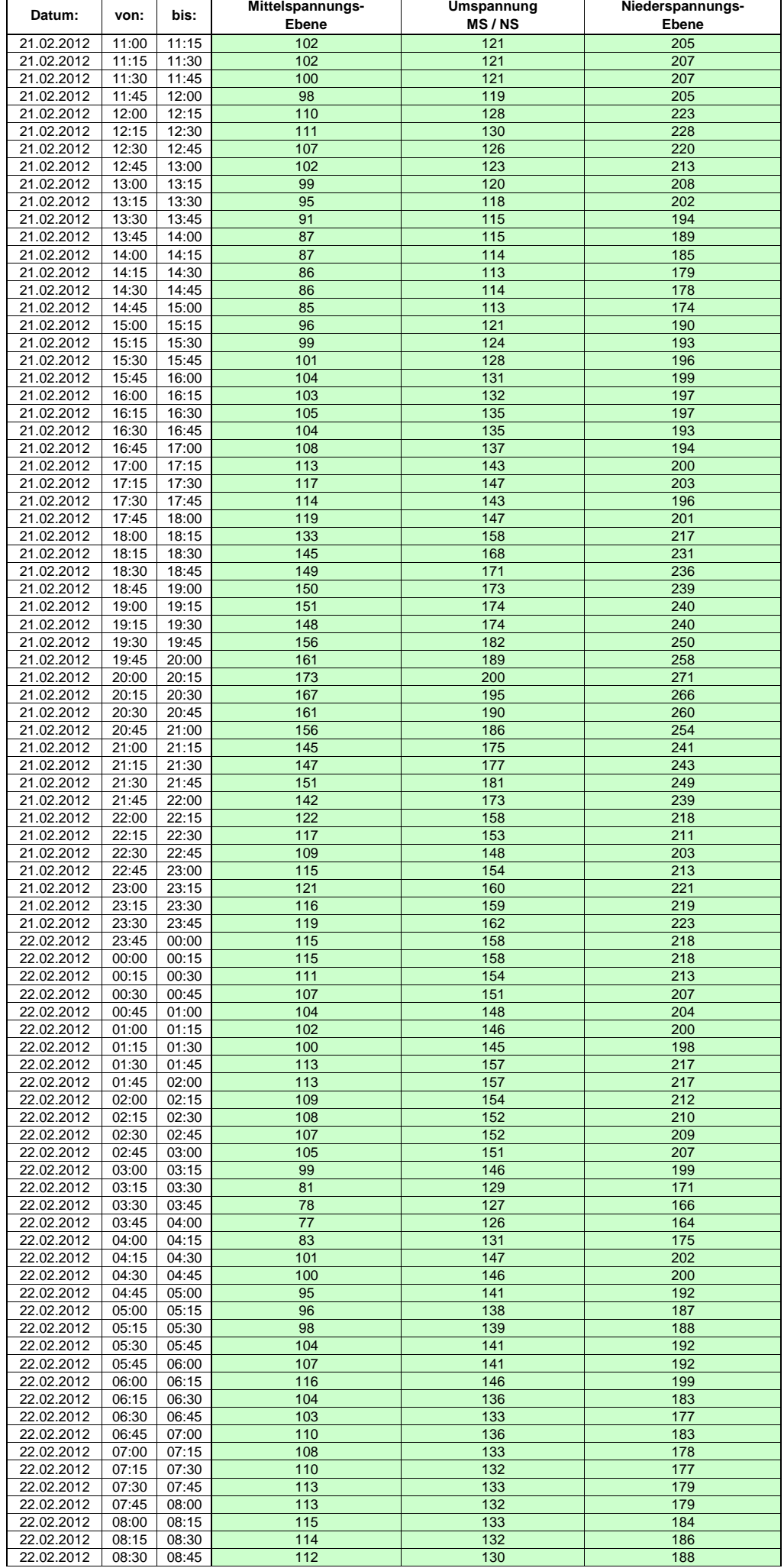

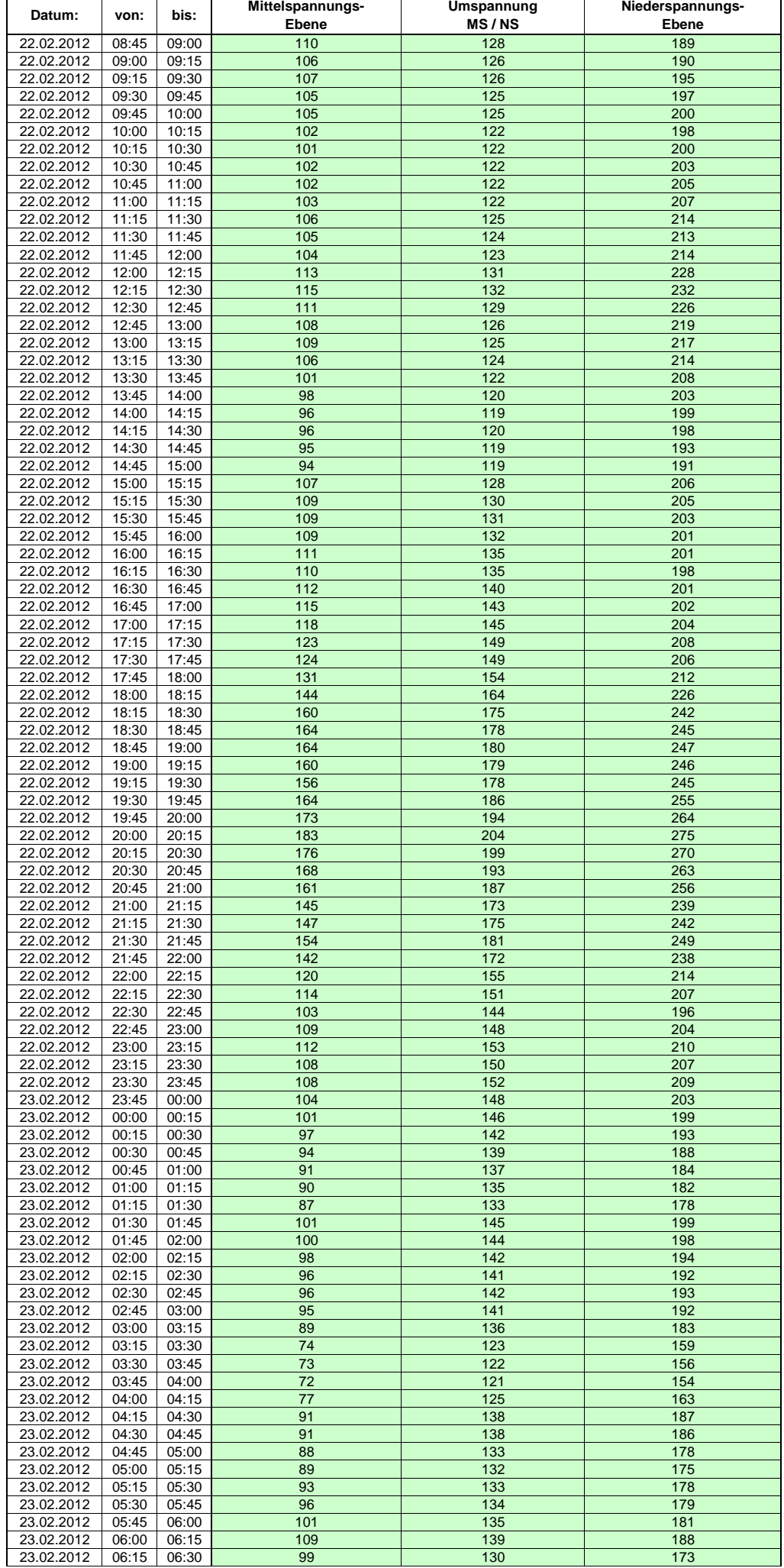

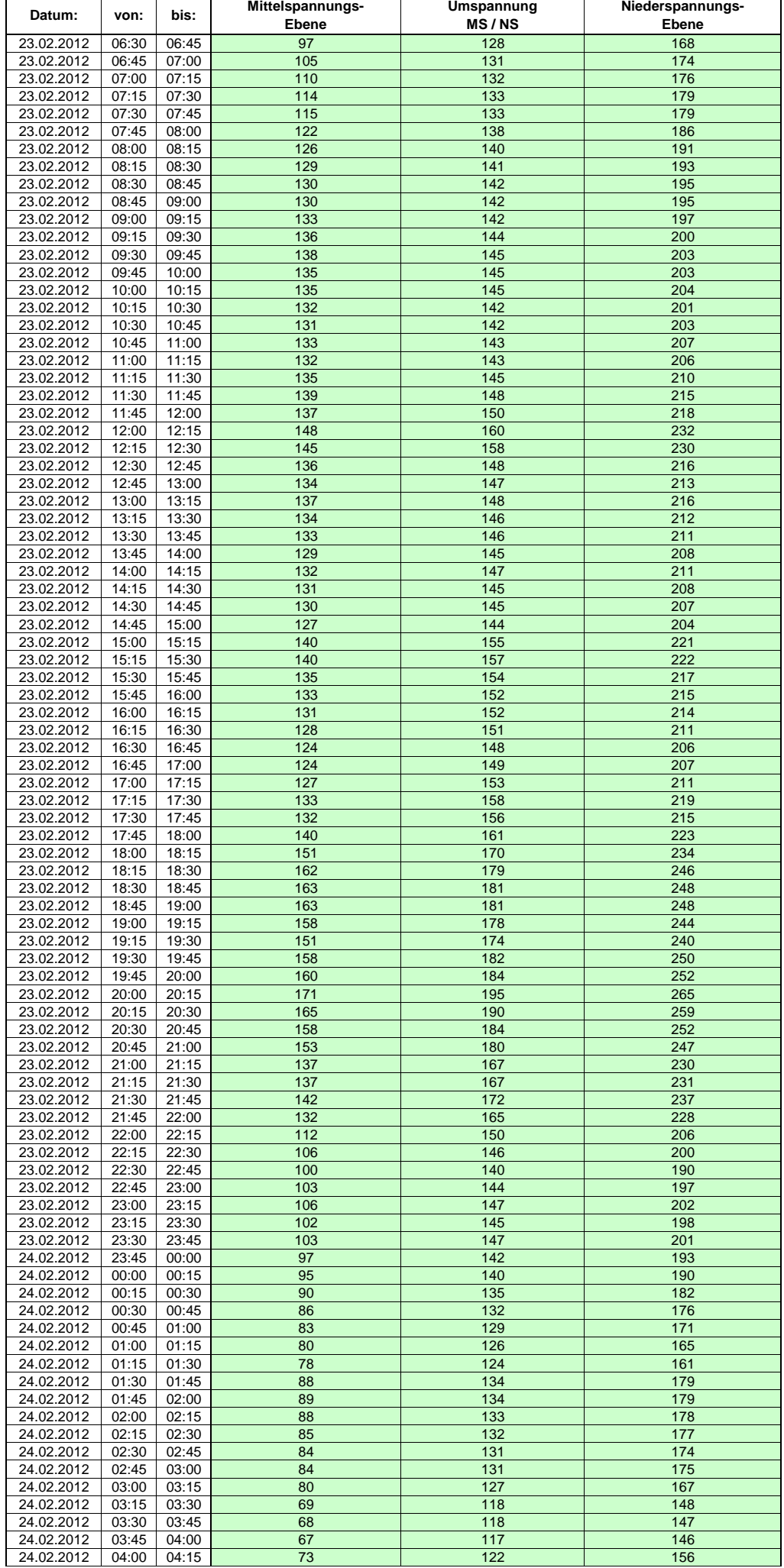

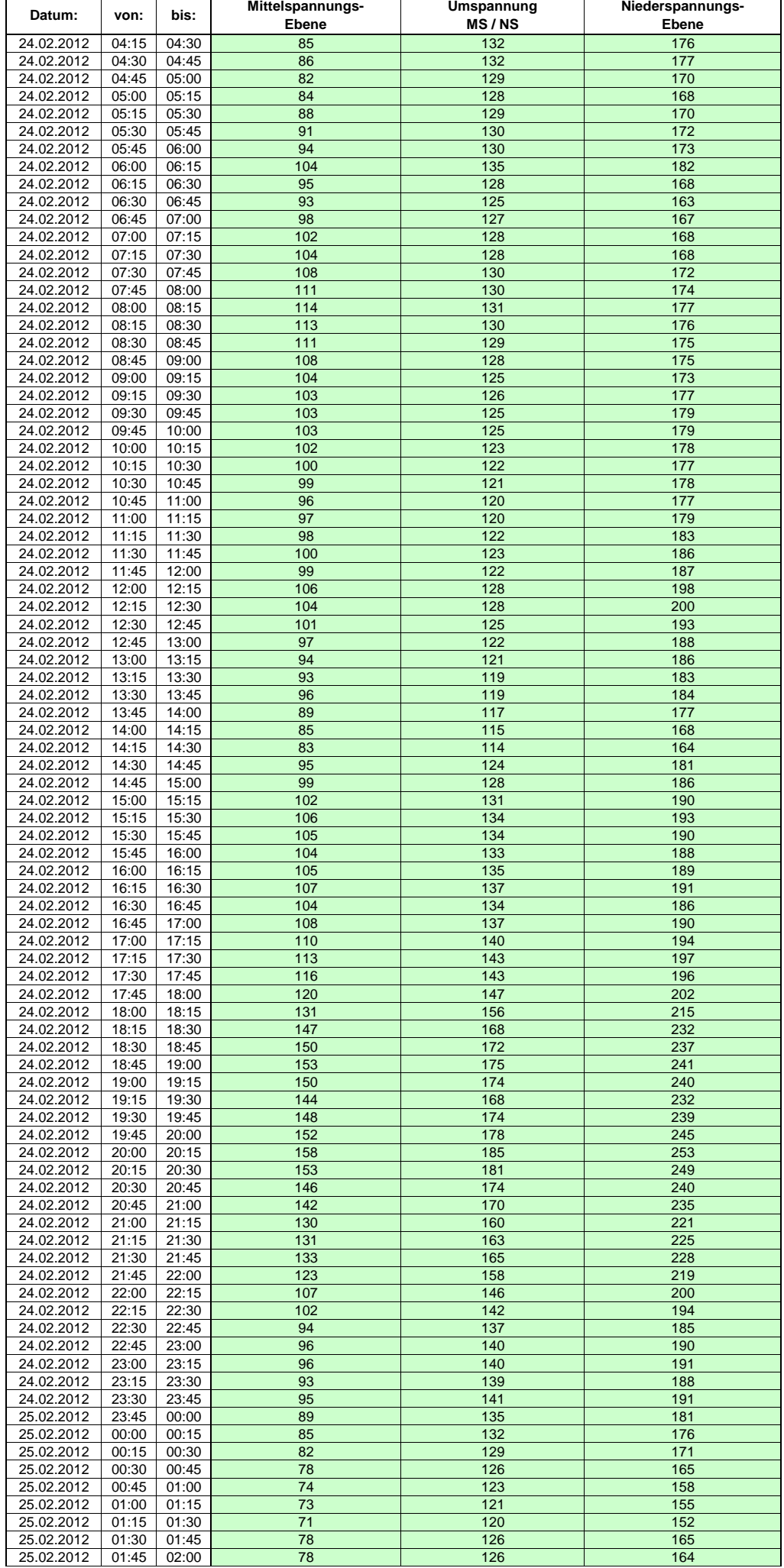

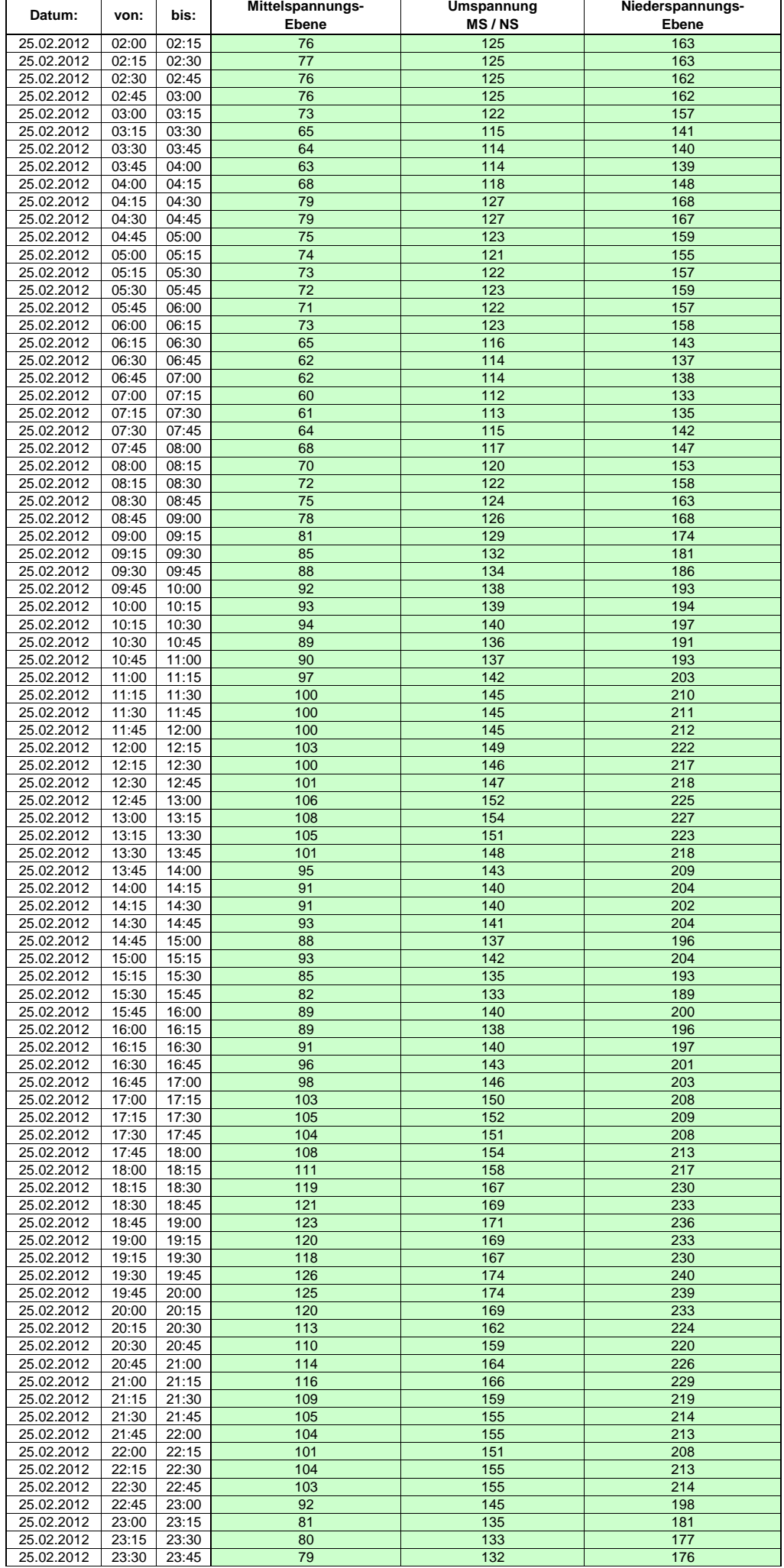

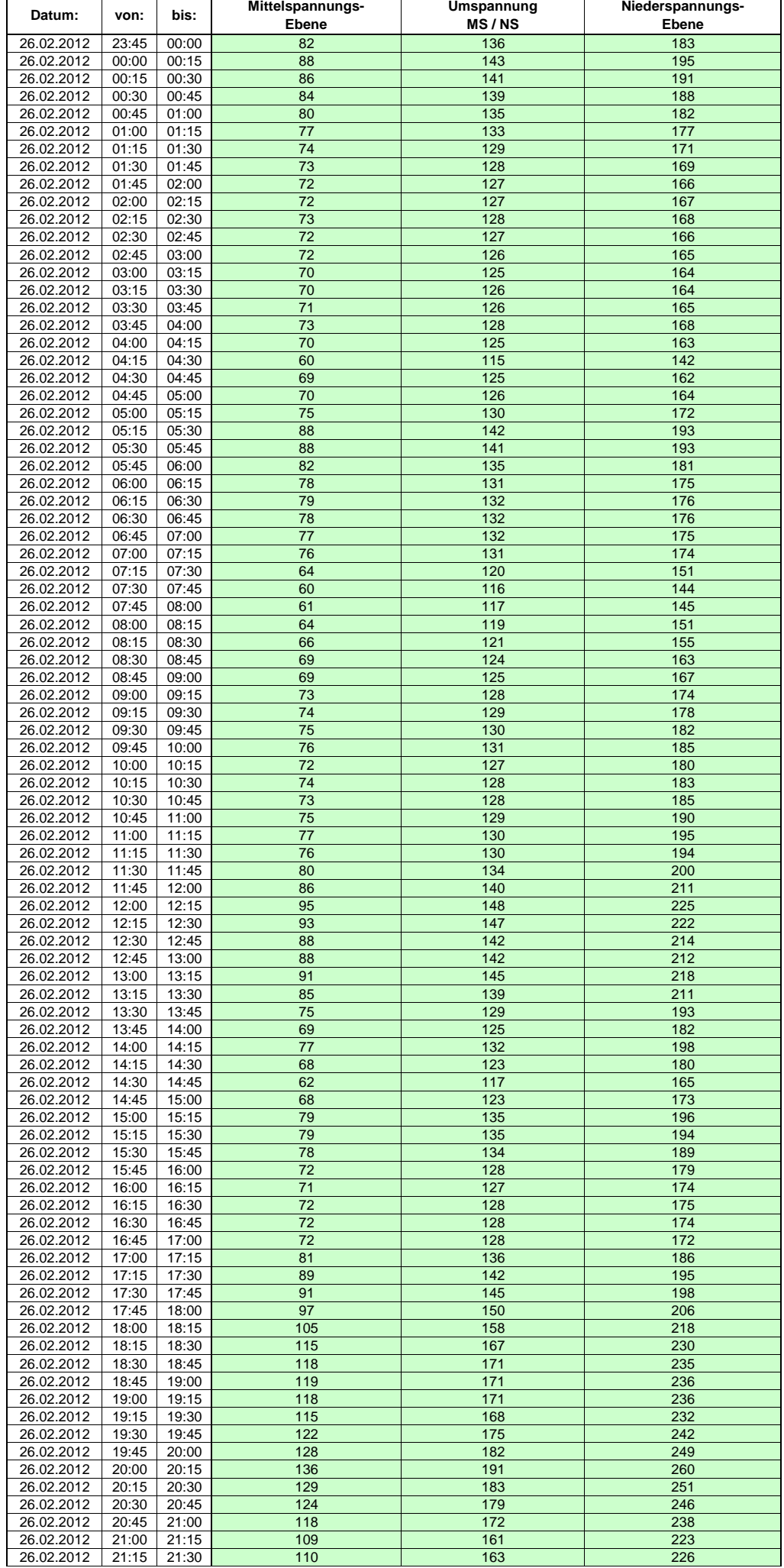

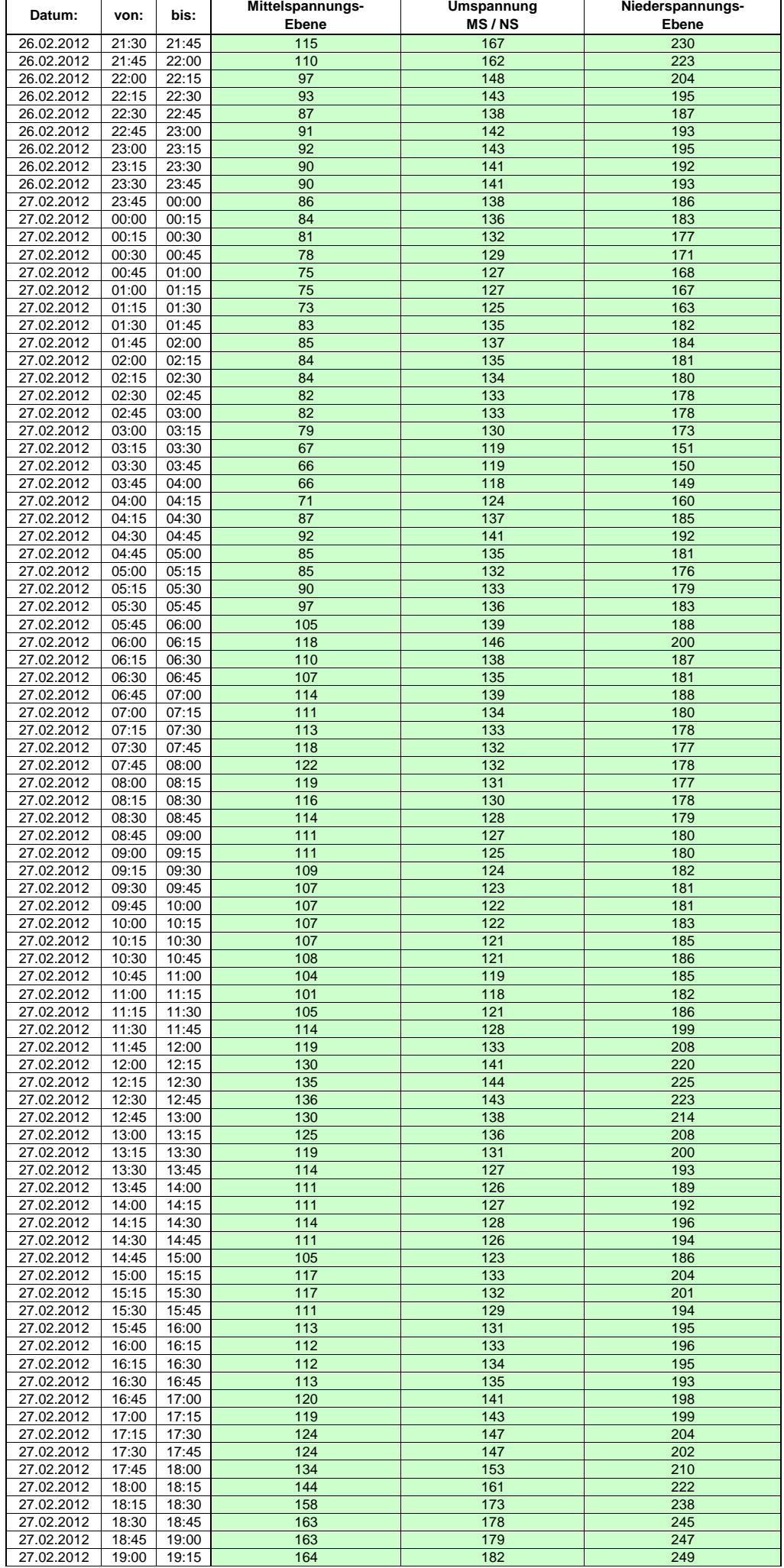

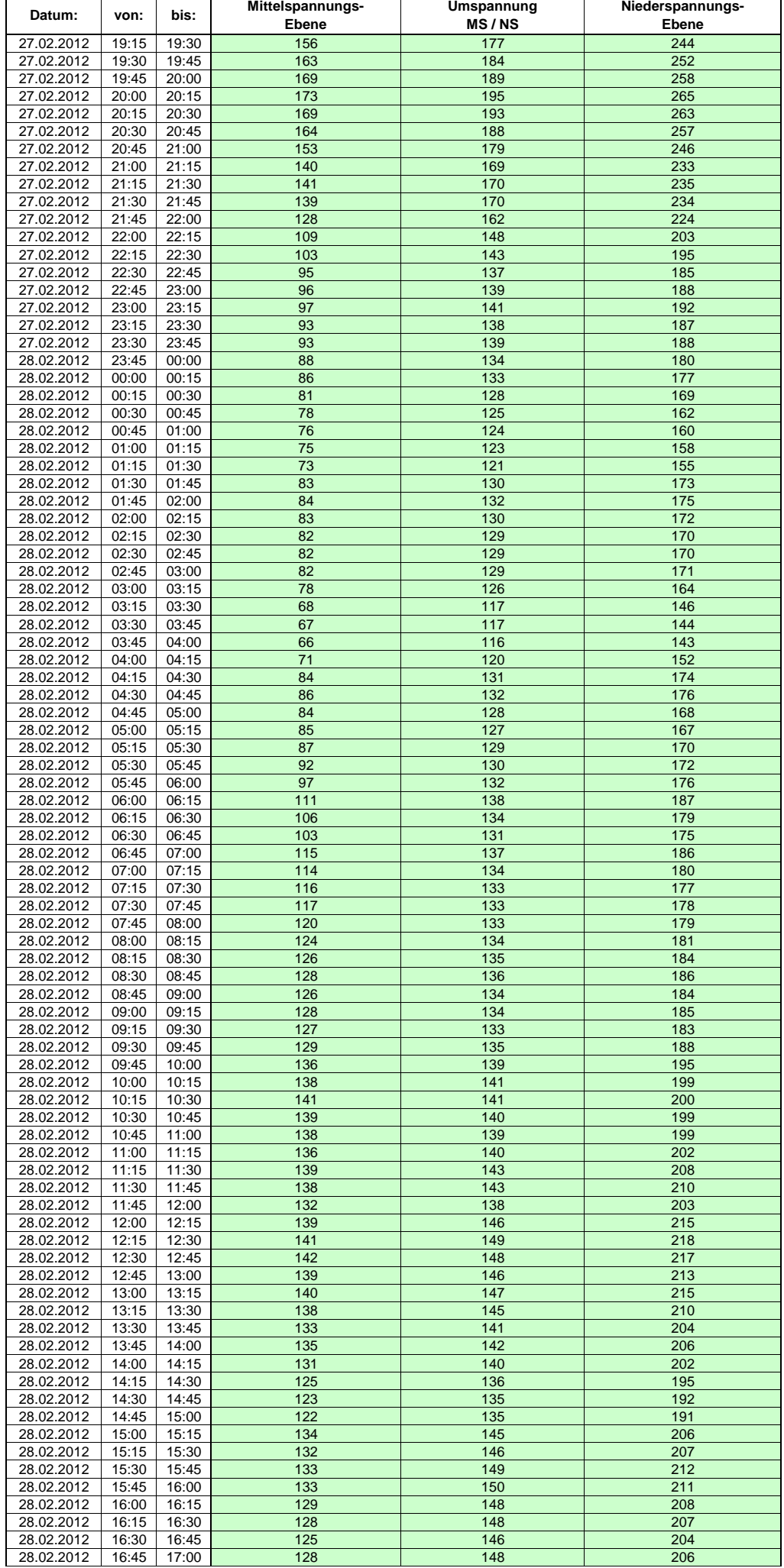

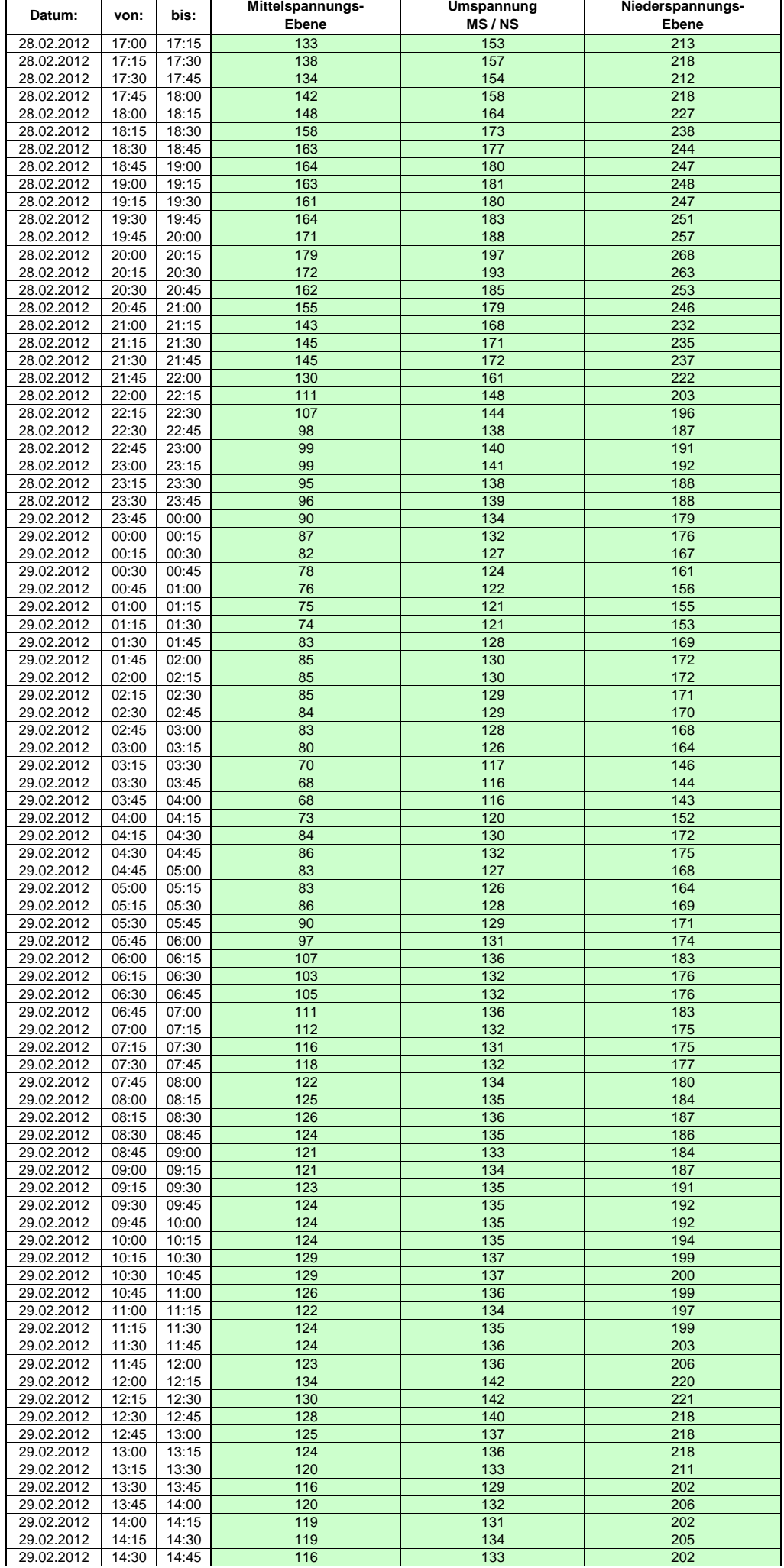

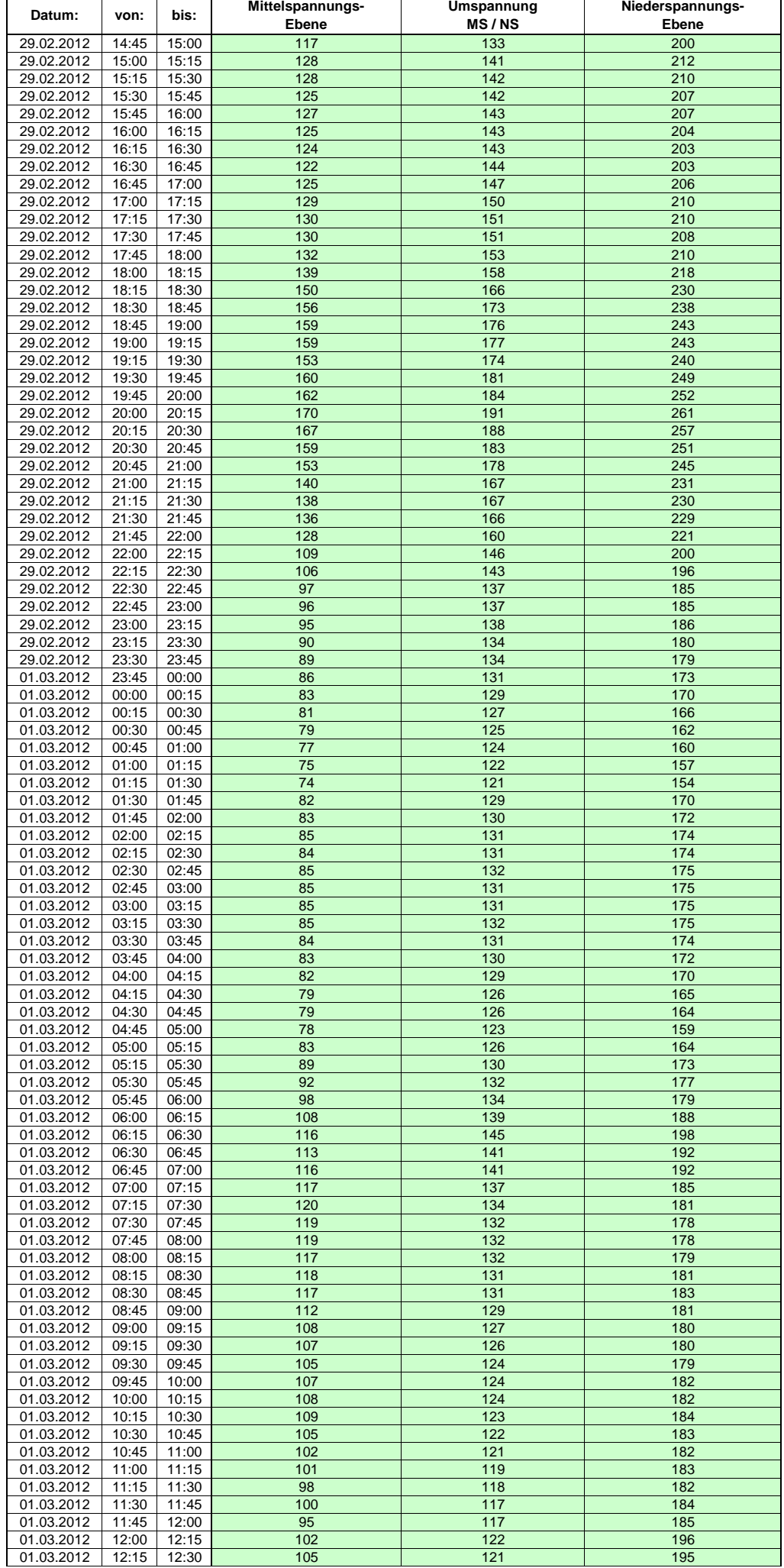

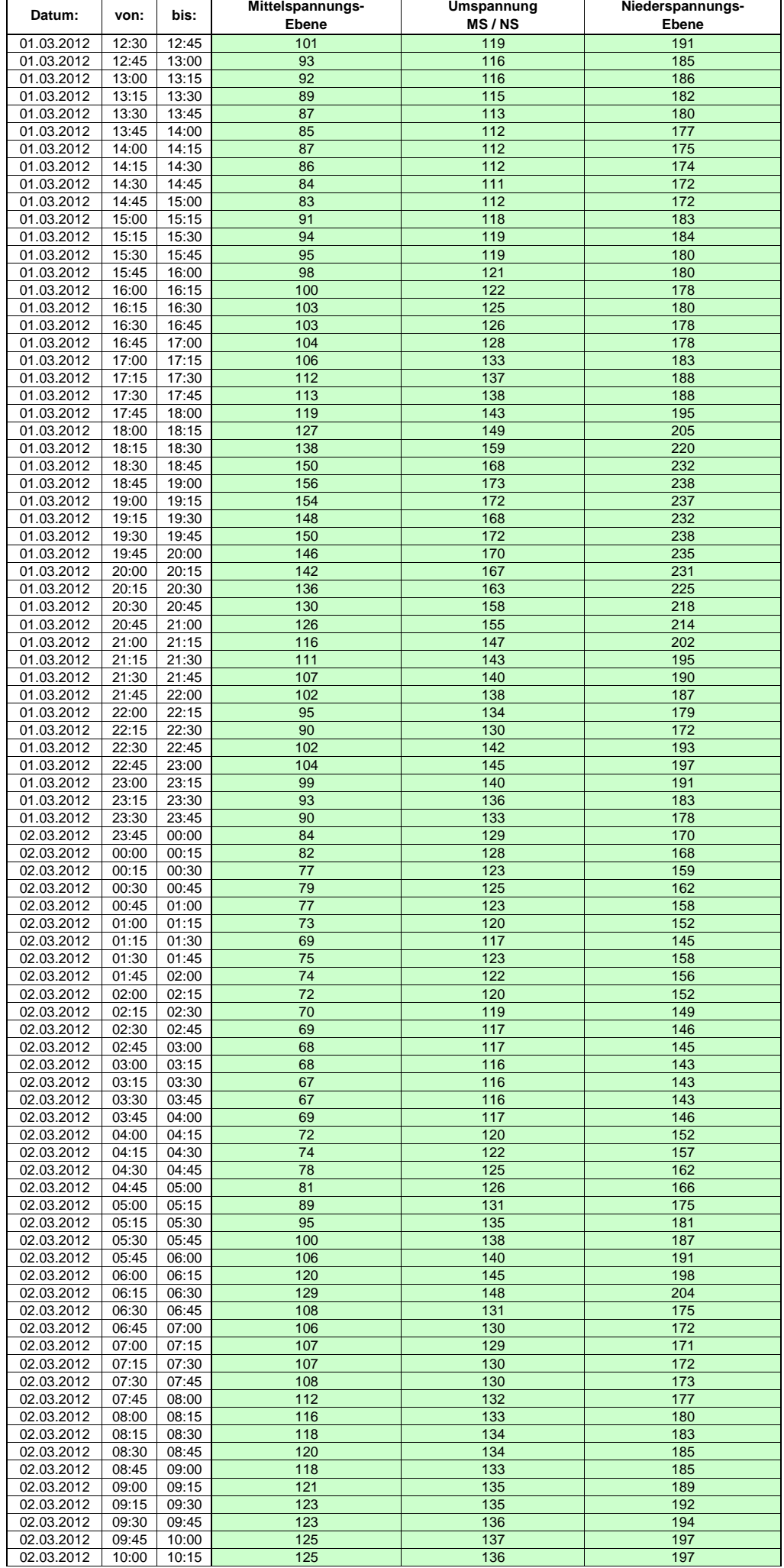

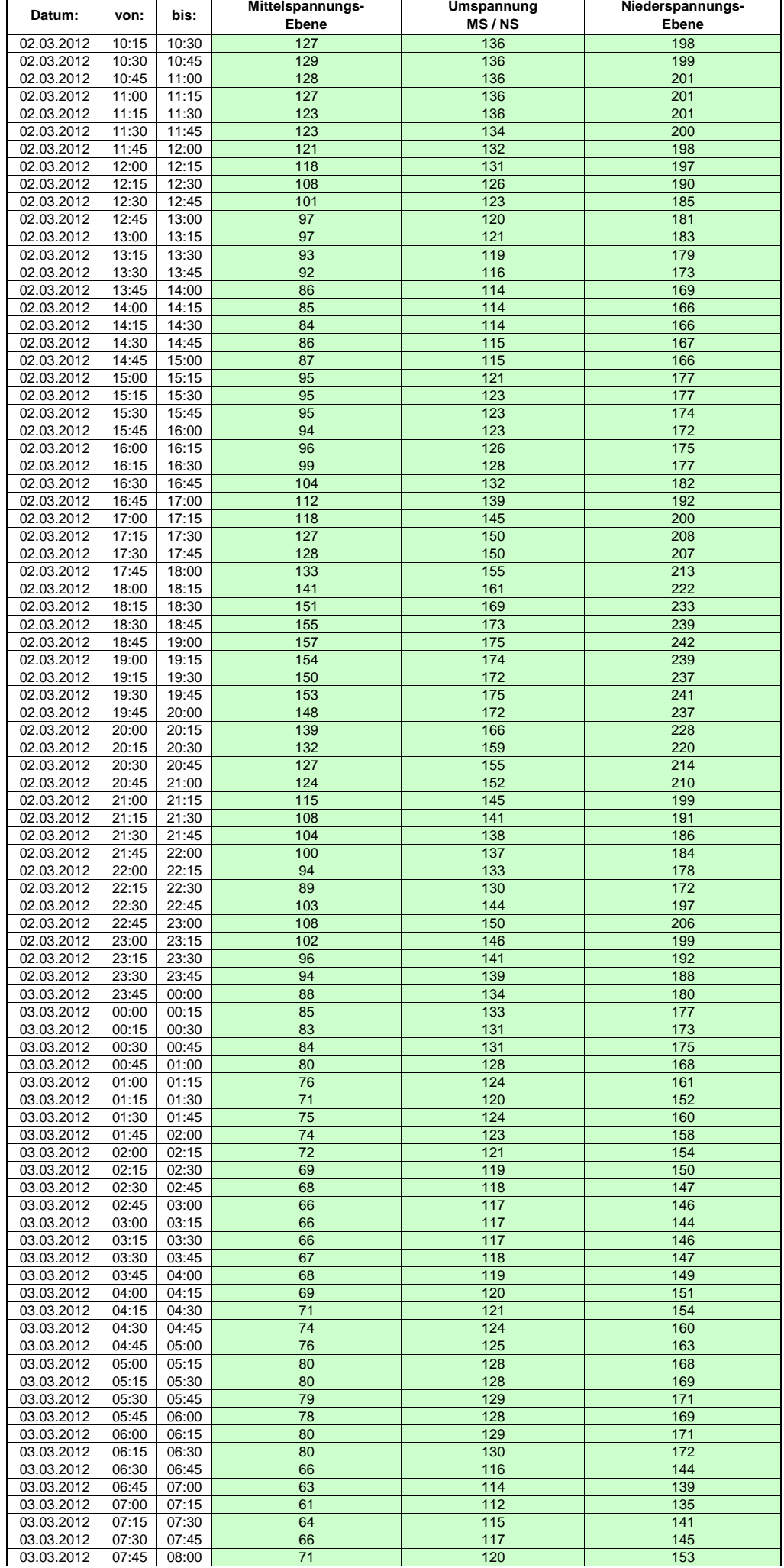

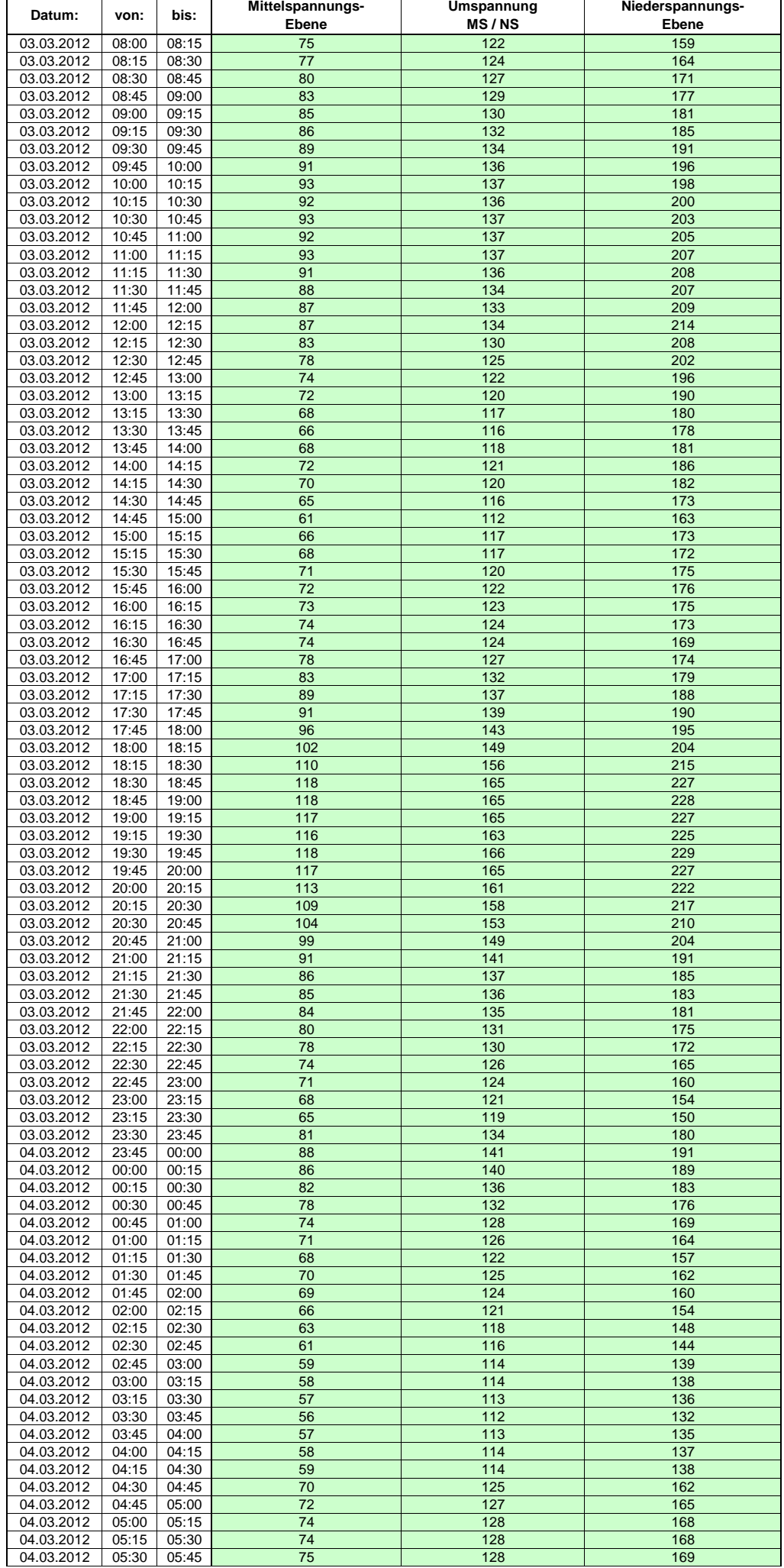

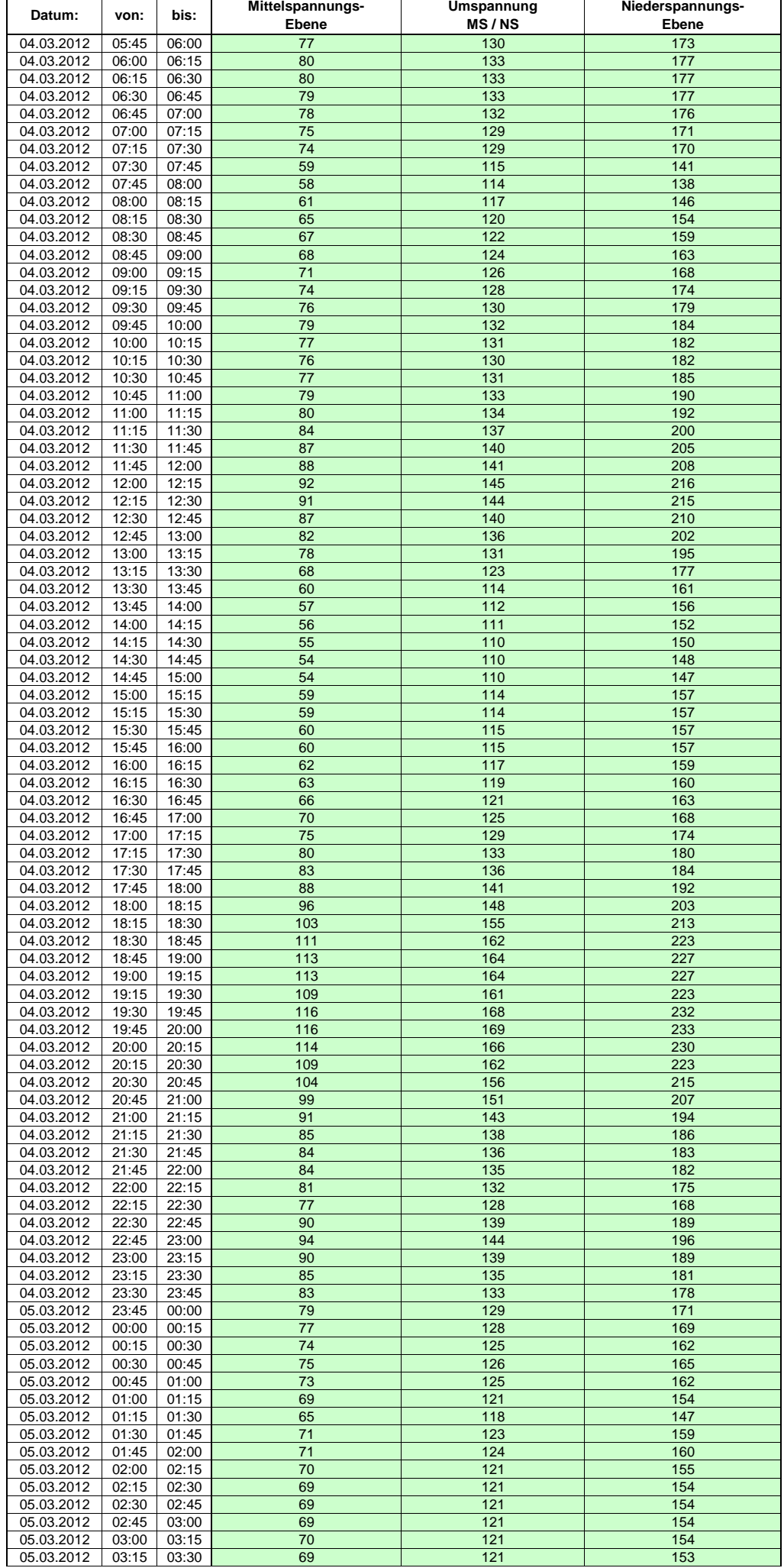

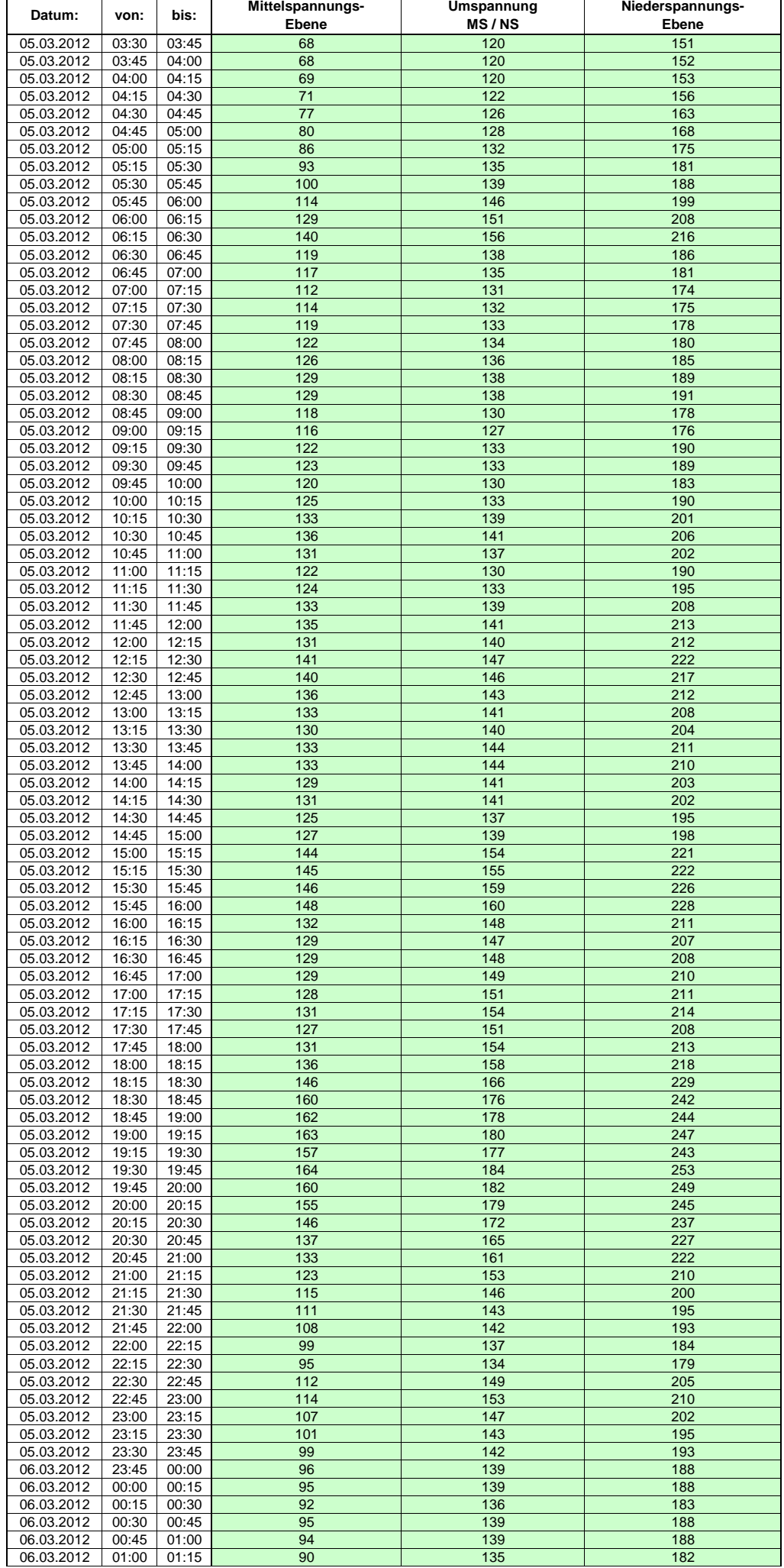
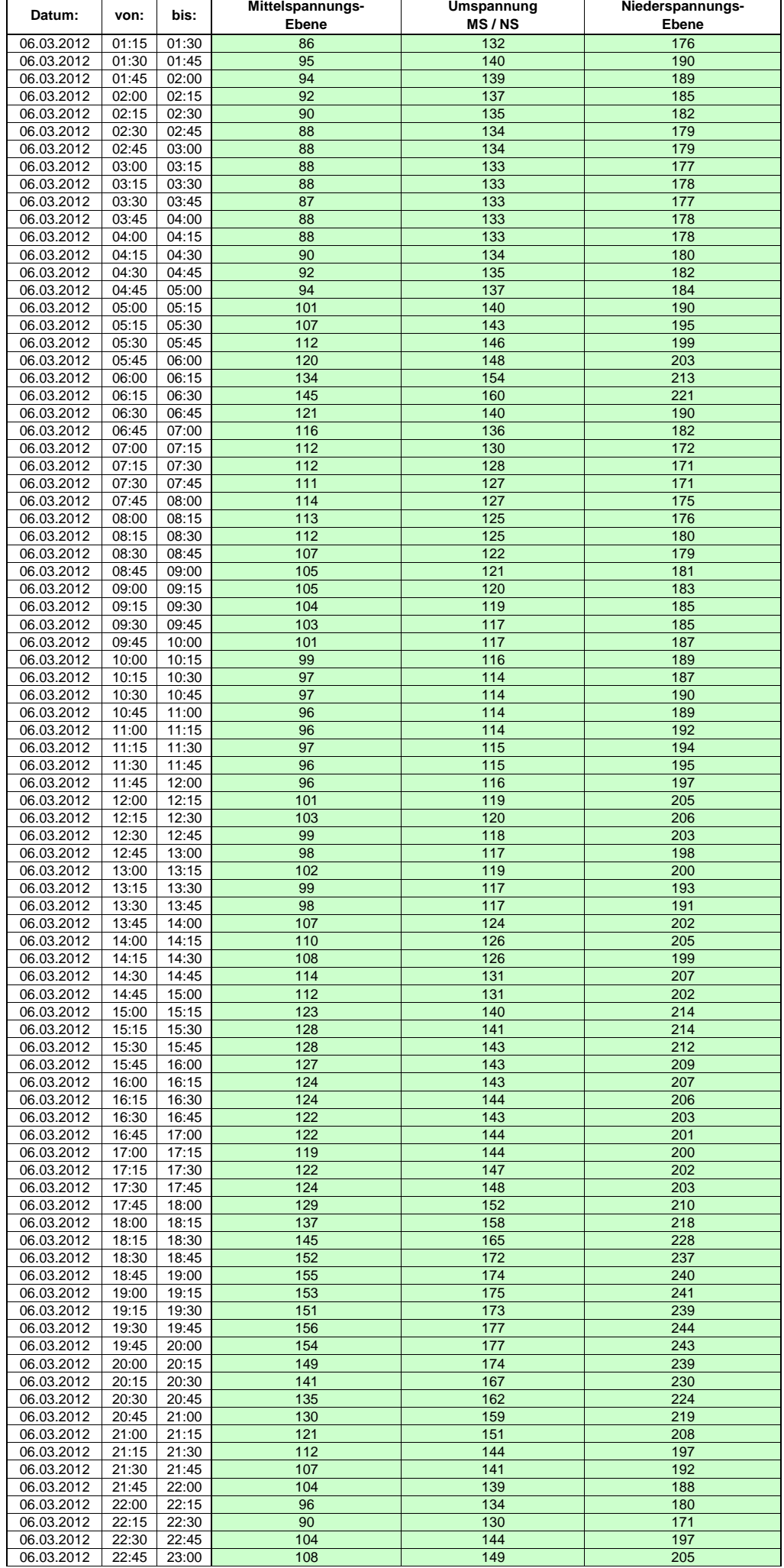

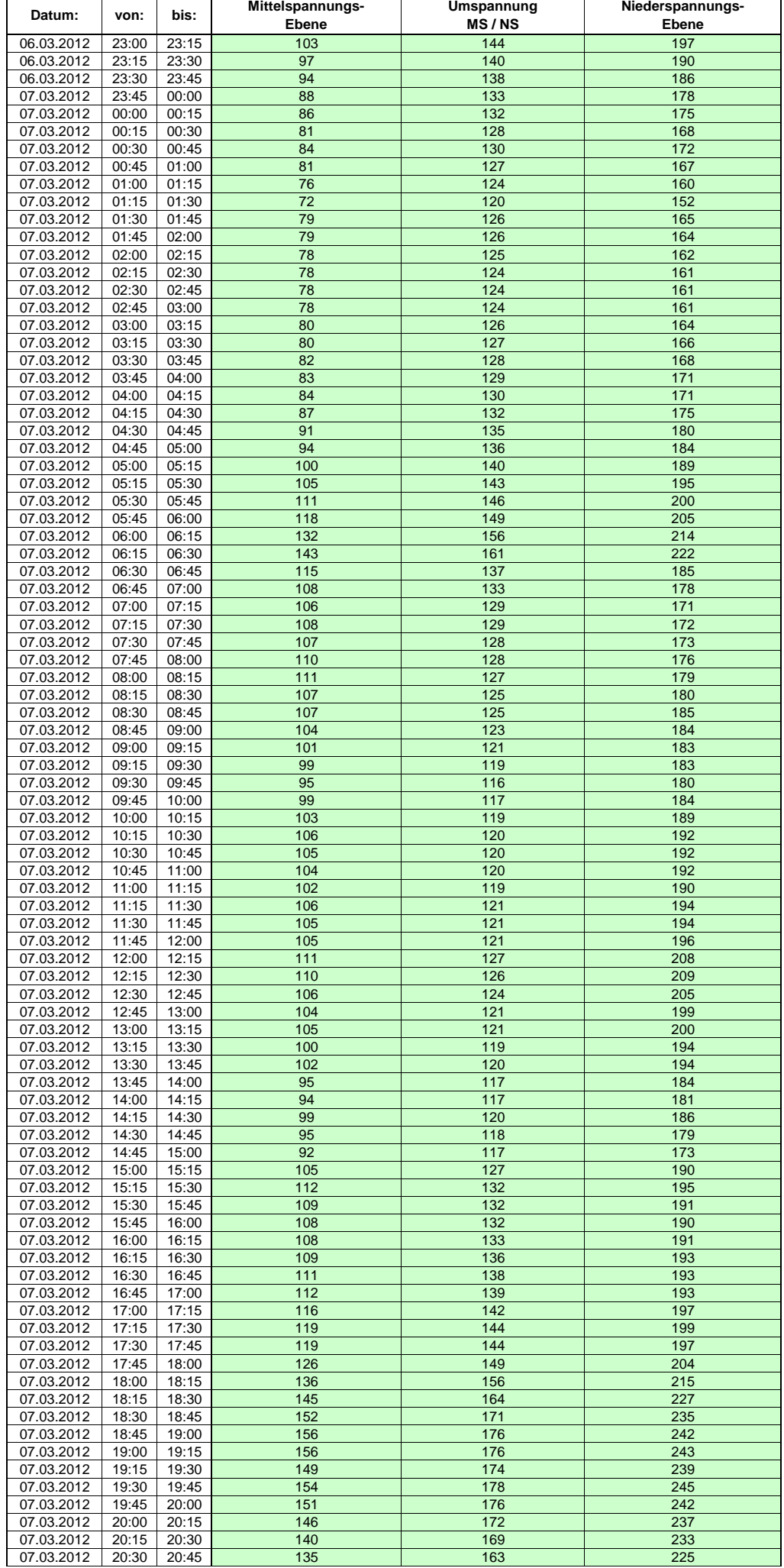

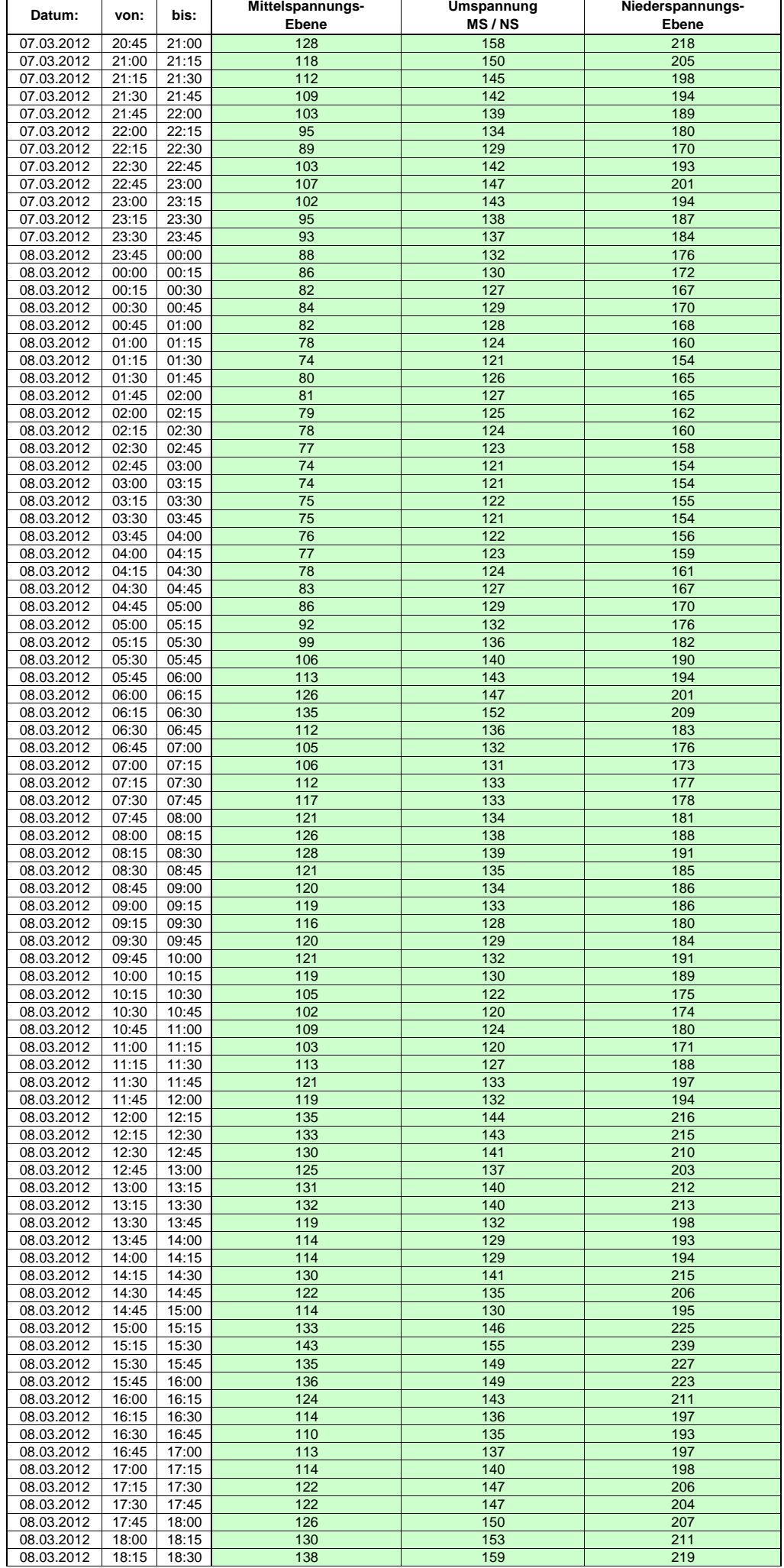

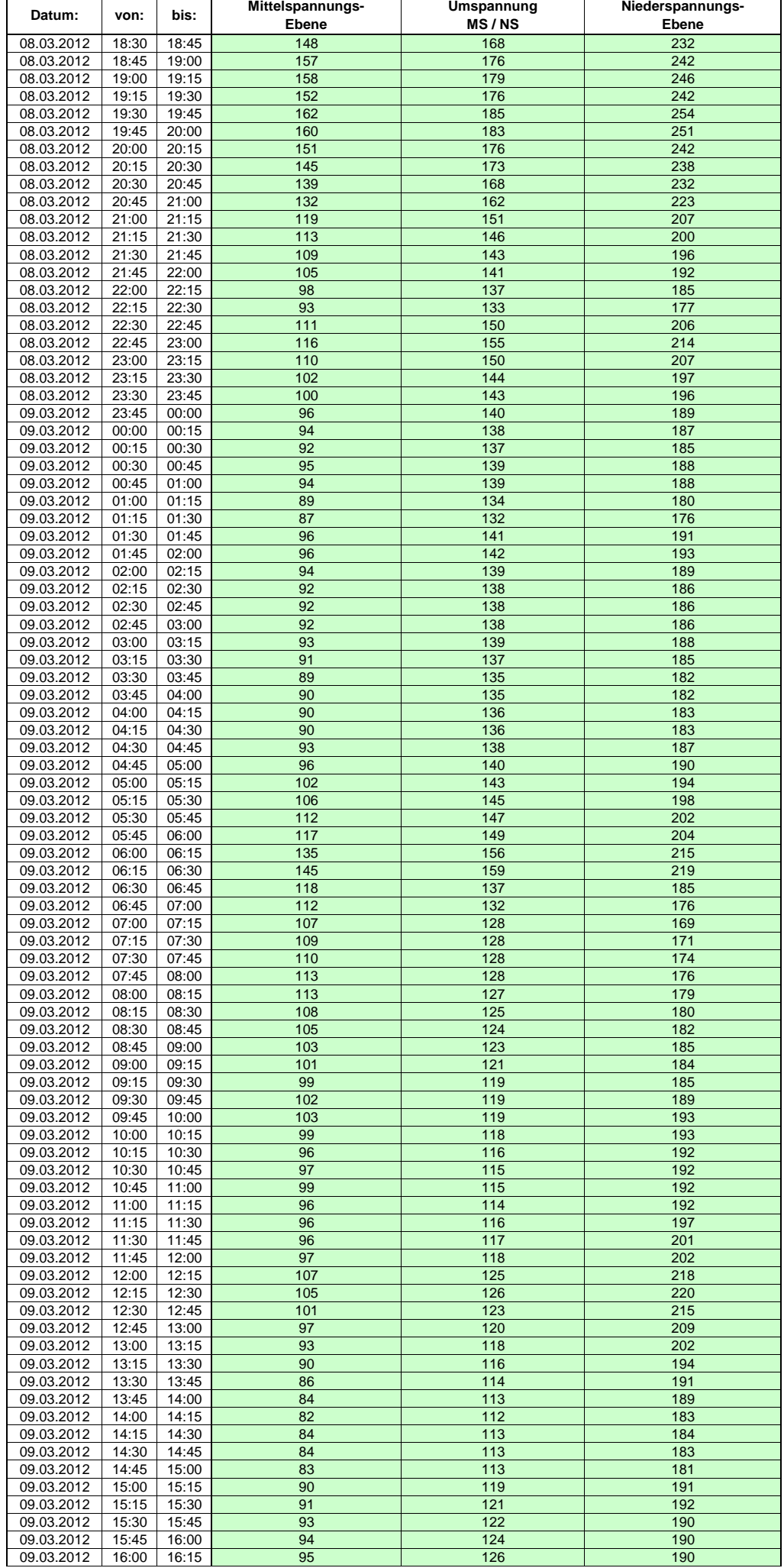

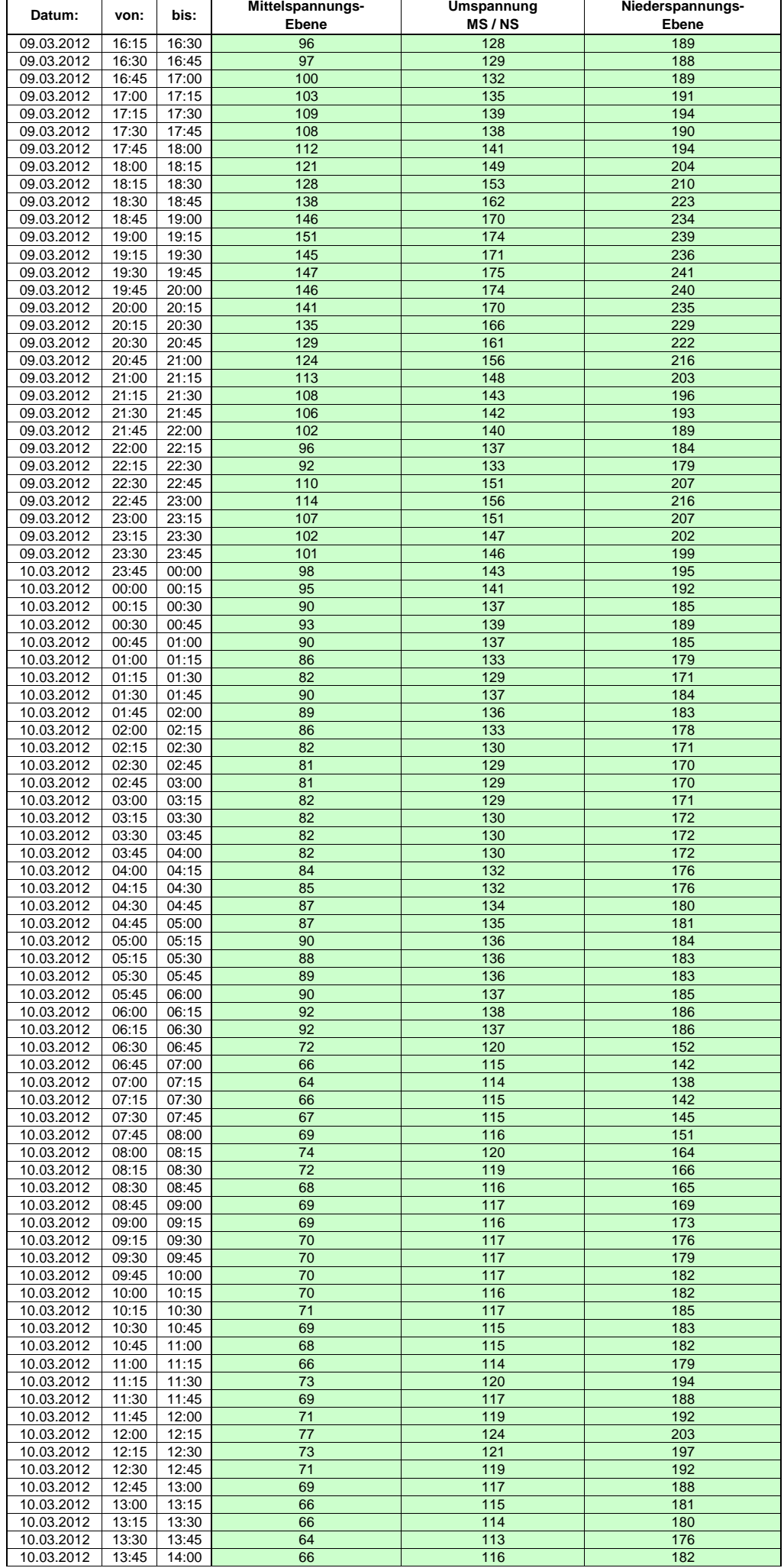

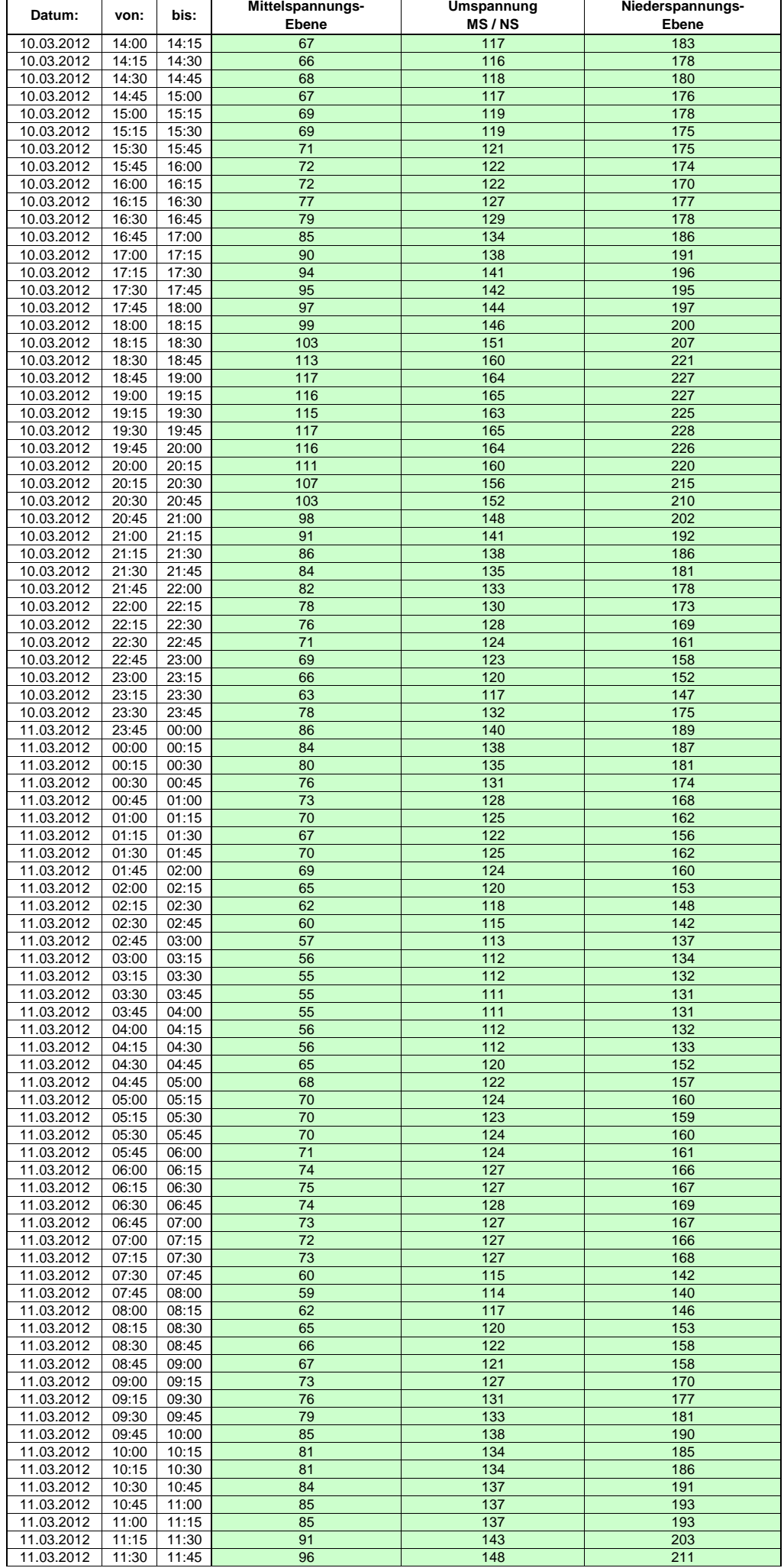

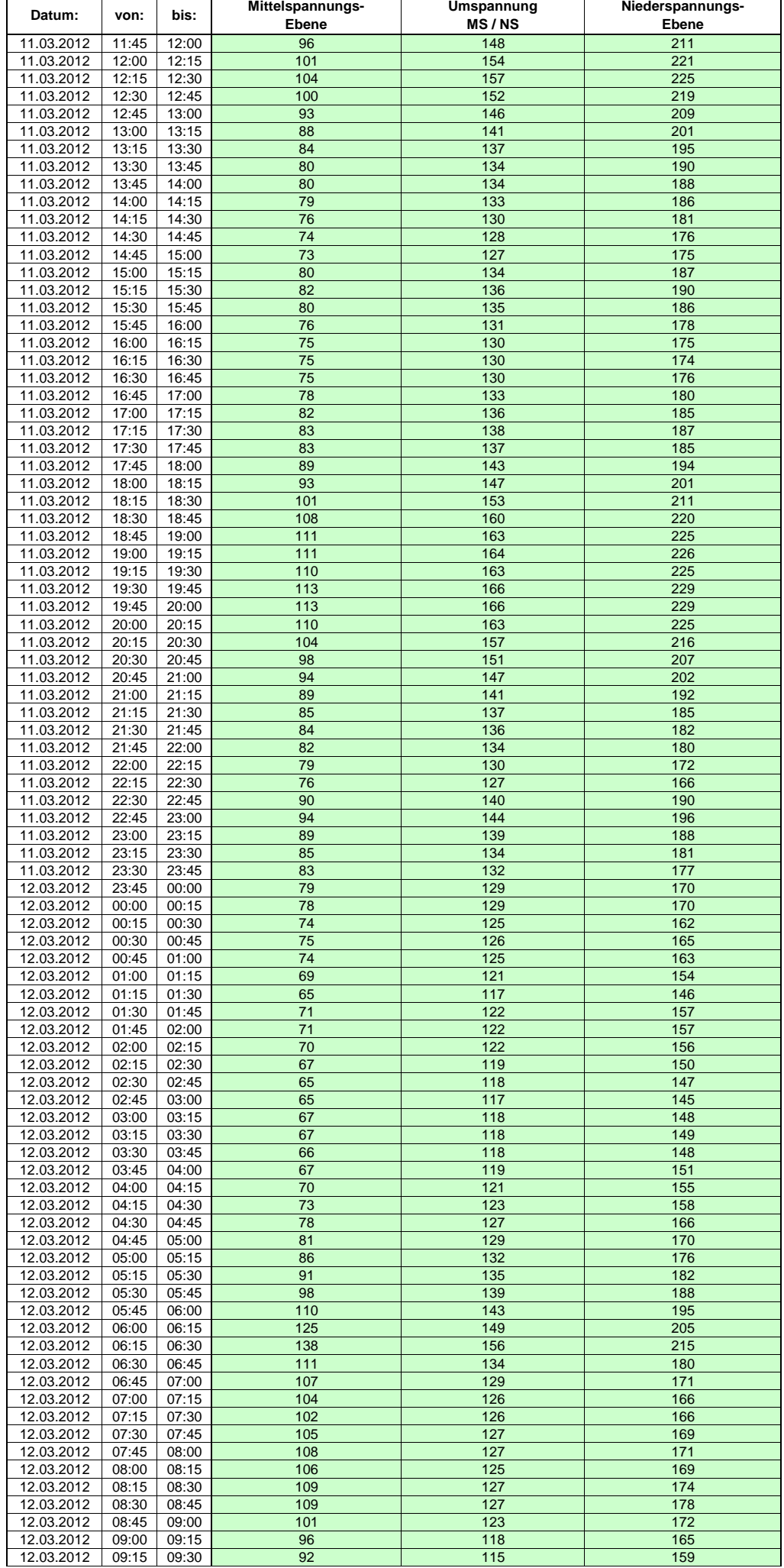

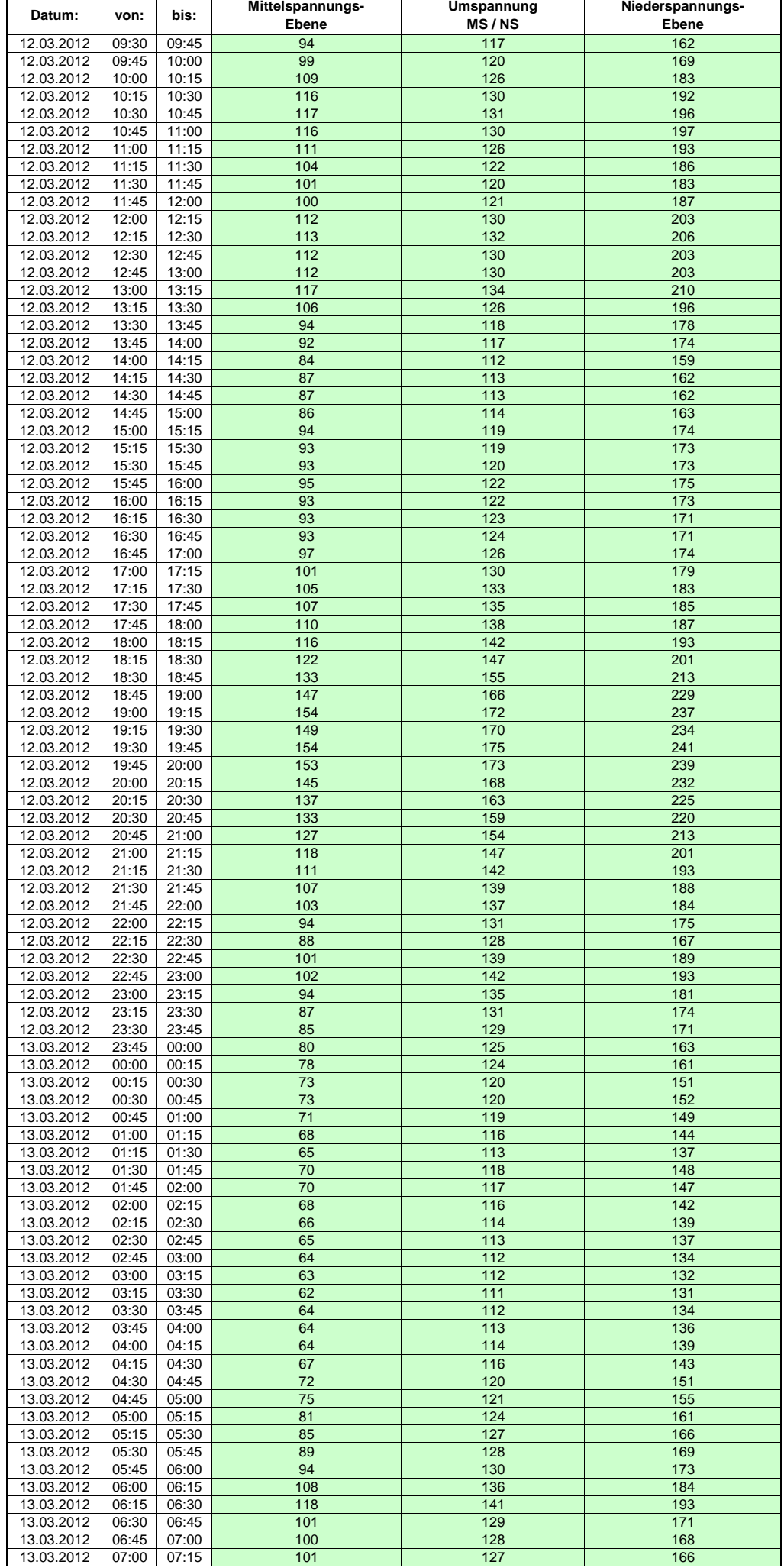

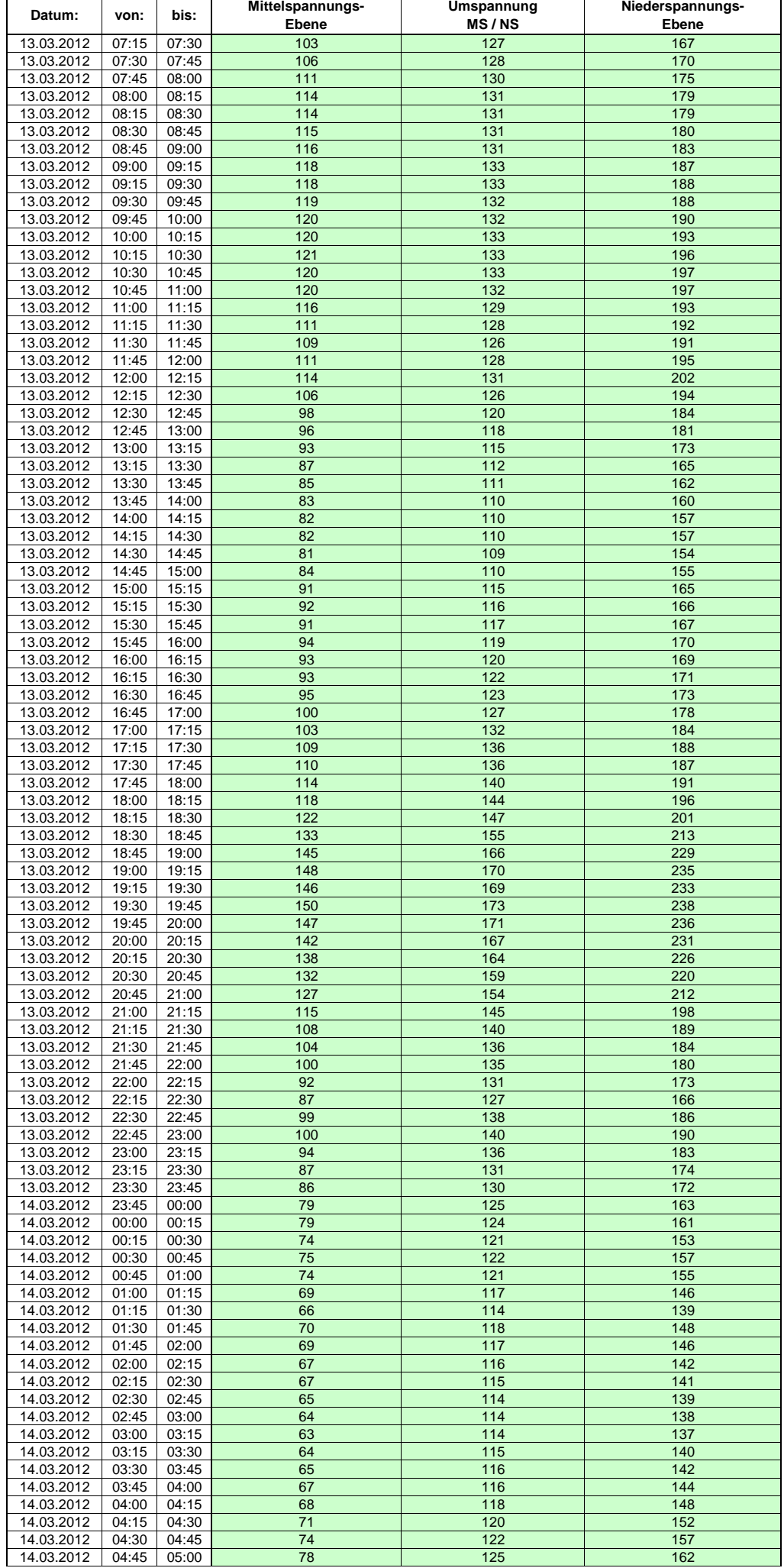

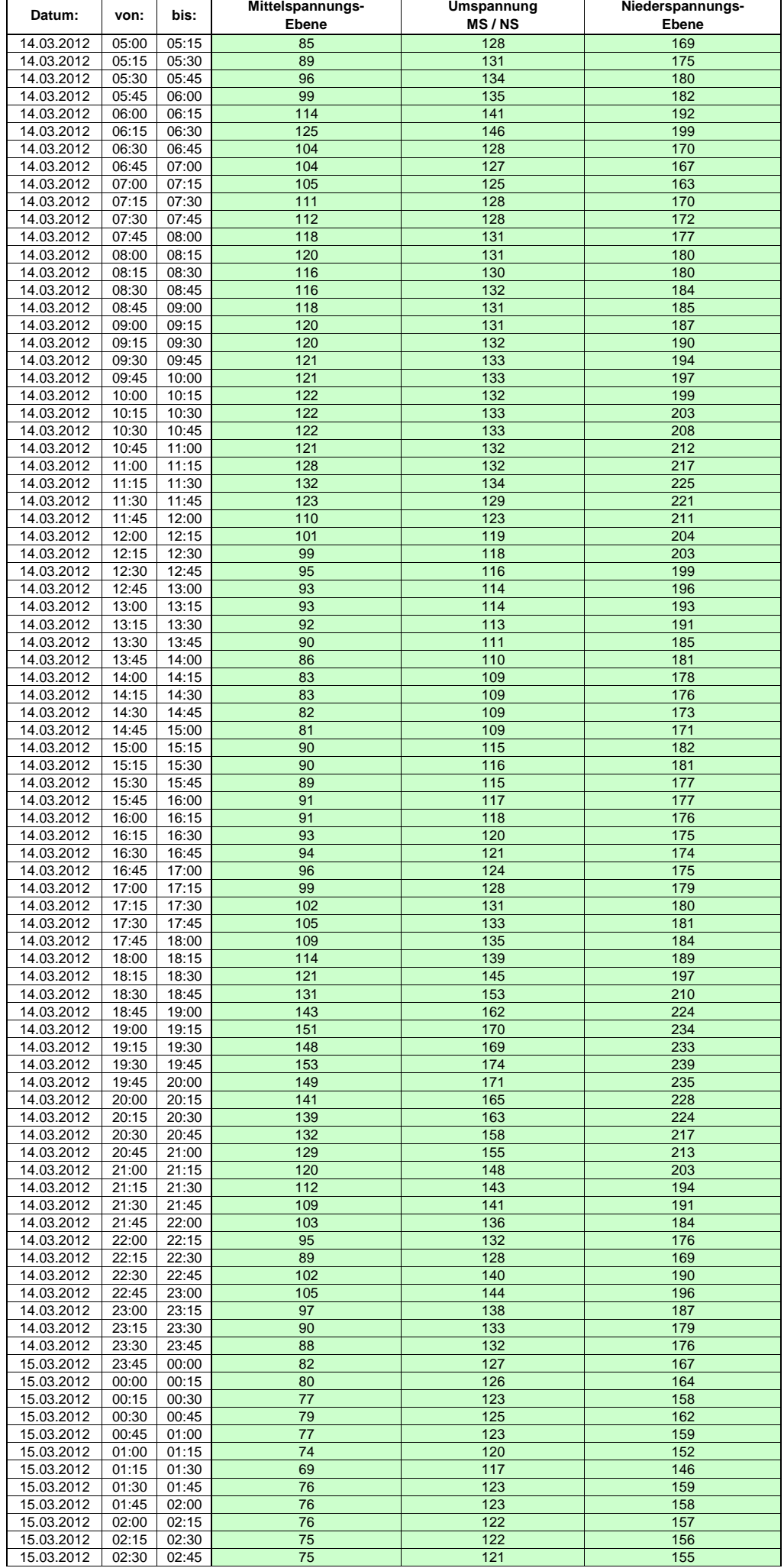

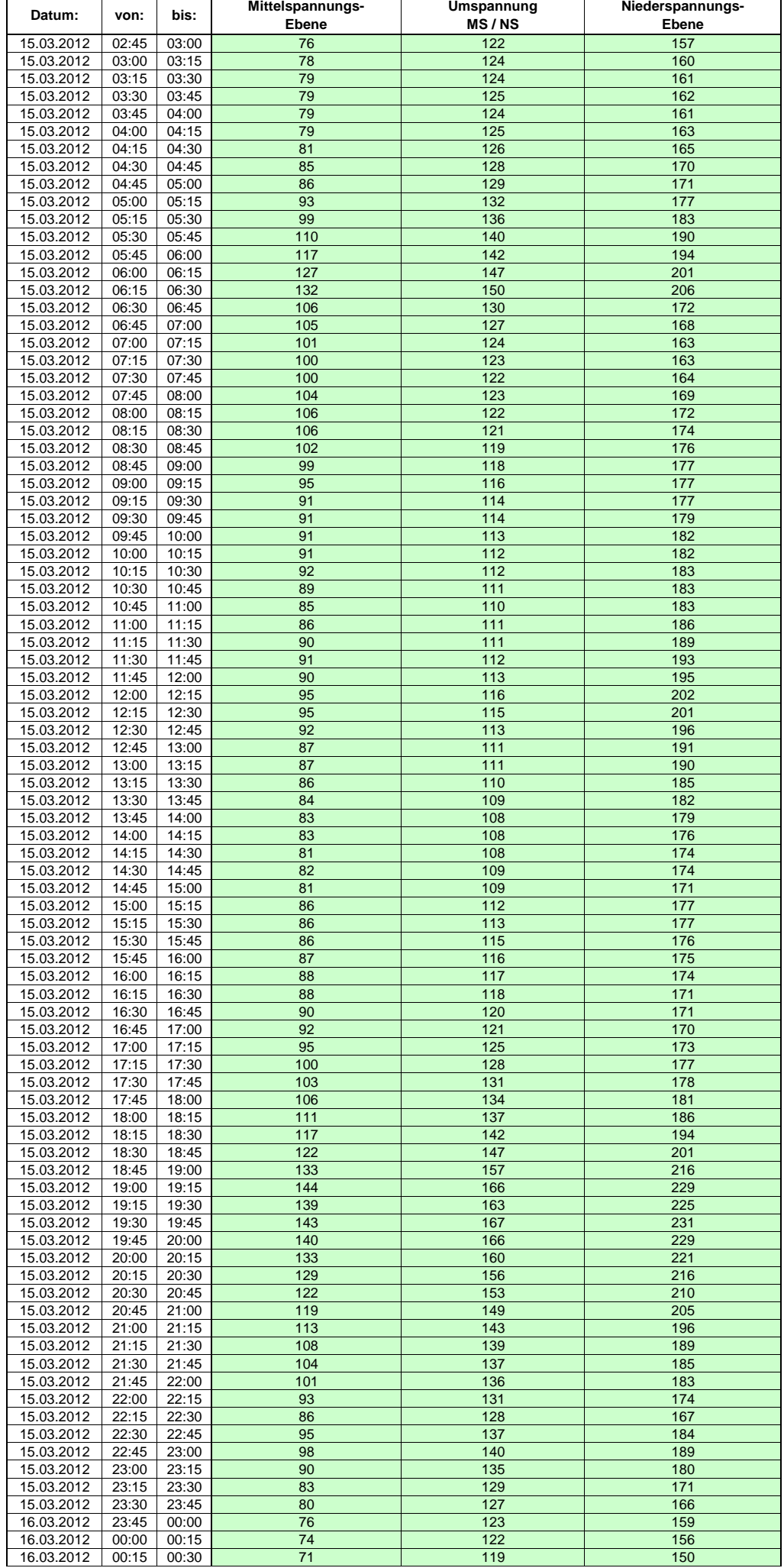

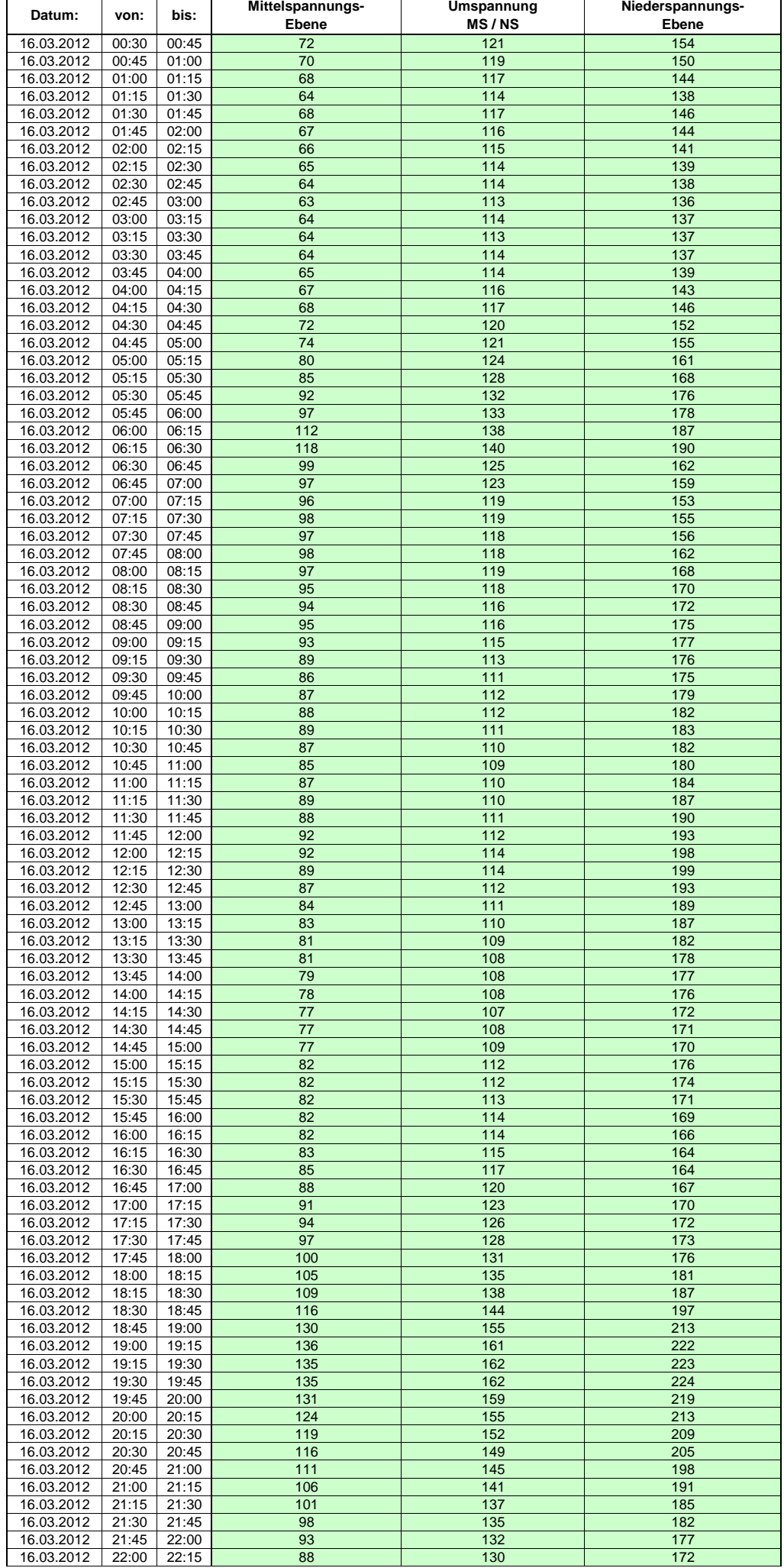

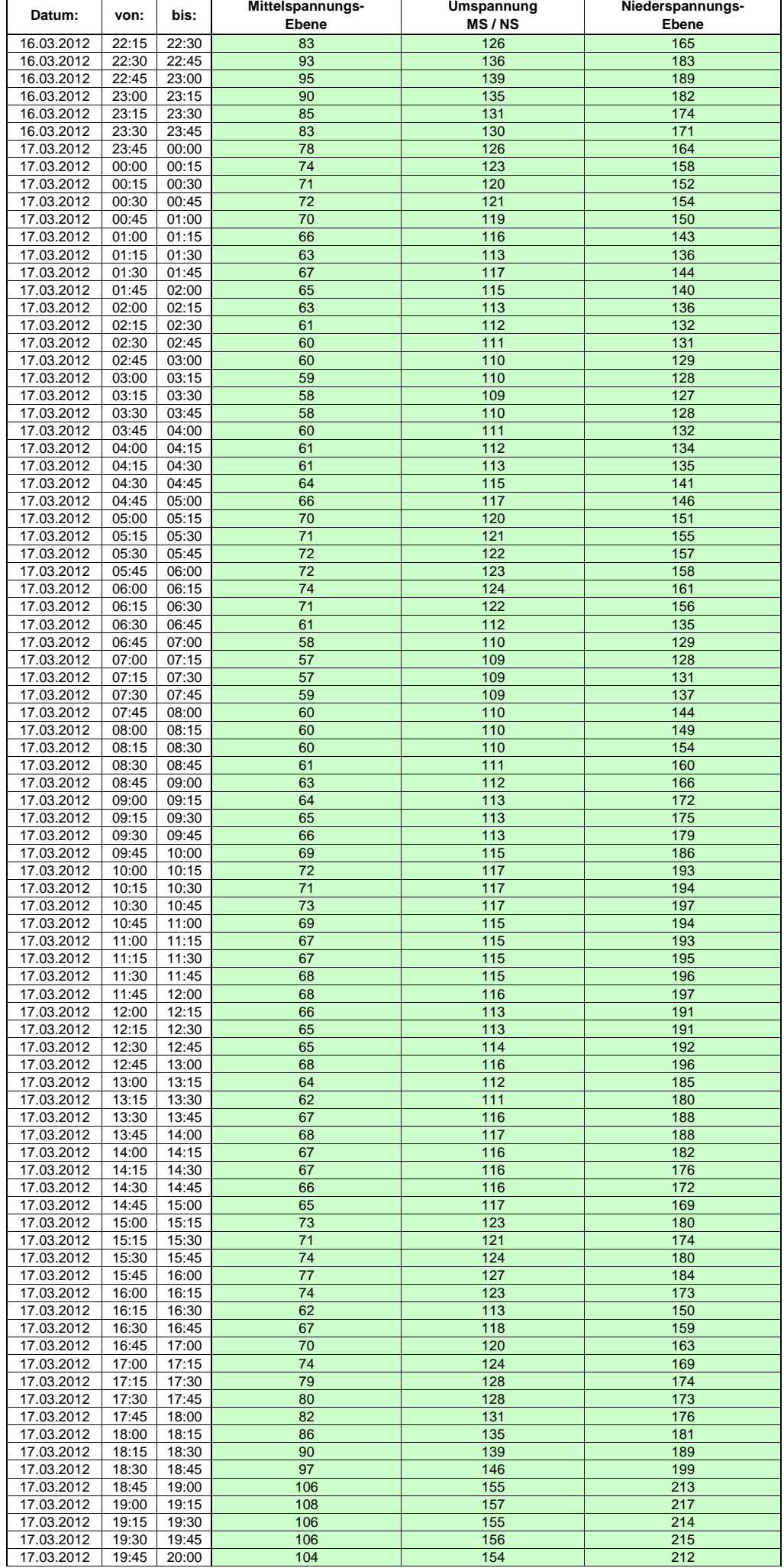

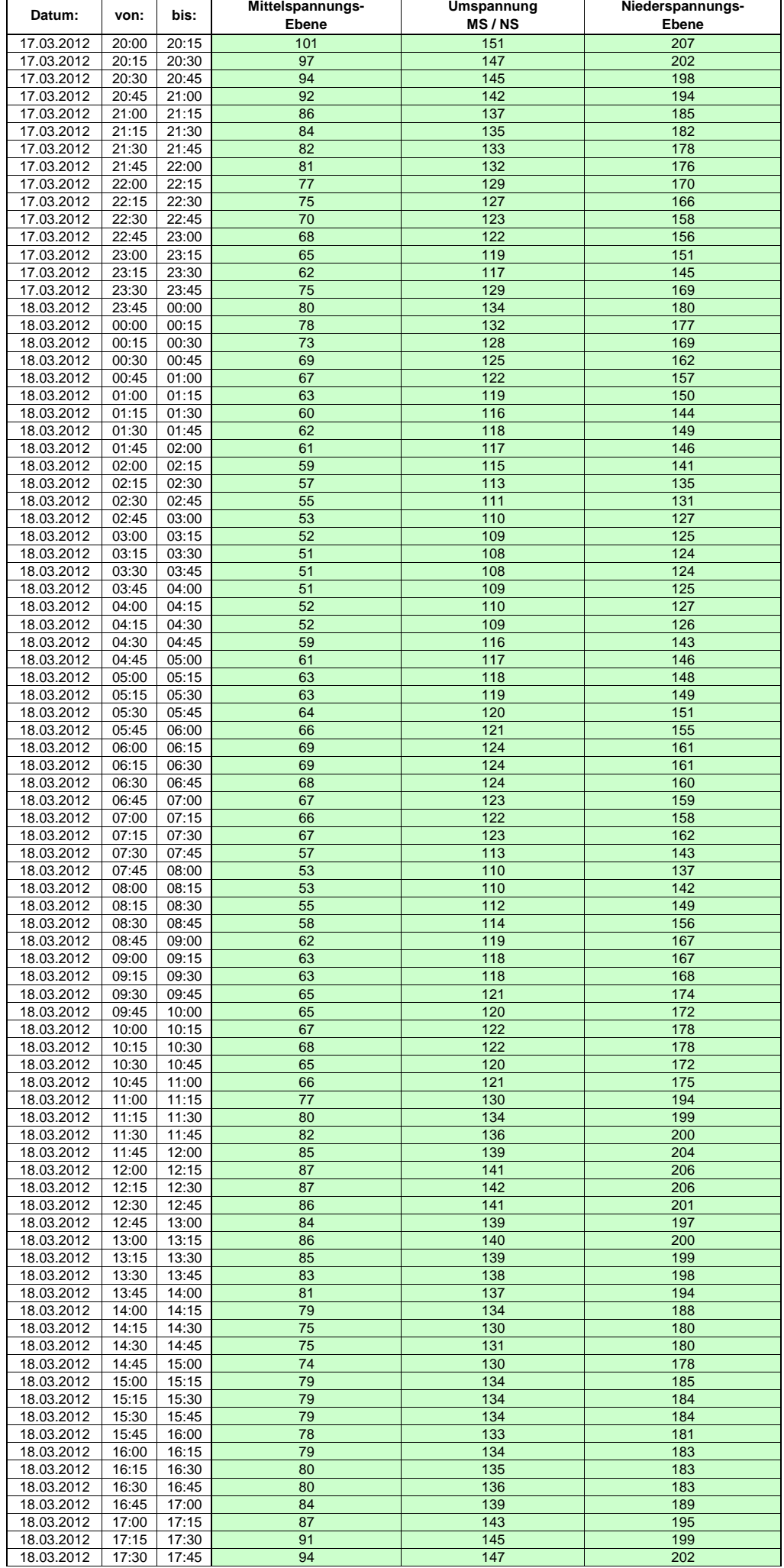

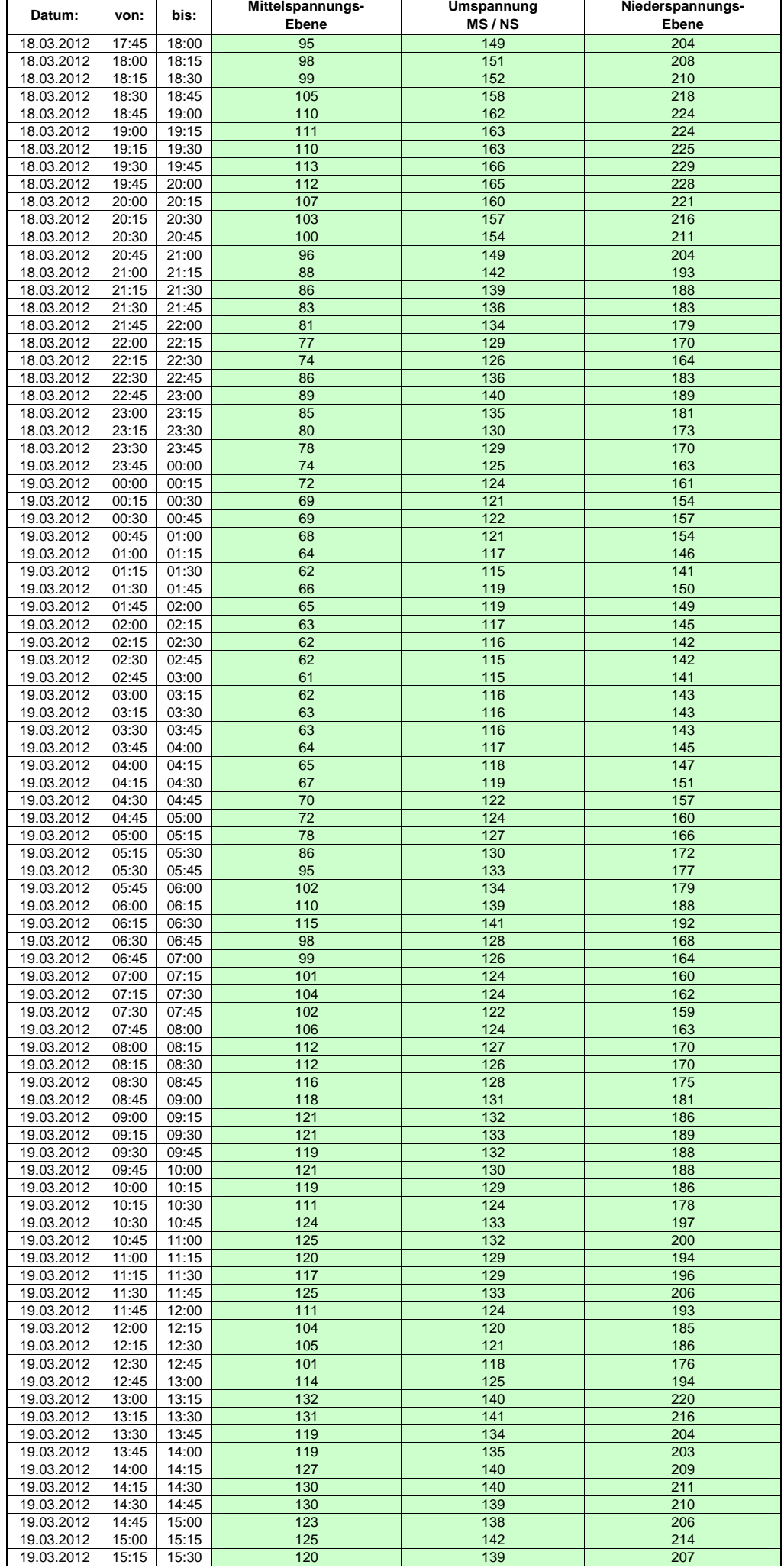

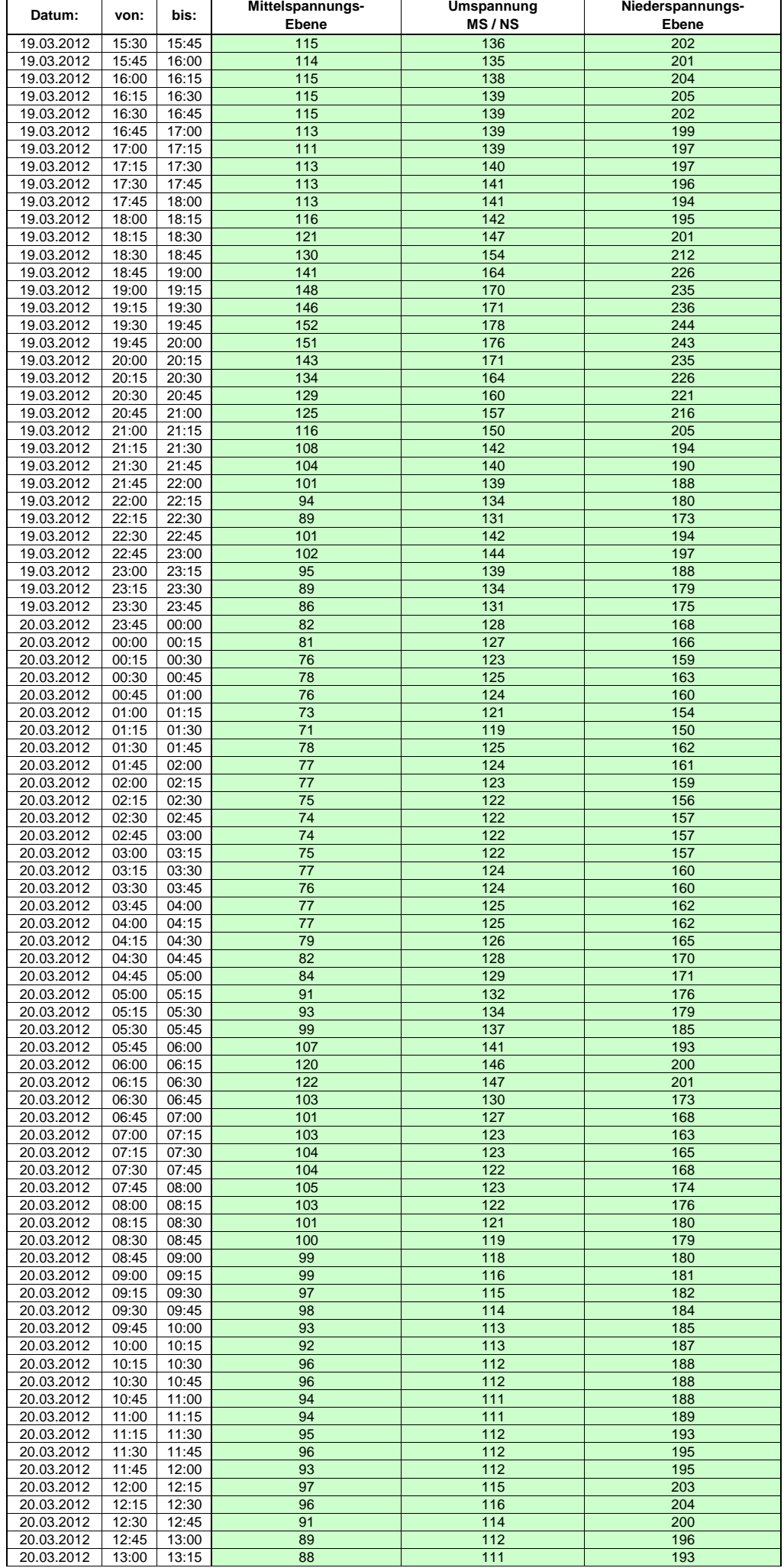

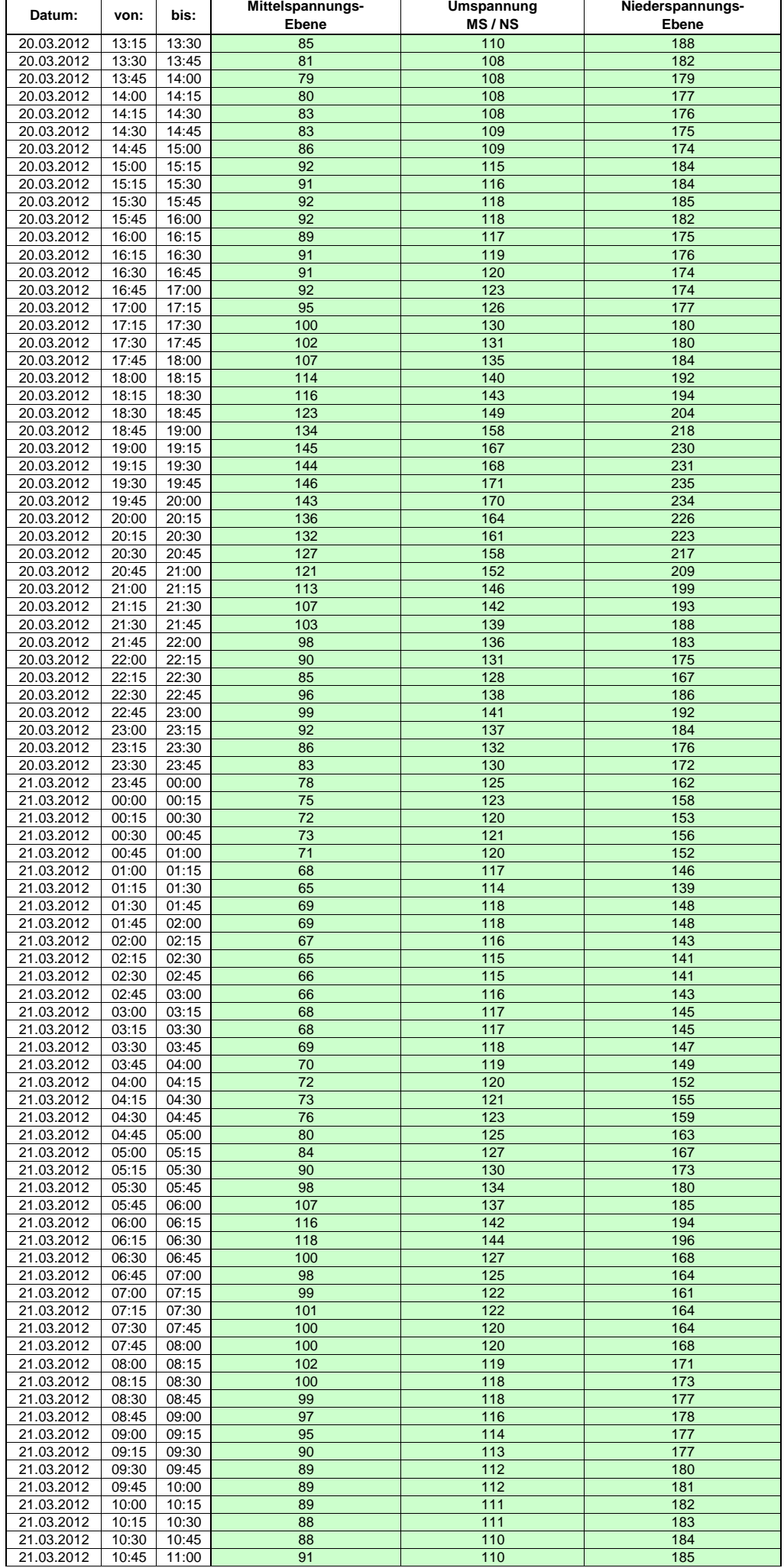

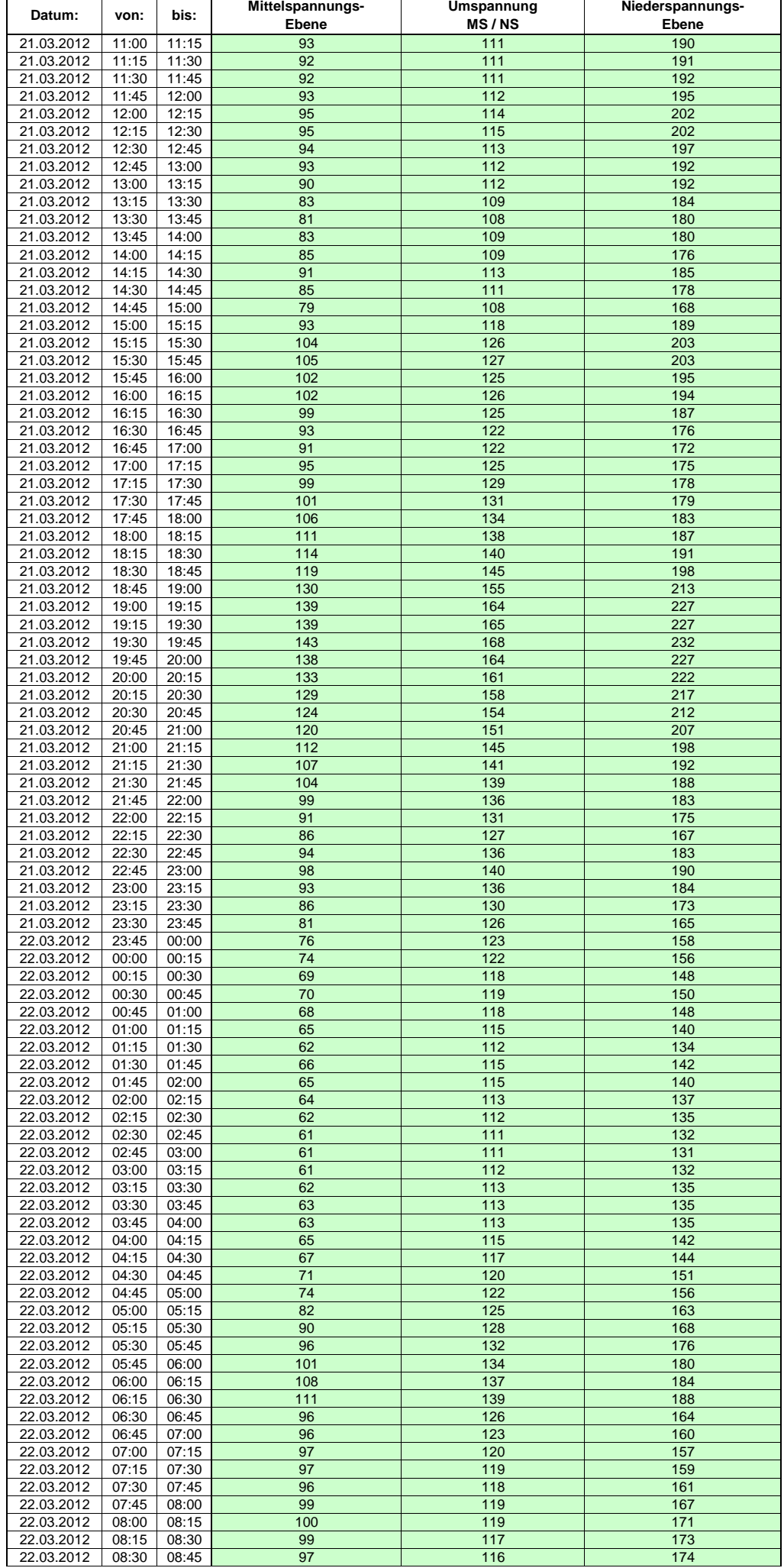

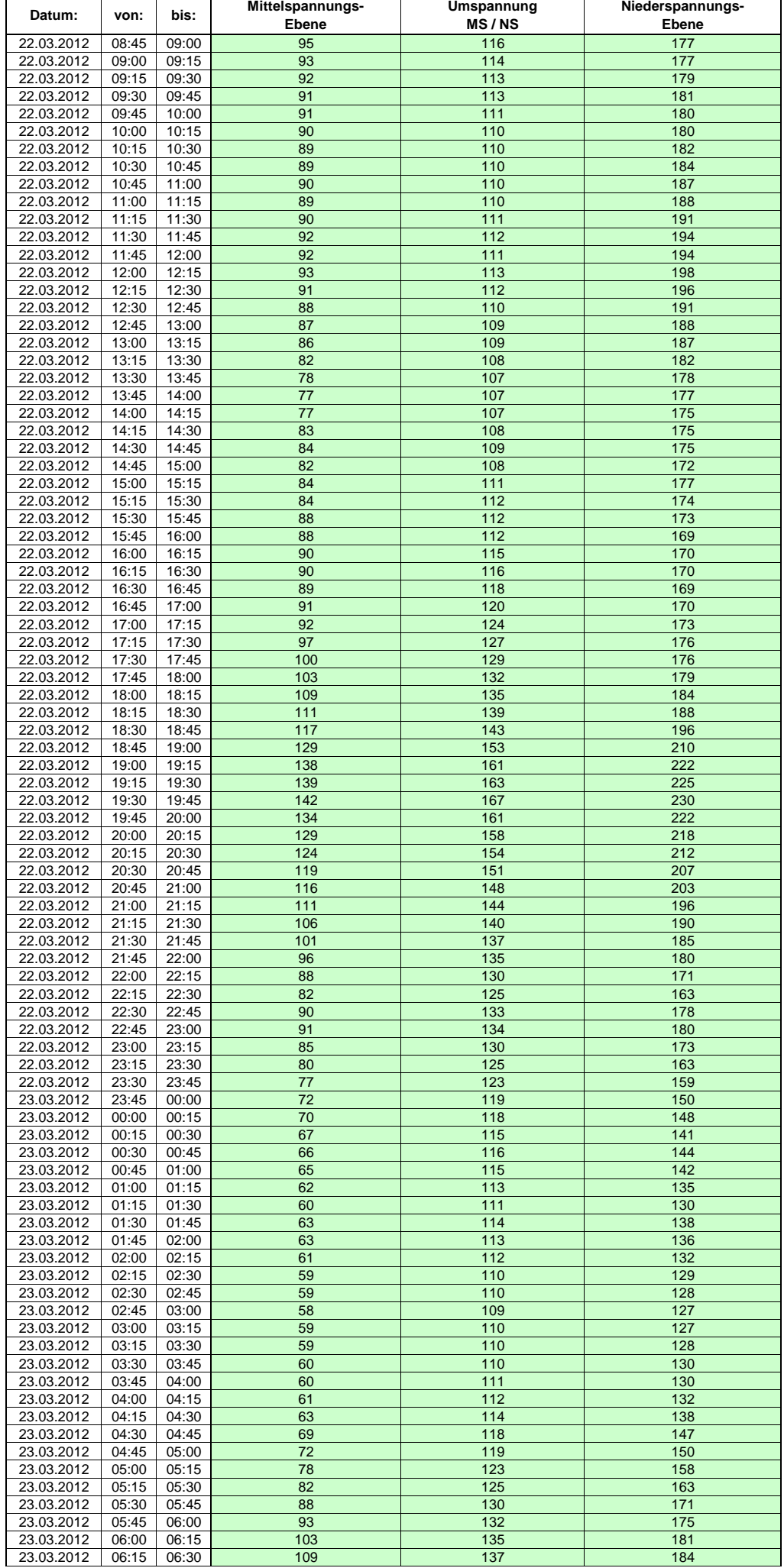

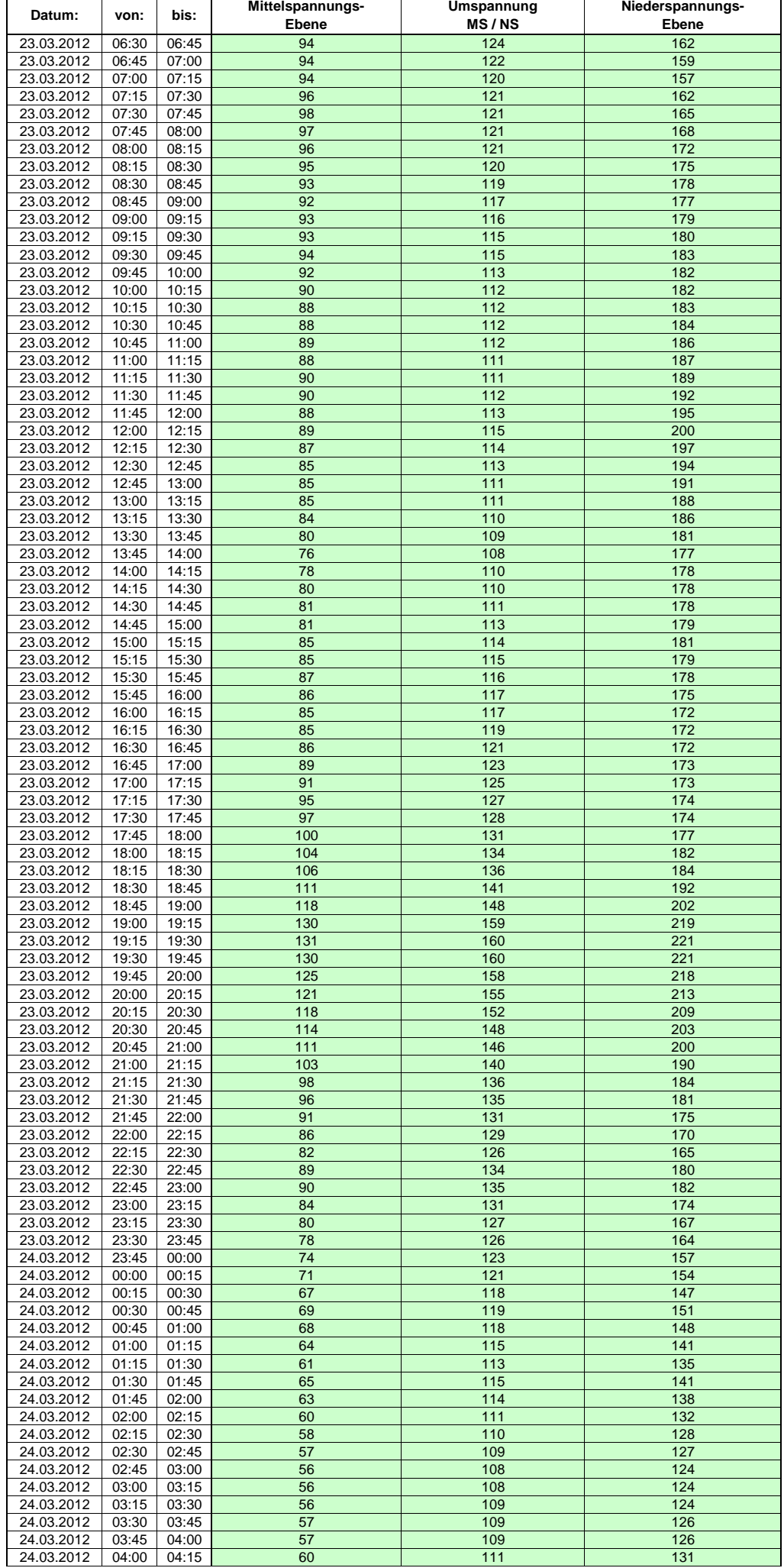

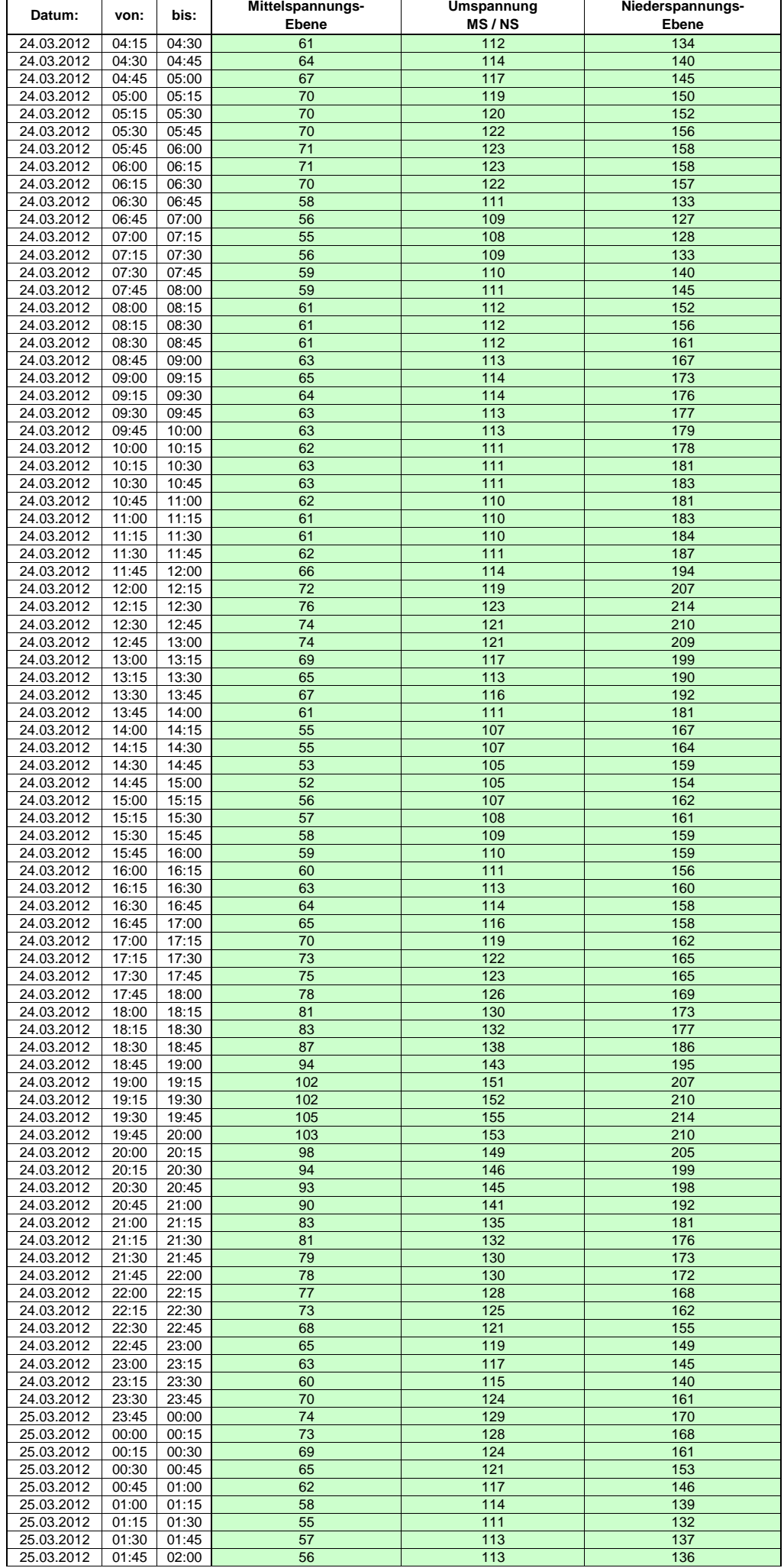

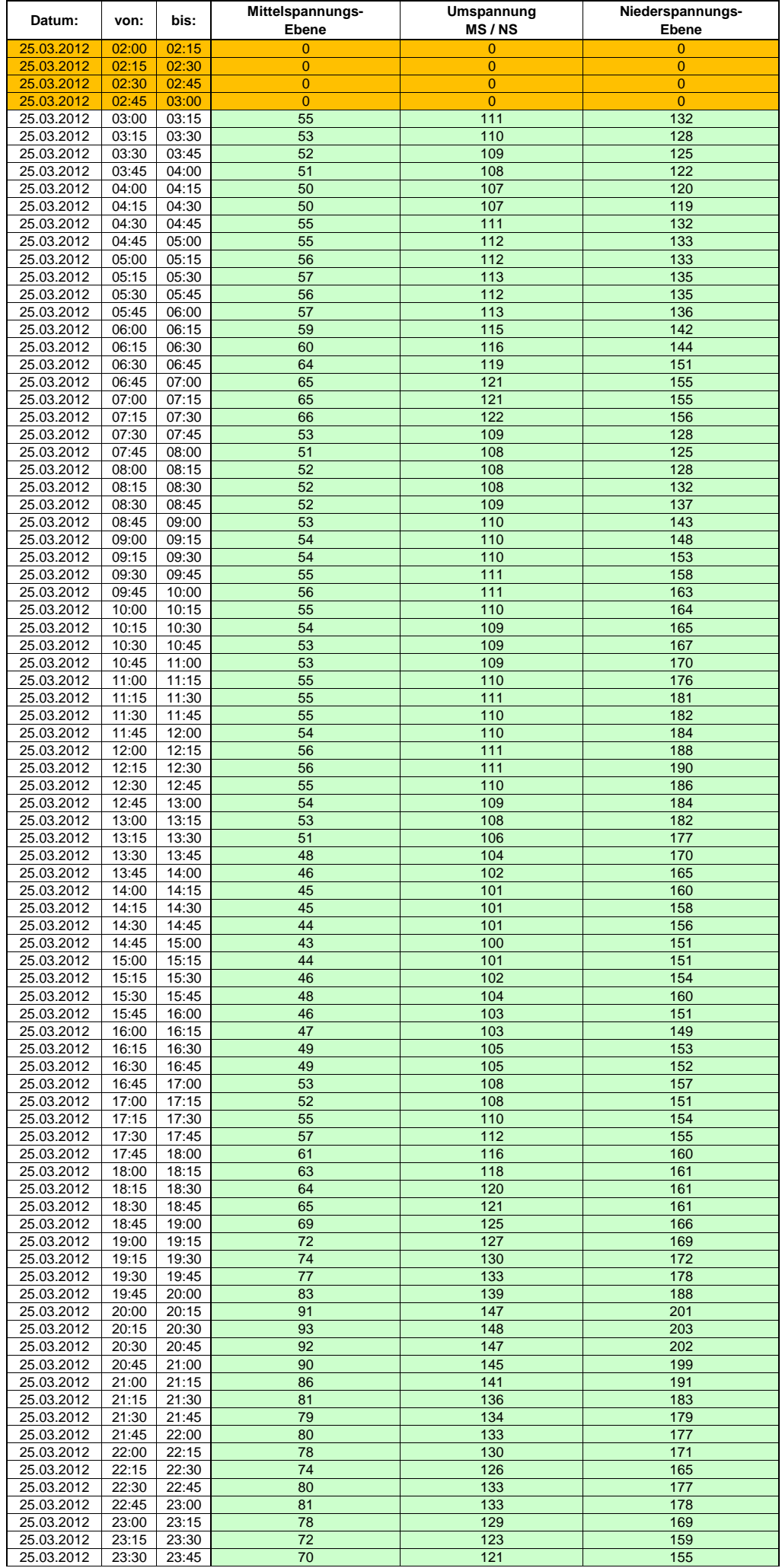

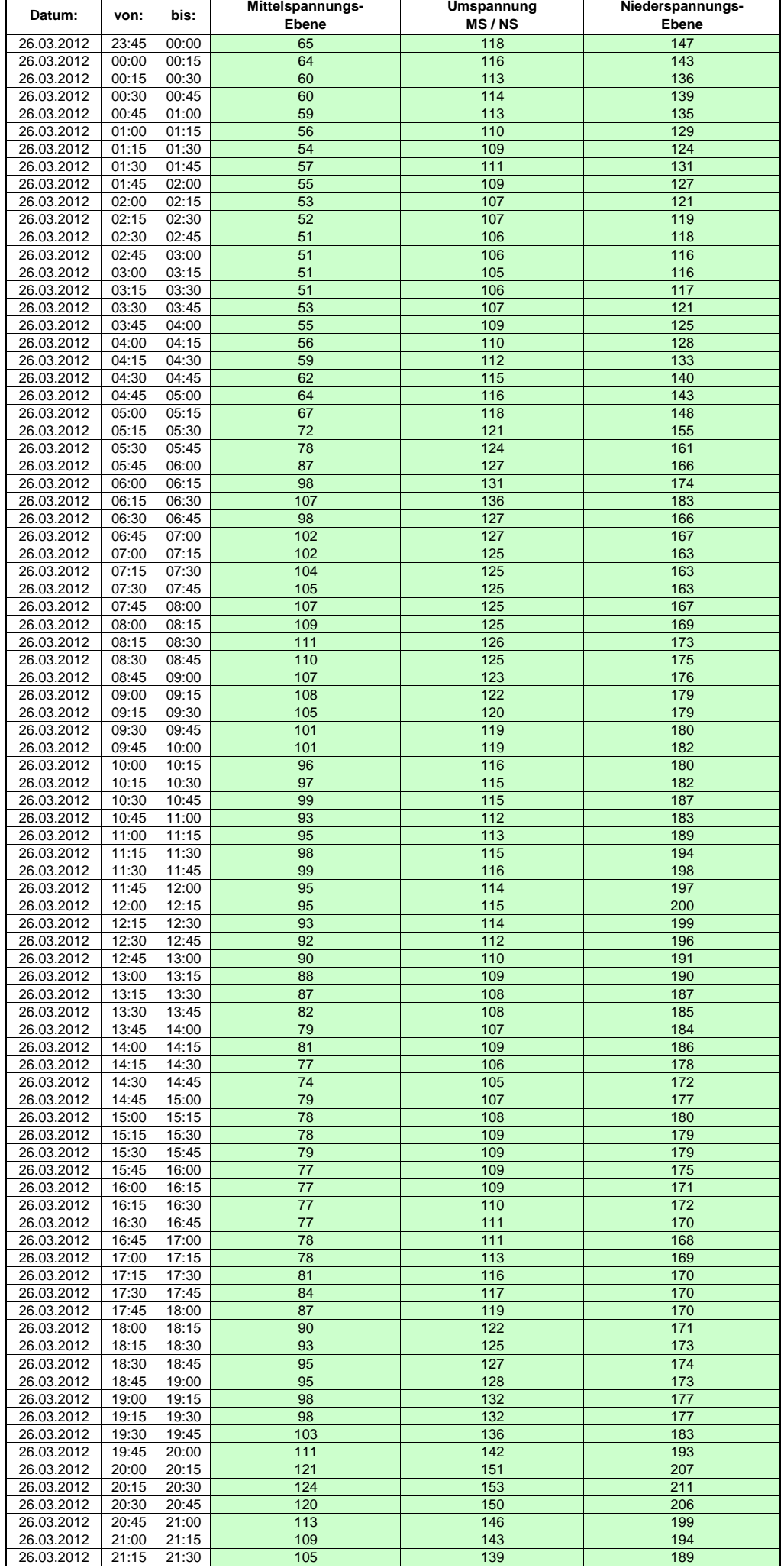

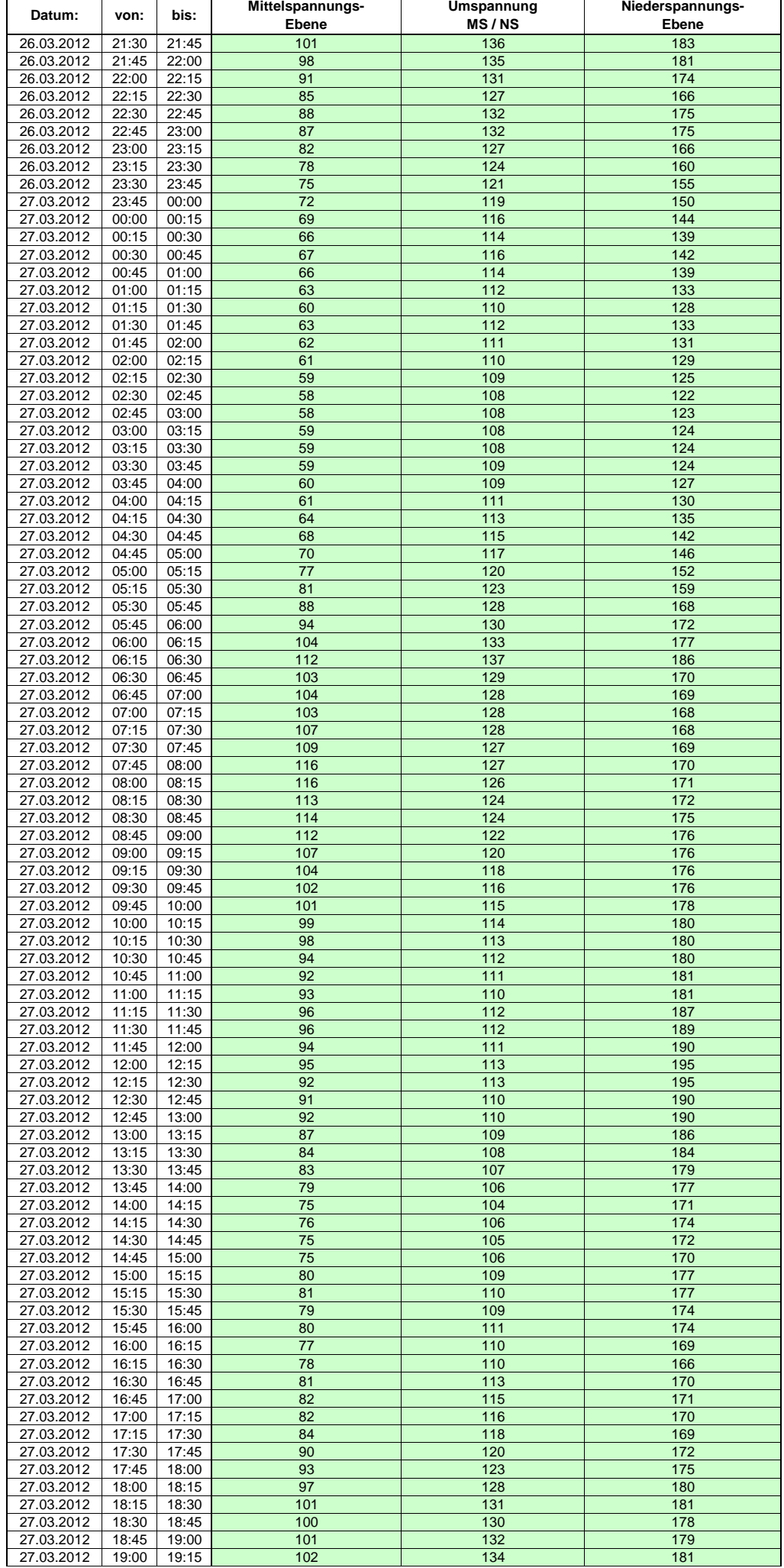

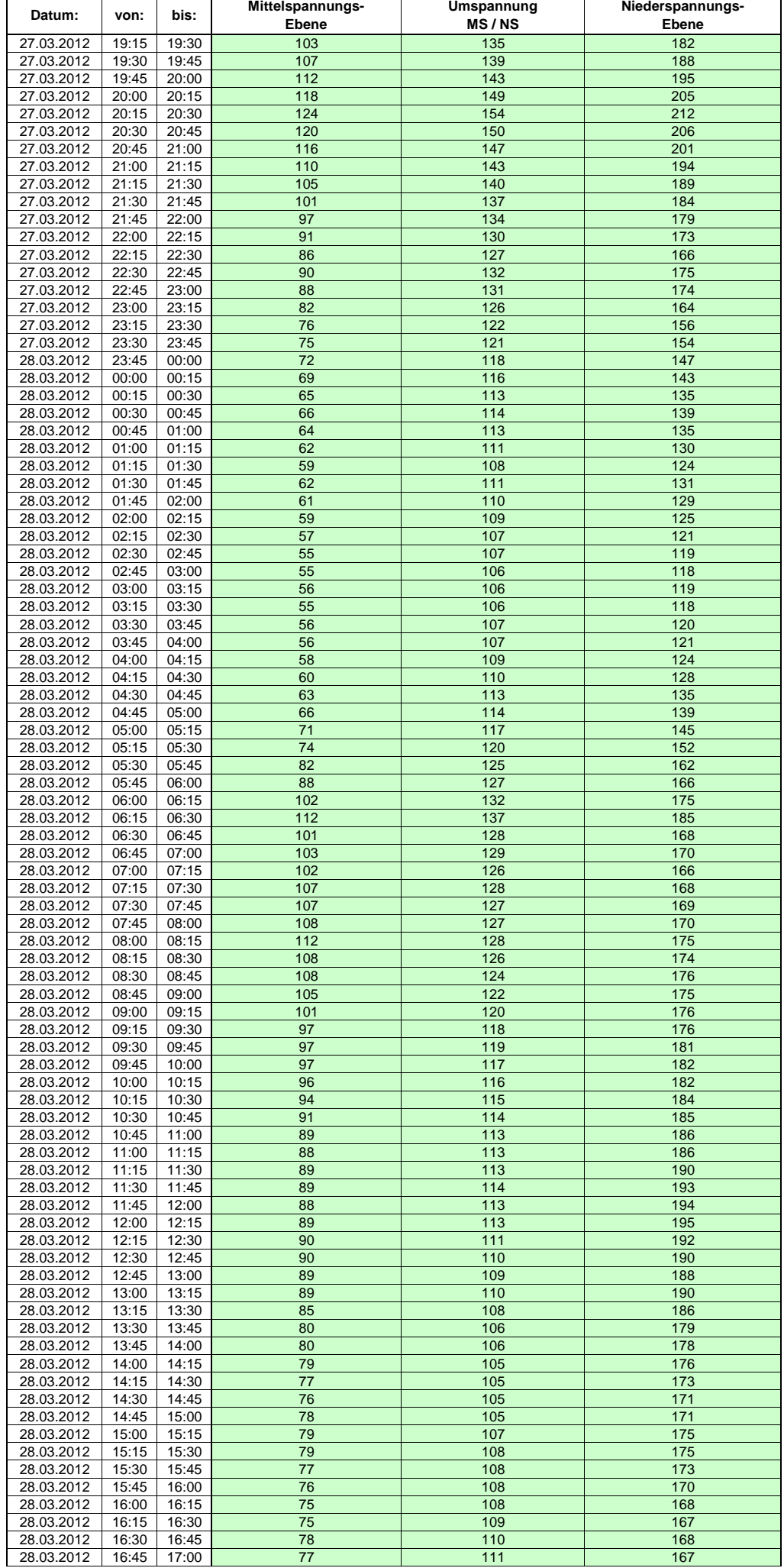

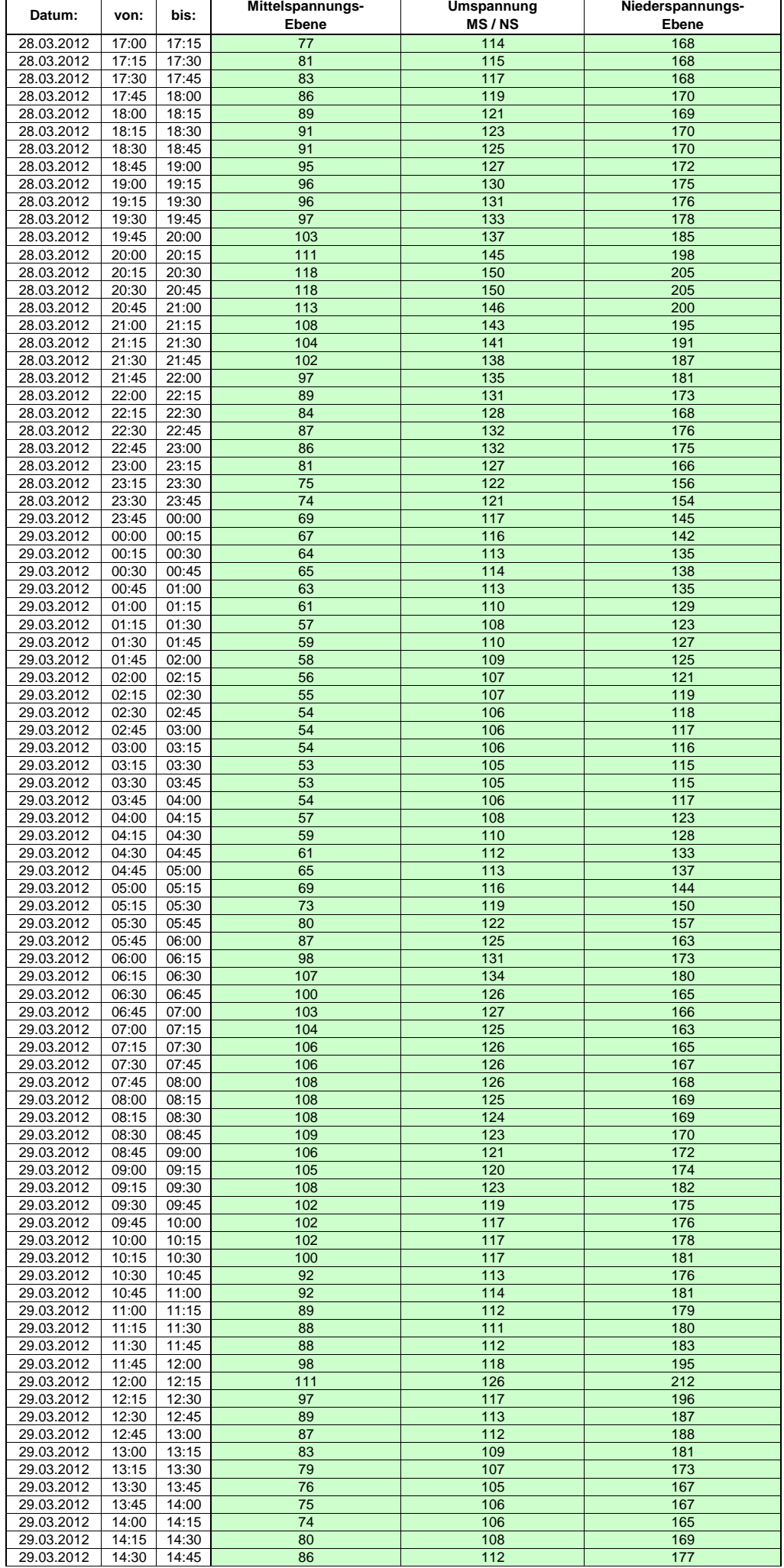

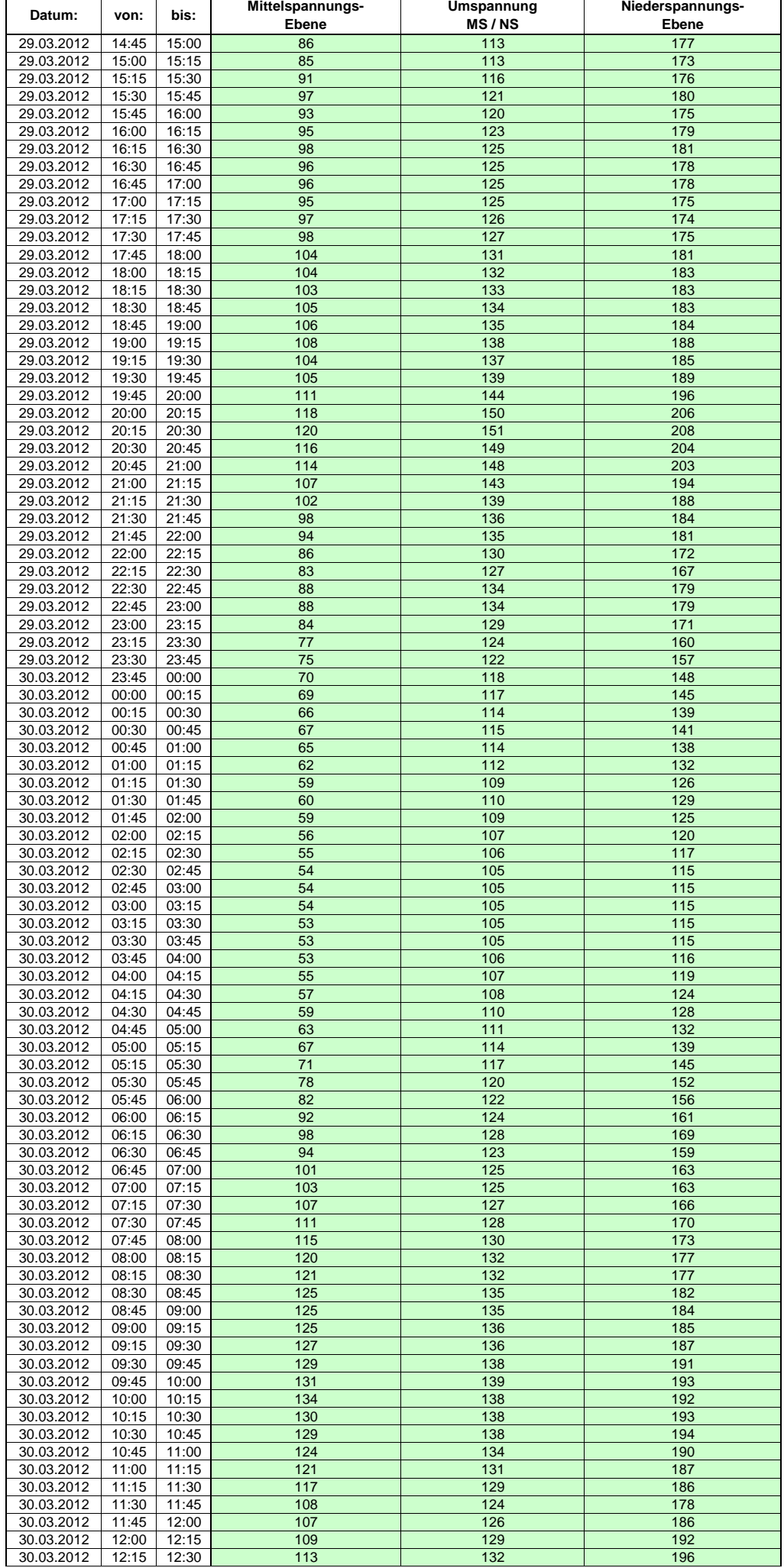

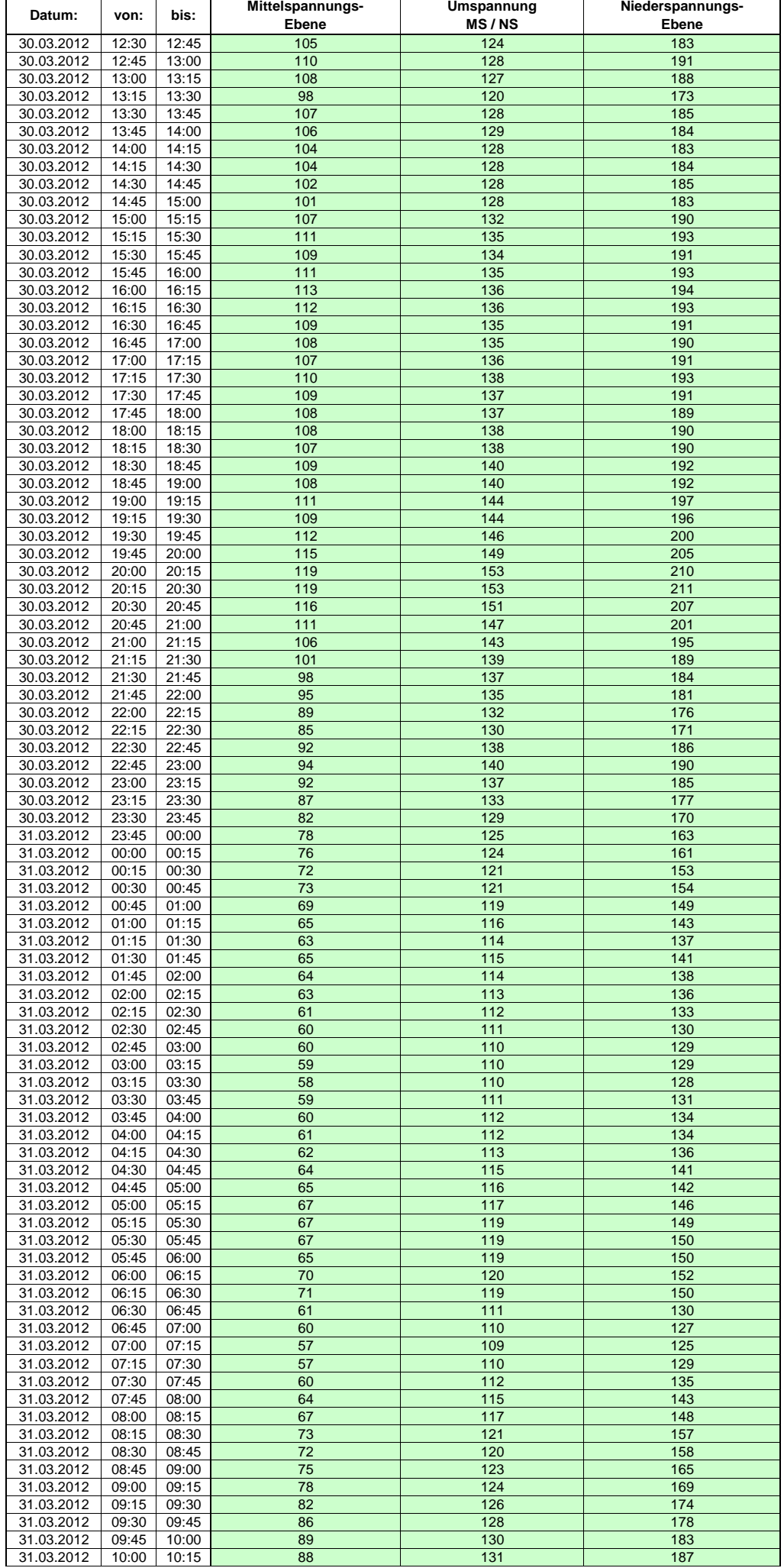

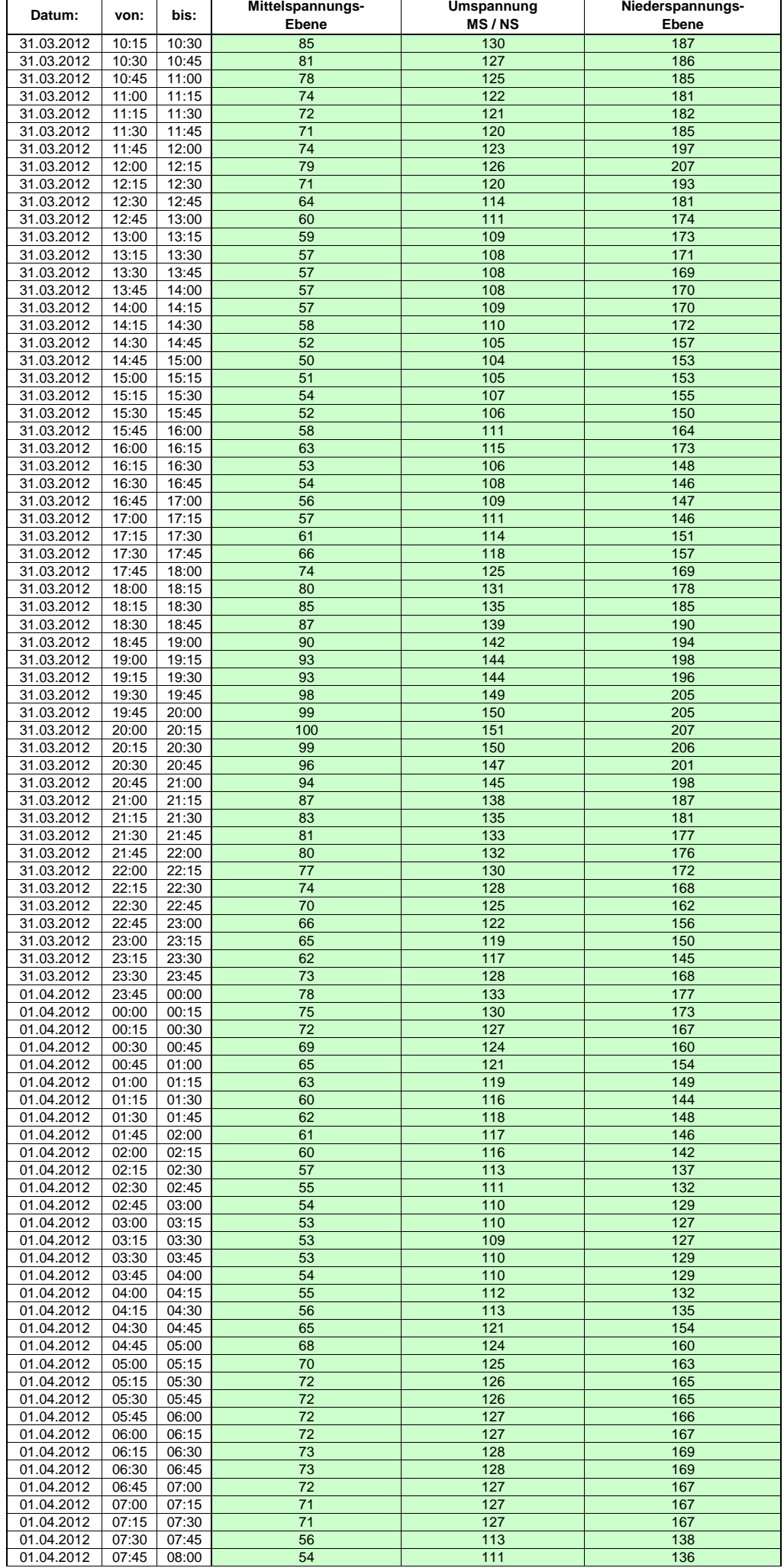

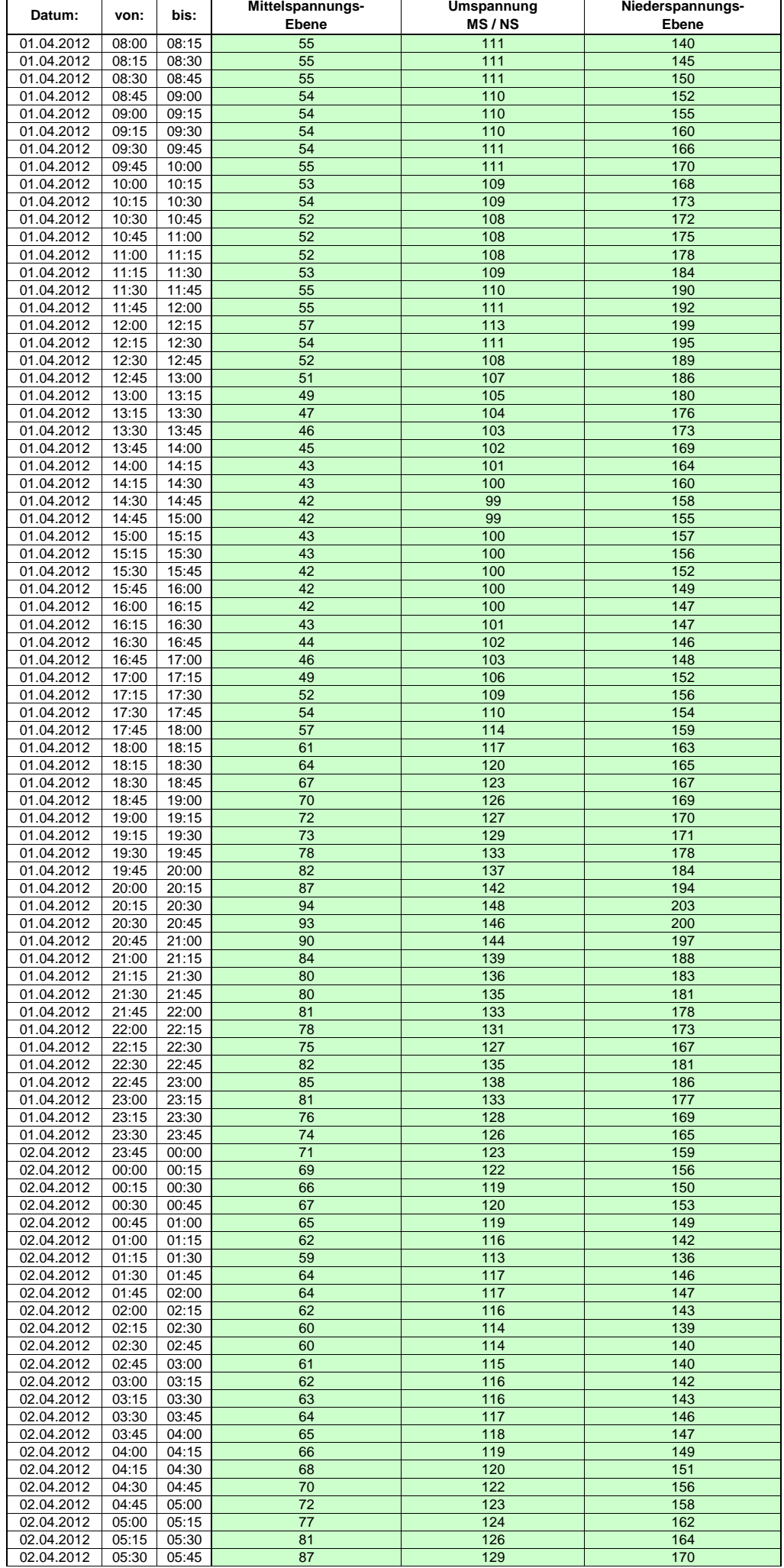

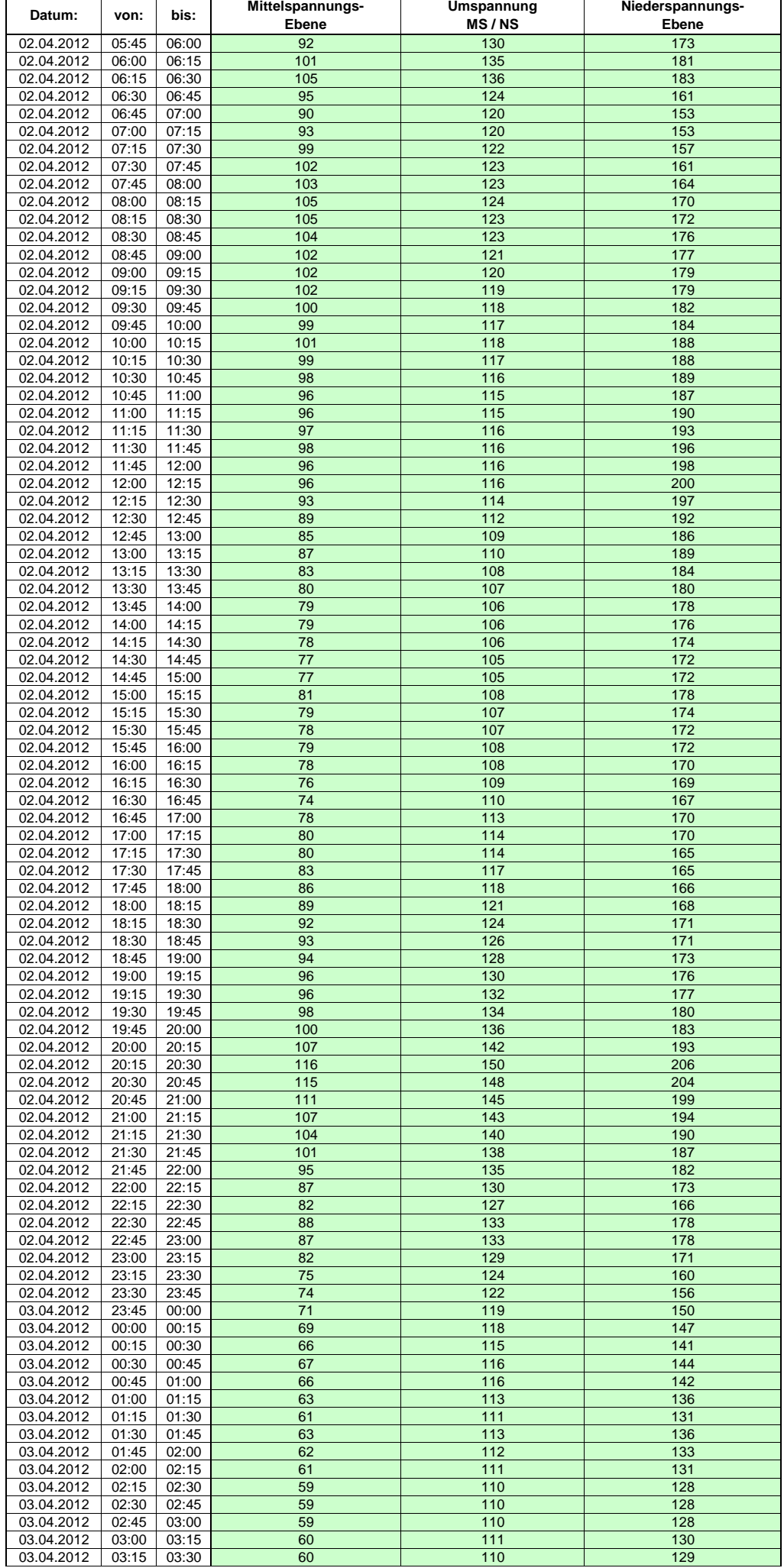

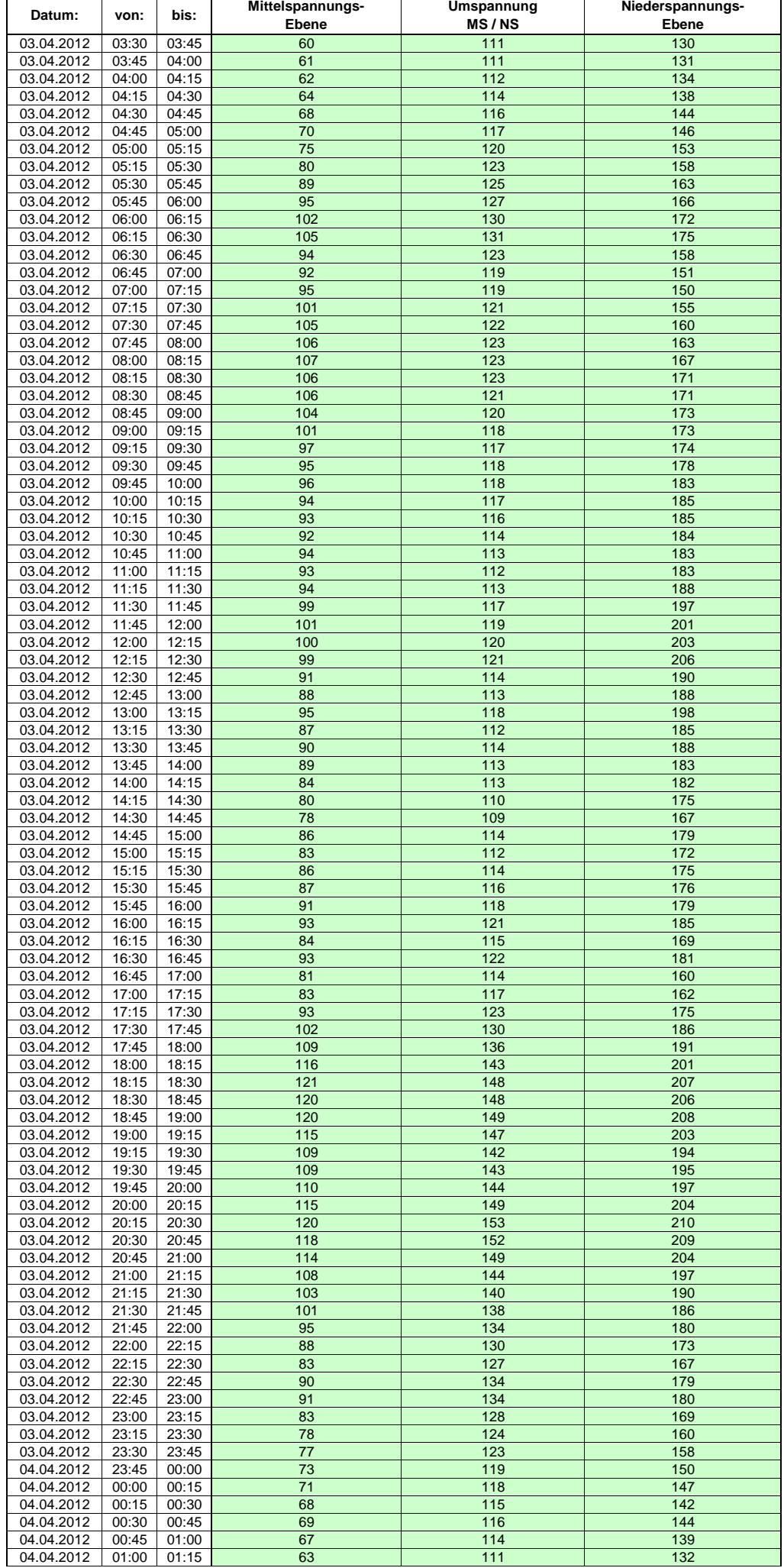

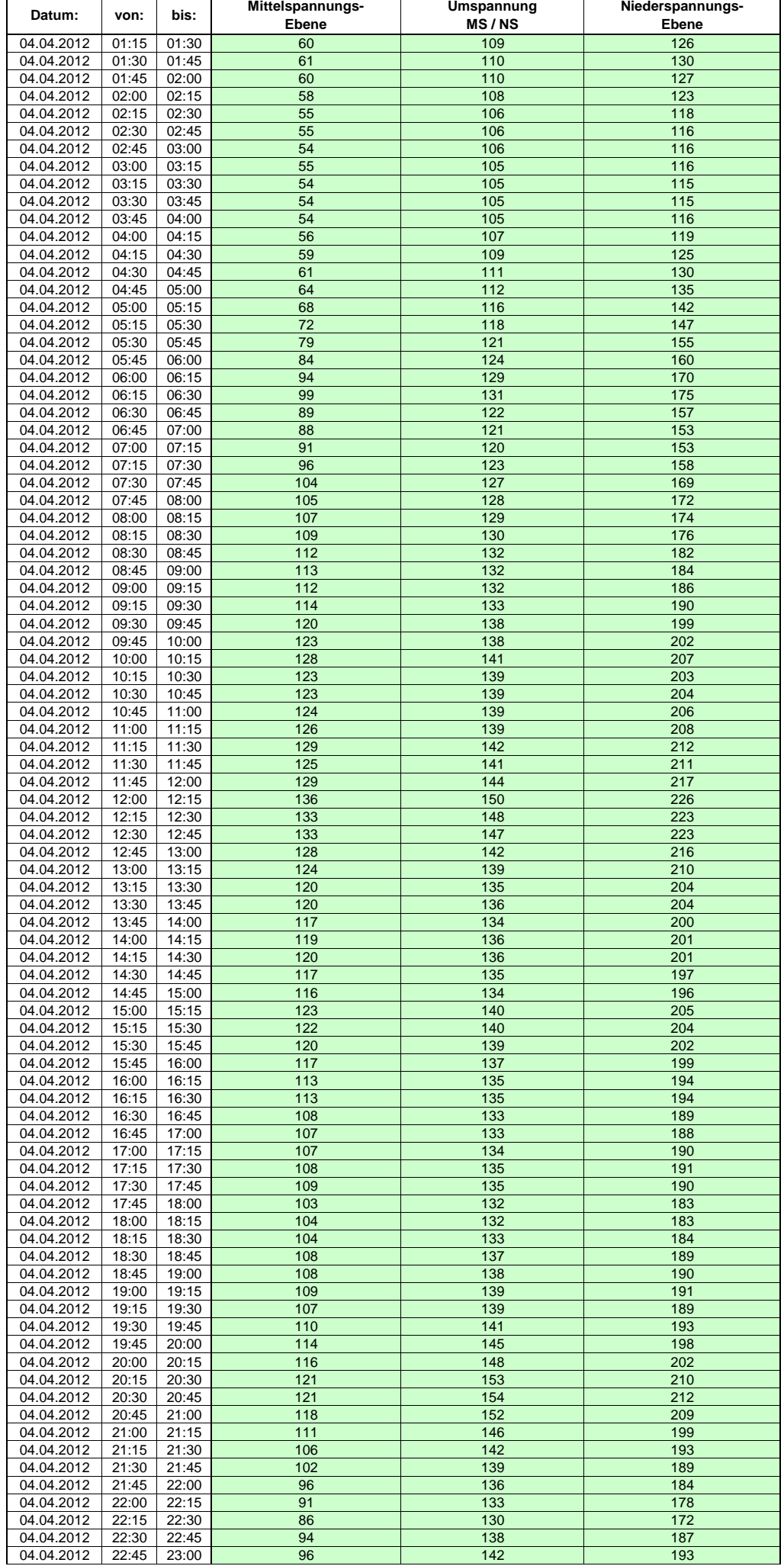

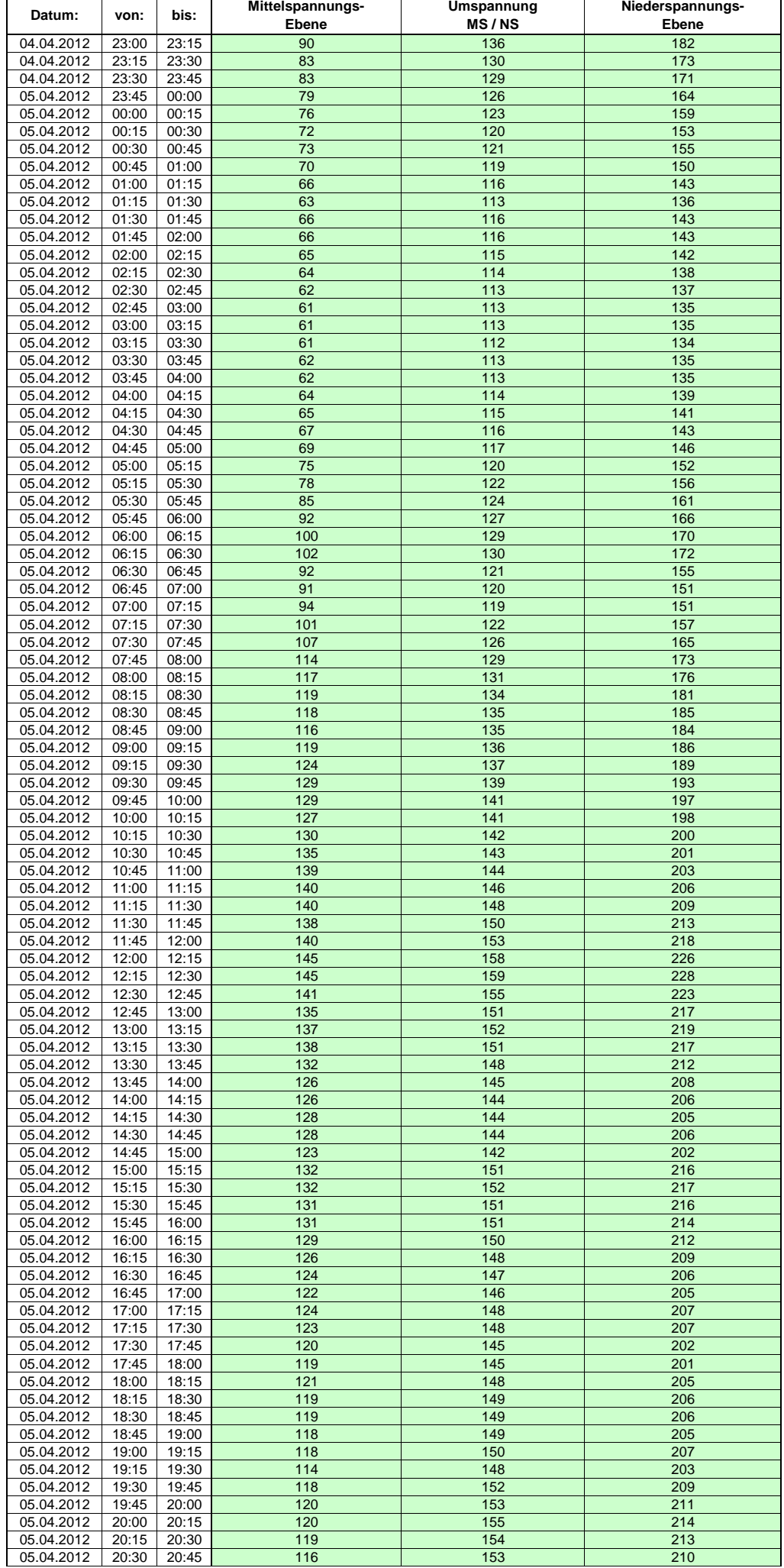

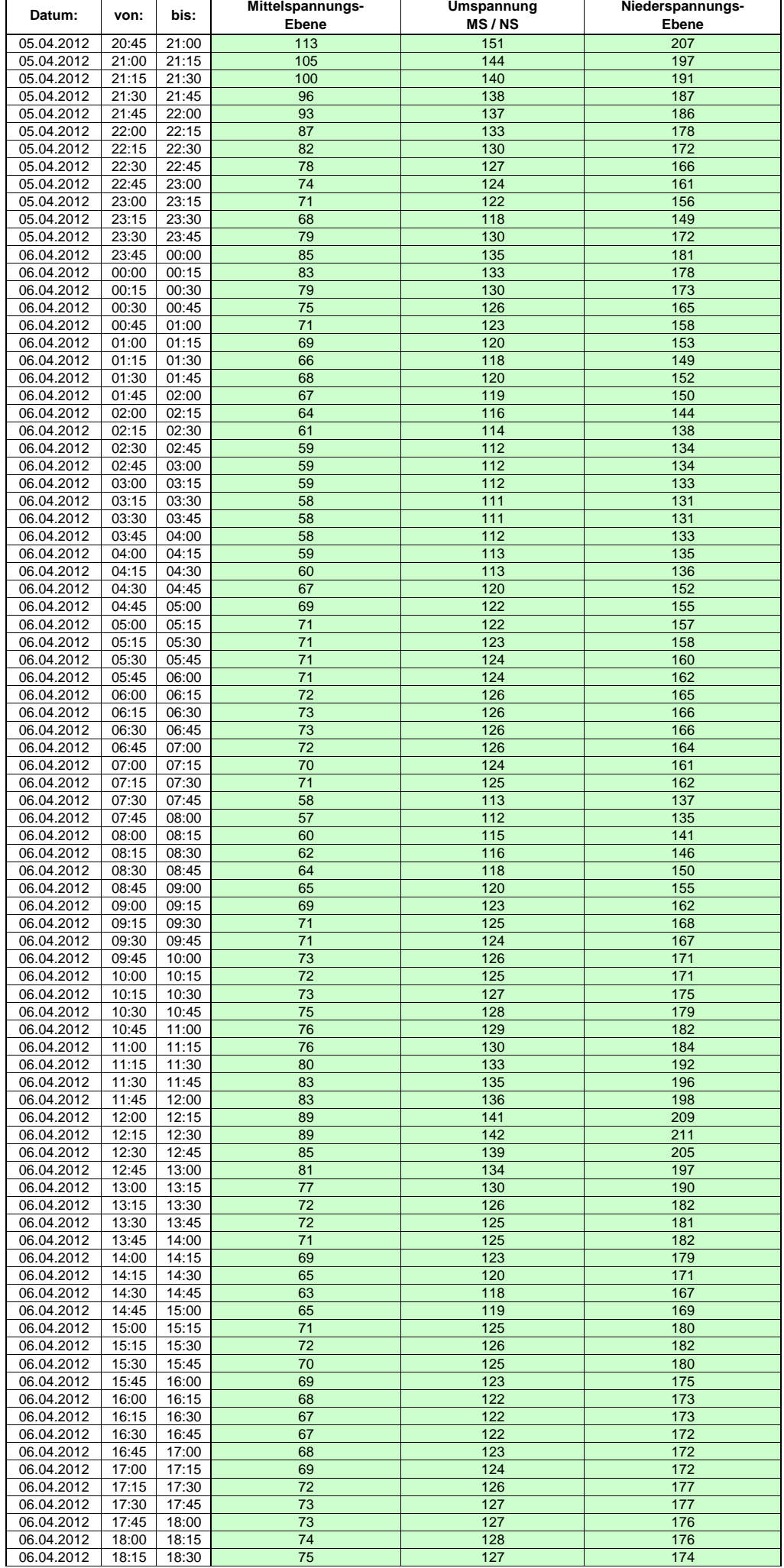

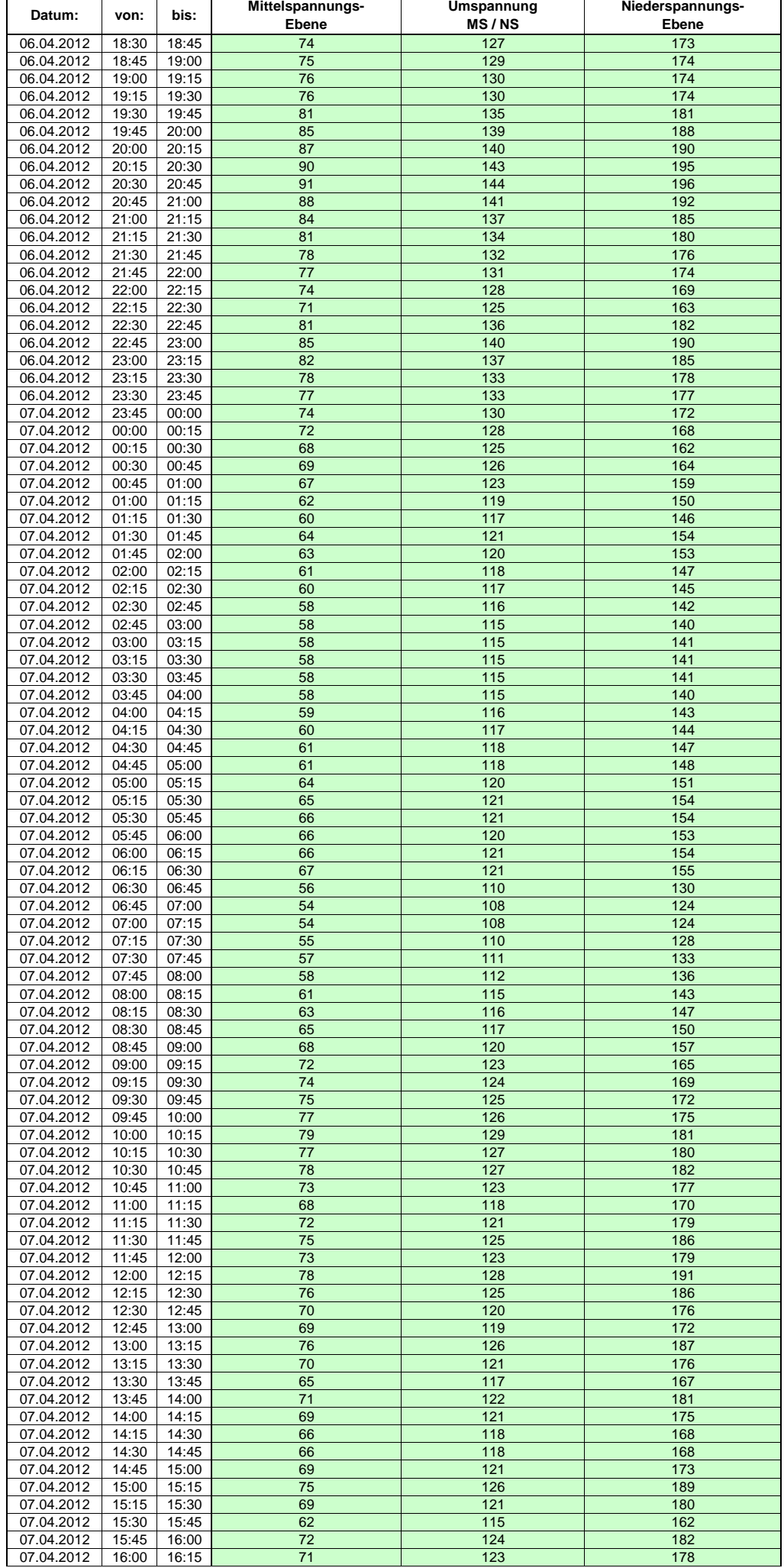
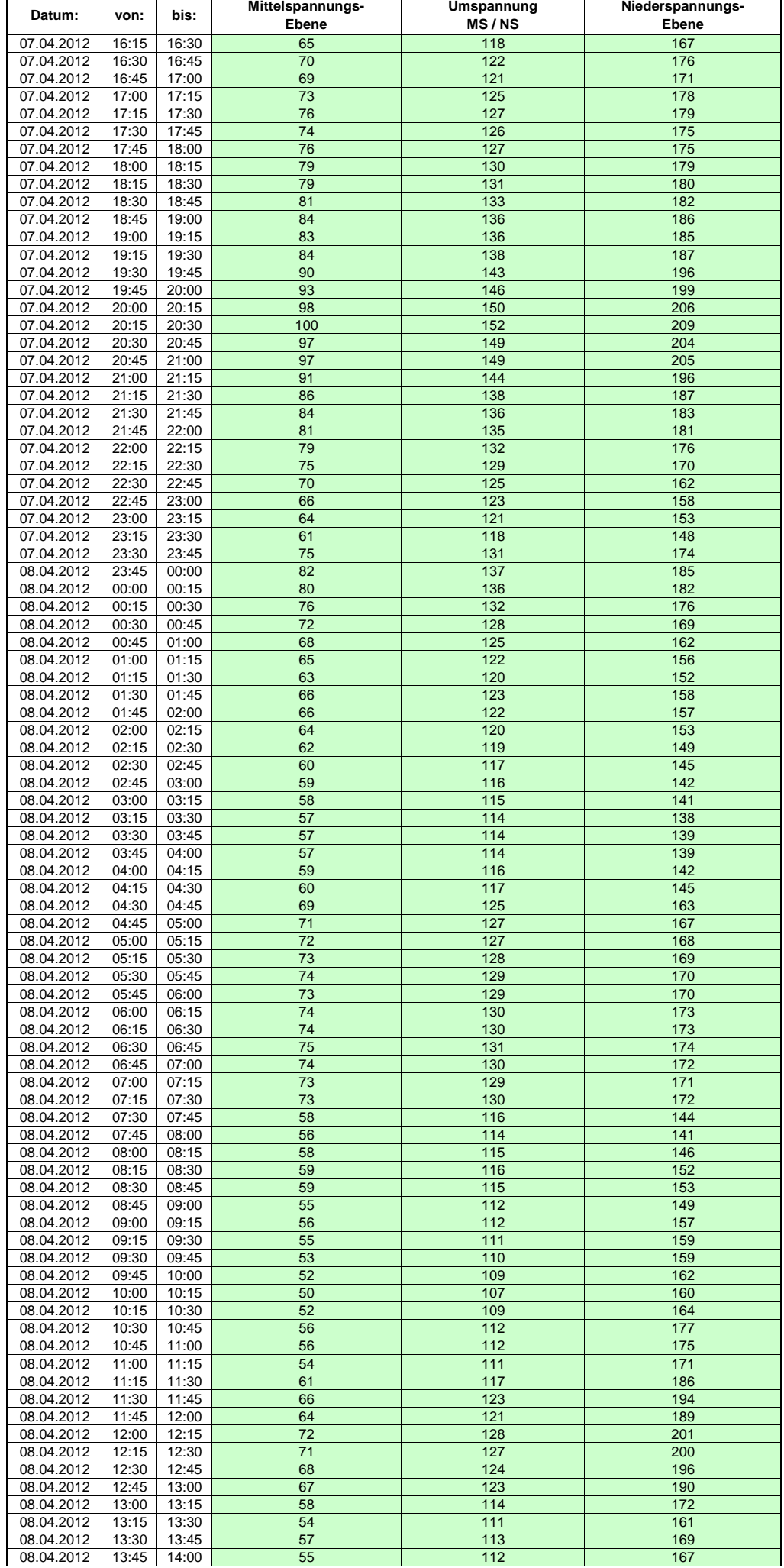

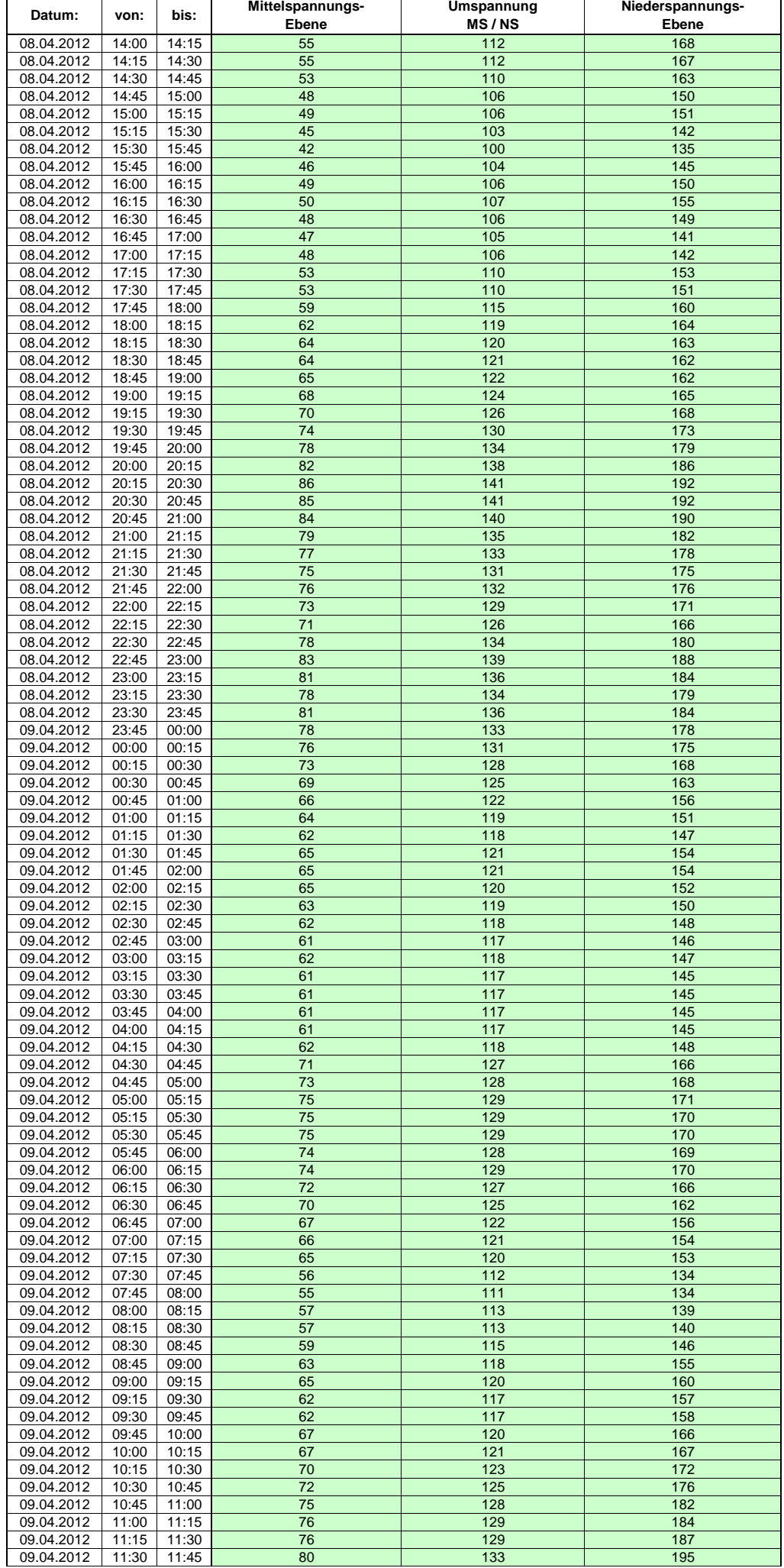

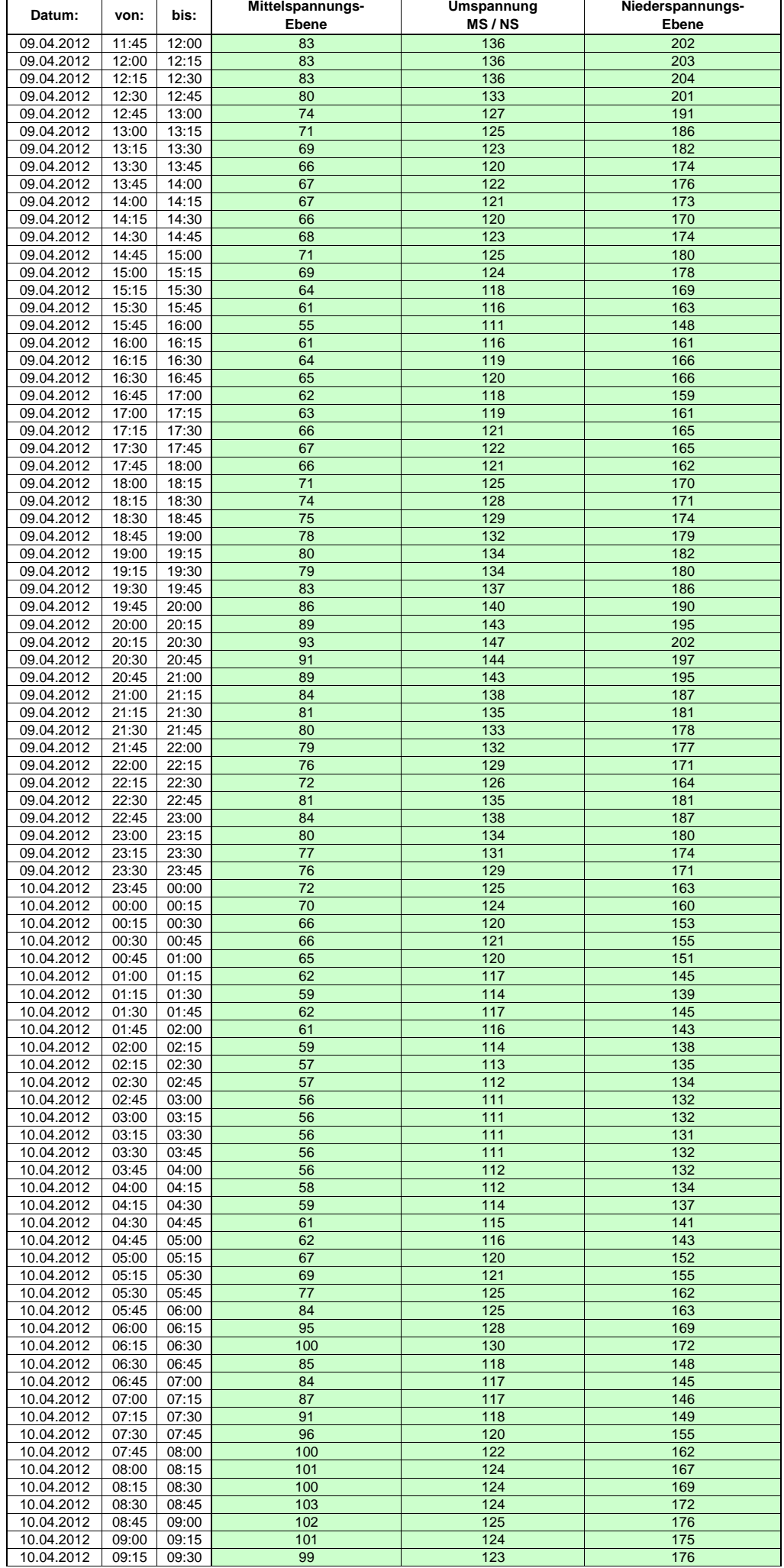

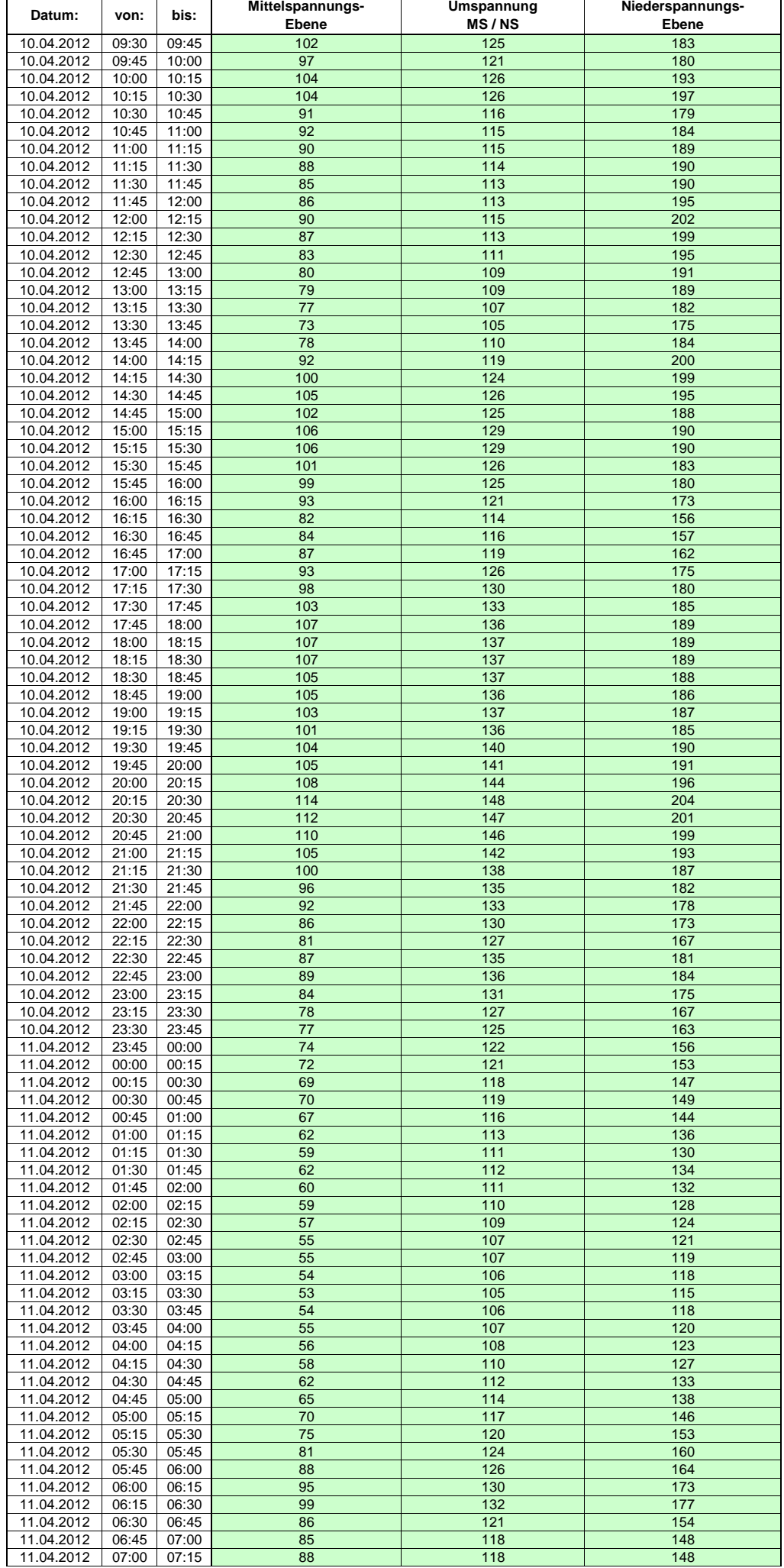

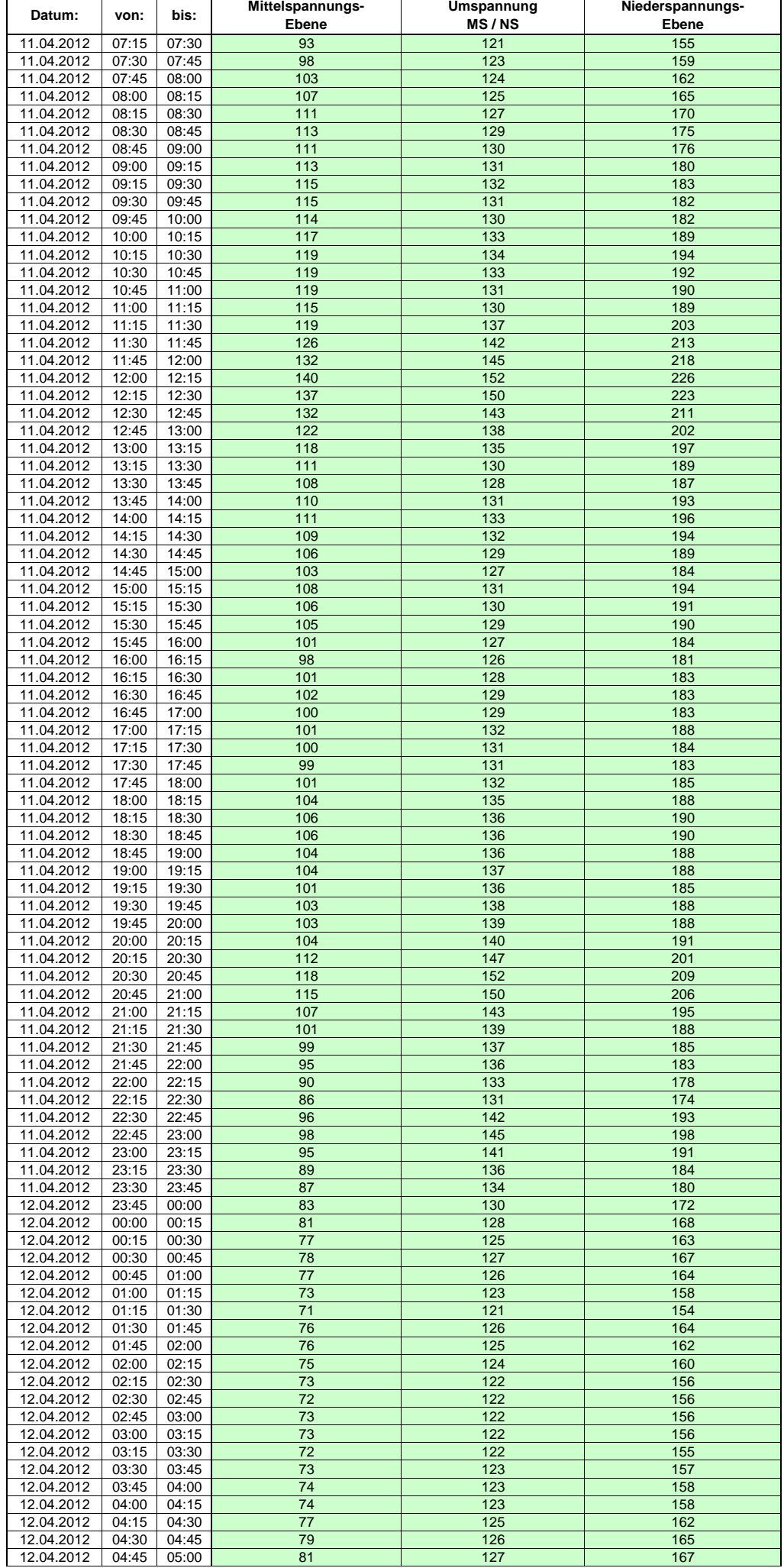

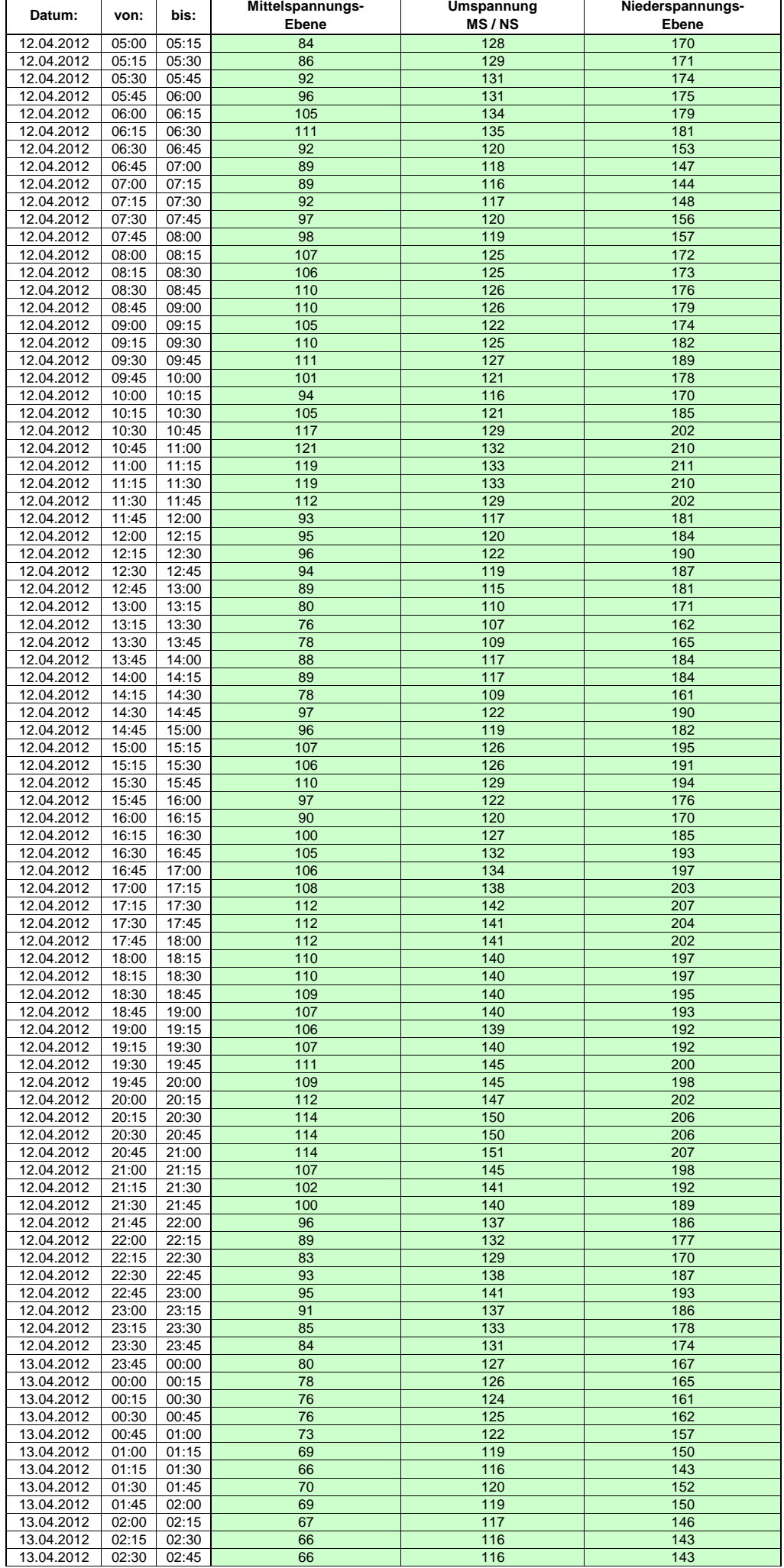

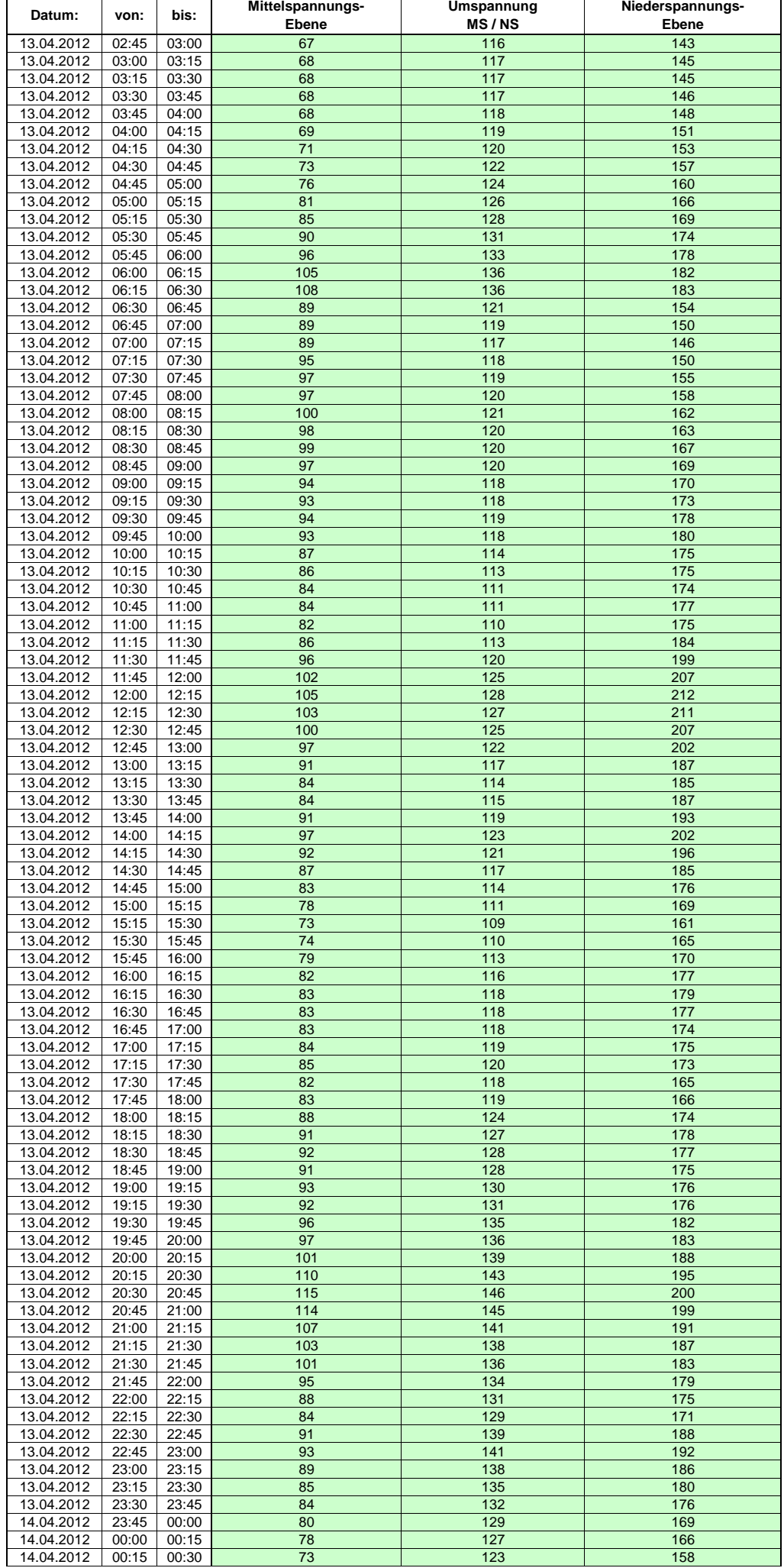

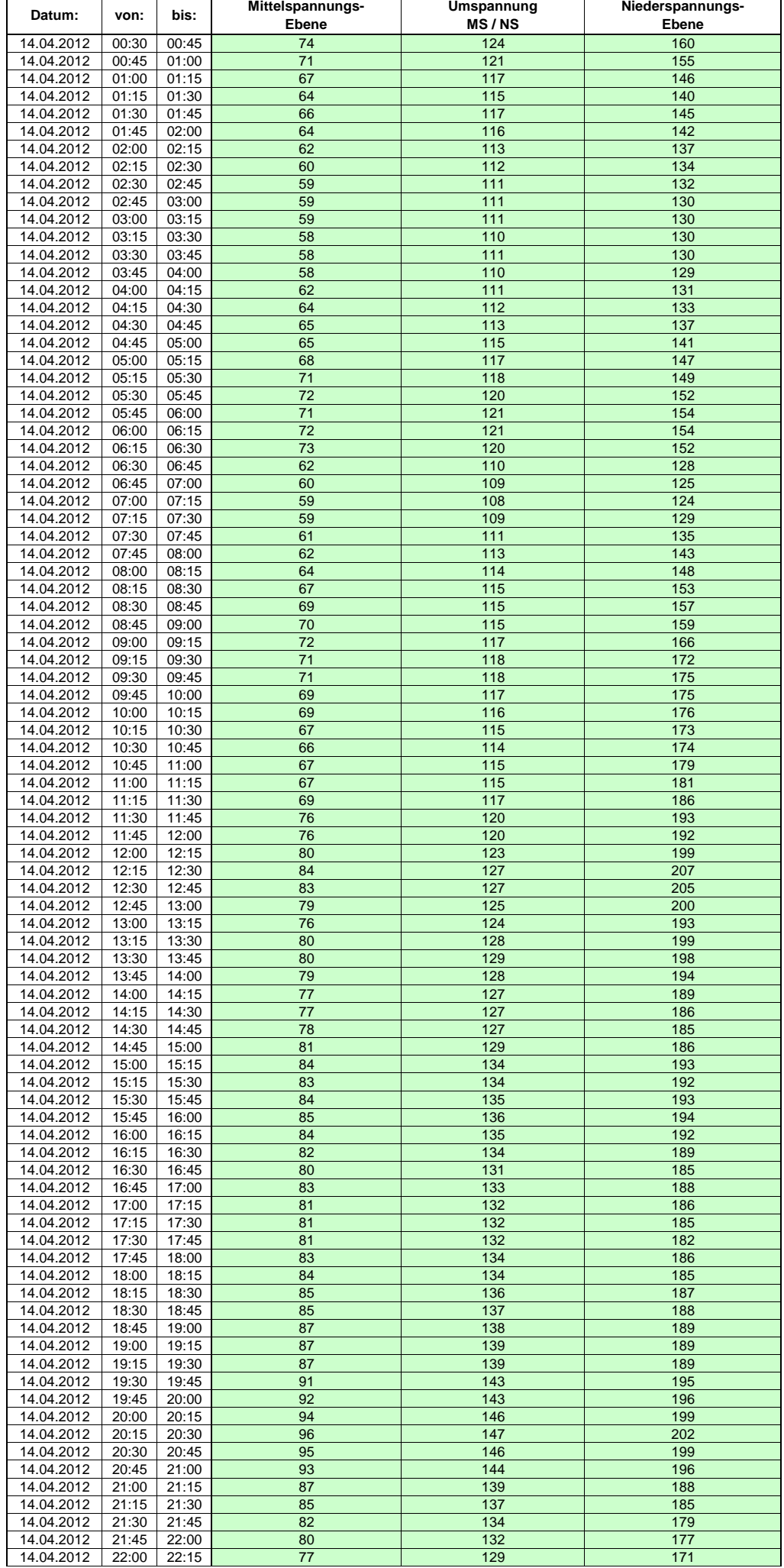

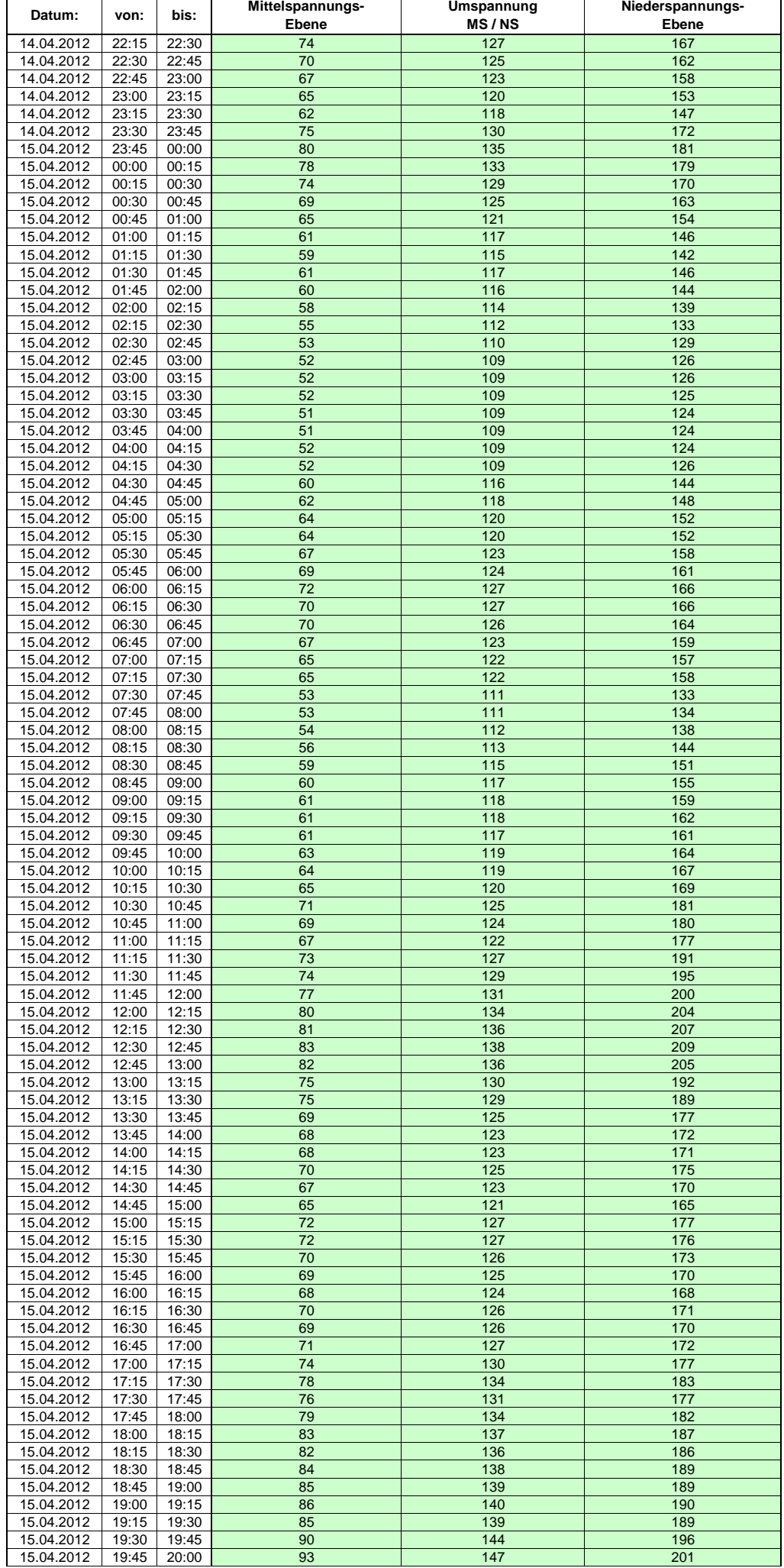

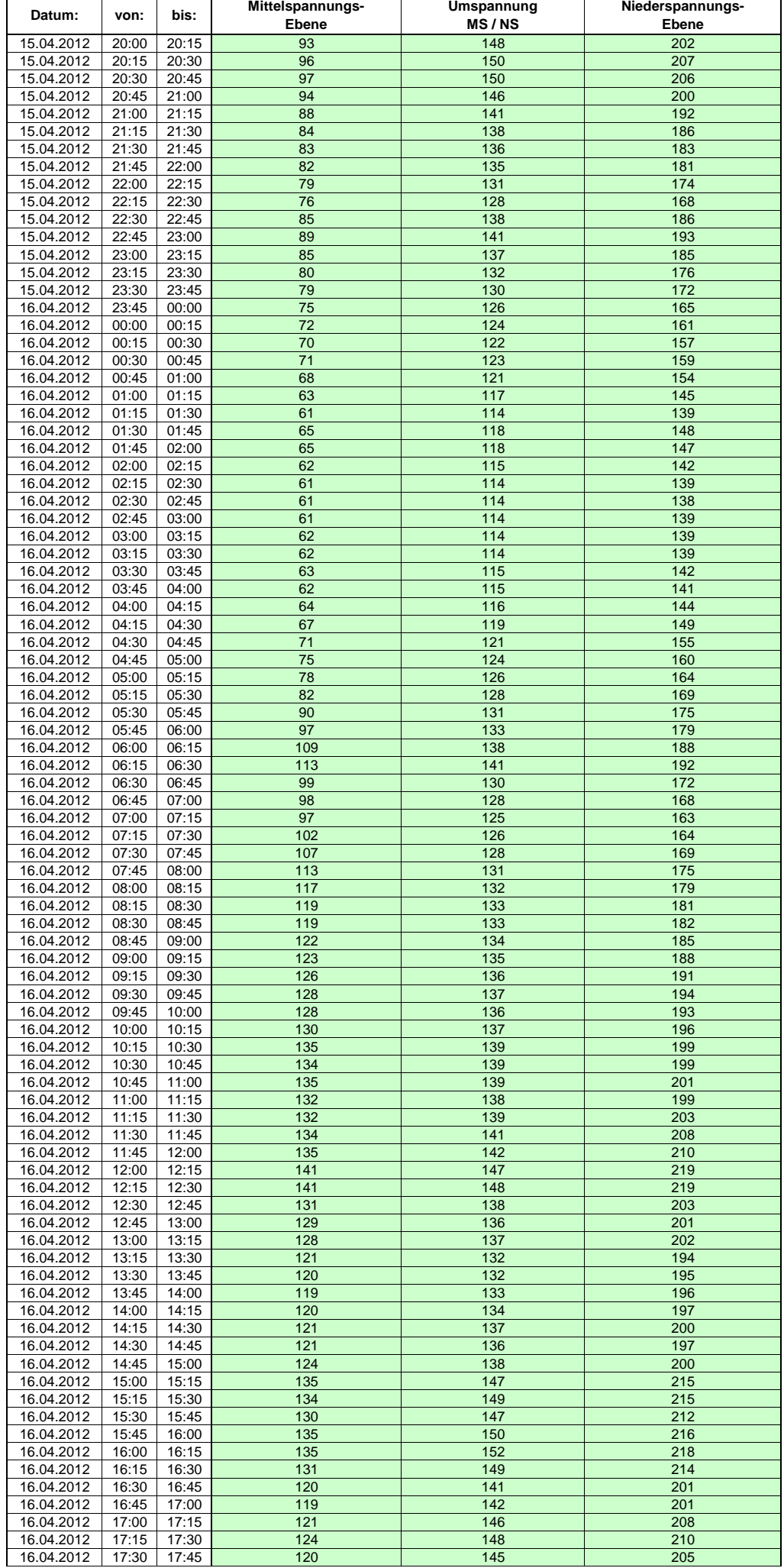

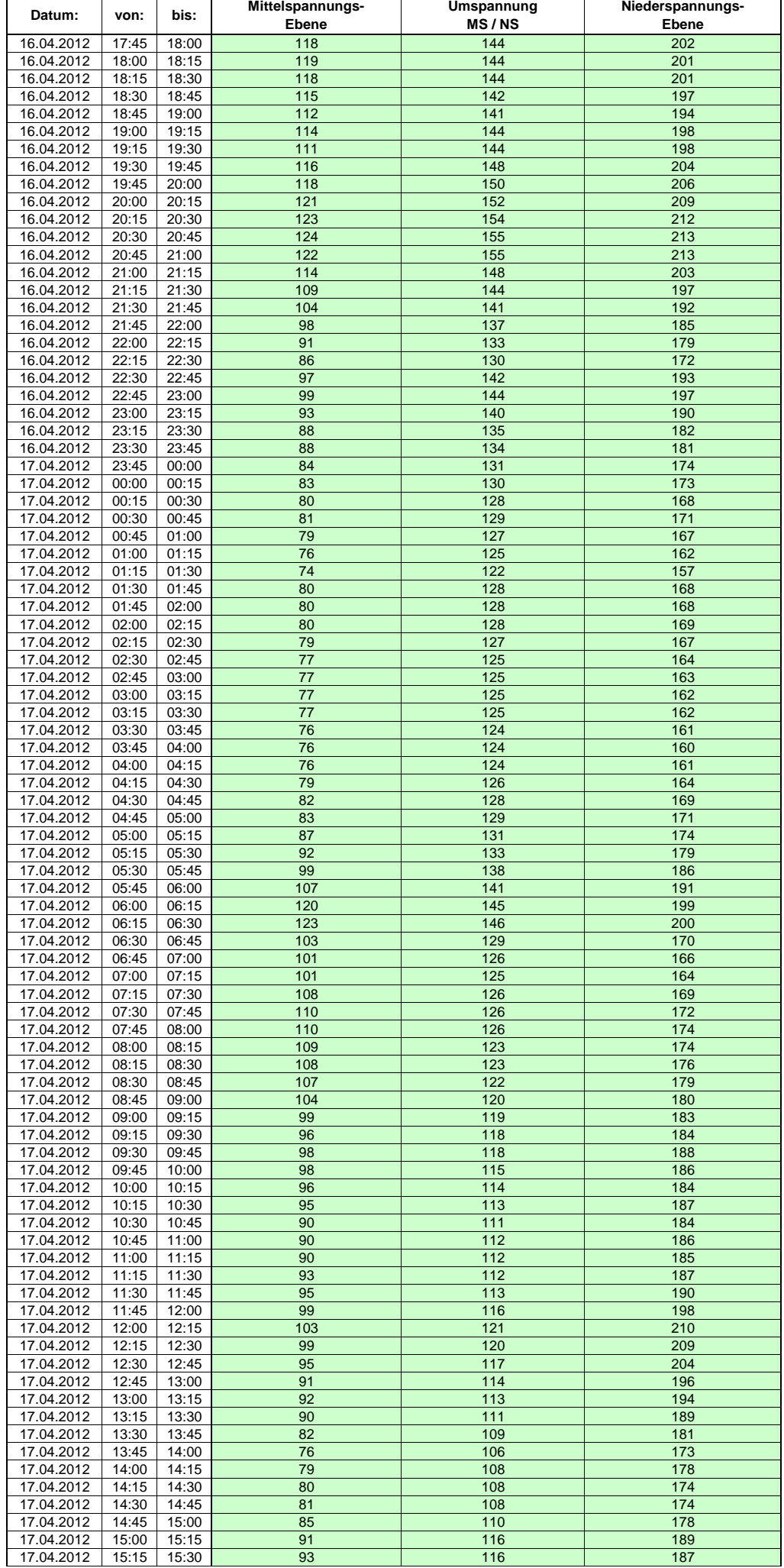

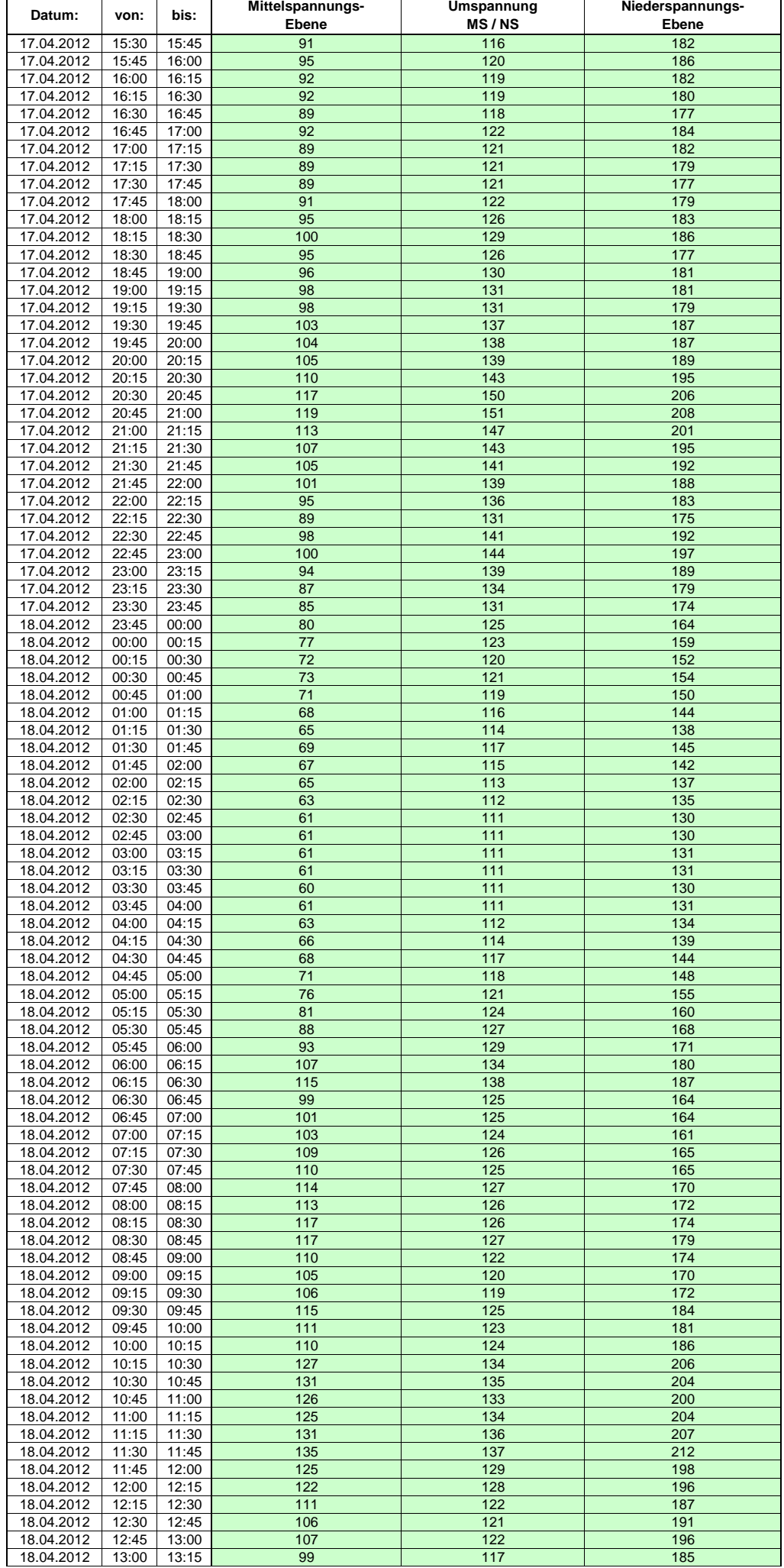

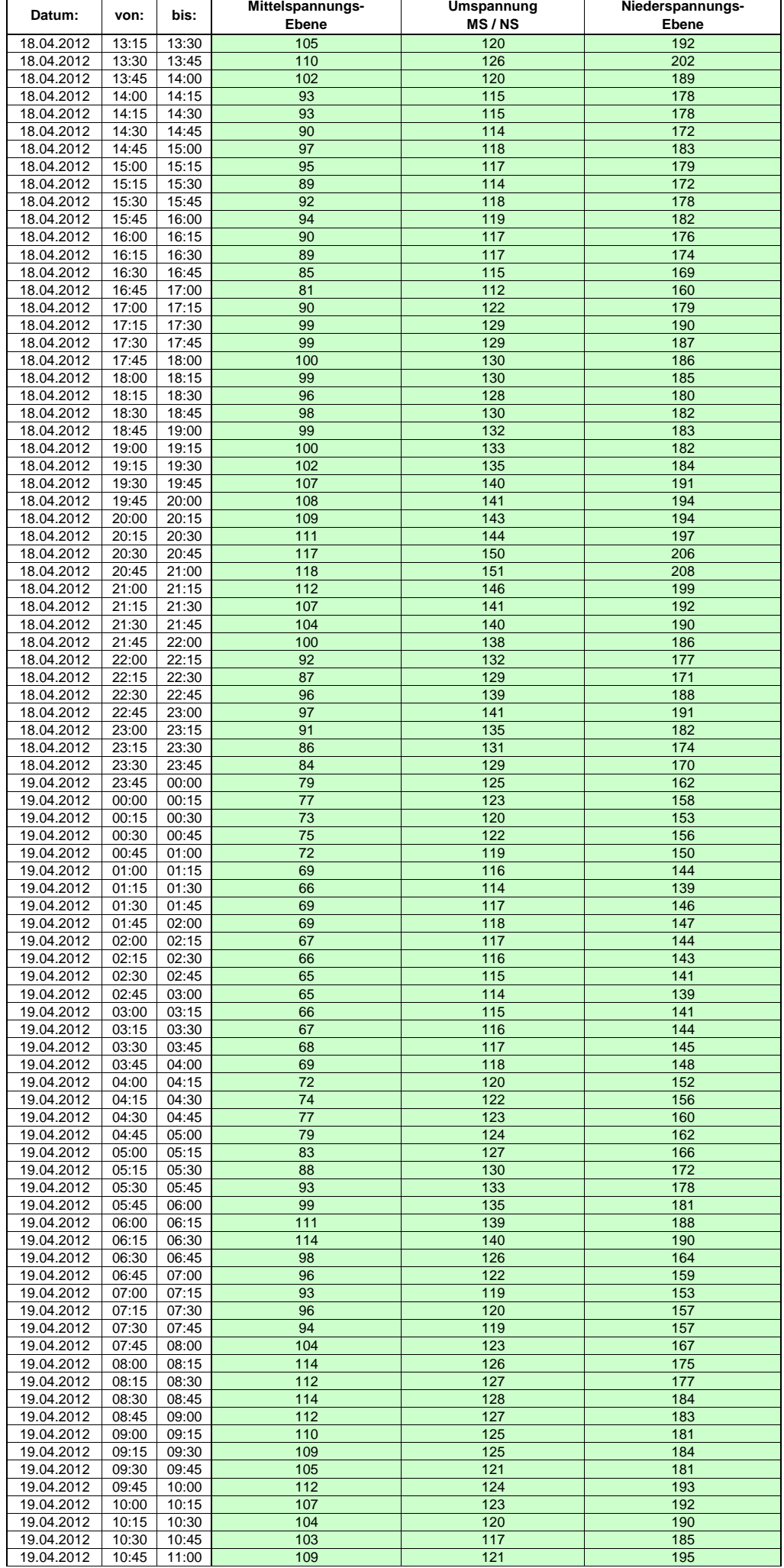

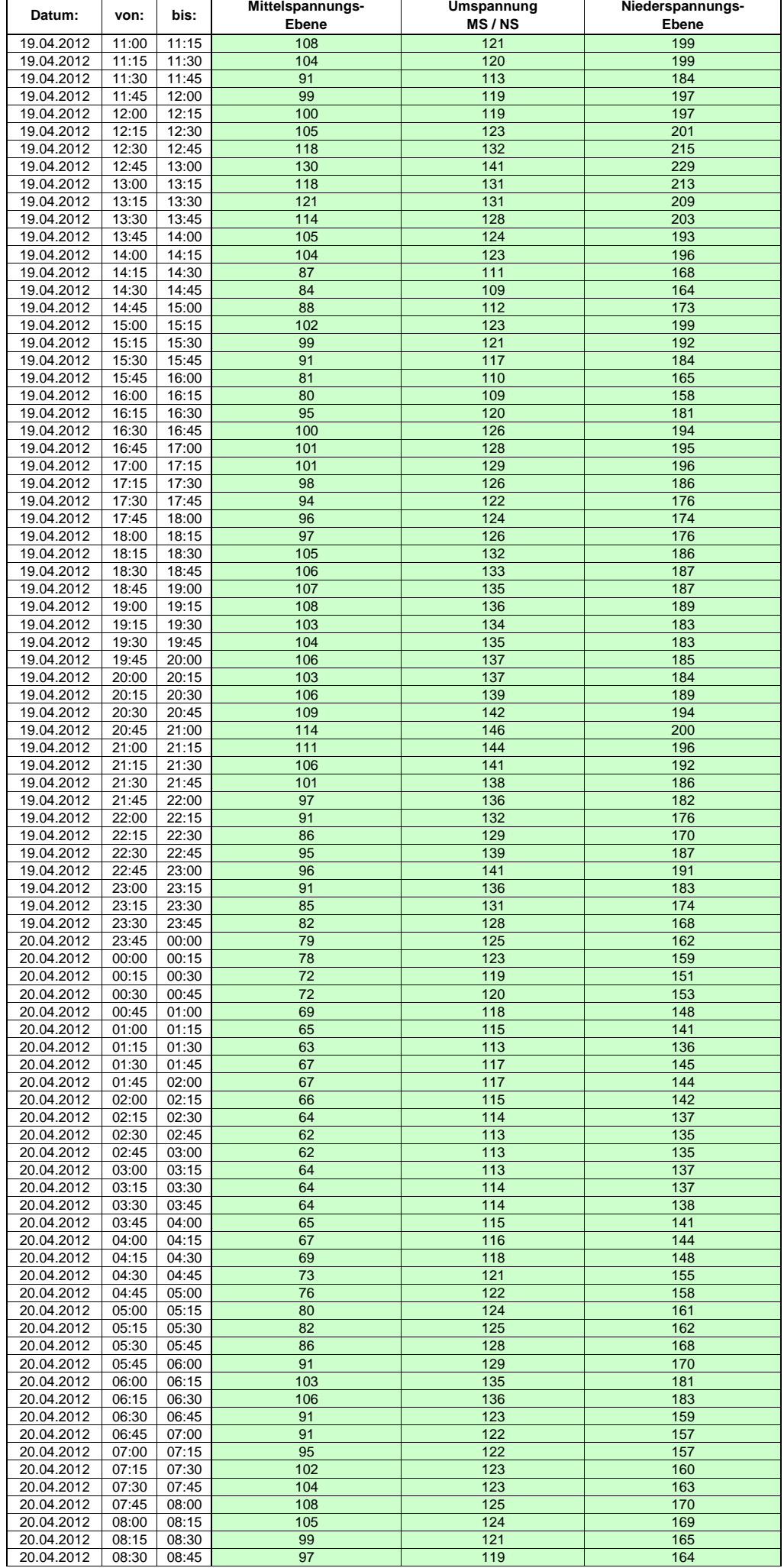

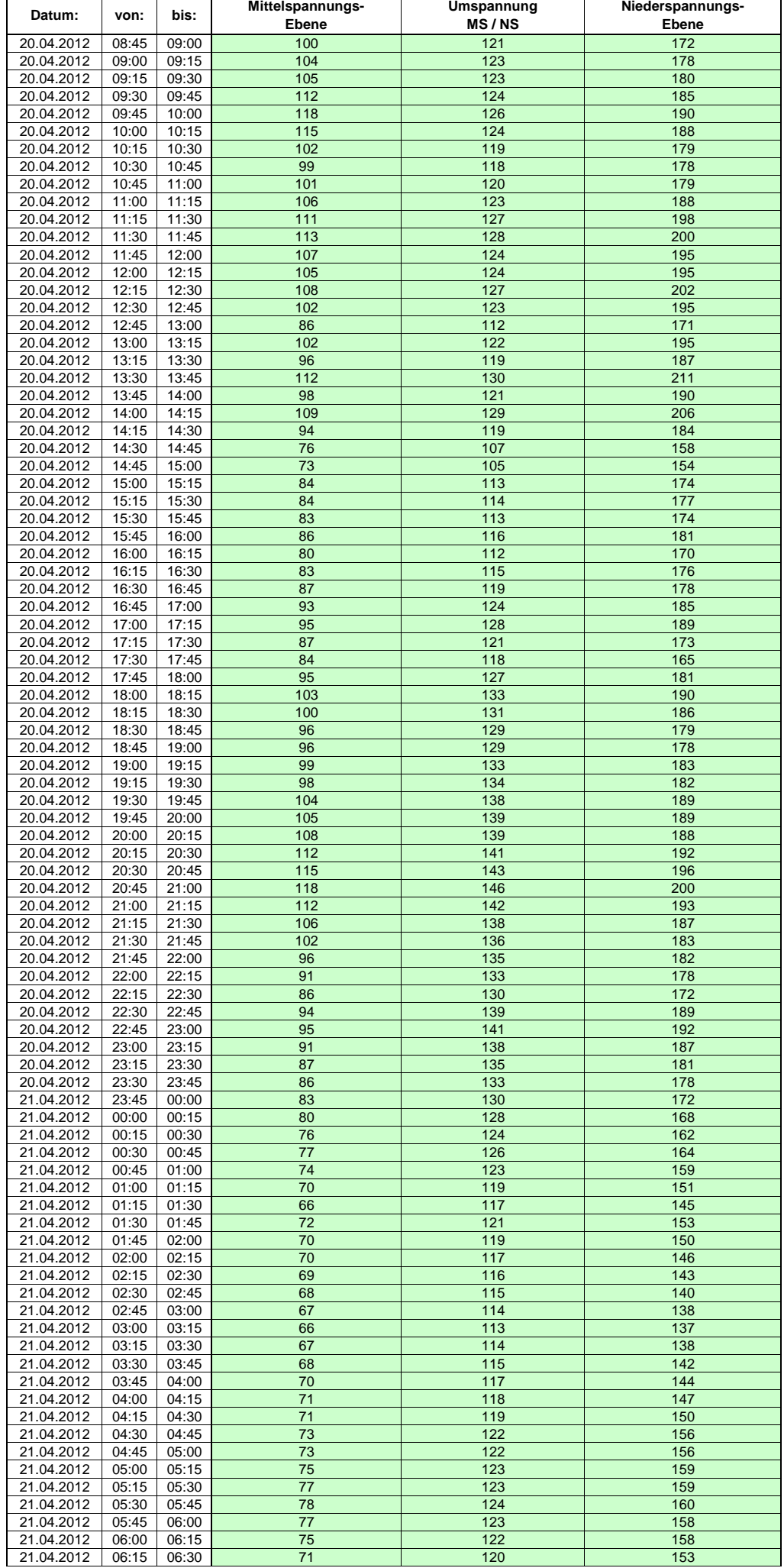

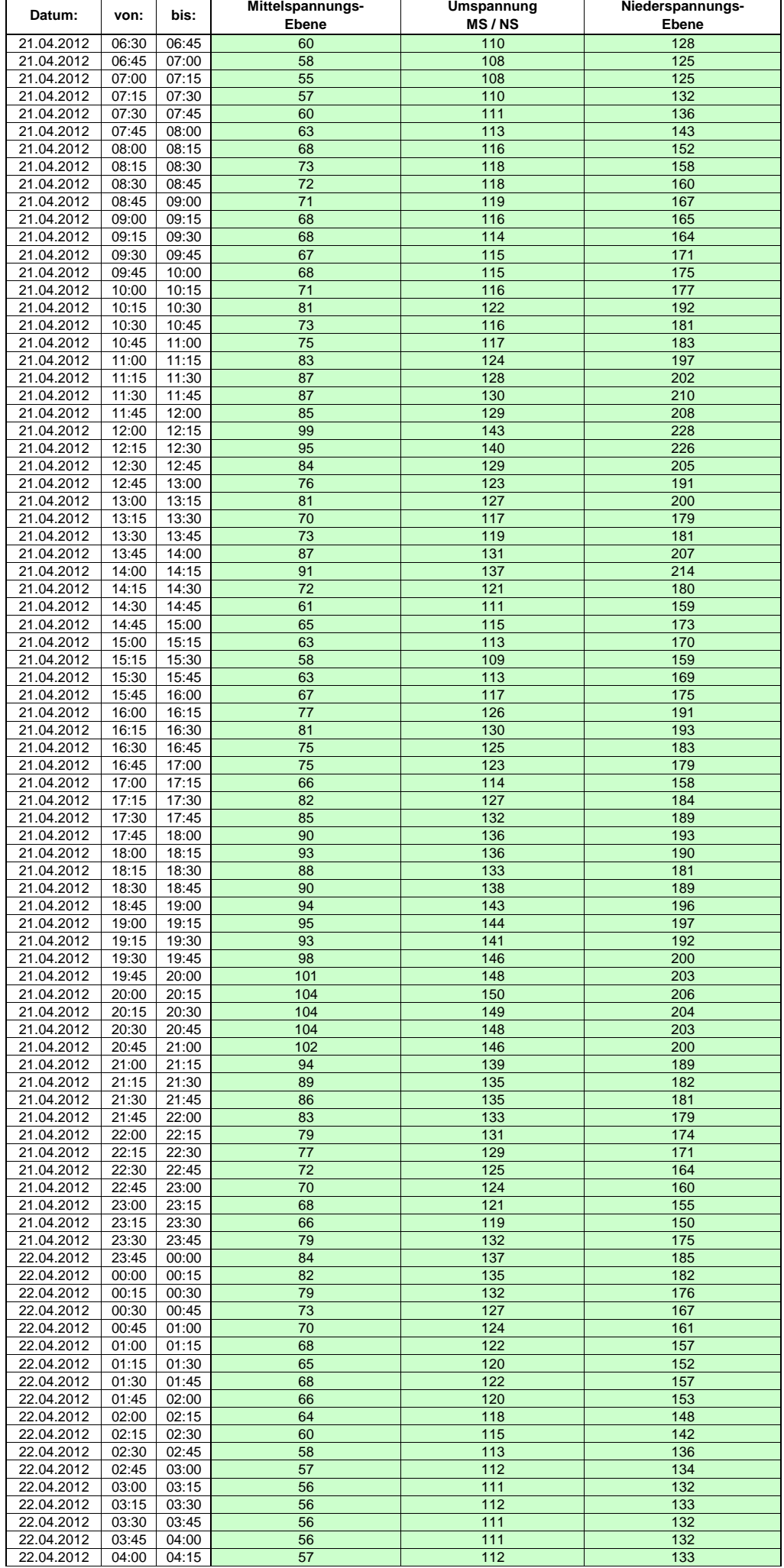

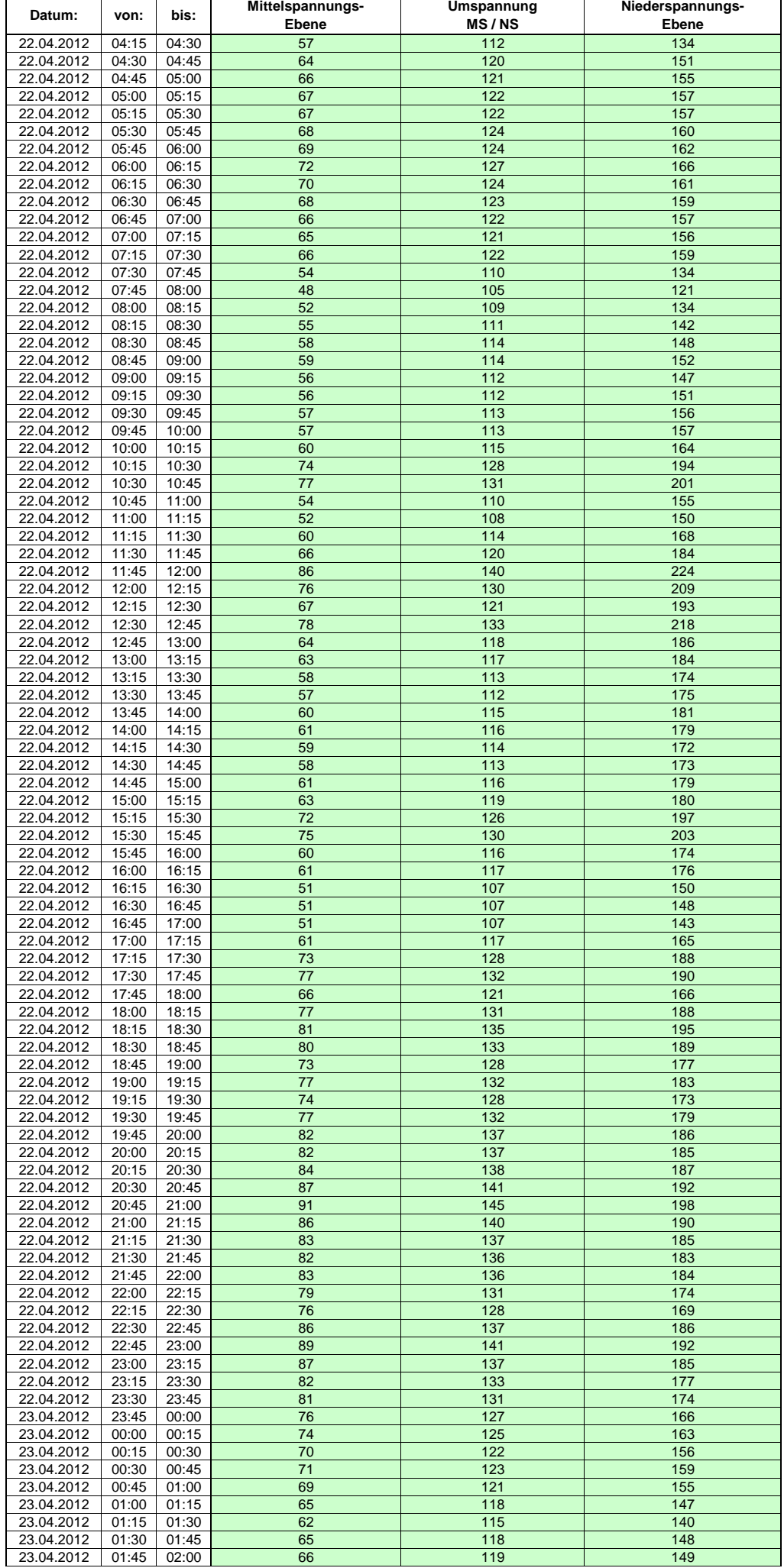

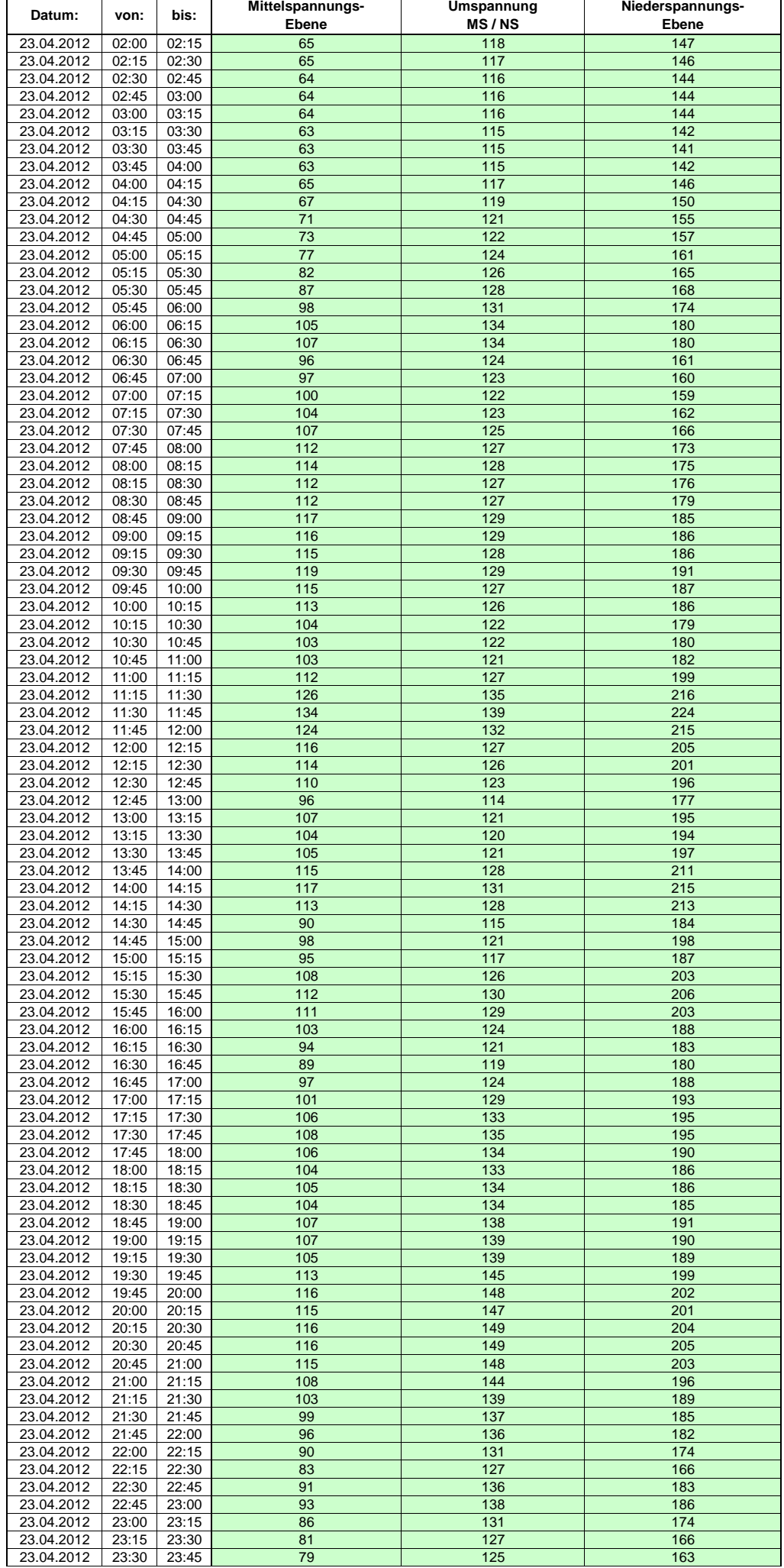

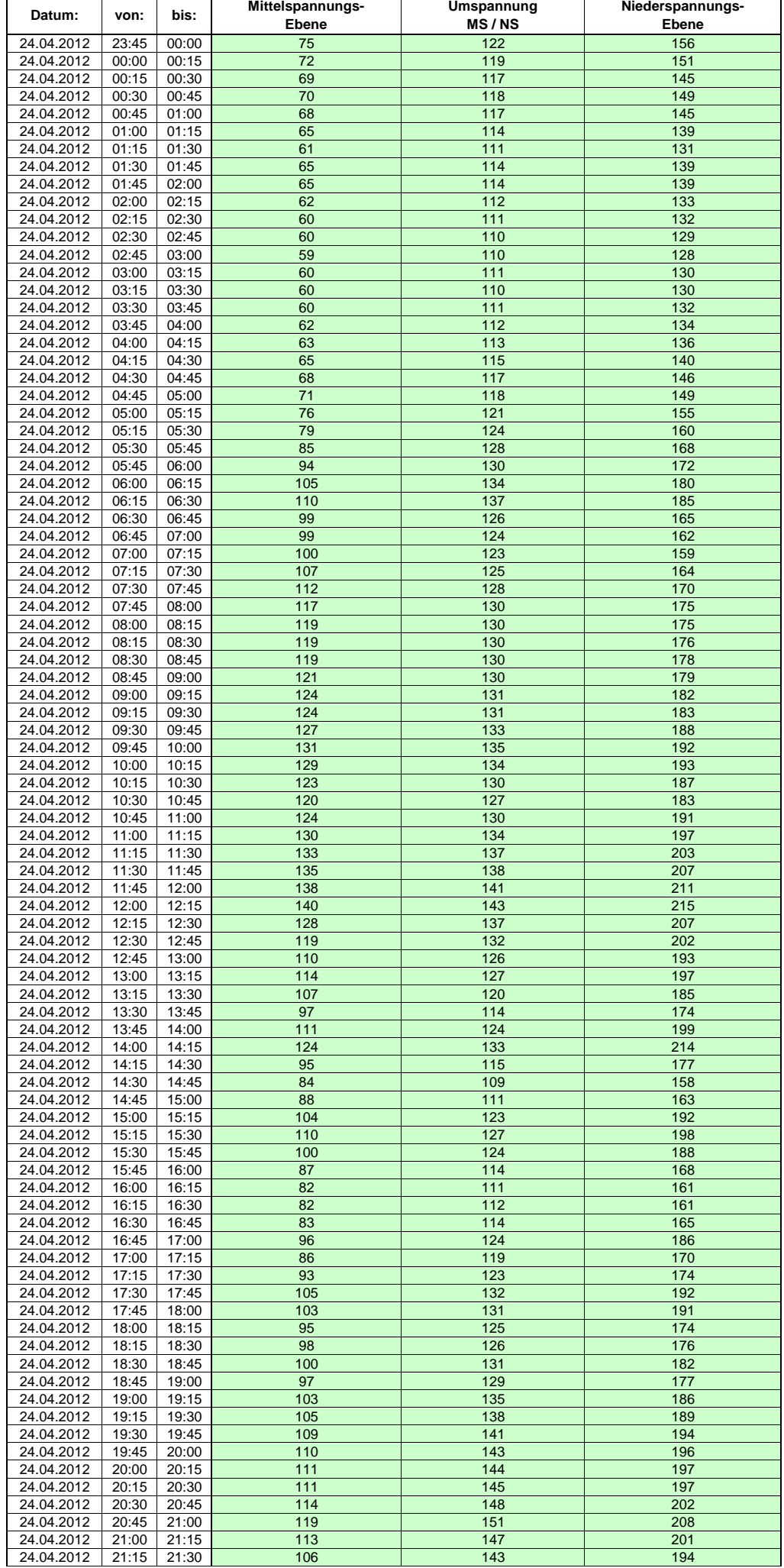

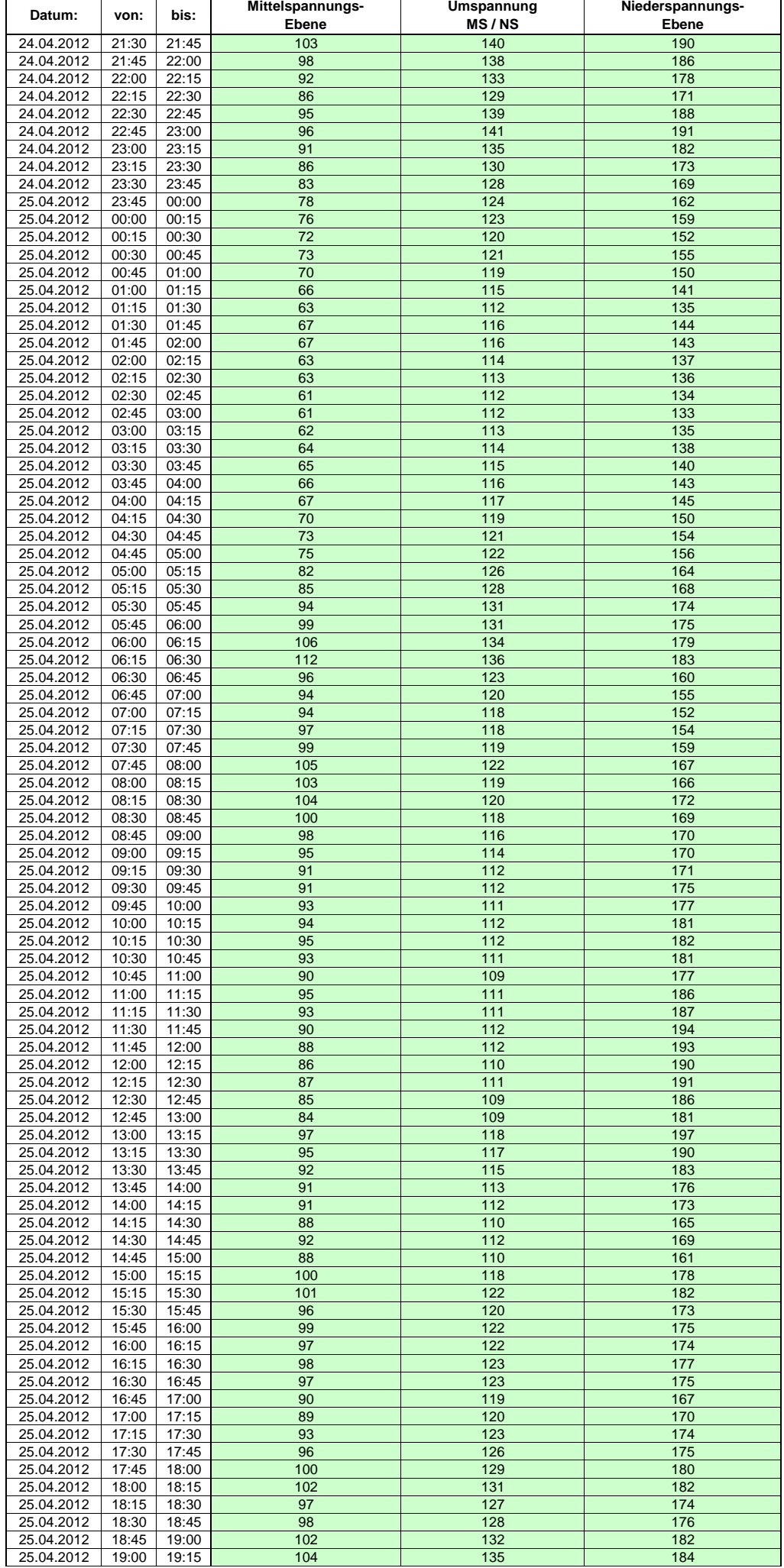

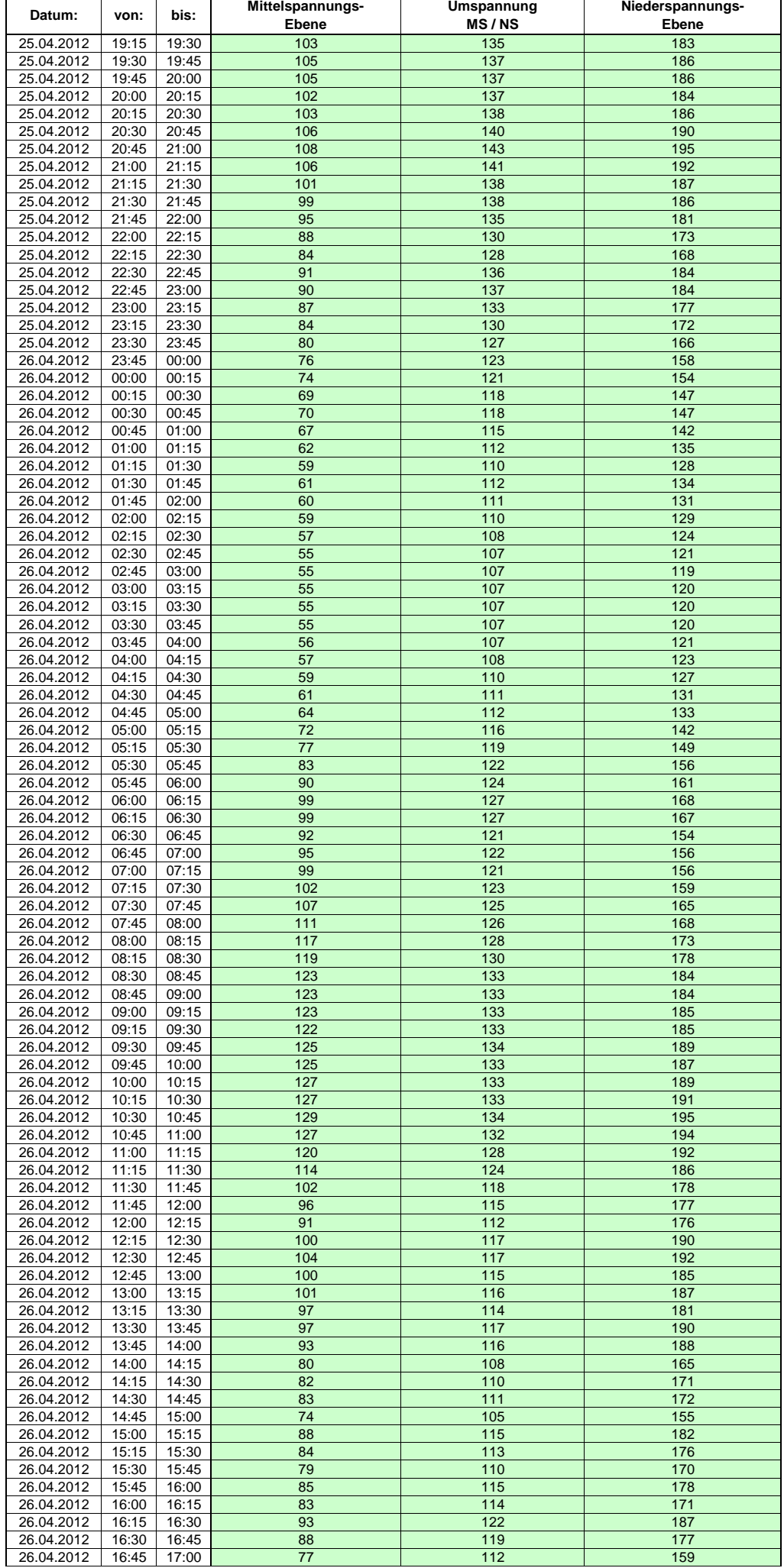

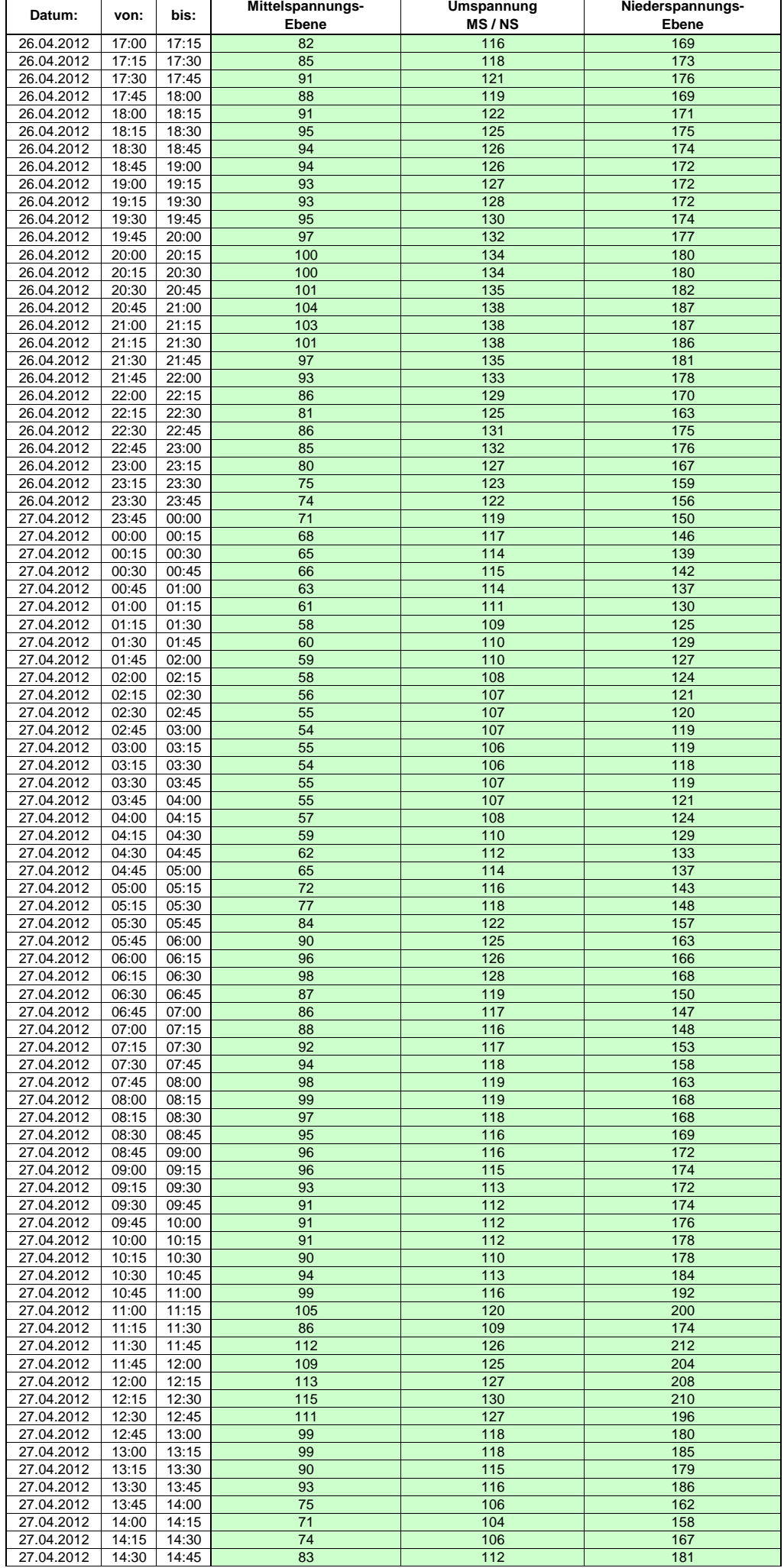

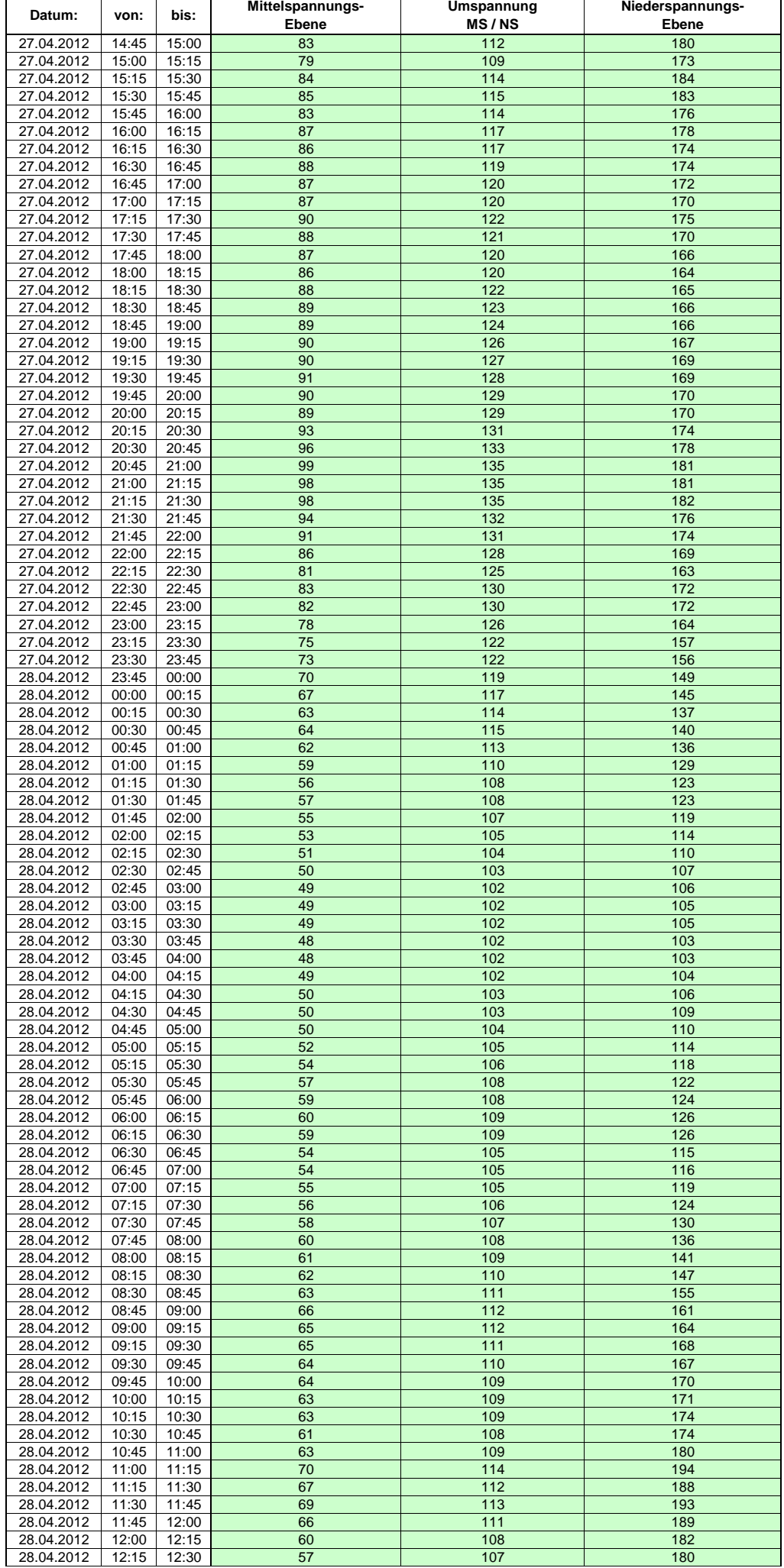

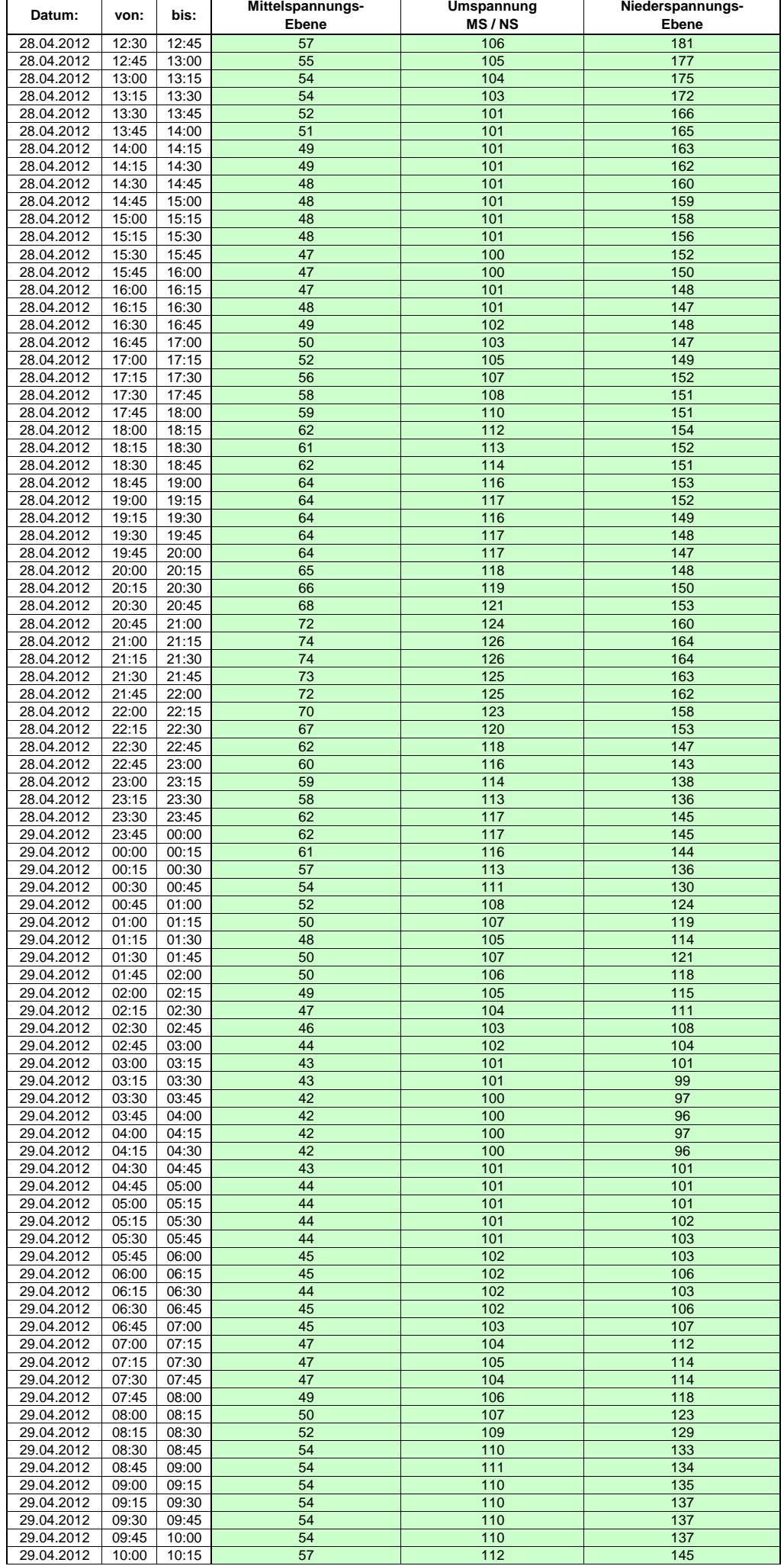

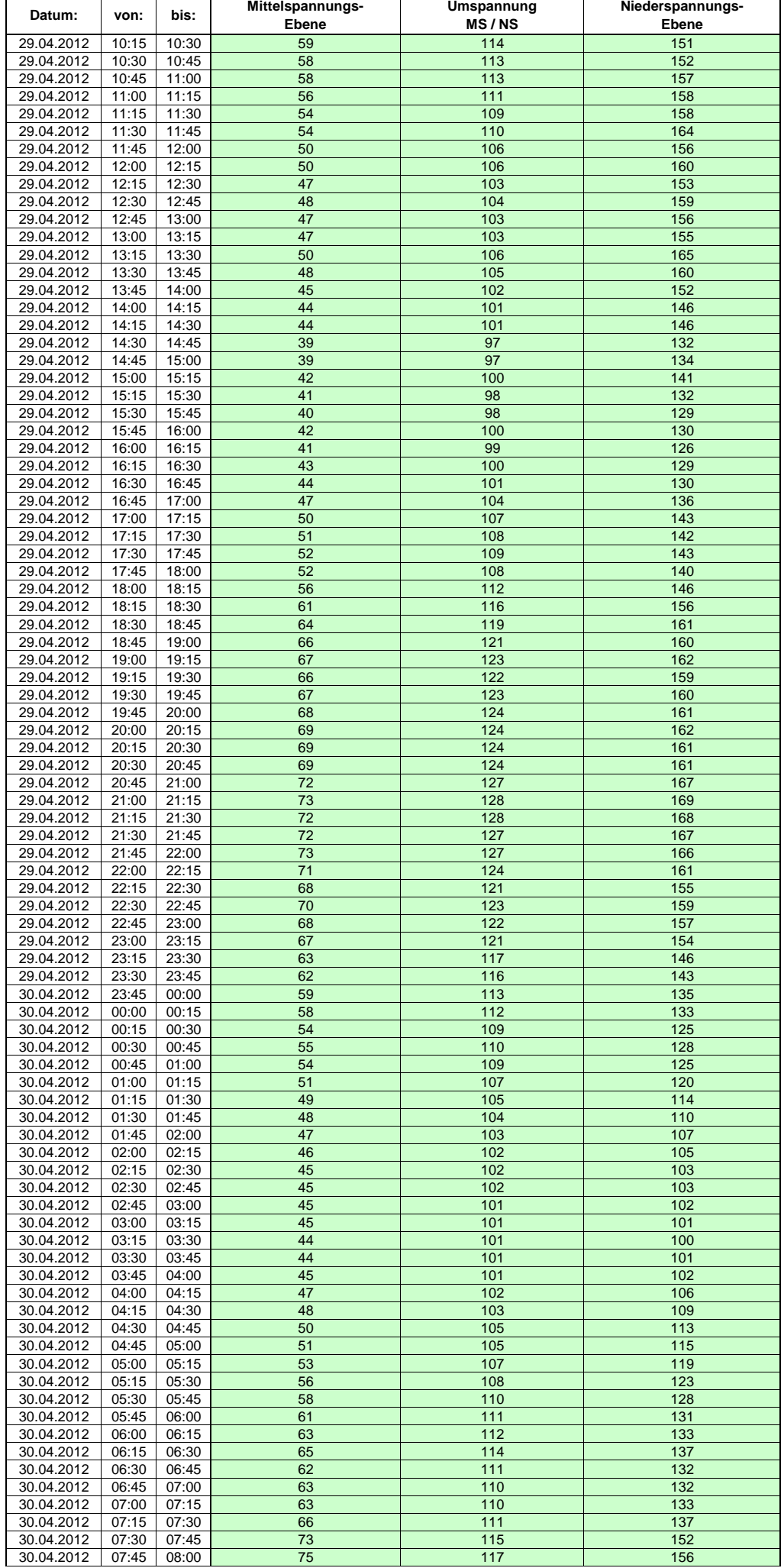

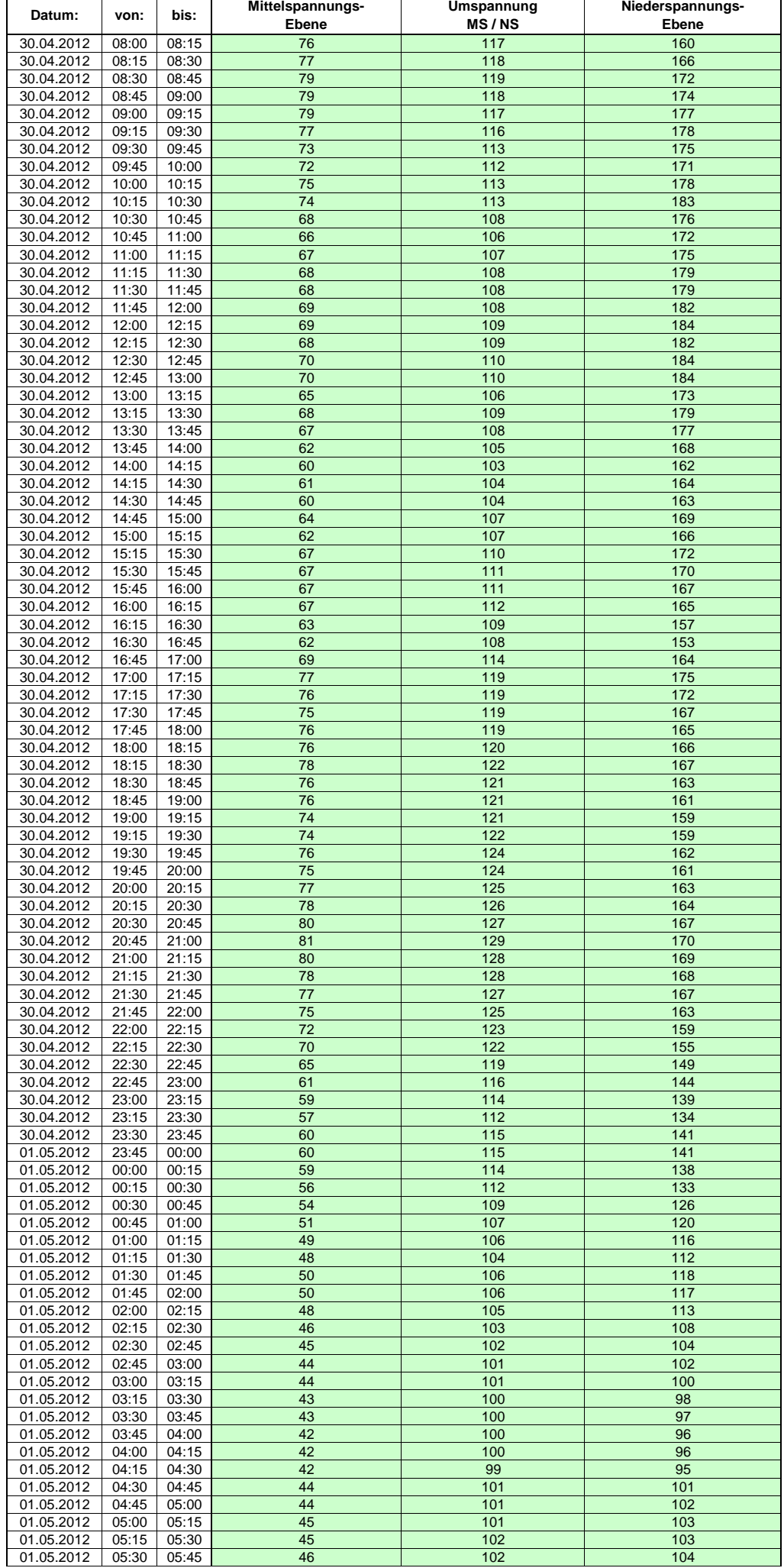

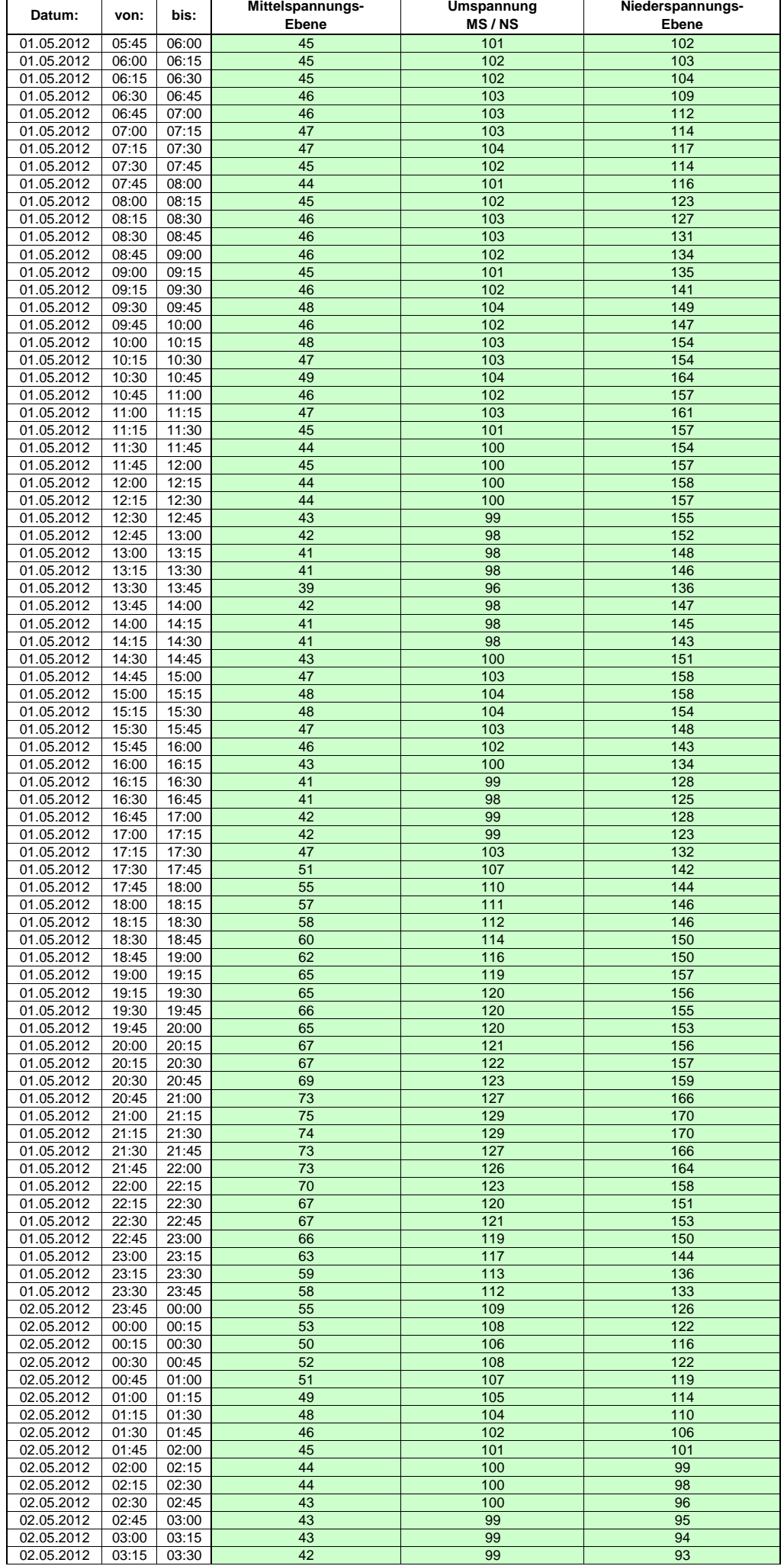

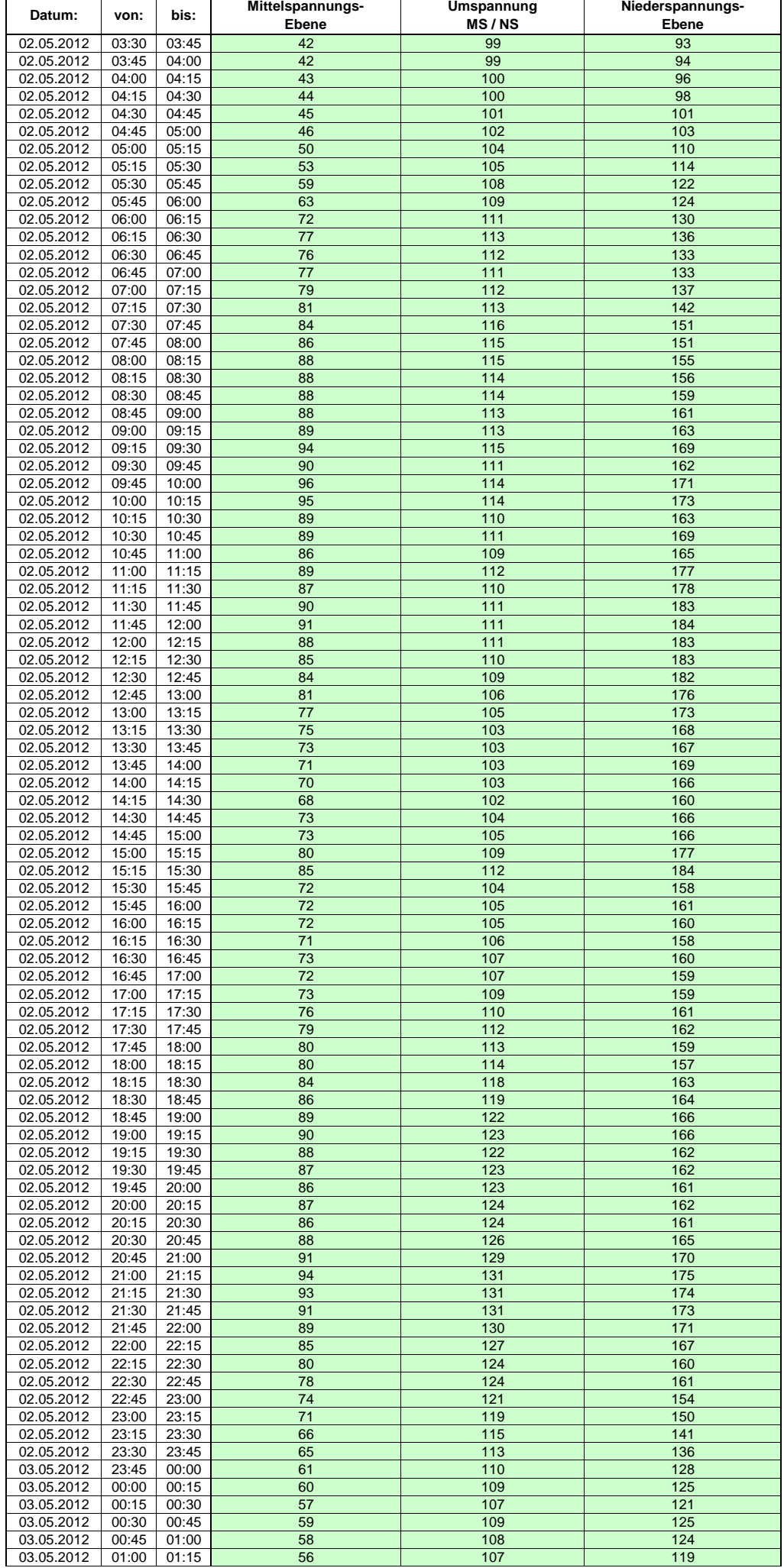

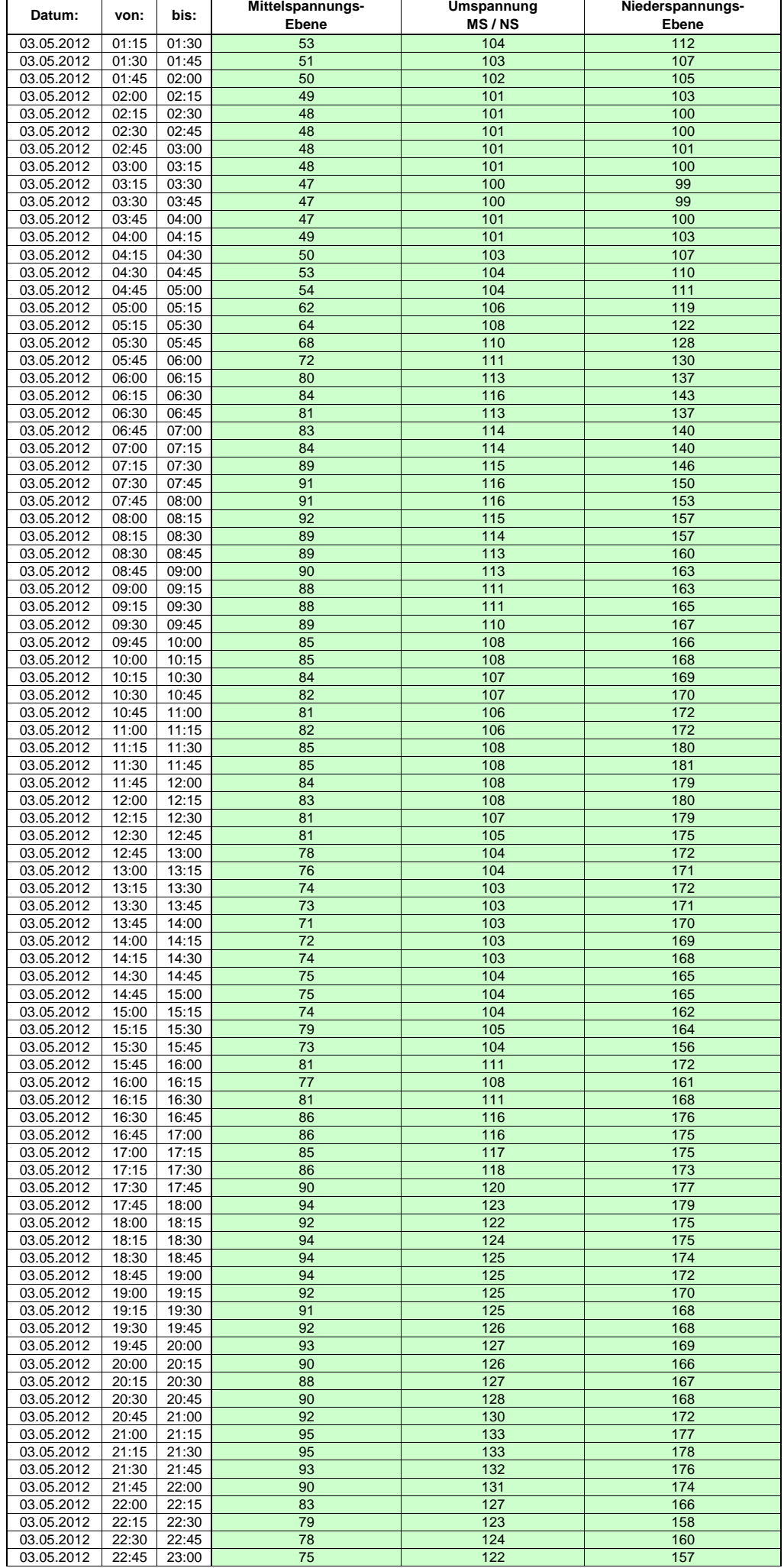

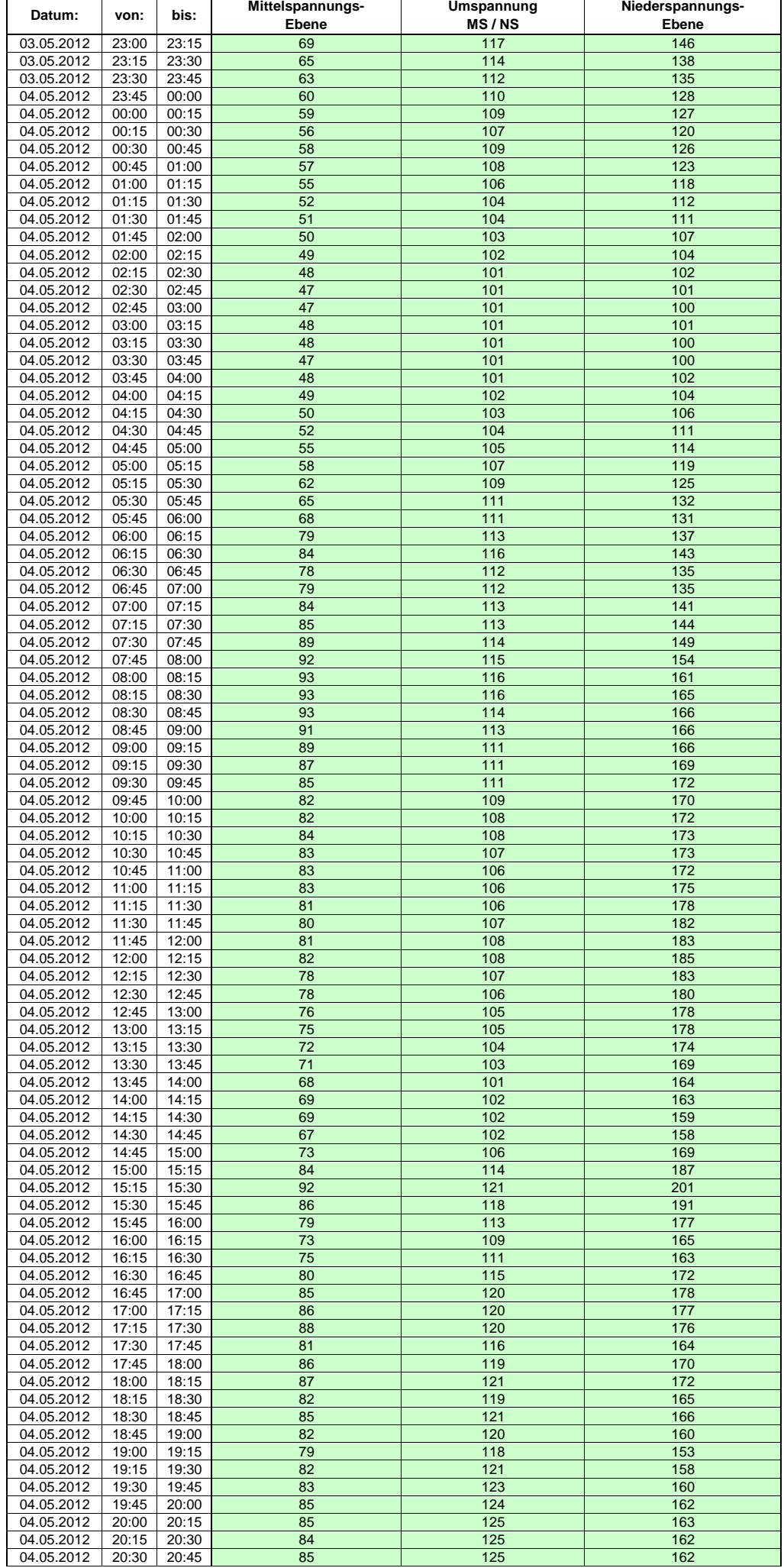

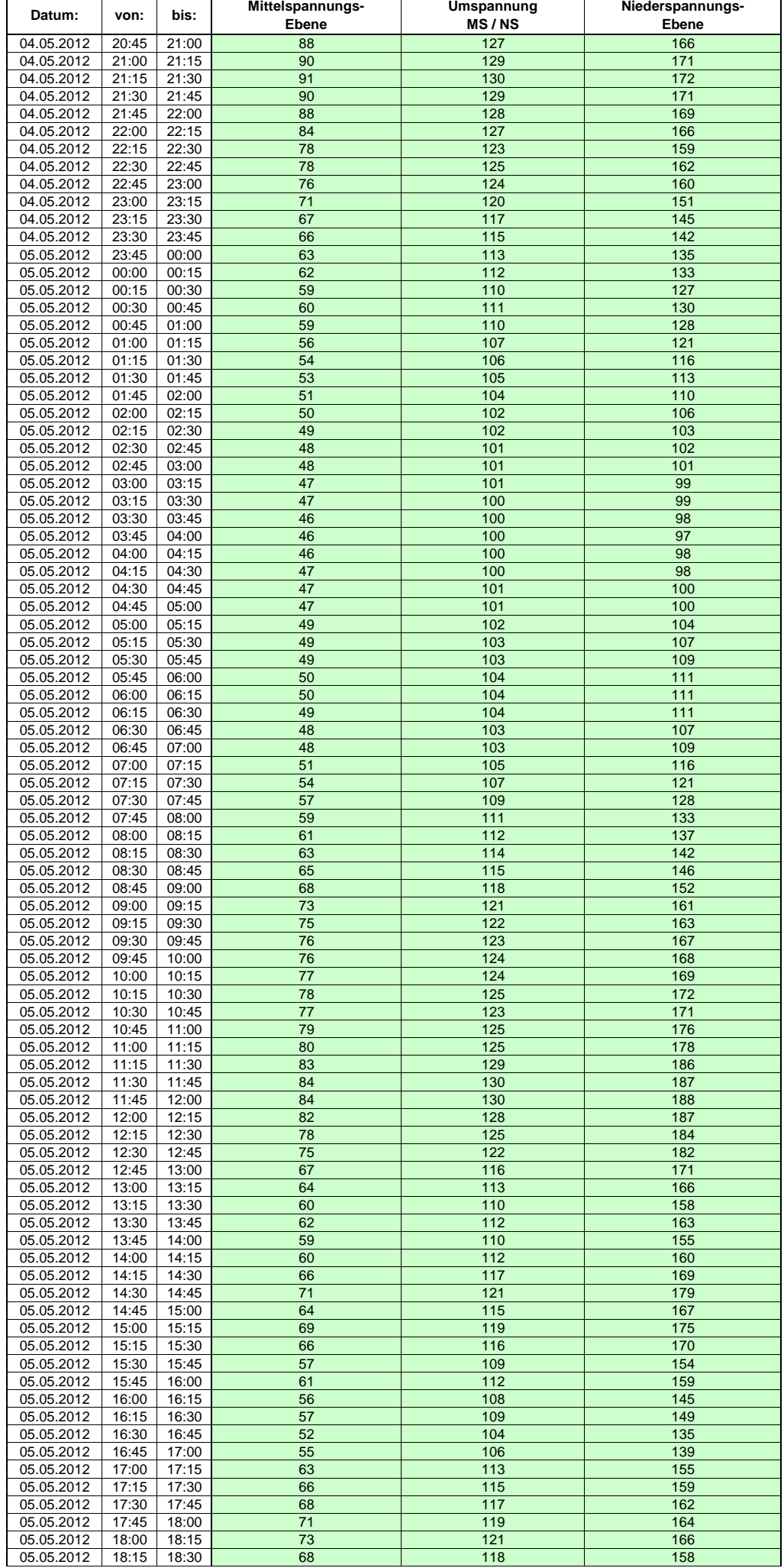

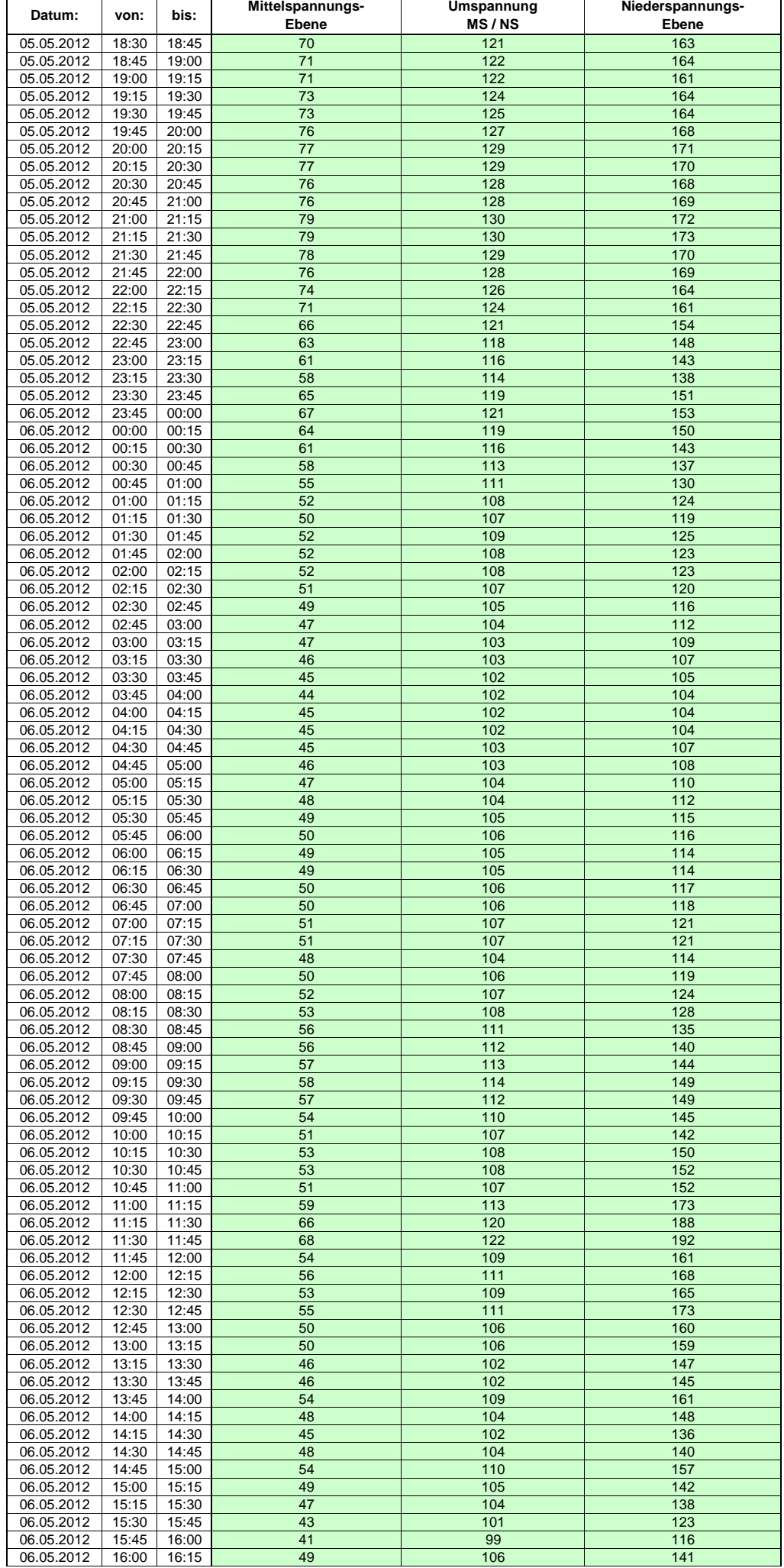

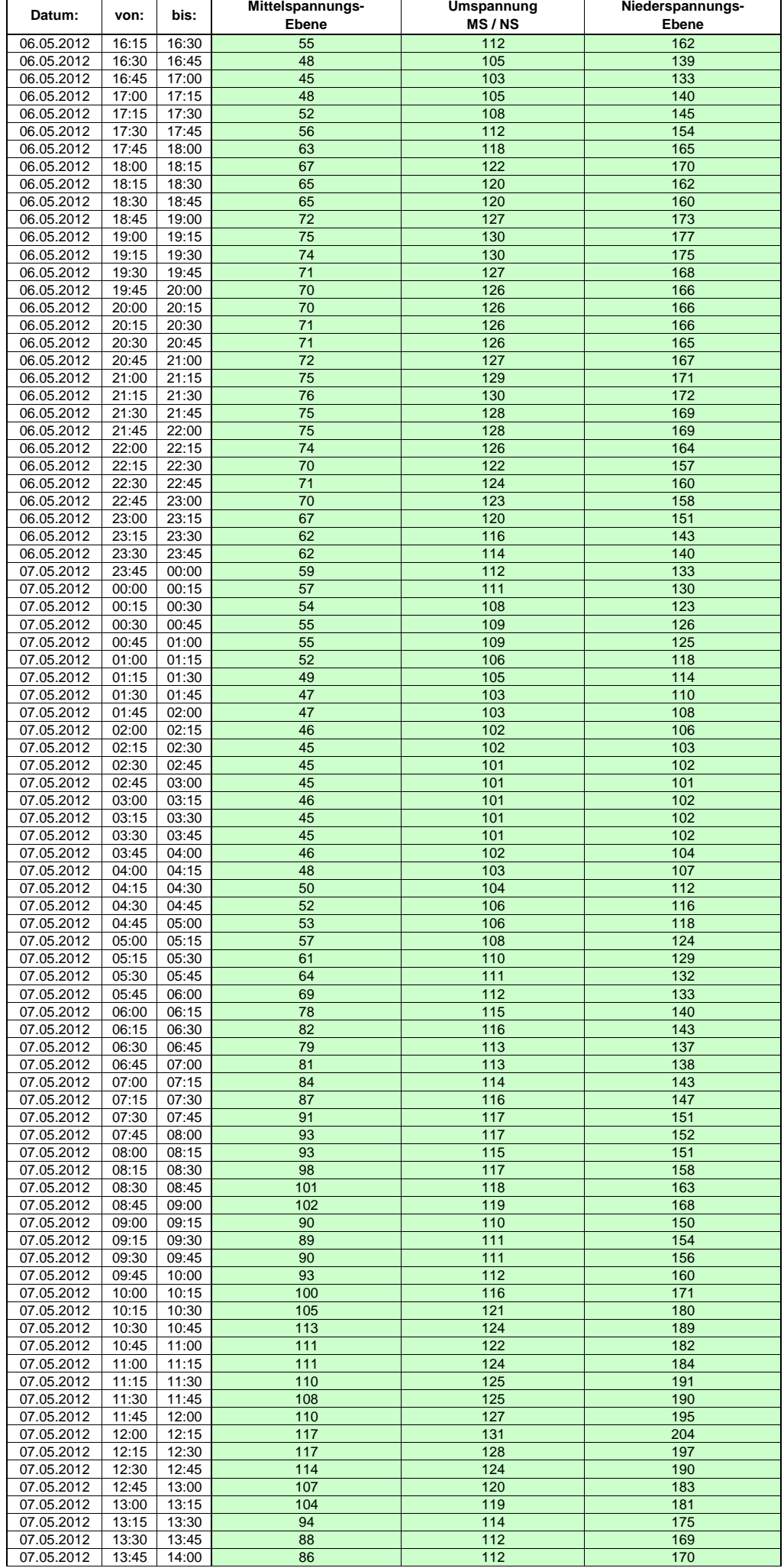

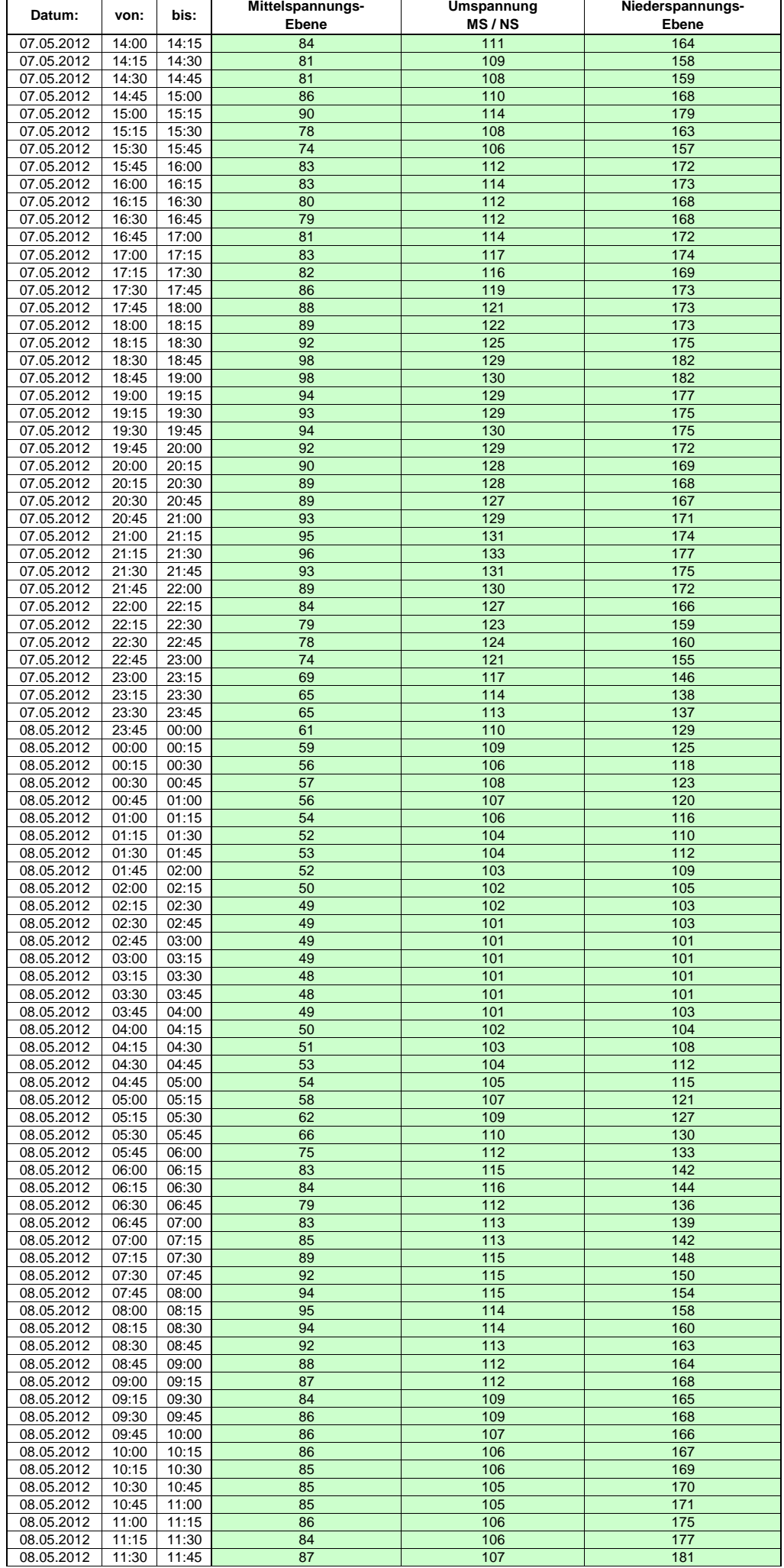

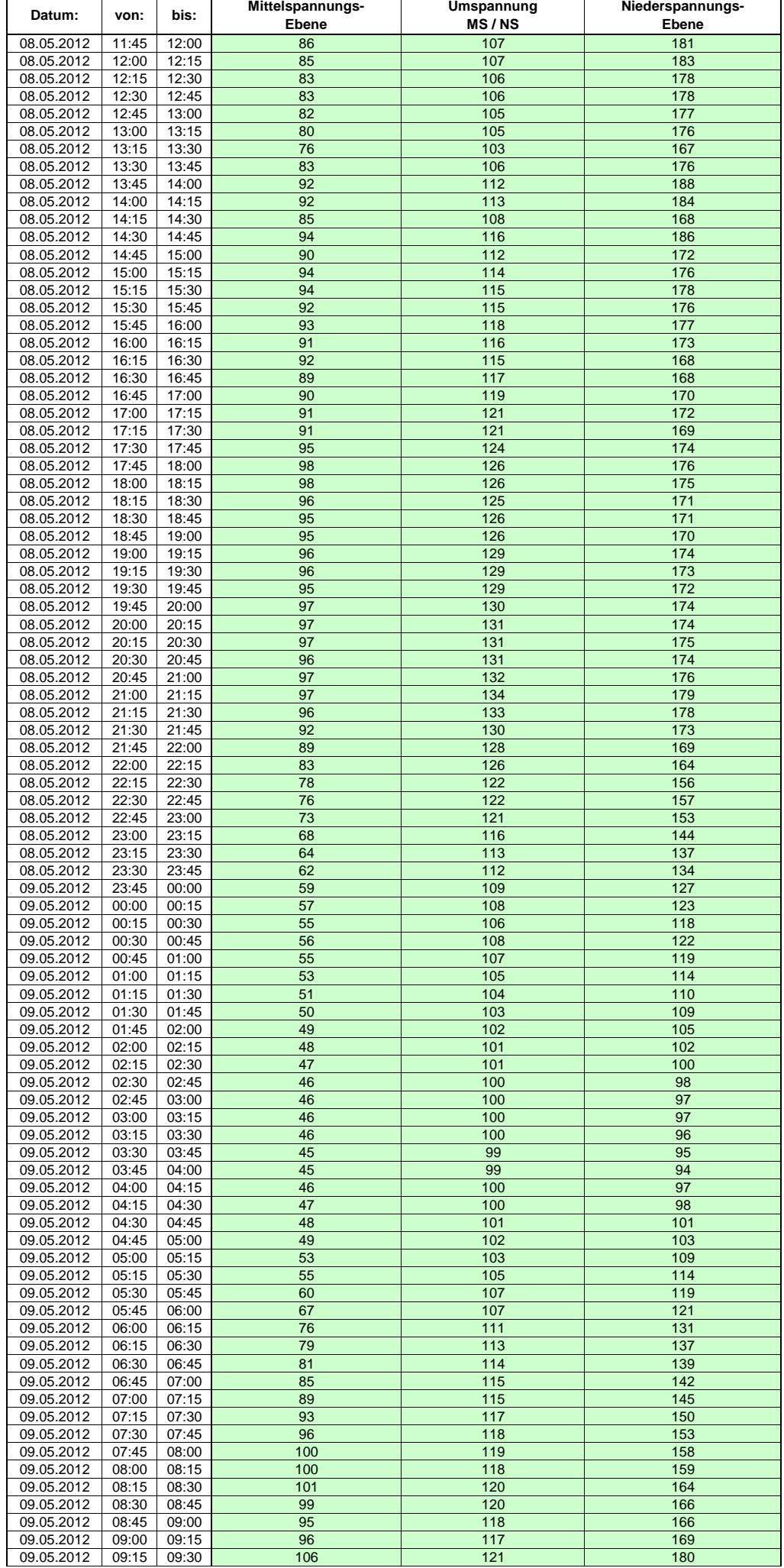

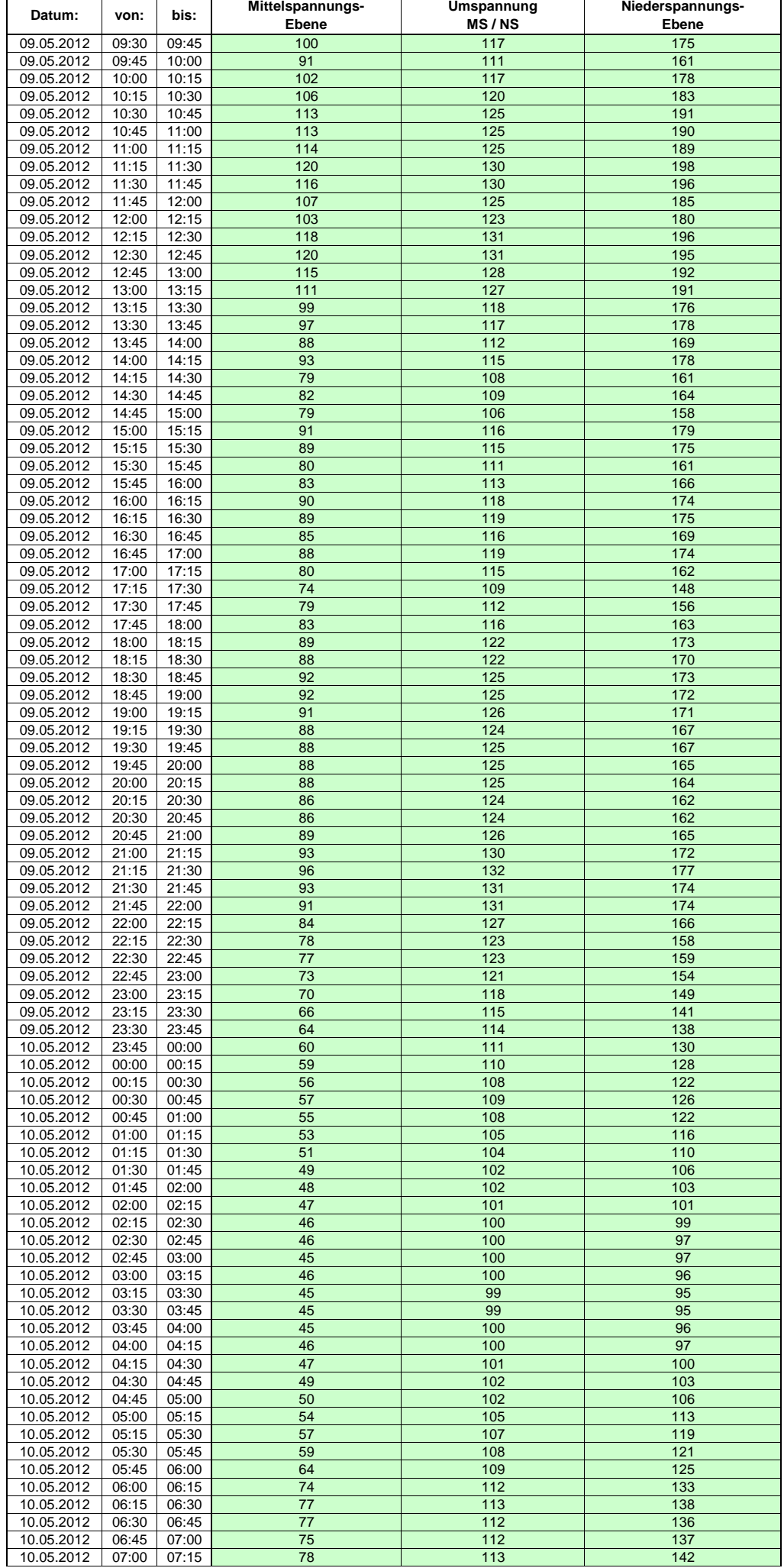
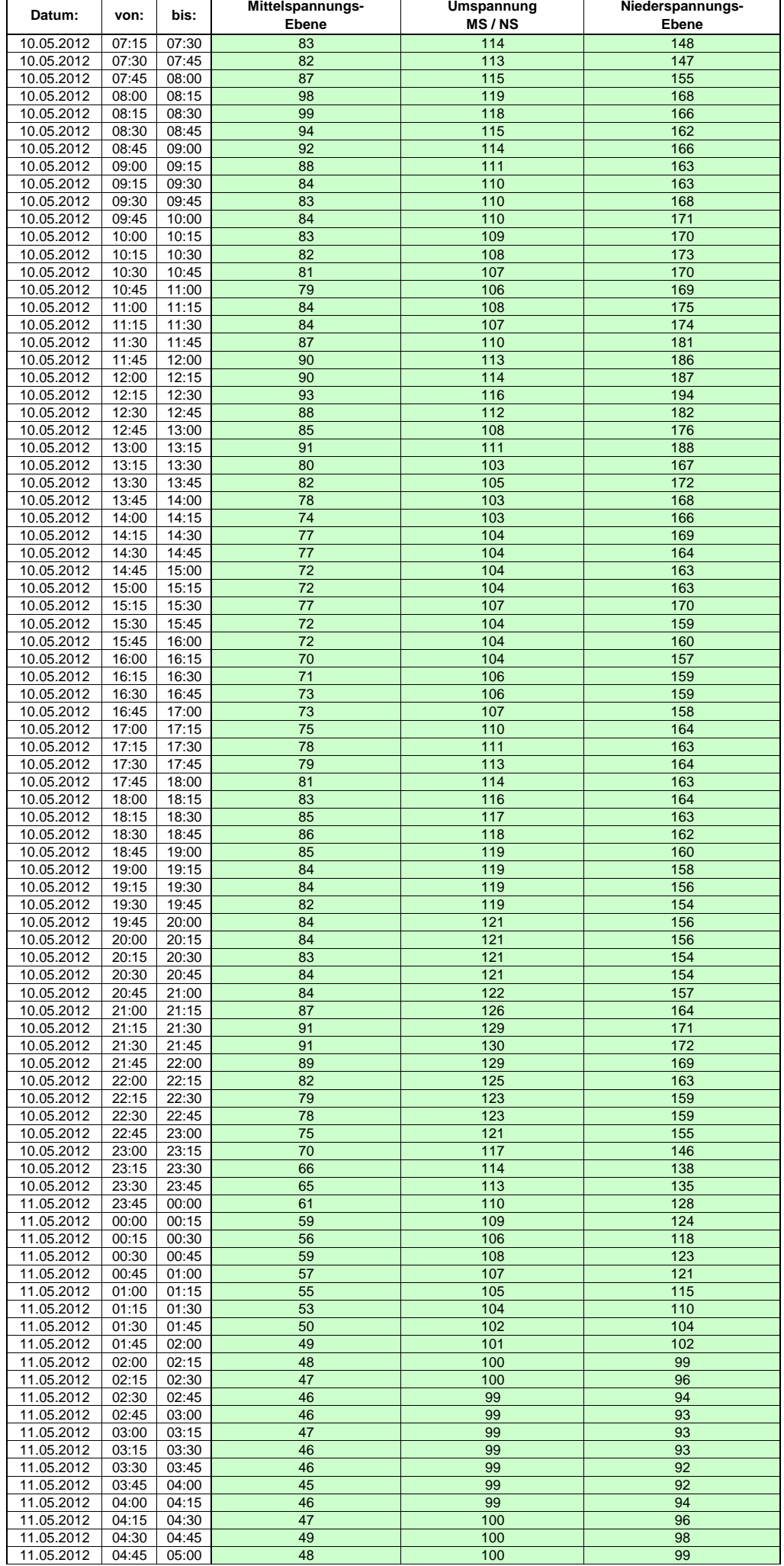

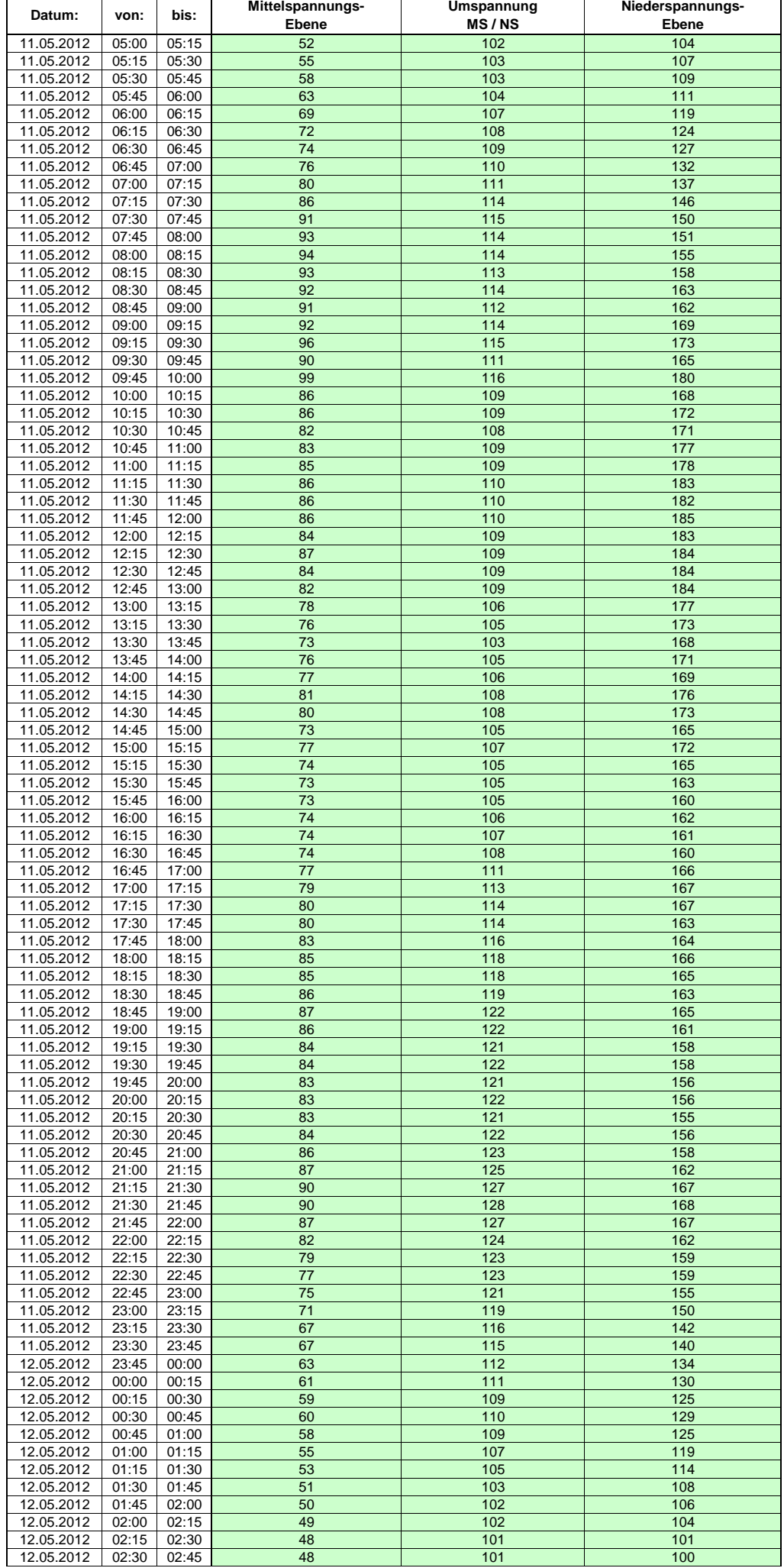

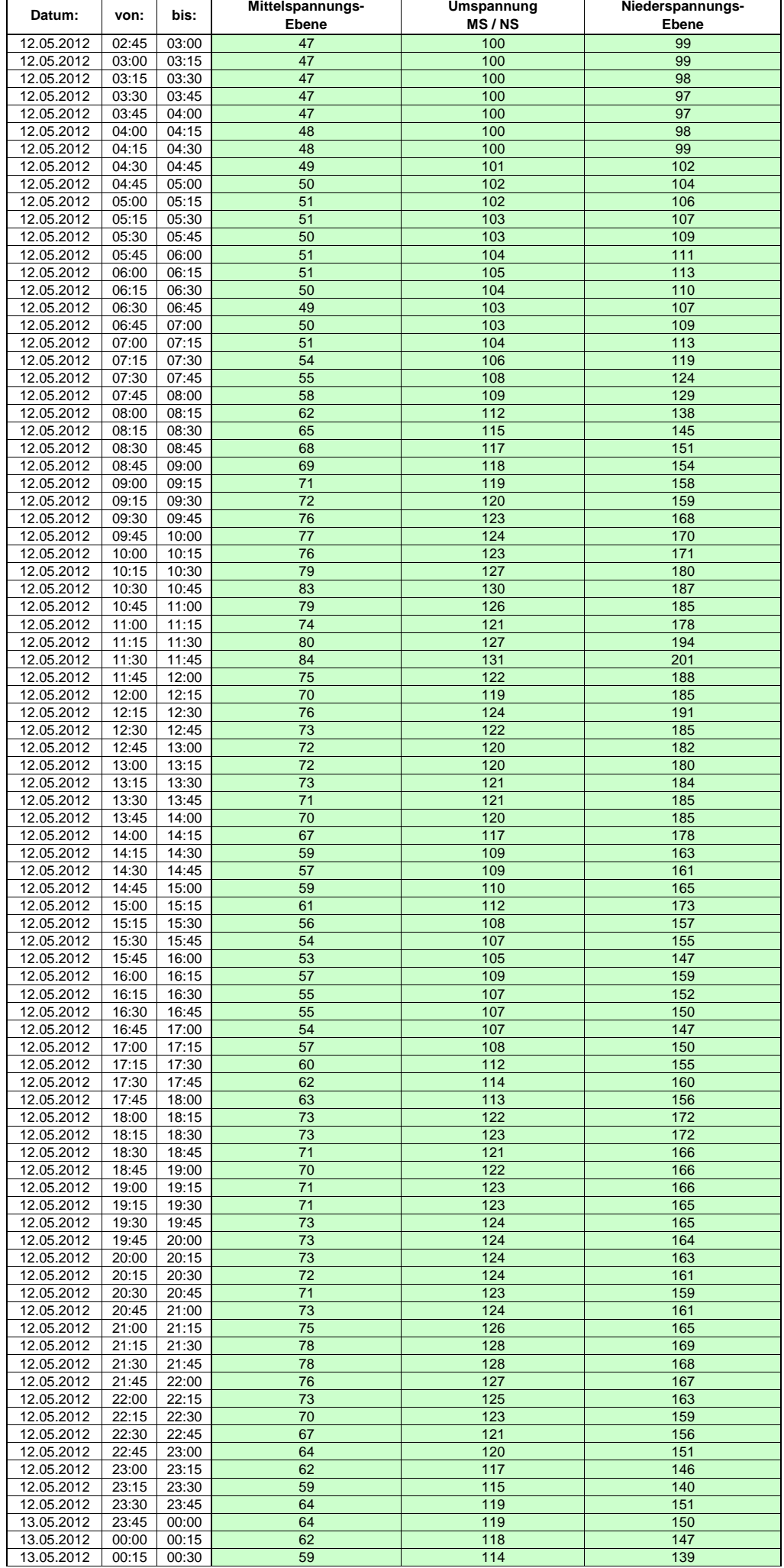

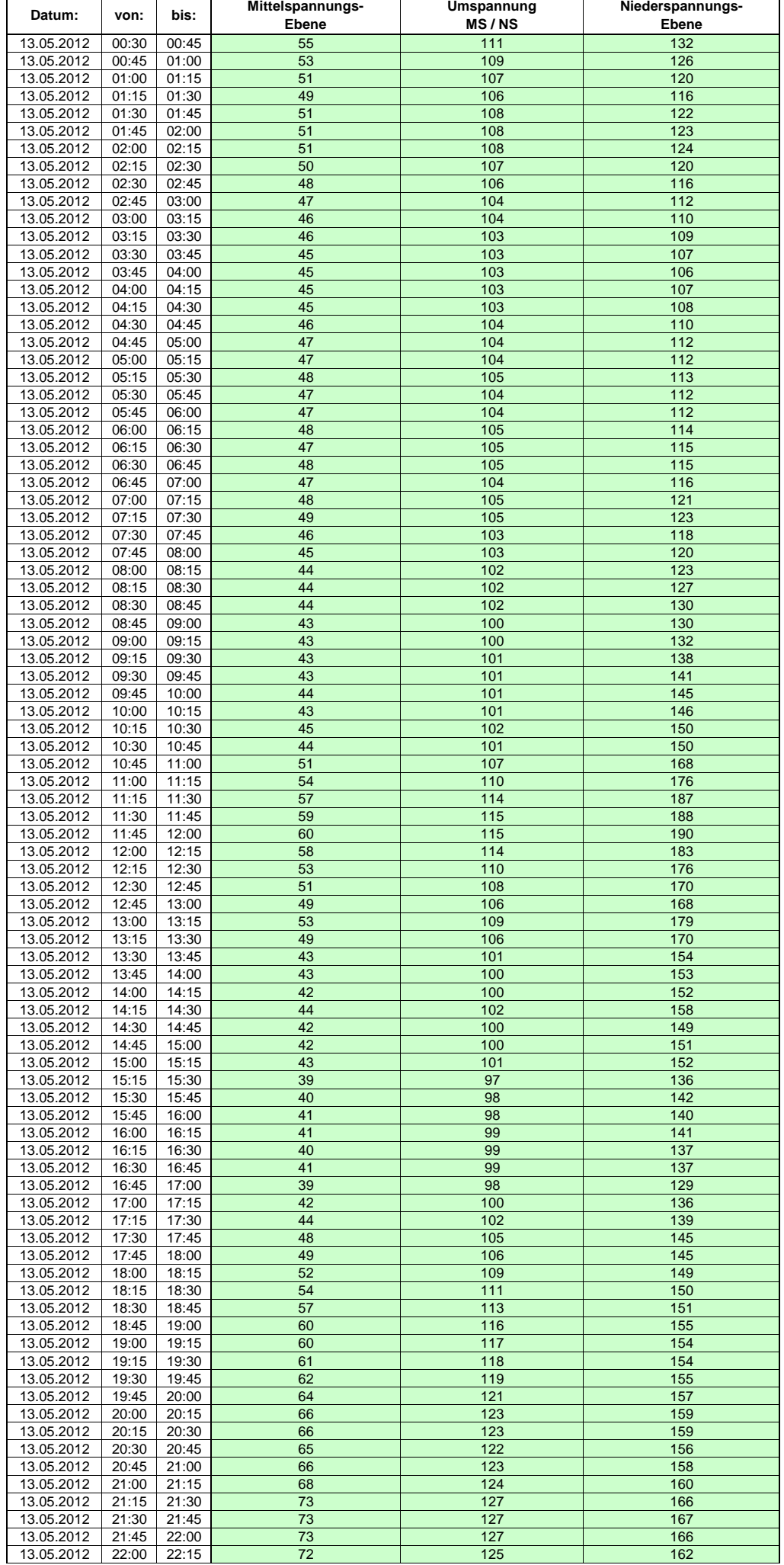

Hinweis: Im vorliegenden Fall handelt es sich um vorläufige Daten. Änderungen behält sich die Stromnetzgesellschaft Herrenberg mbH Co. KG ausdrücklich vor. Seite 148 von 405

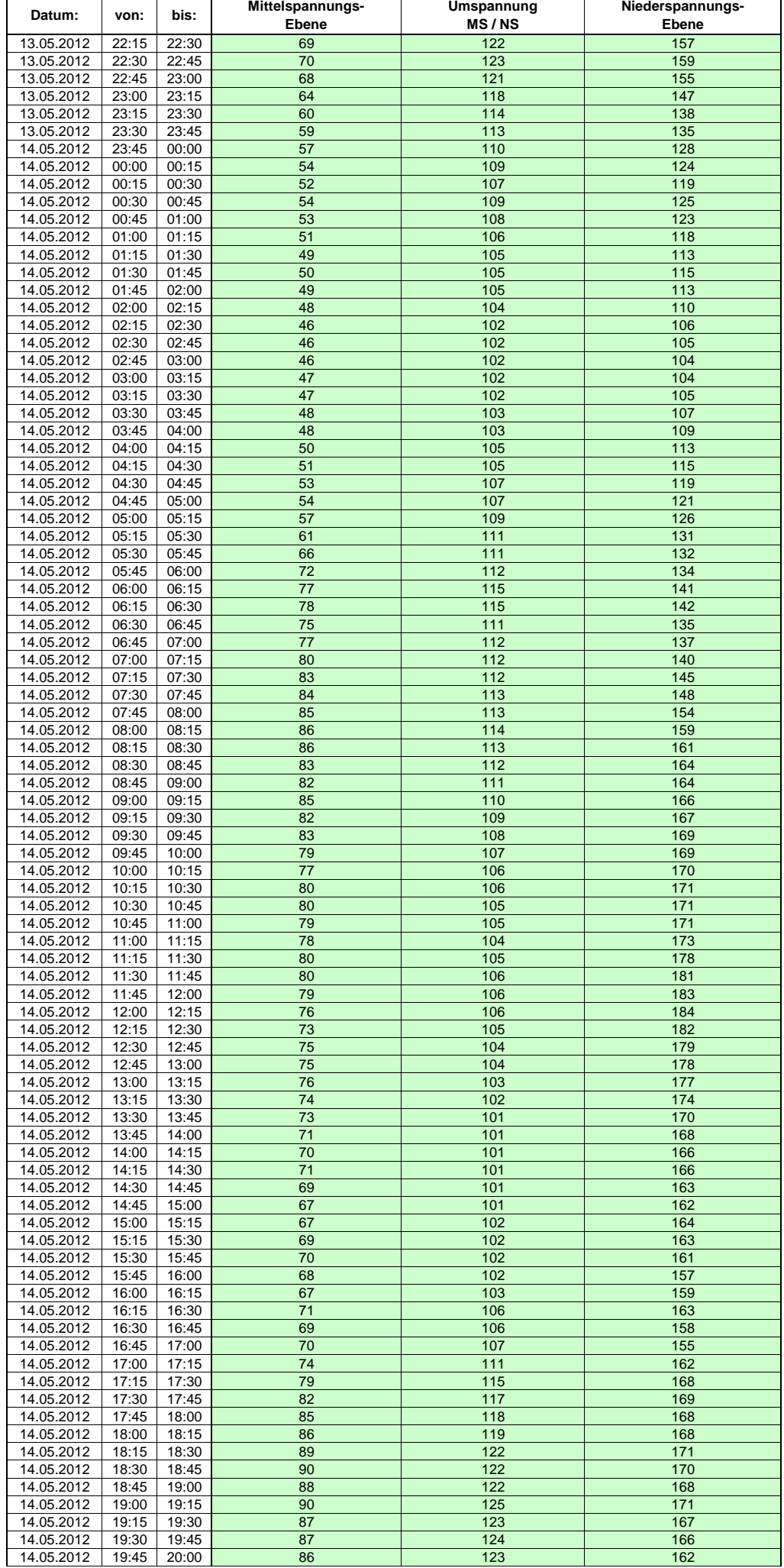

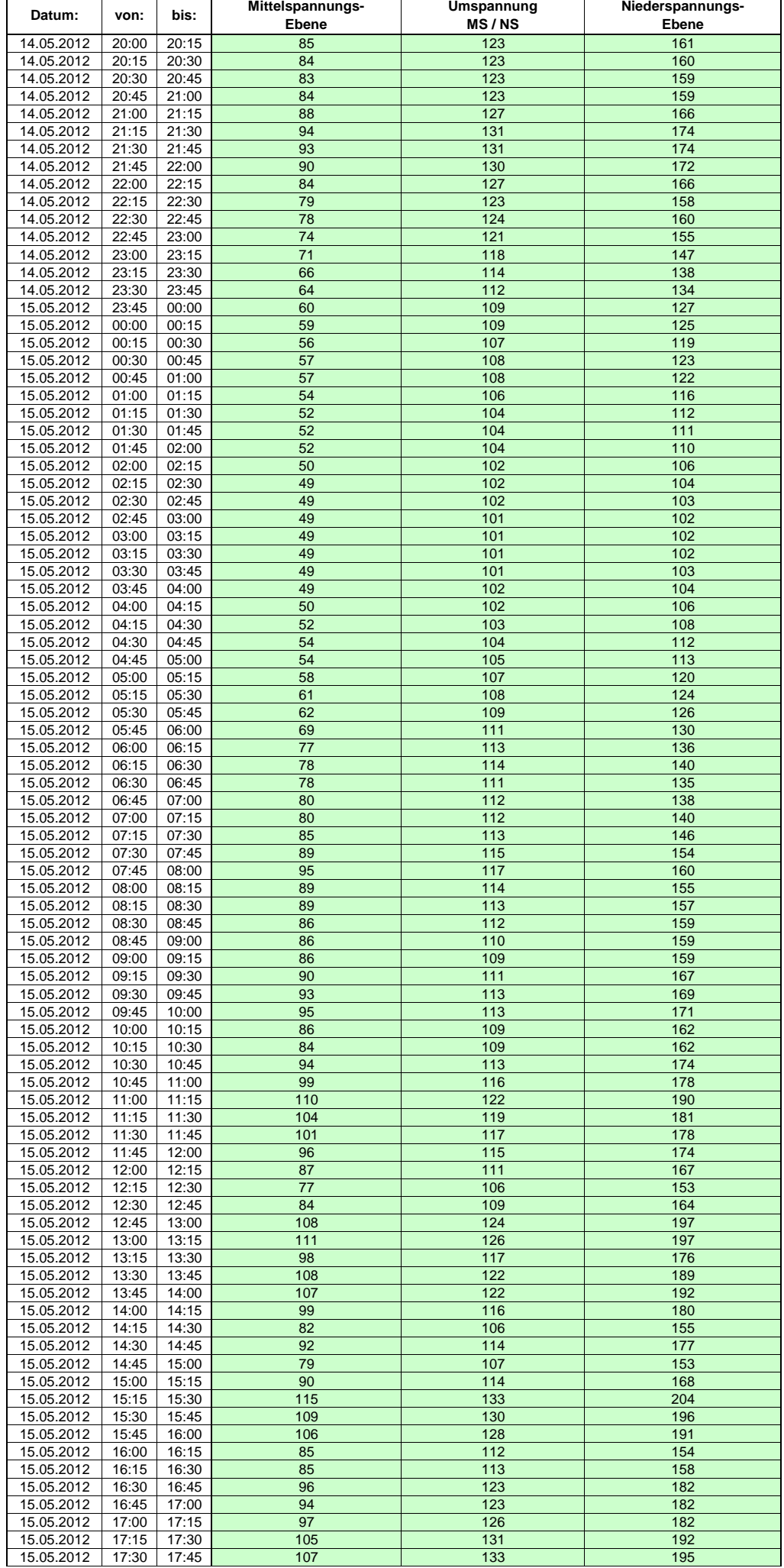

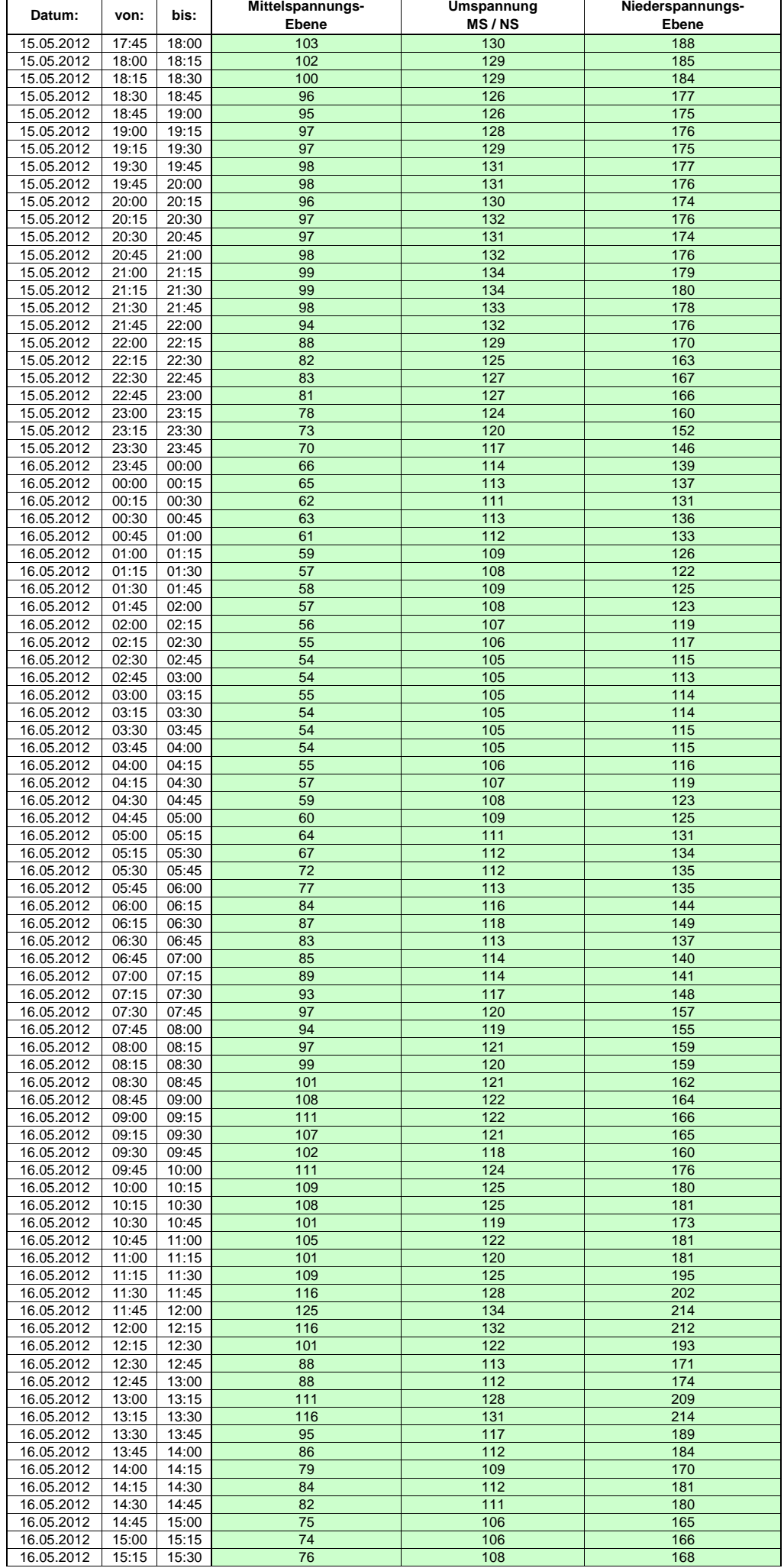

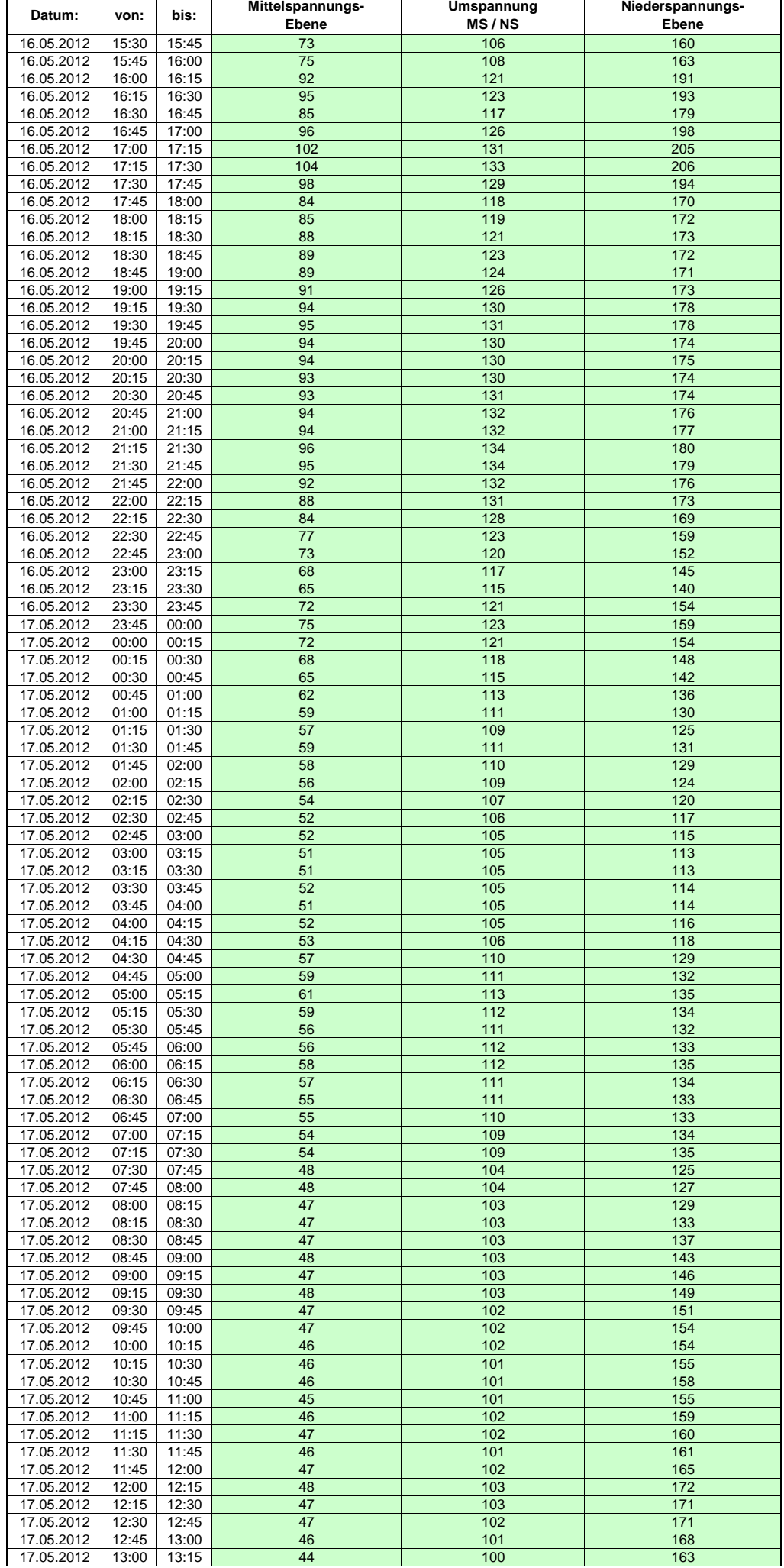

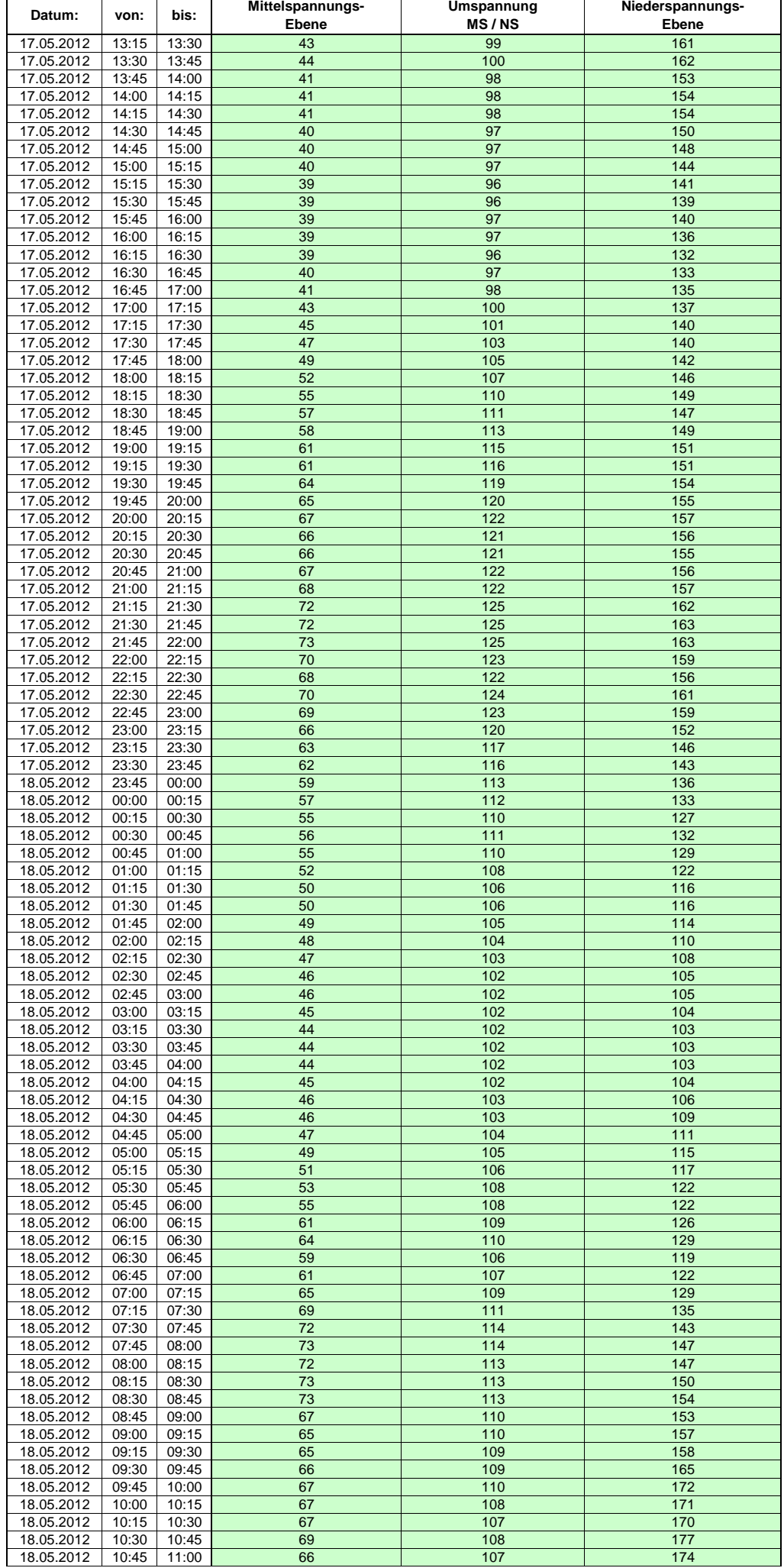

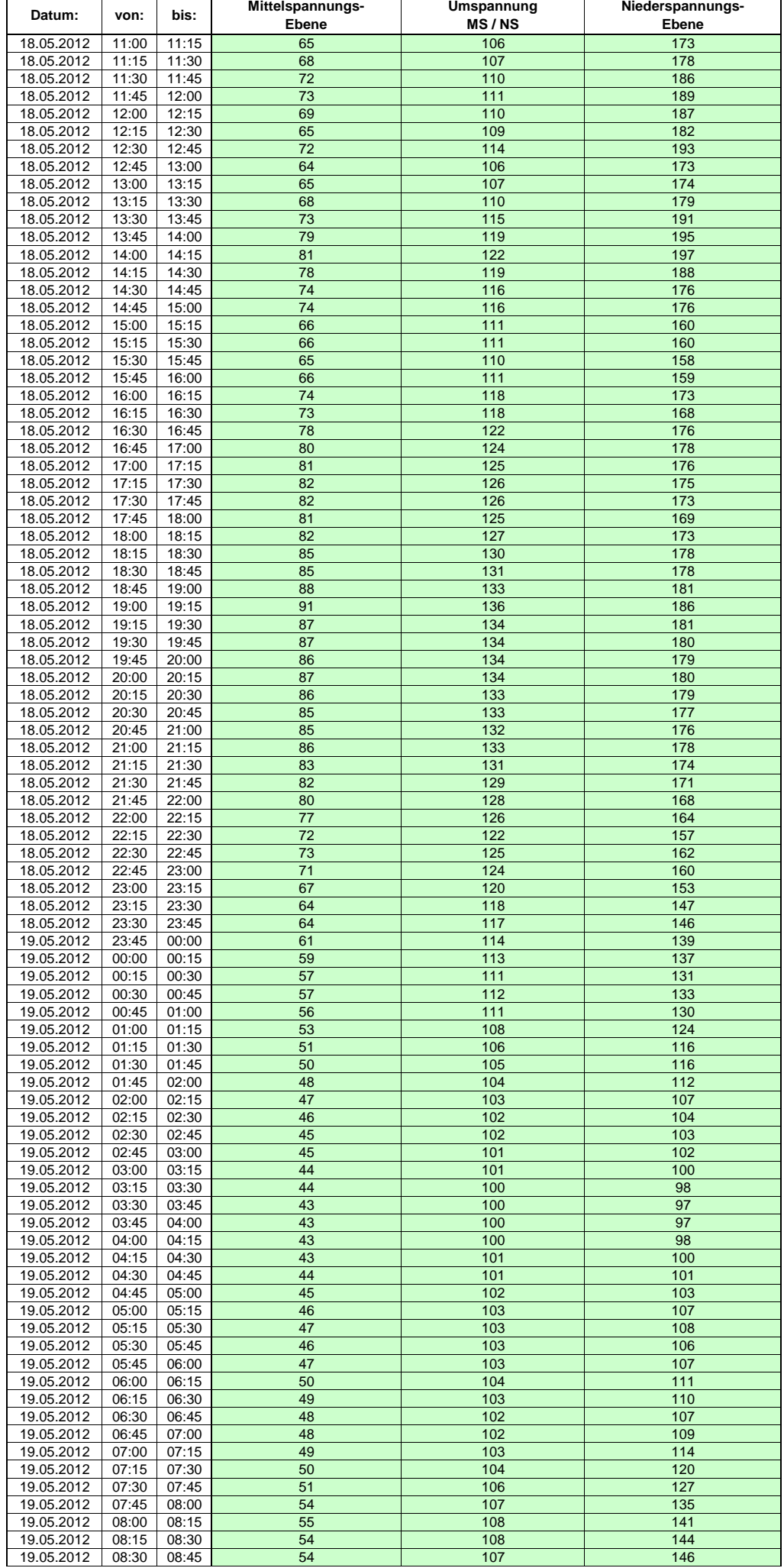

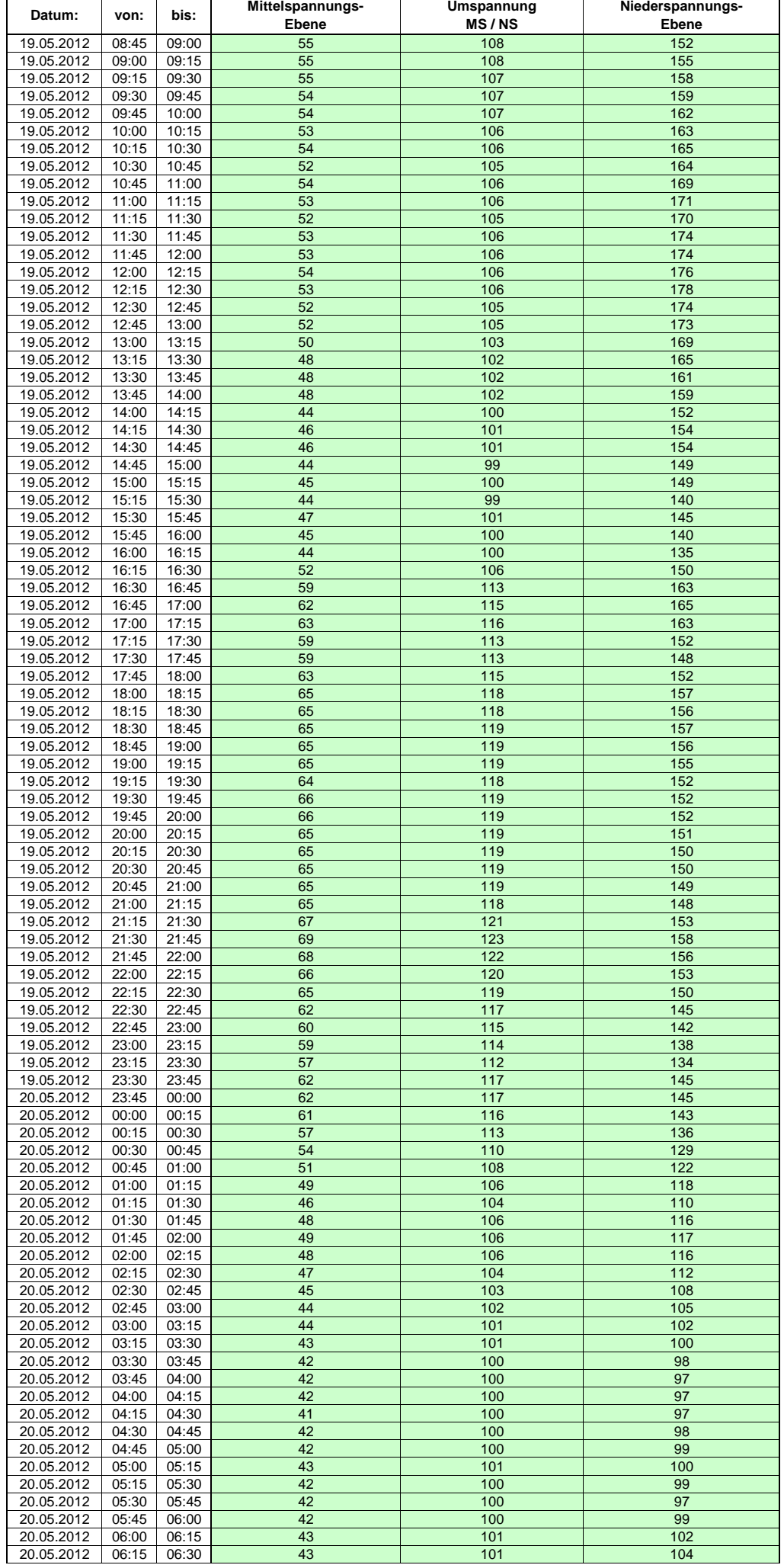

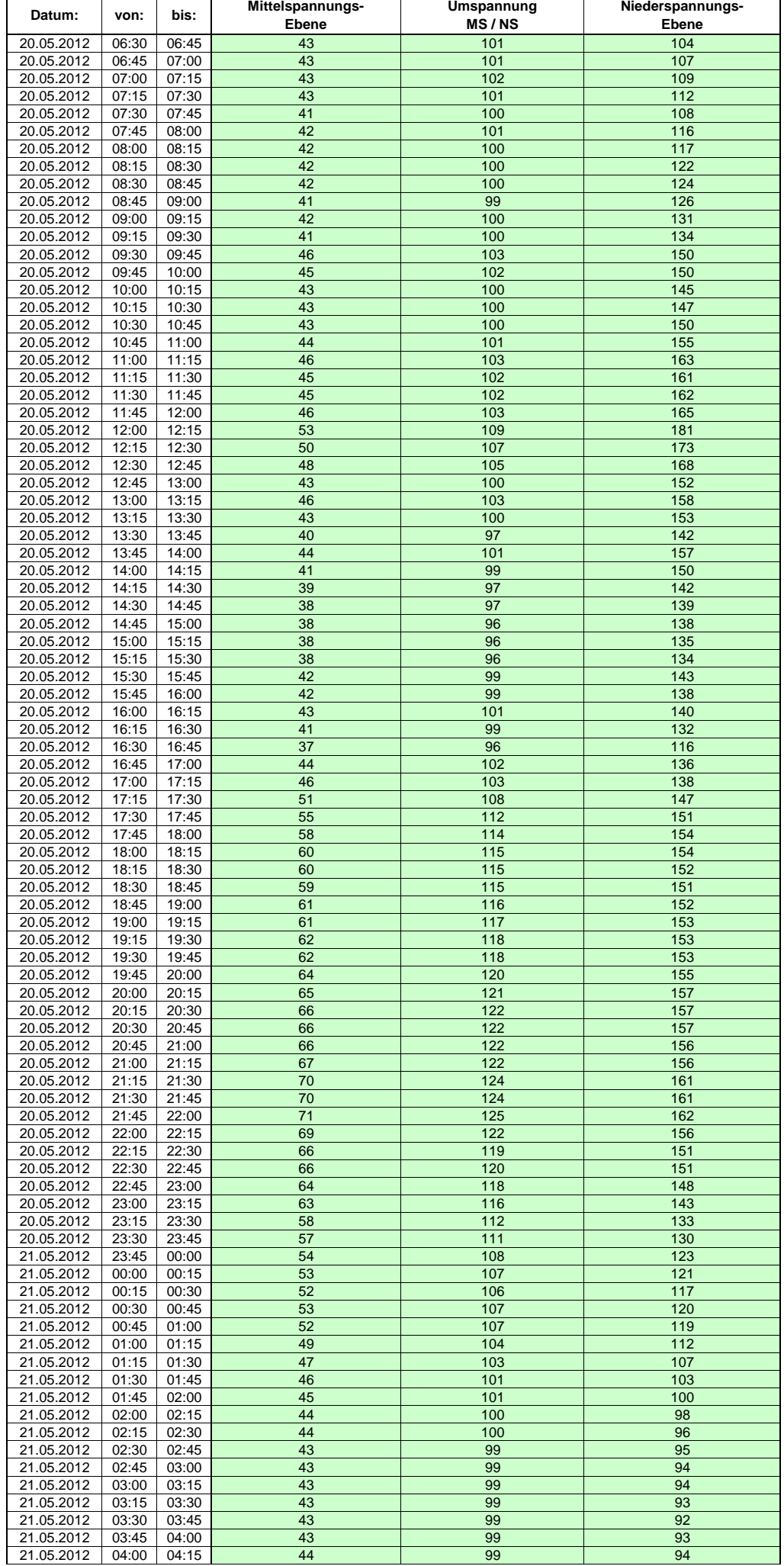

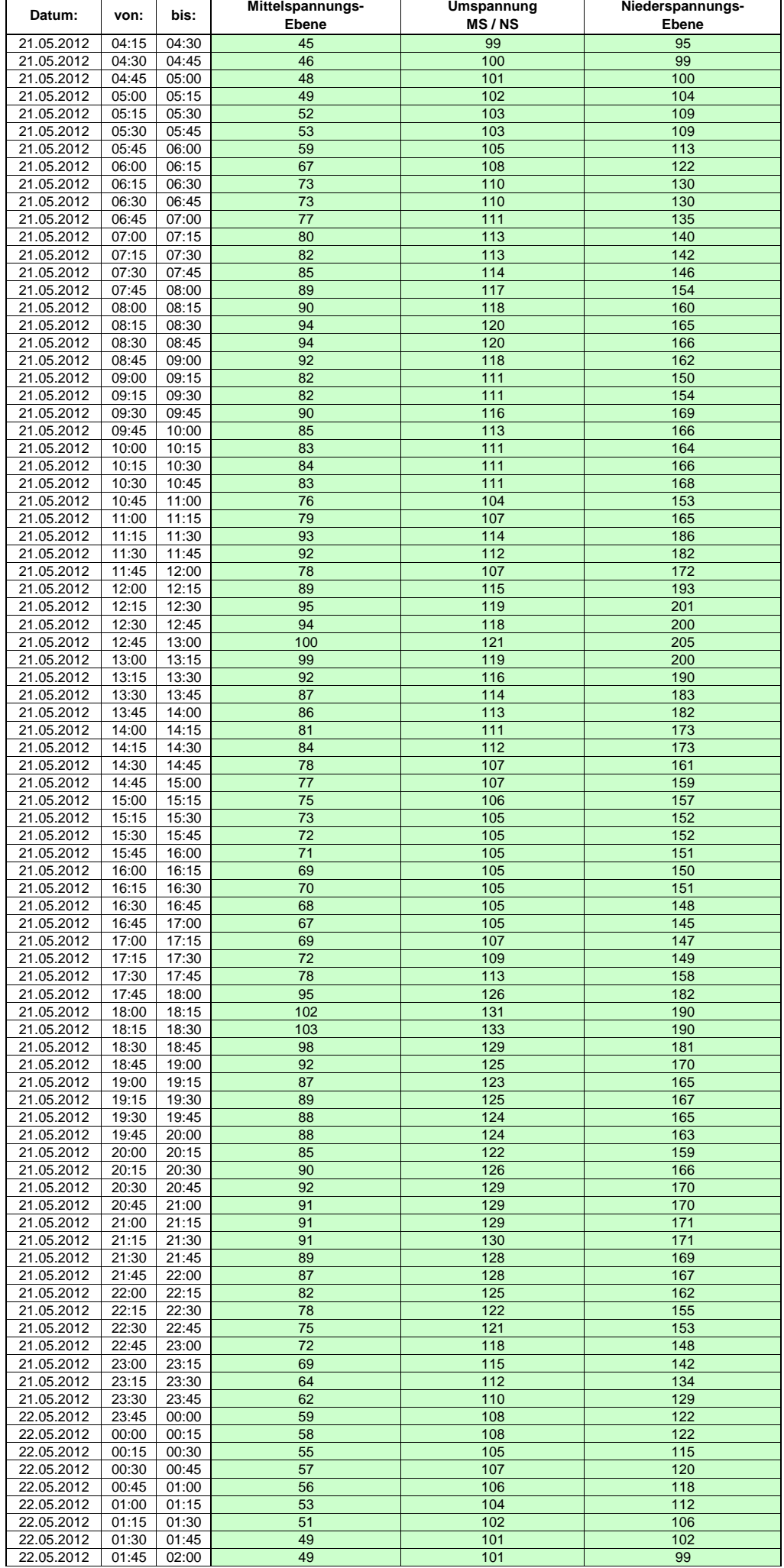

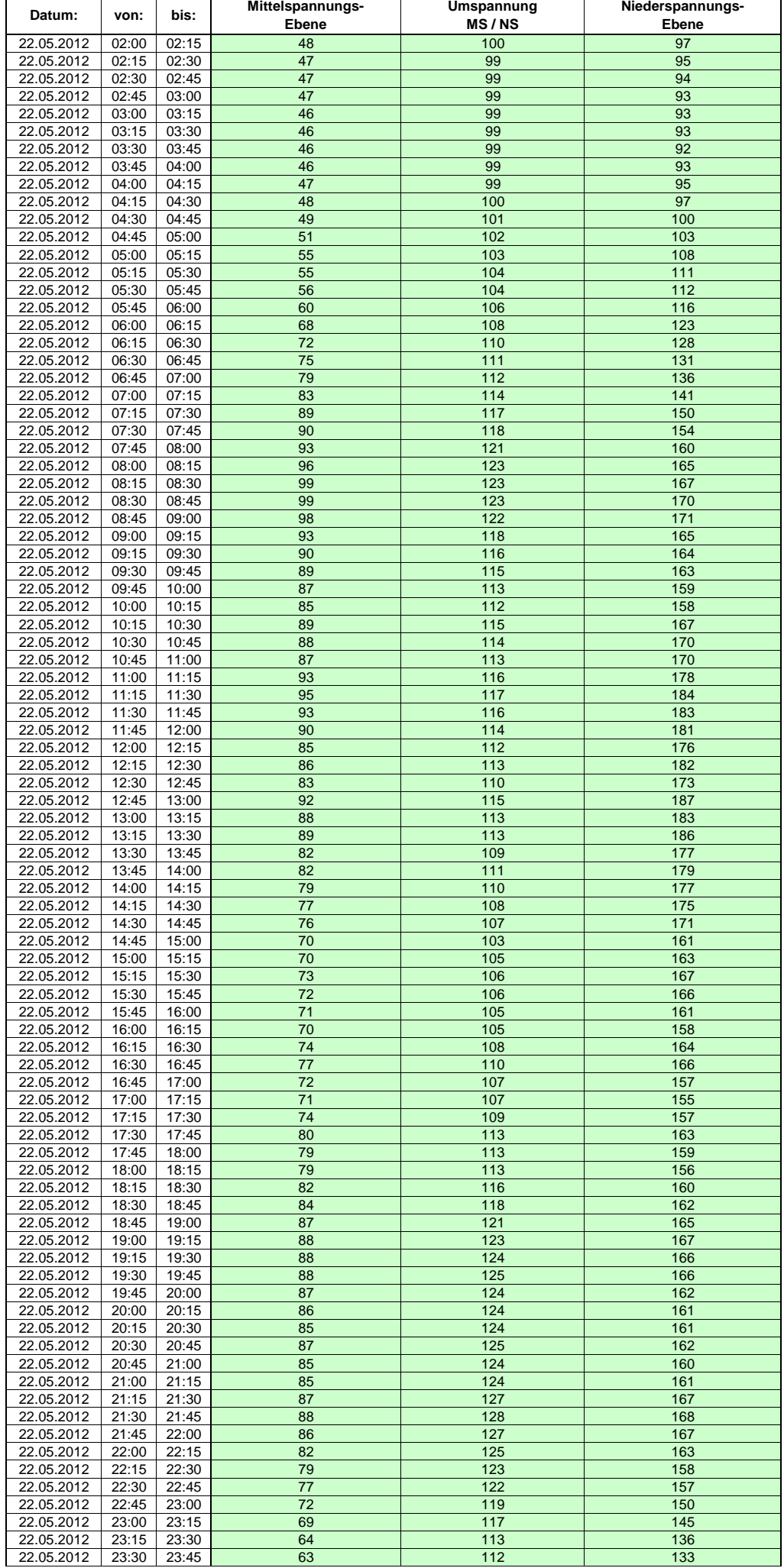

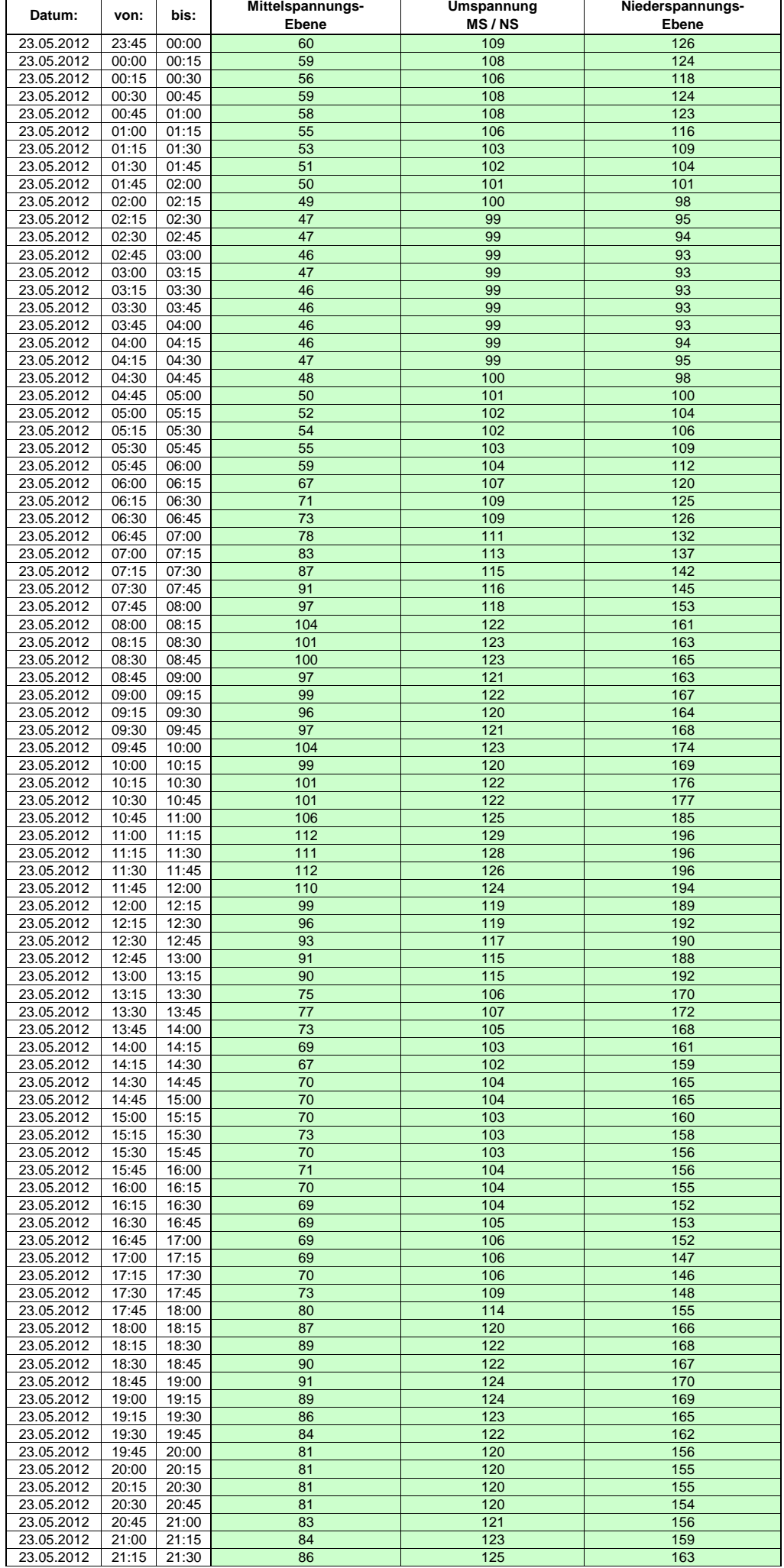

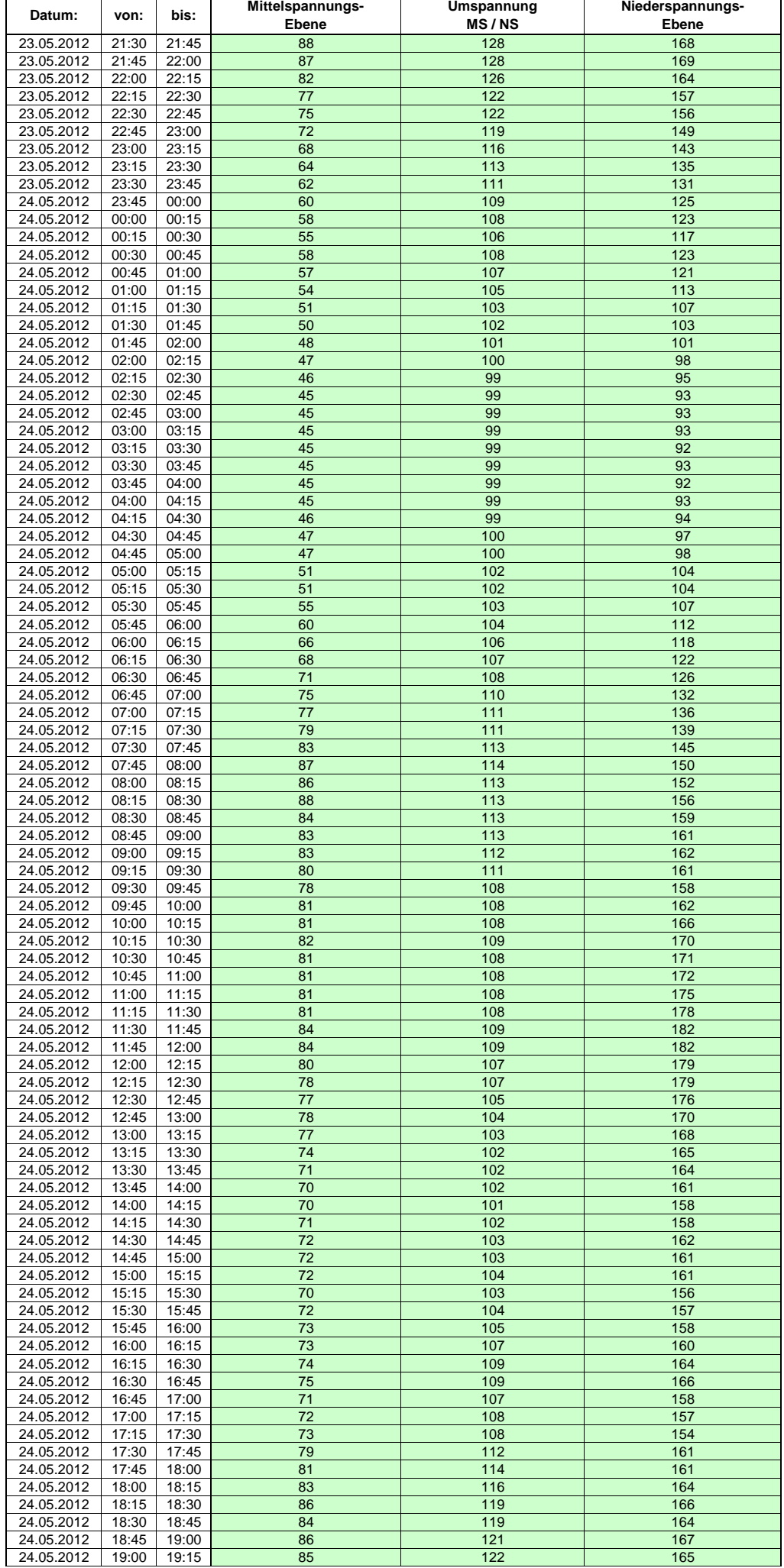

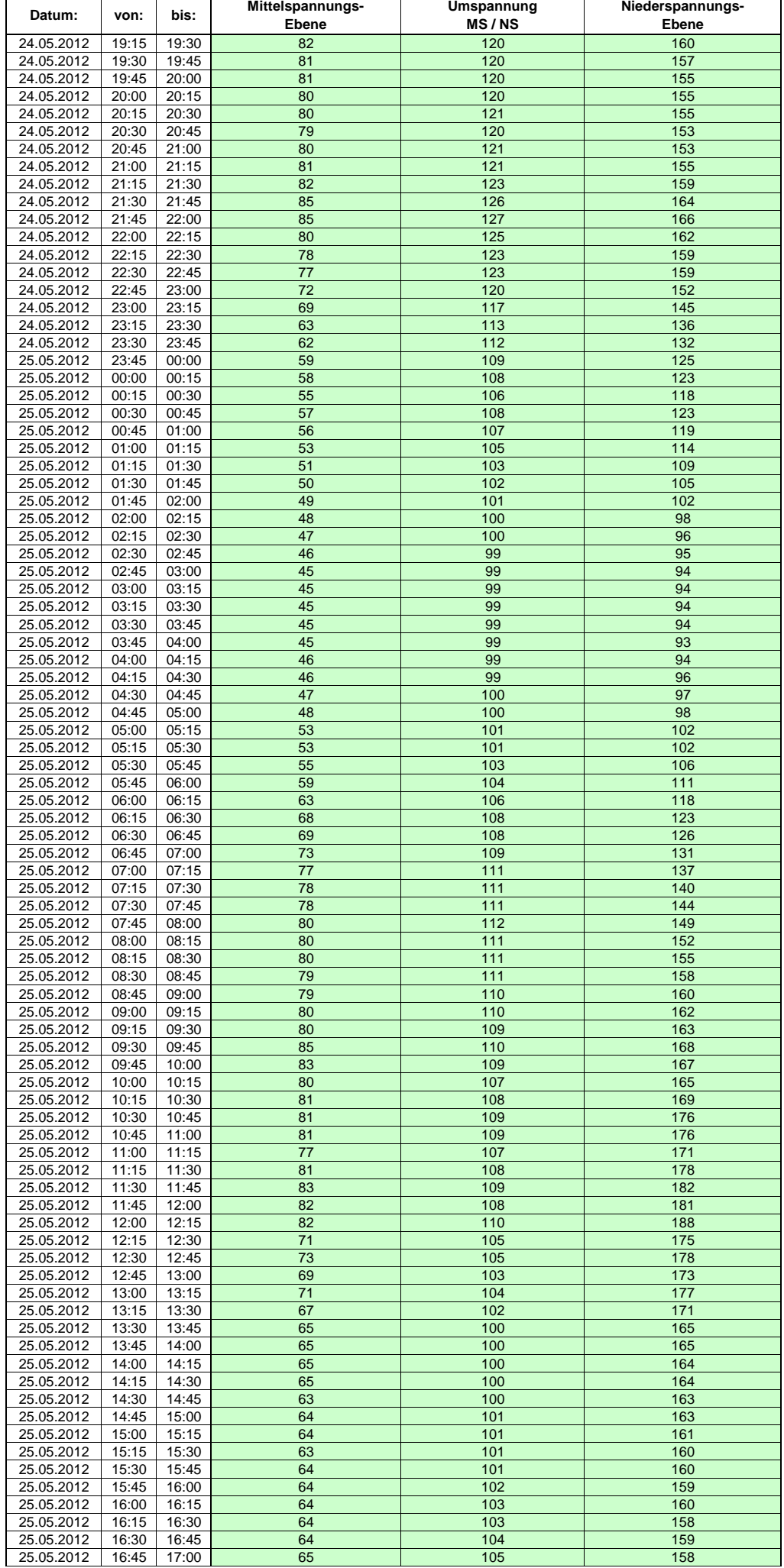

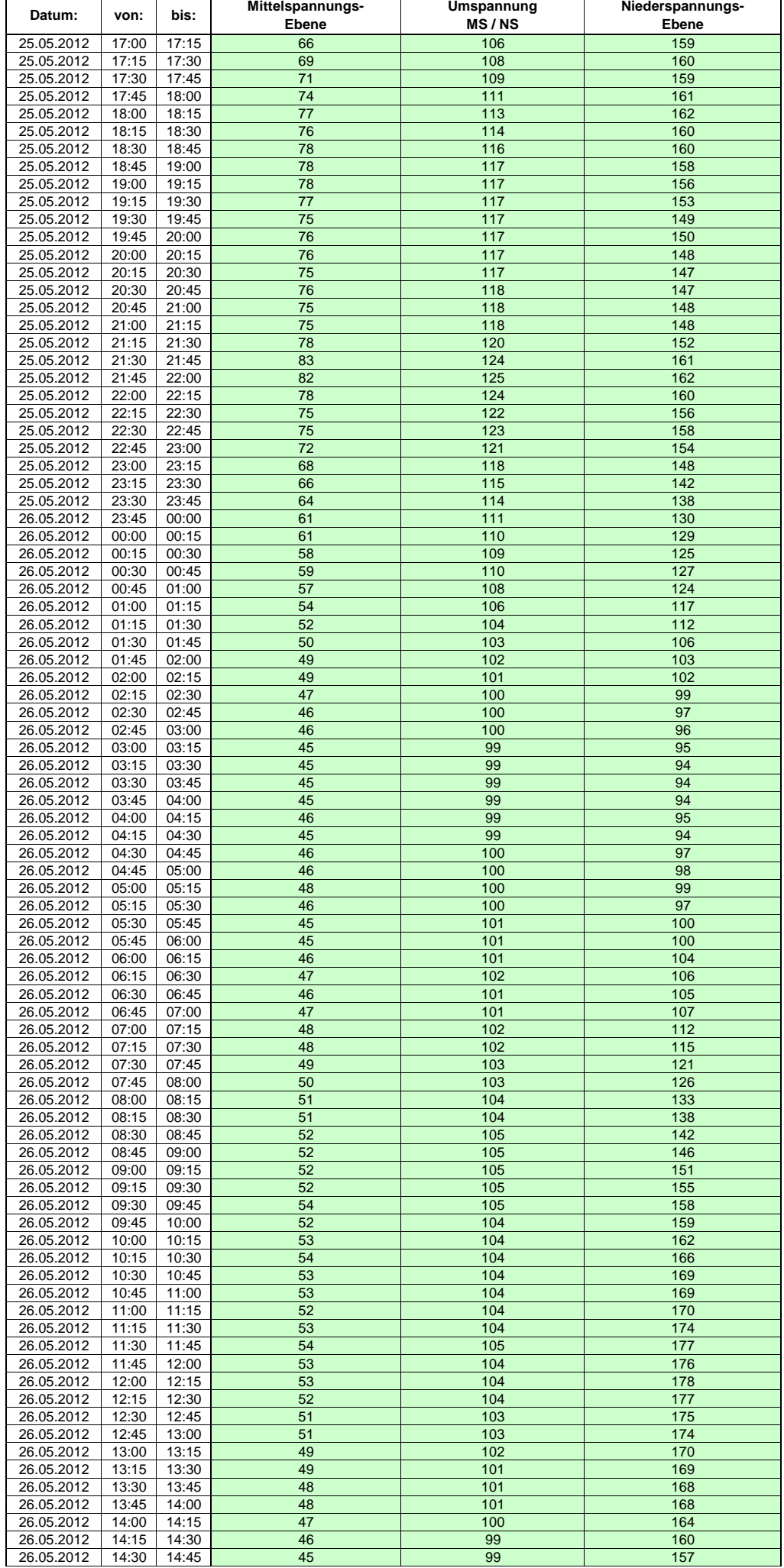

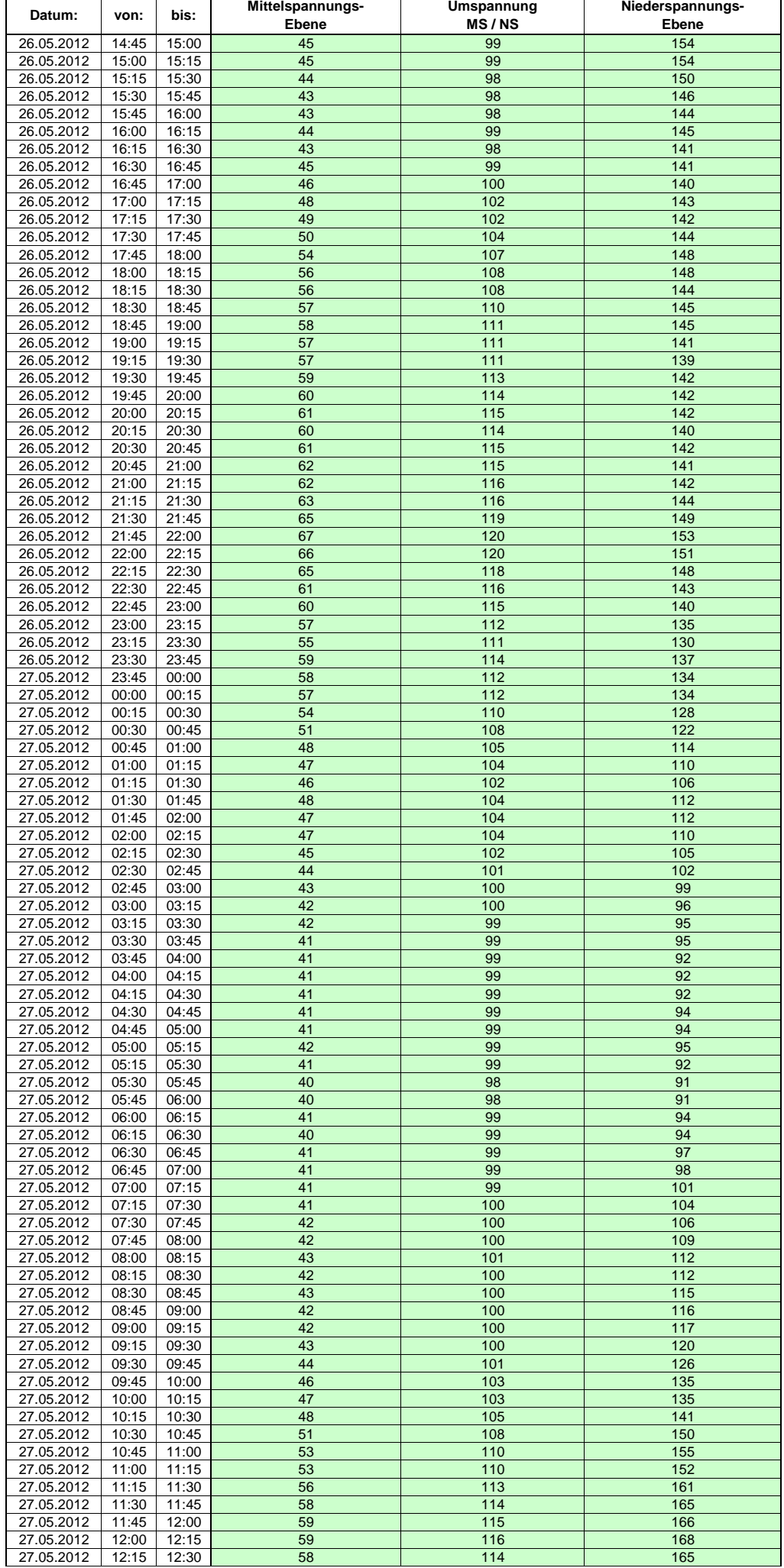

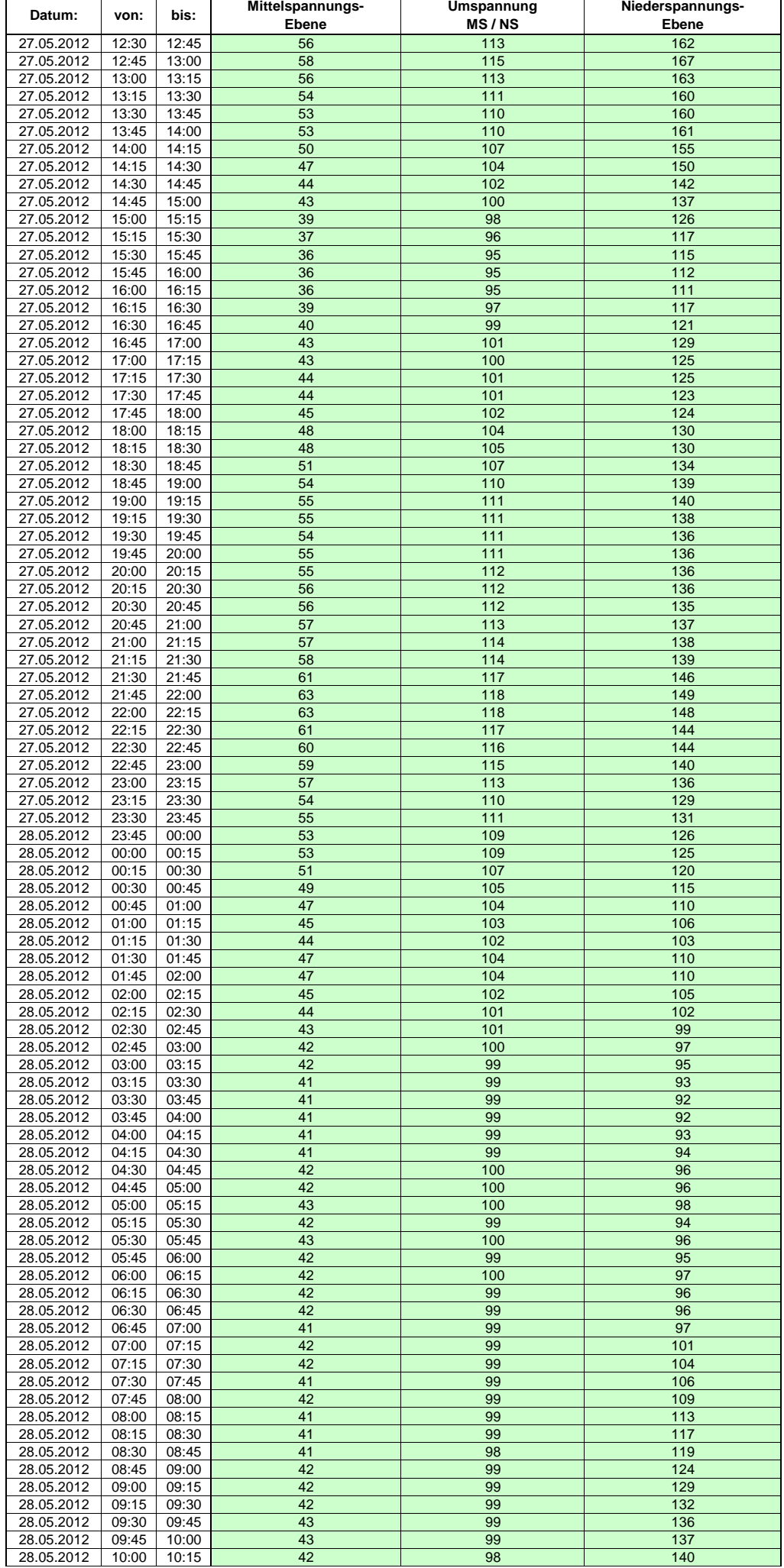

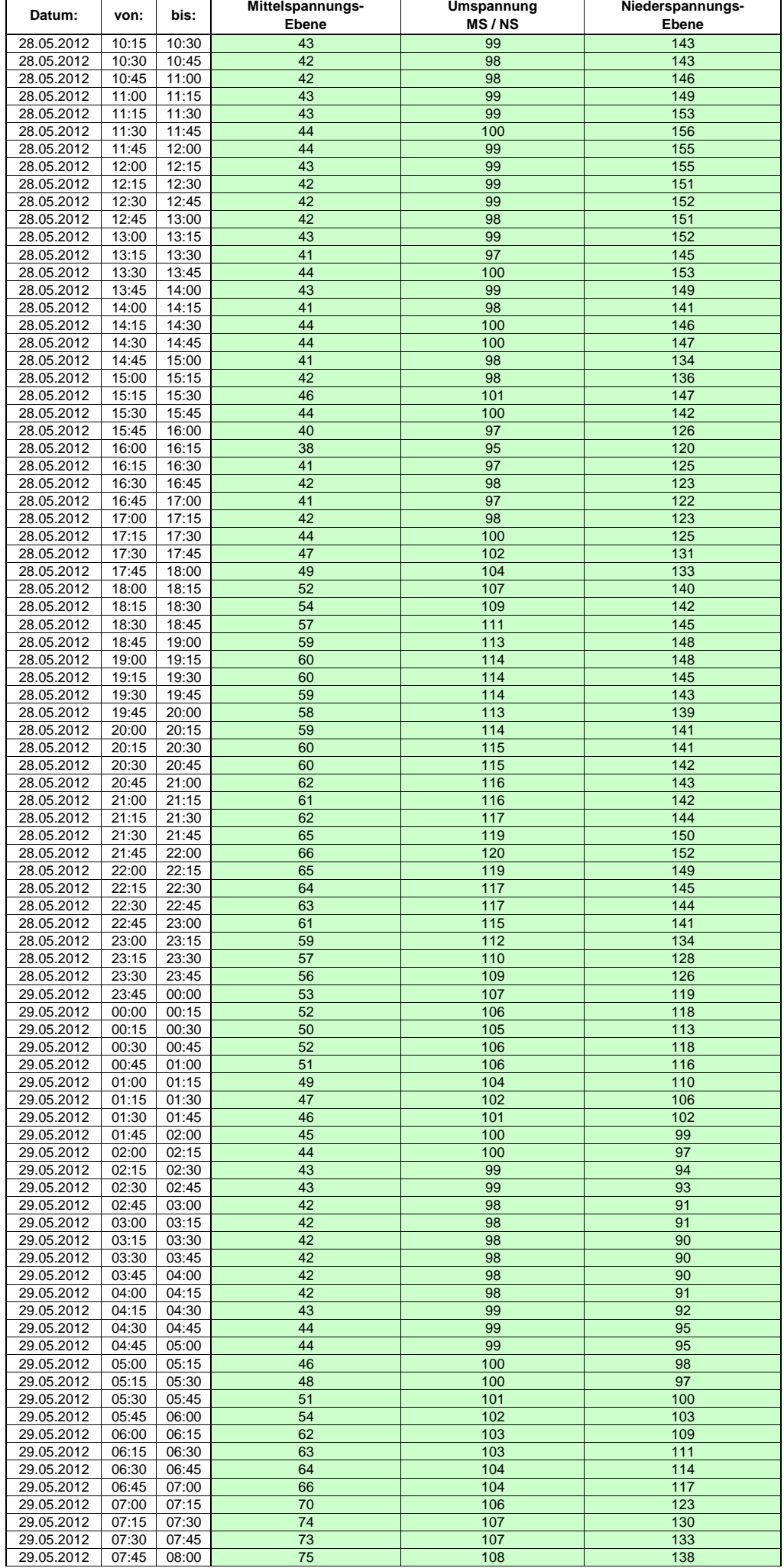

Hinweis: Im vorliegenden Fall handelt es sich um vorläufige Daten. Änderungen behält sich die Stromnetzgesellschaft Herrenberg mbH Co. KG ausdrücklich vor. Seite 165 von 405

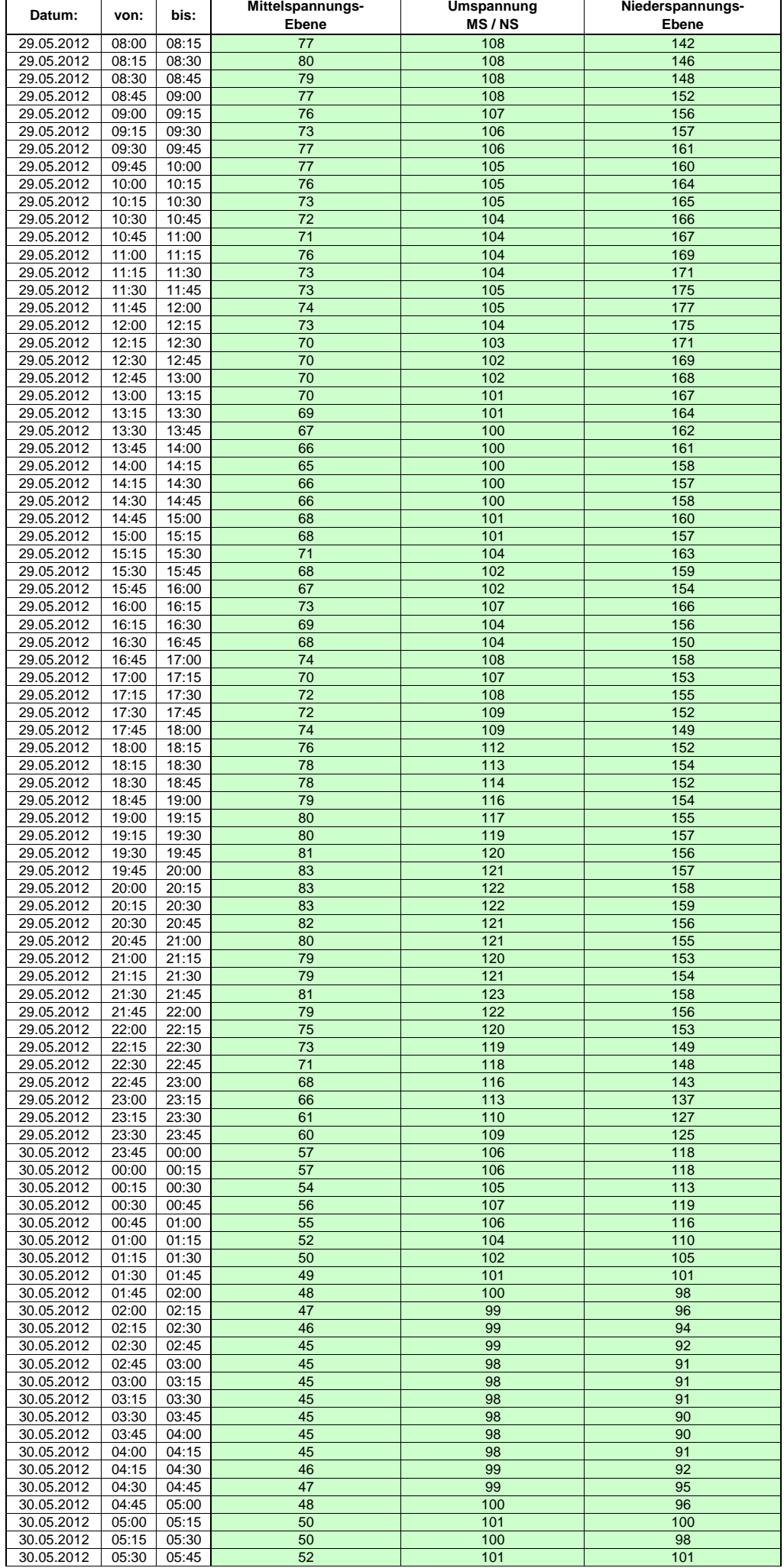

Hinweis: Im vorliegenden Fall handelt es sich um vorläufige Daten. Änderungen behält sich die Stromnetzgesellschaft Herrenberg mbH Co. KG ausdrücklich vor. Seite 166 von 405

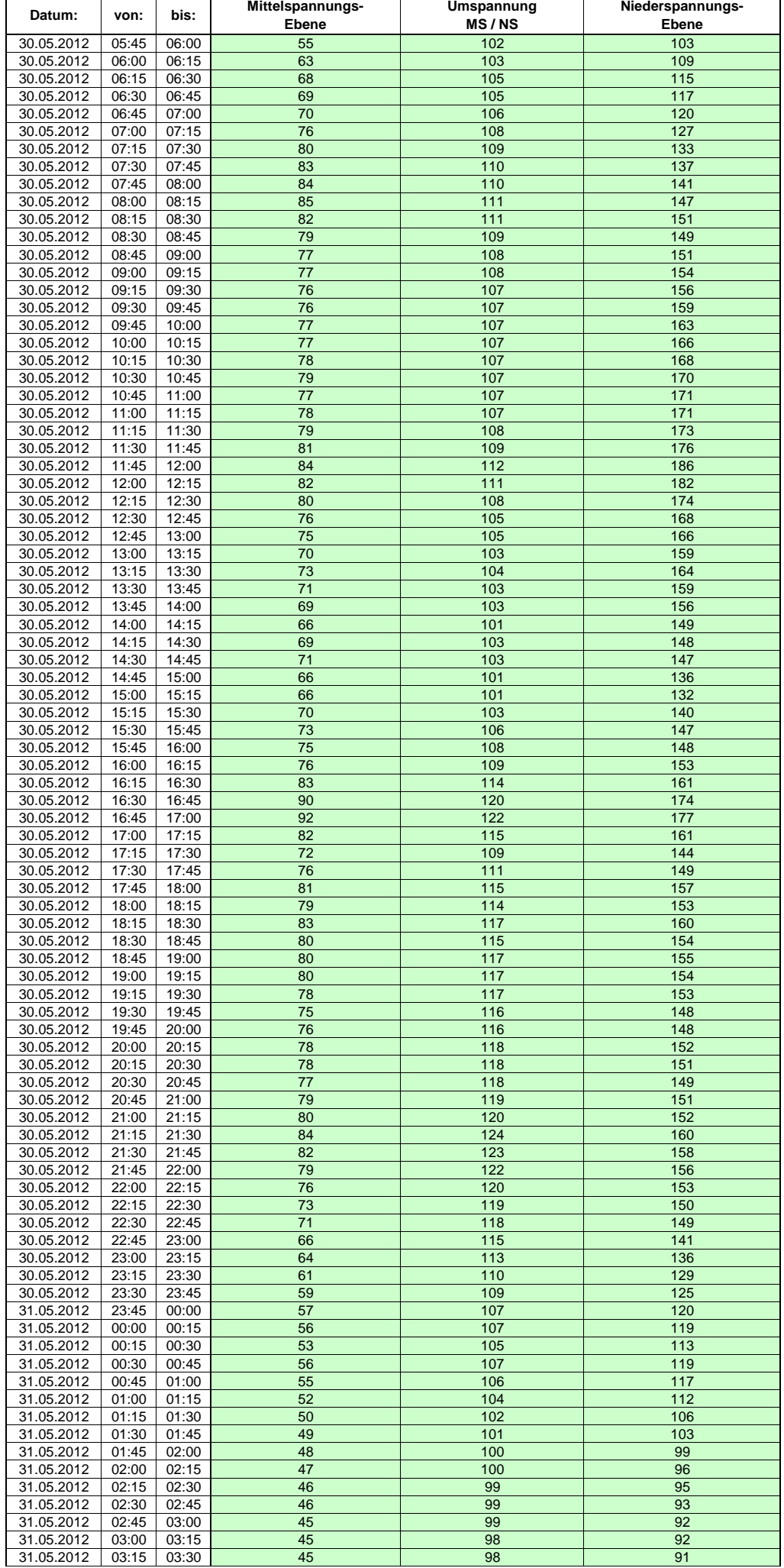

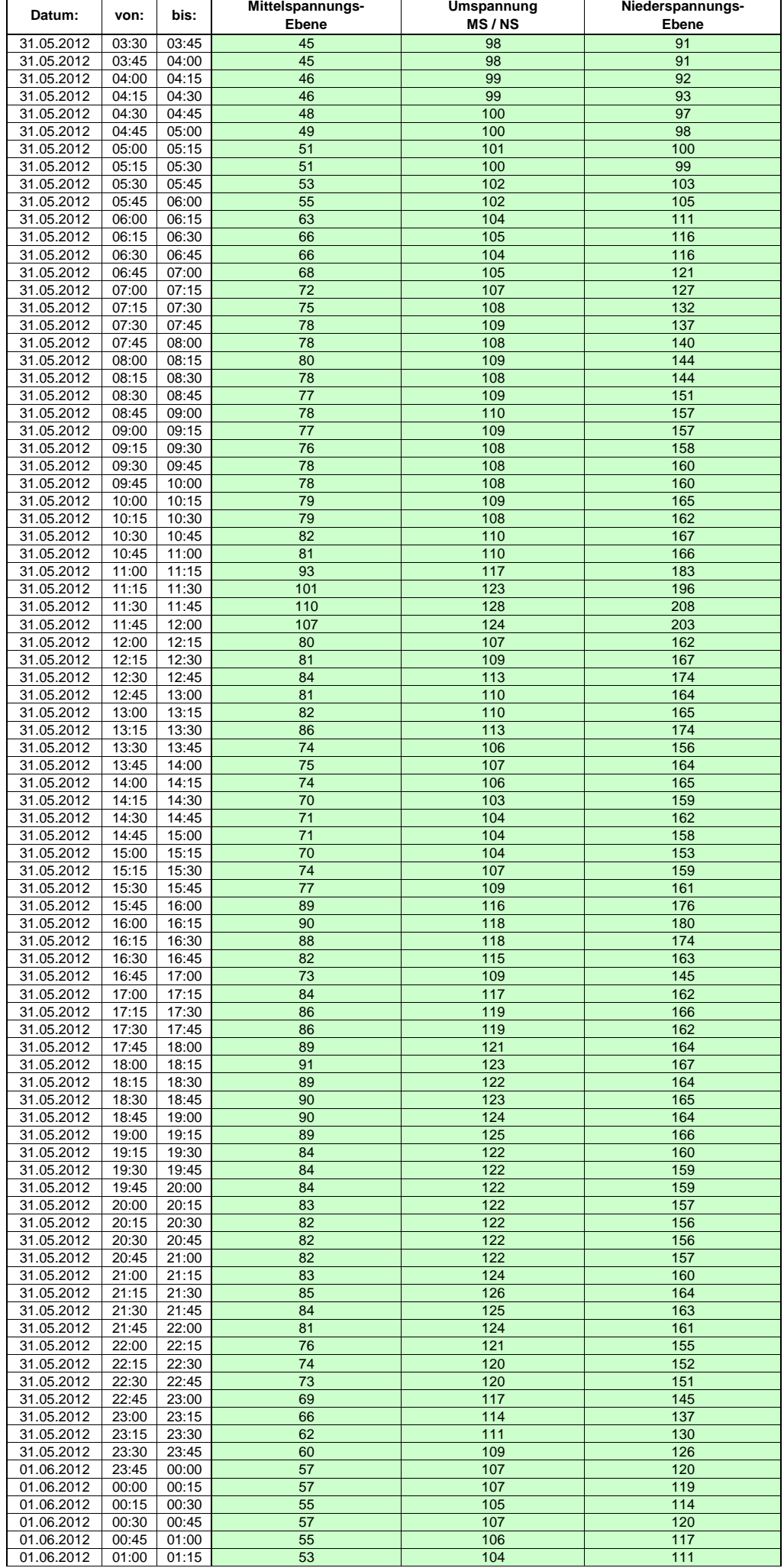

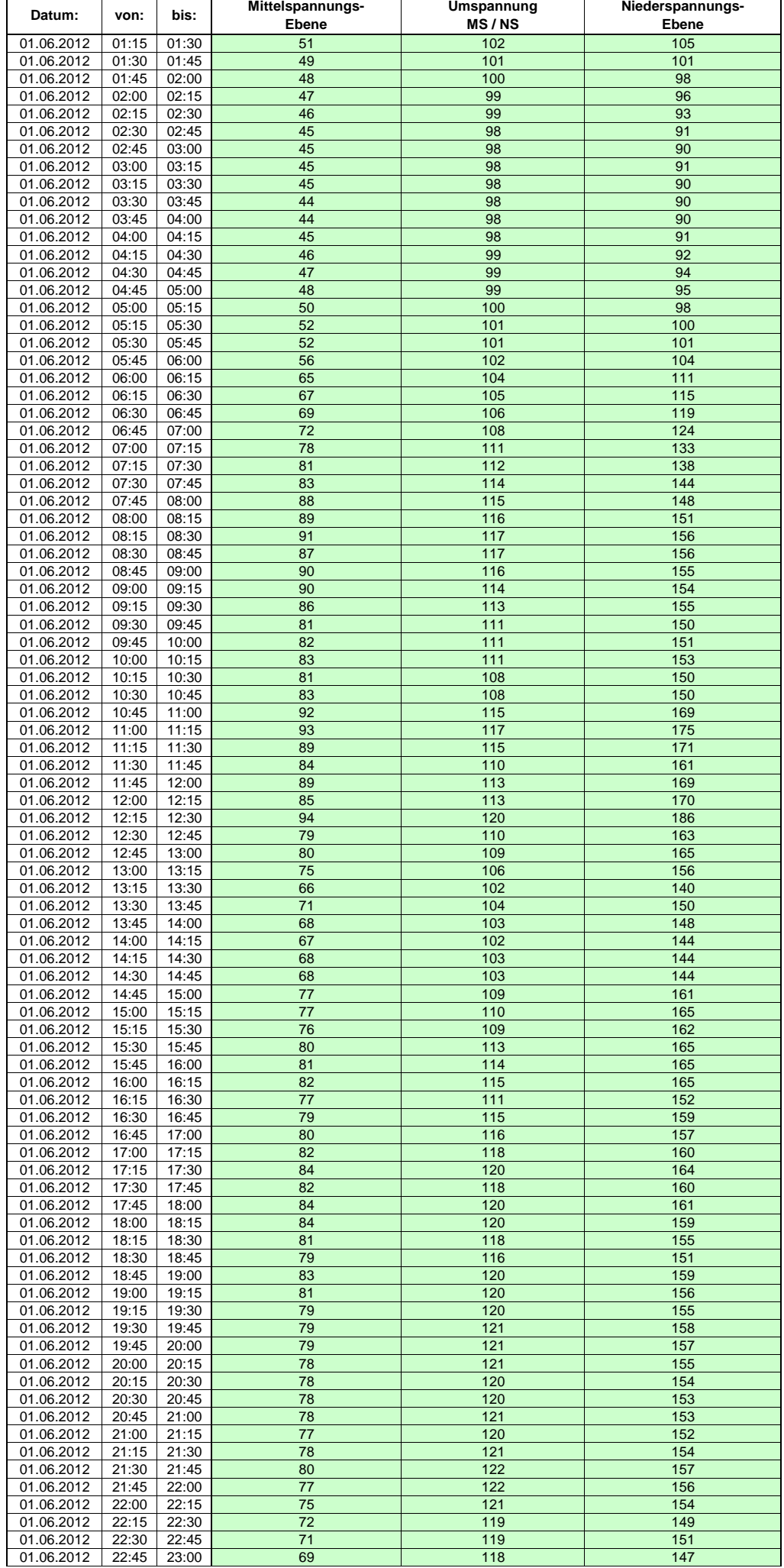

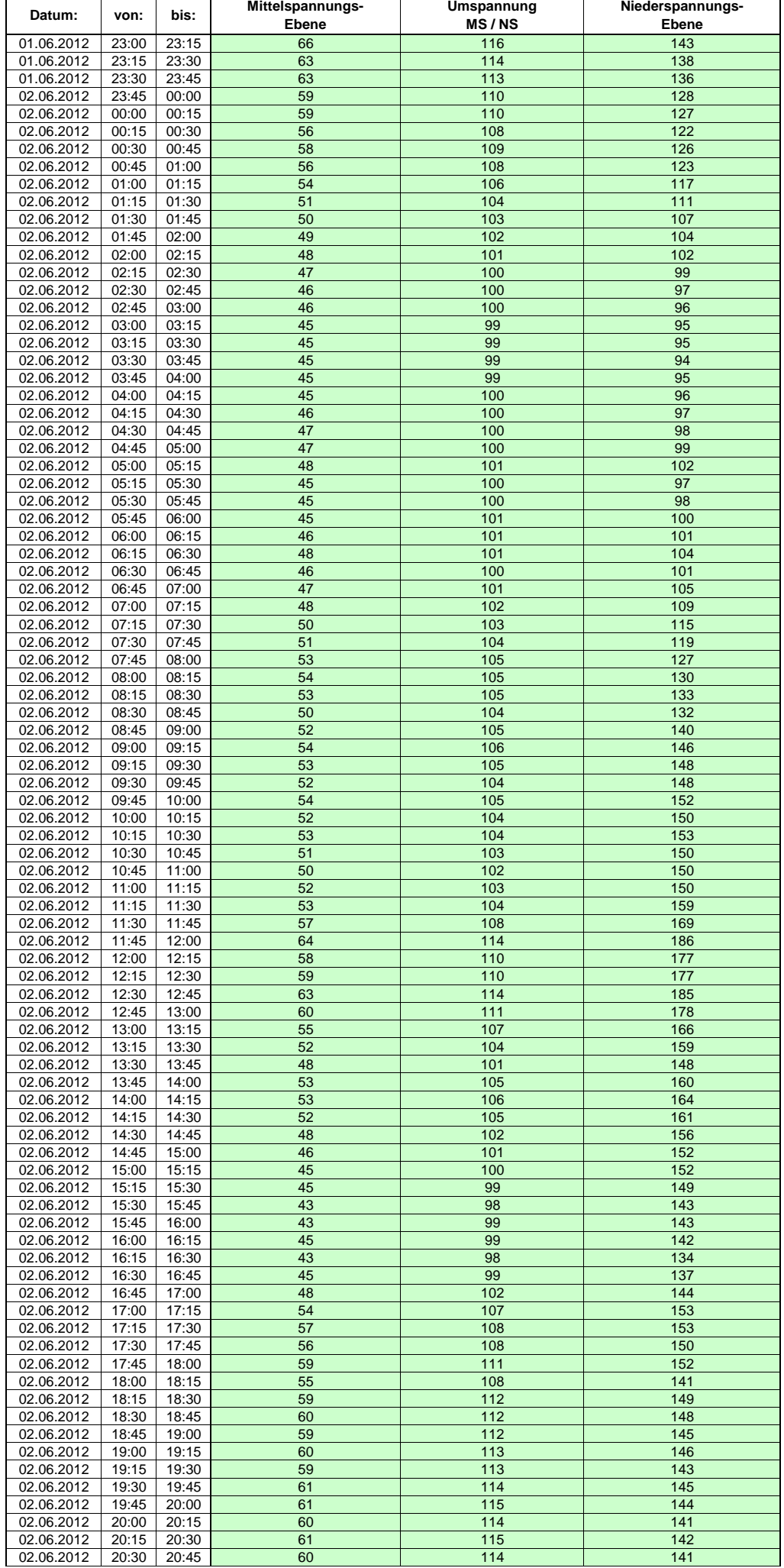

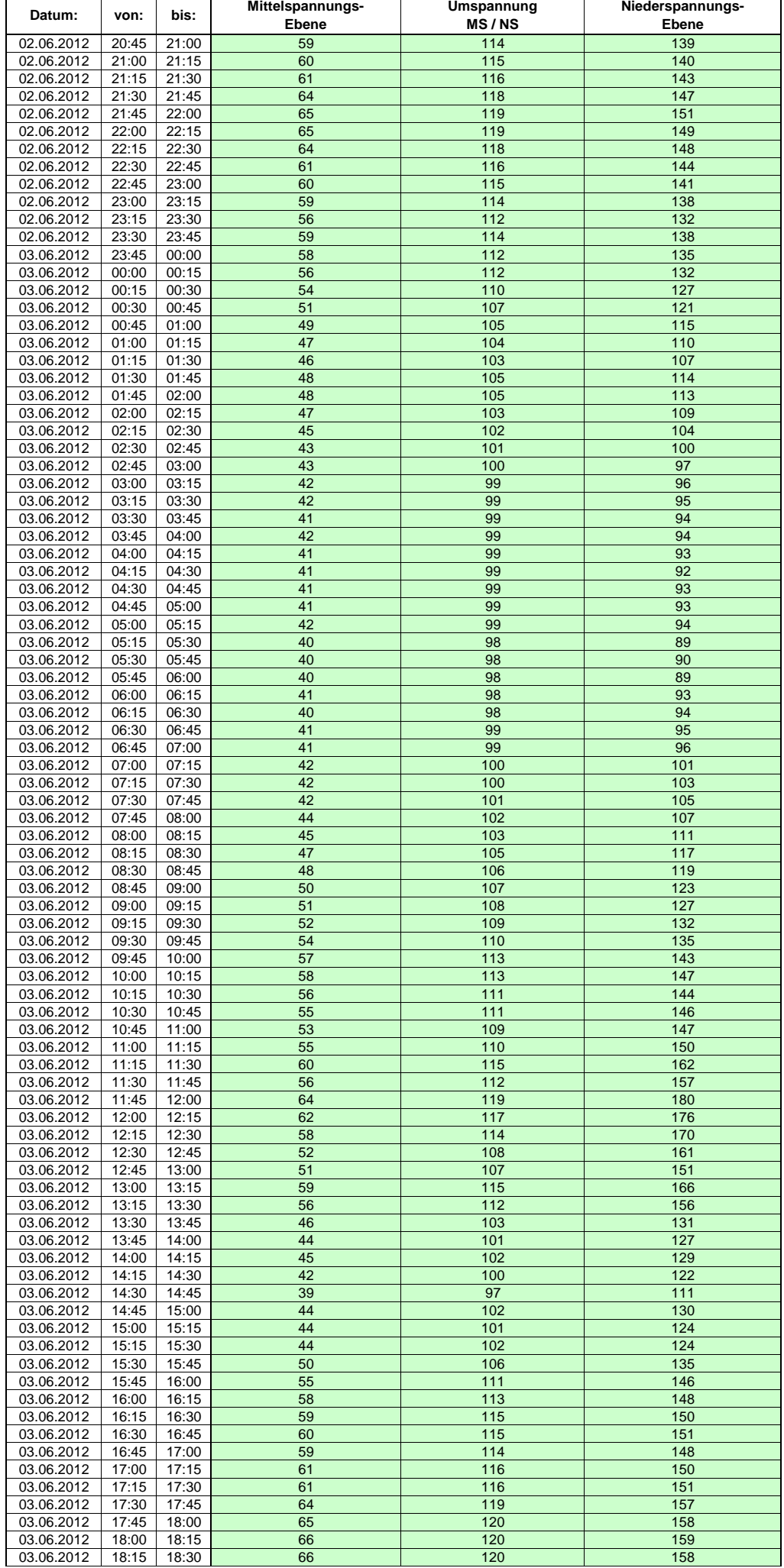

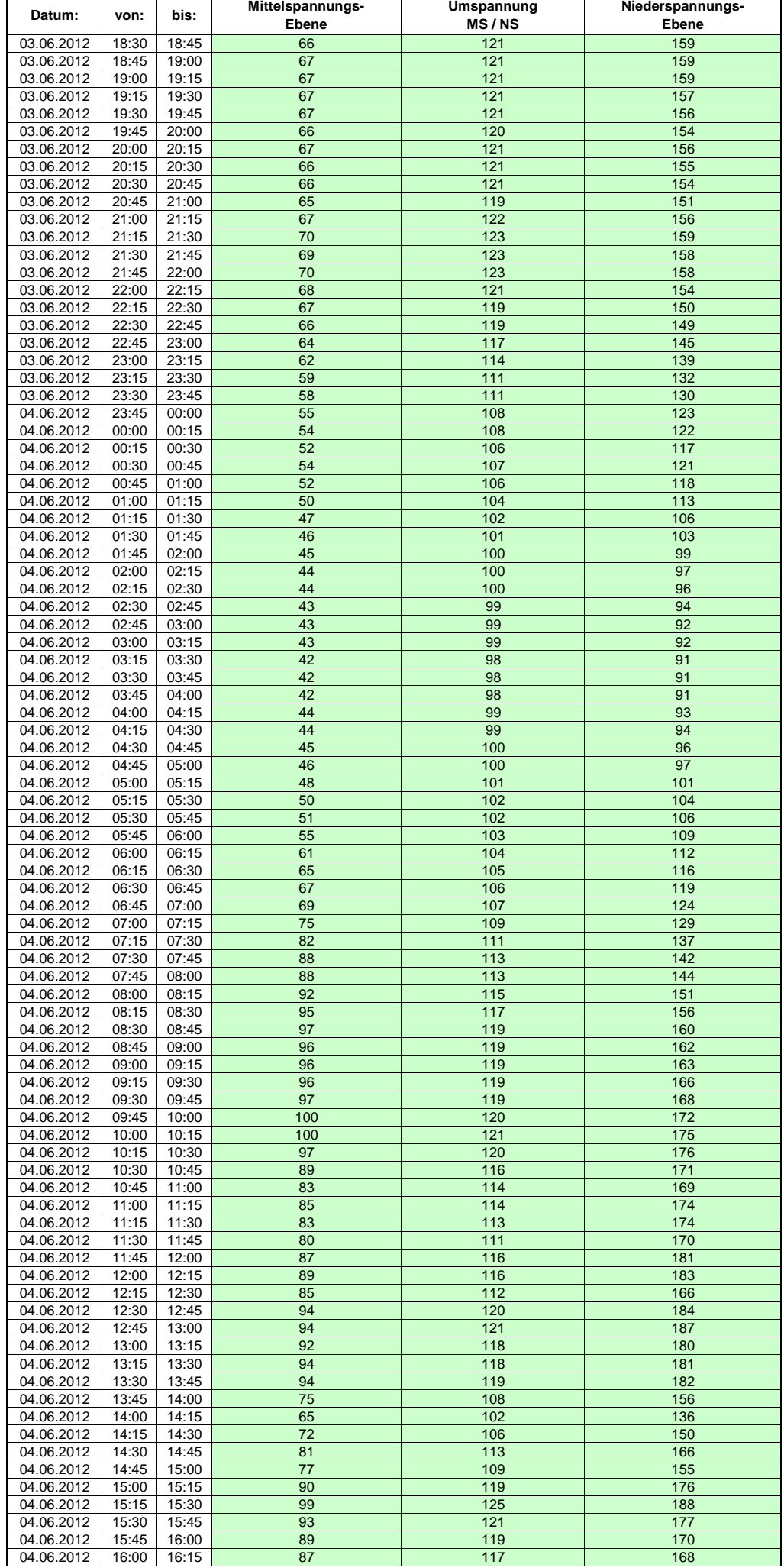

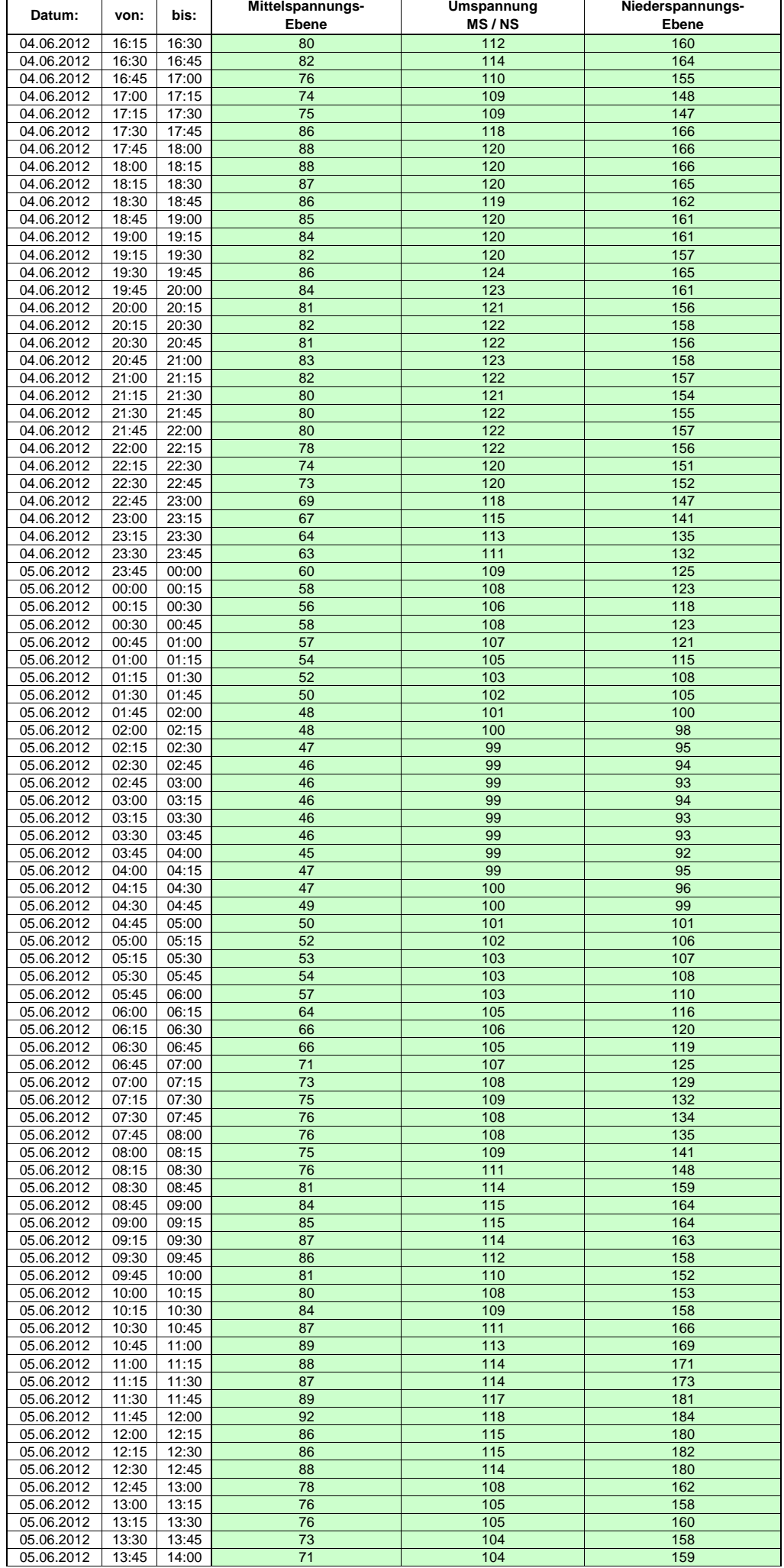

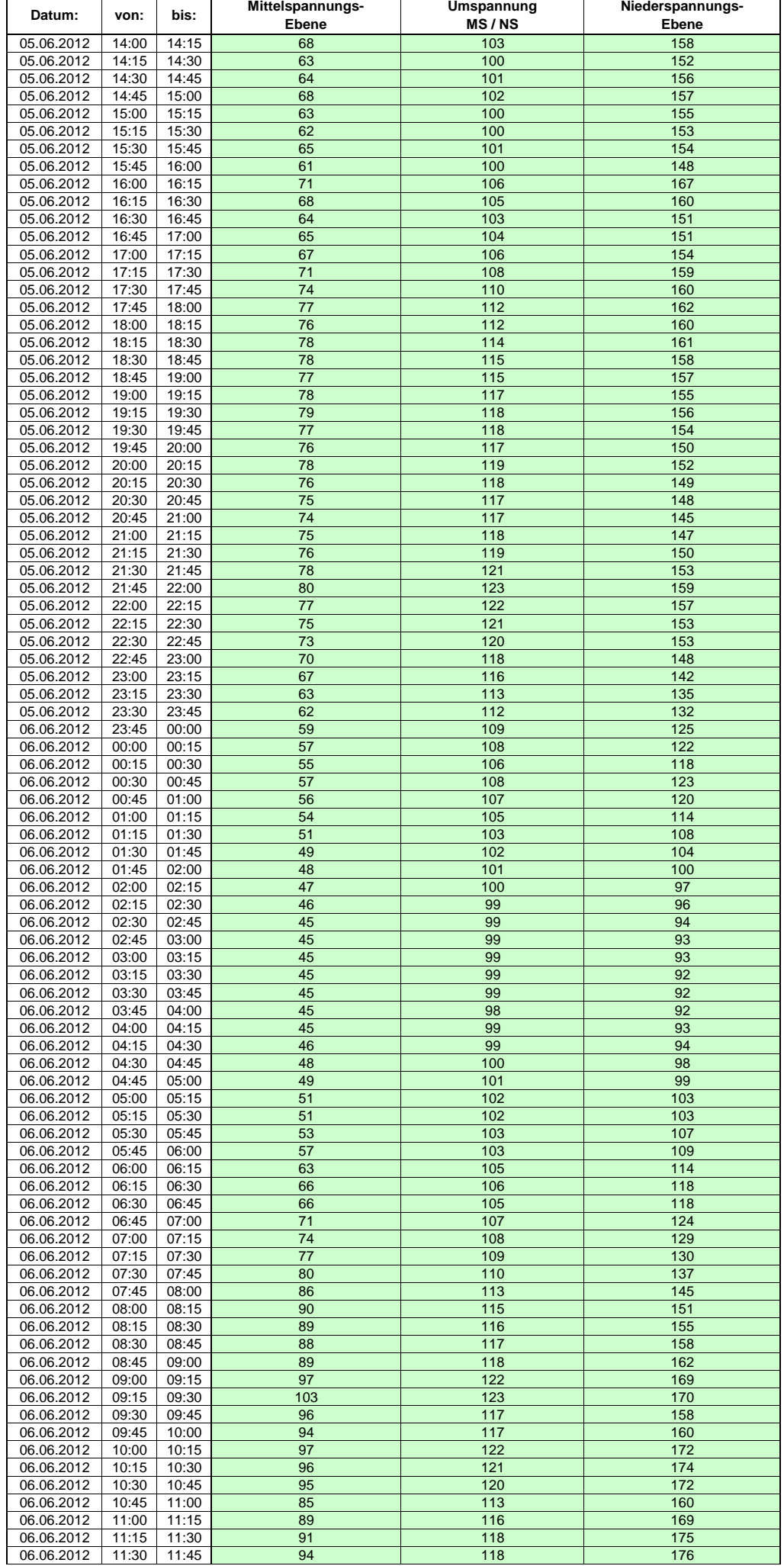

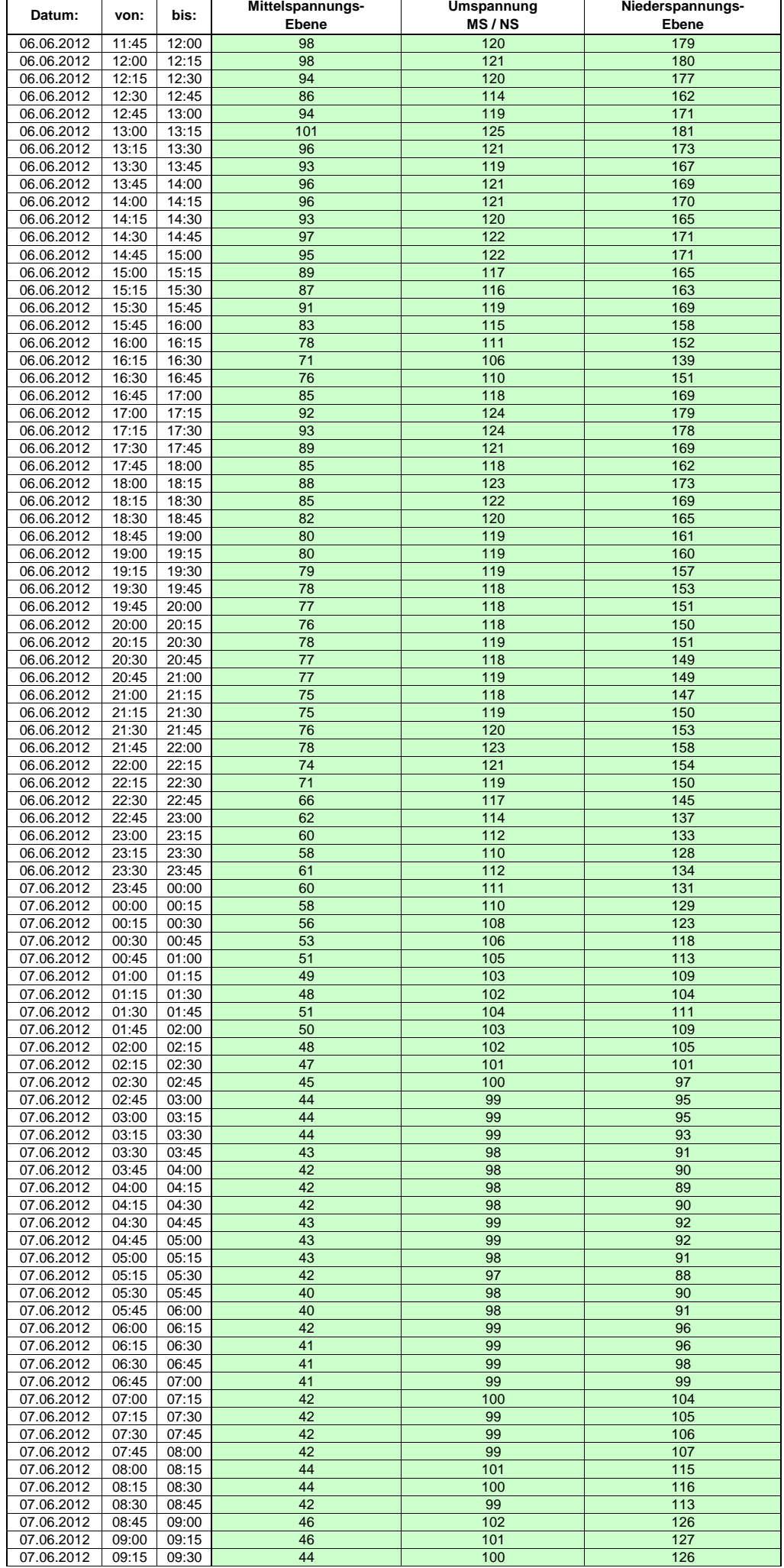

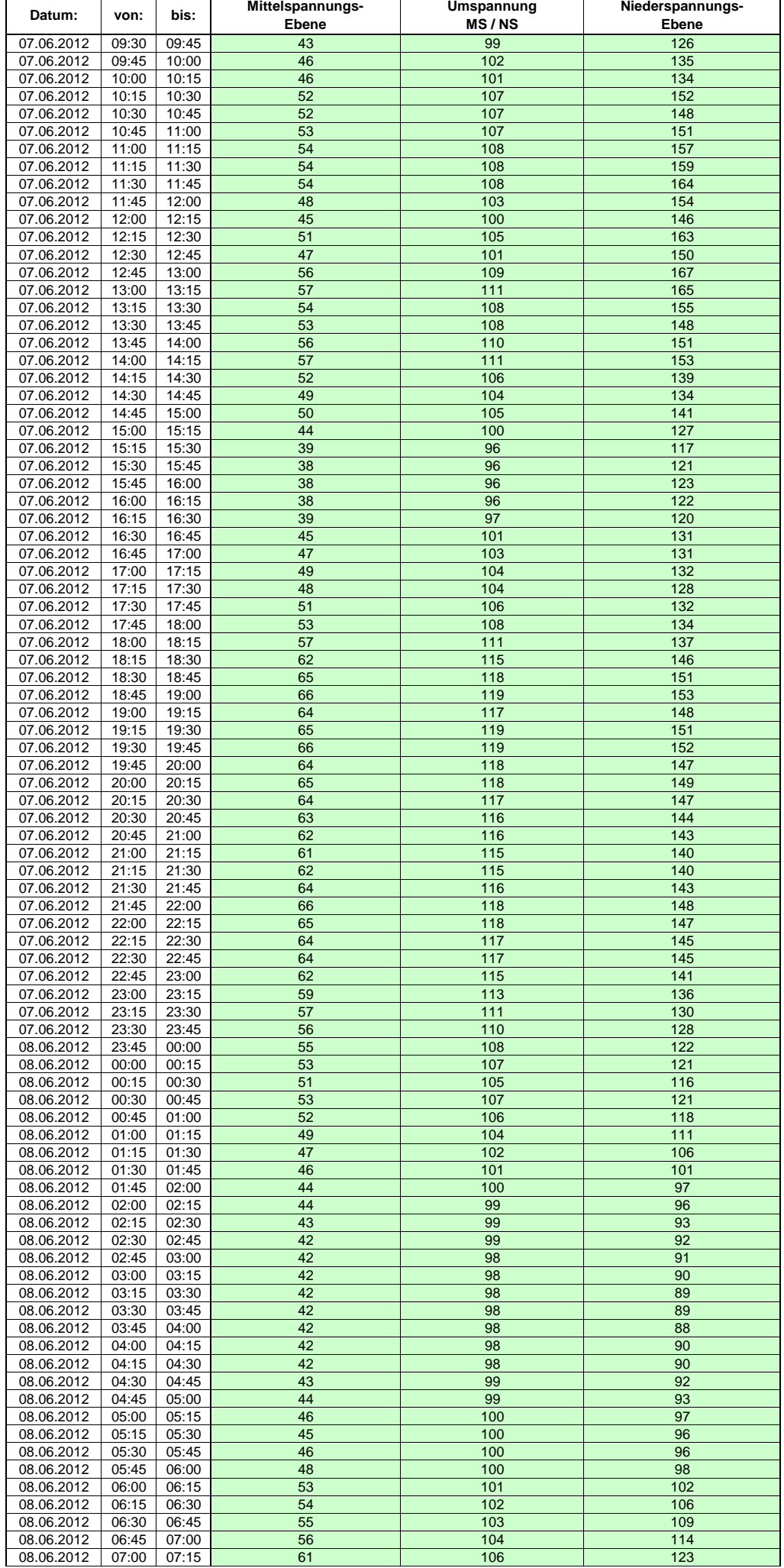

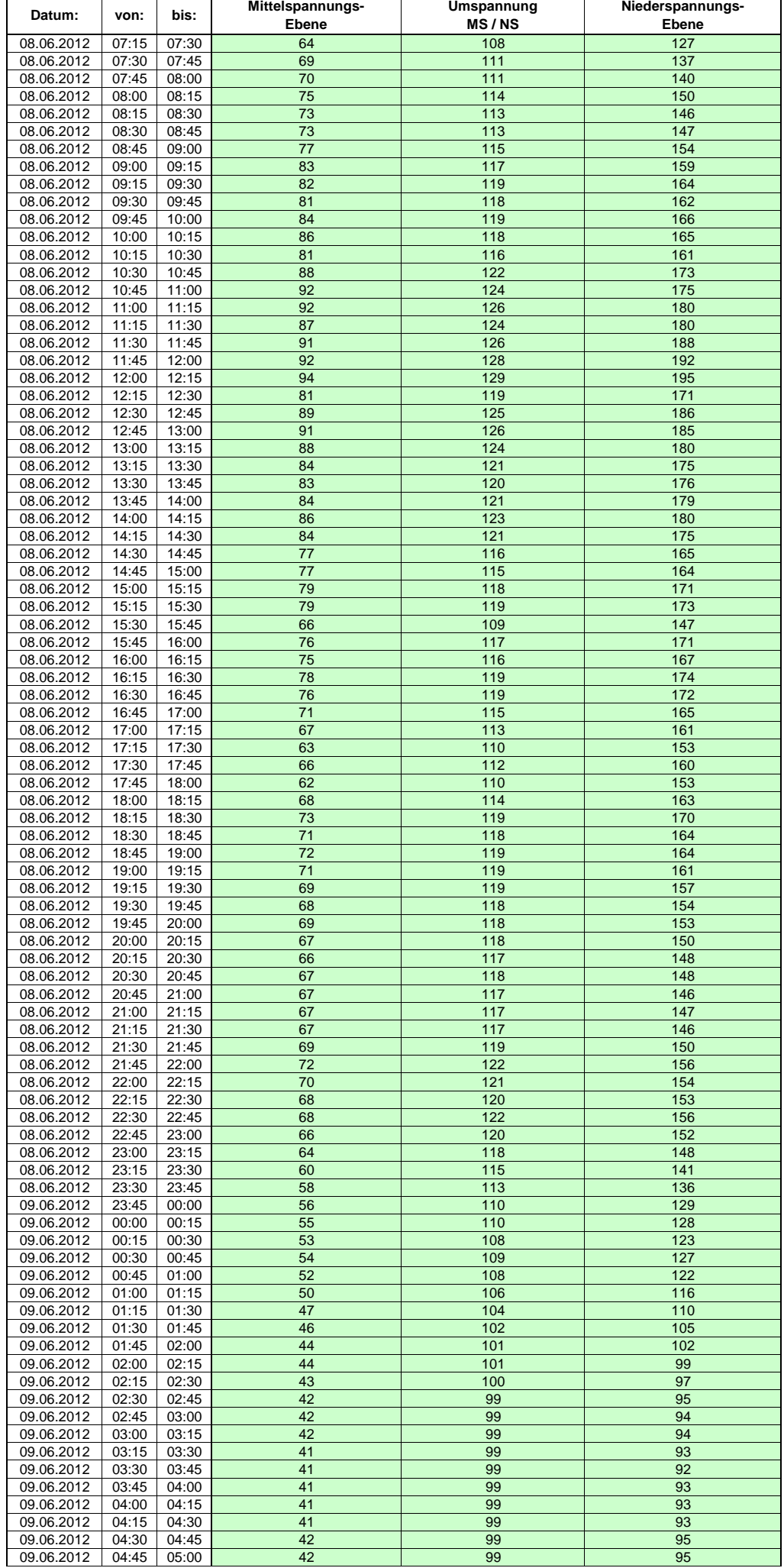

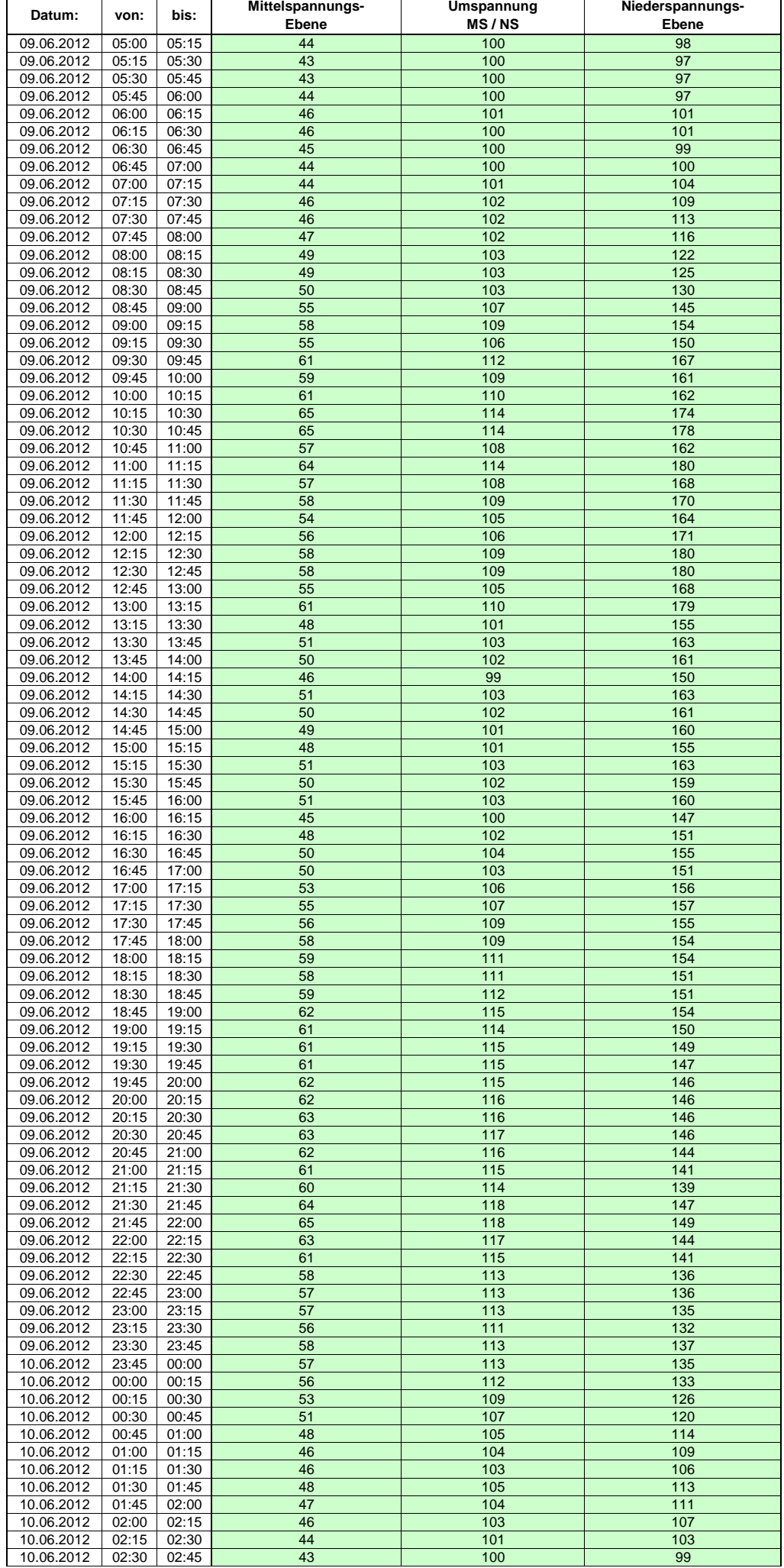

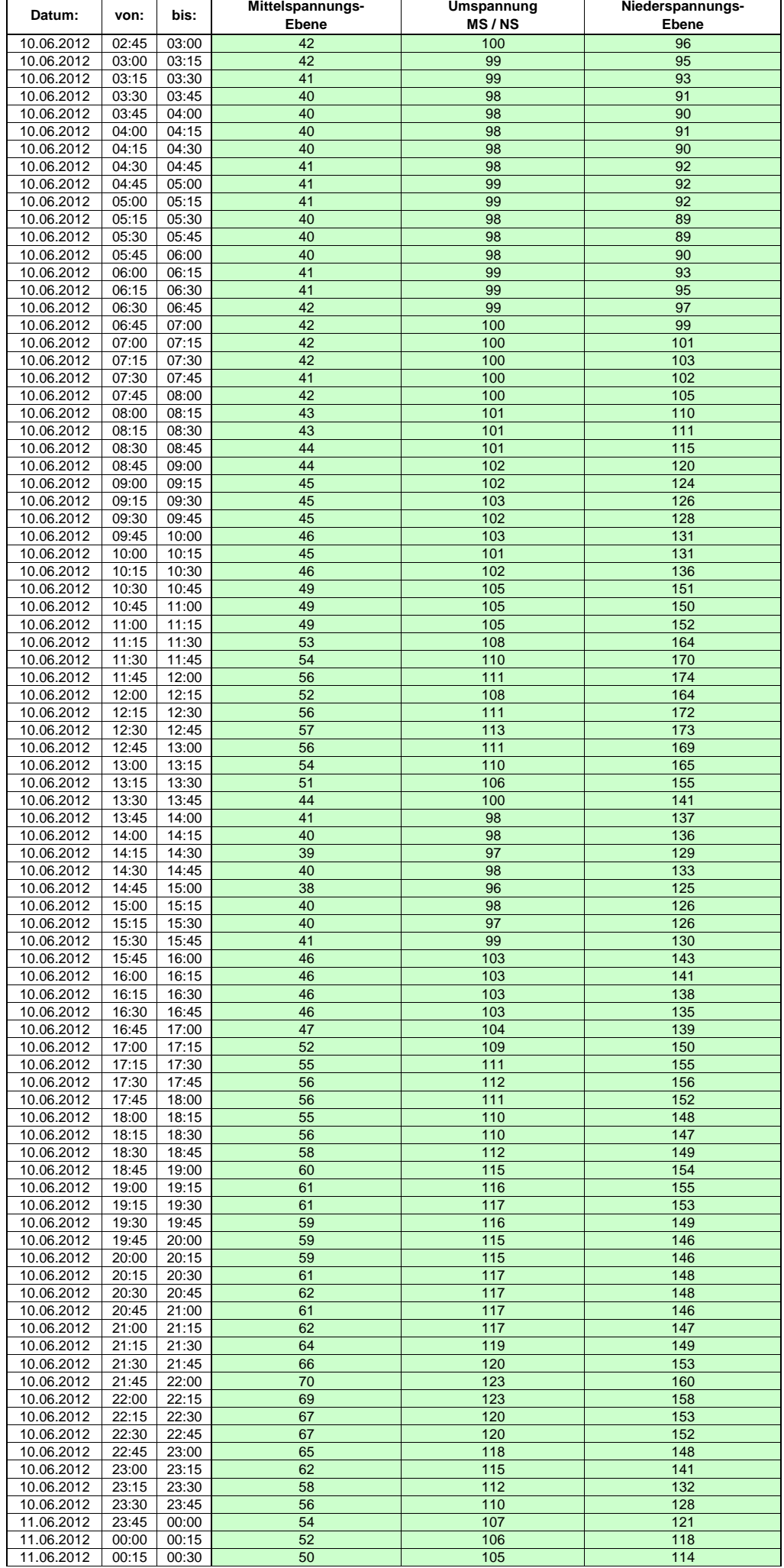

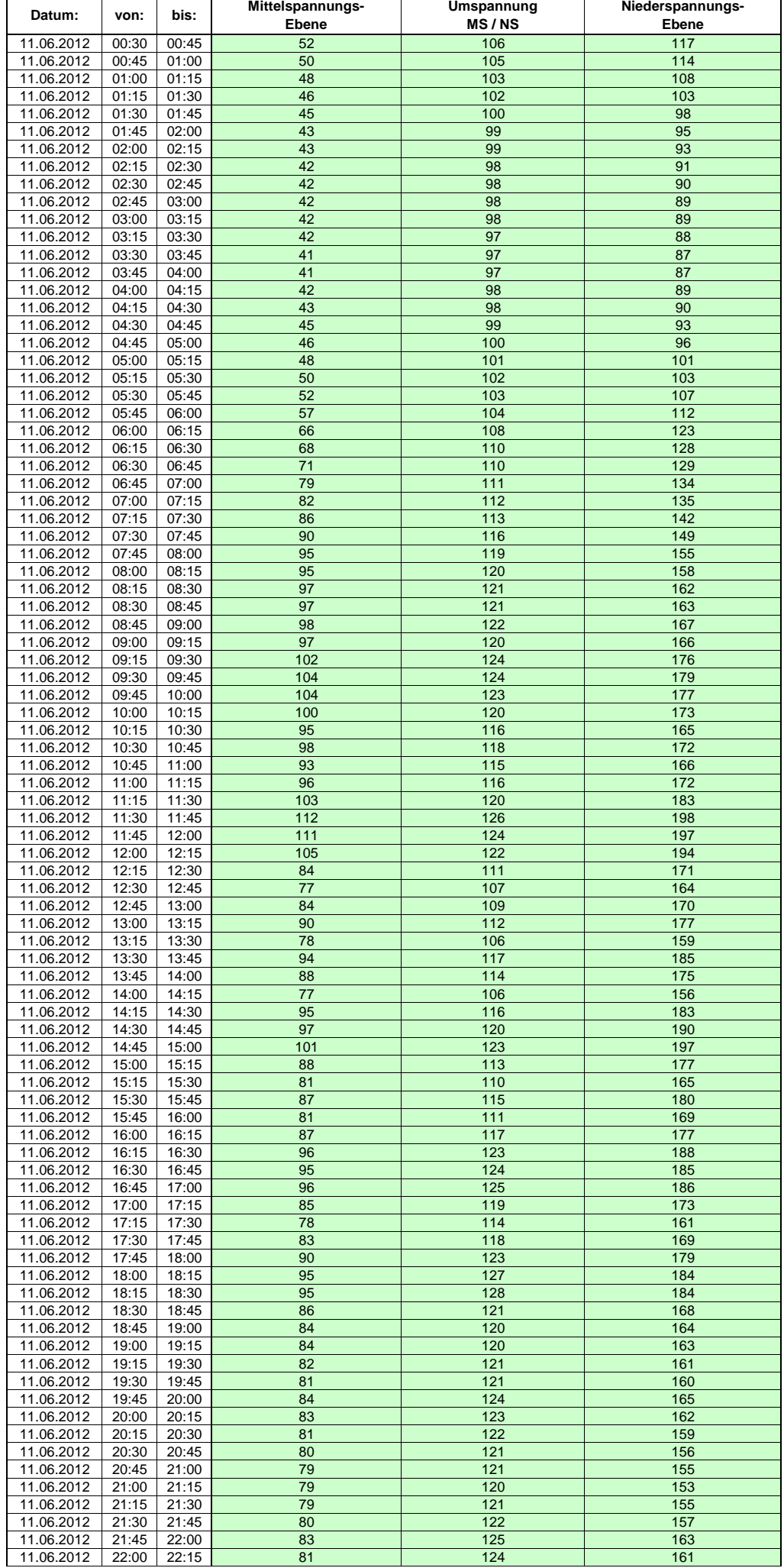
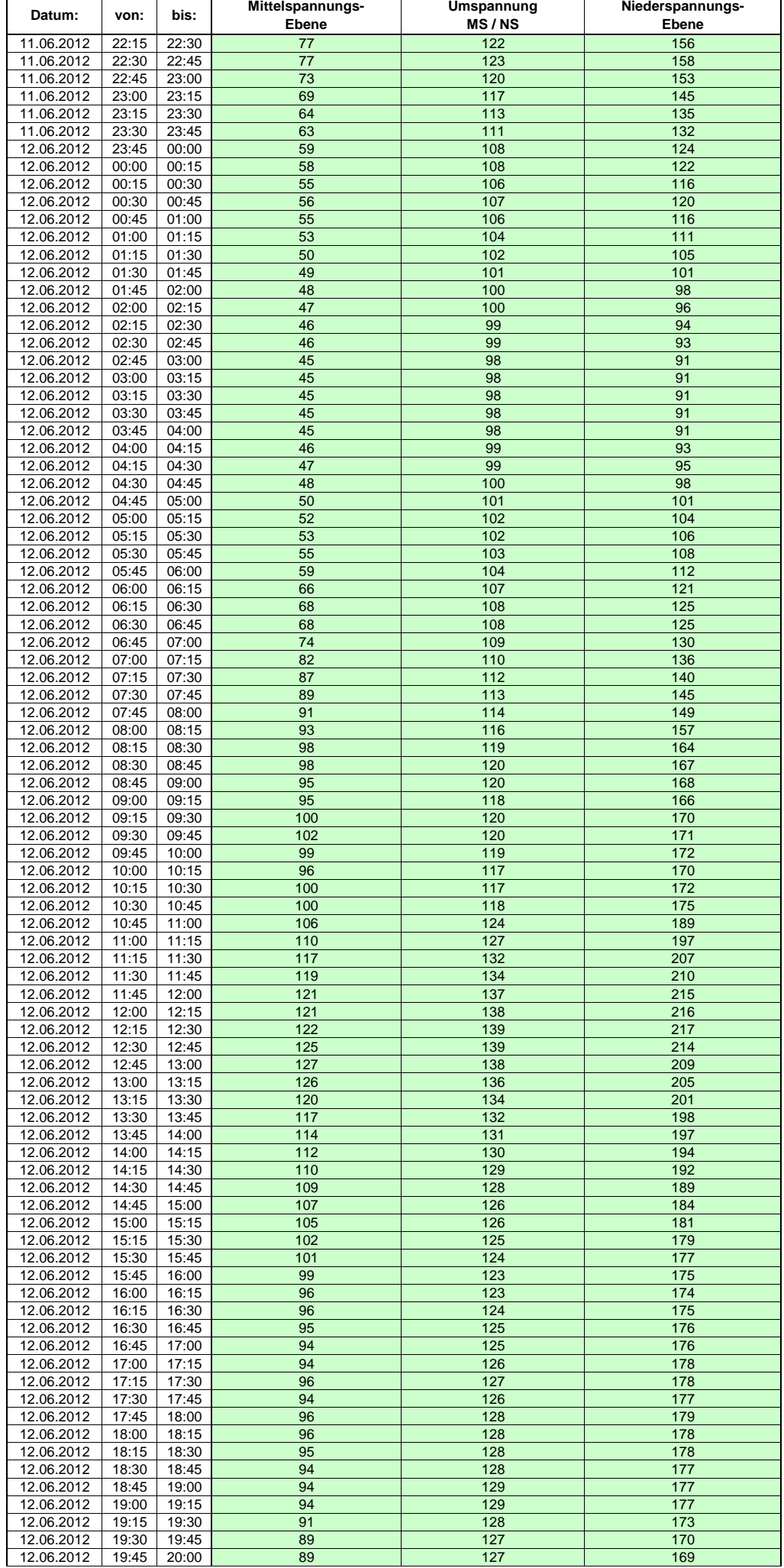

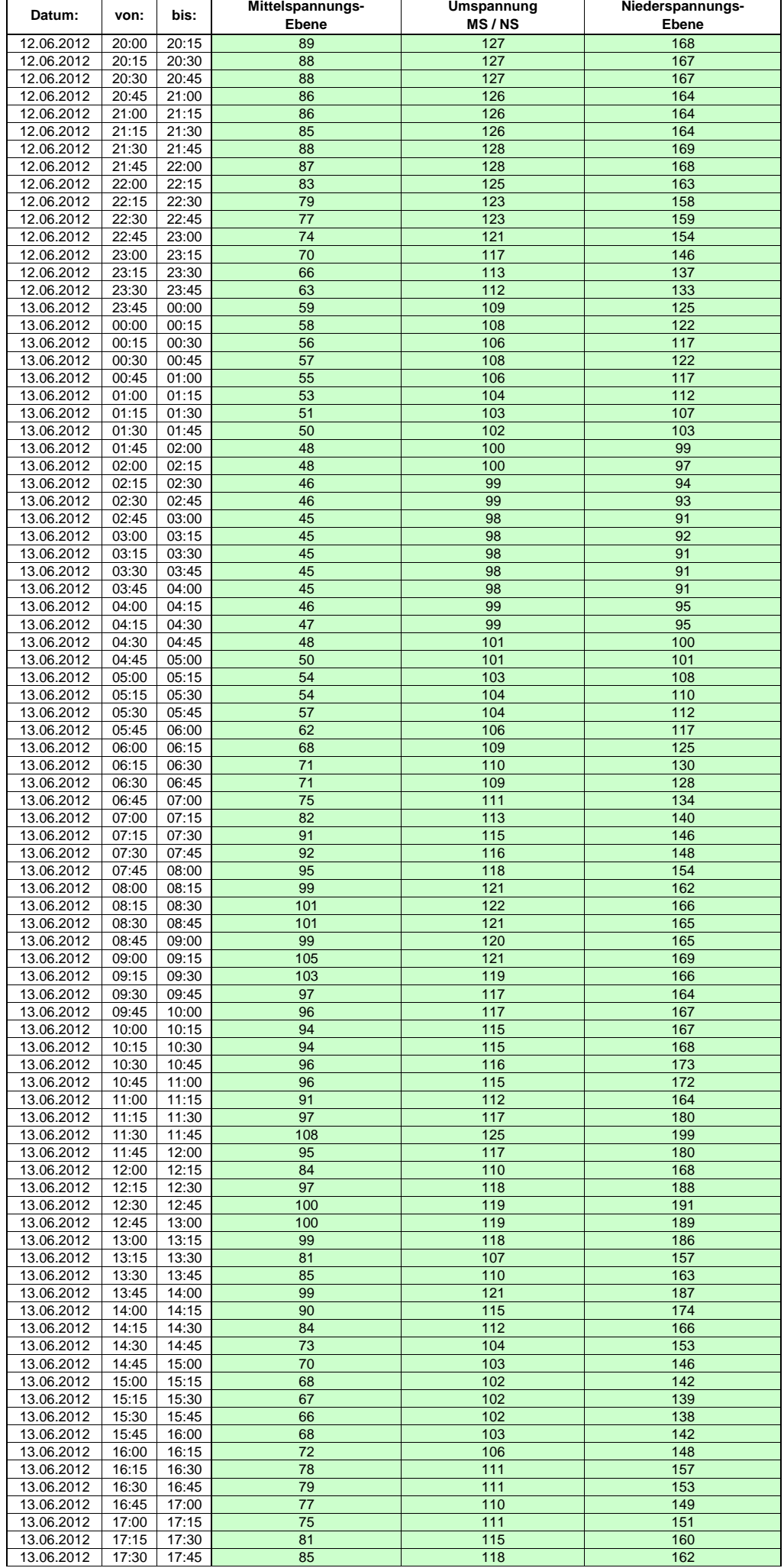

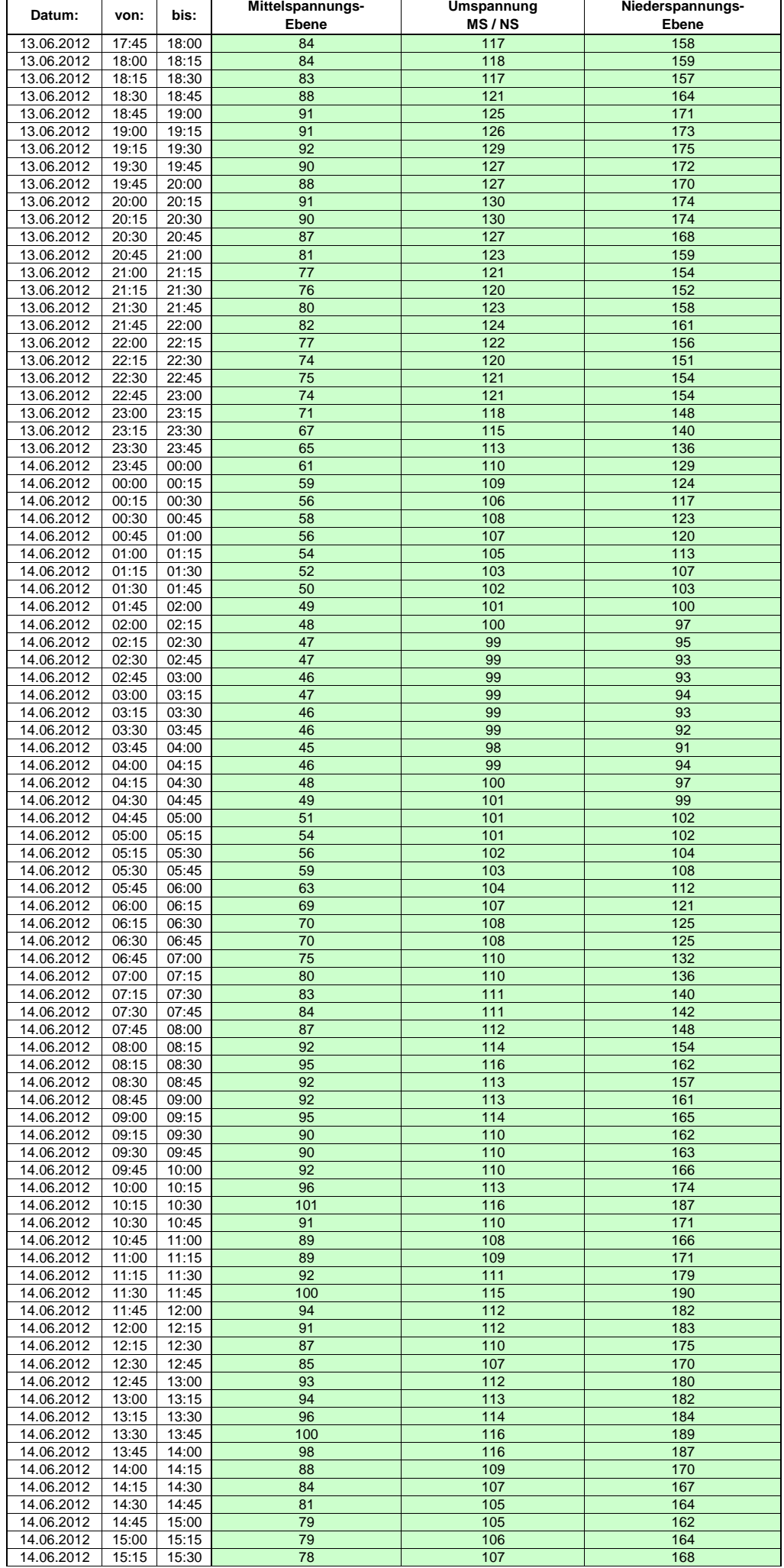

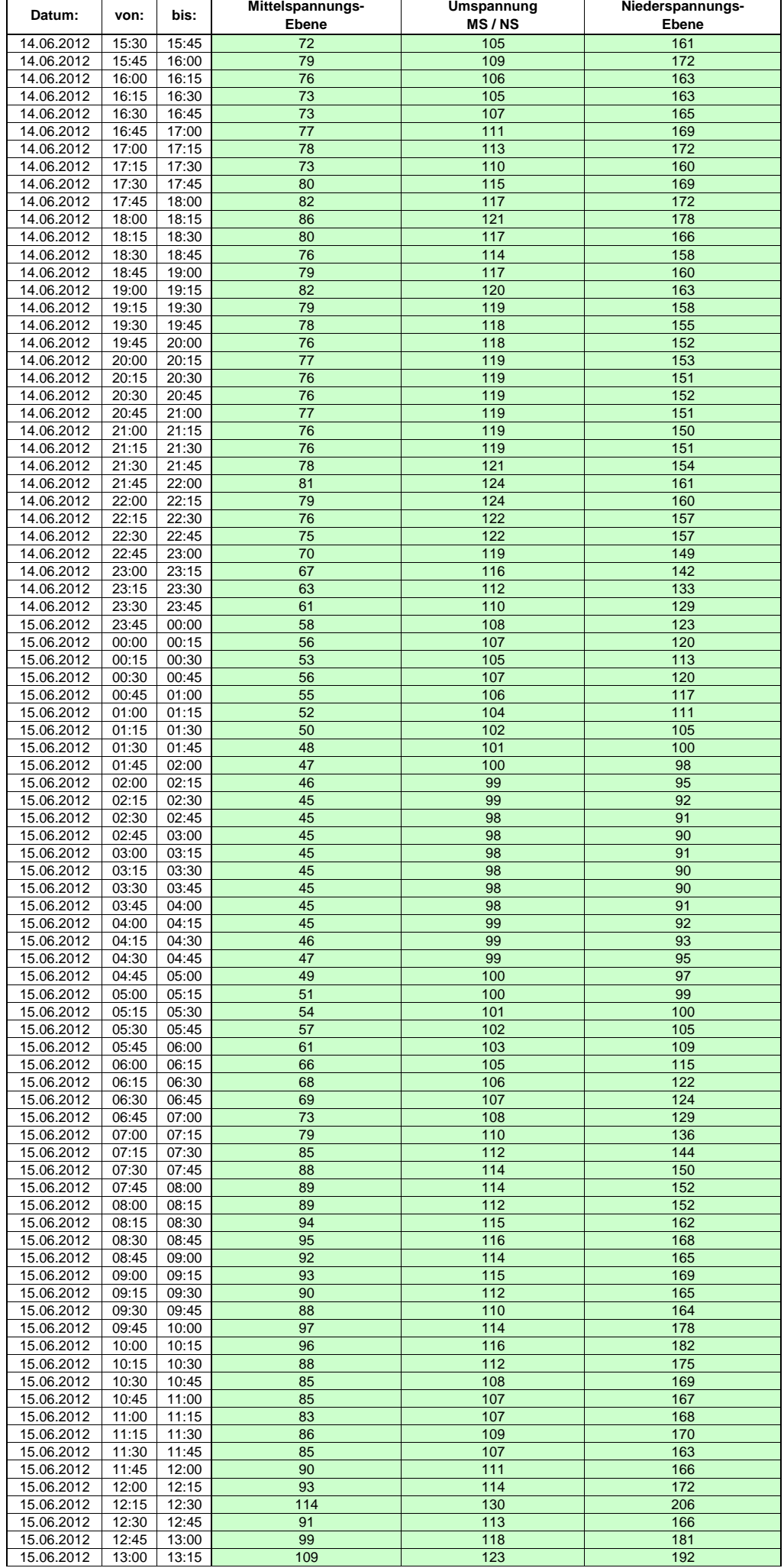

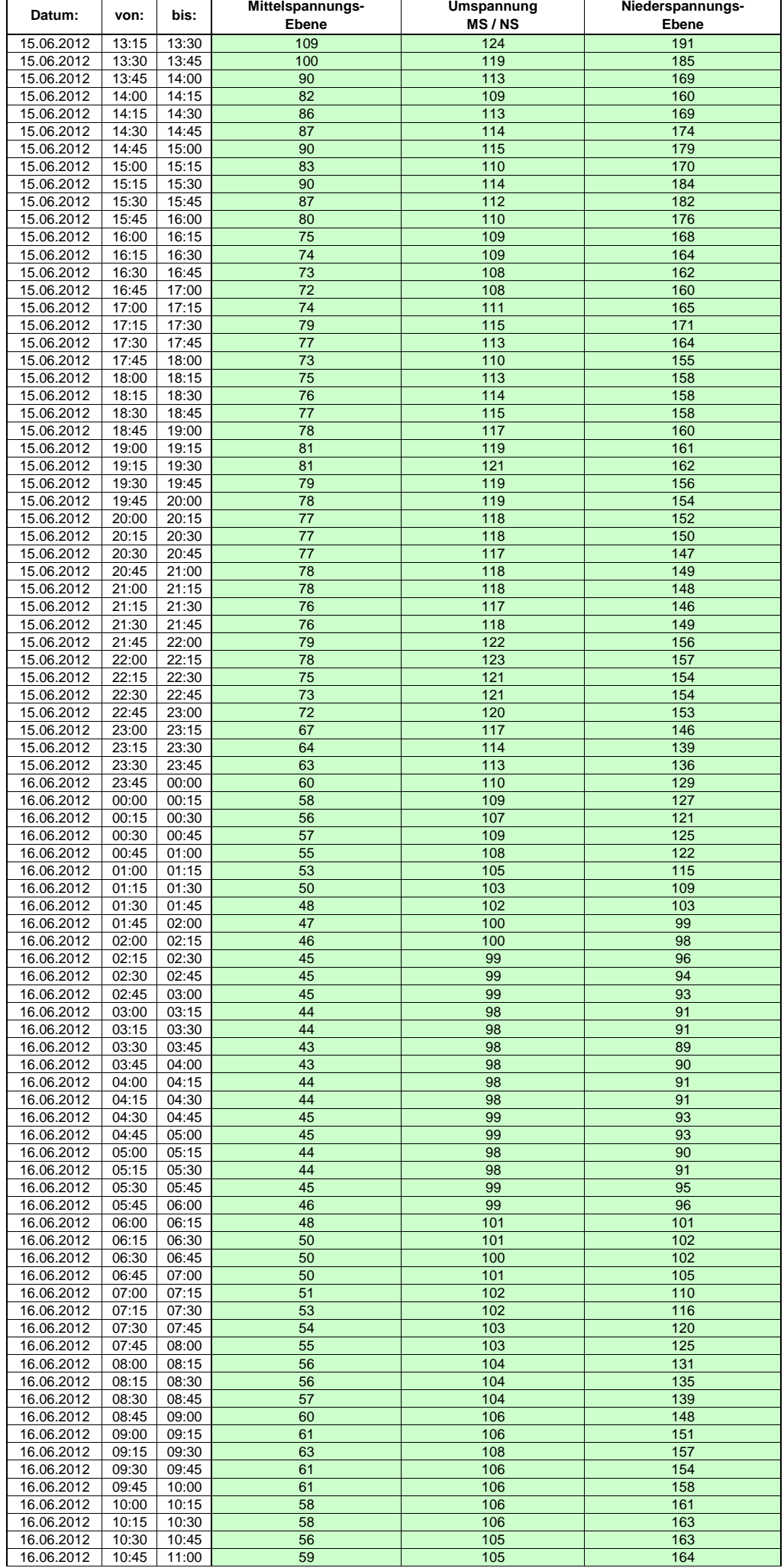

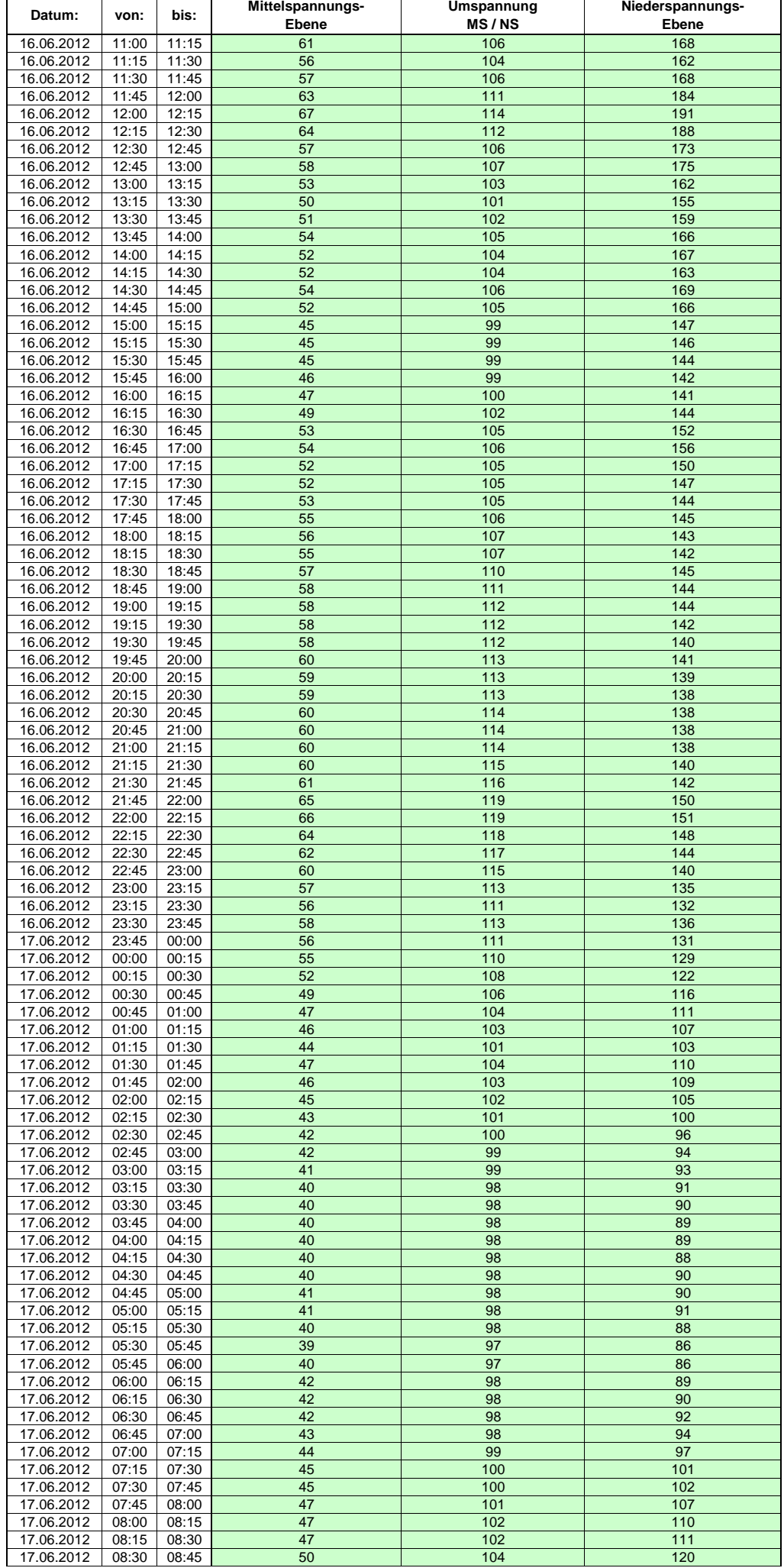

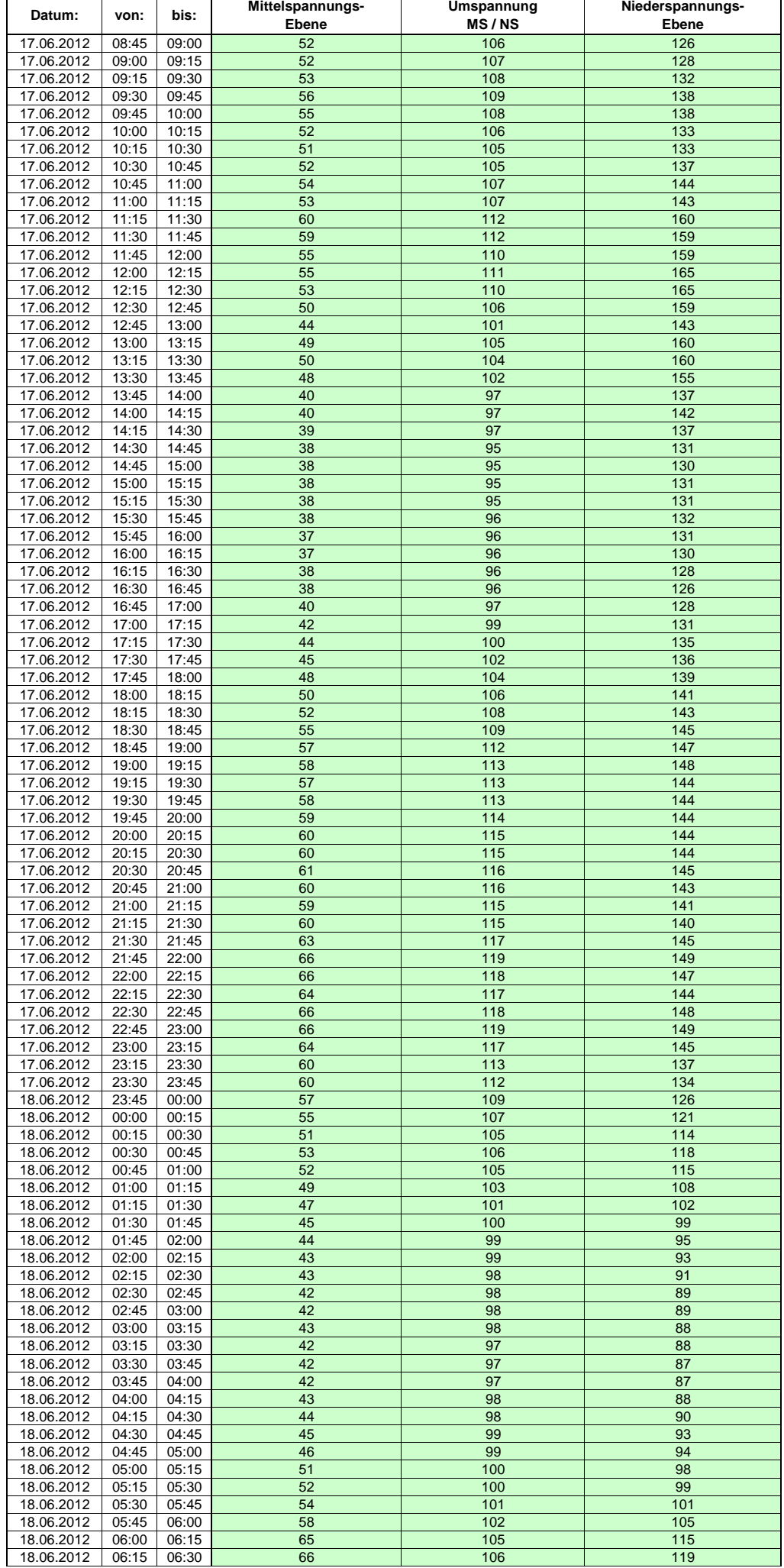

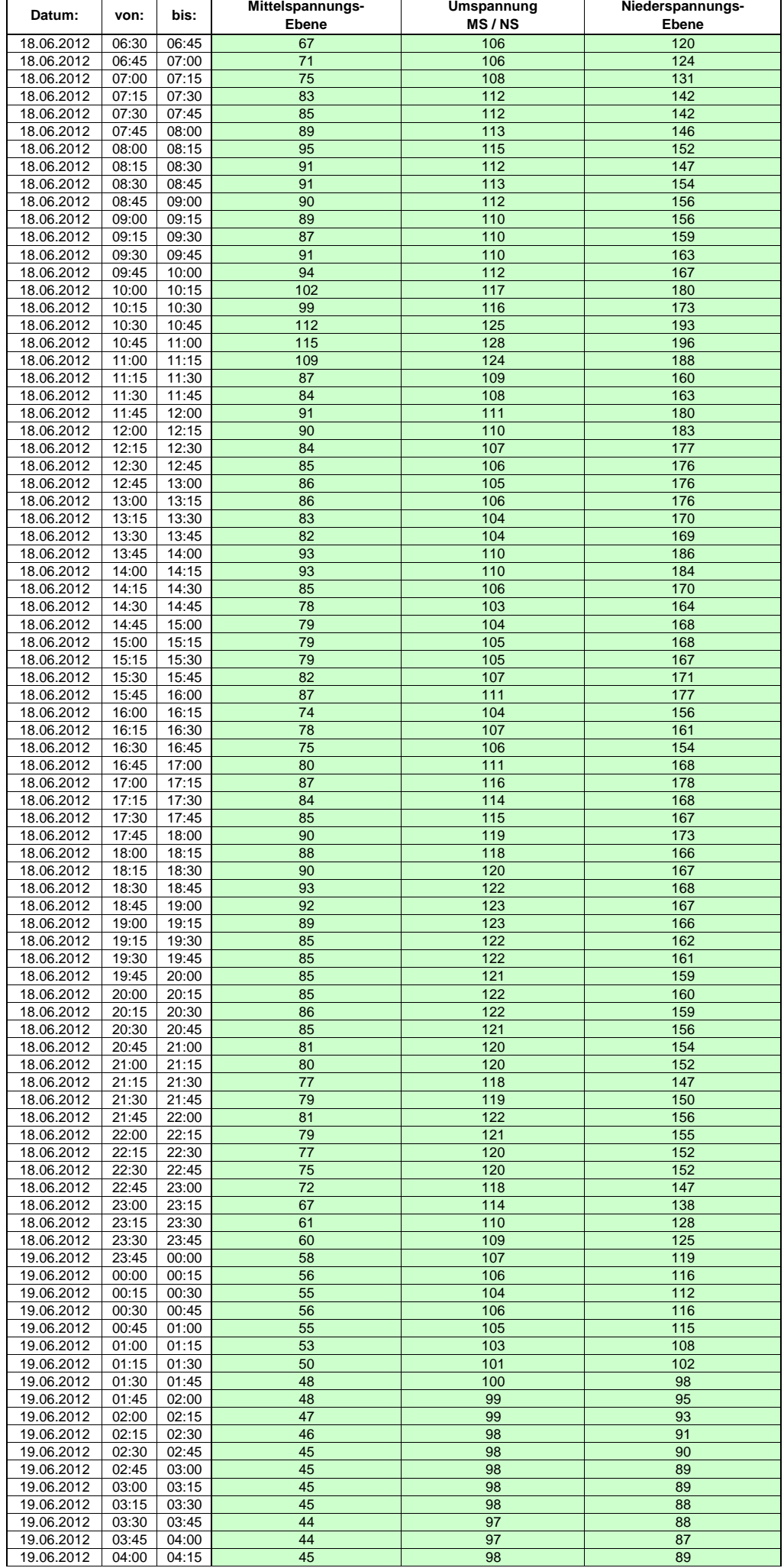

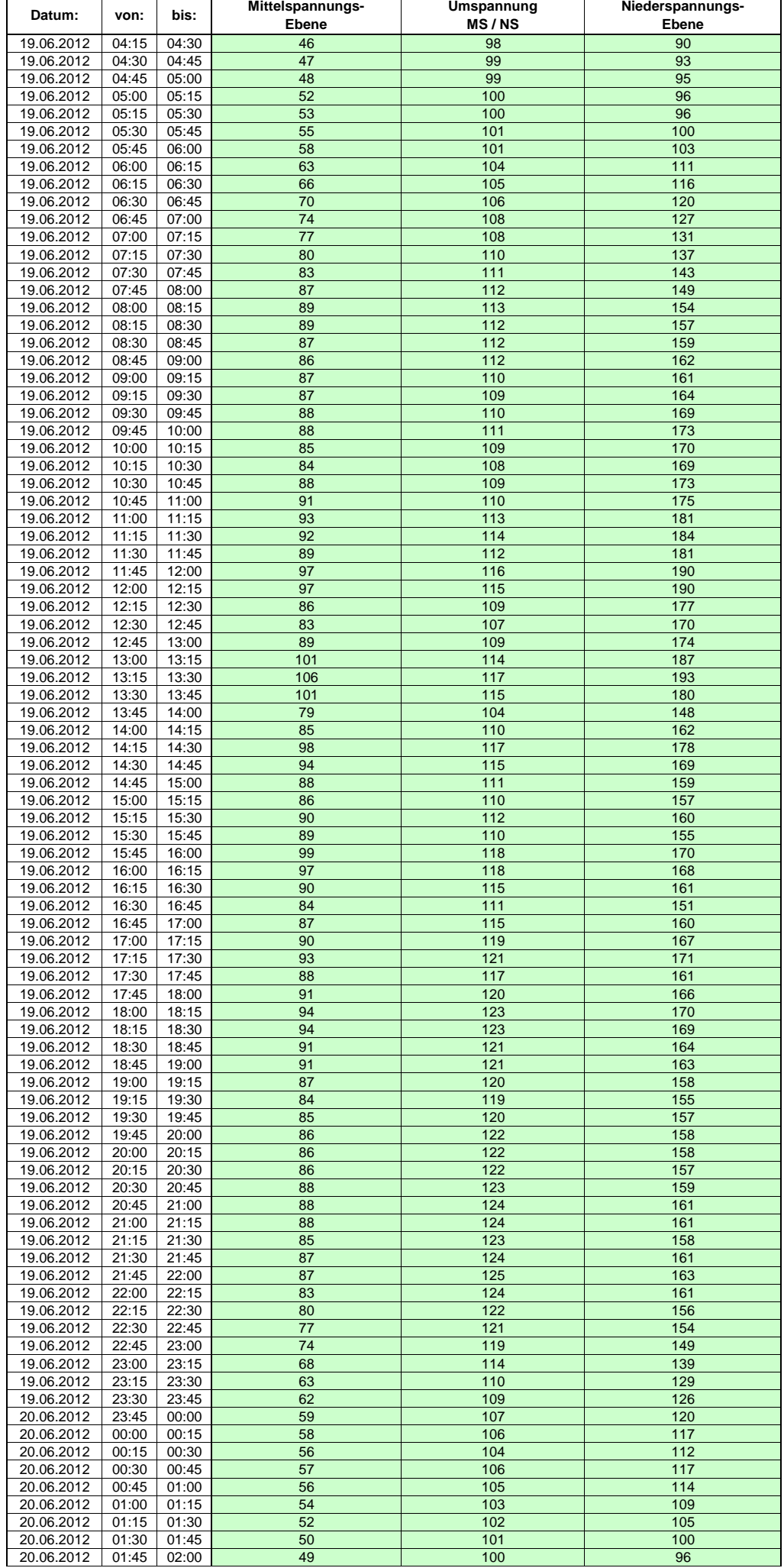

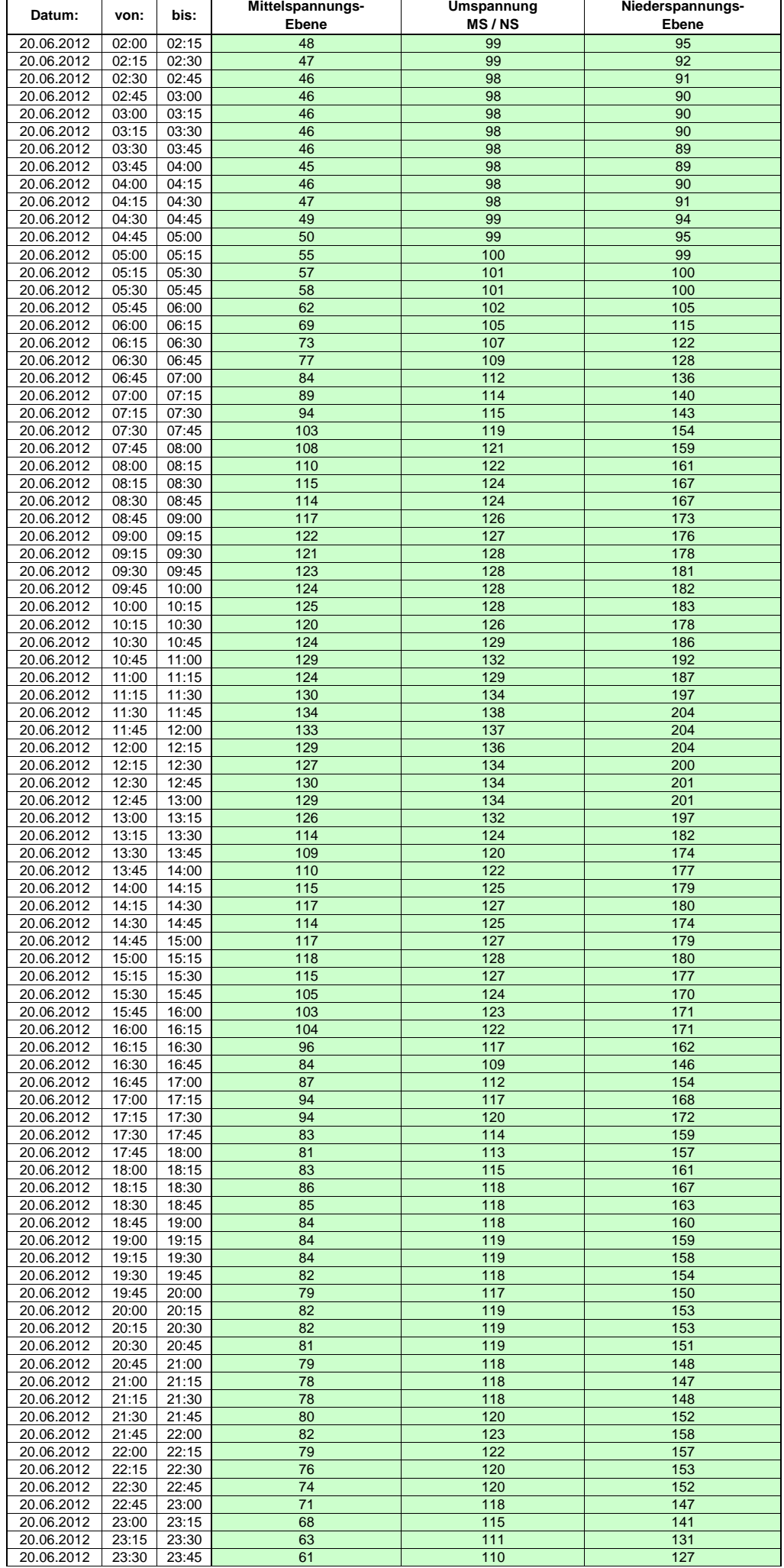

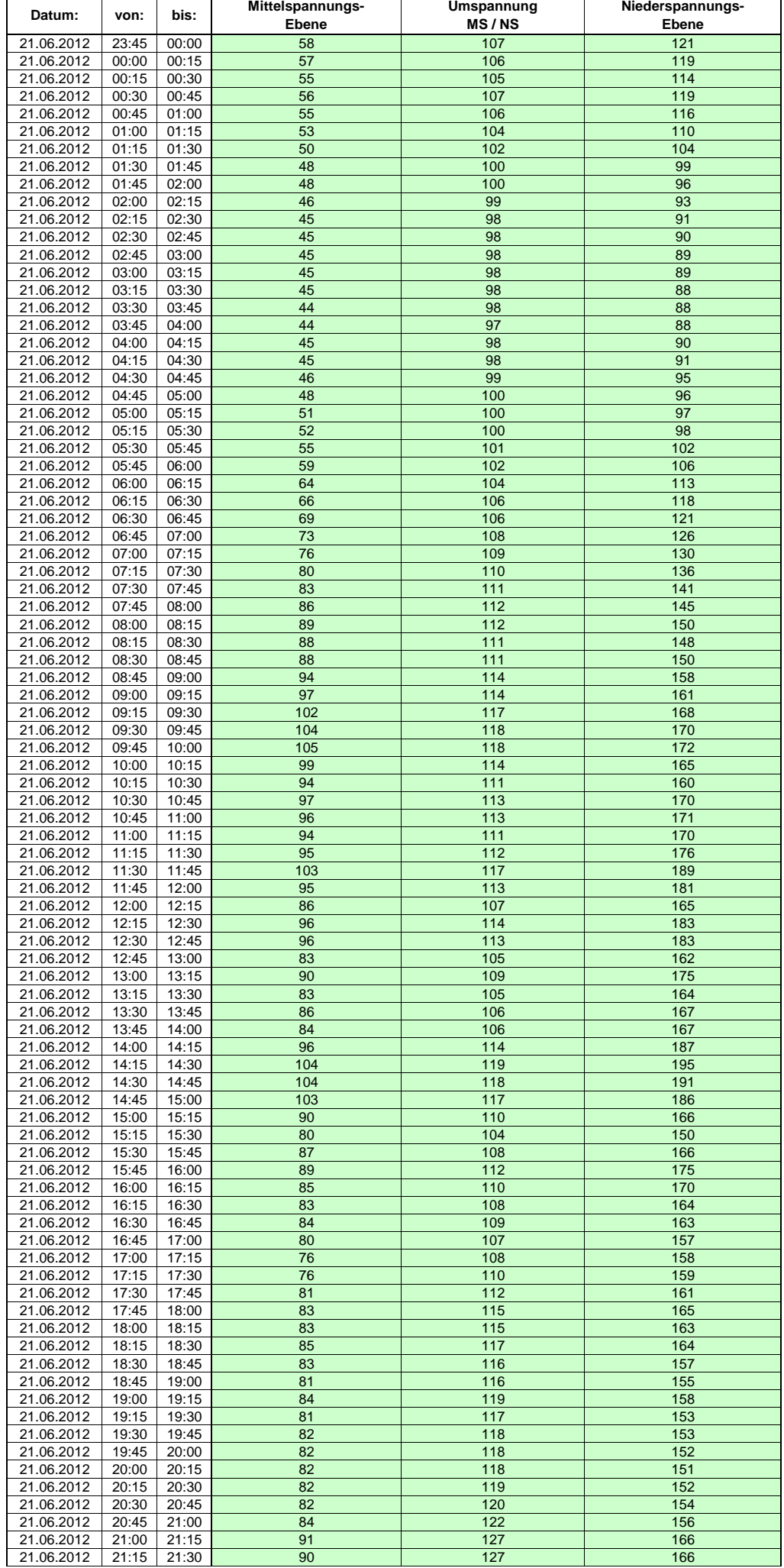

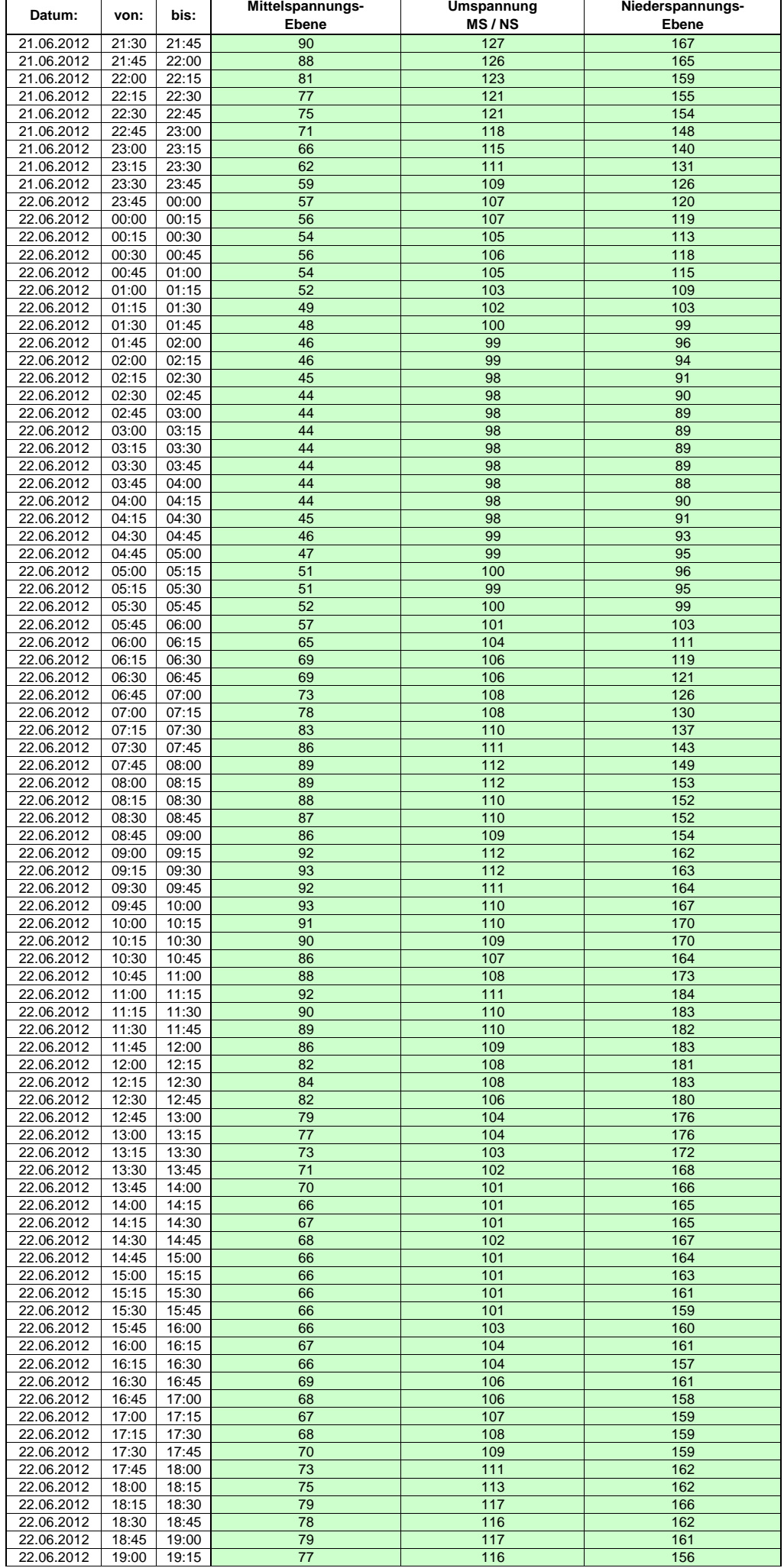

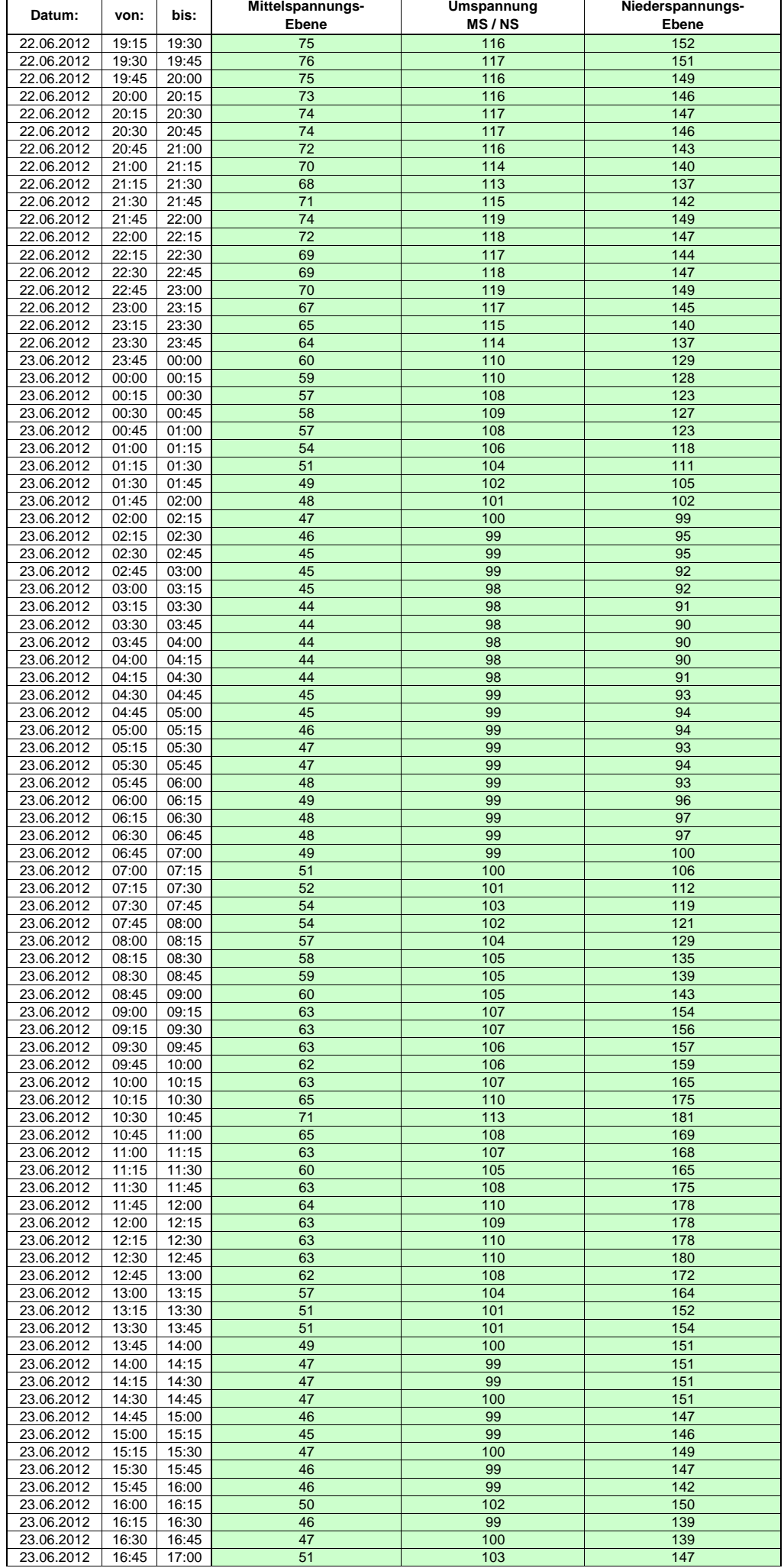

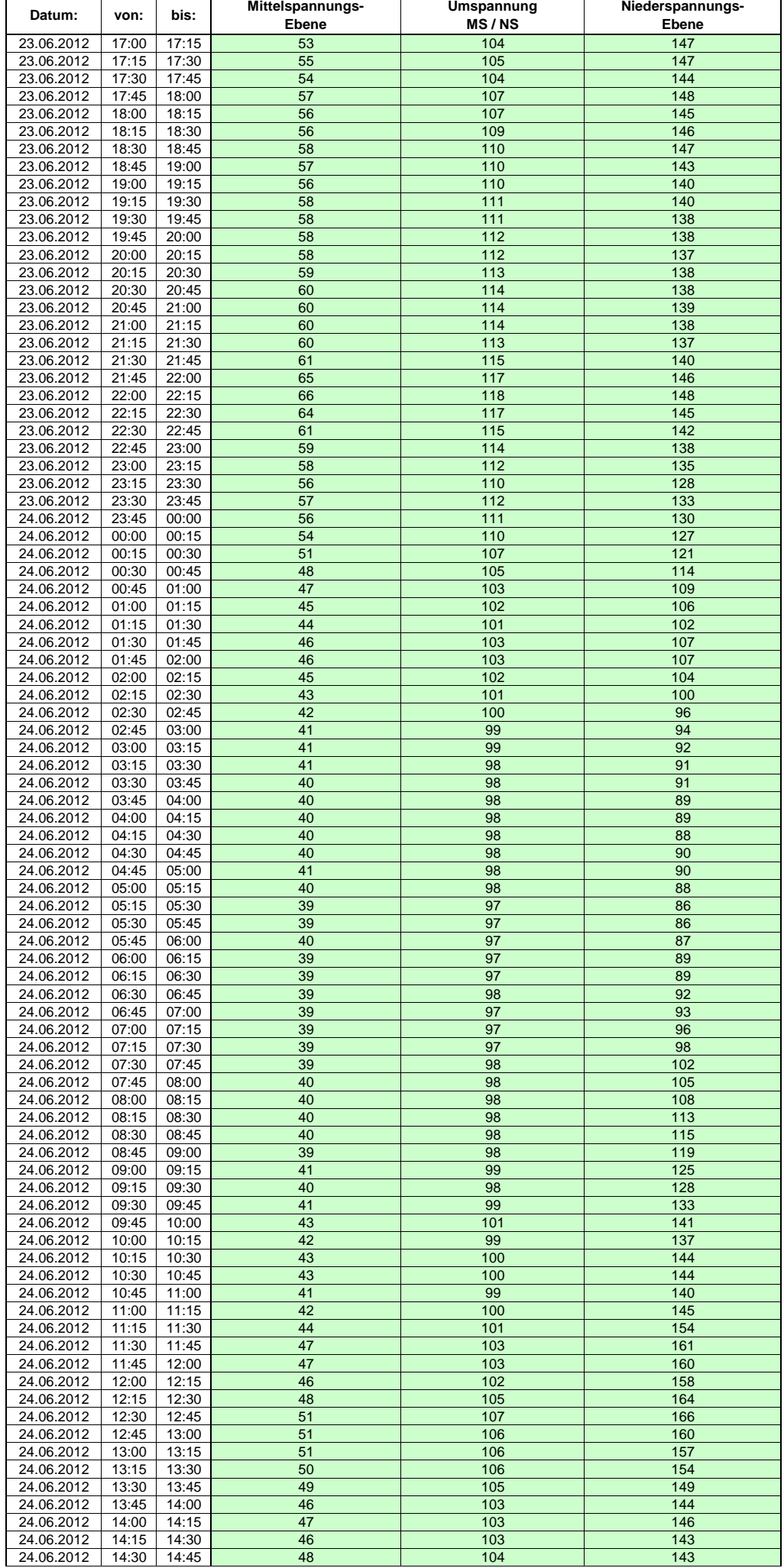

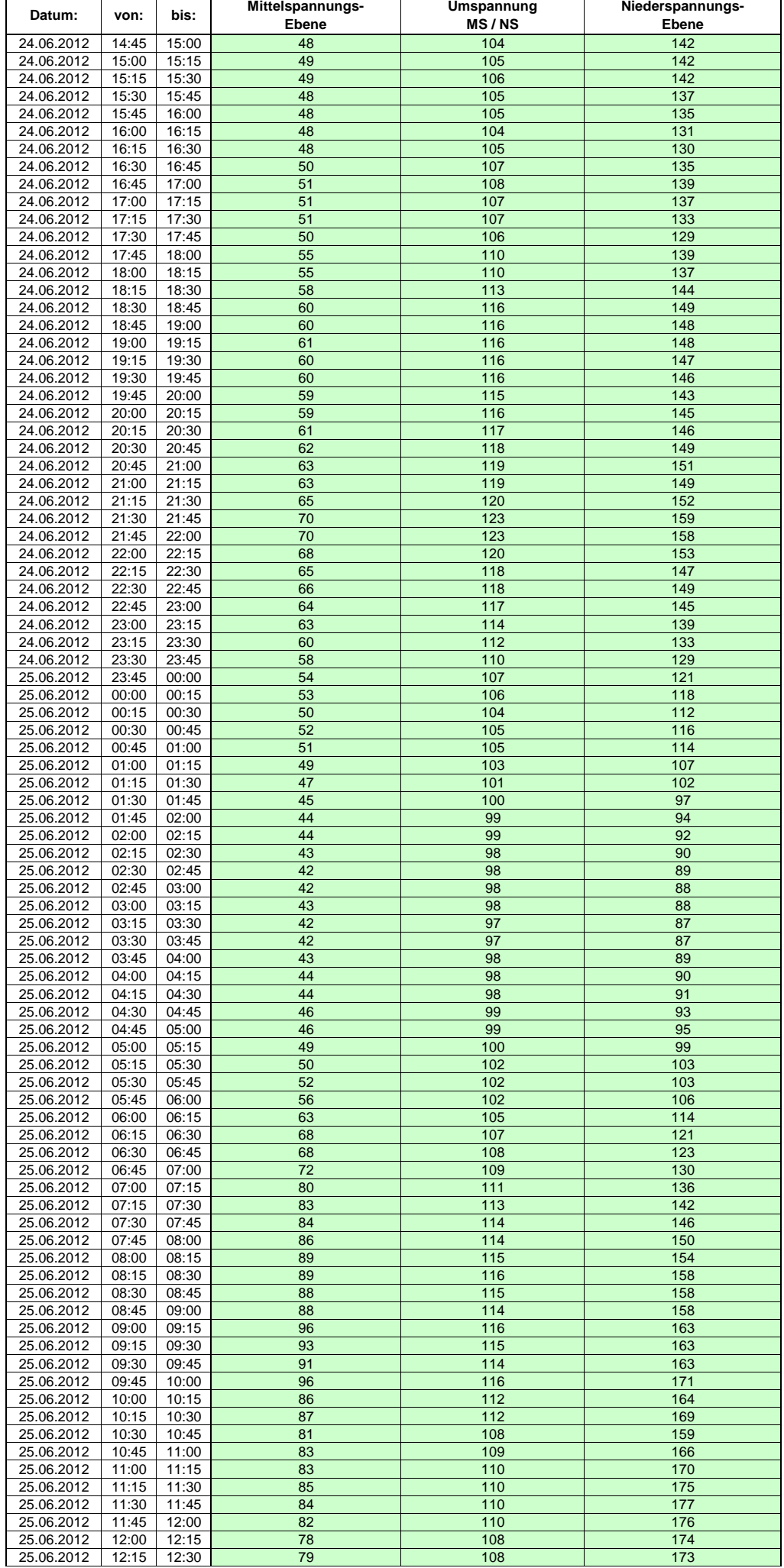

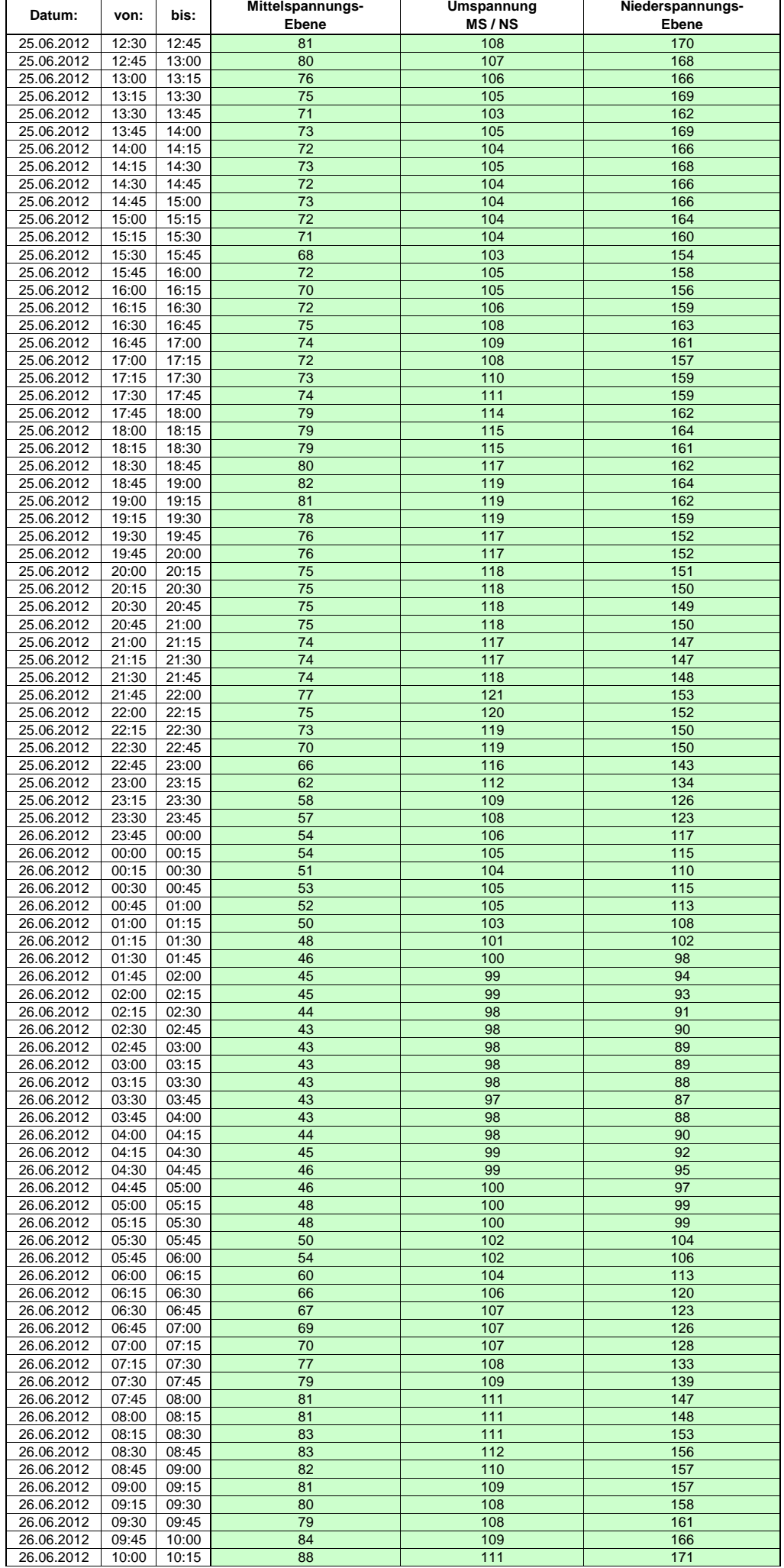

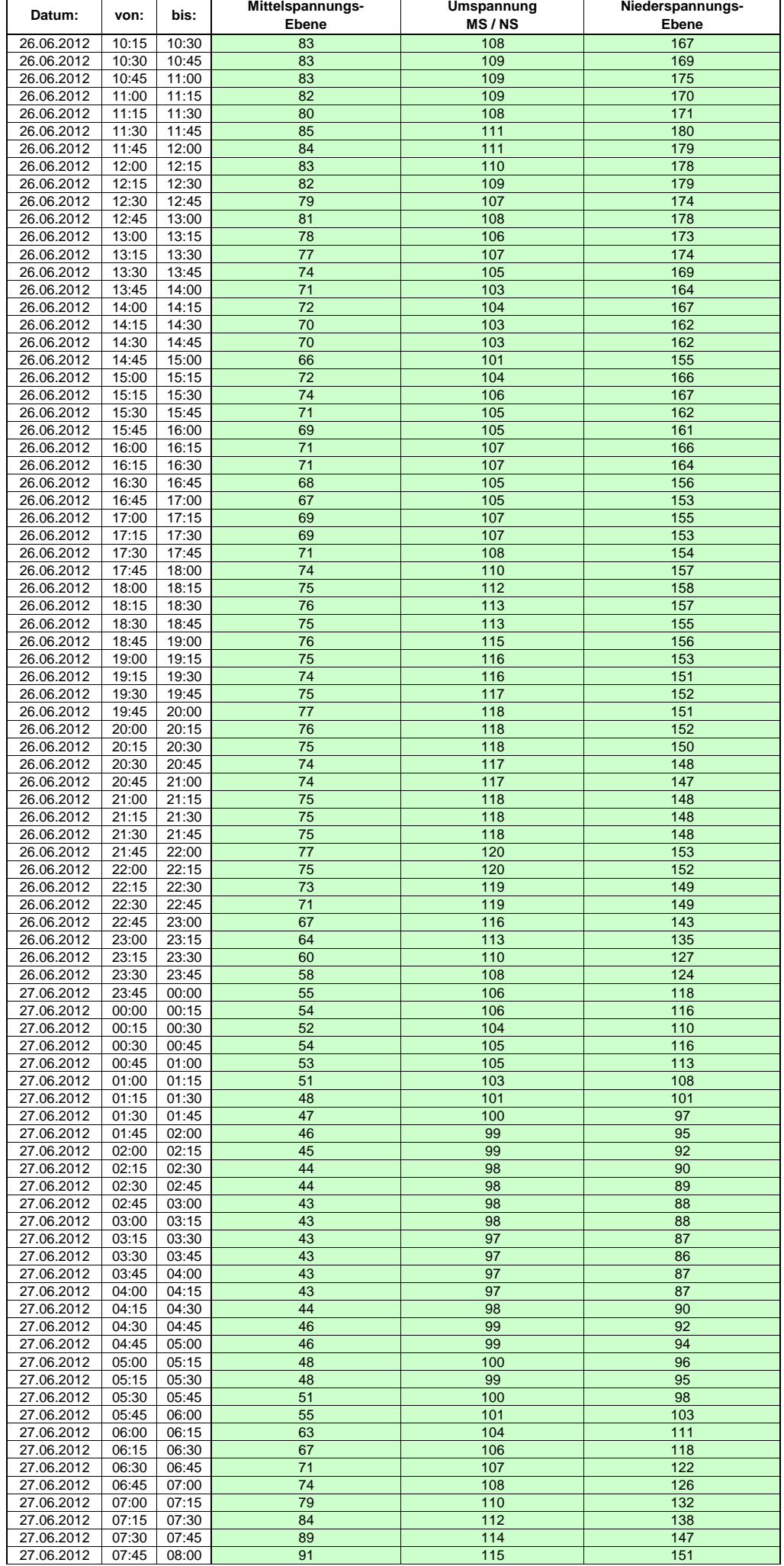

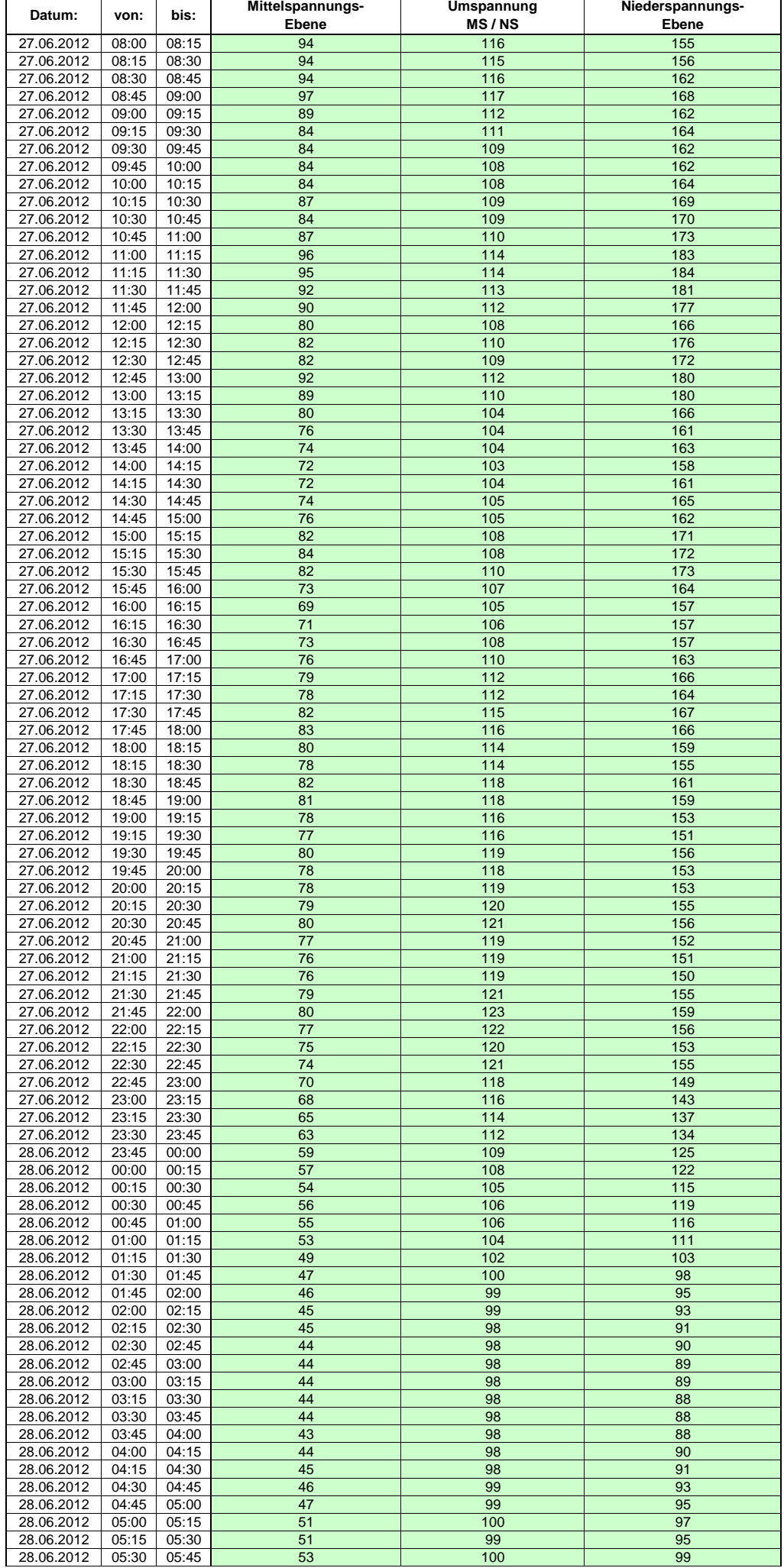

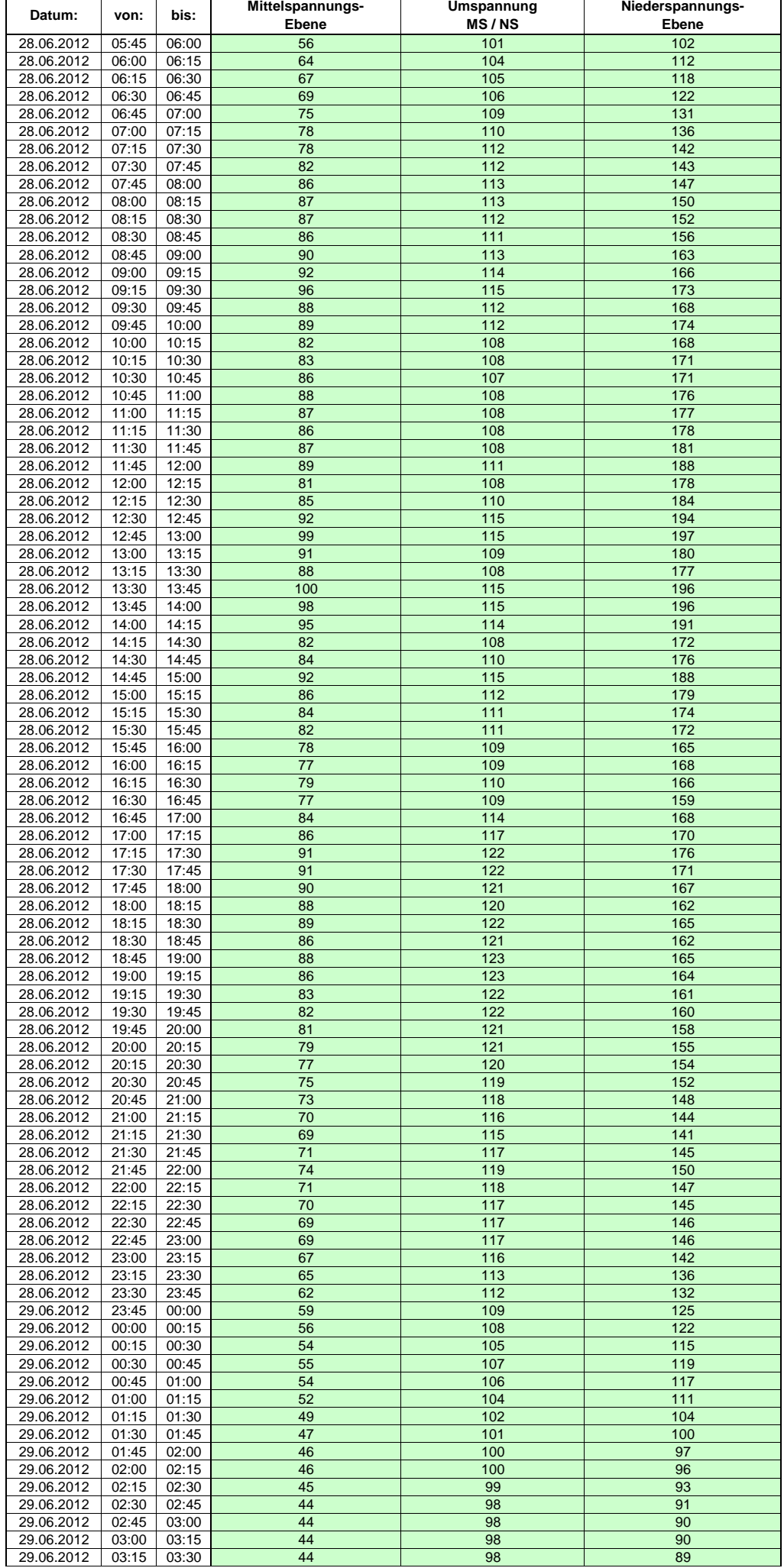

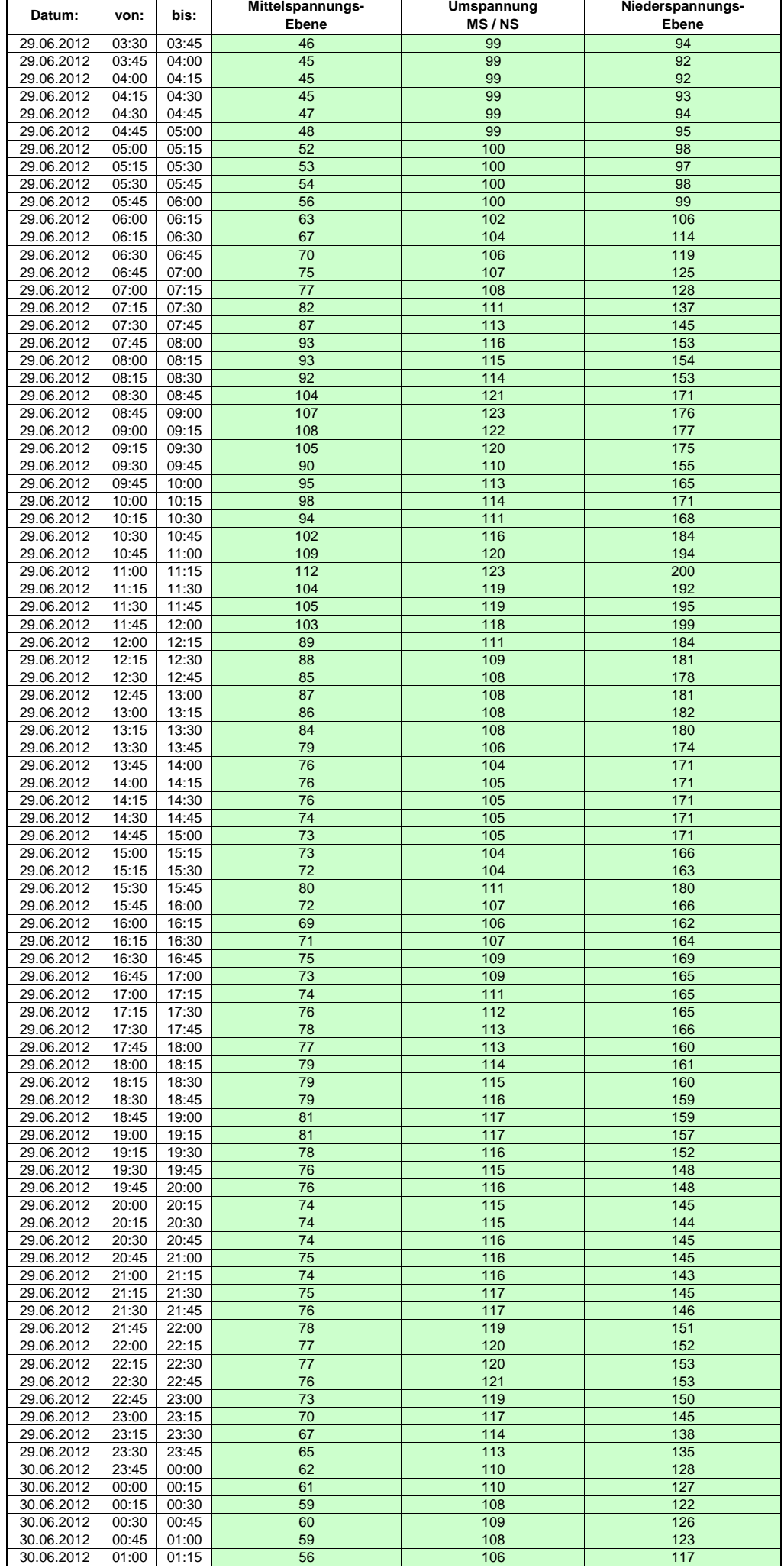

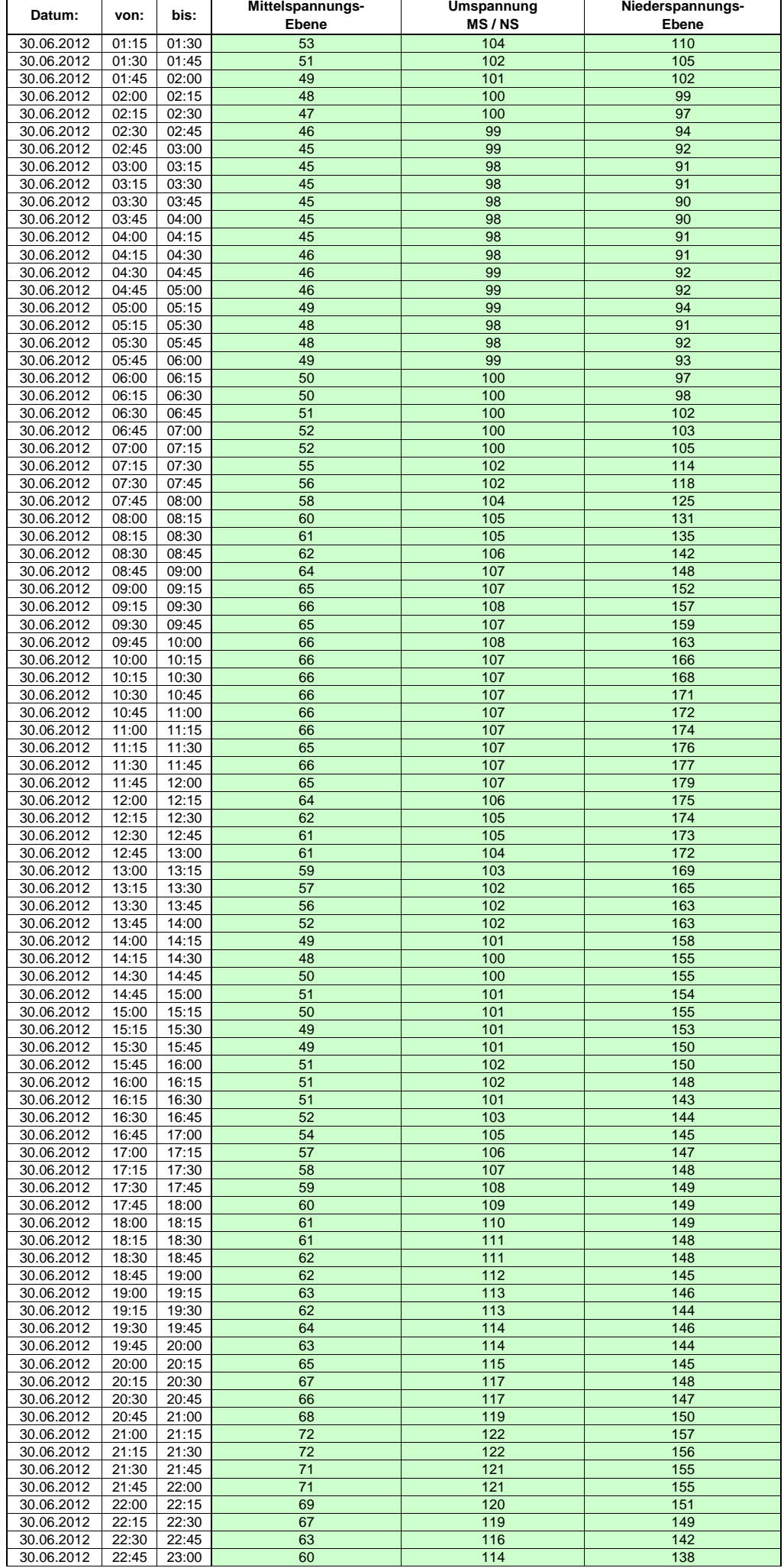

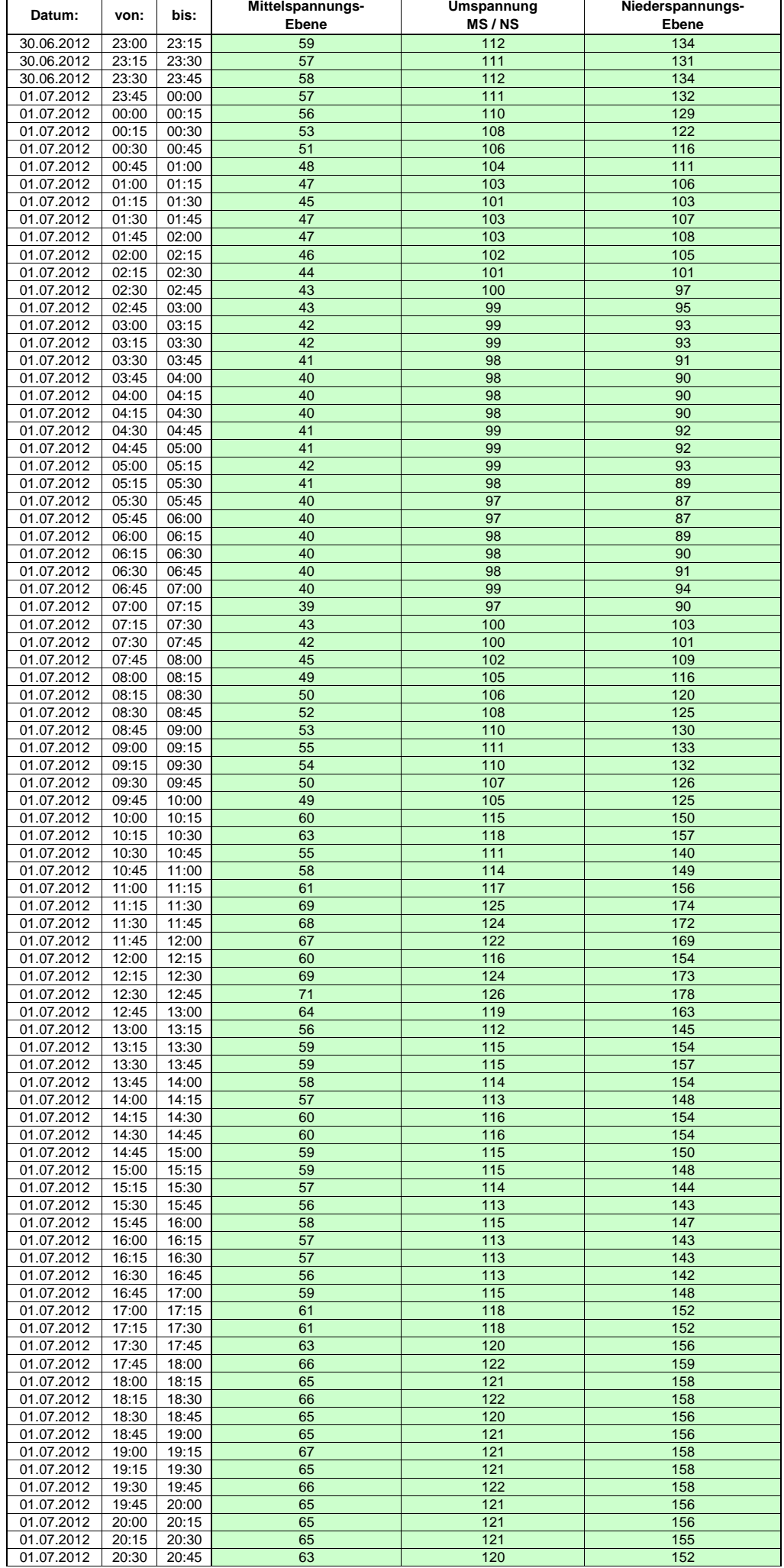

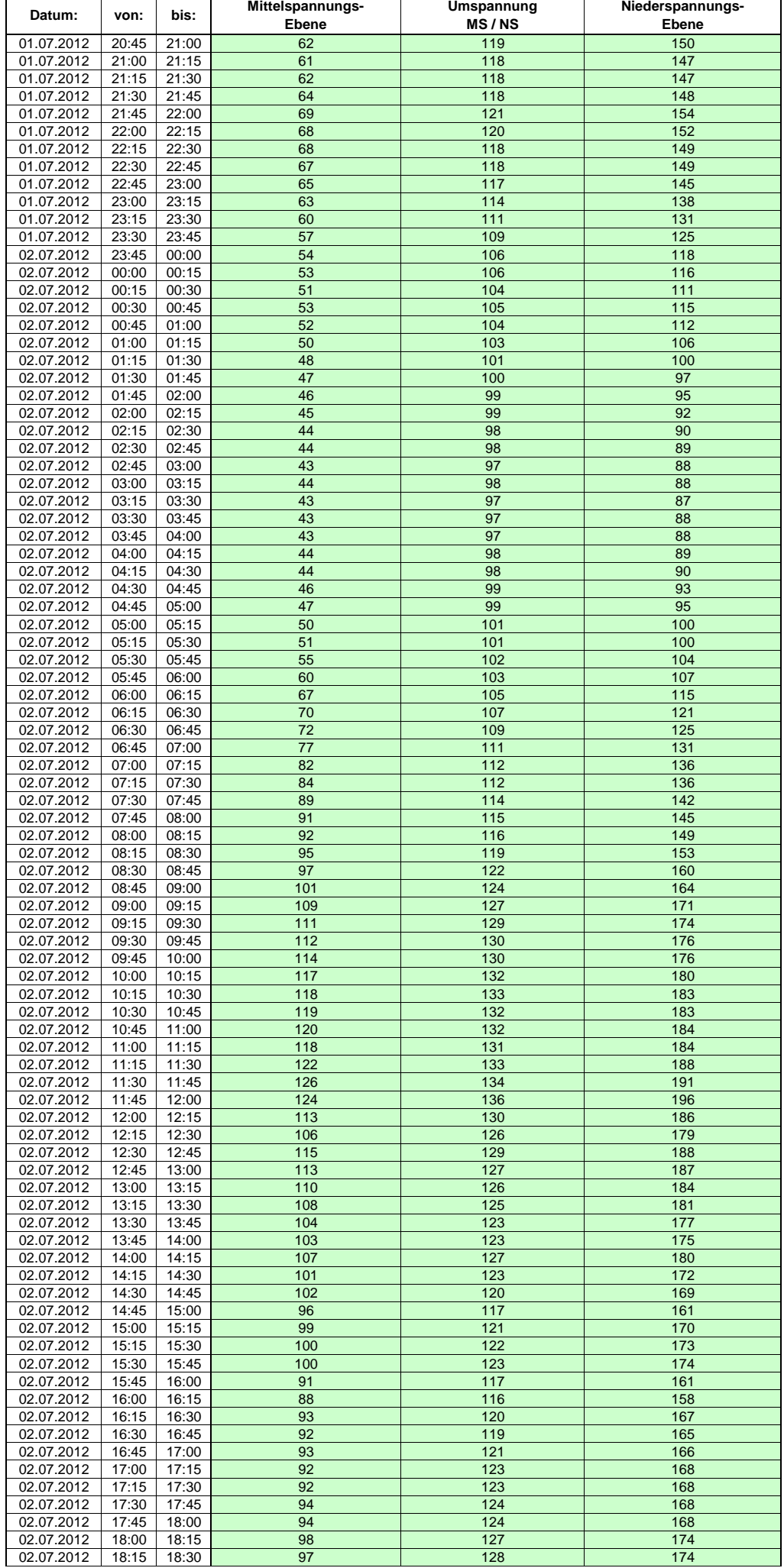

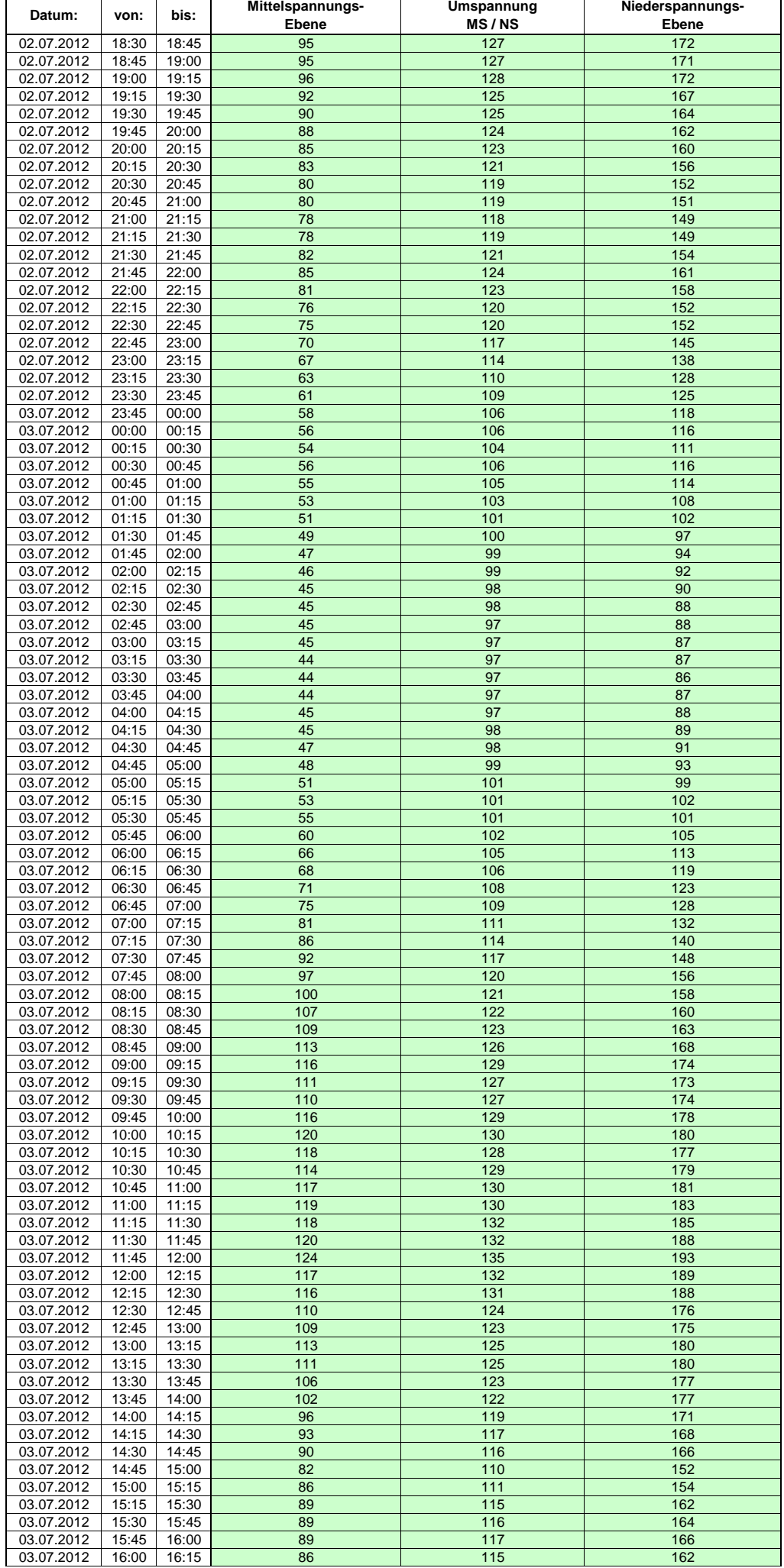

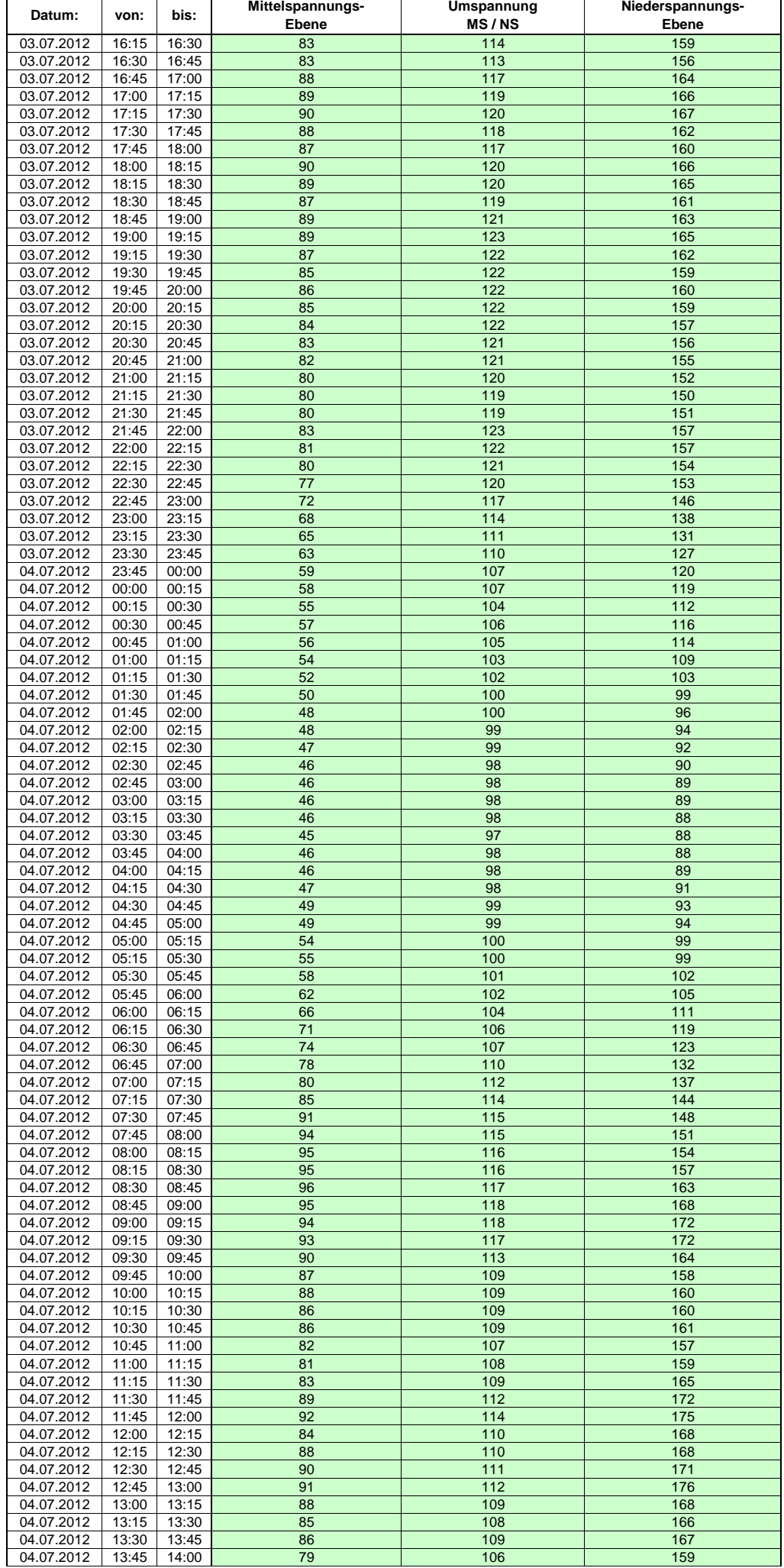

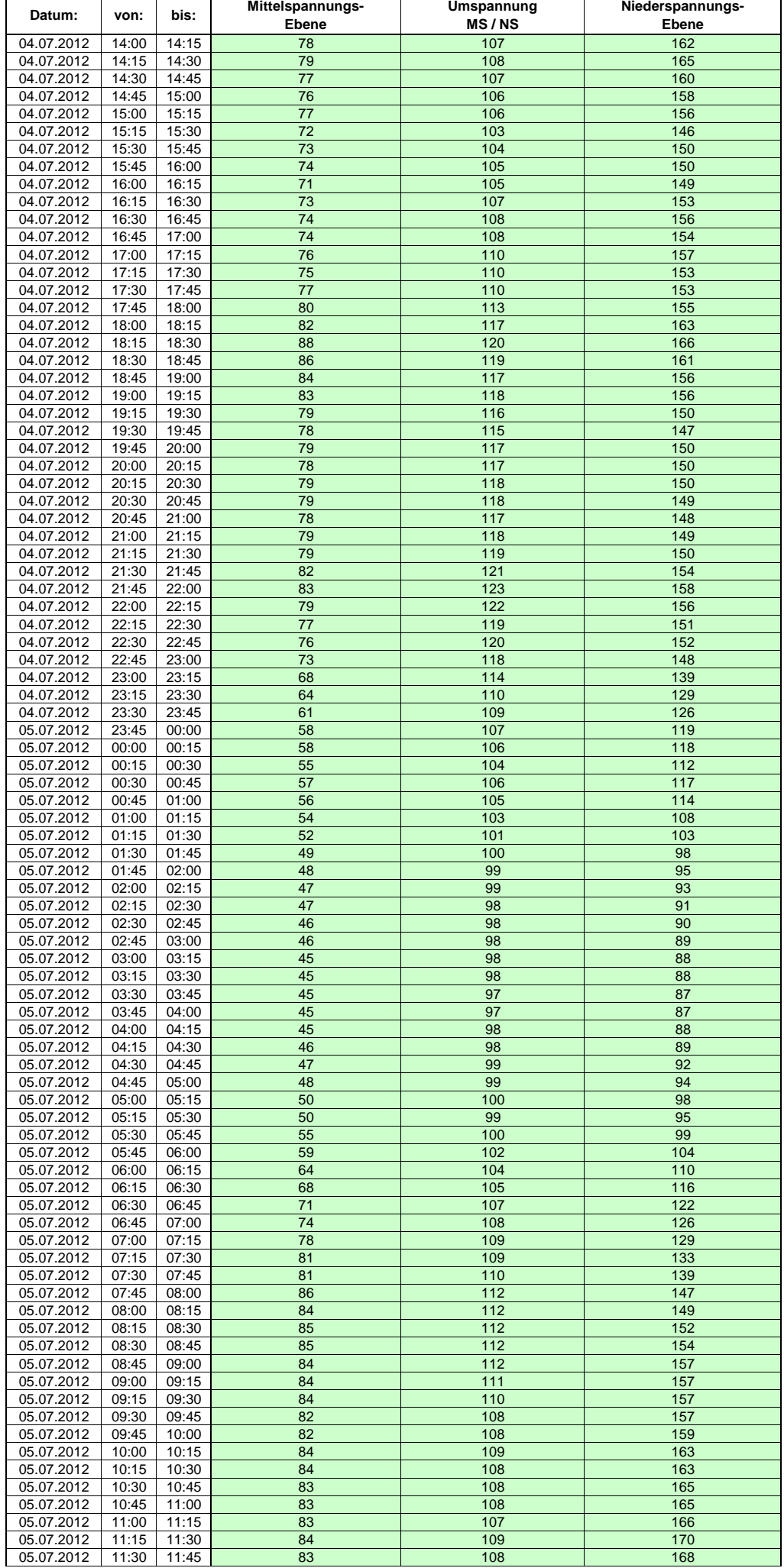

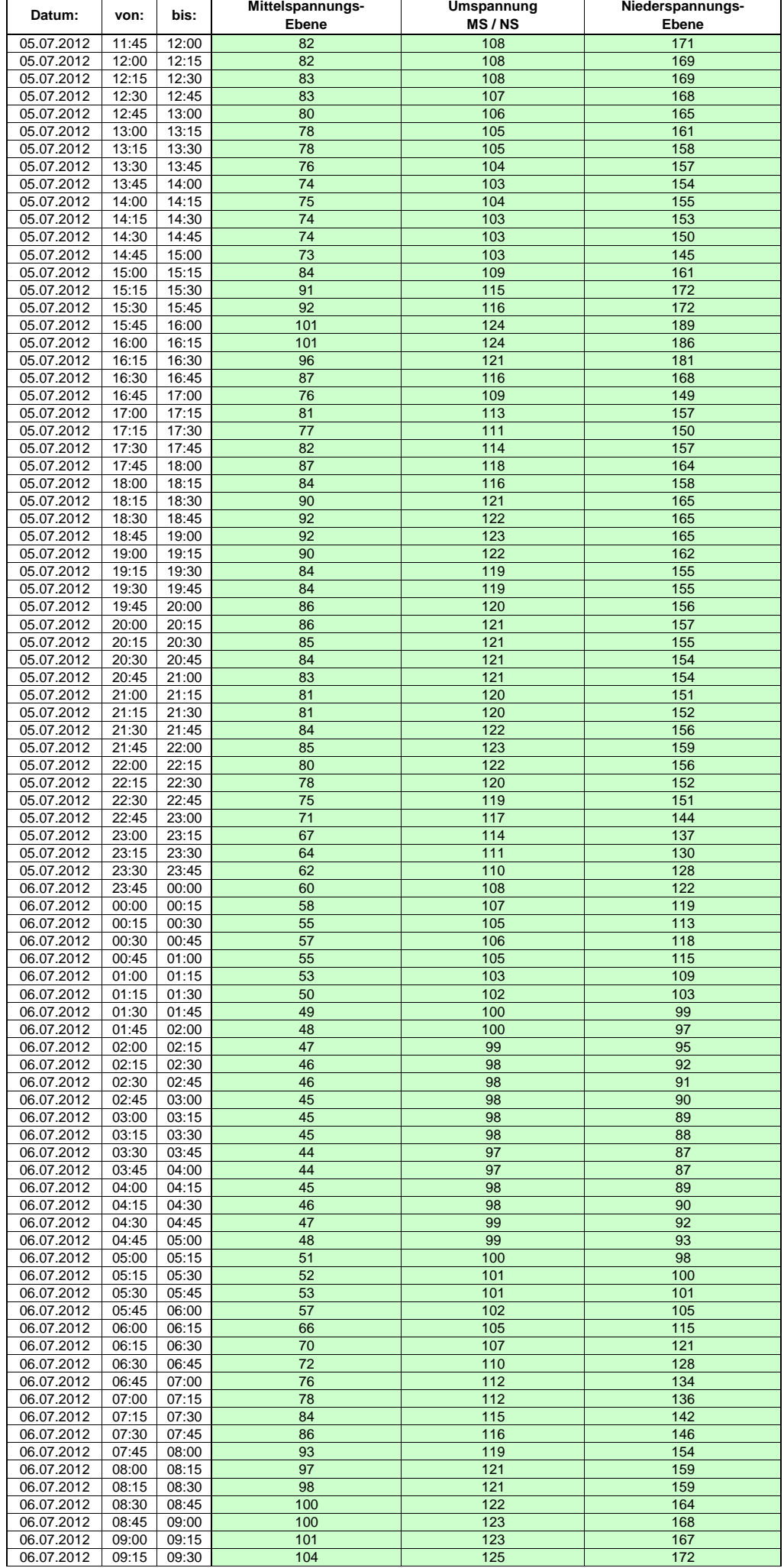

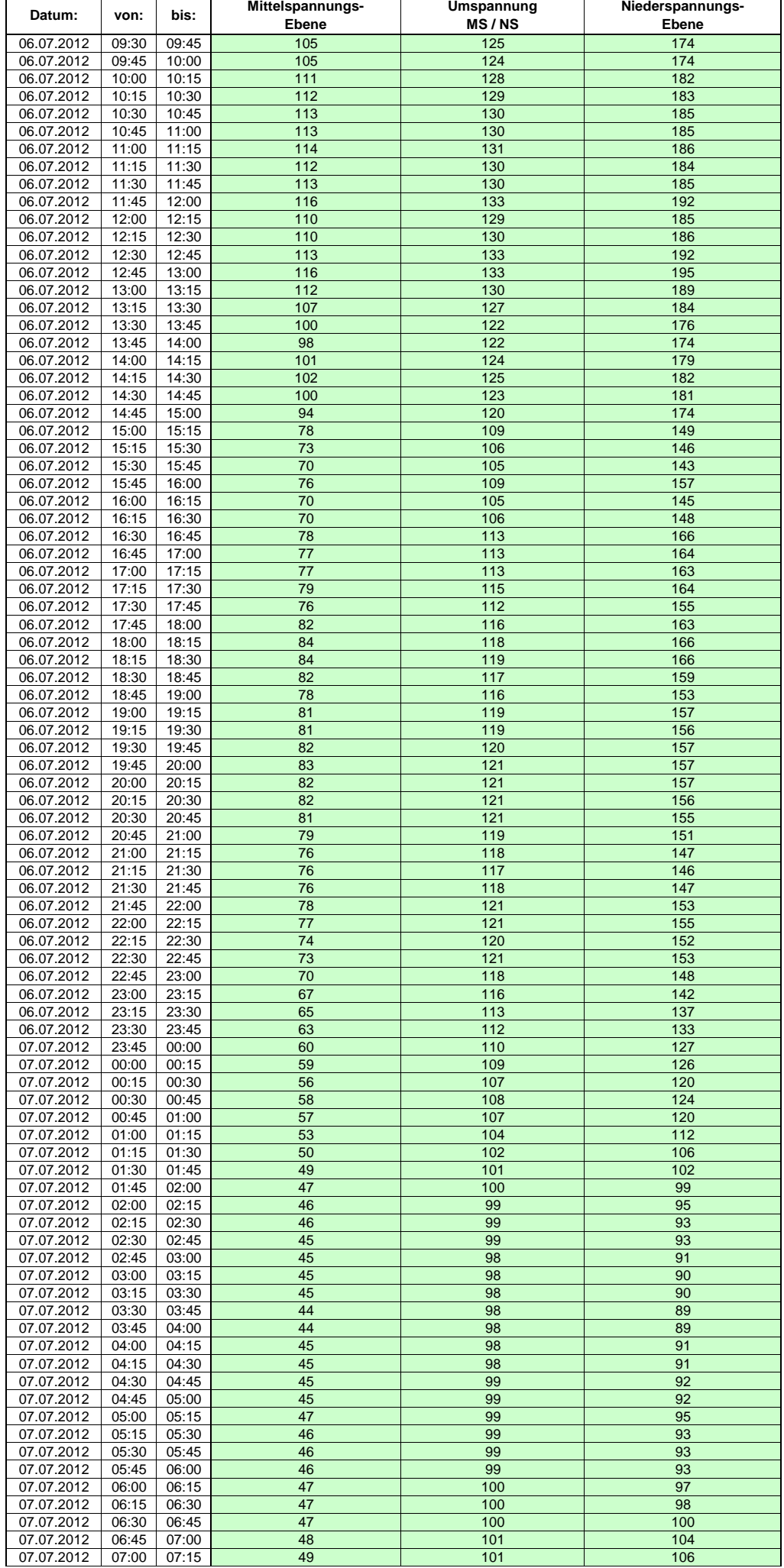

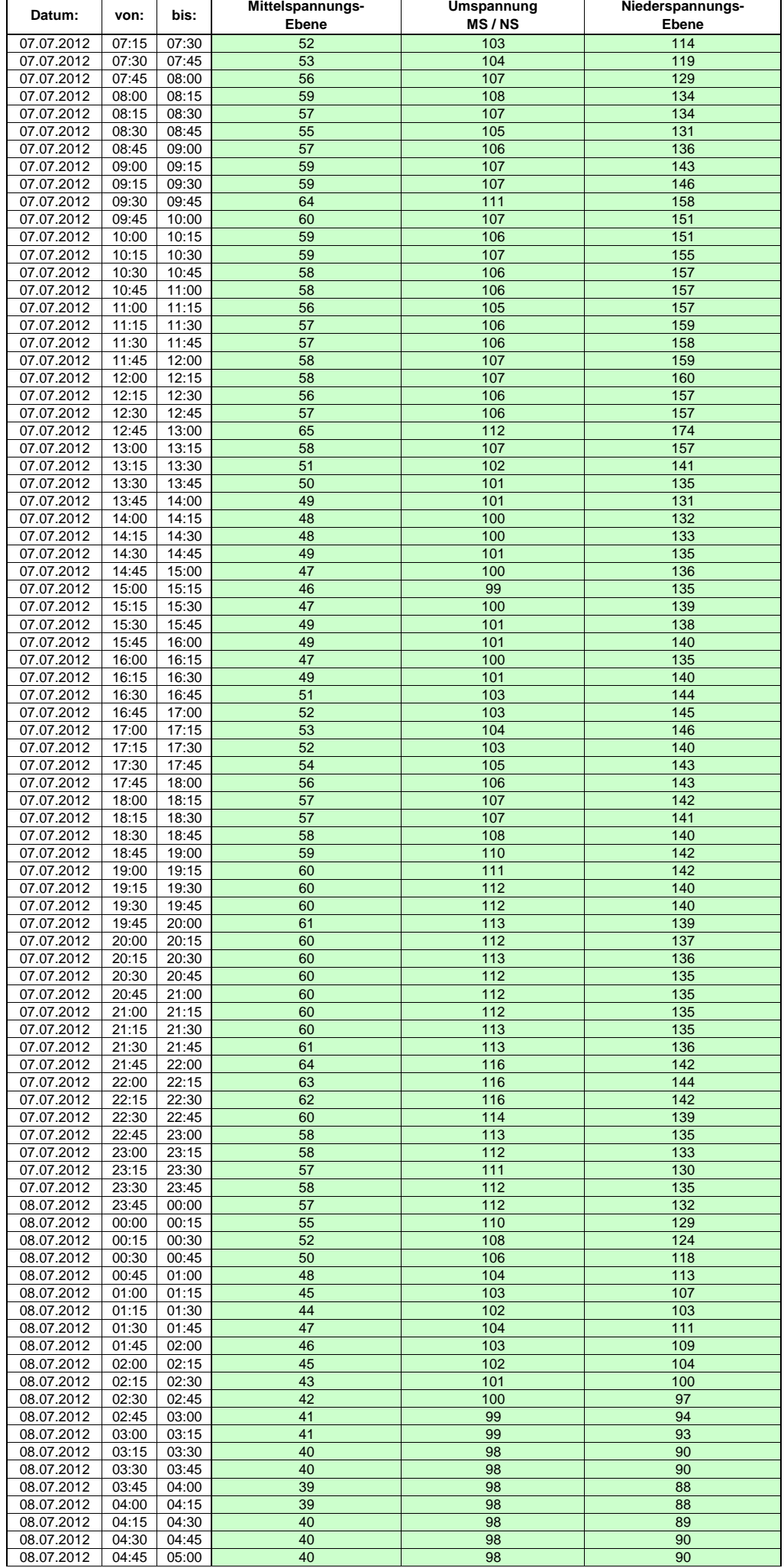

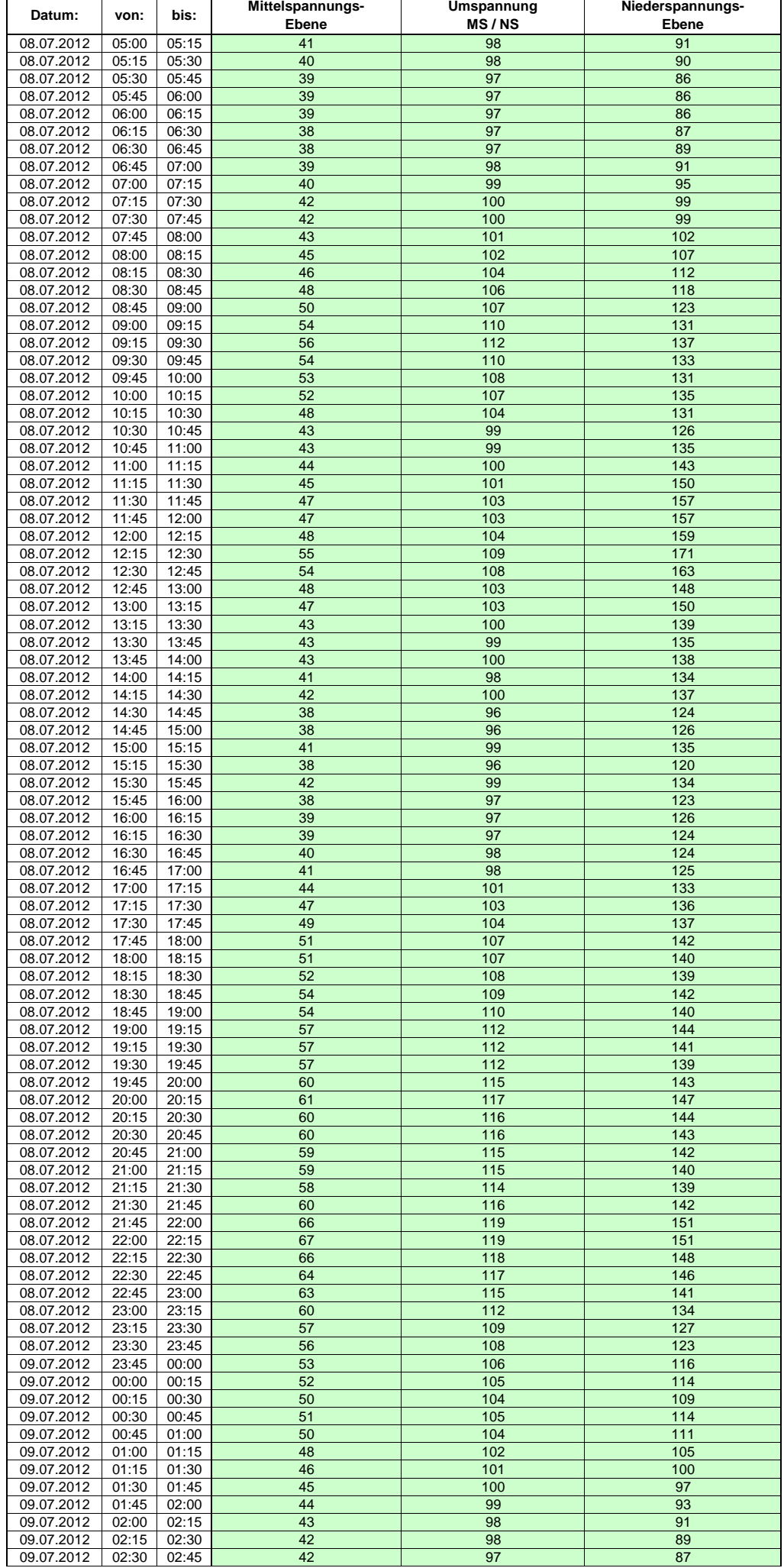

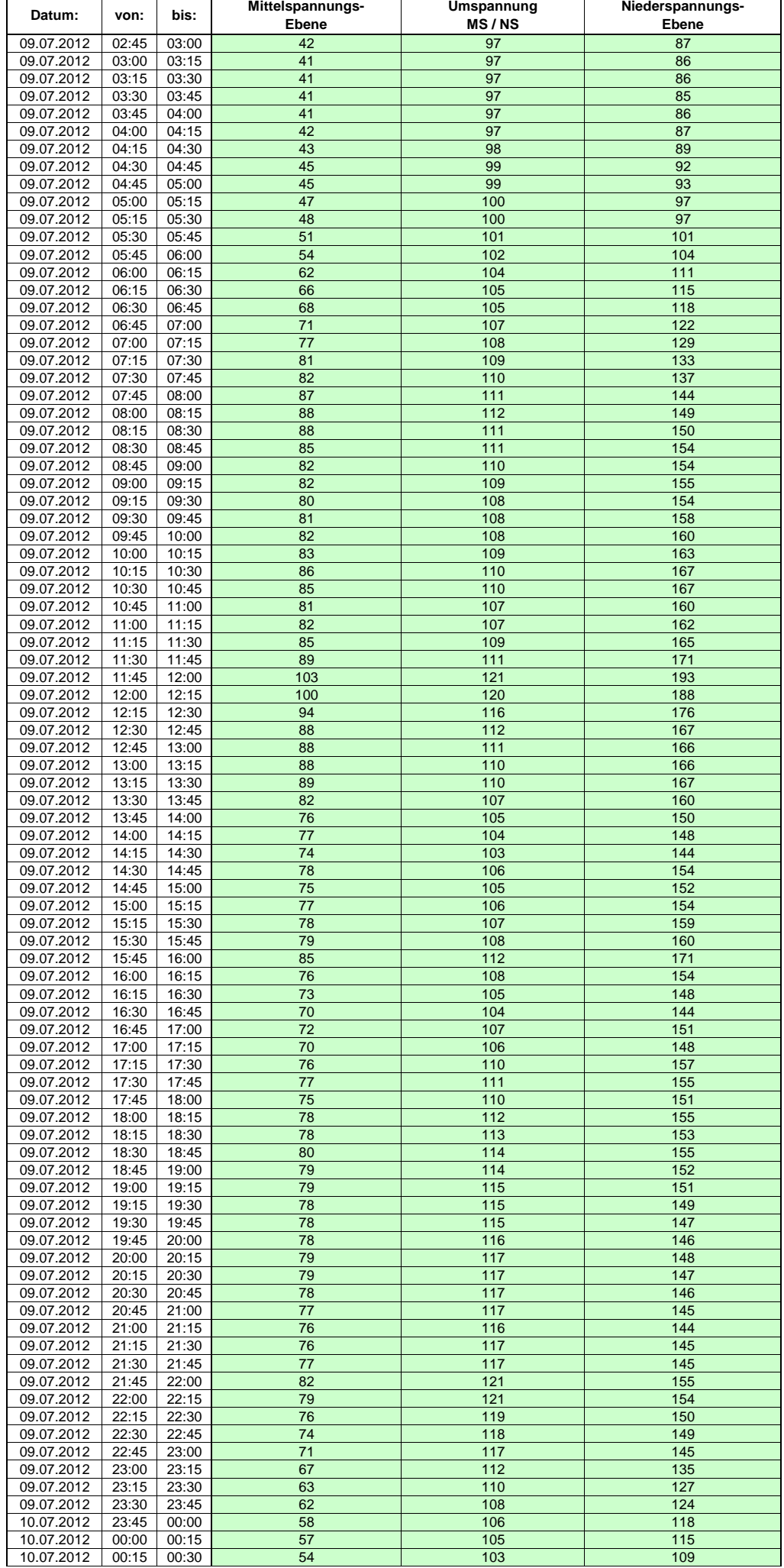

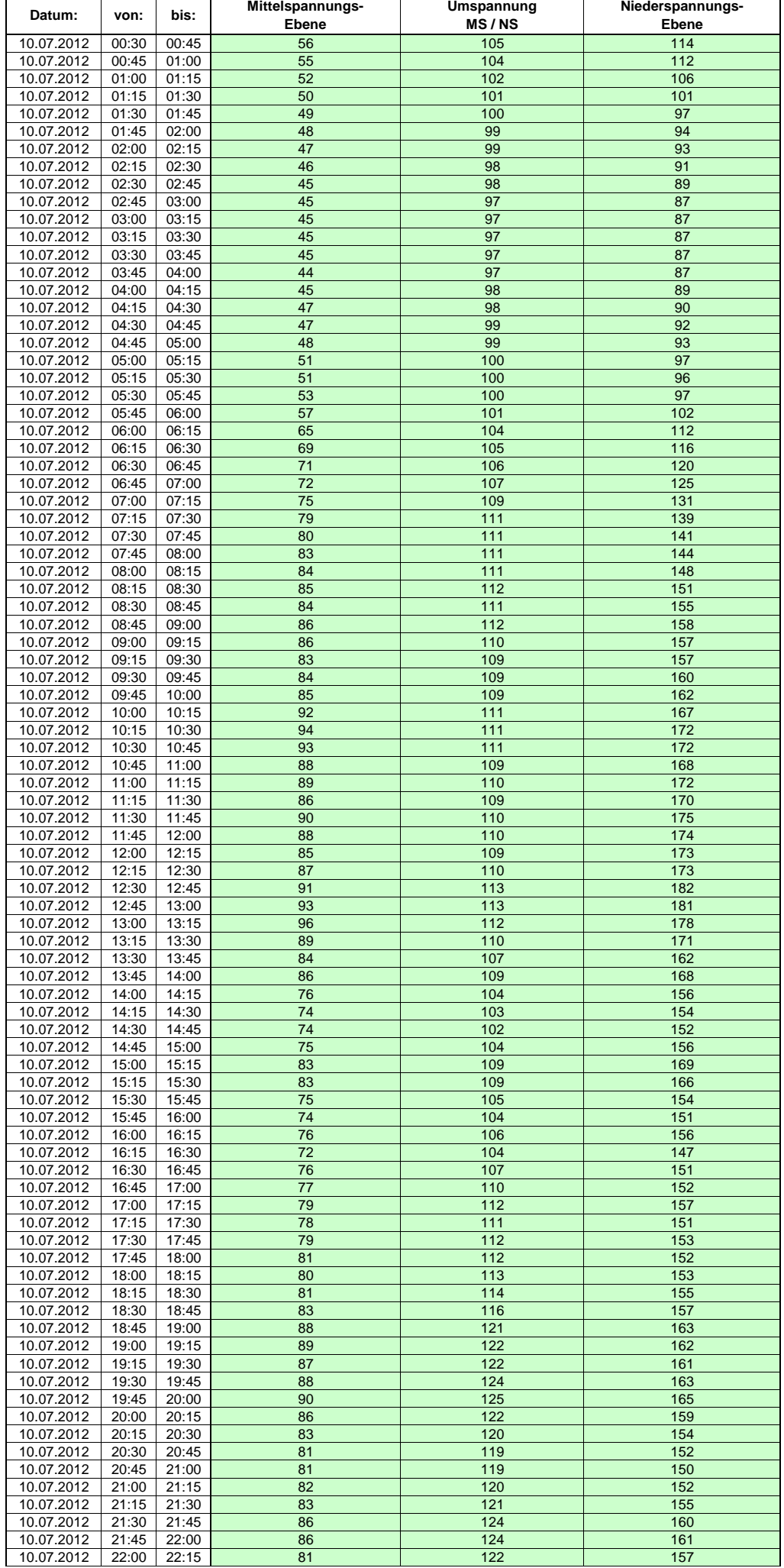

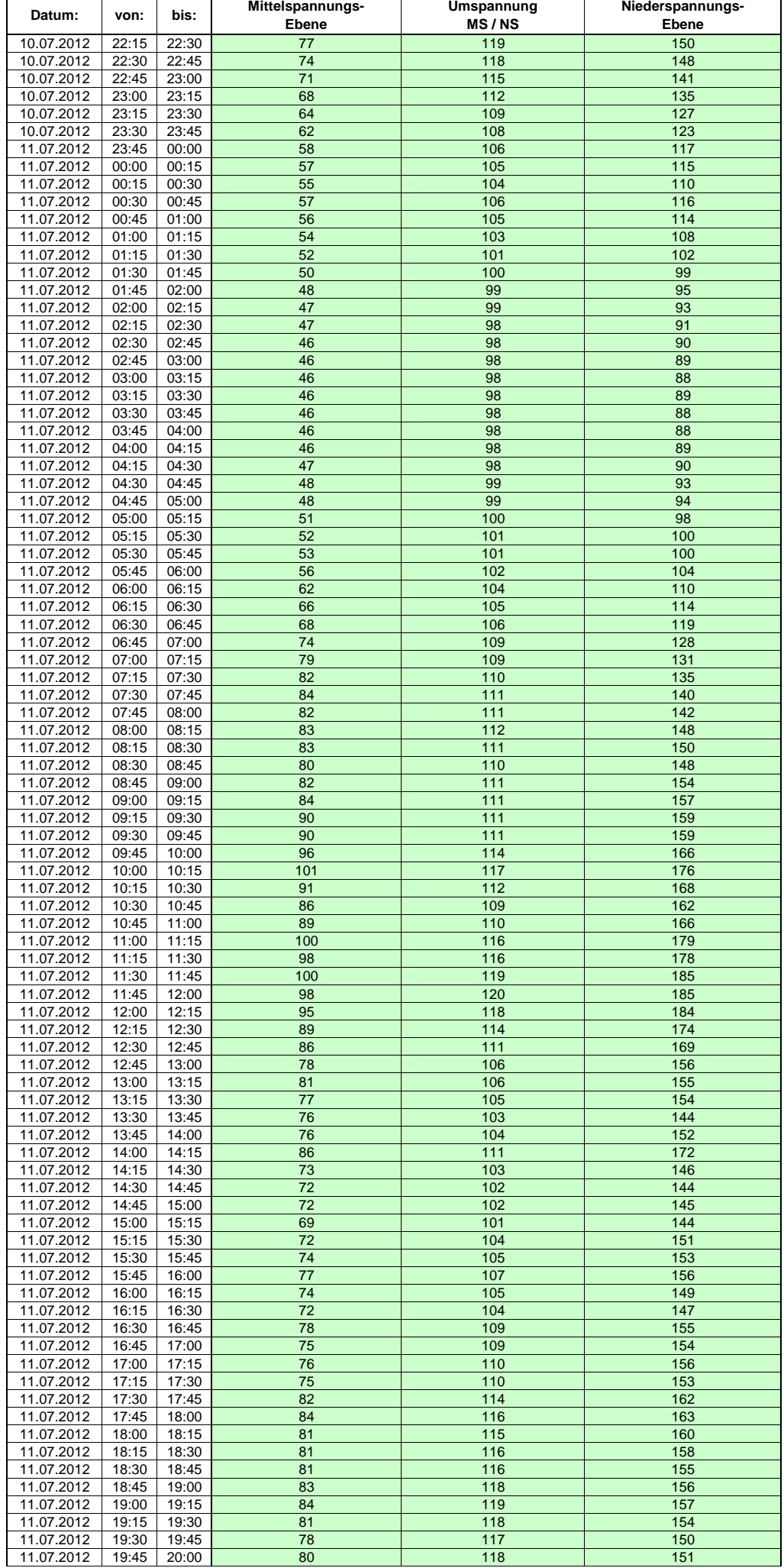

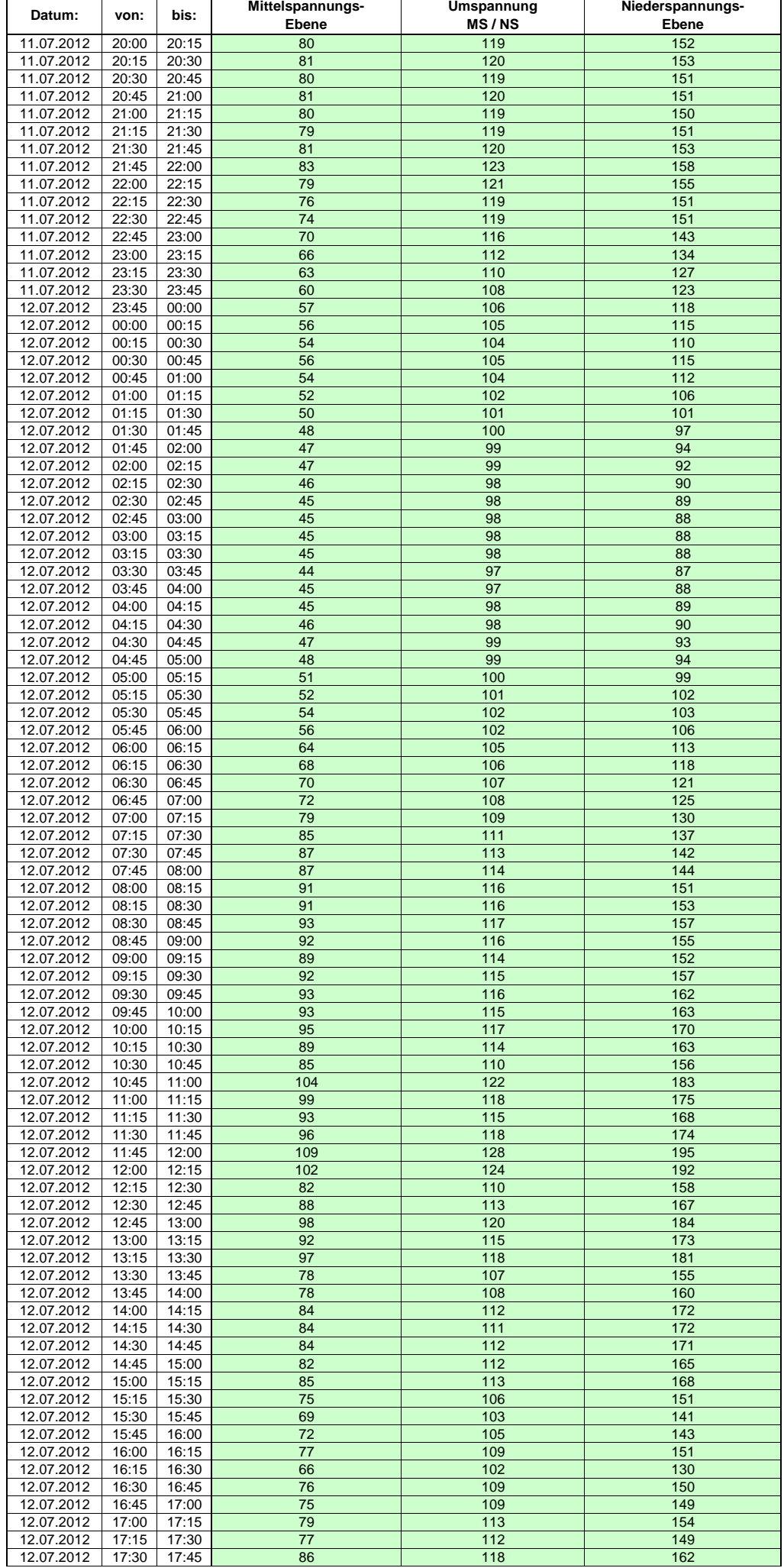

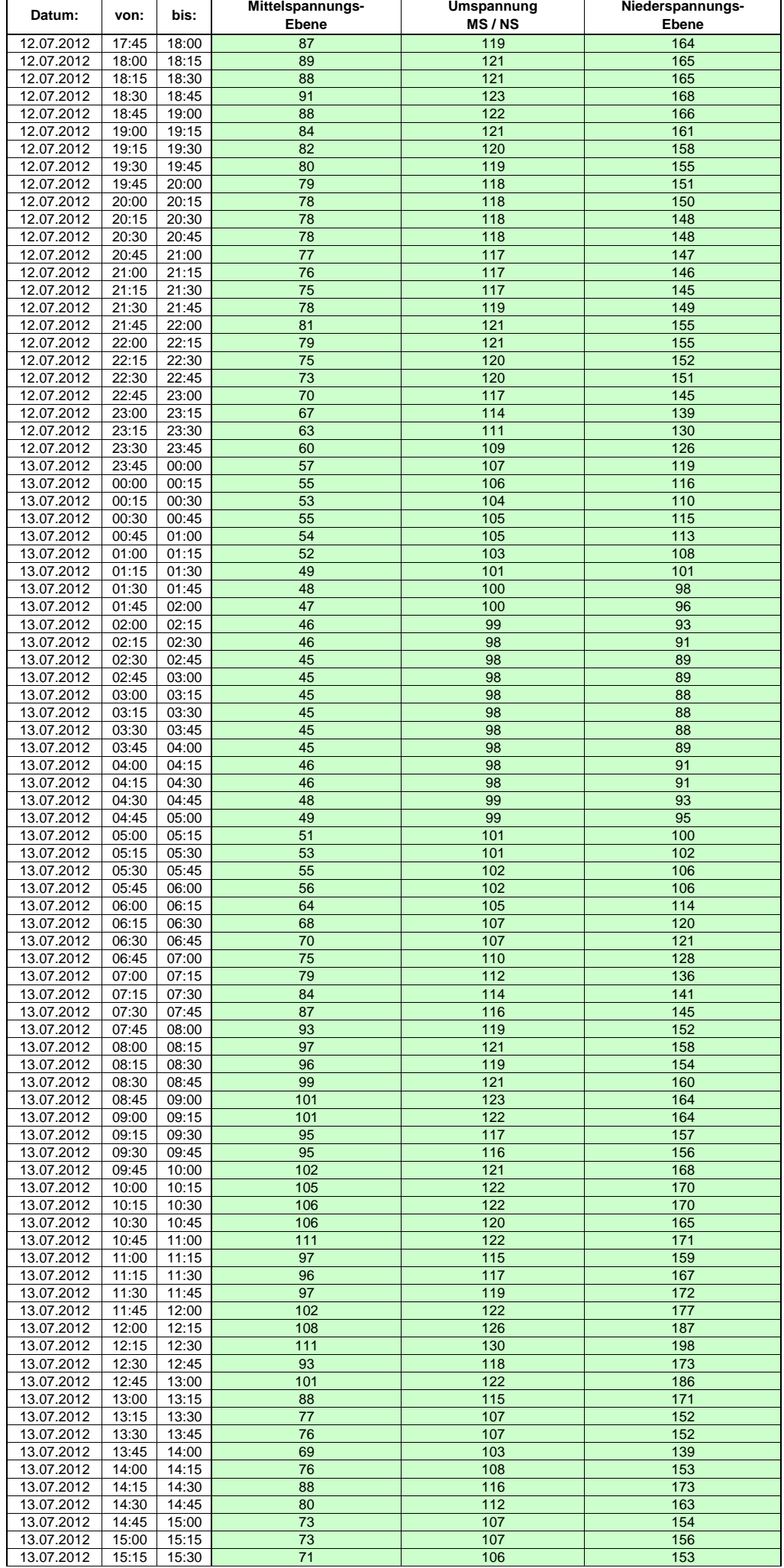

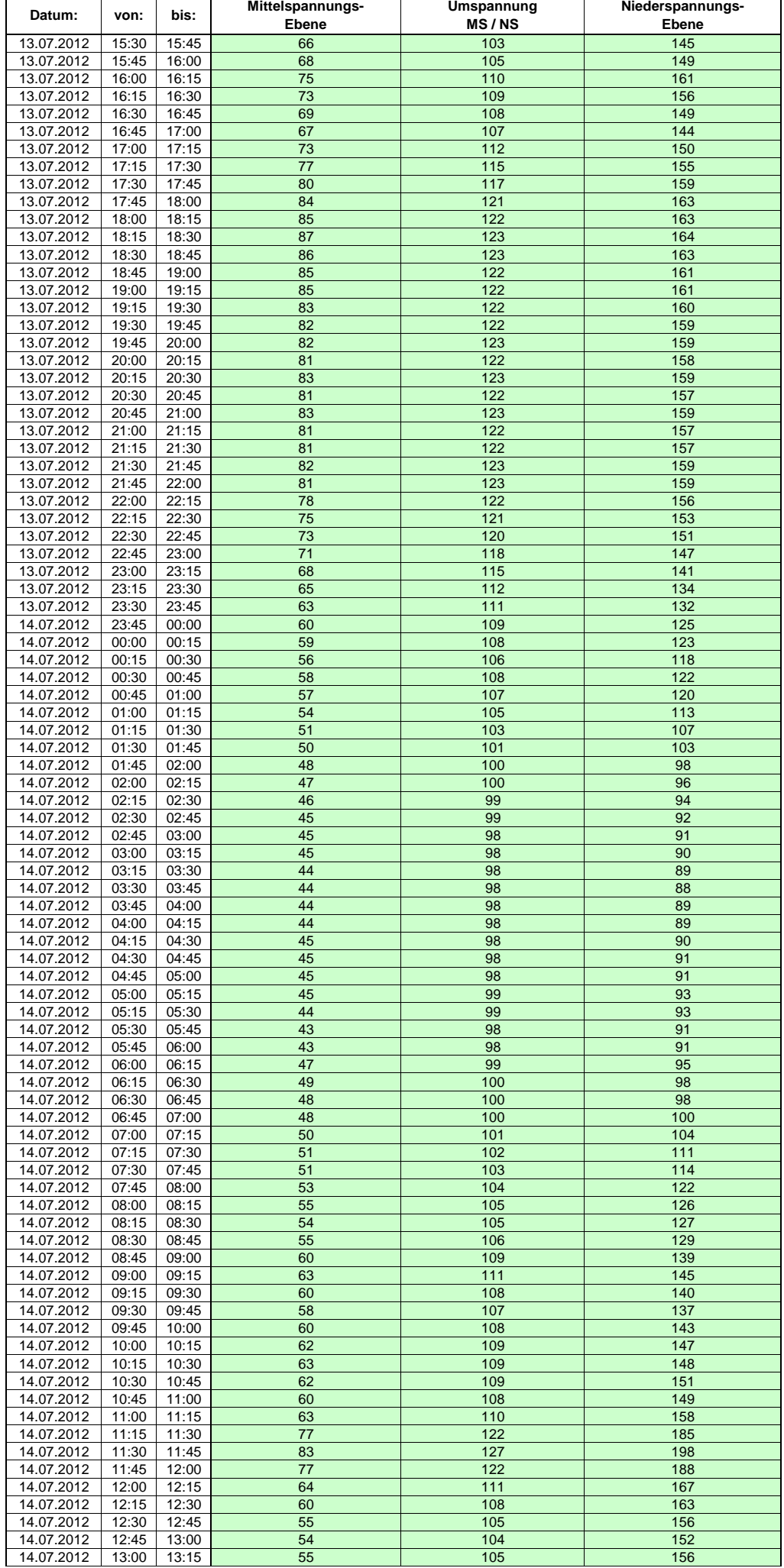
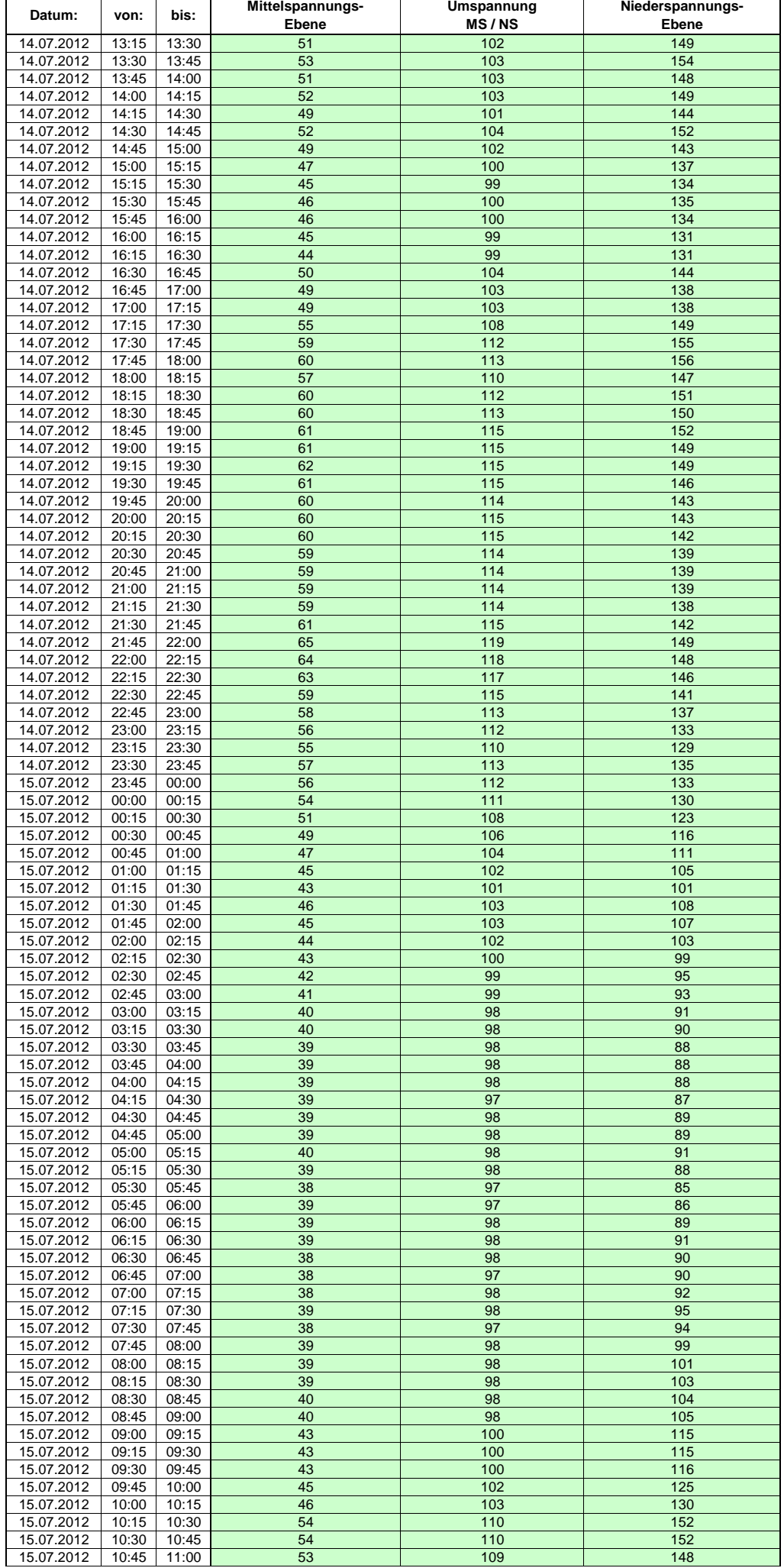

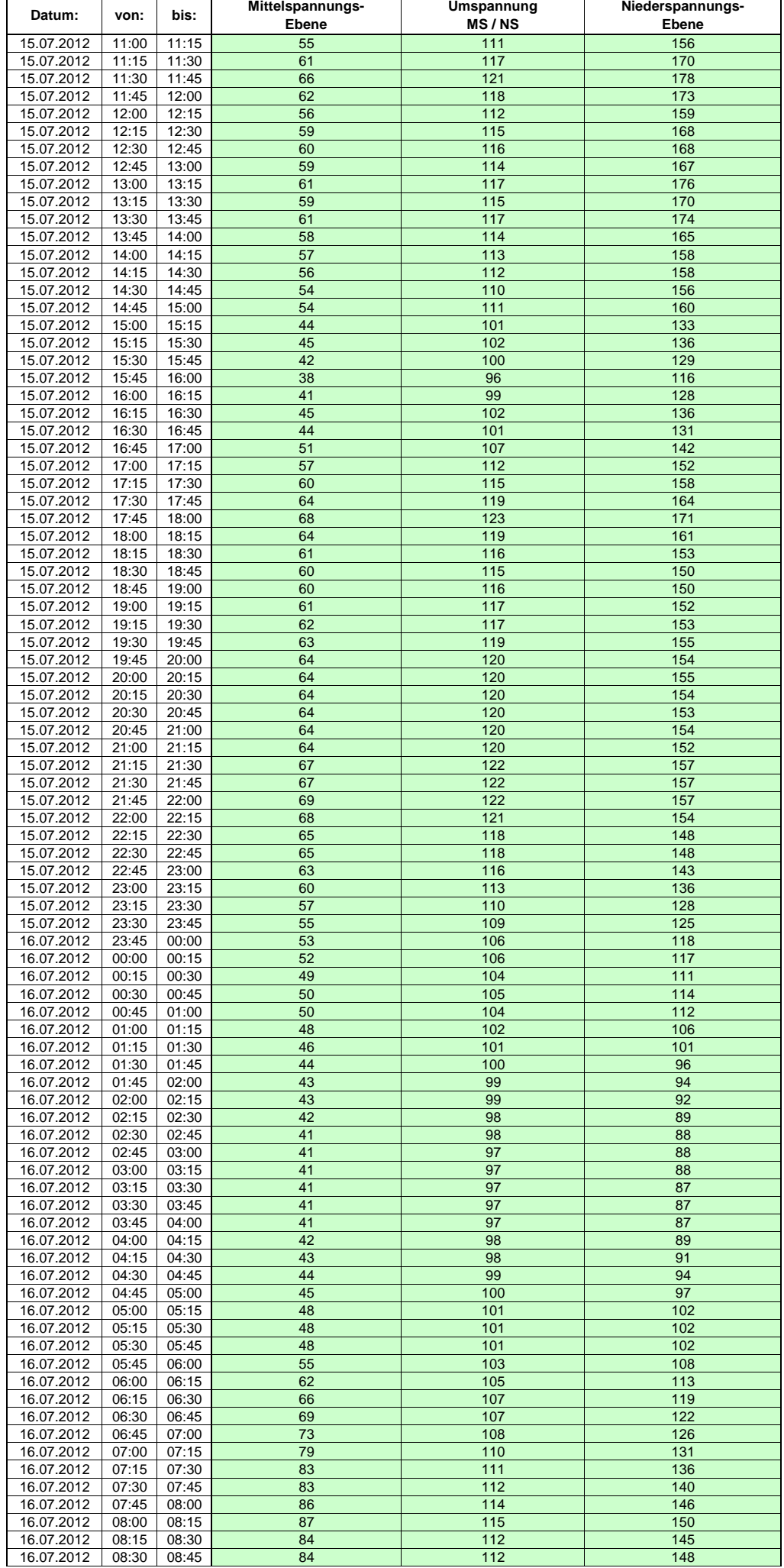

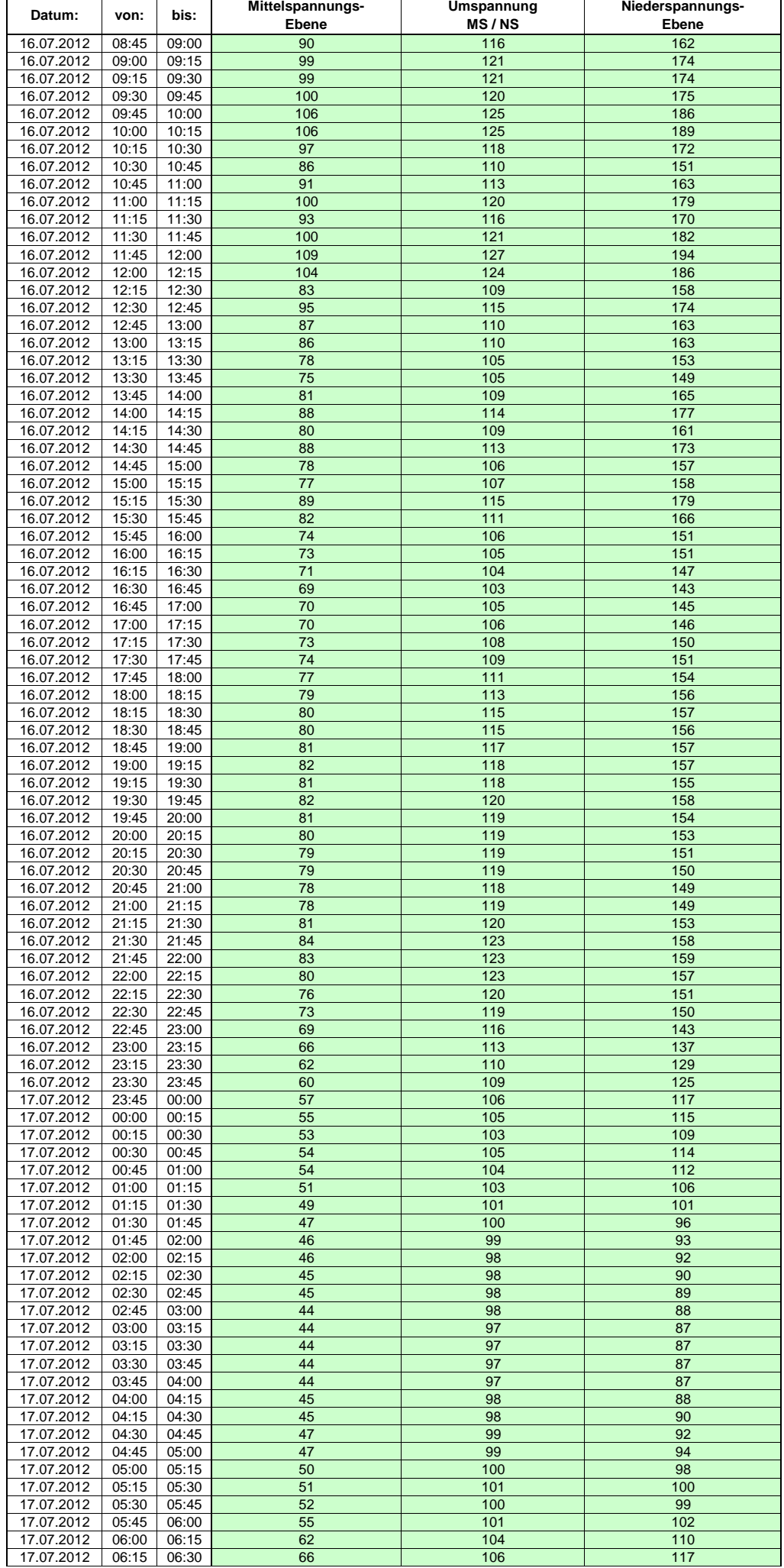

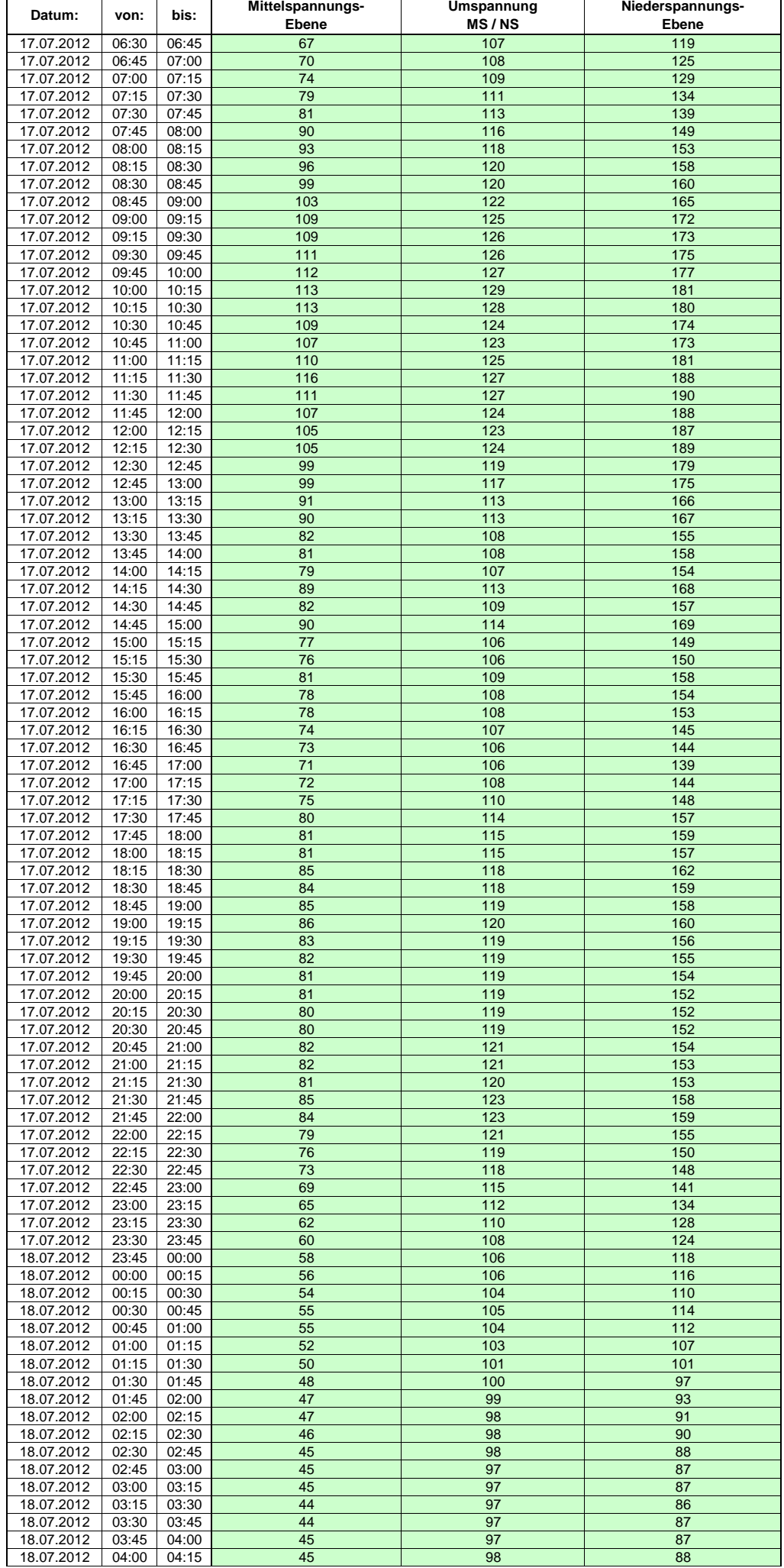

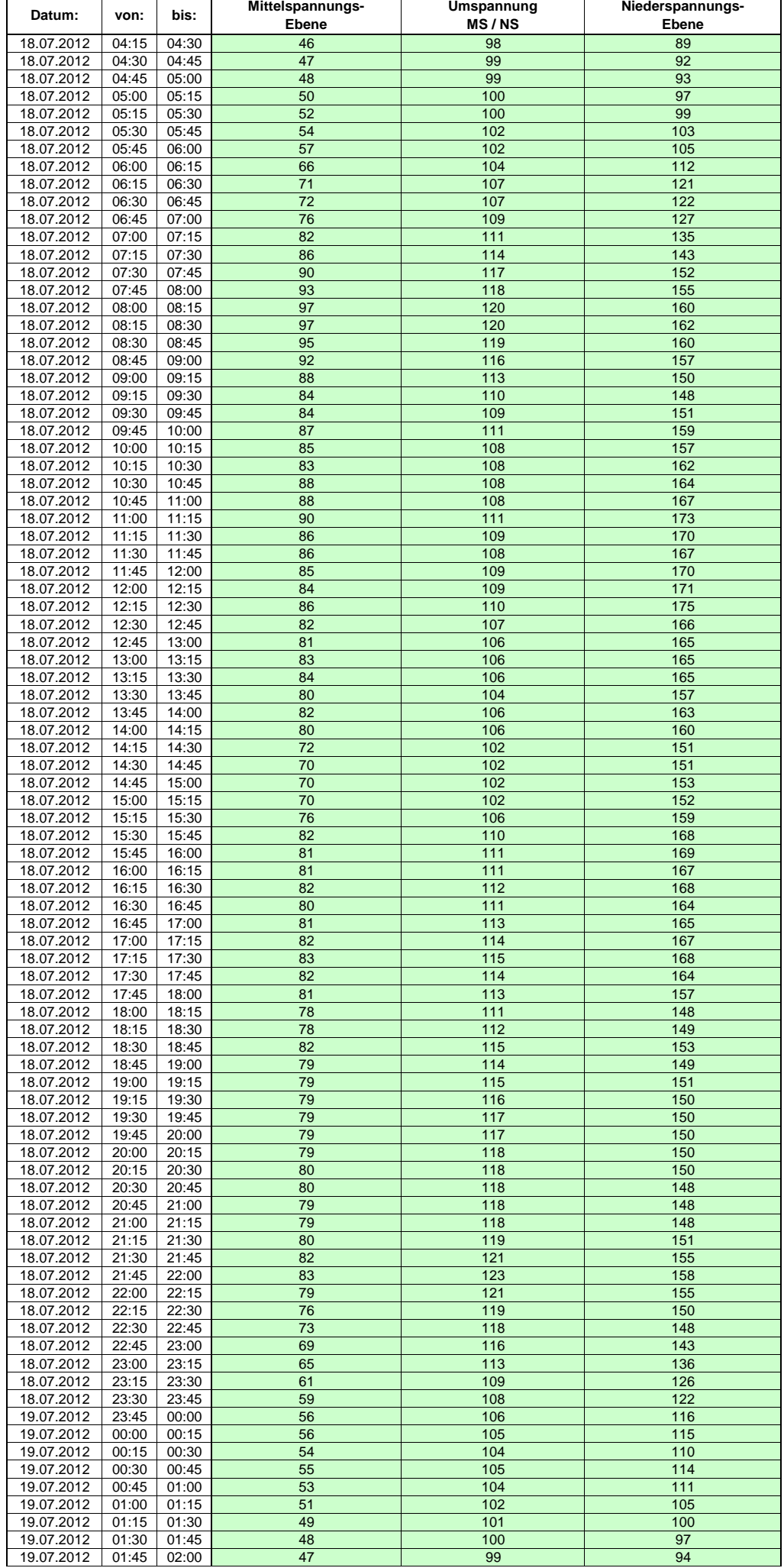

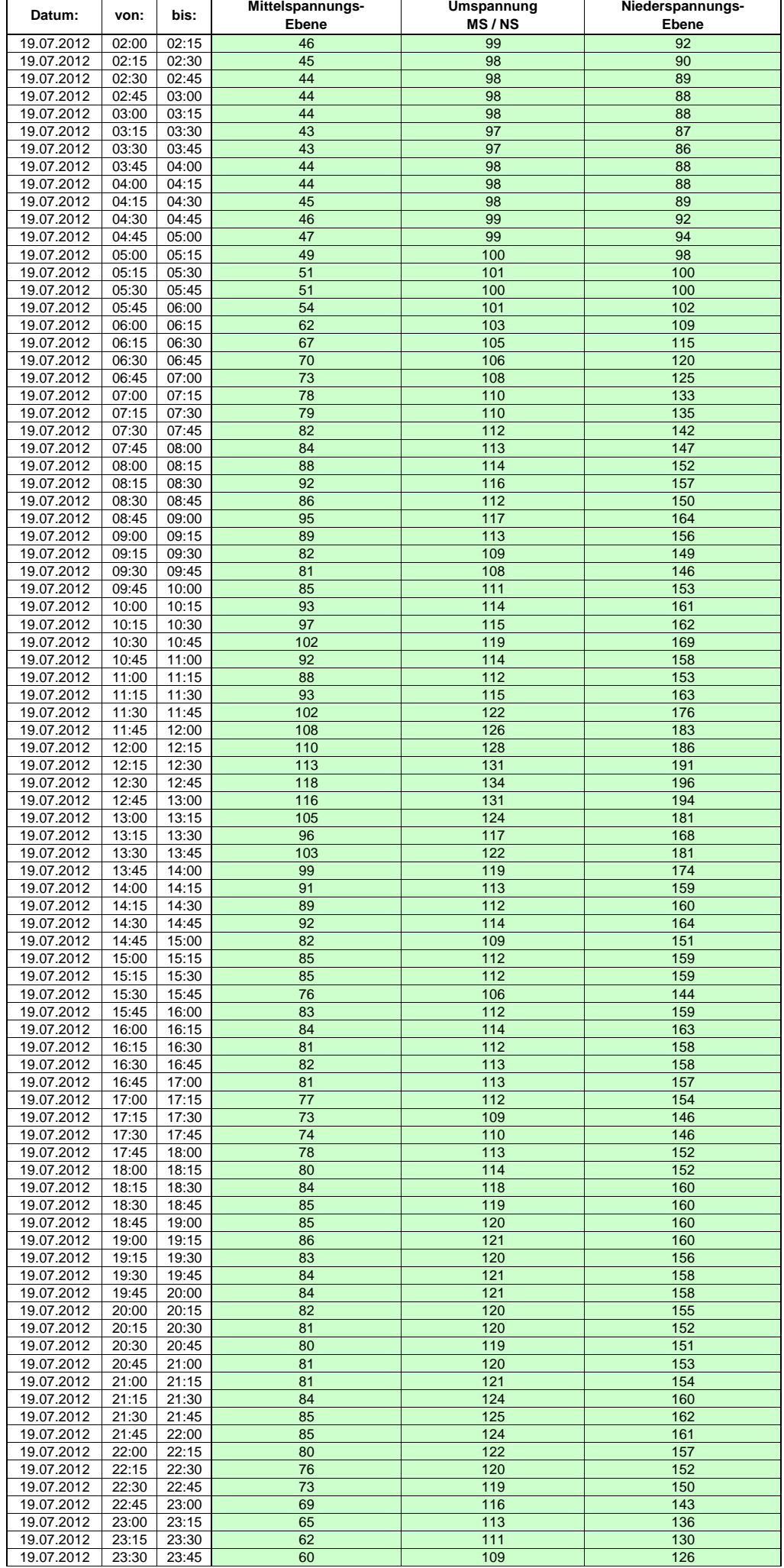

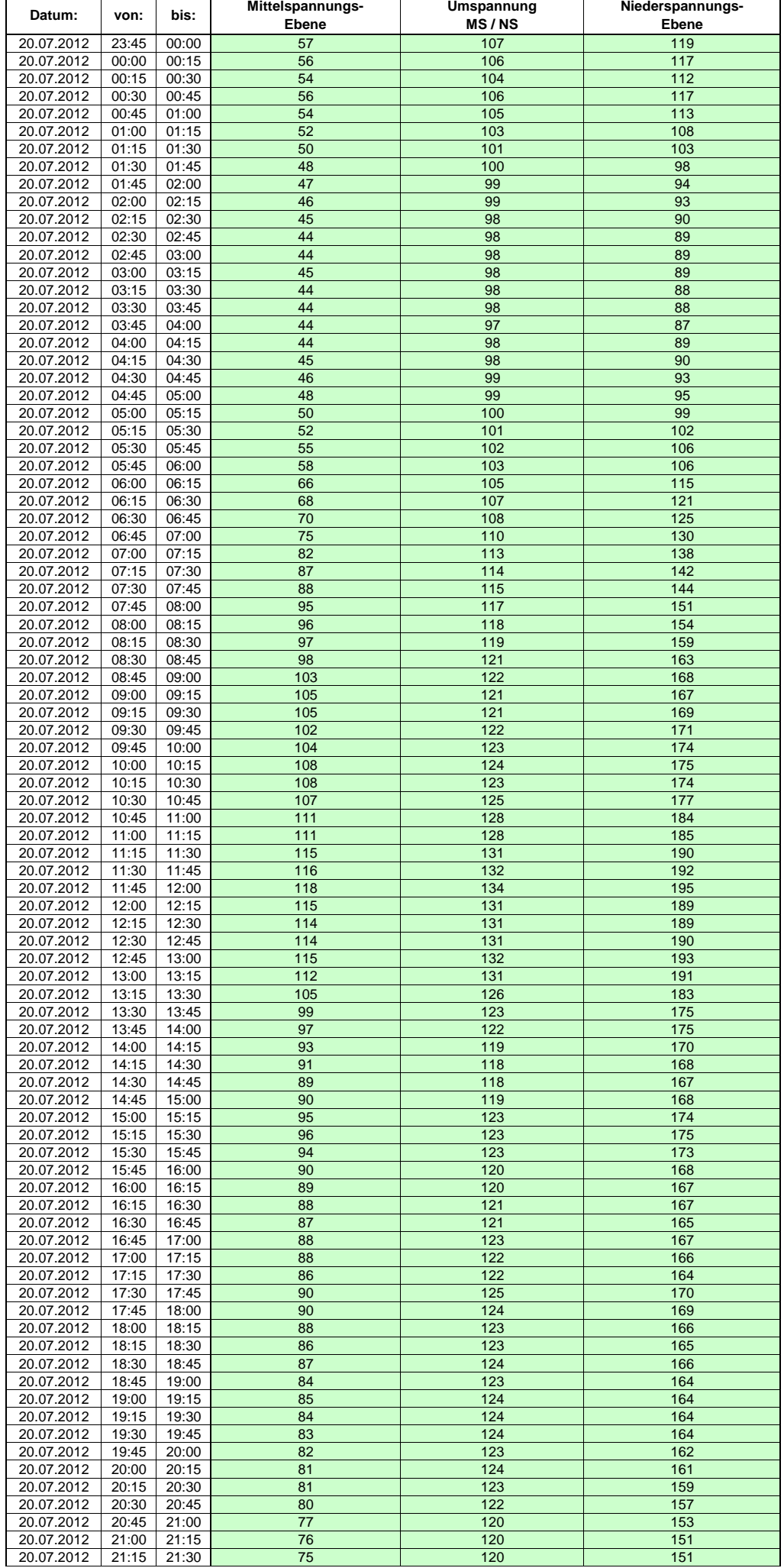

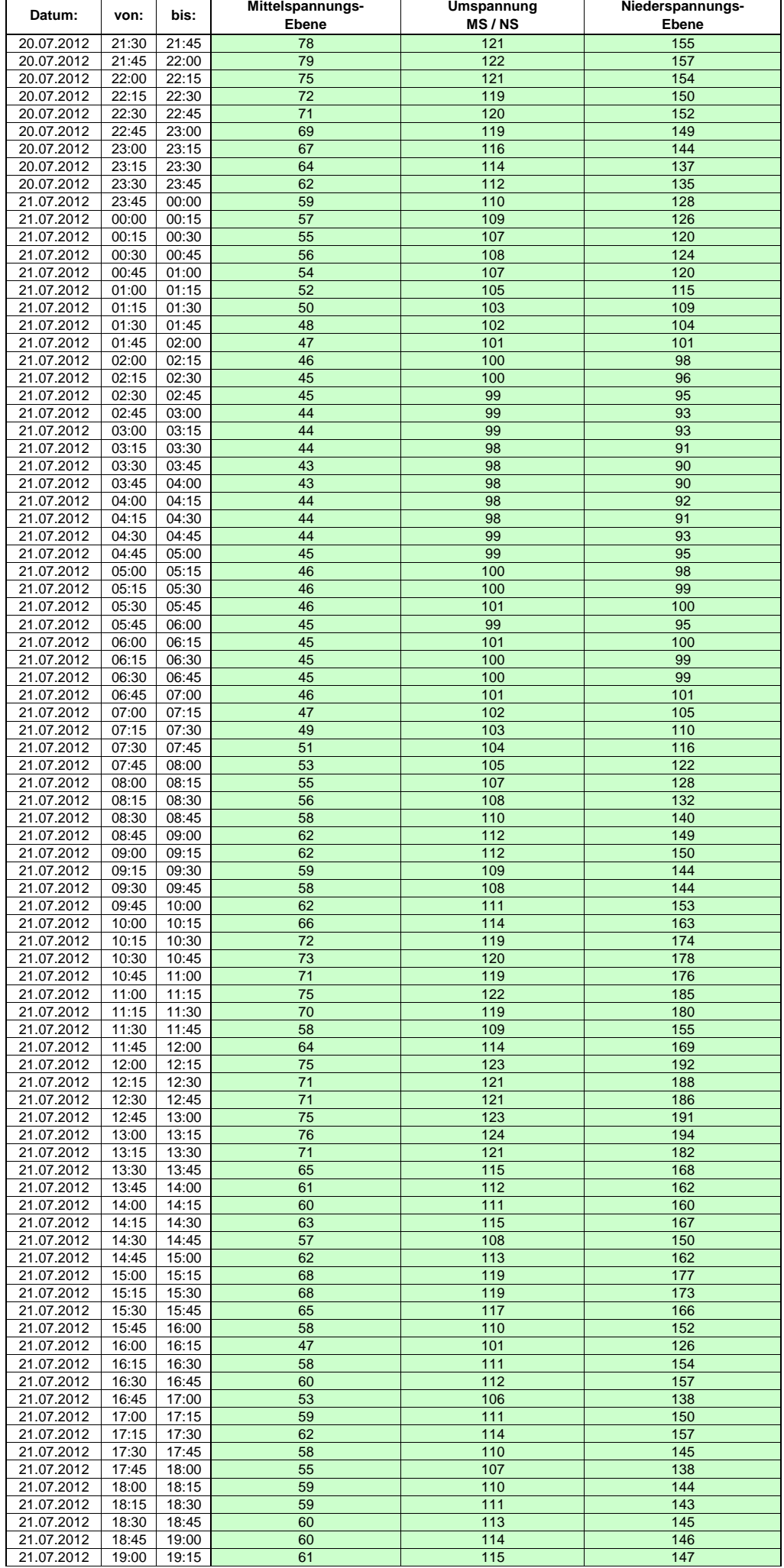

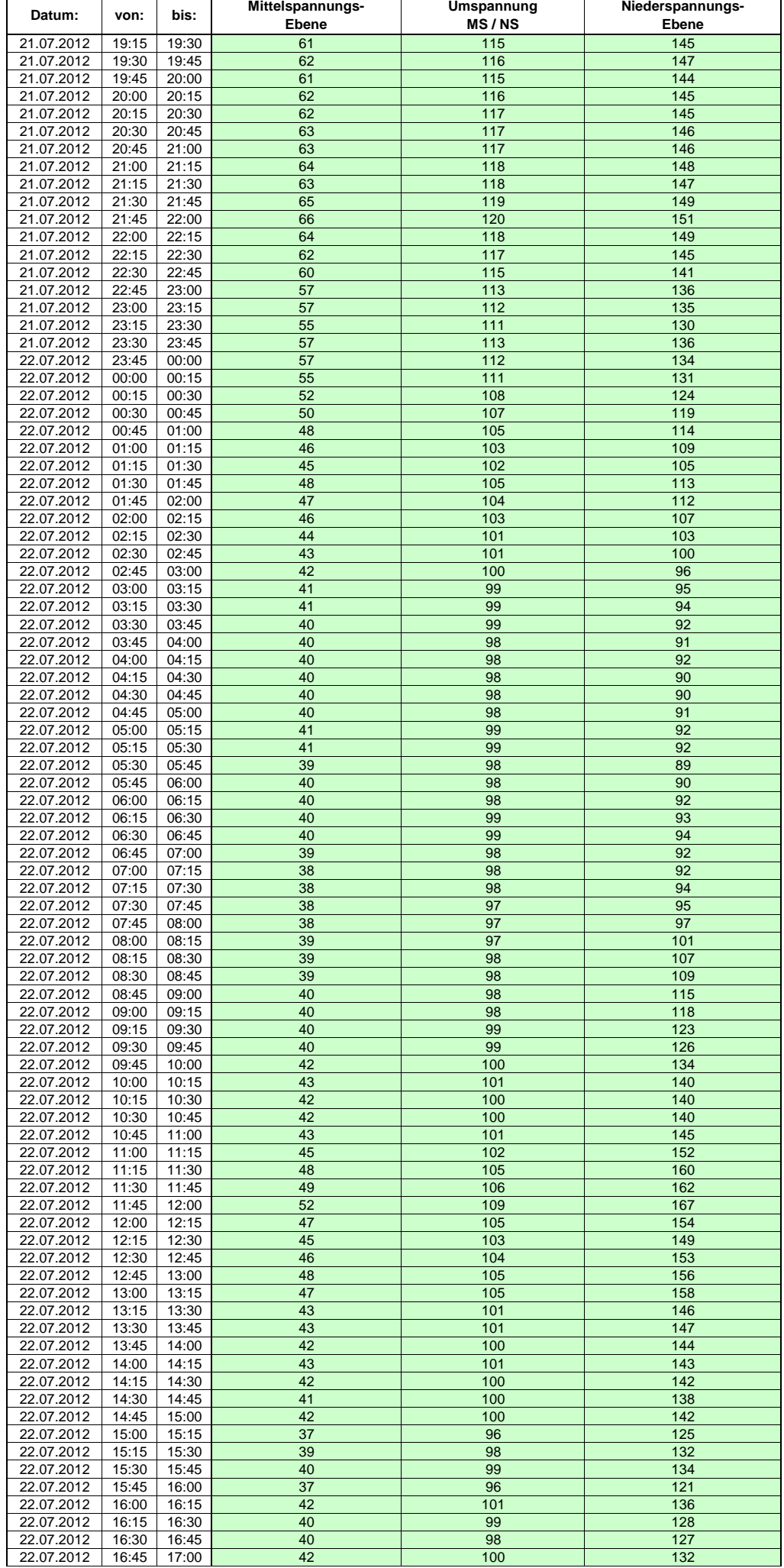

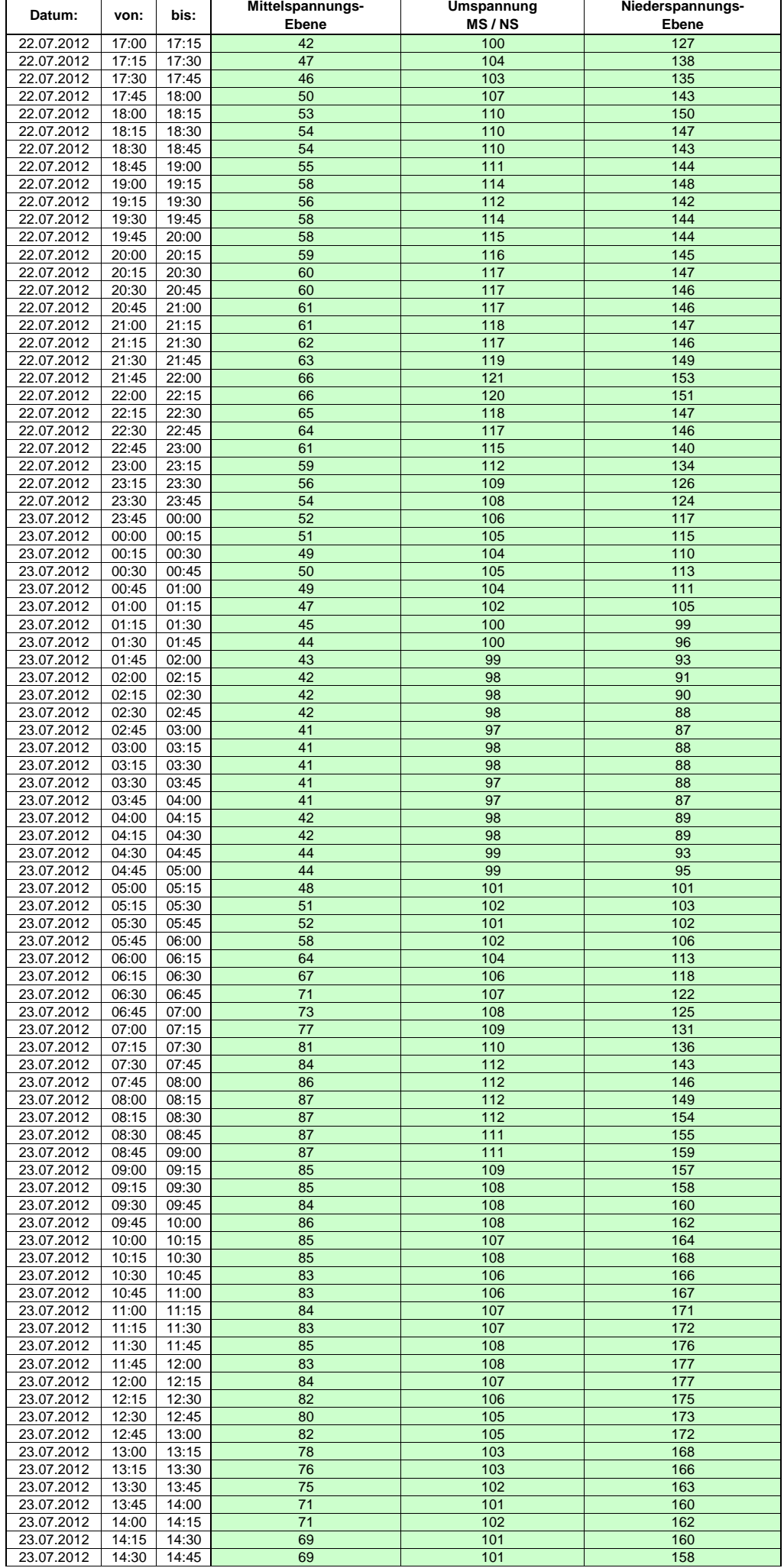

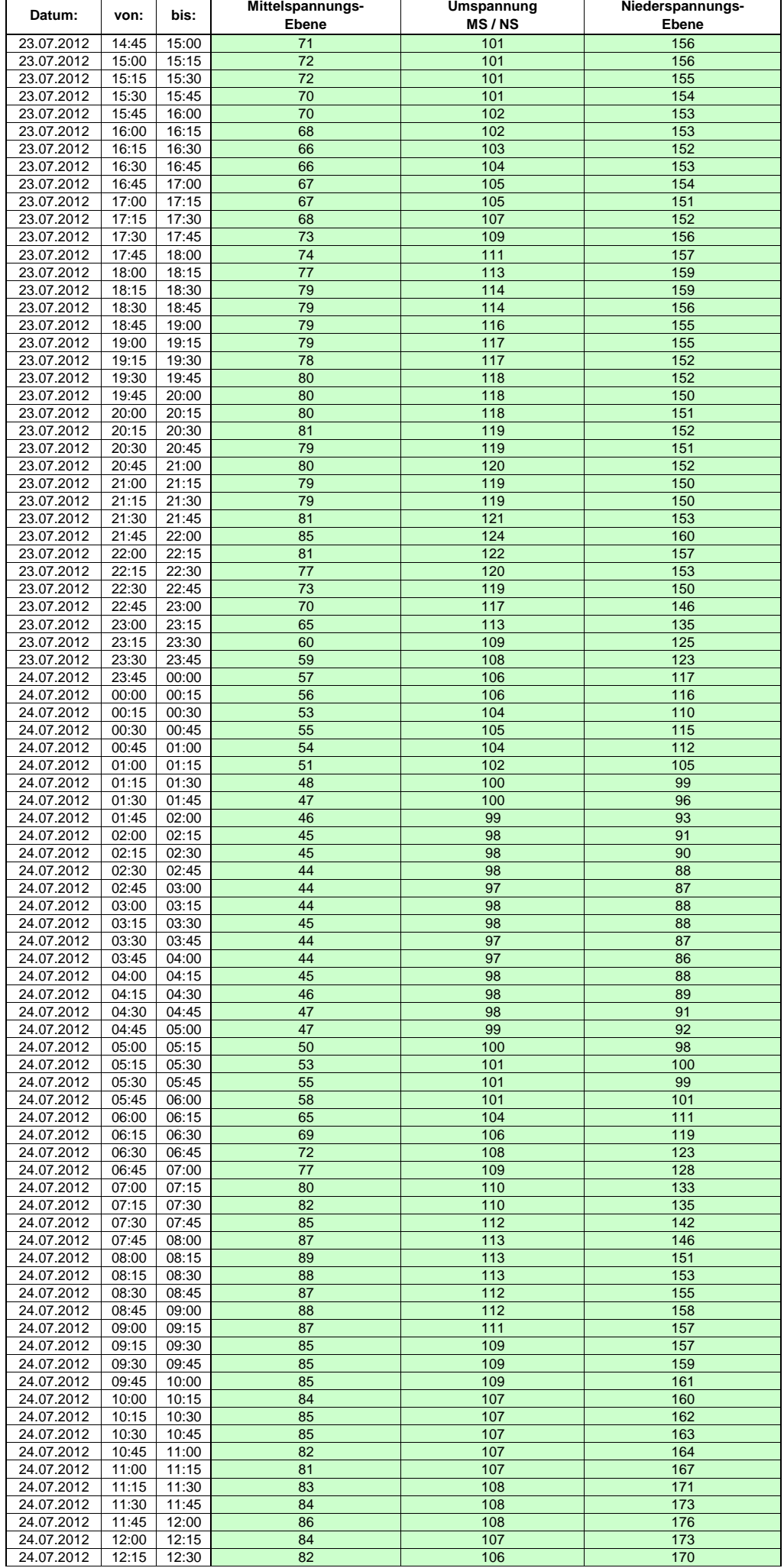

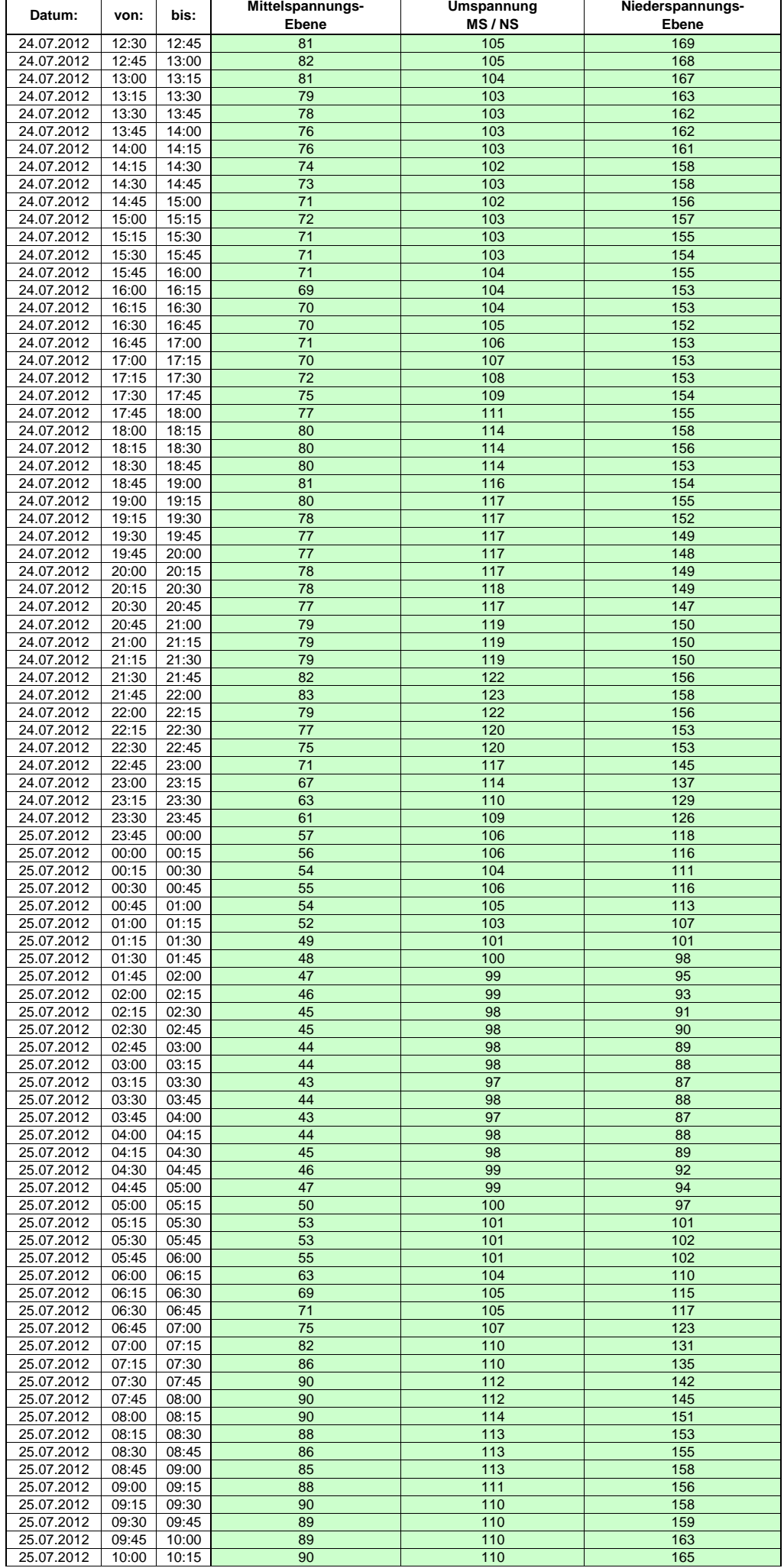

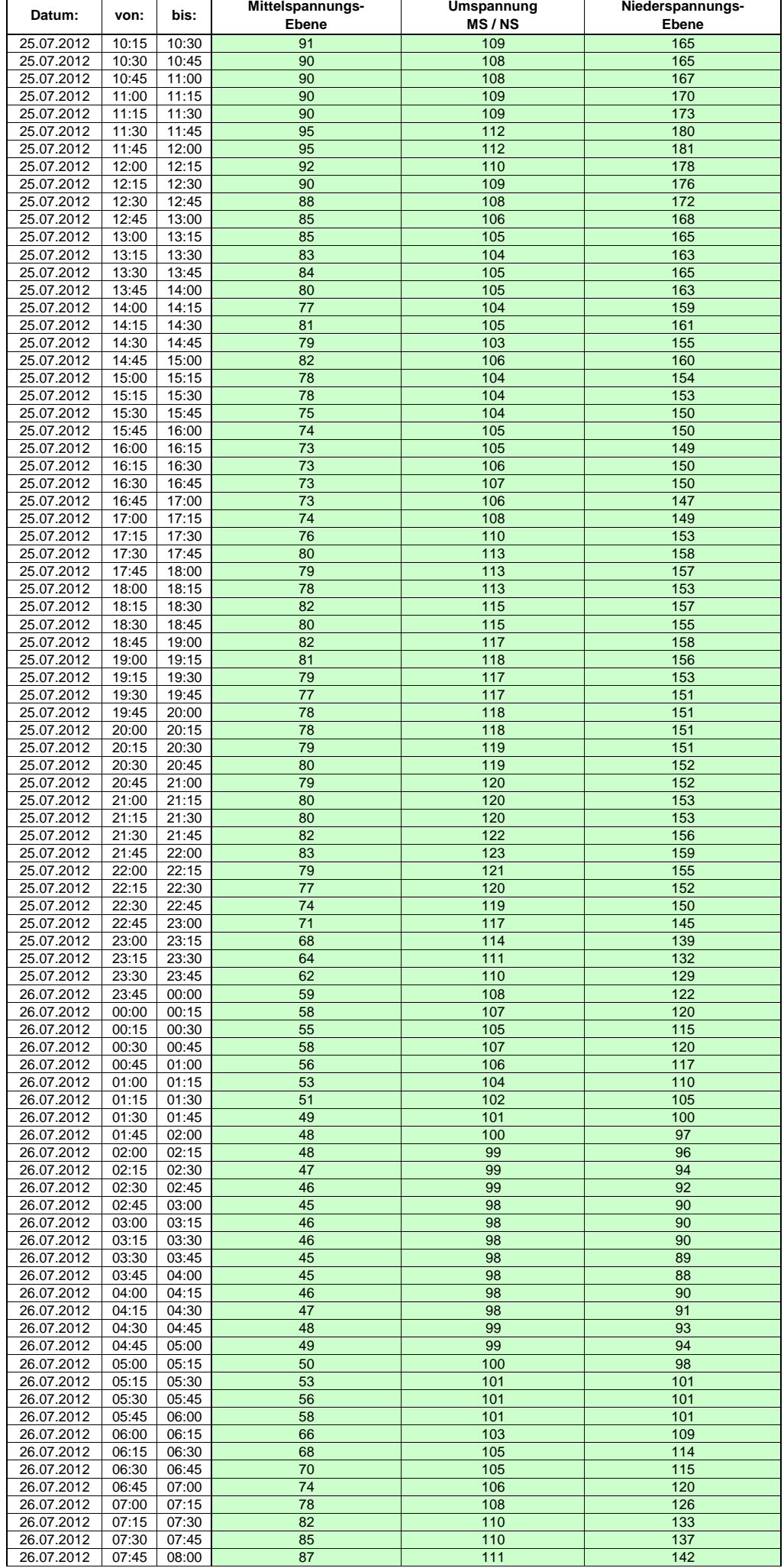

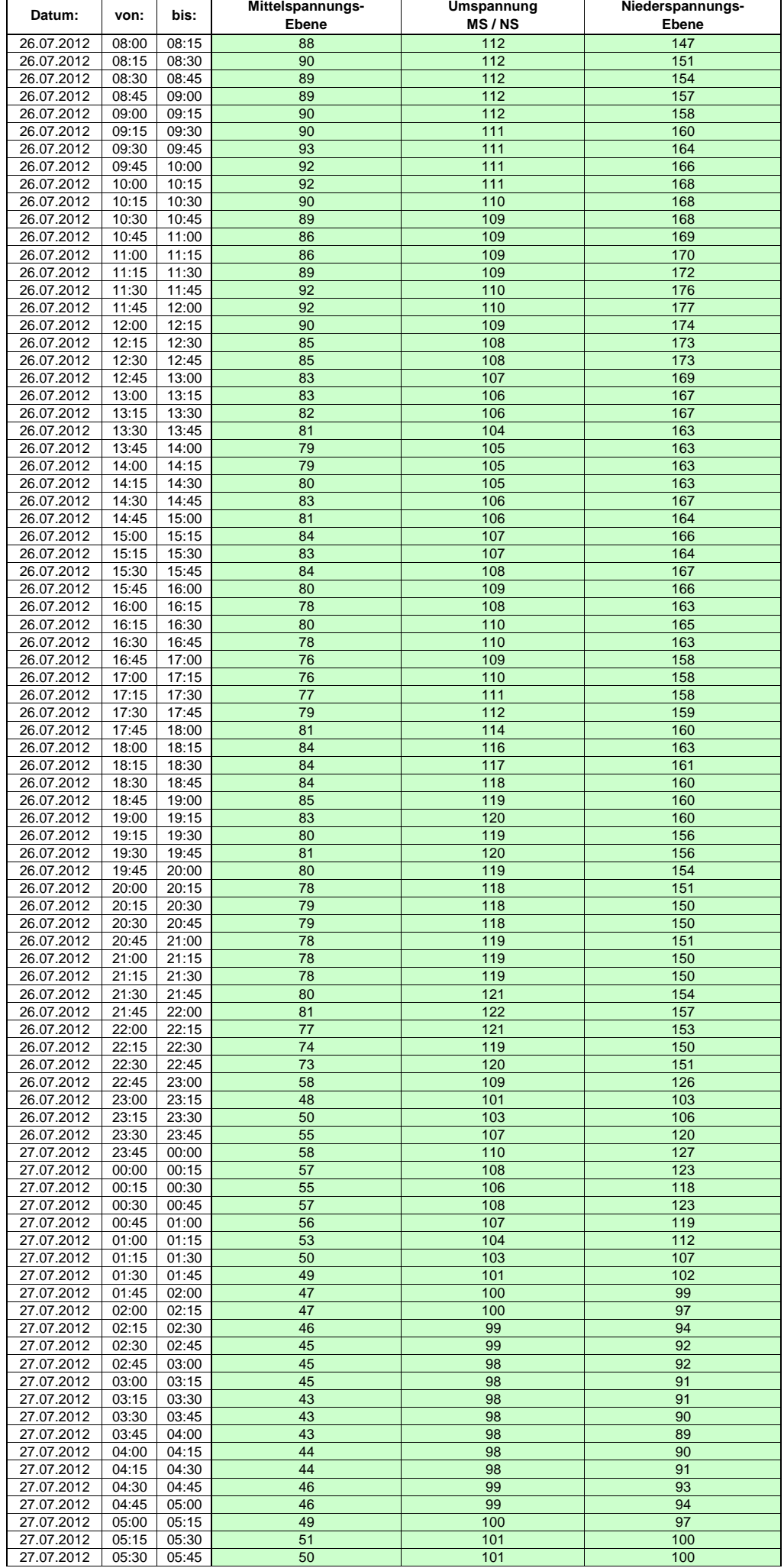

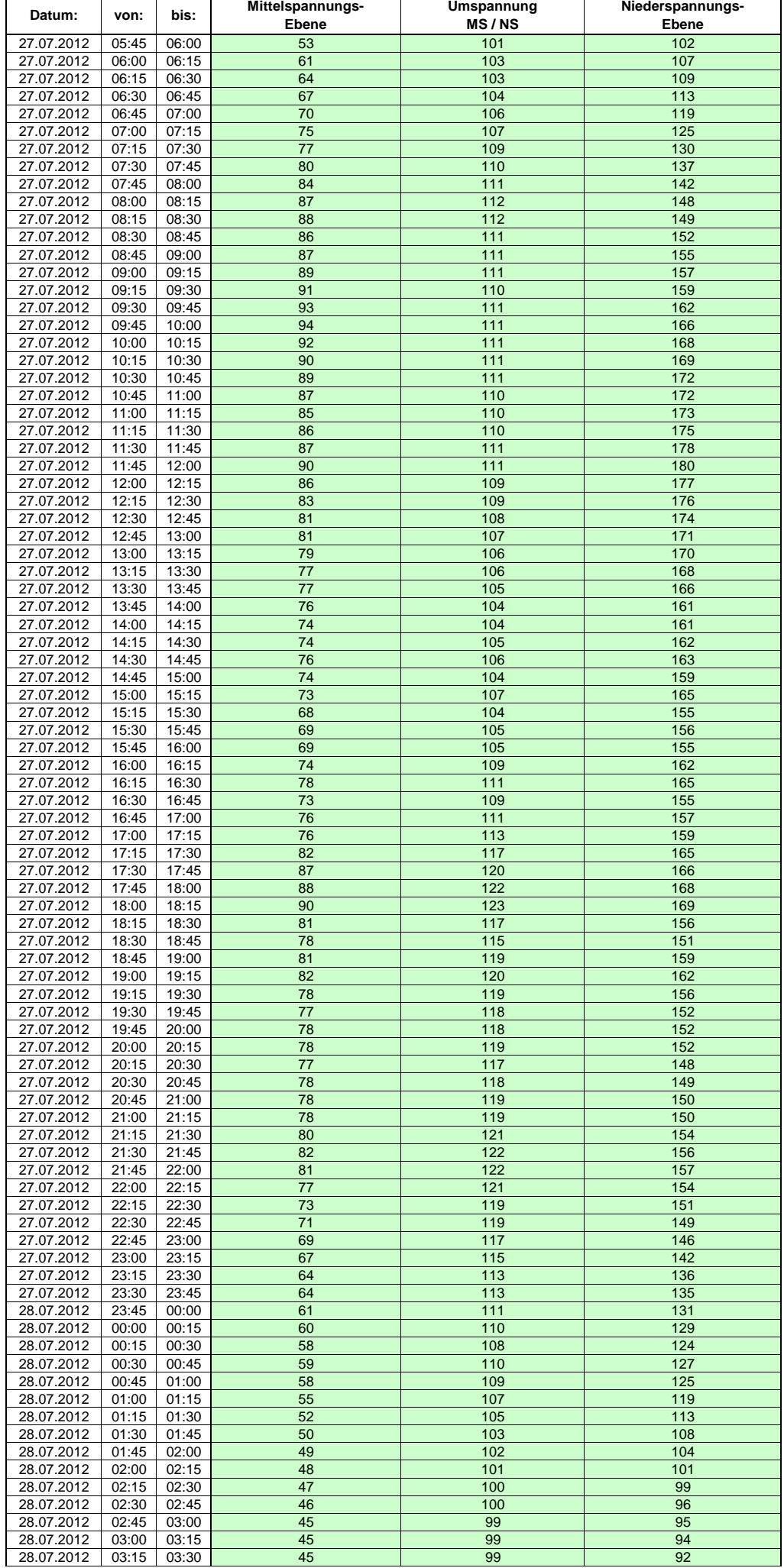

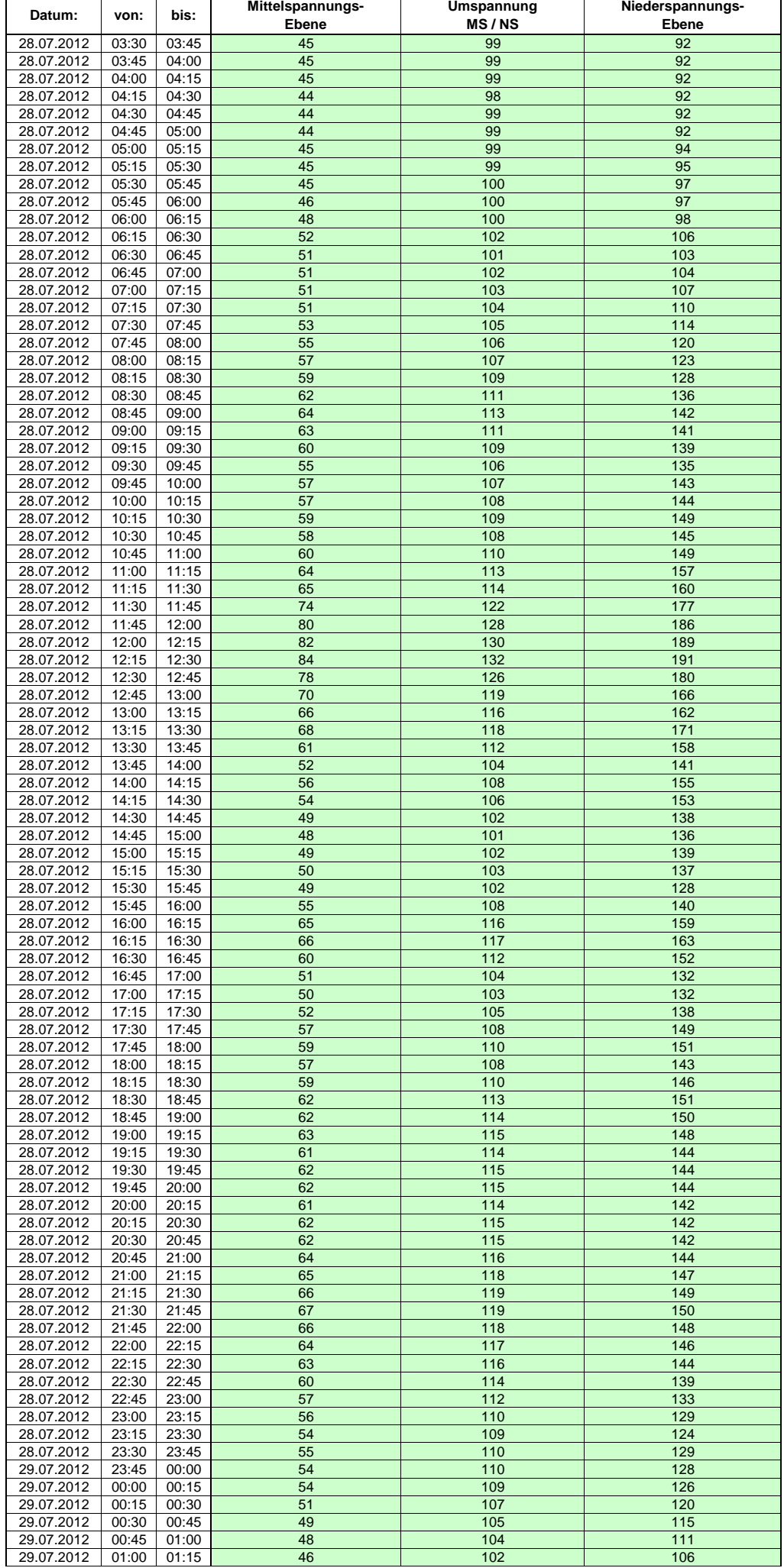

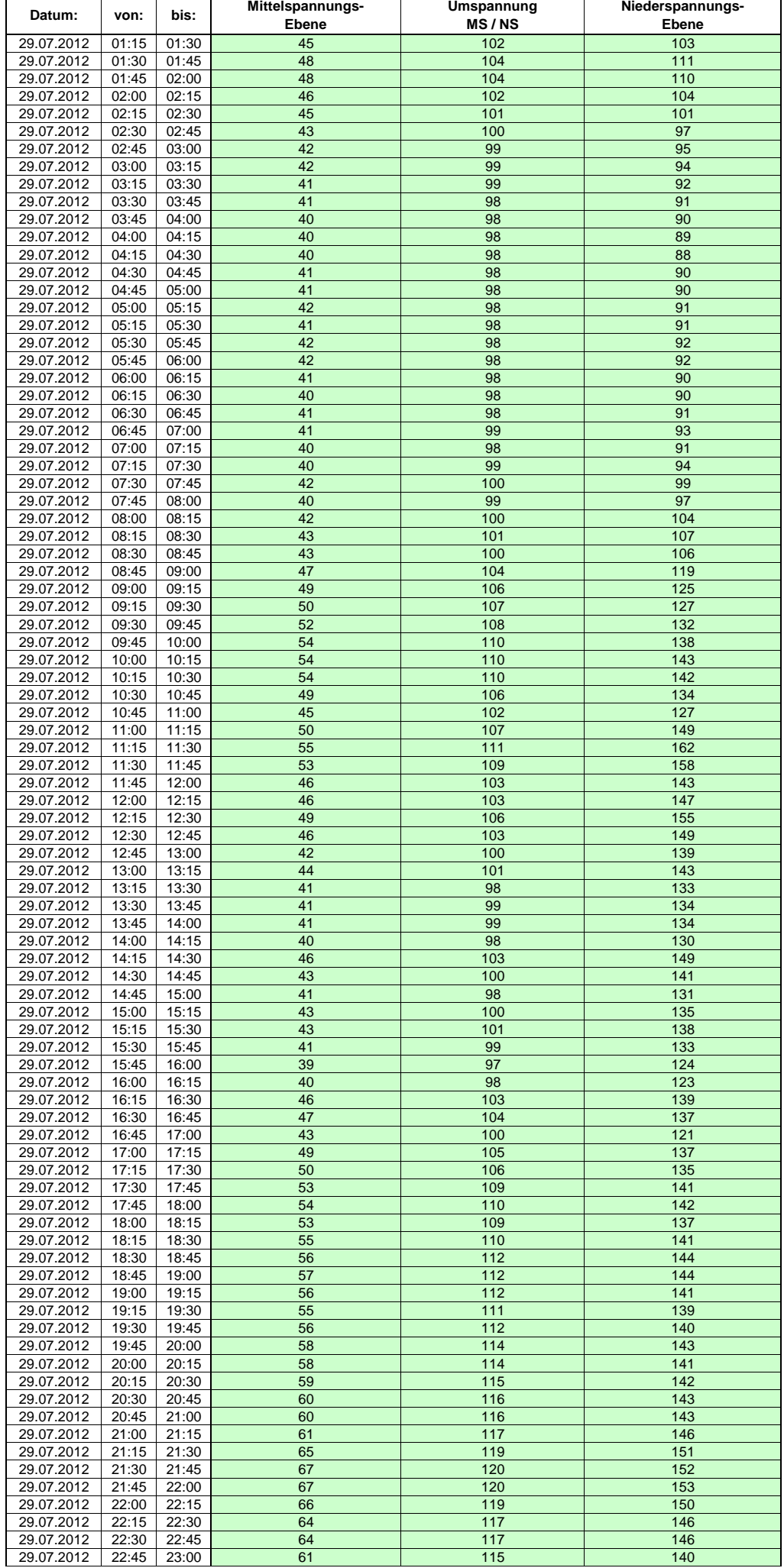

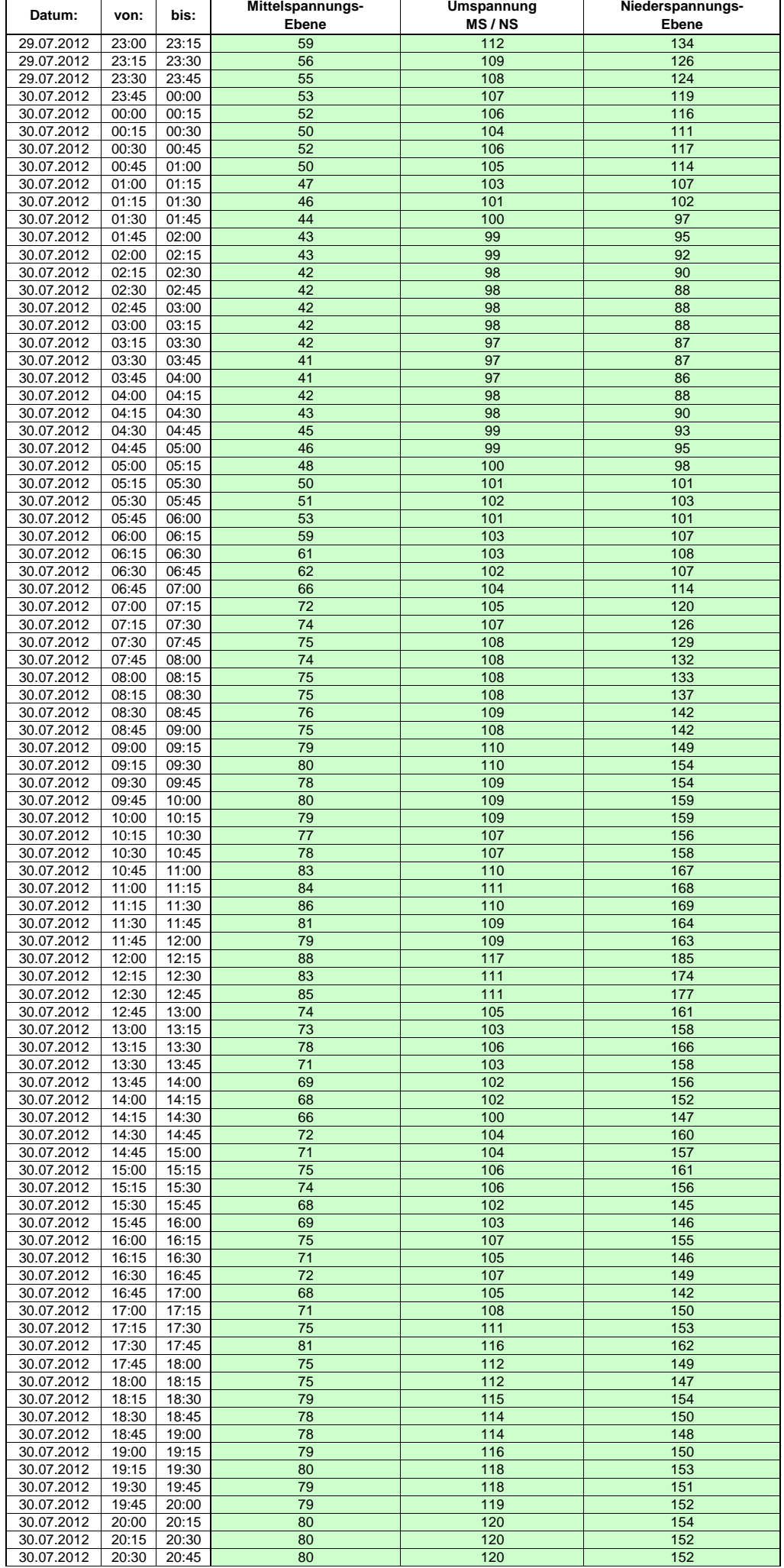

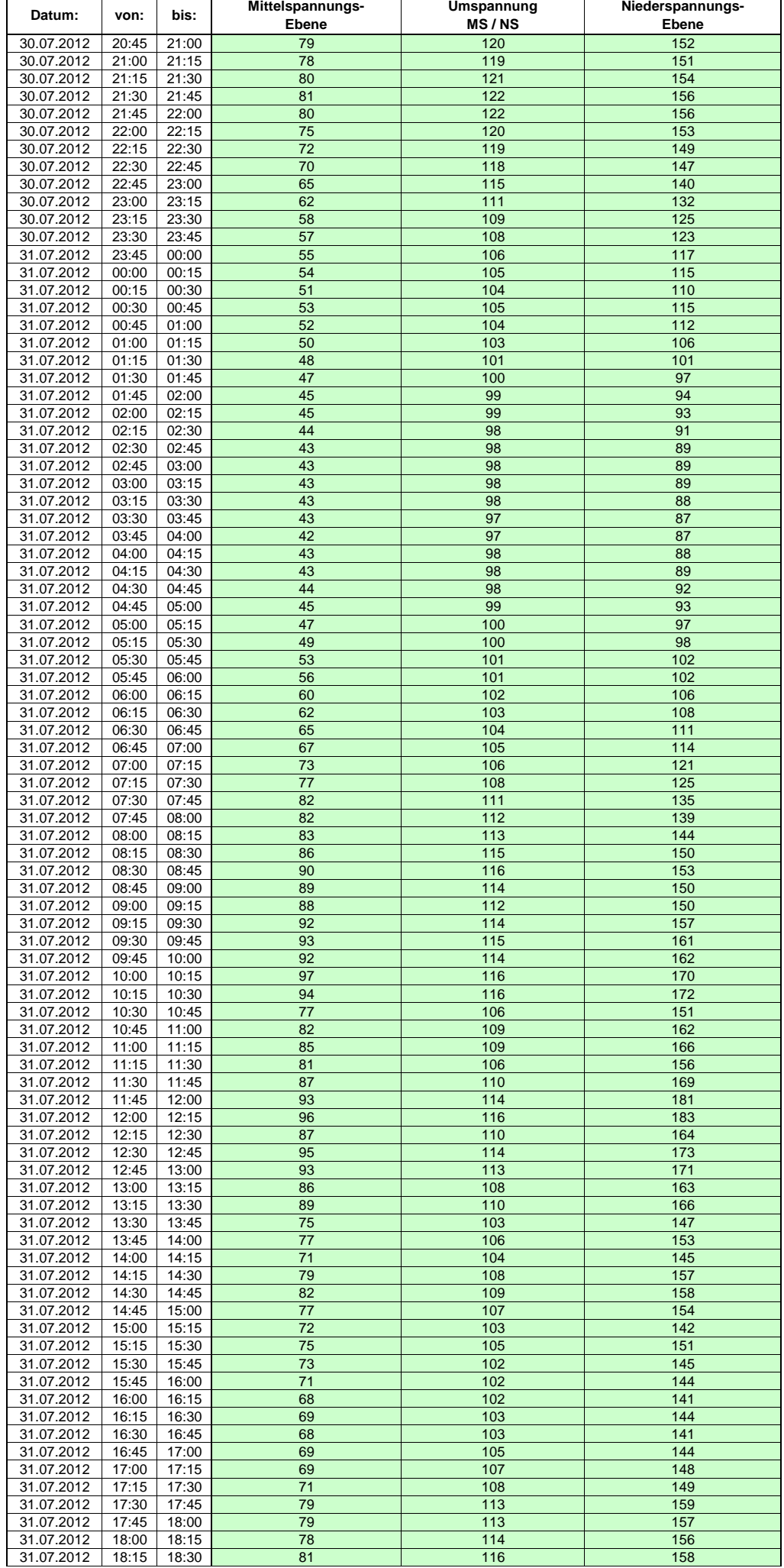

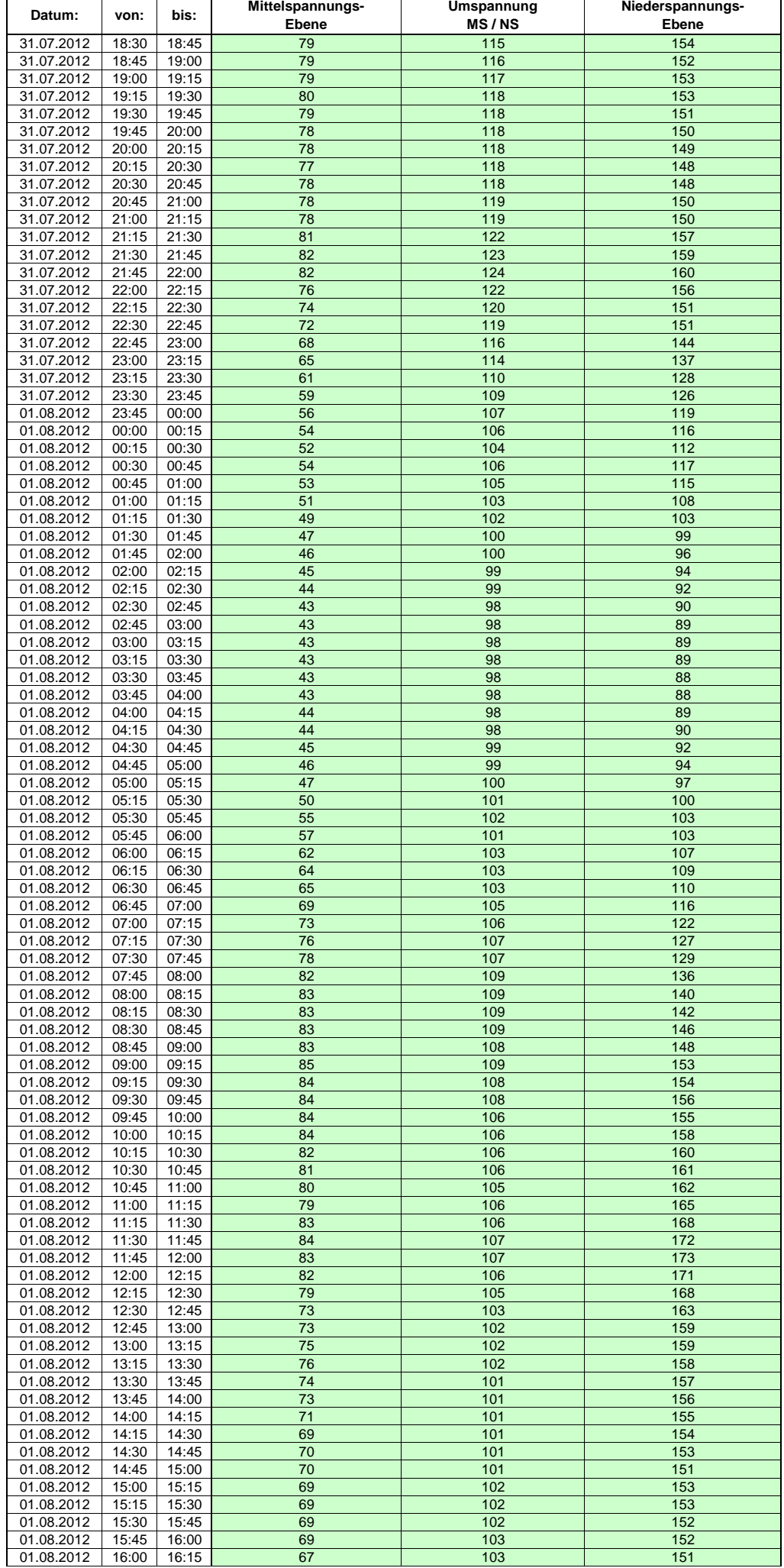

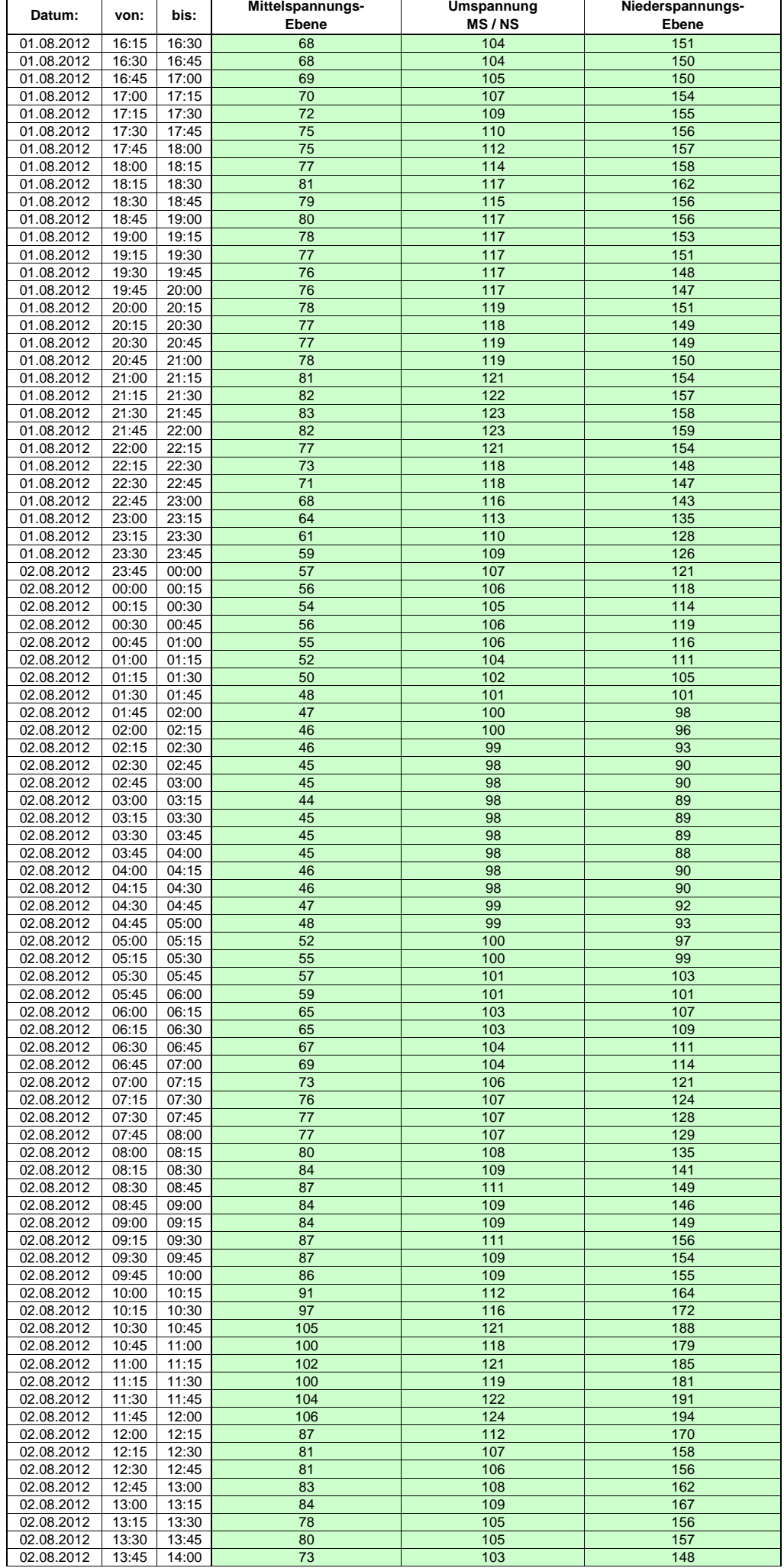

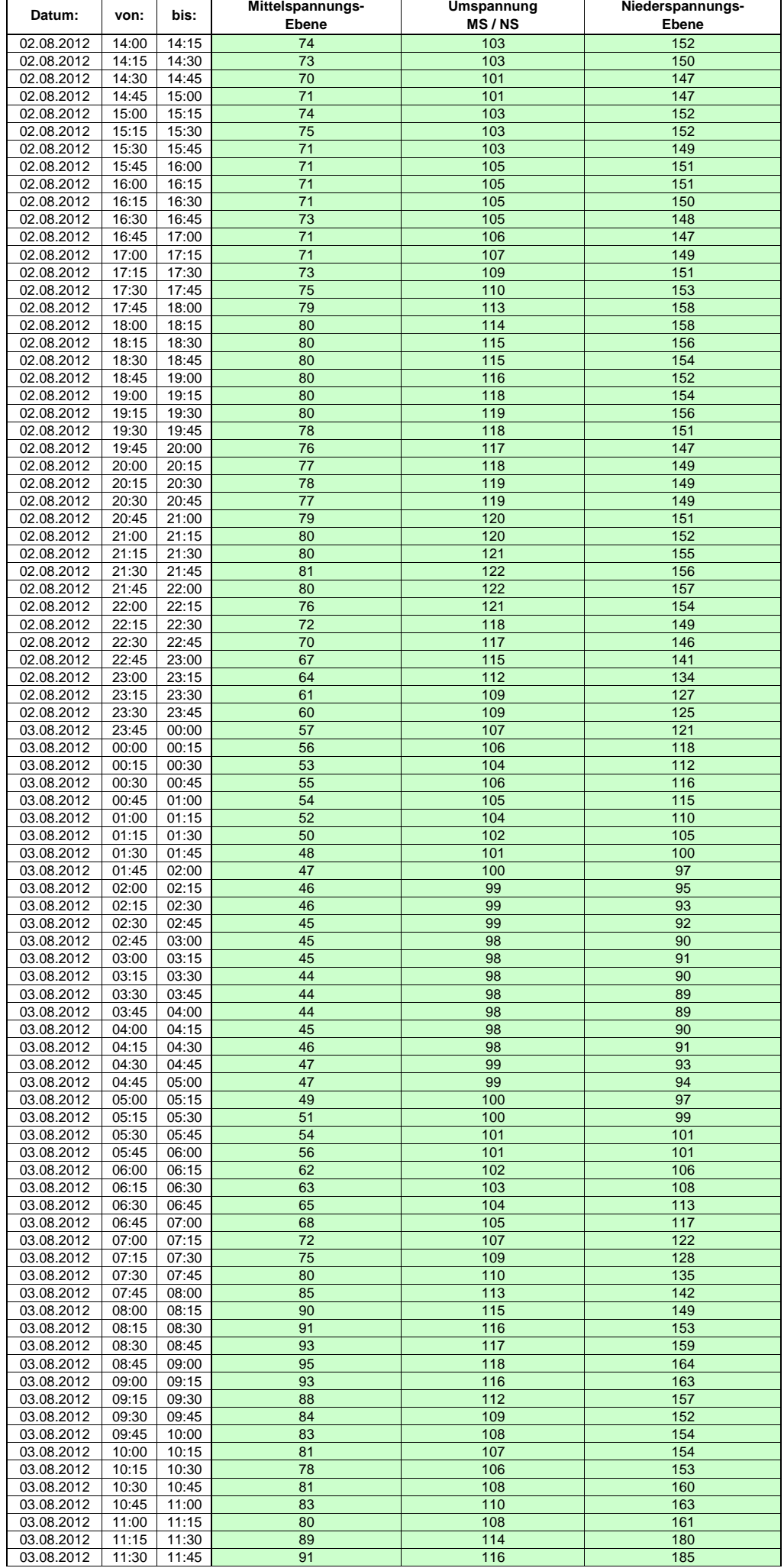

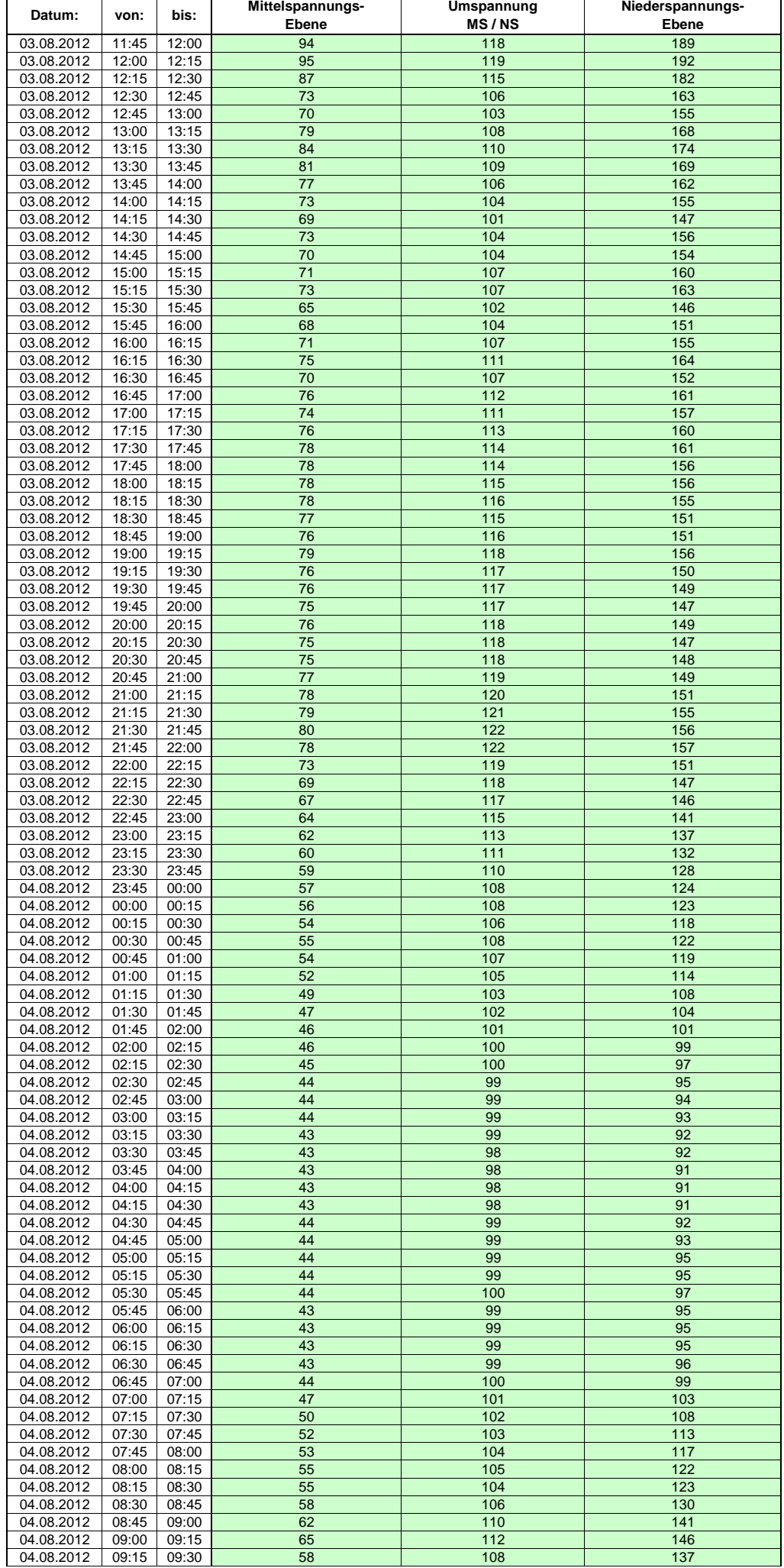

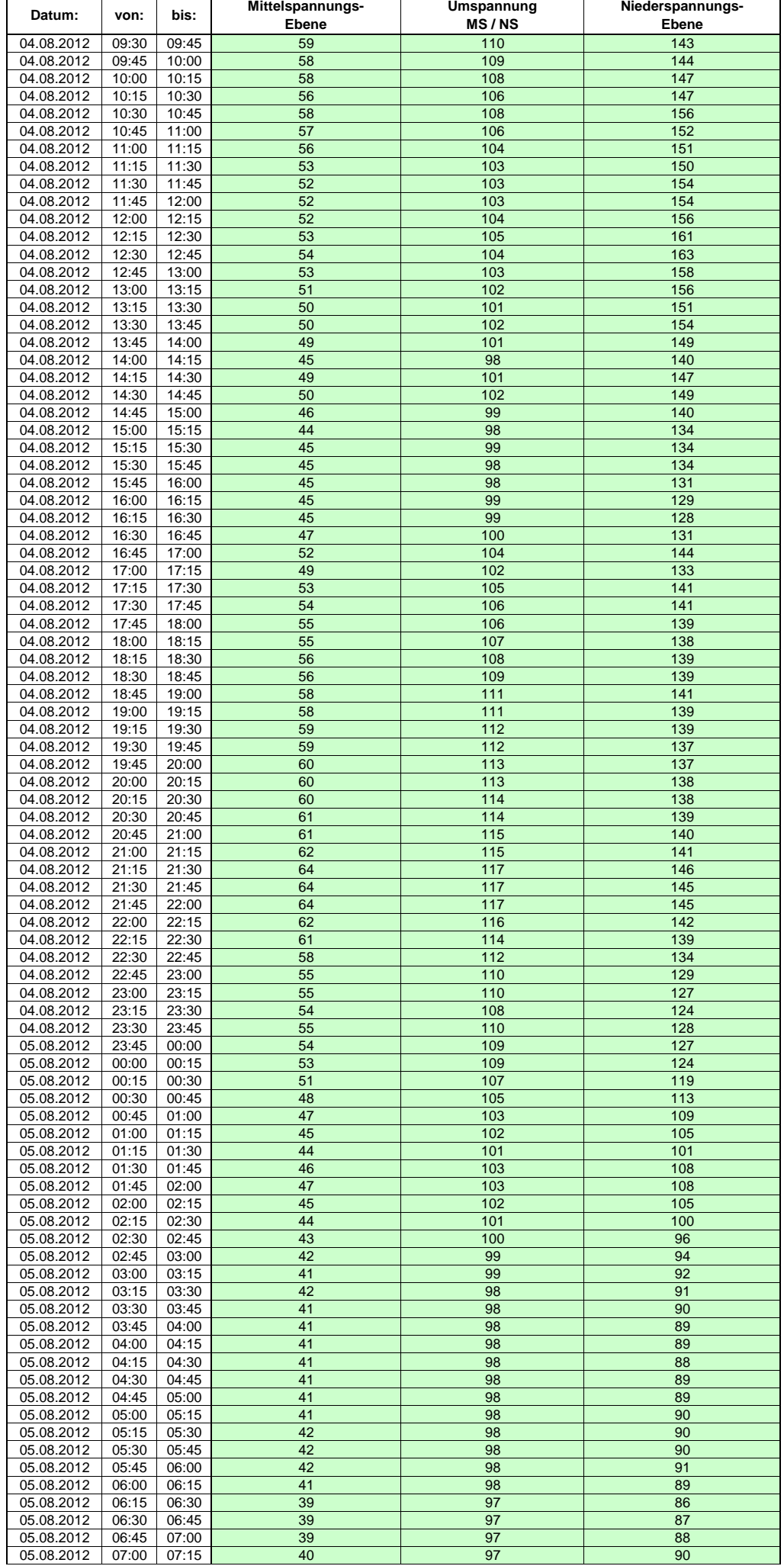

Hinweis: Im vorliegenden Fall handelt es sich um vorläufige Daten. Änderungen behält sich die Stromnetzgesellschaft Herrenberg mbH Co. KG ausdrücklich vor. Seite 240 von 405

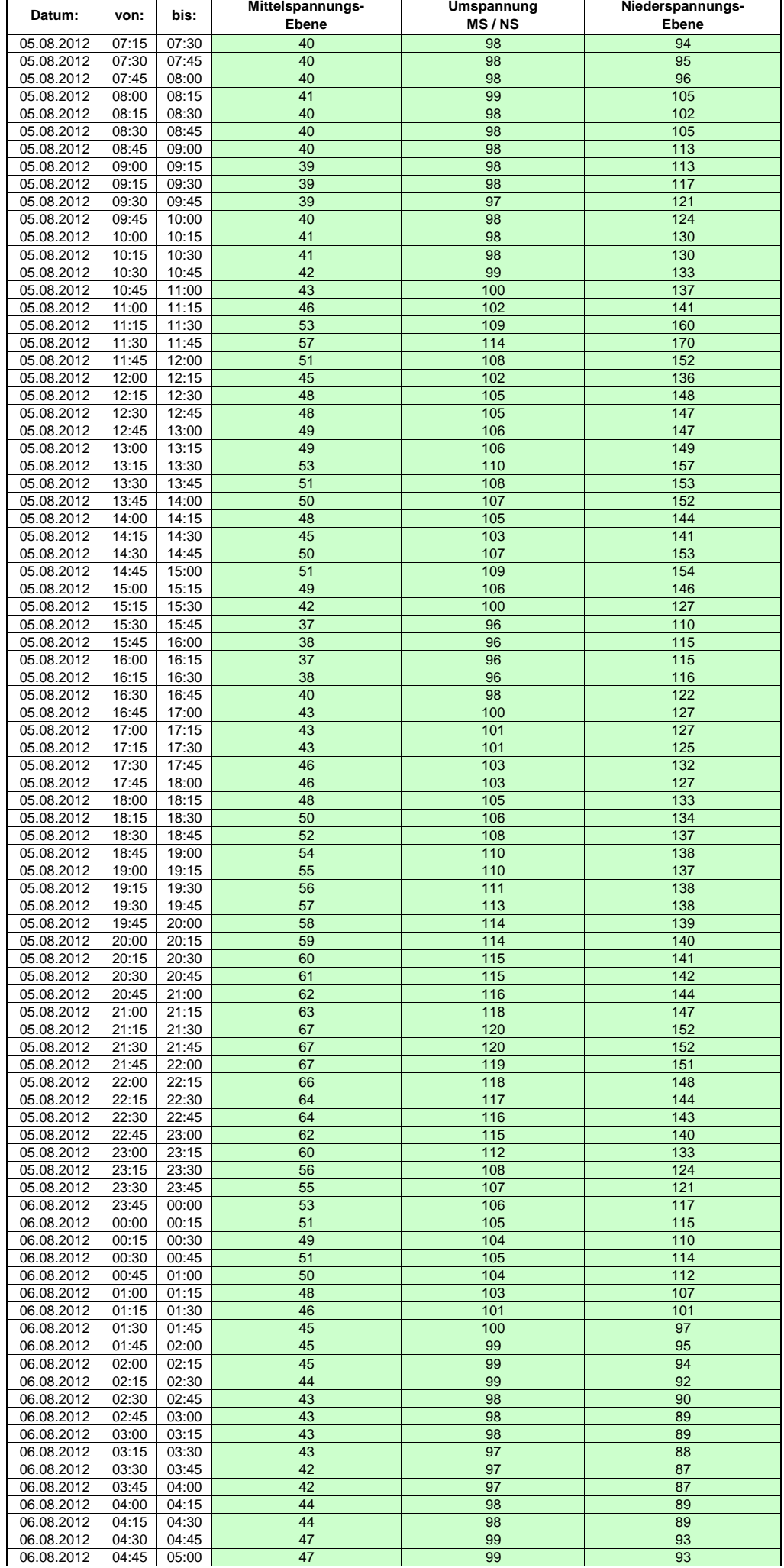

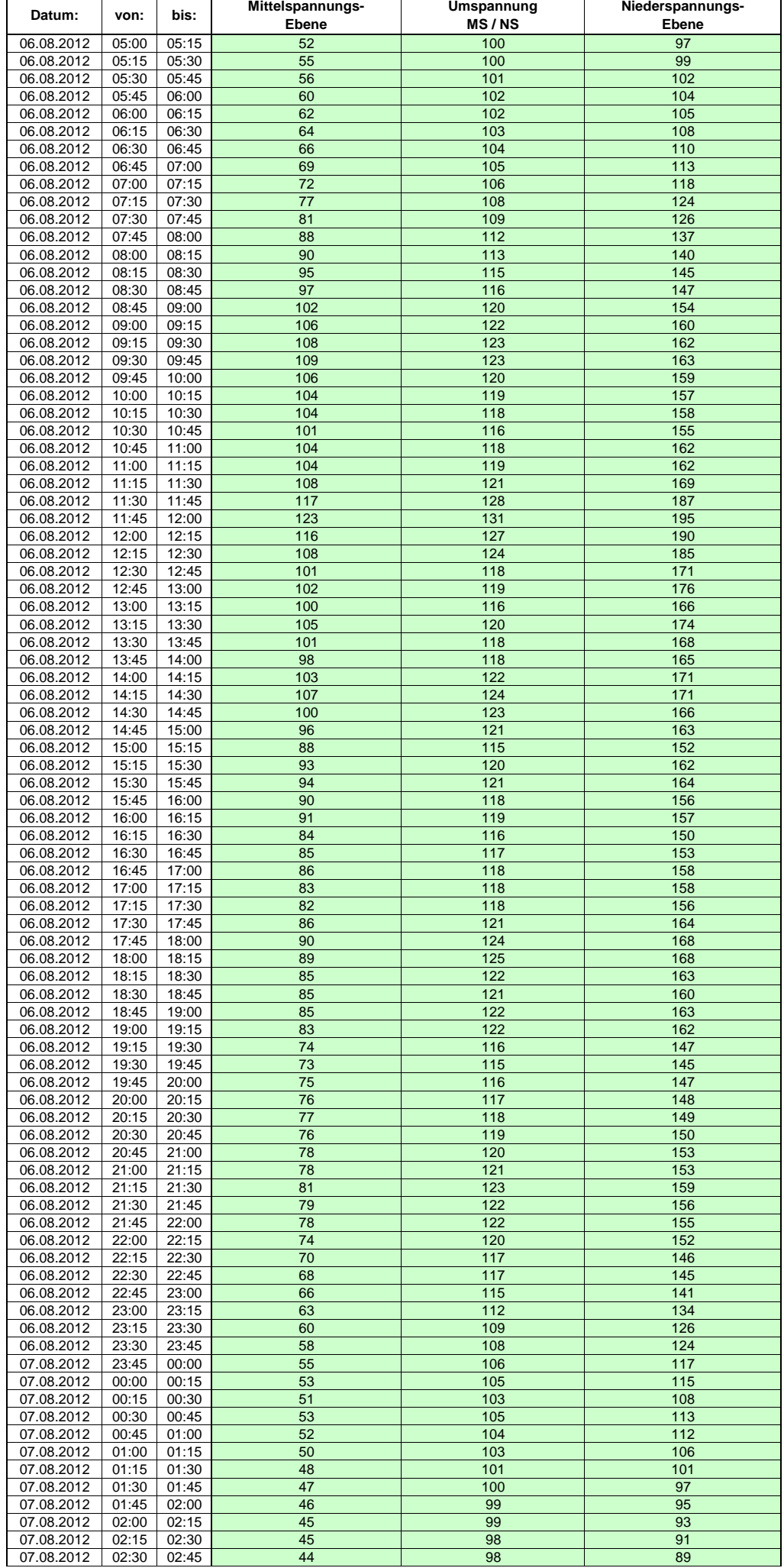

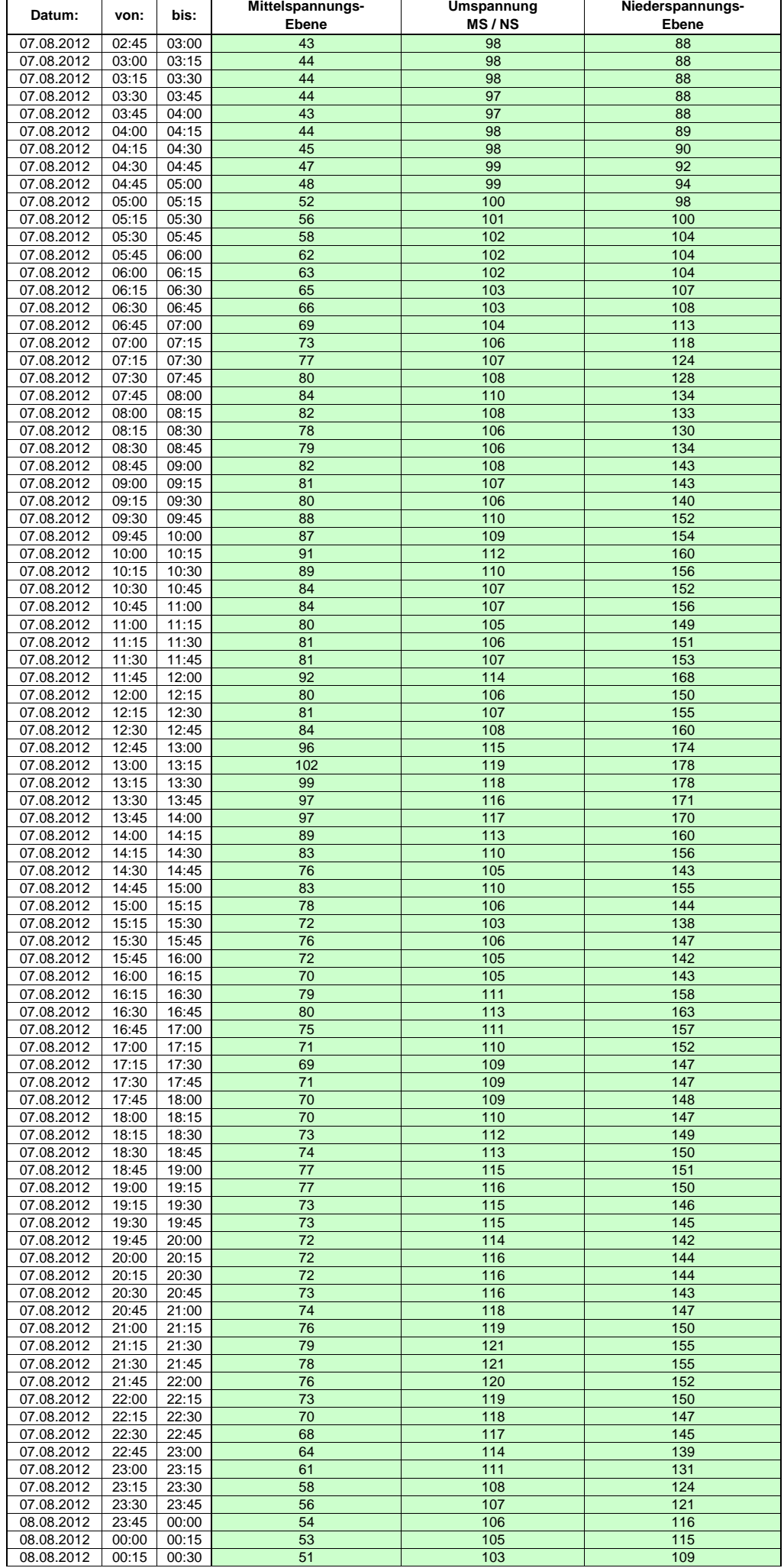

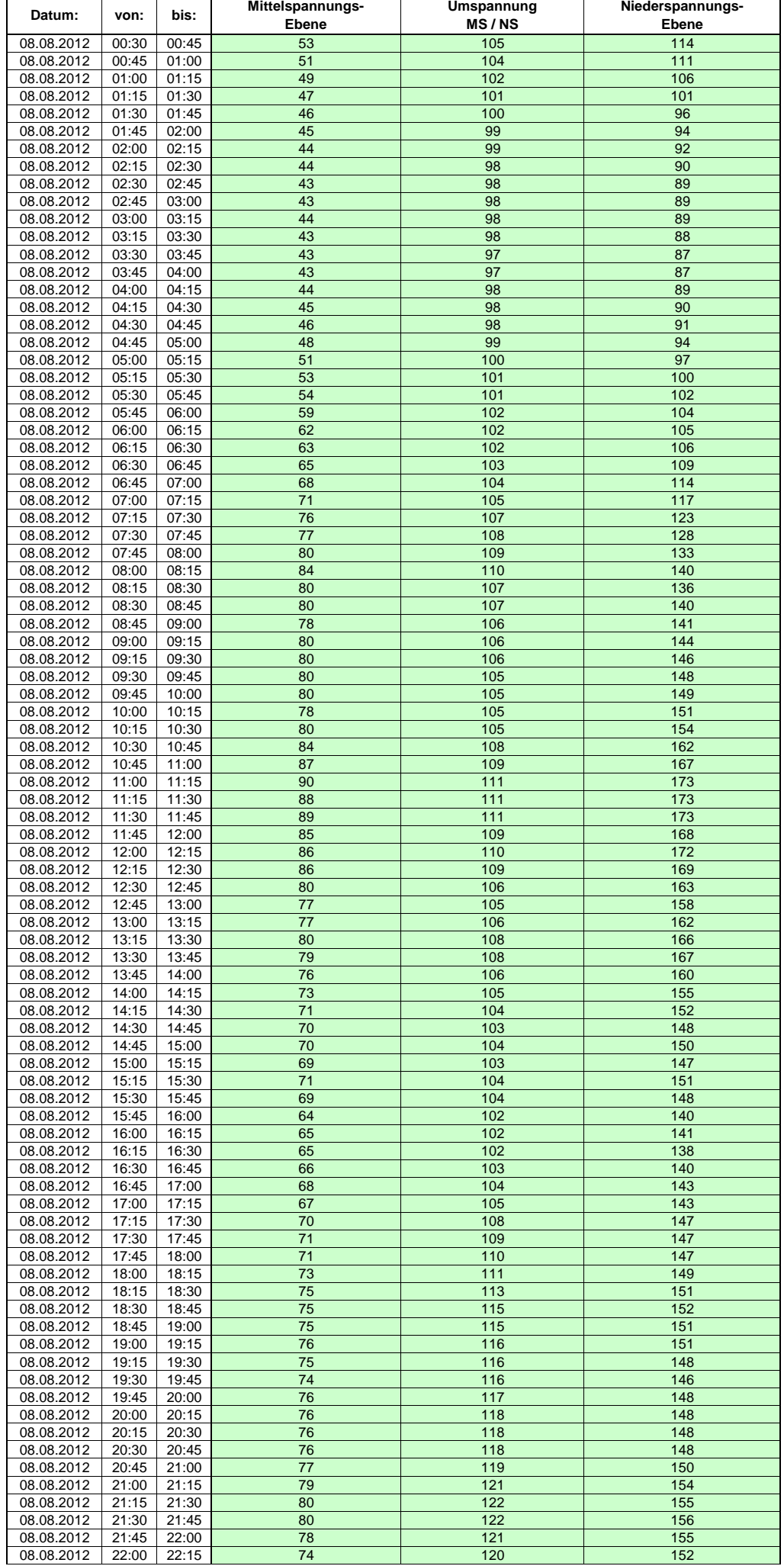

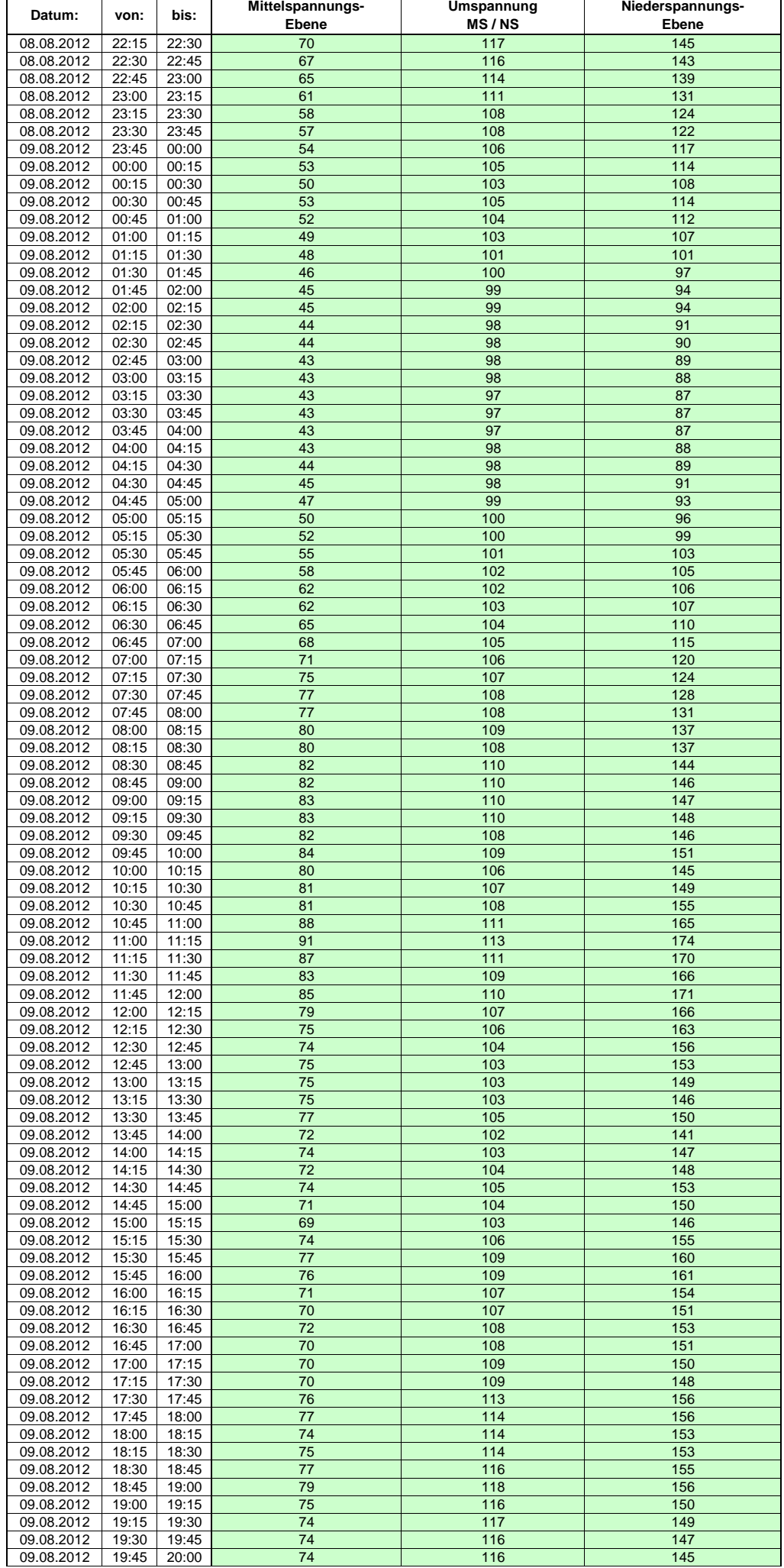

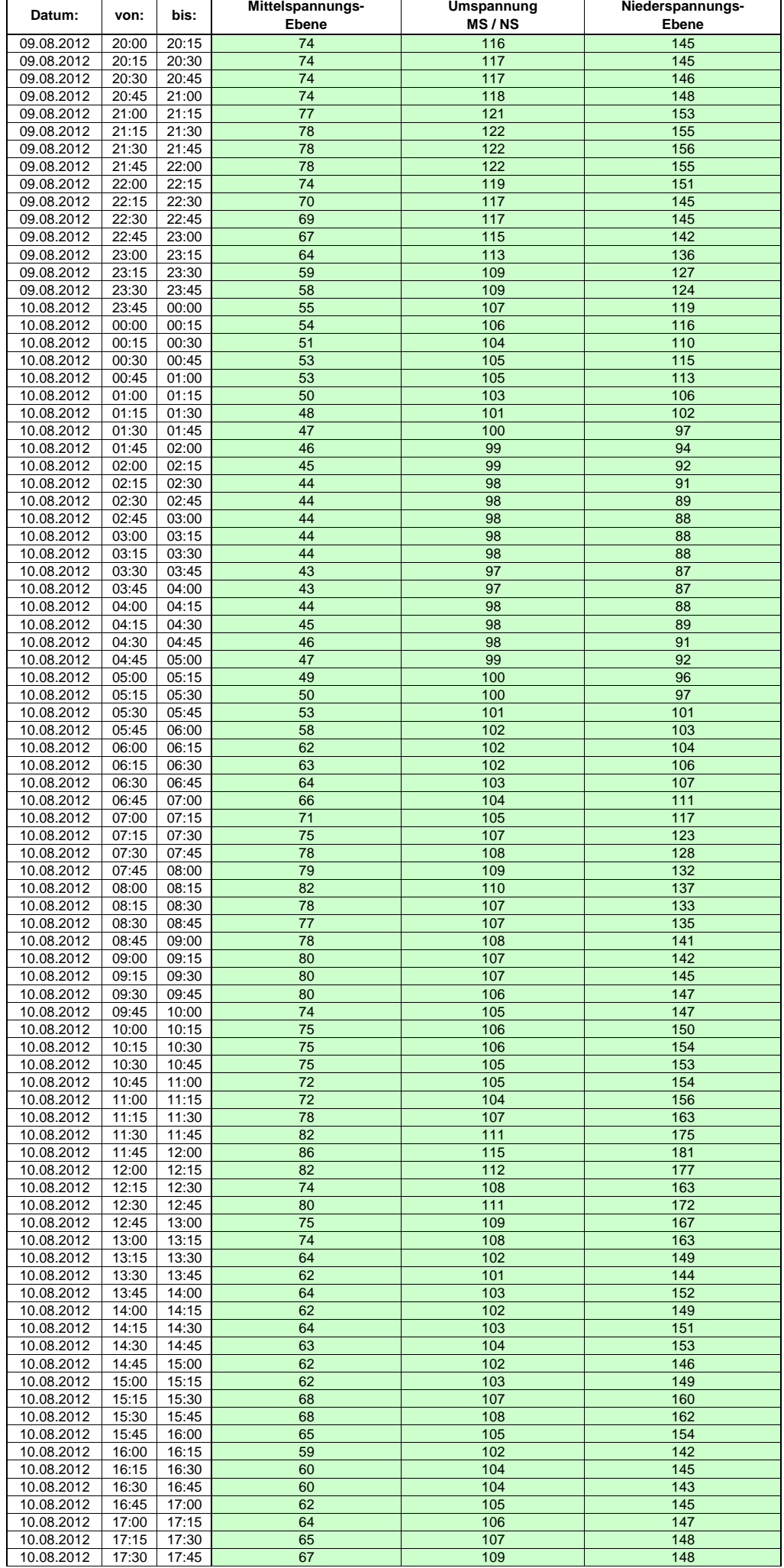

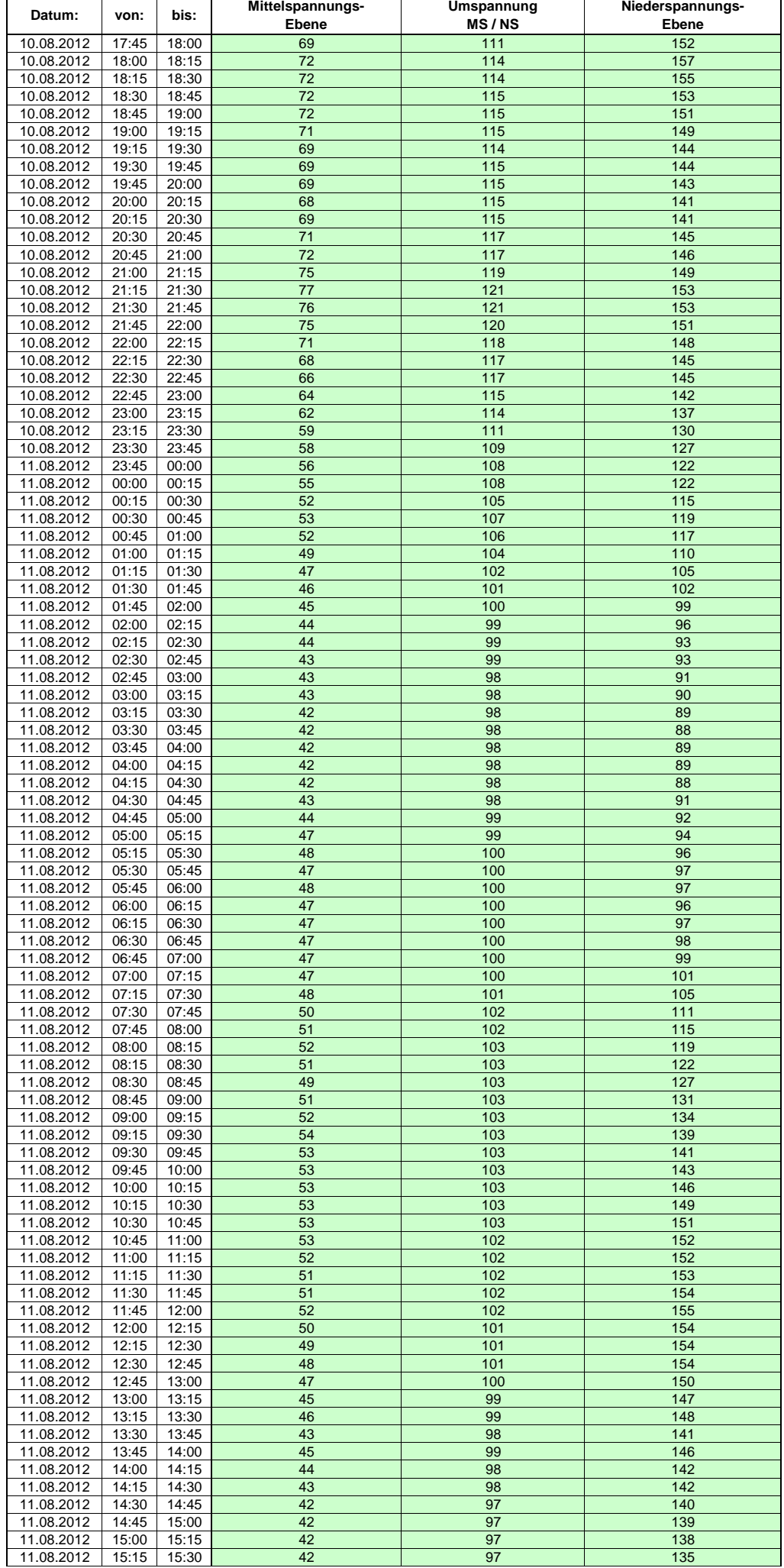

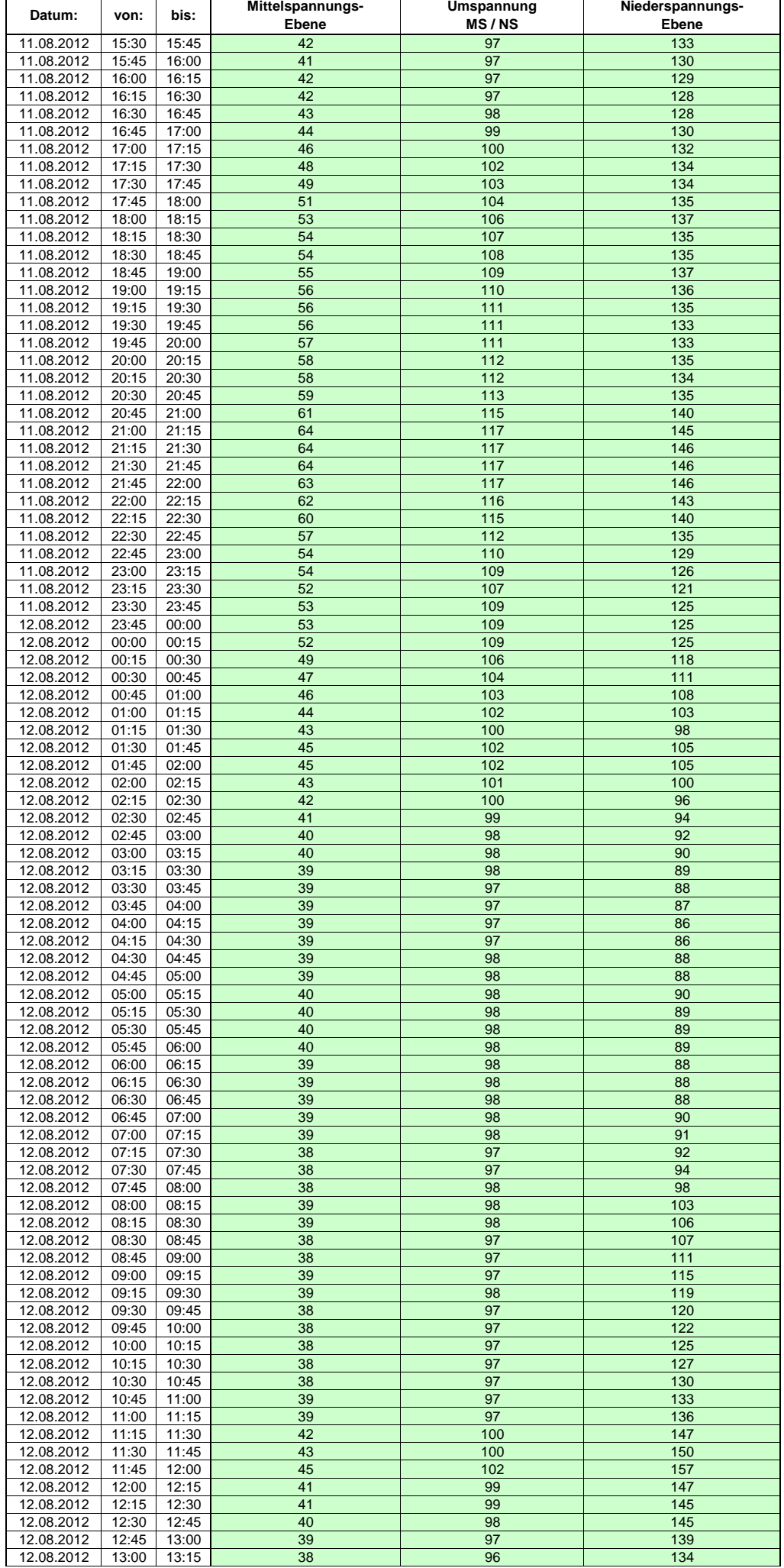

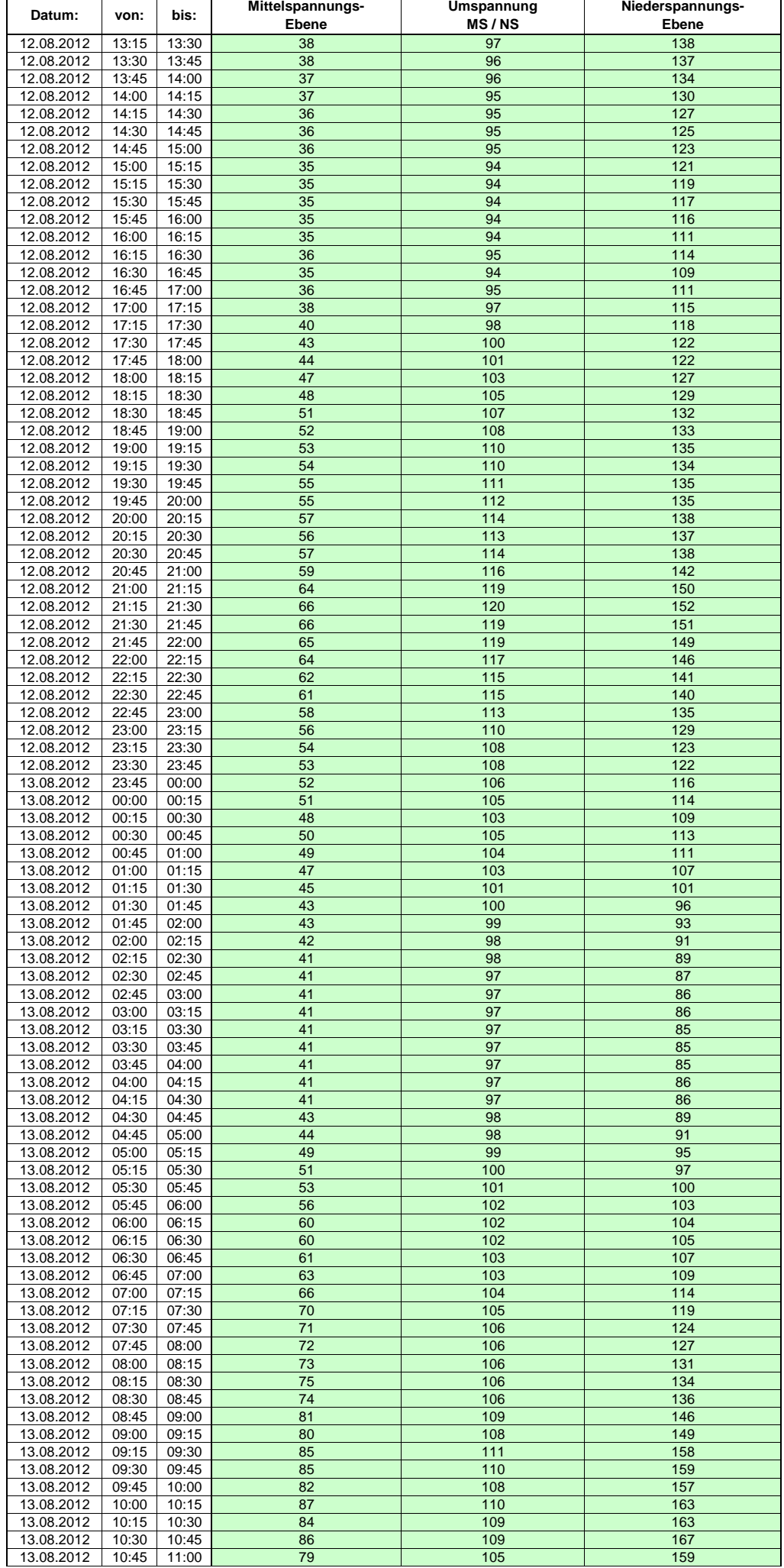

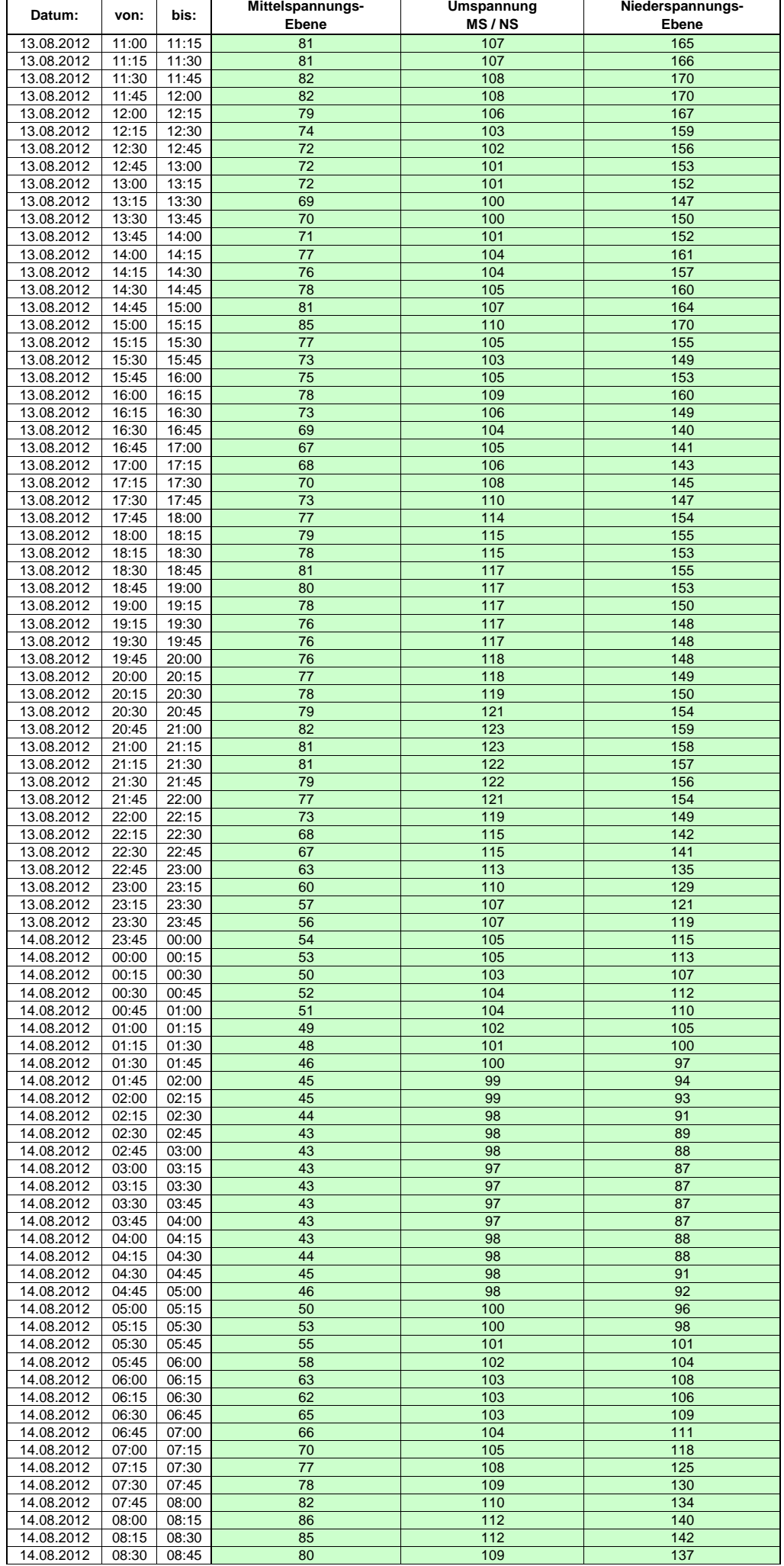

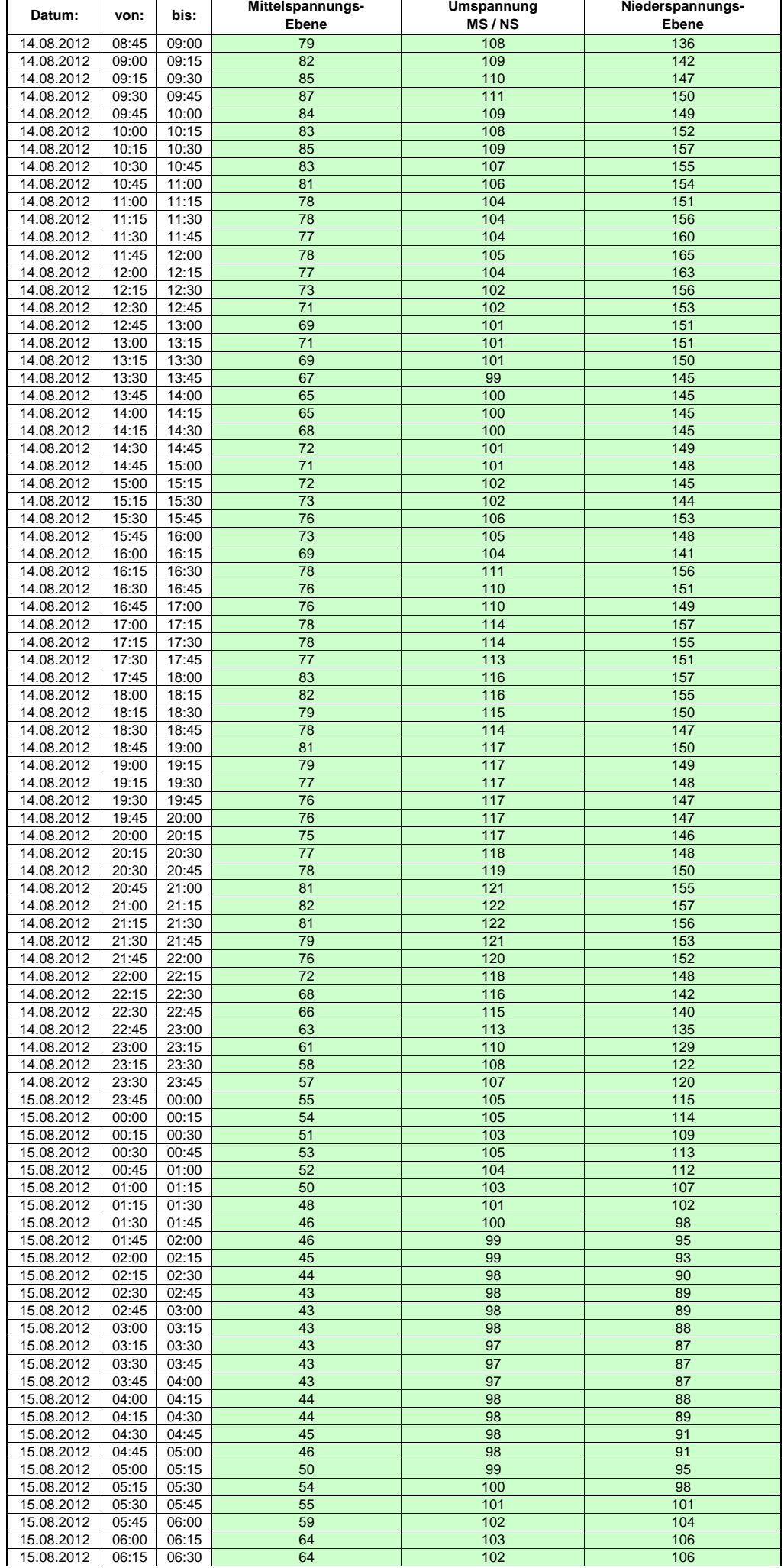

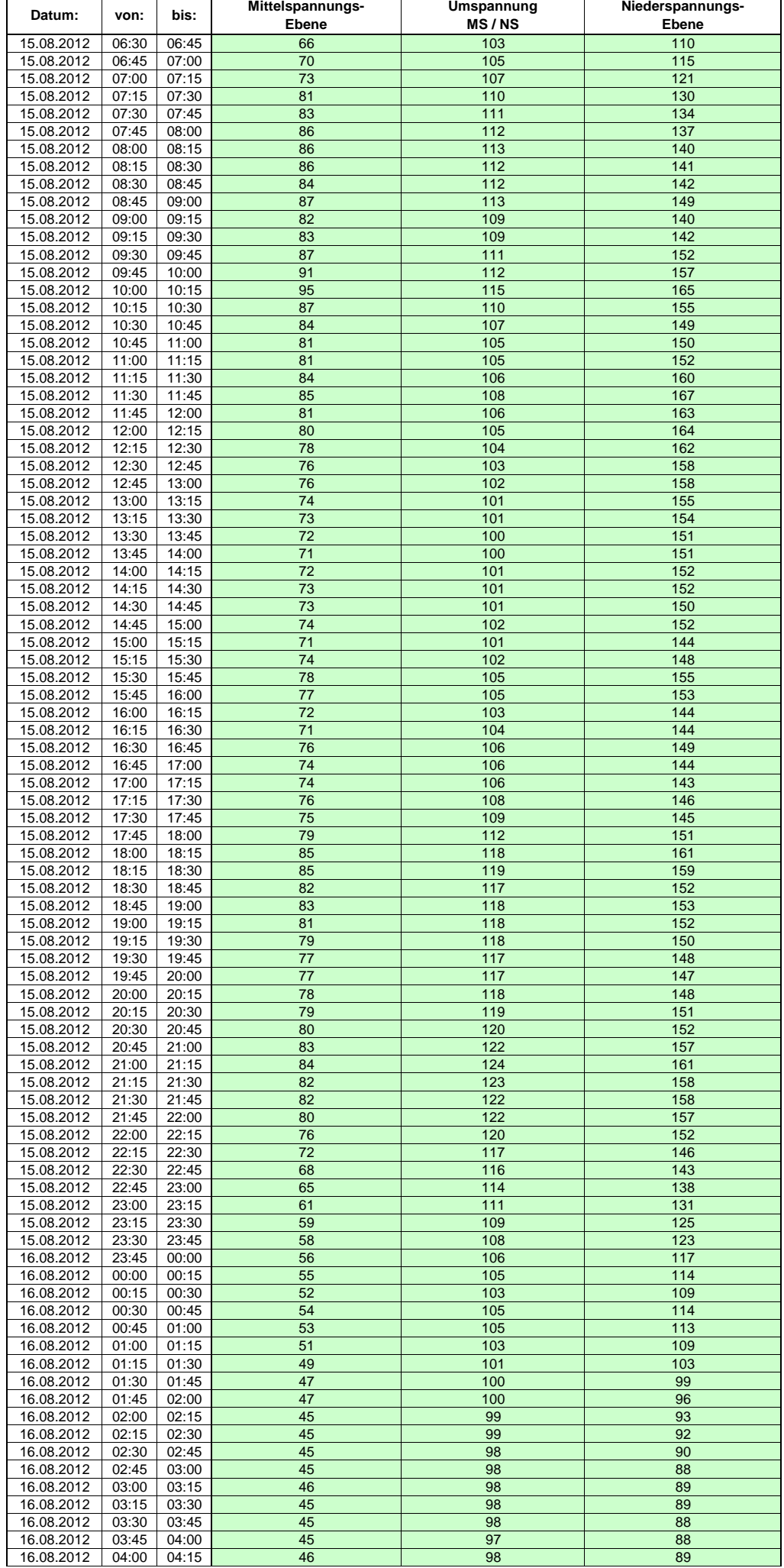
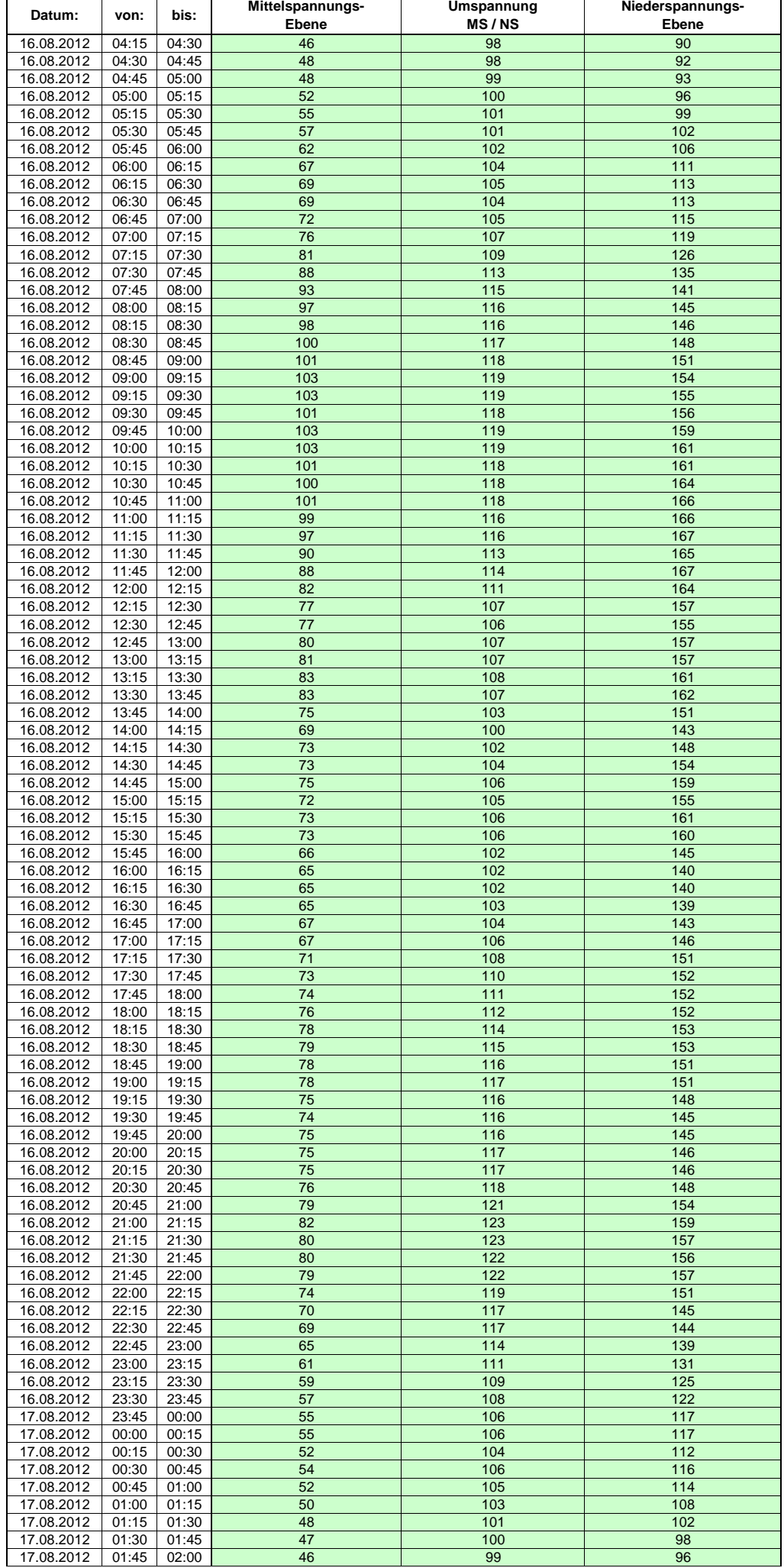

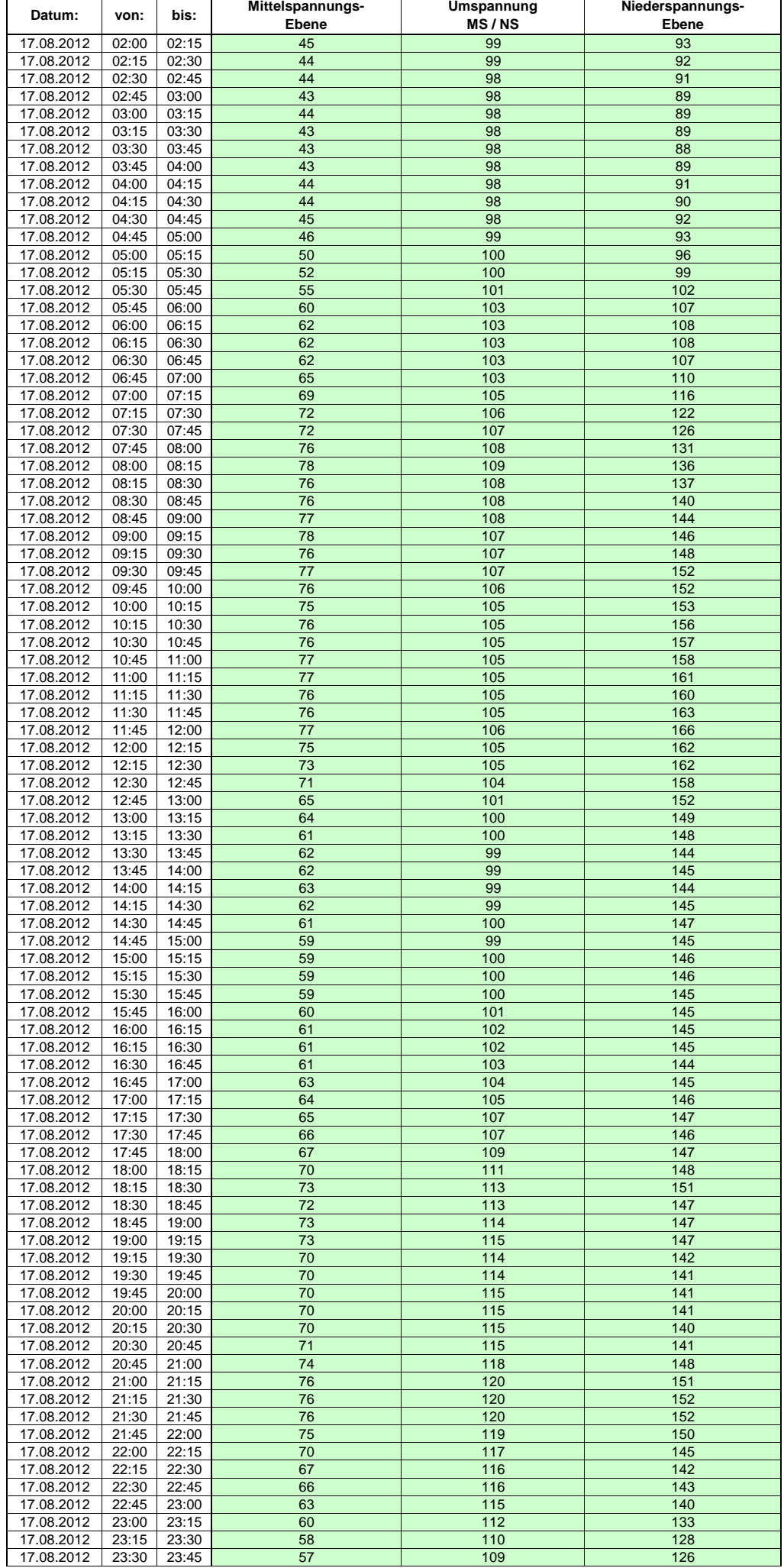

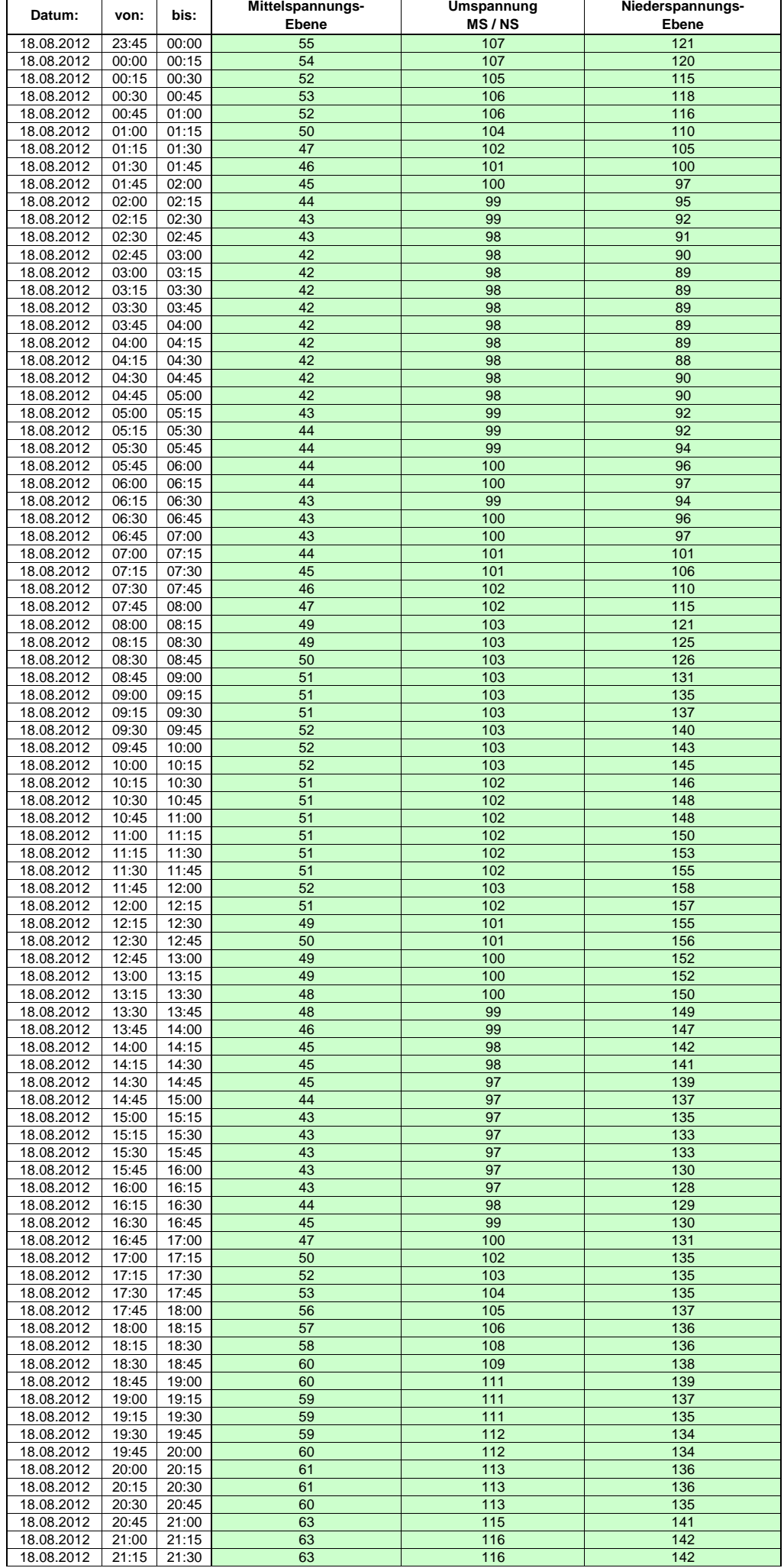

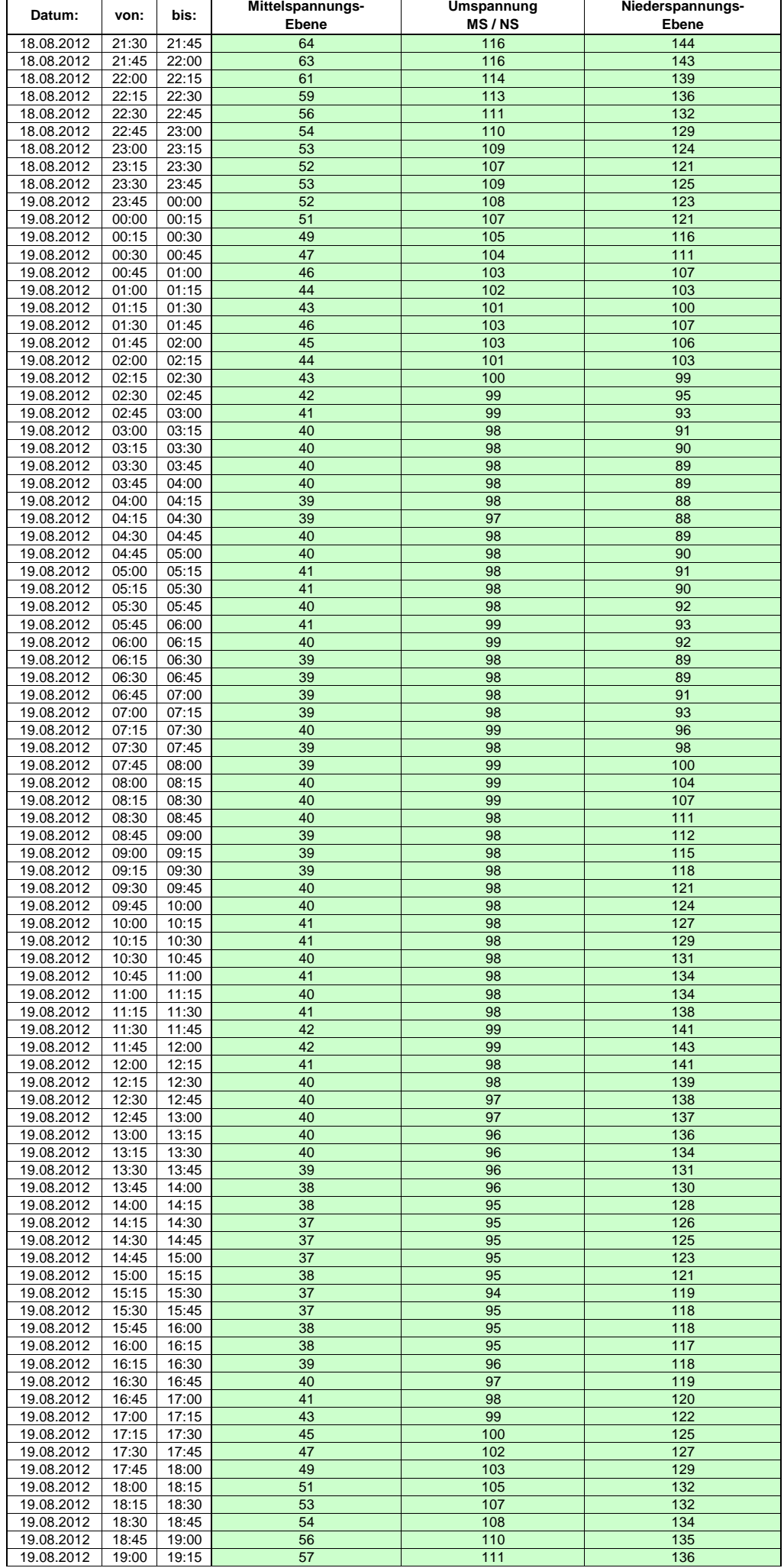

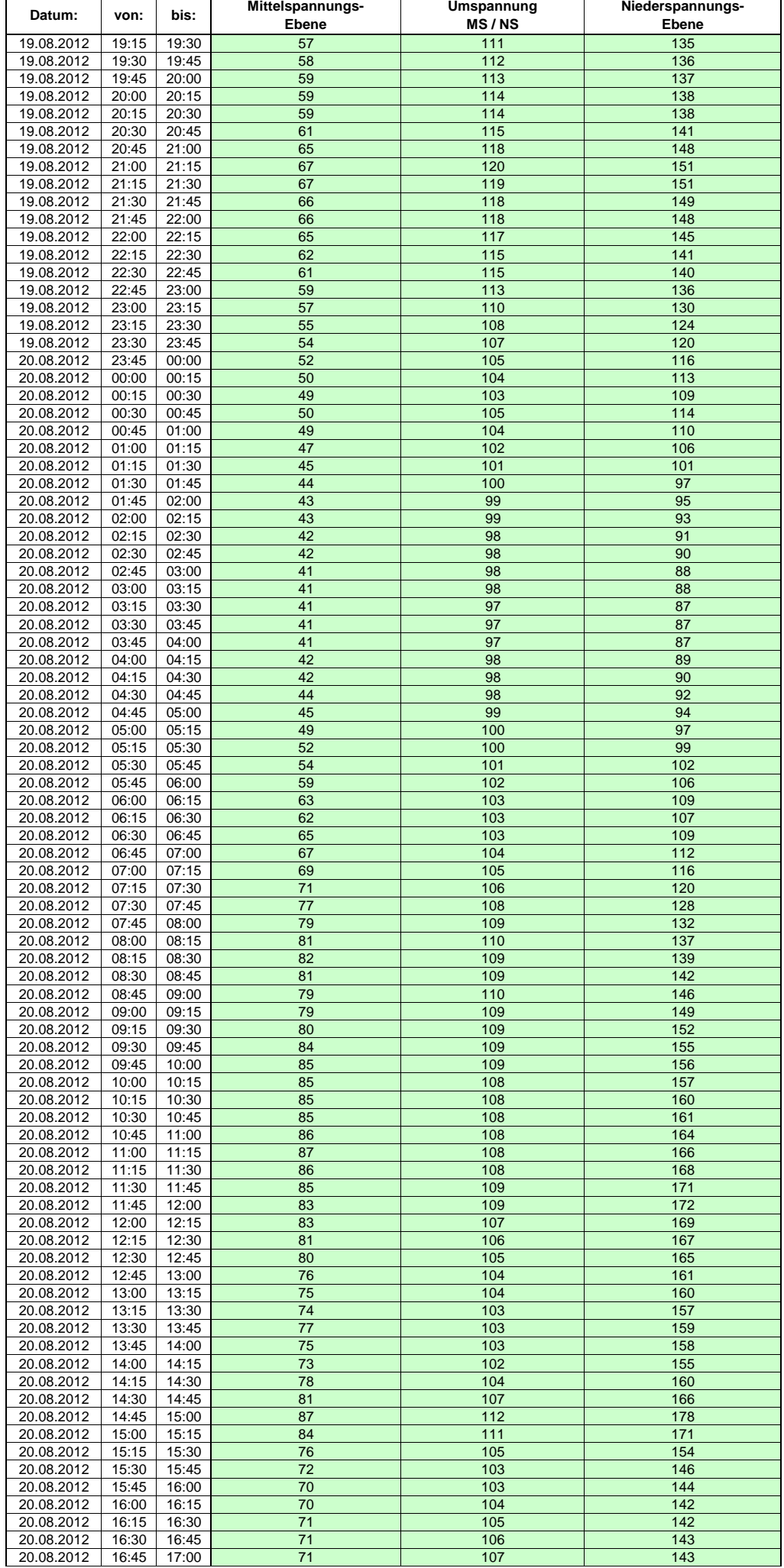

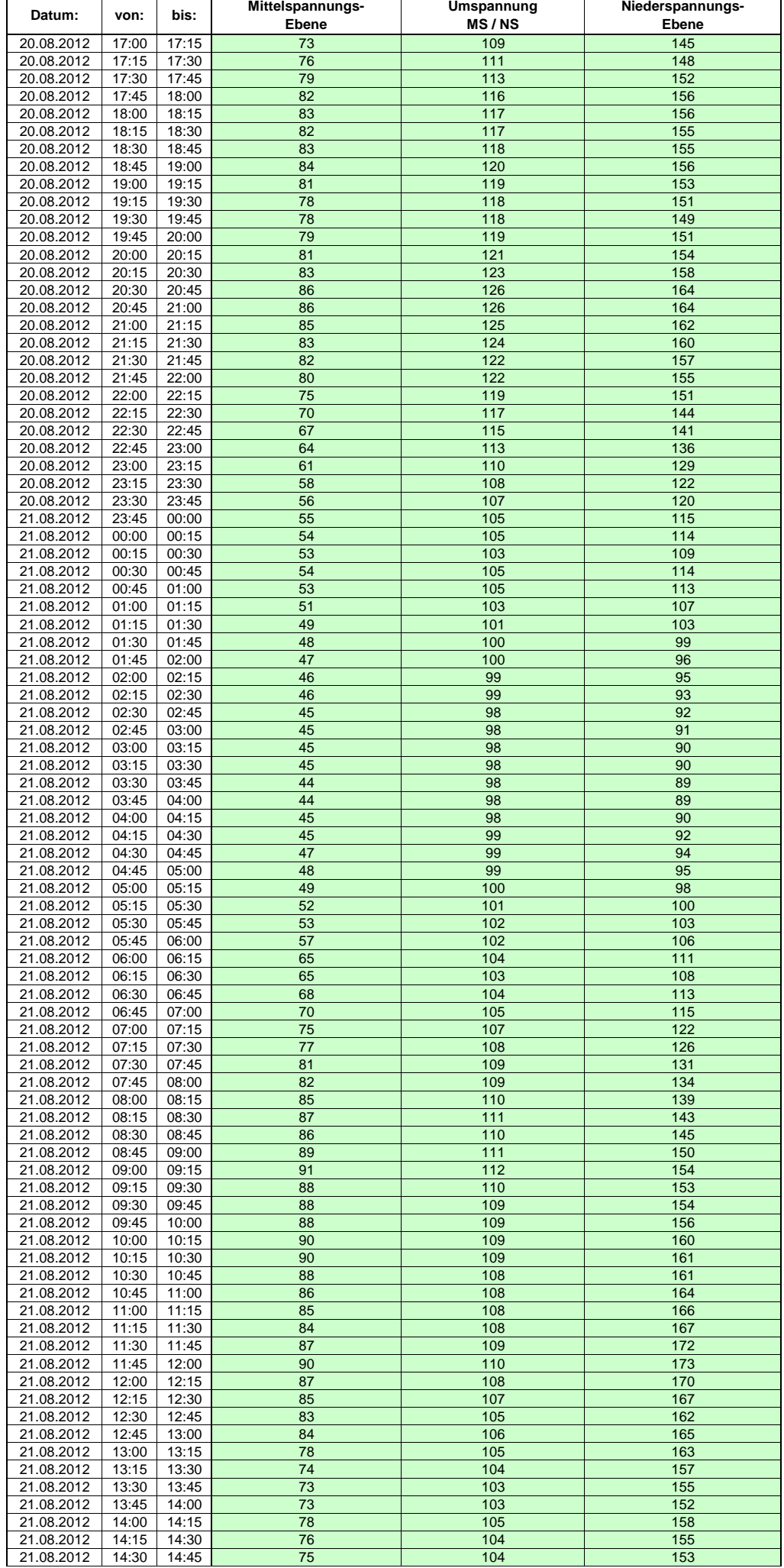

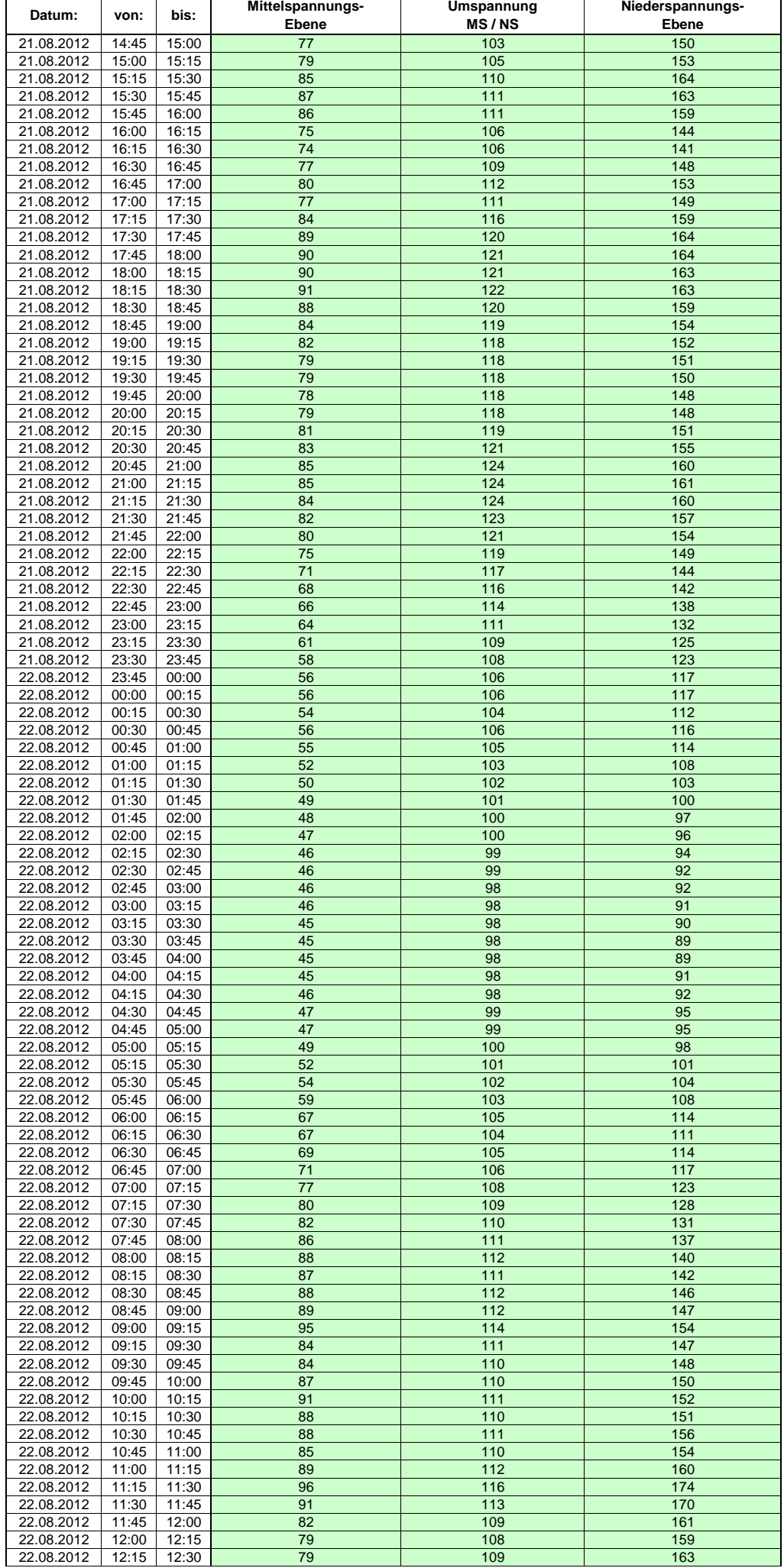

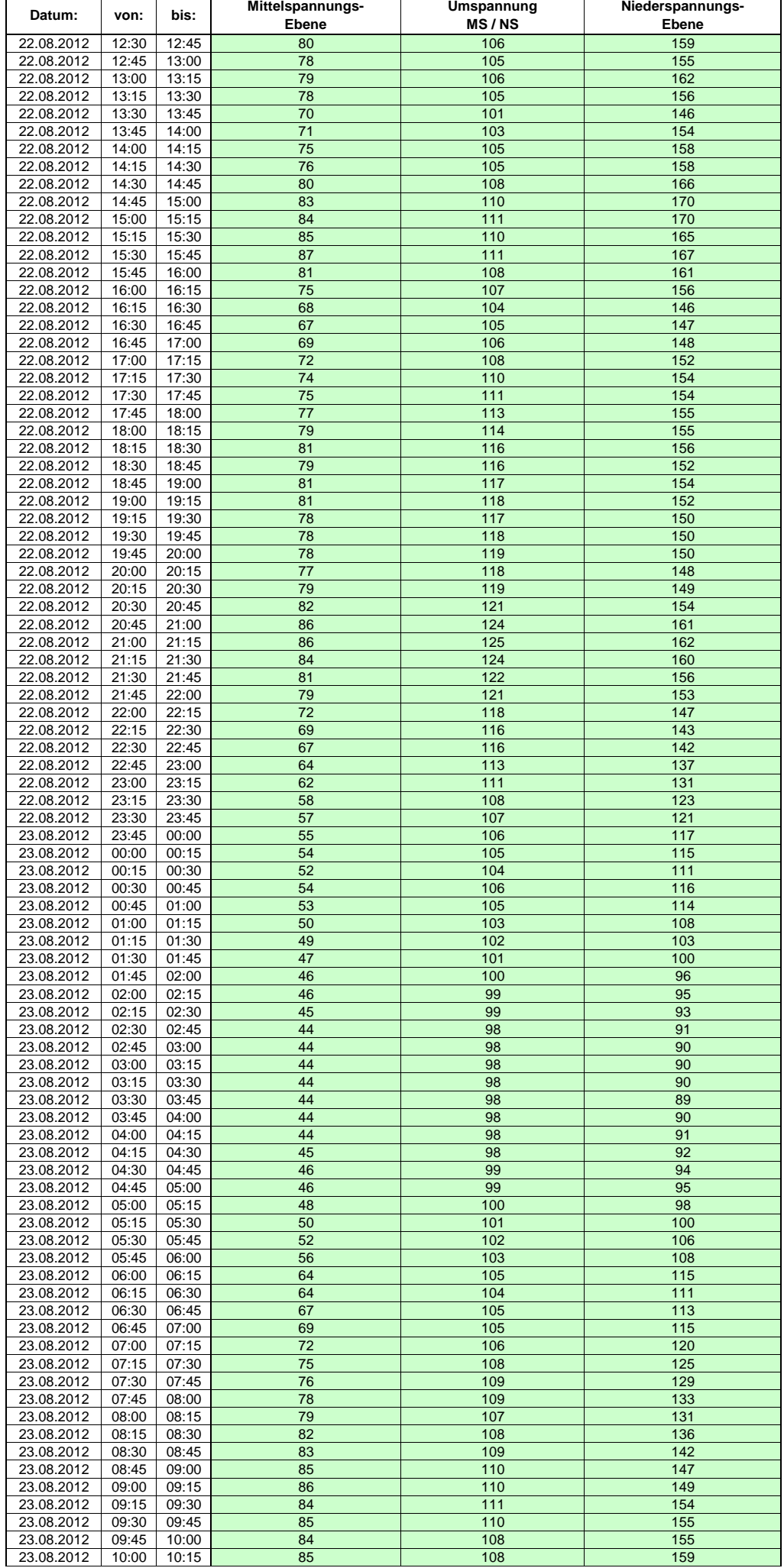

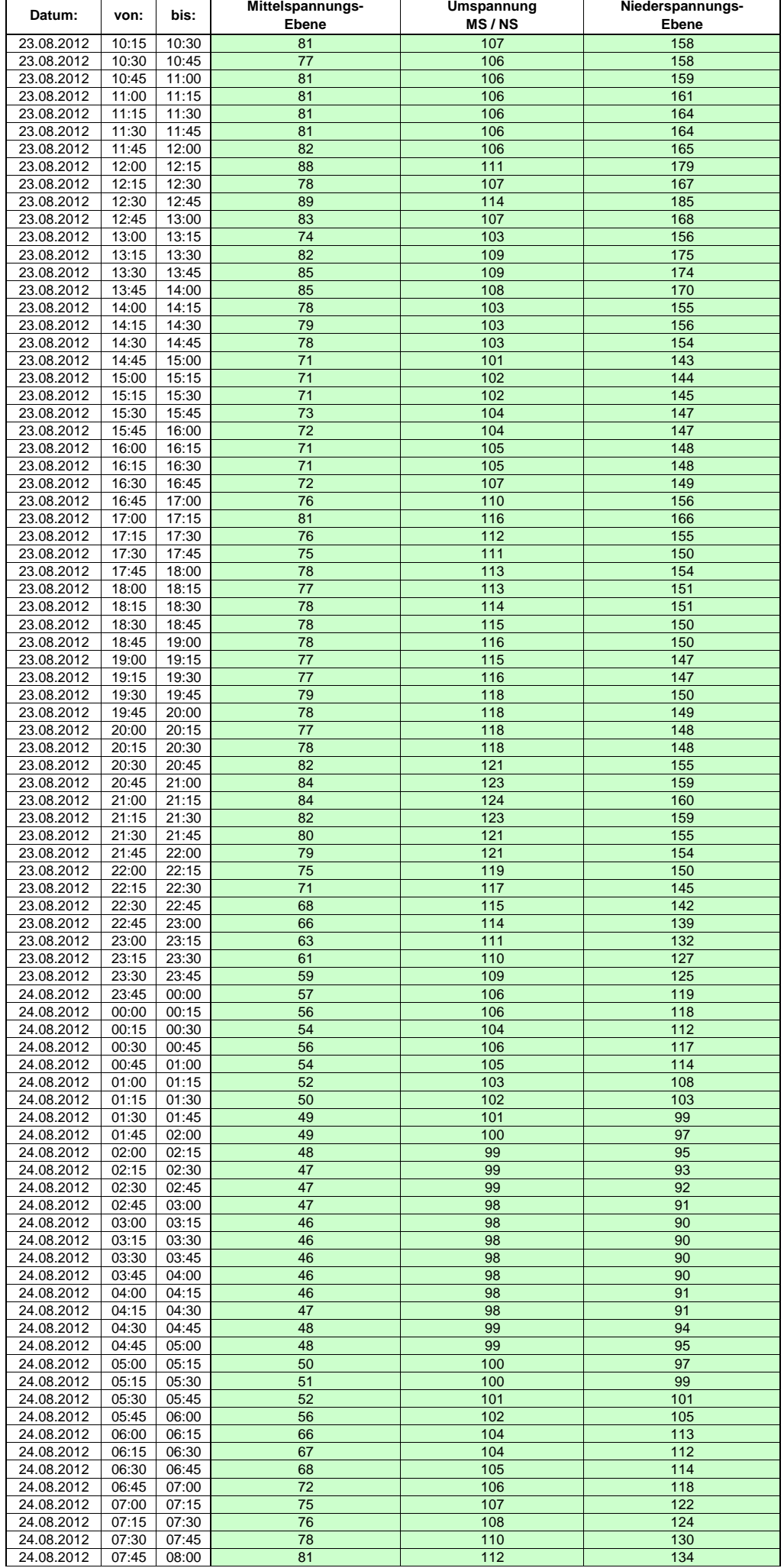

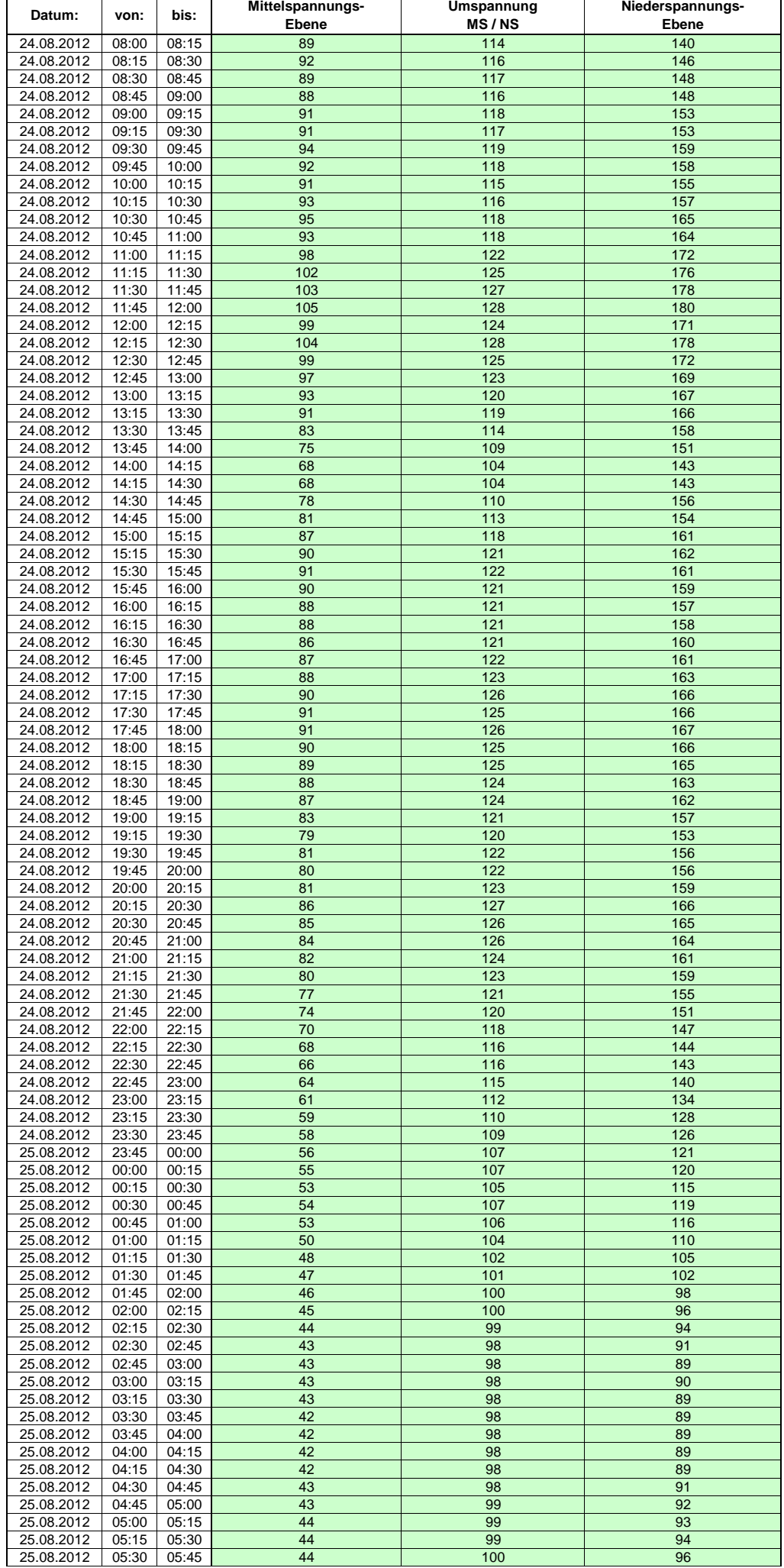

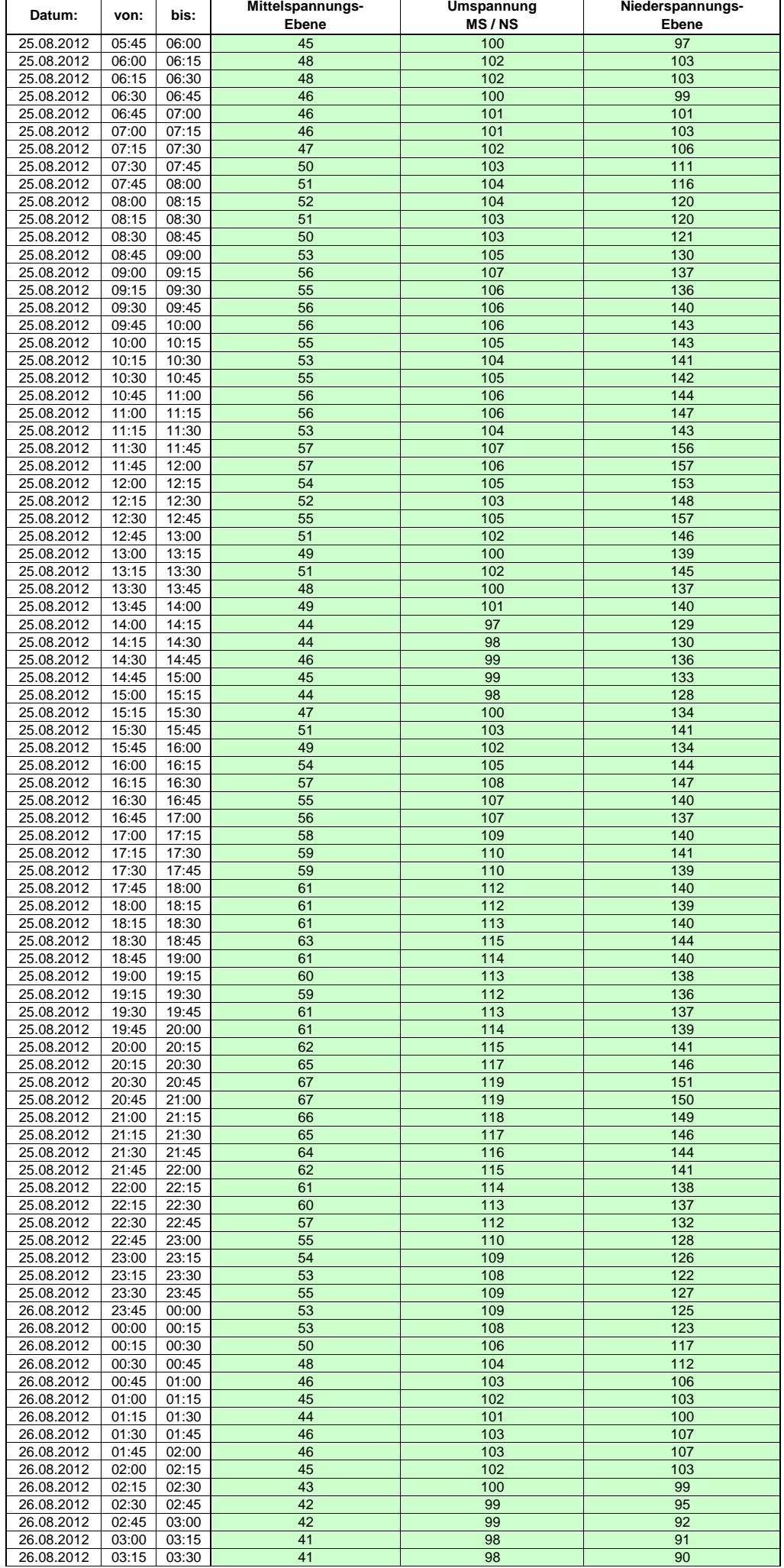

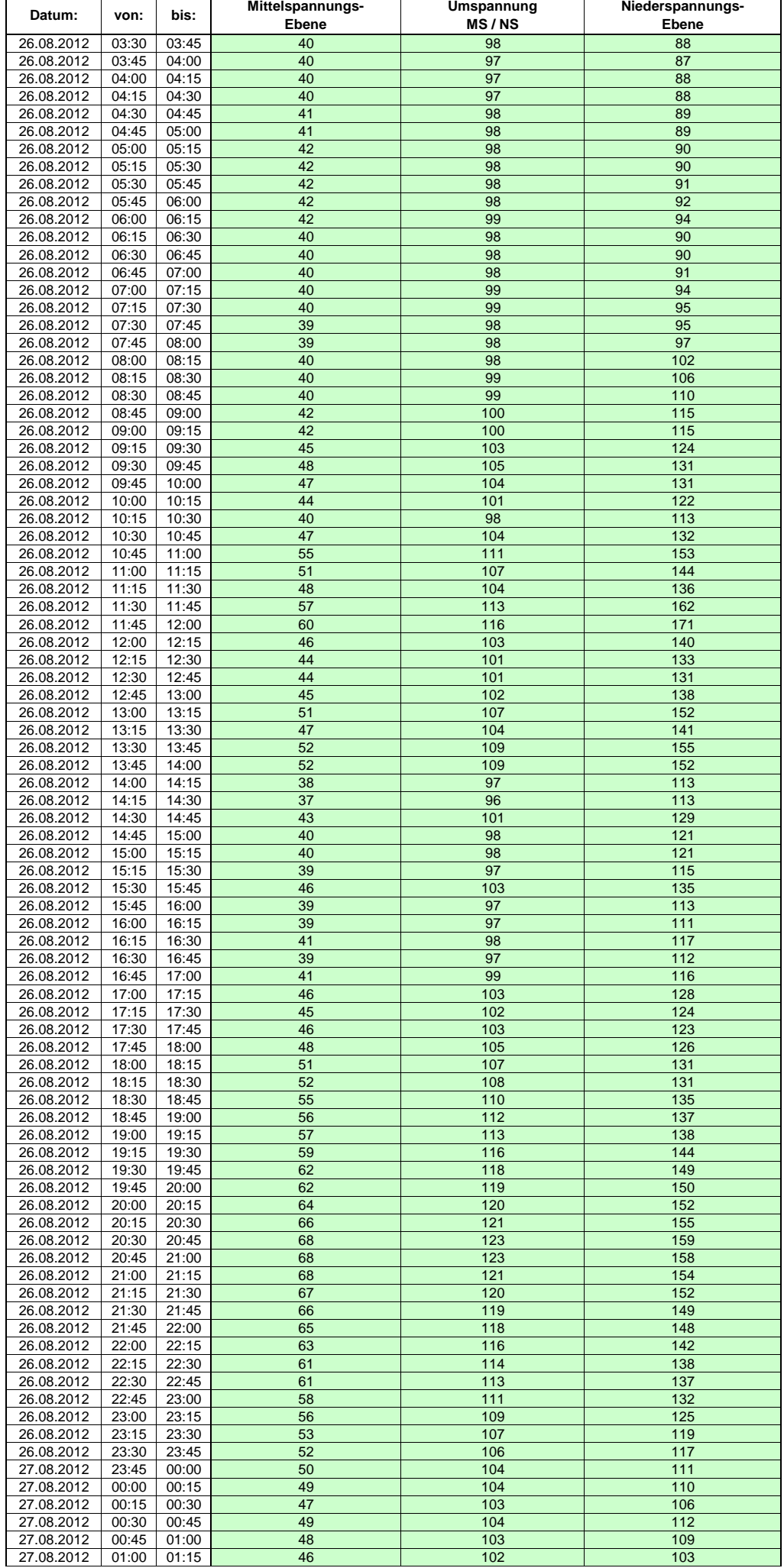

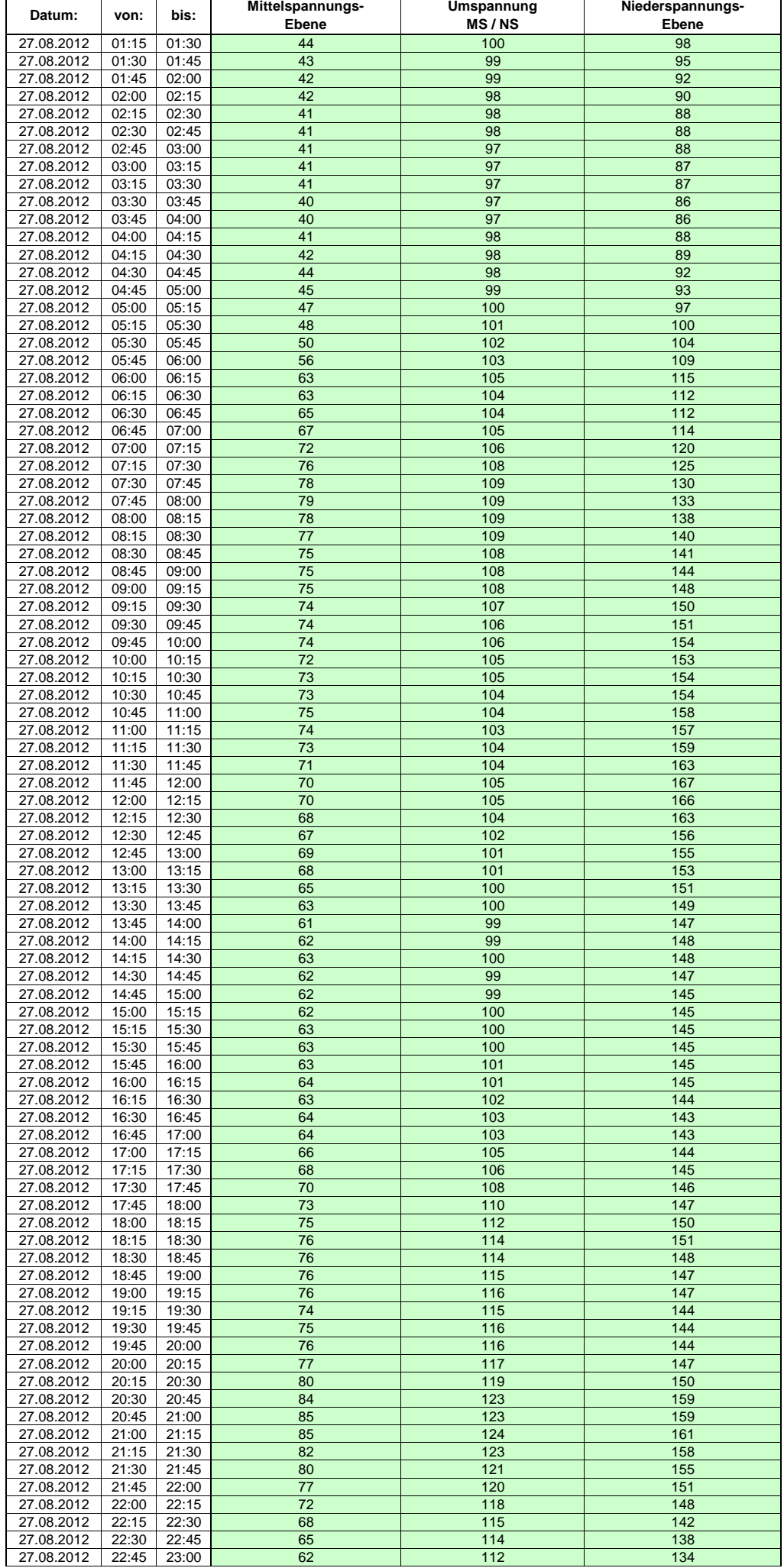

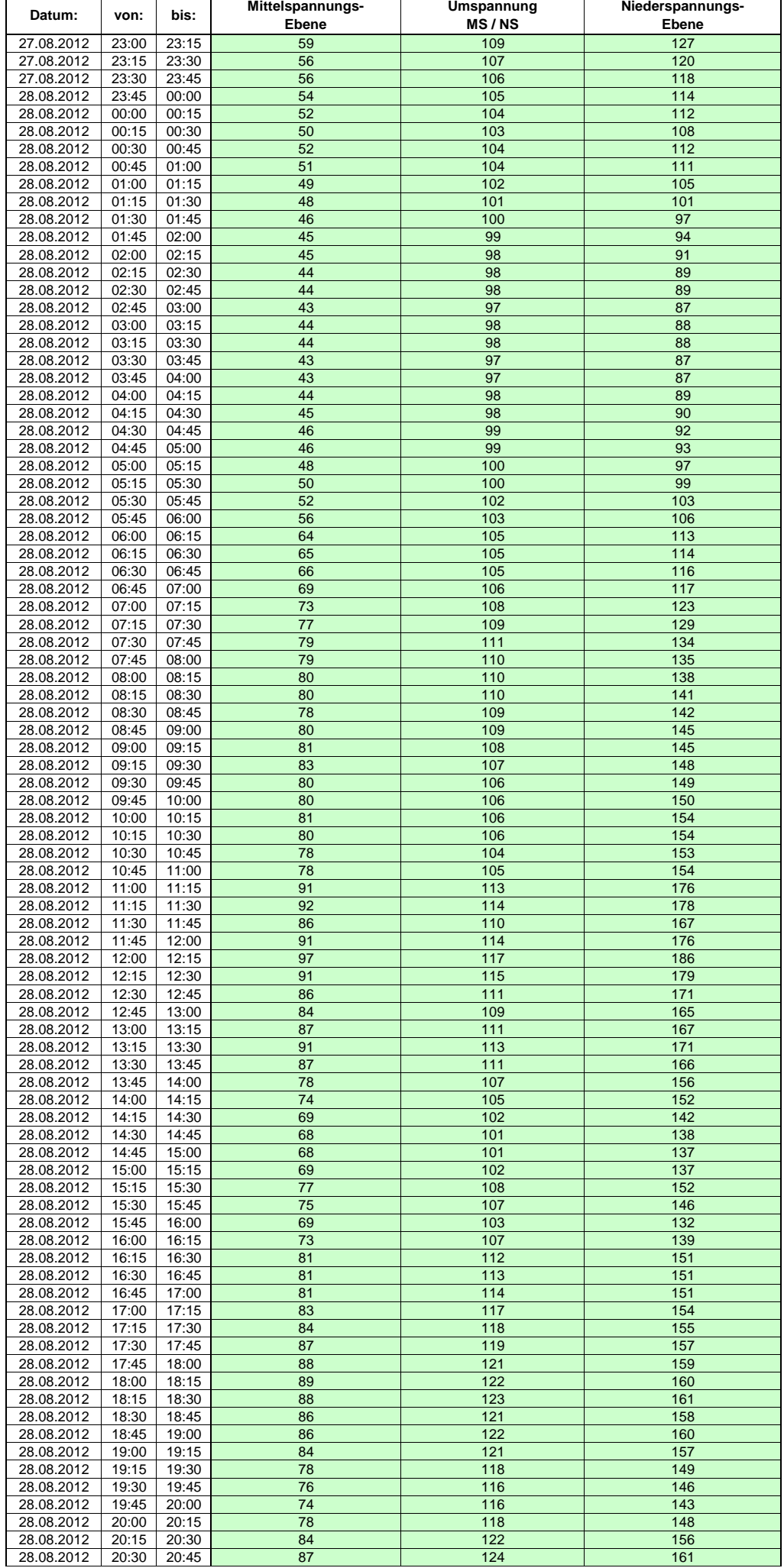

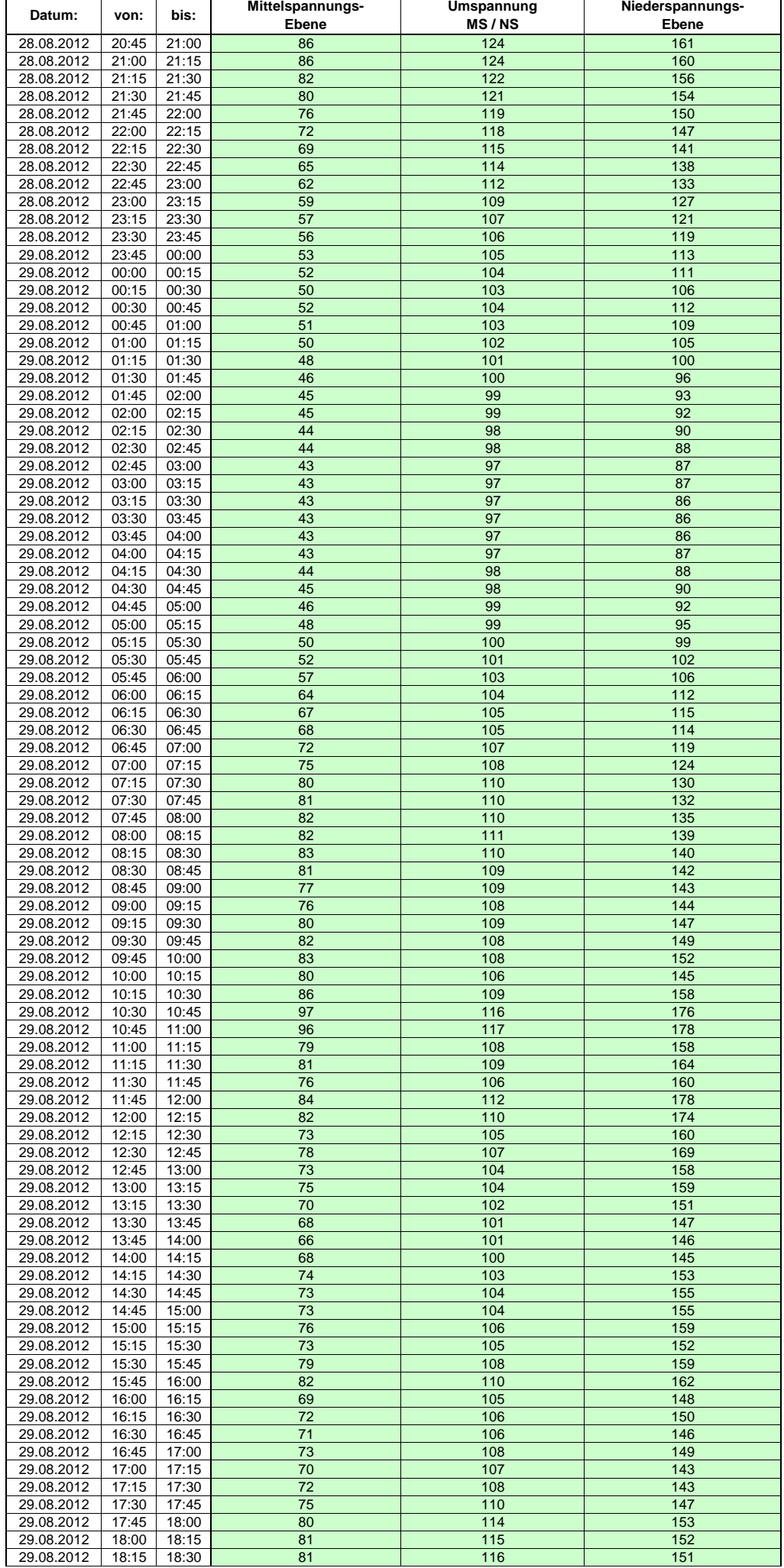

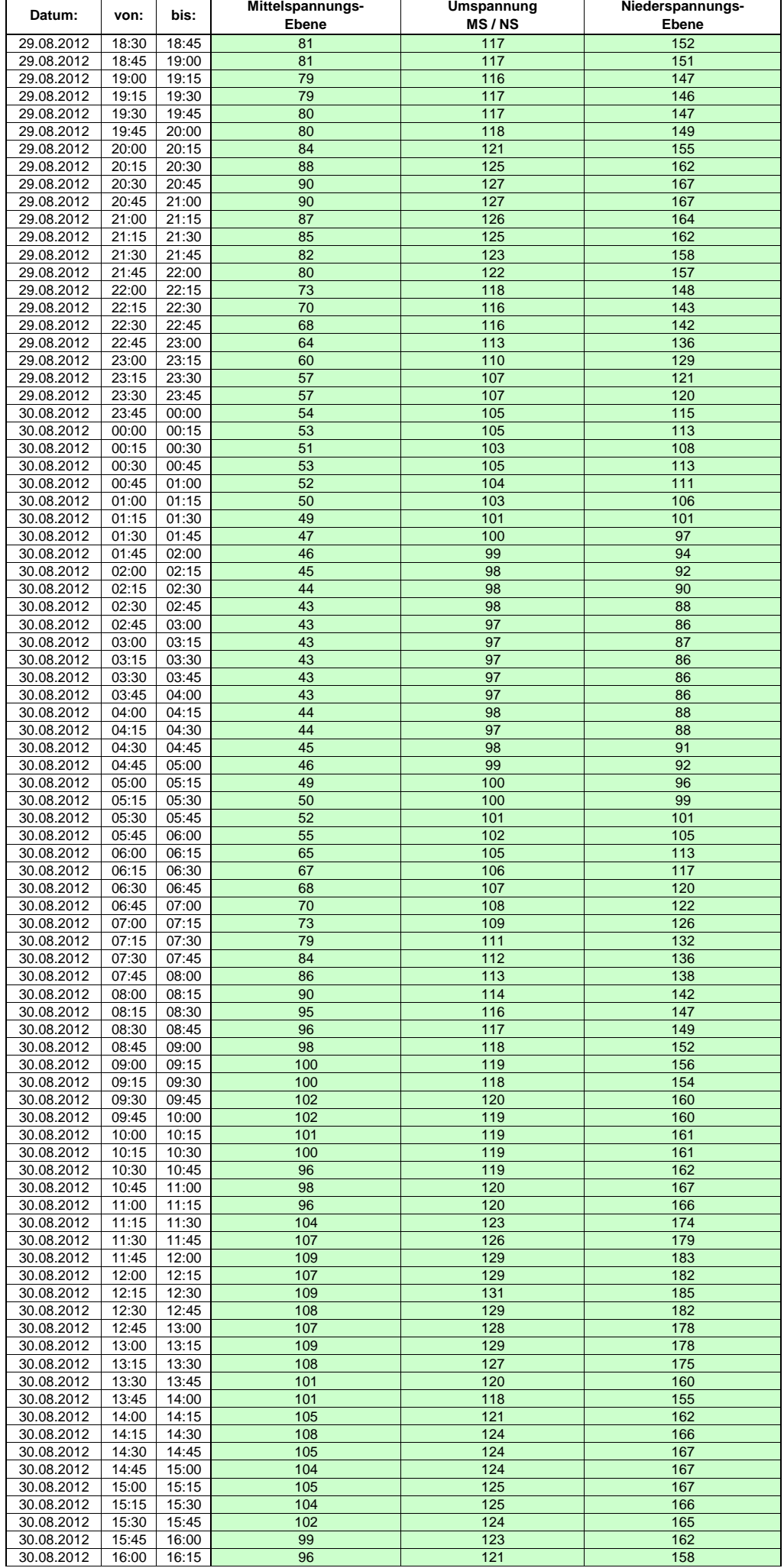

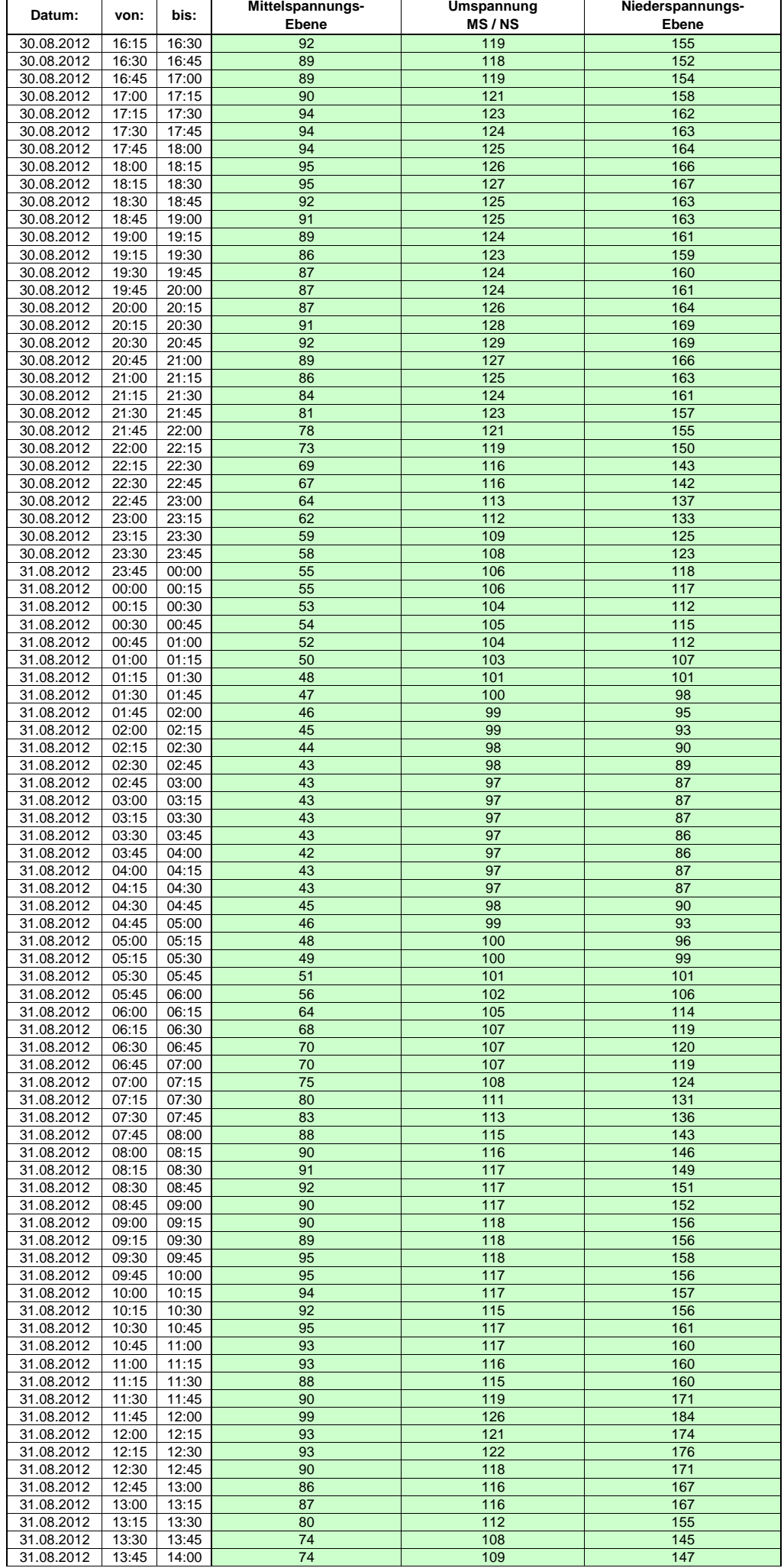

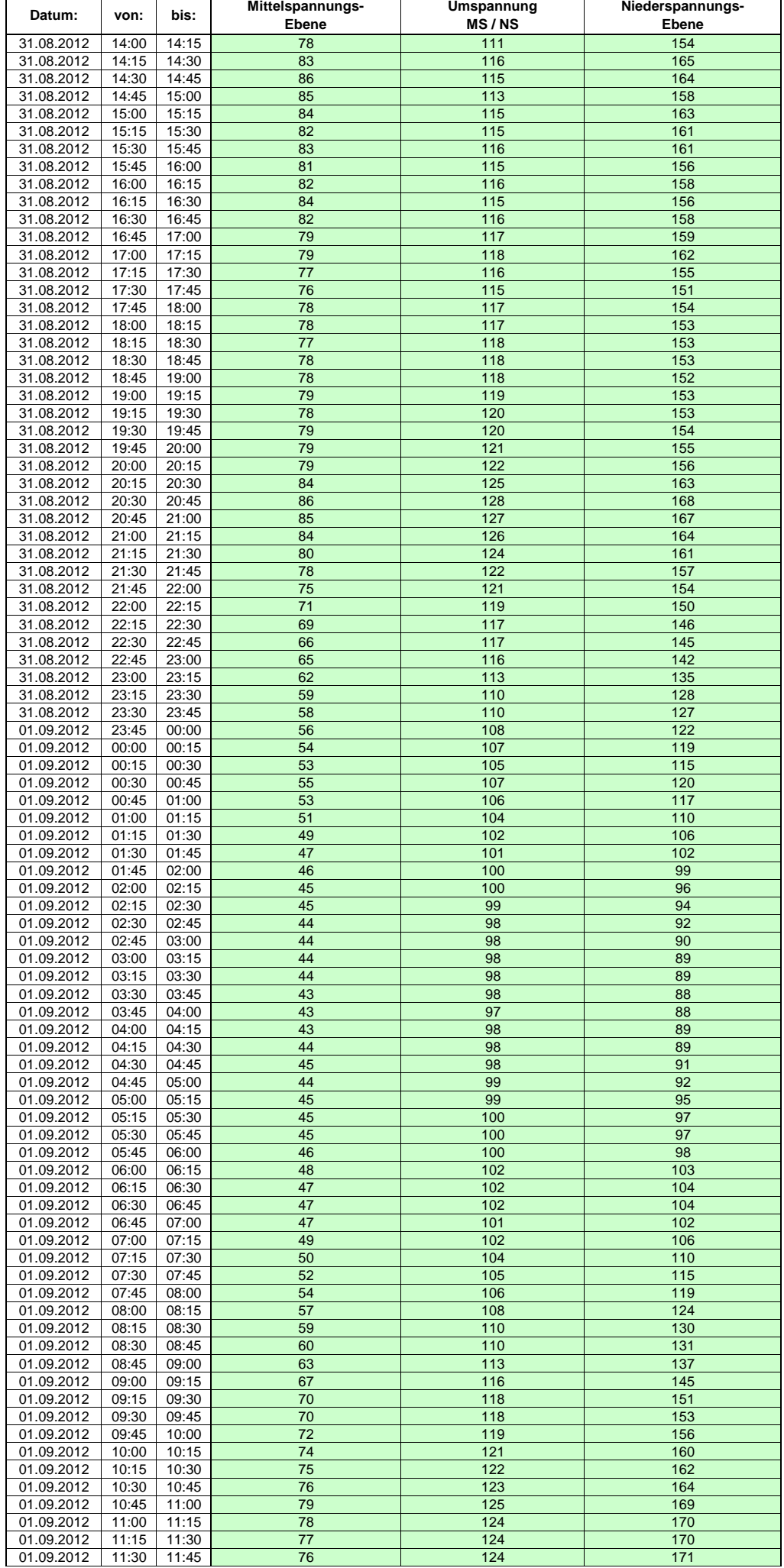

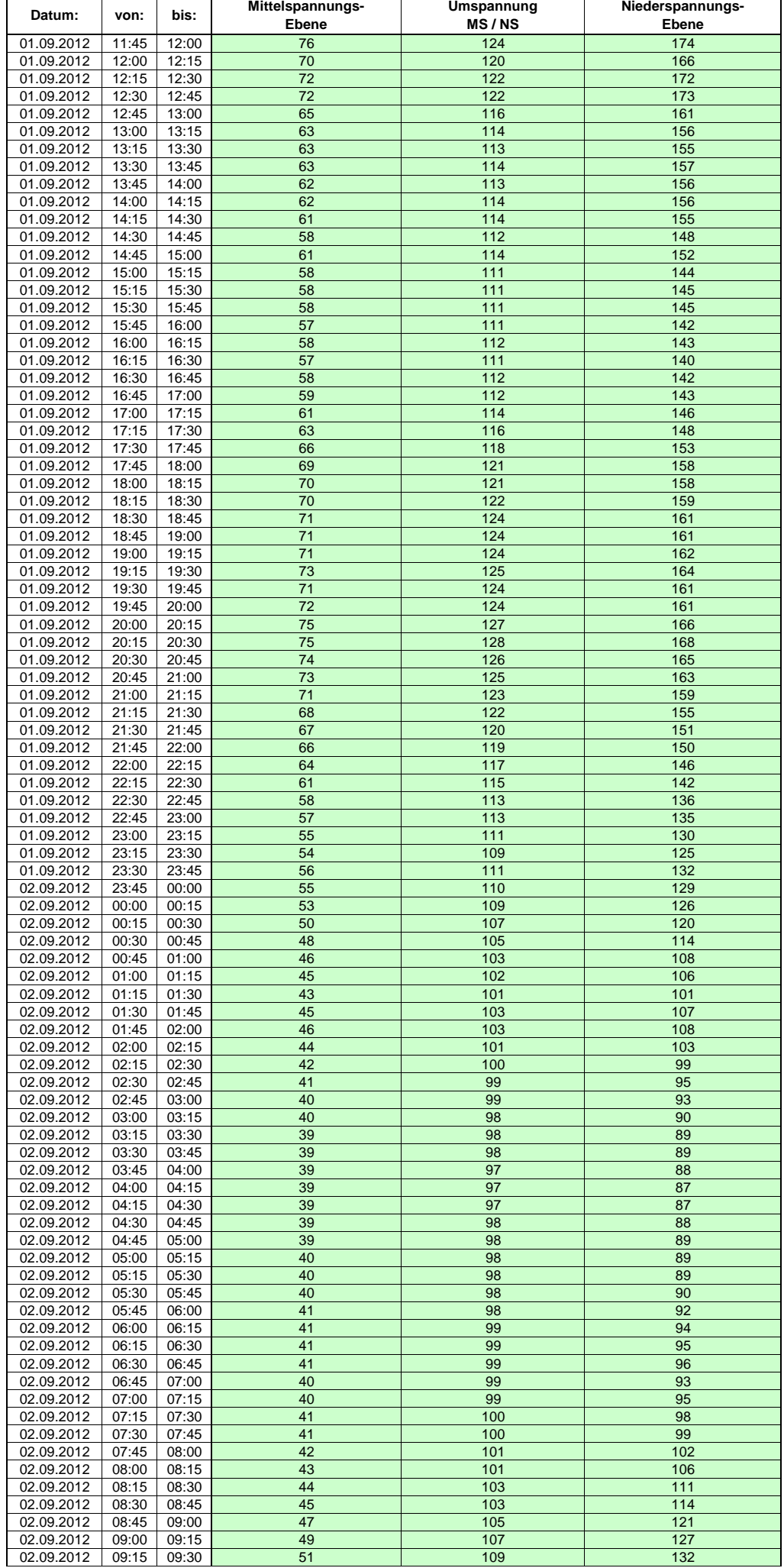

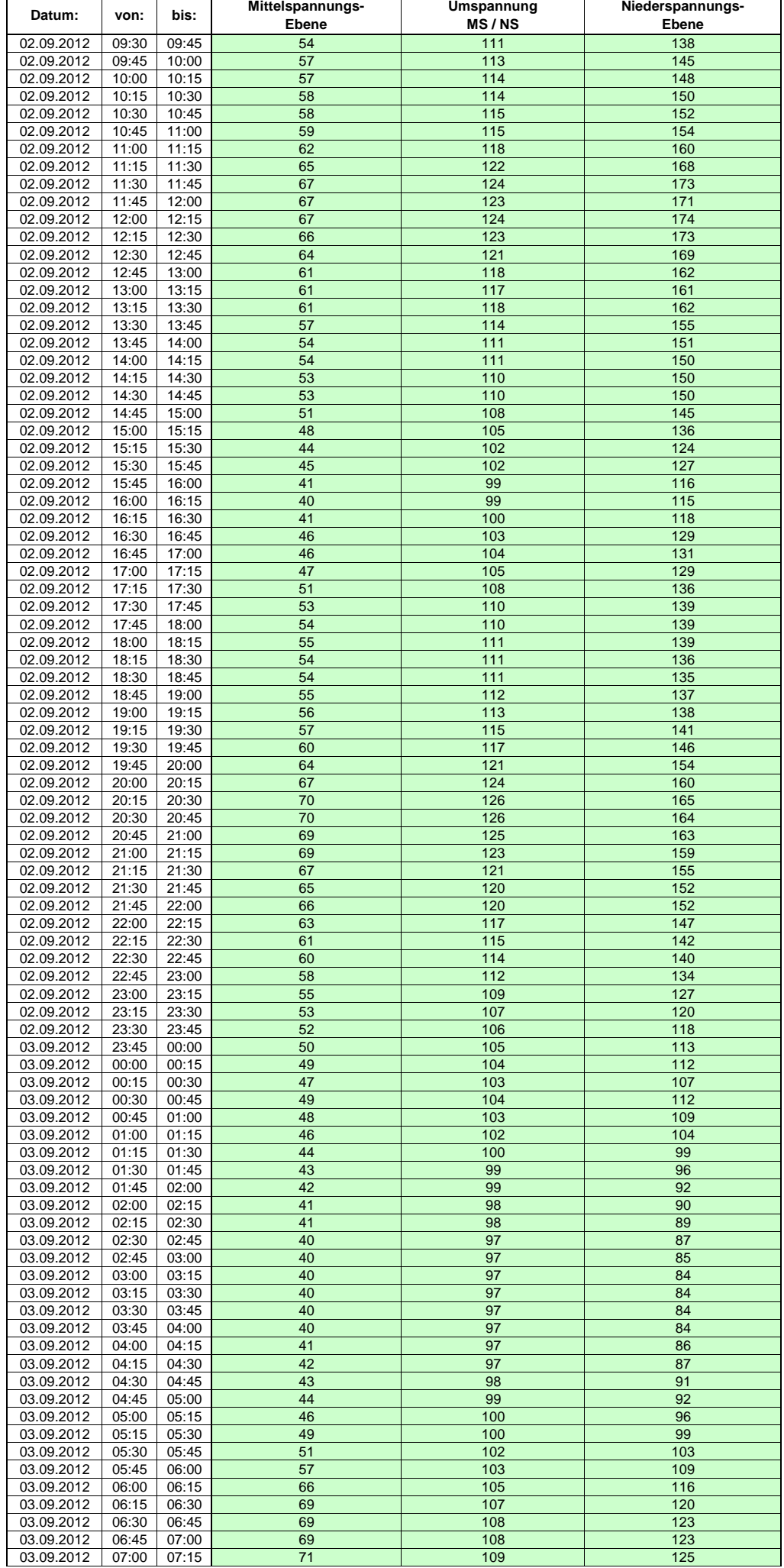

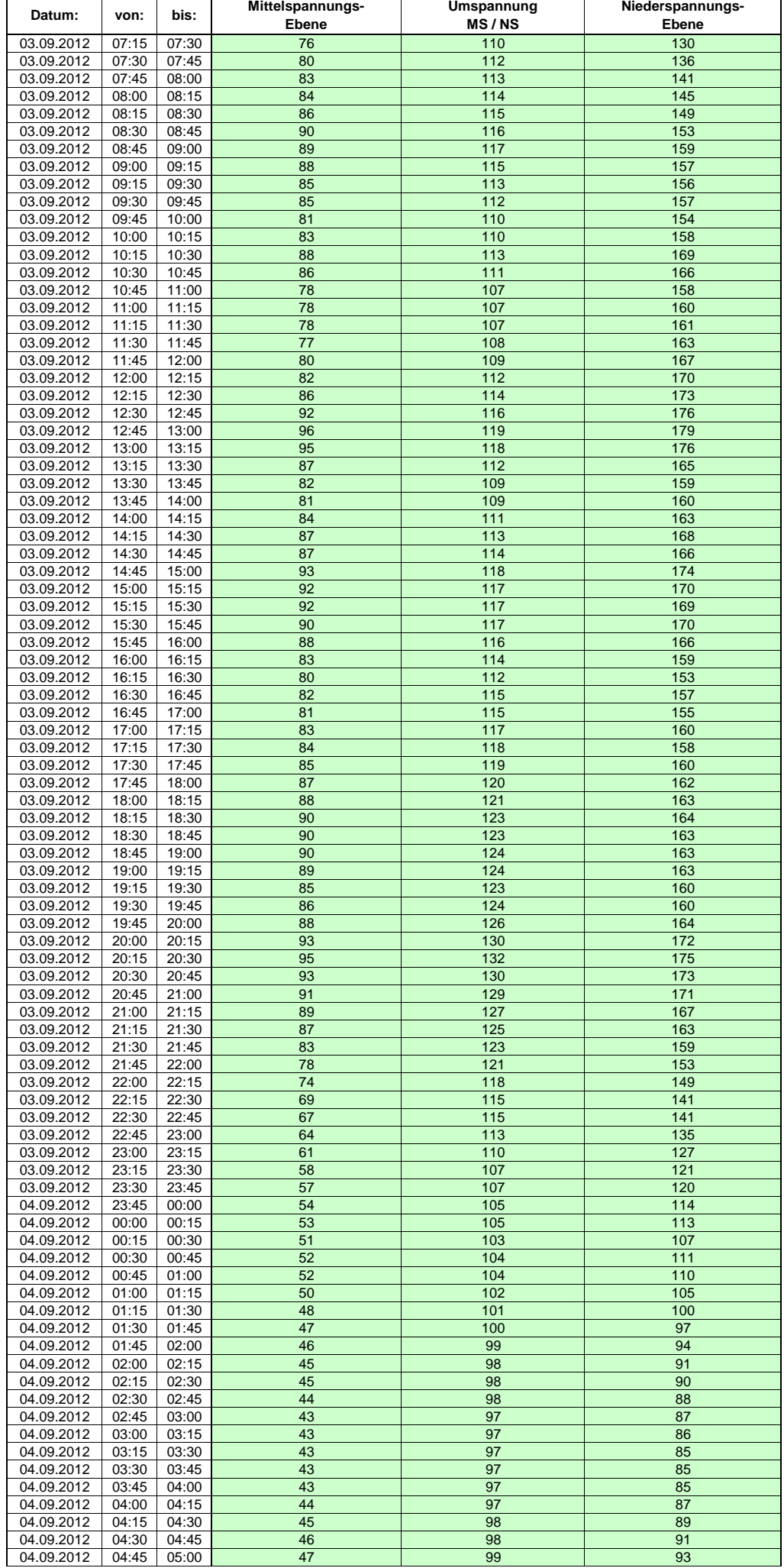

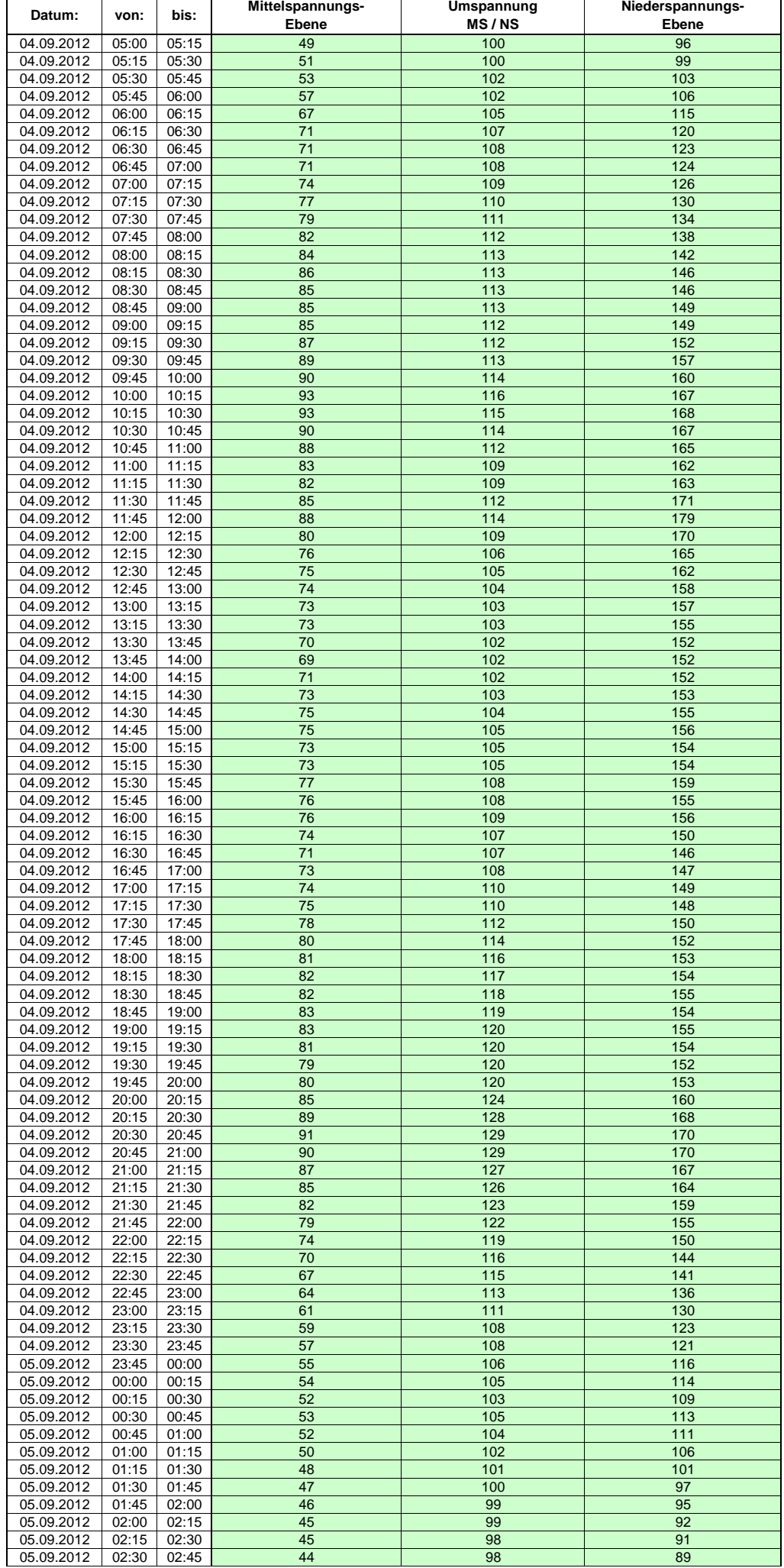

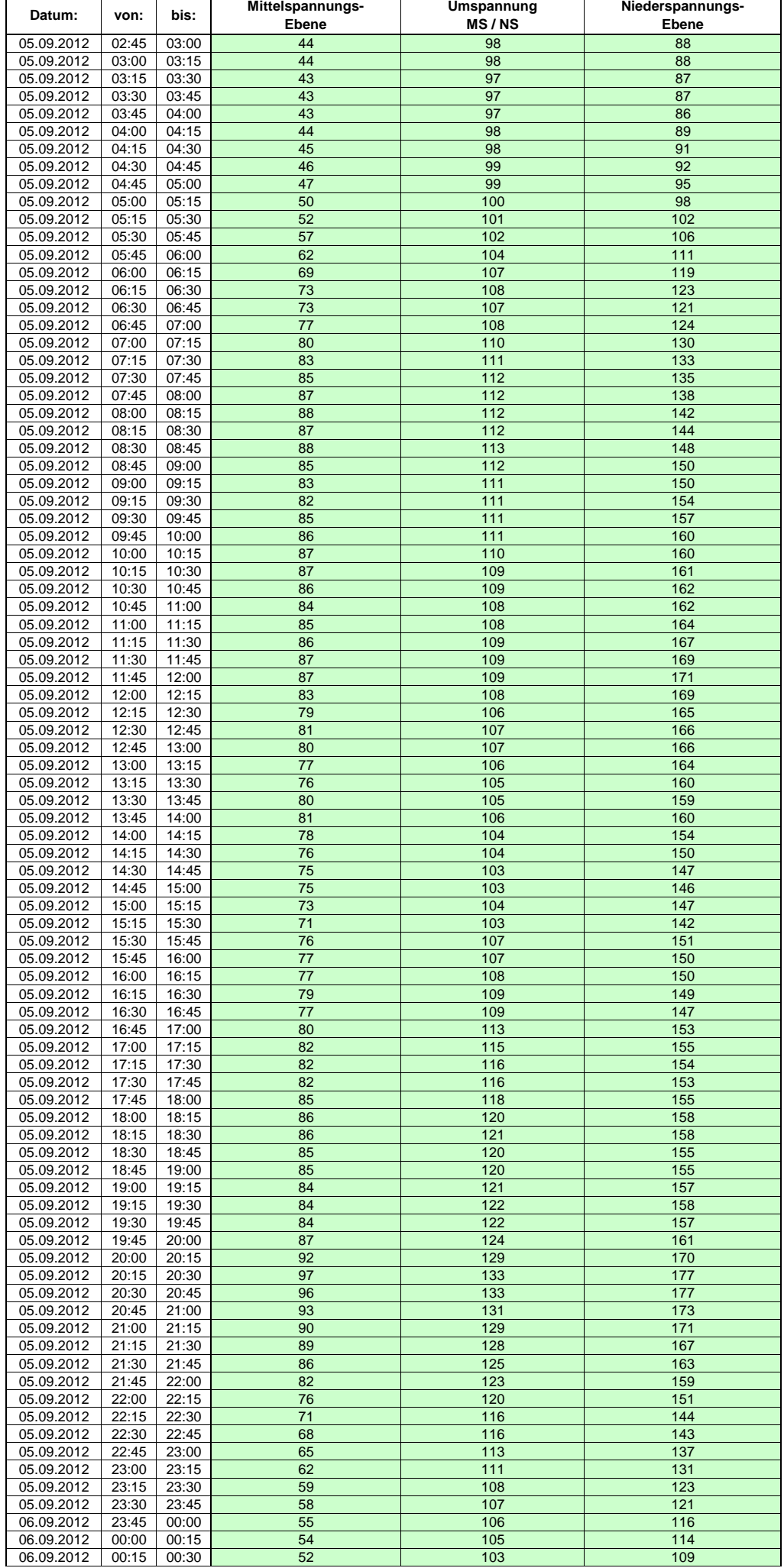

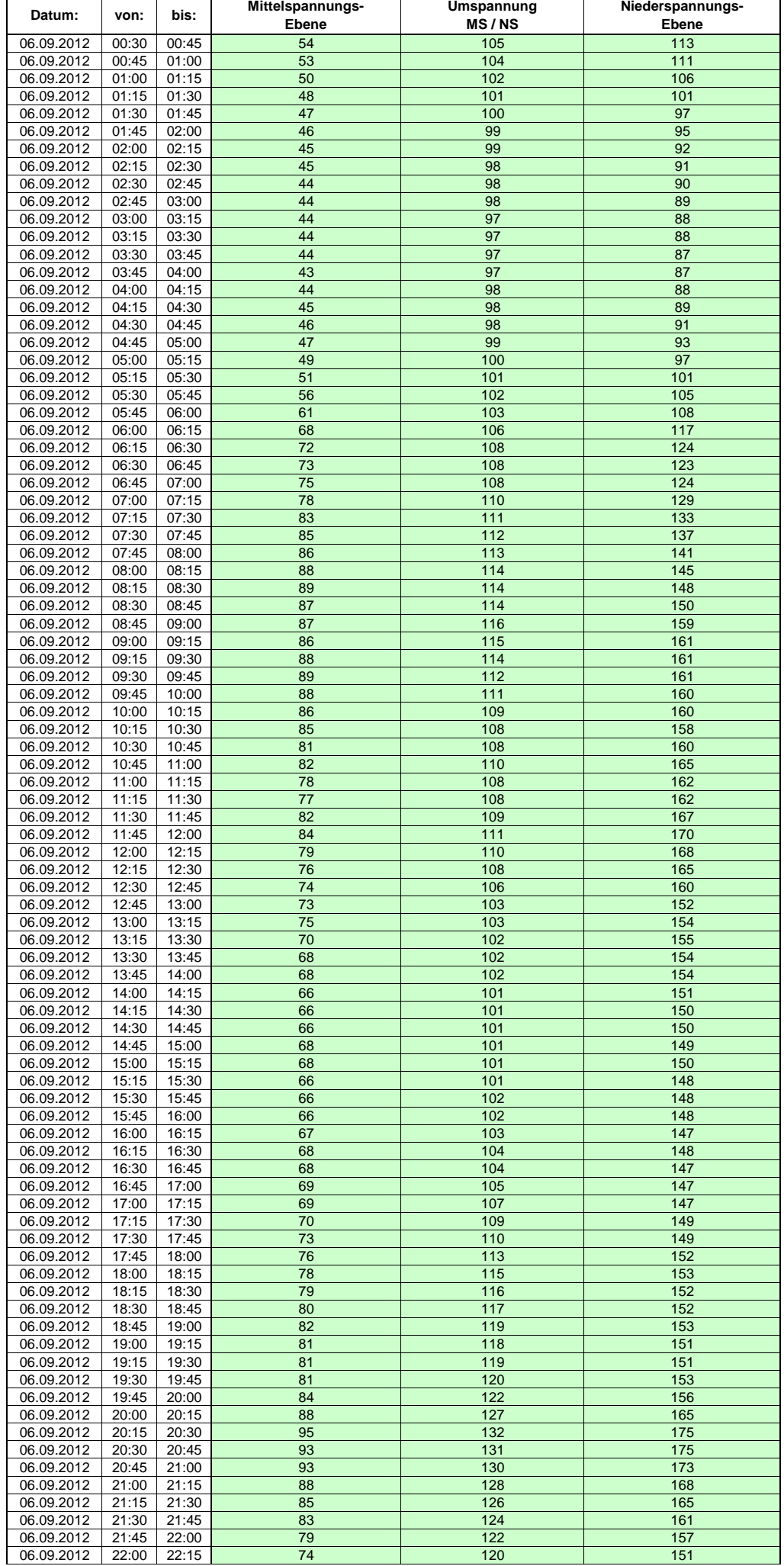

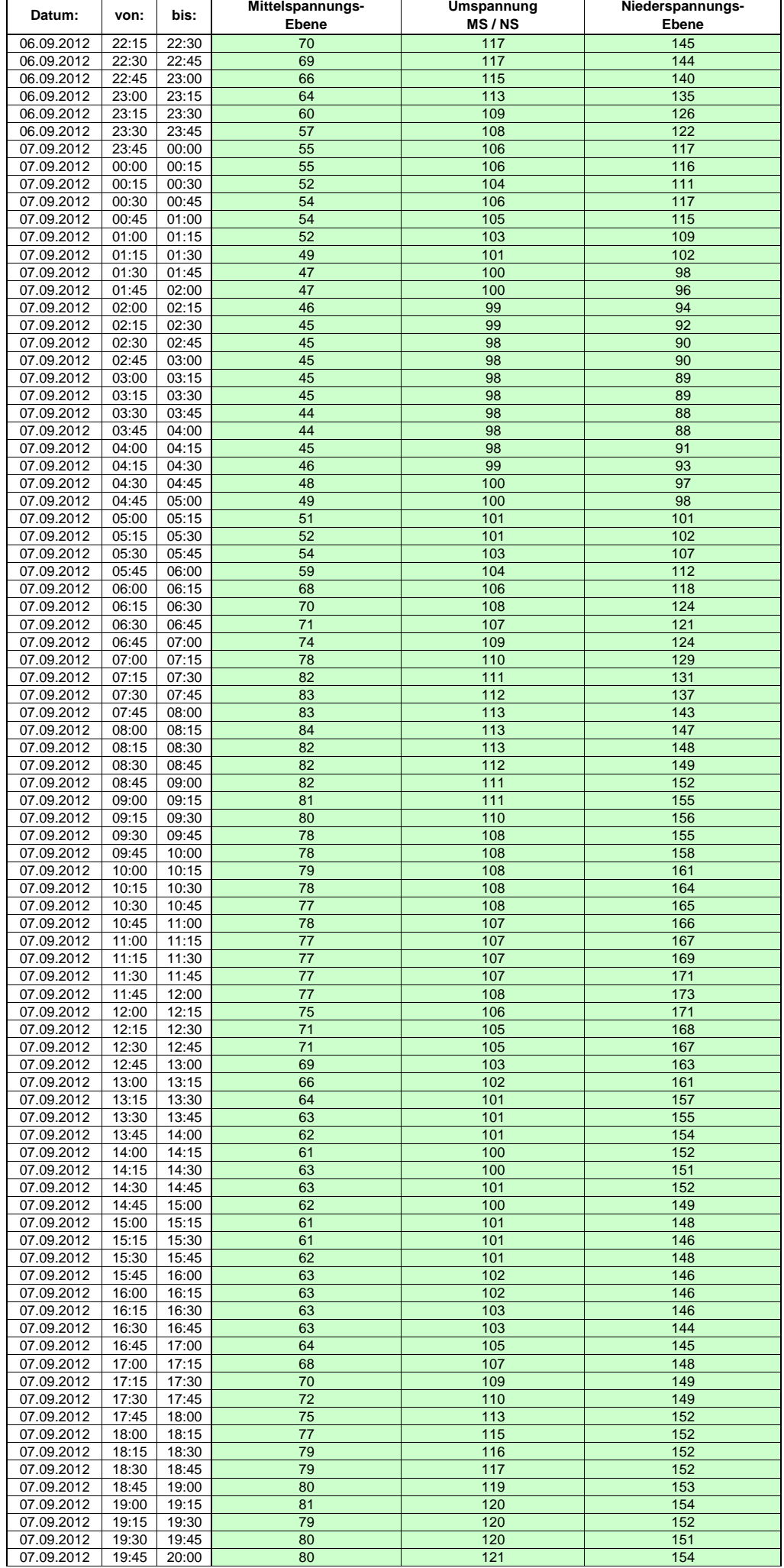

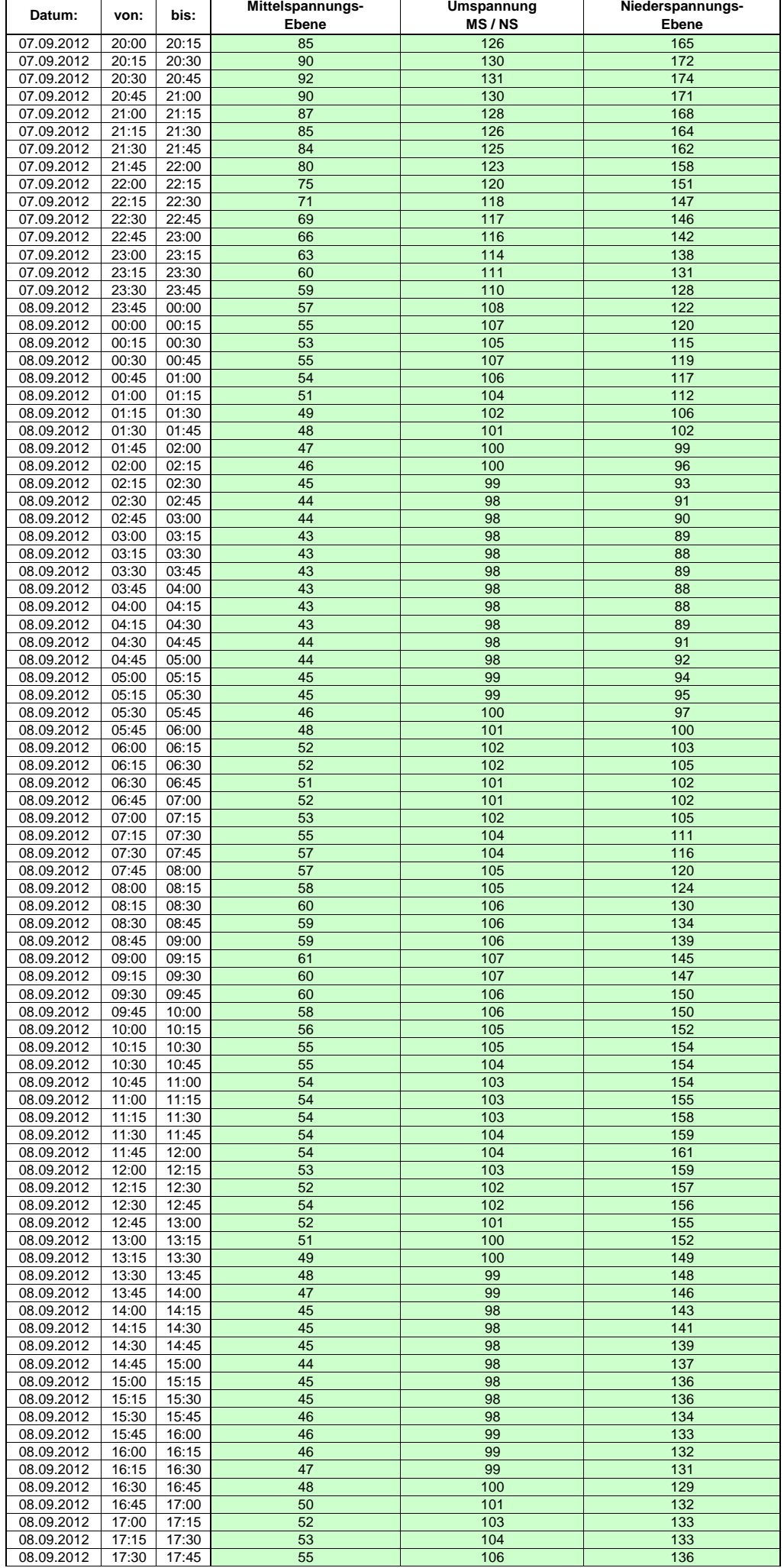

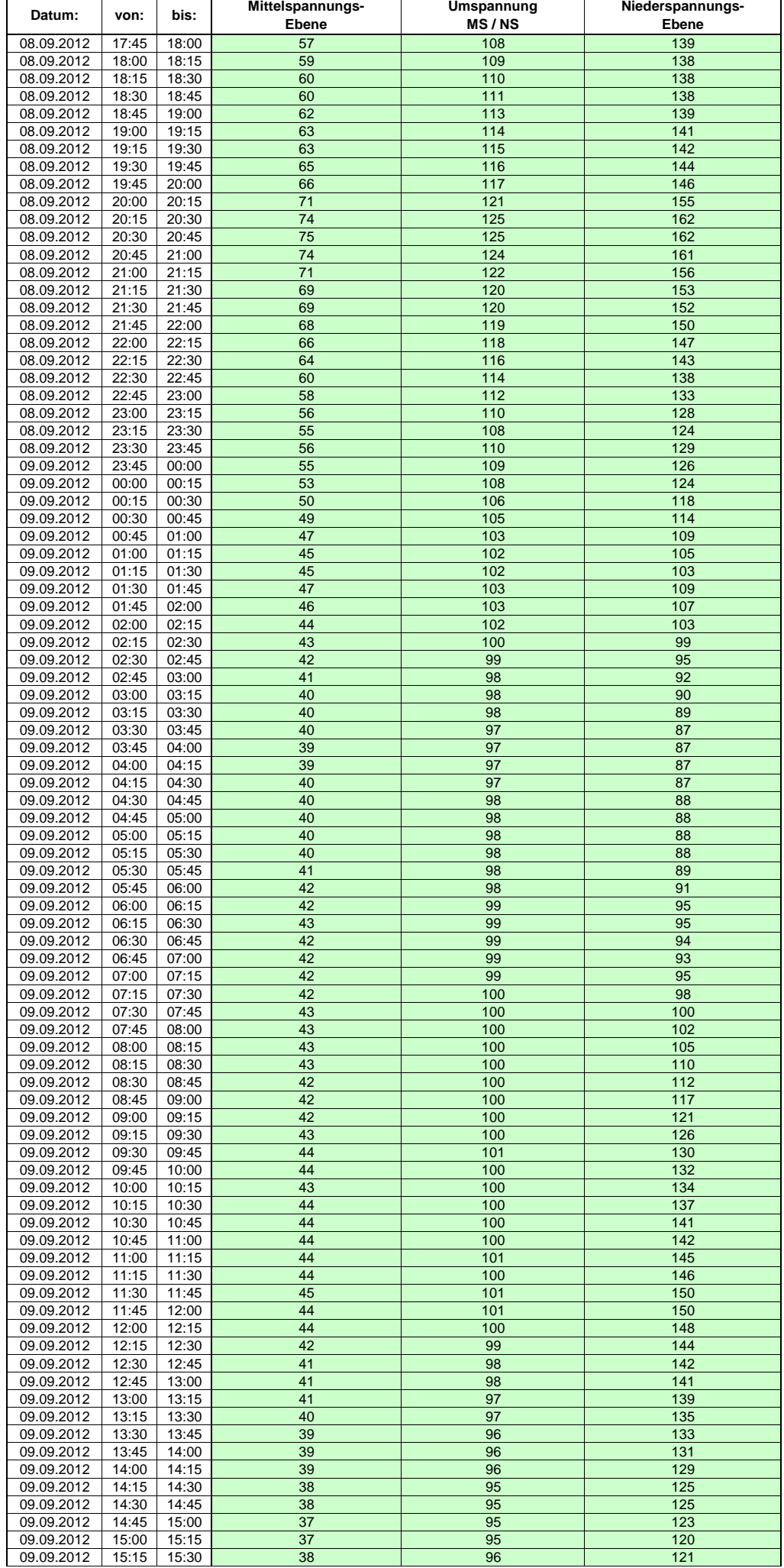

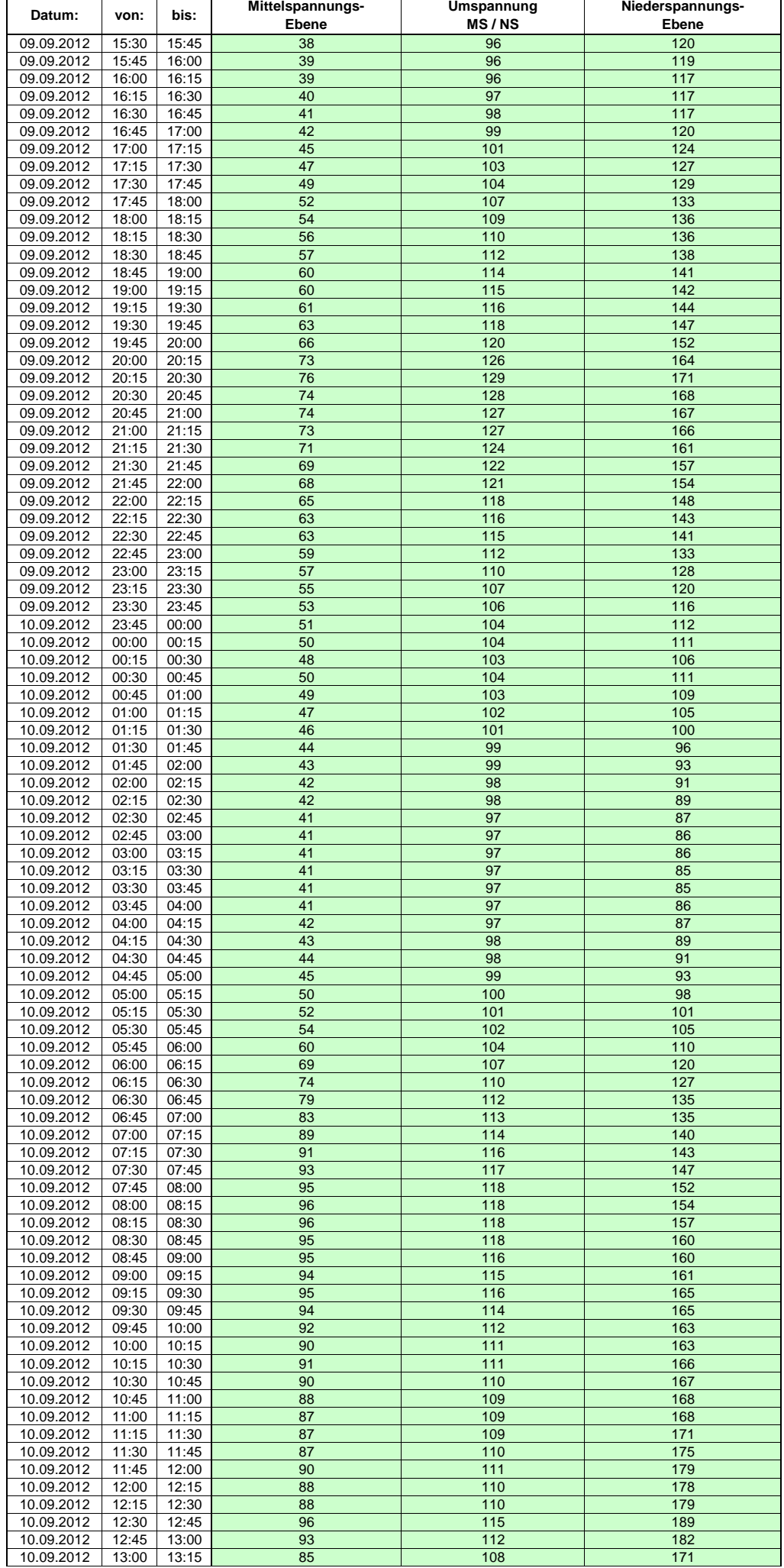

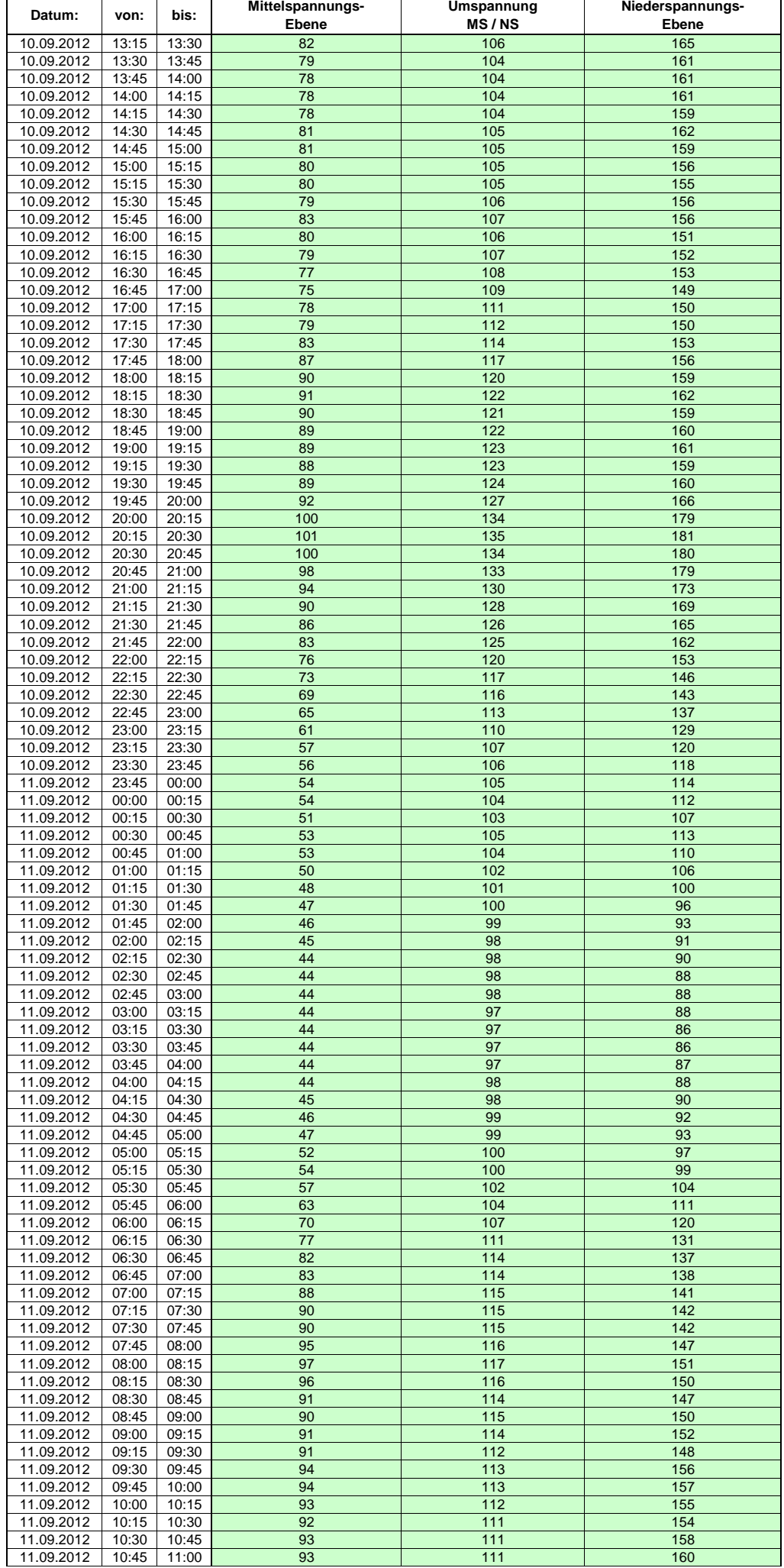

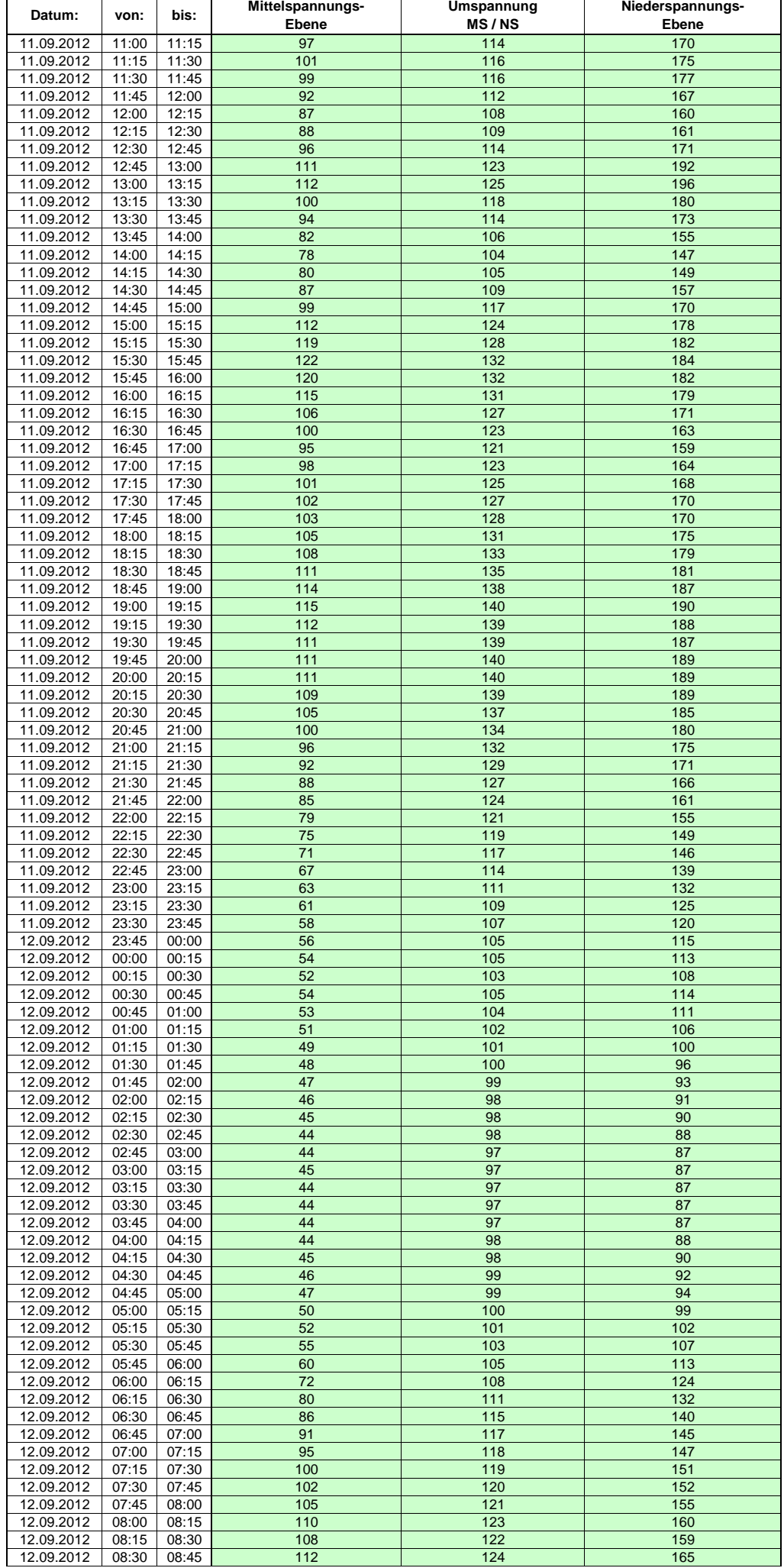

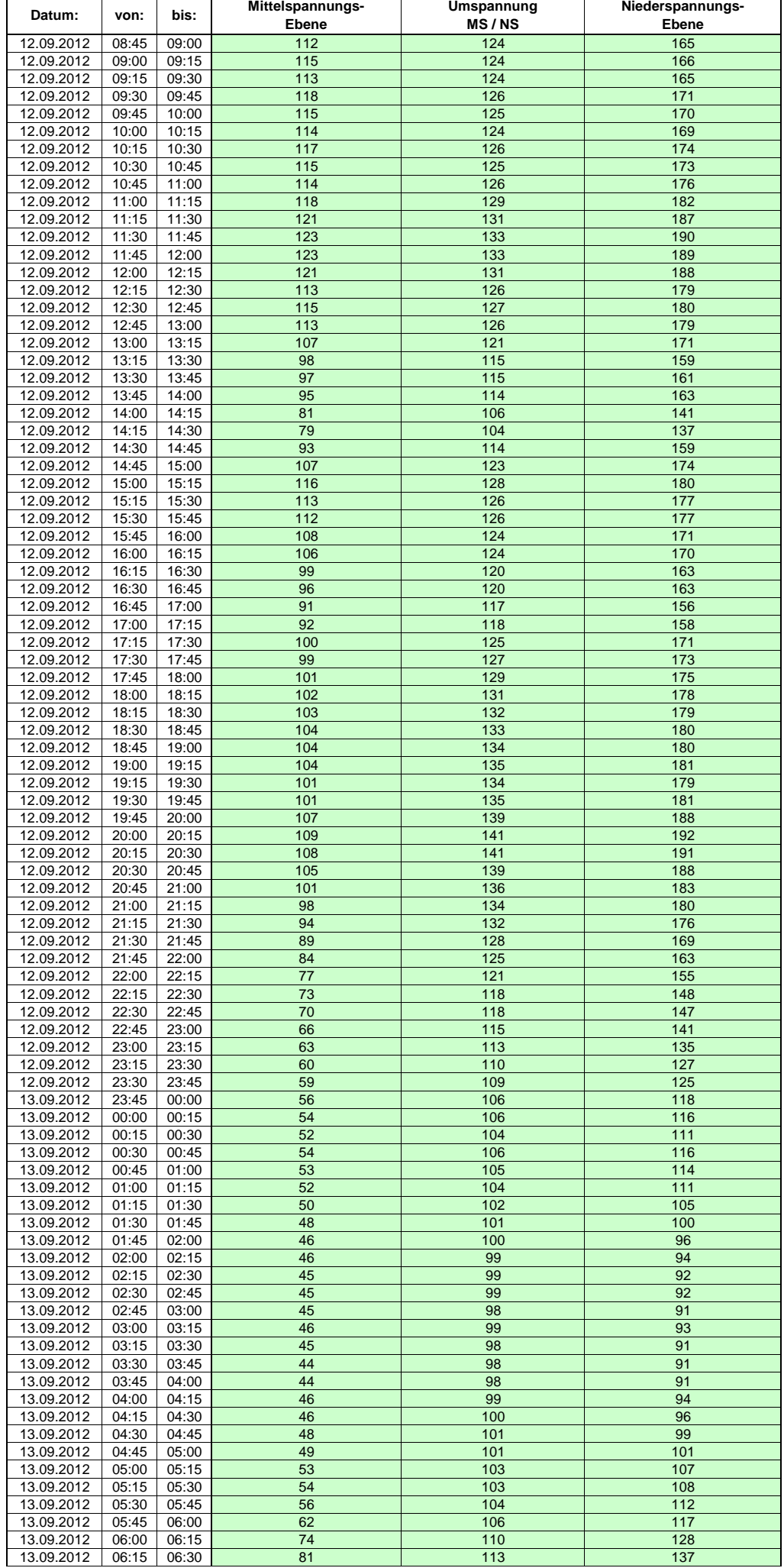

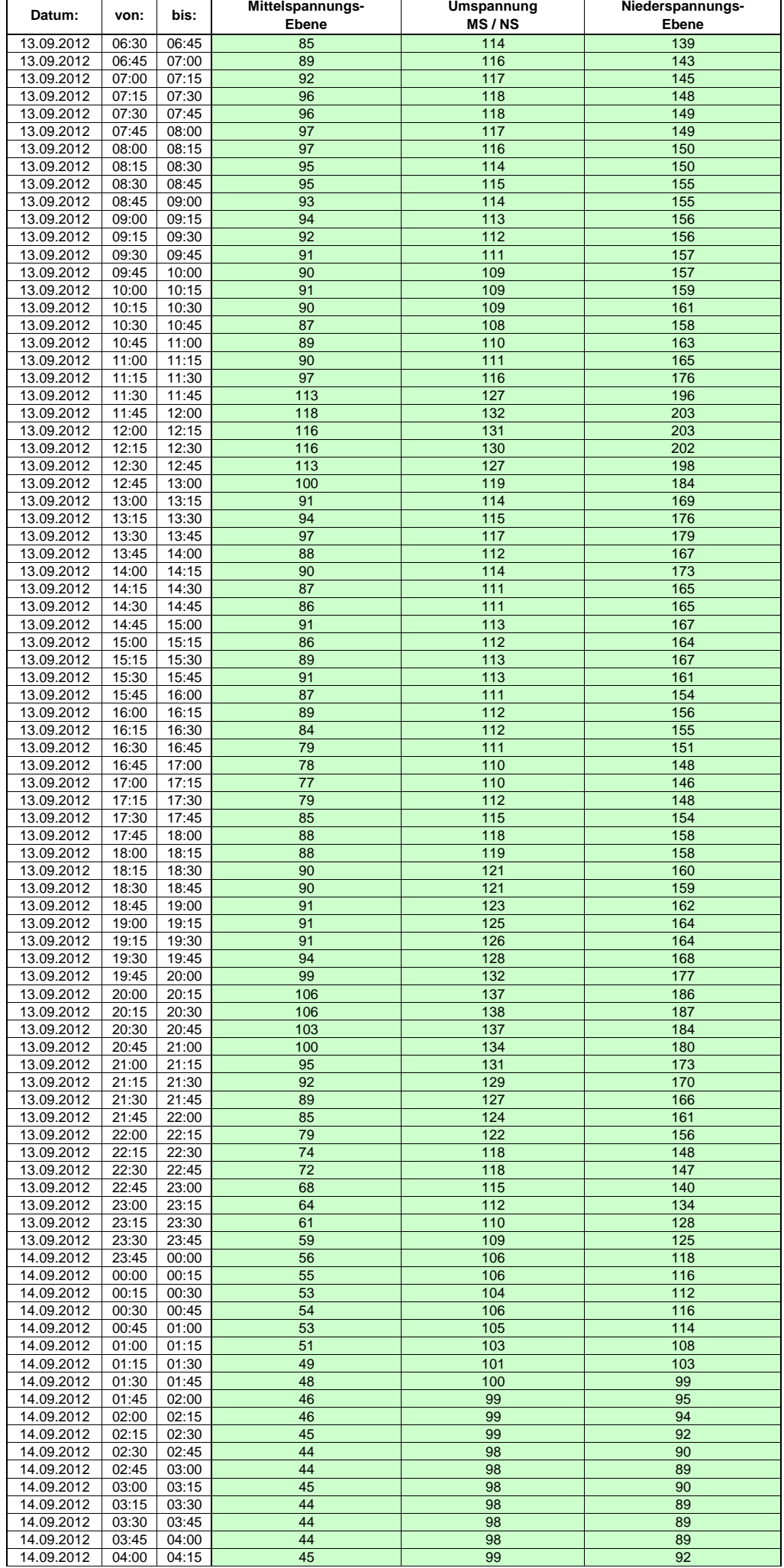

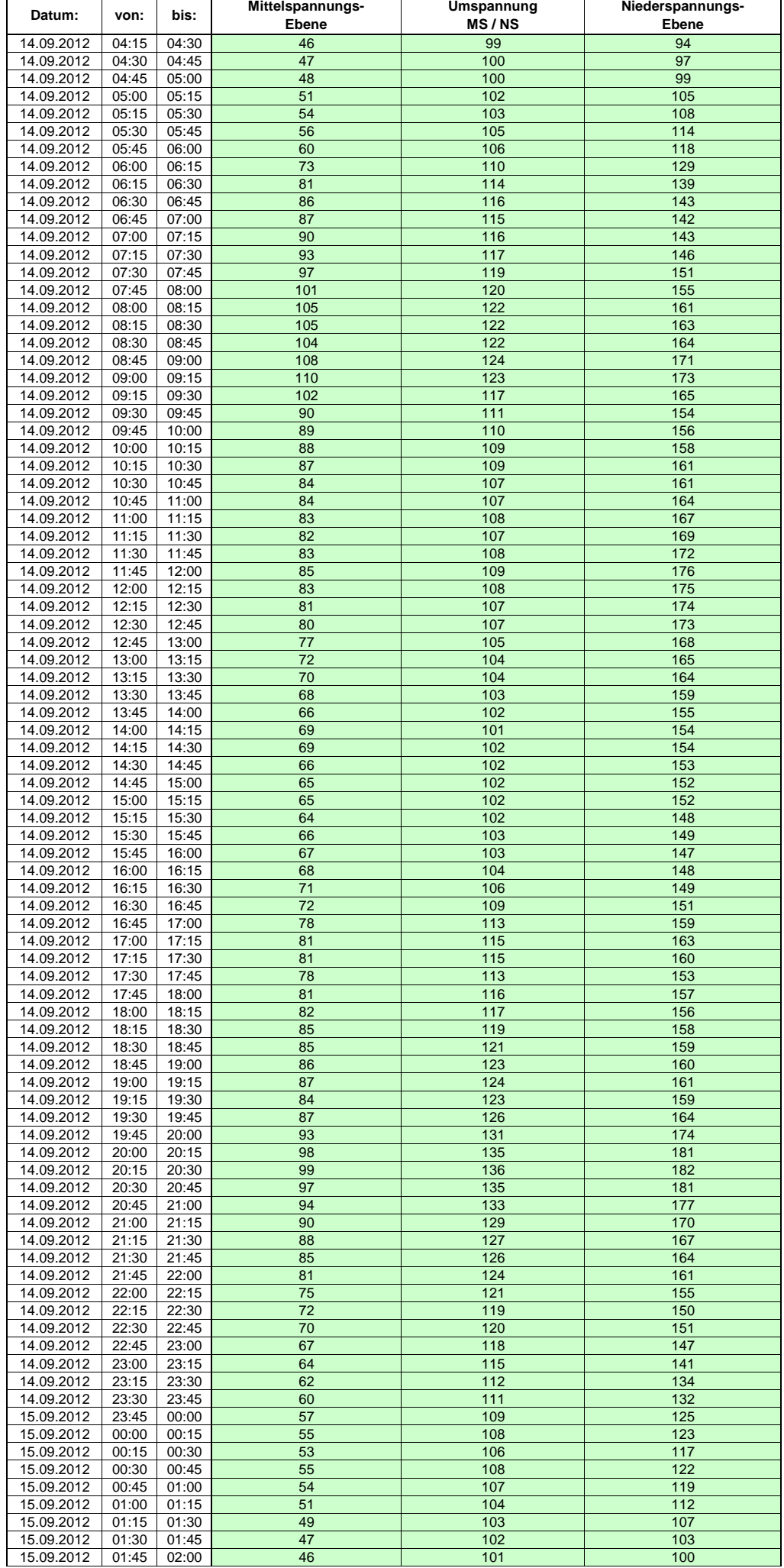

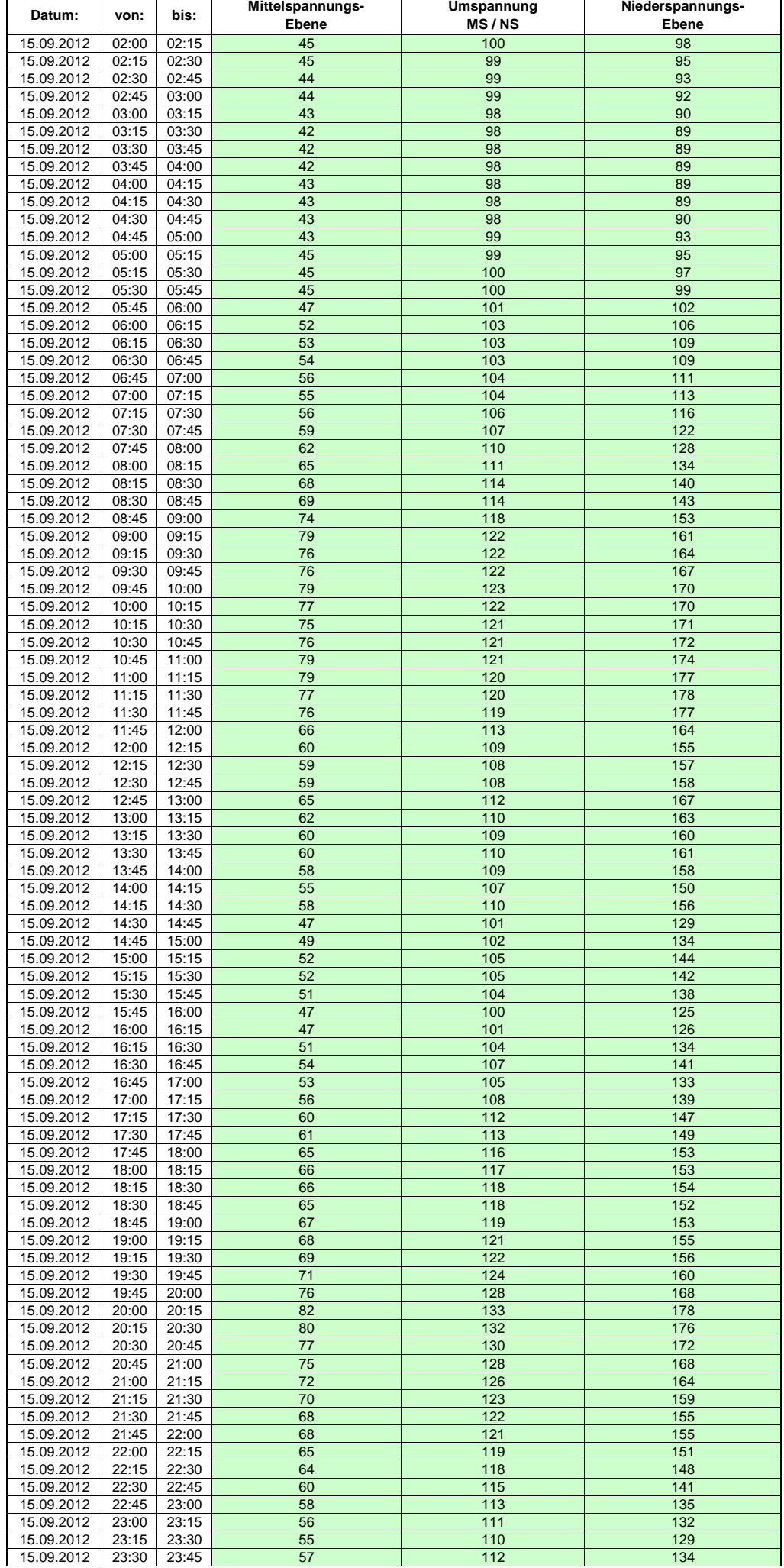

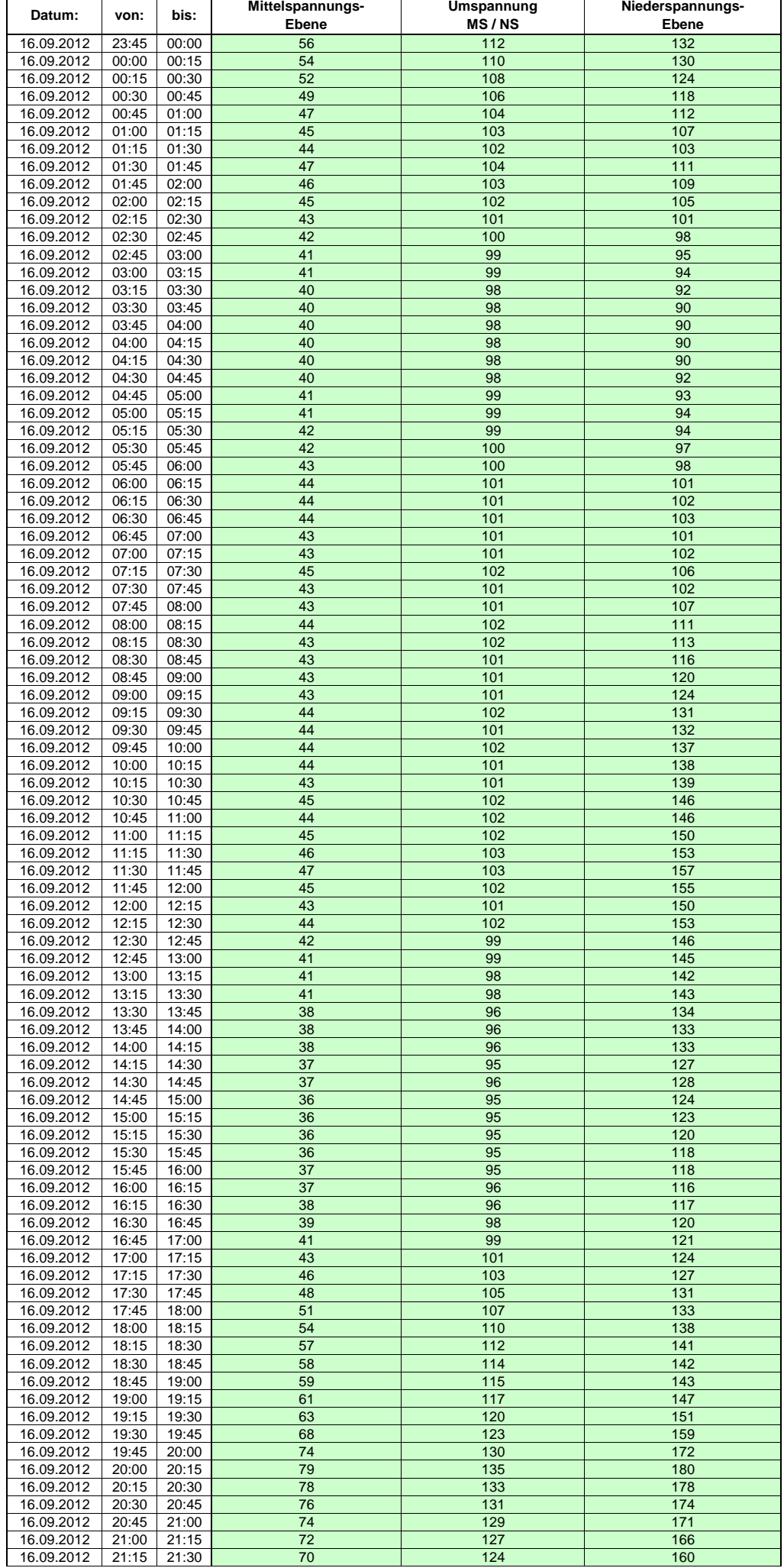

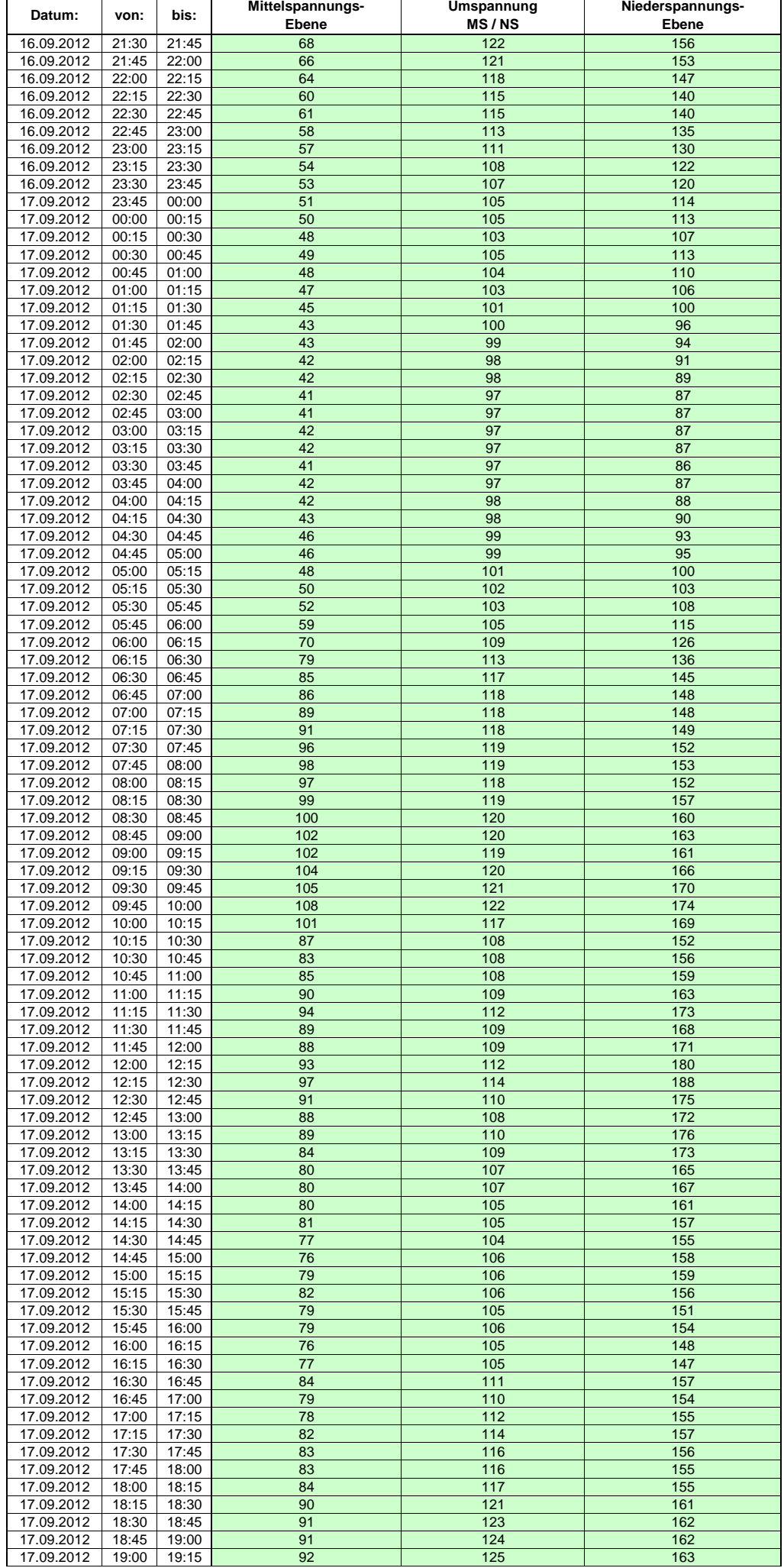
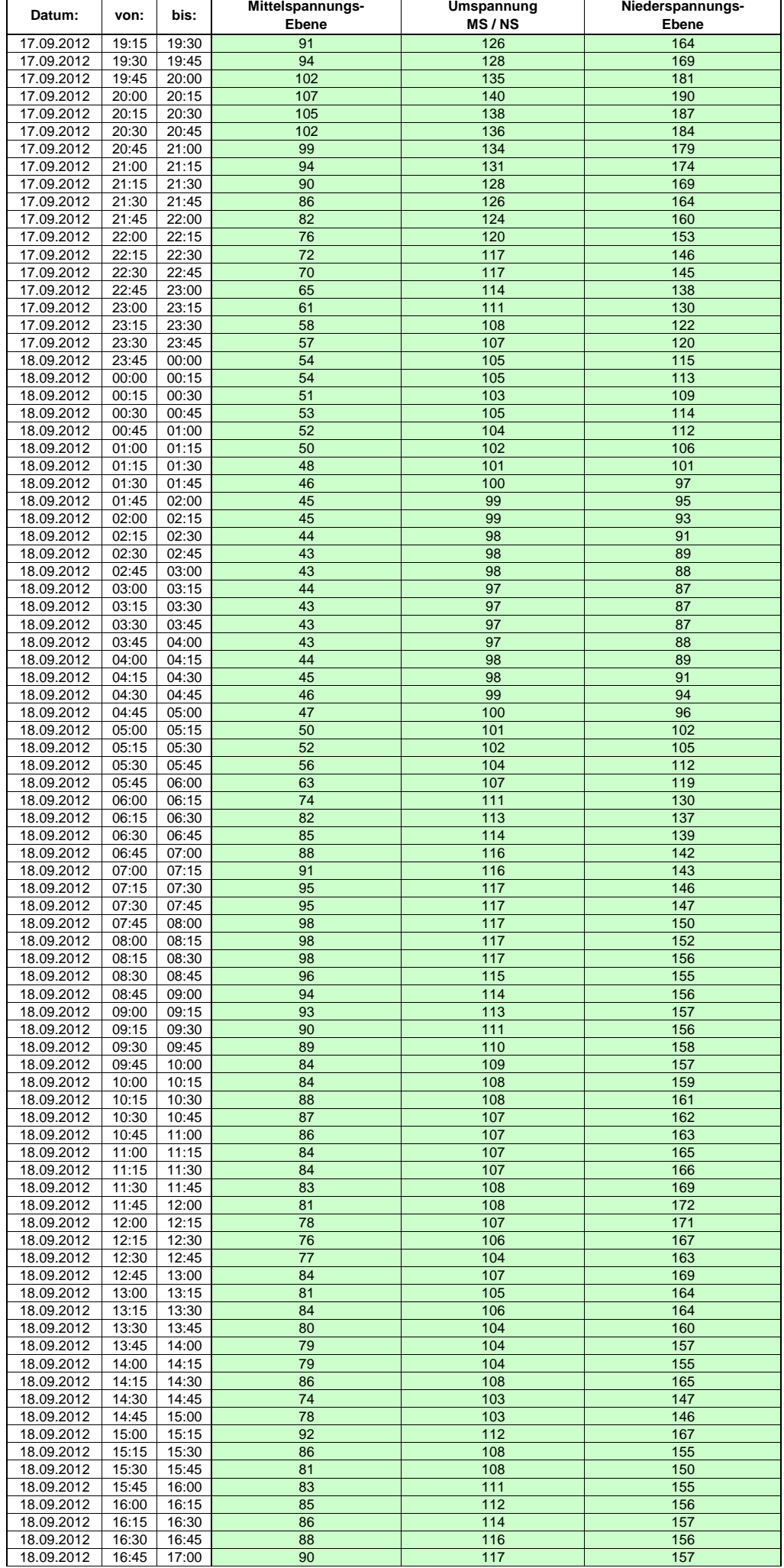

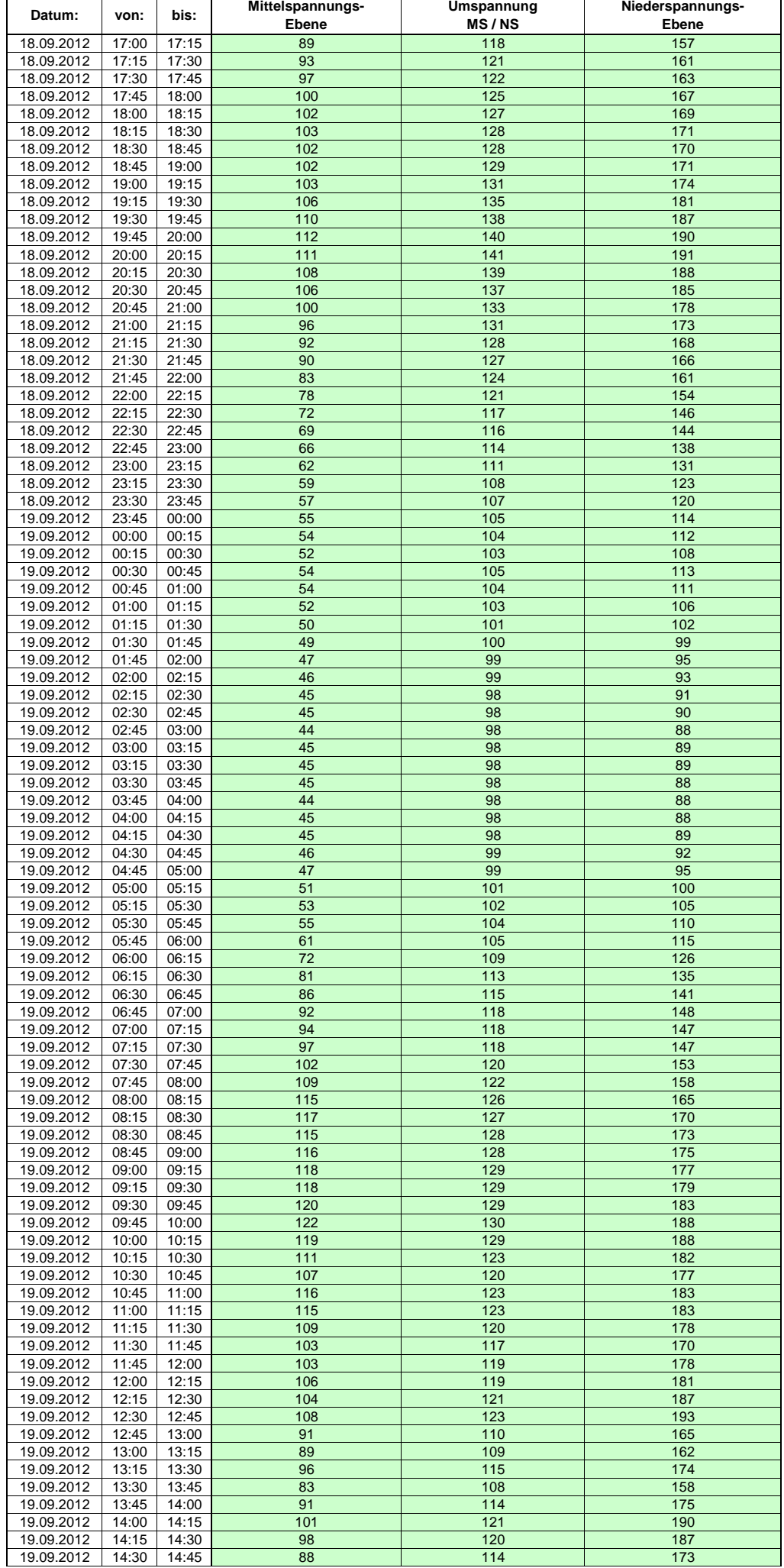

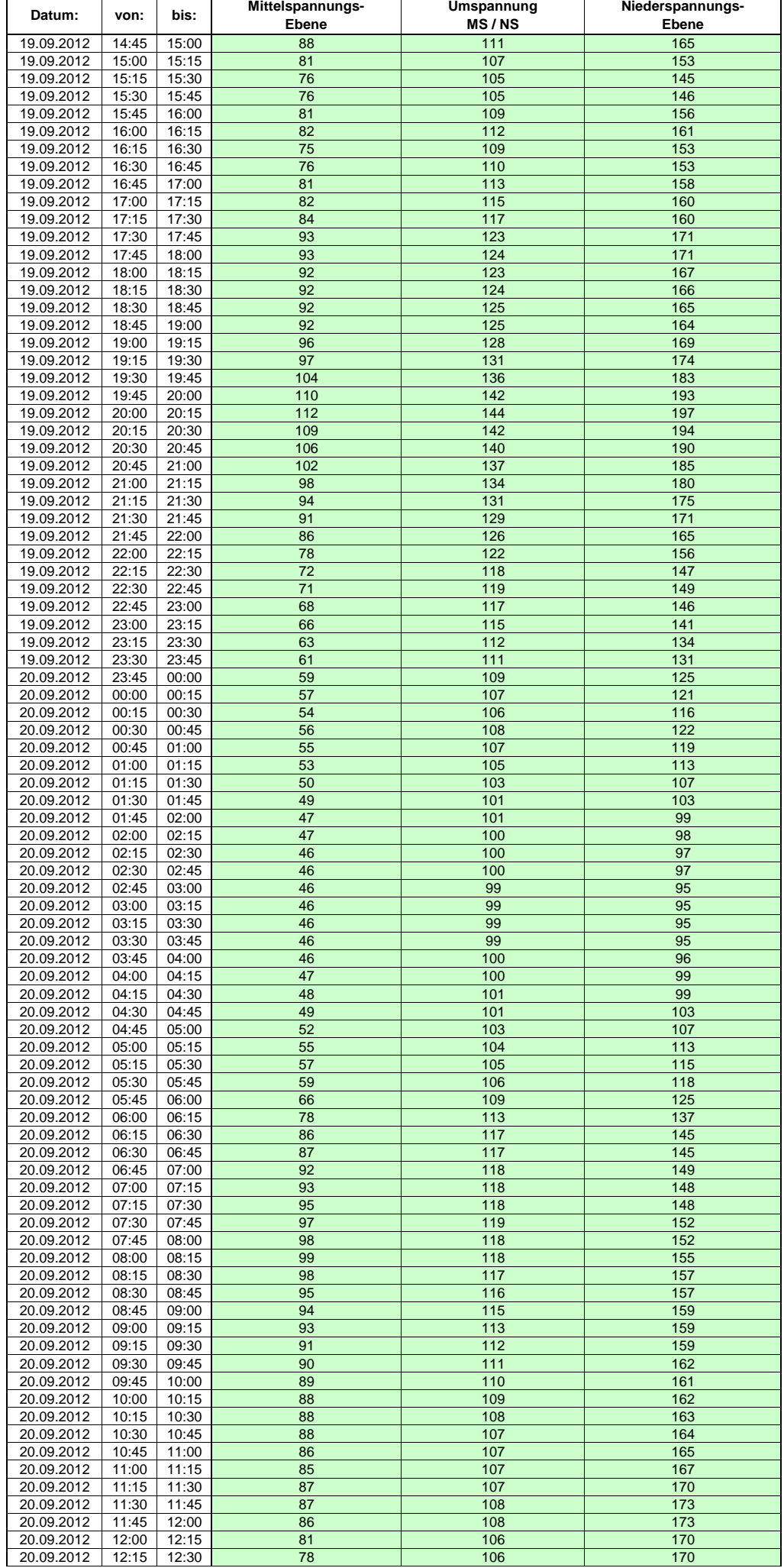

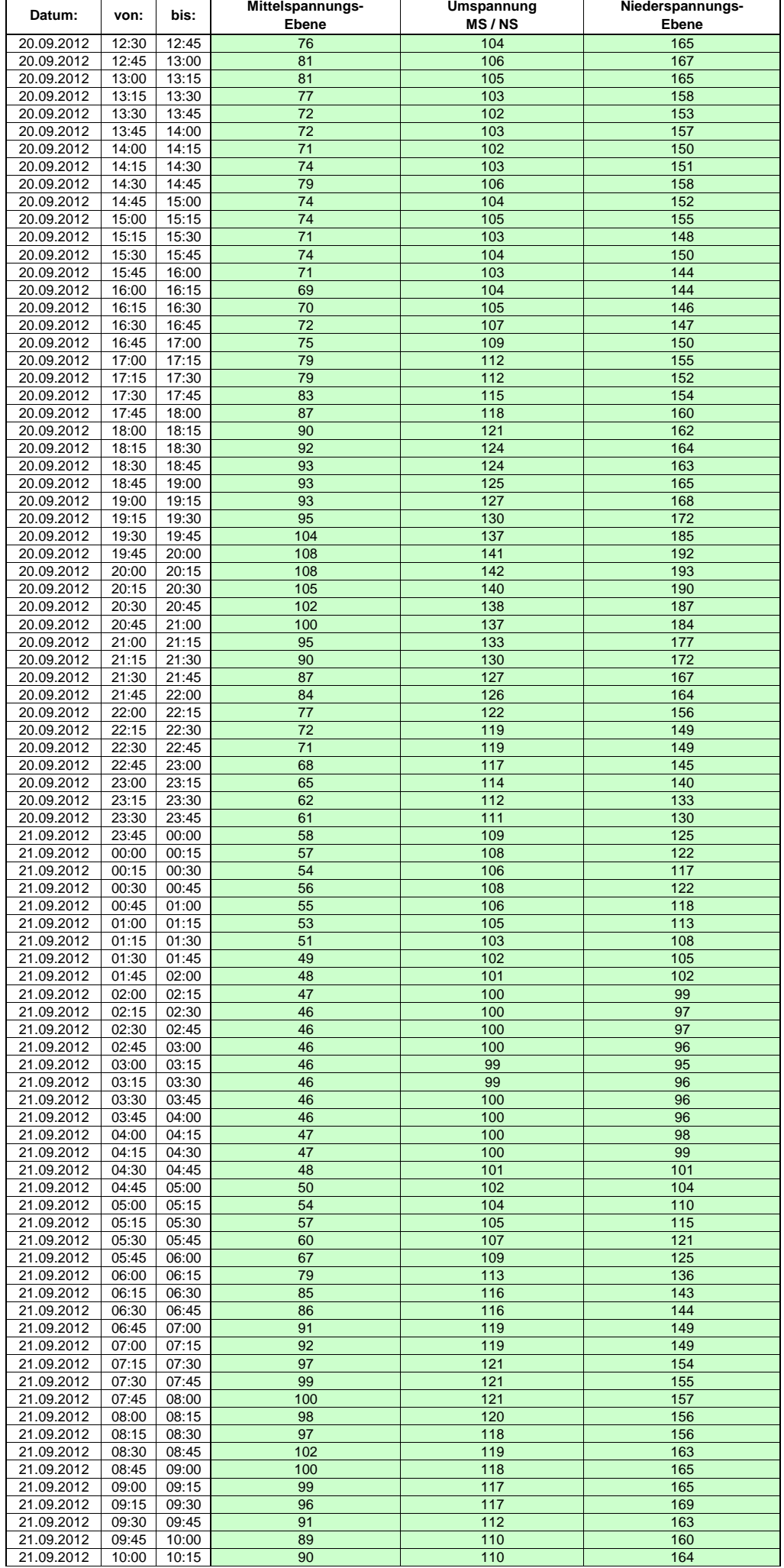

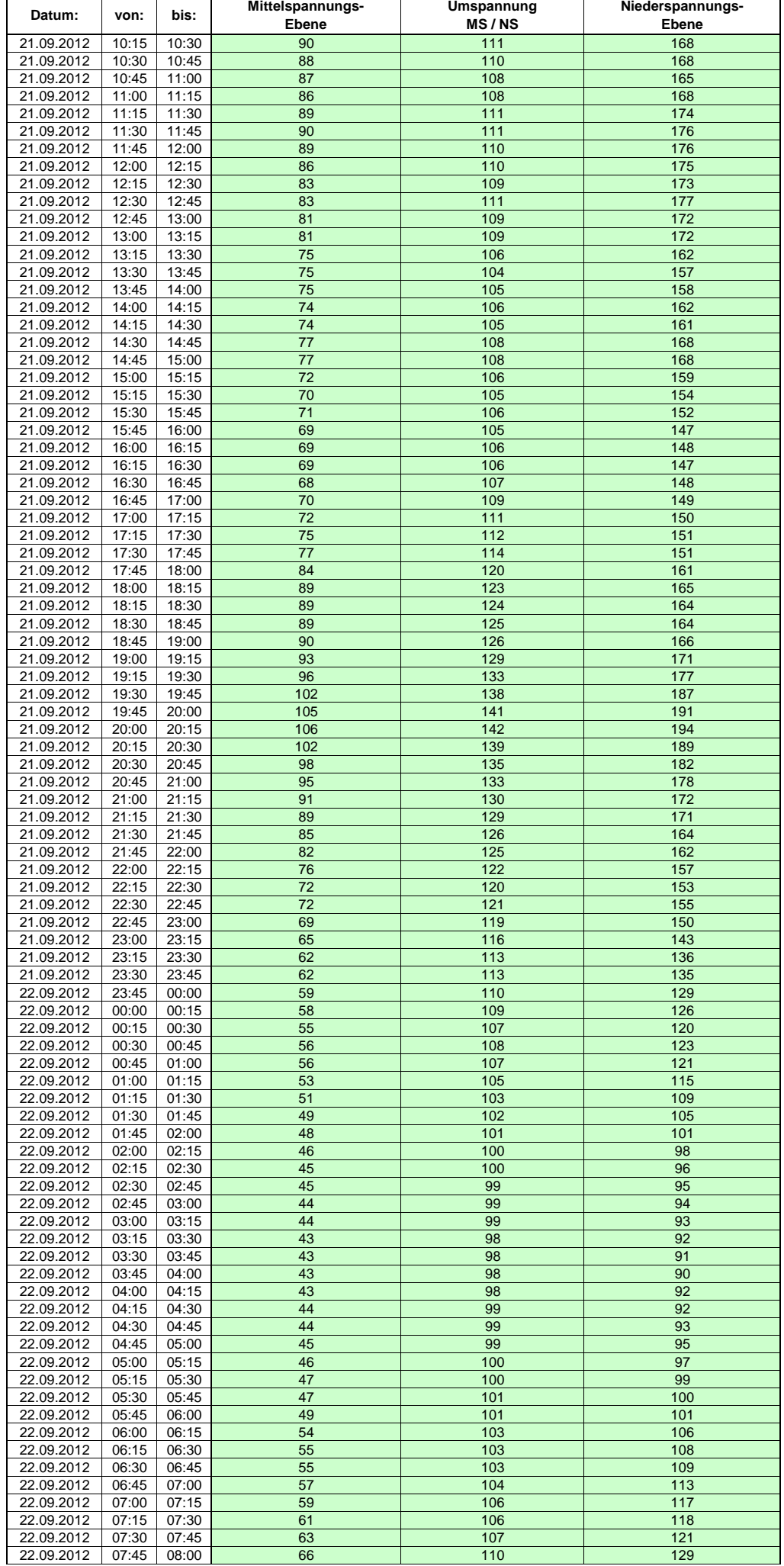

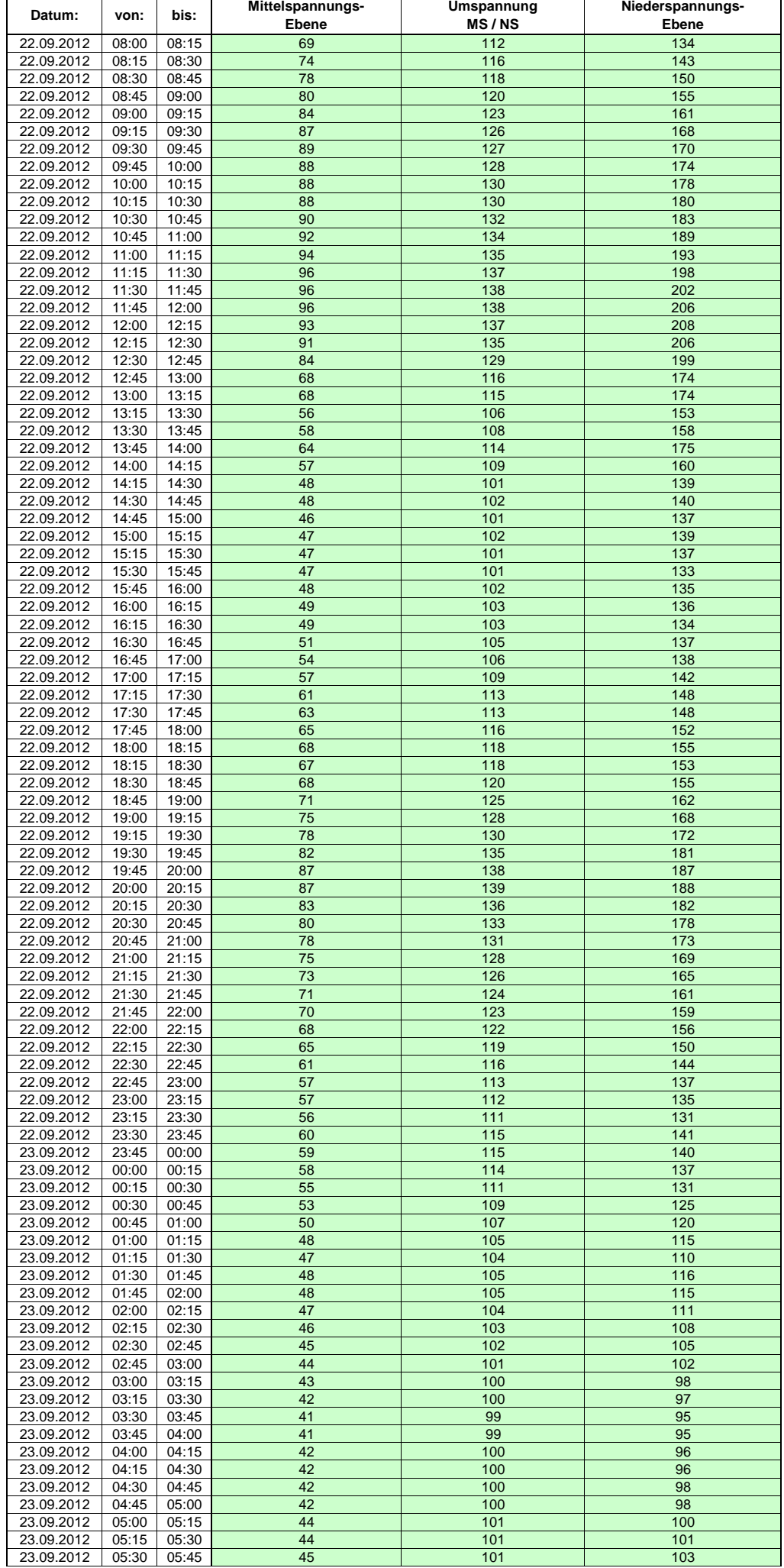

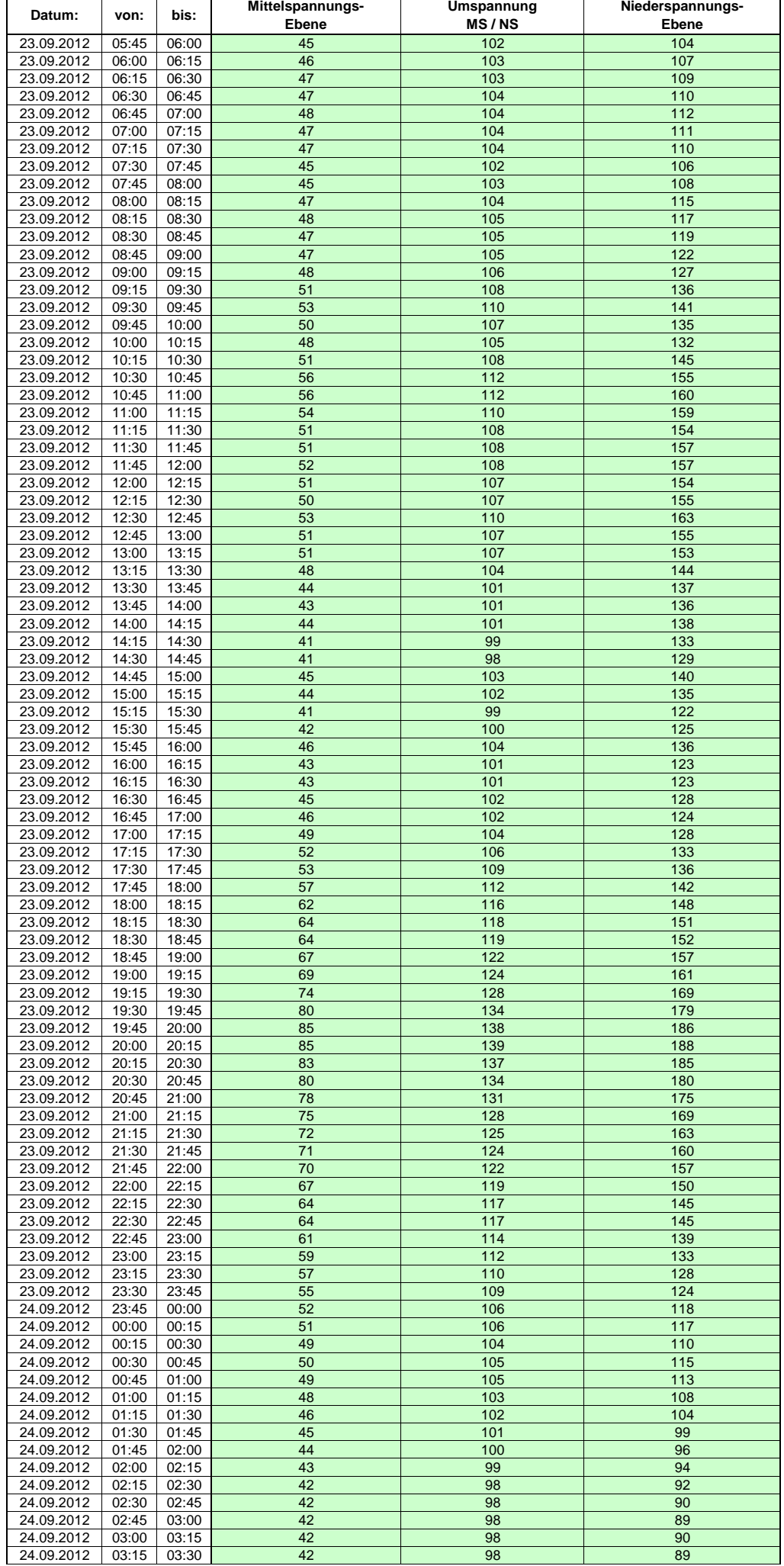

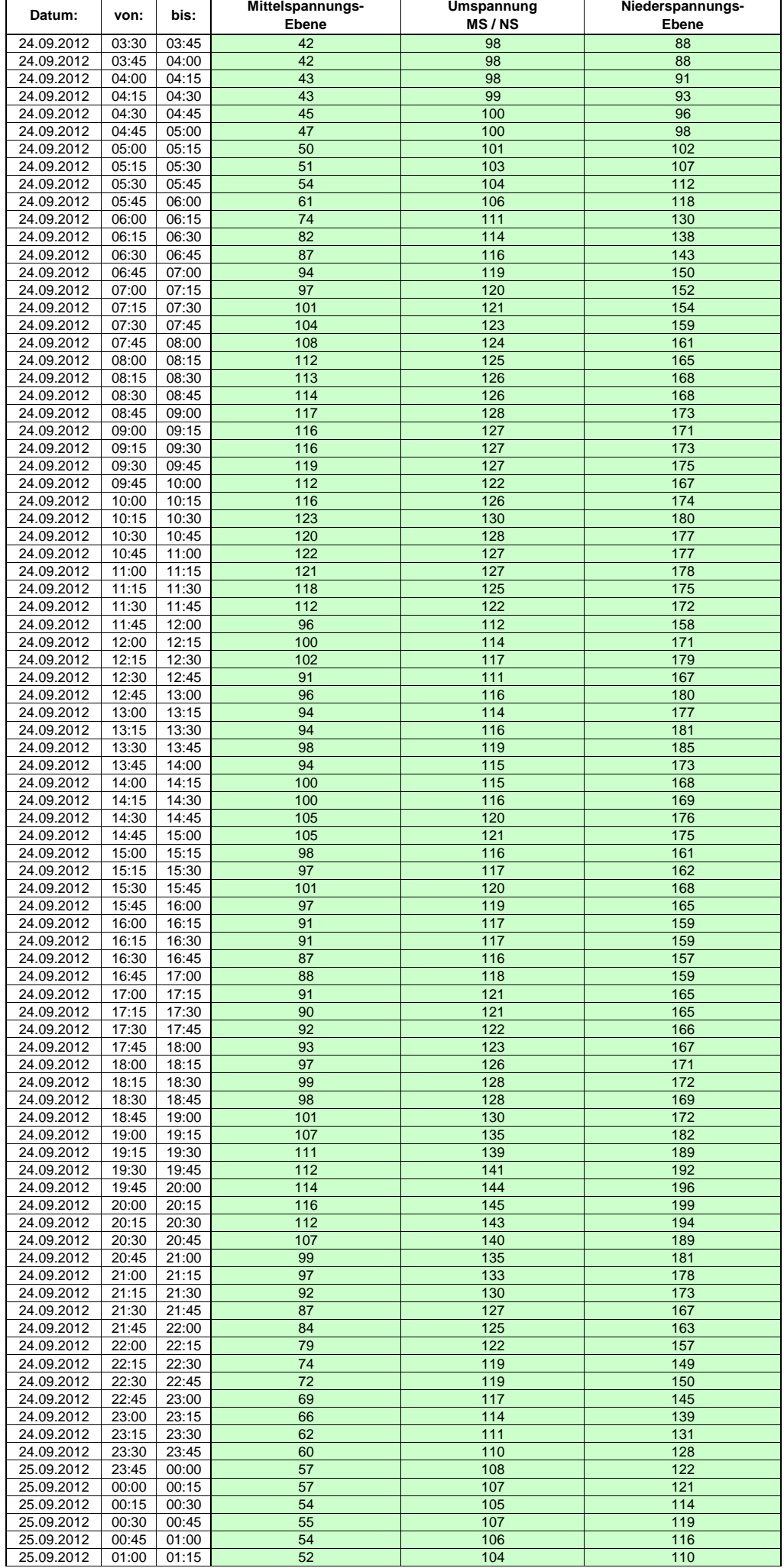

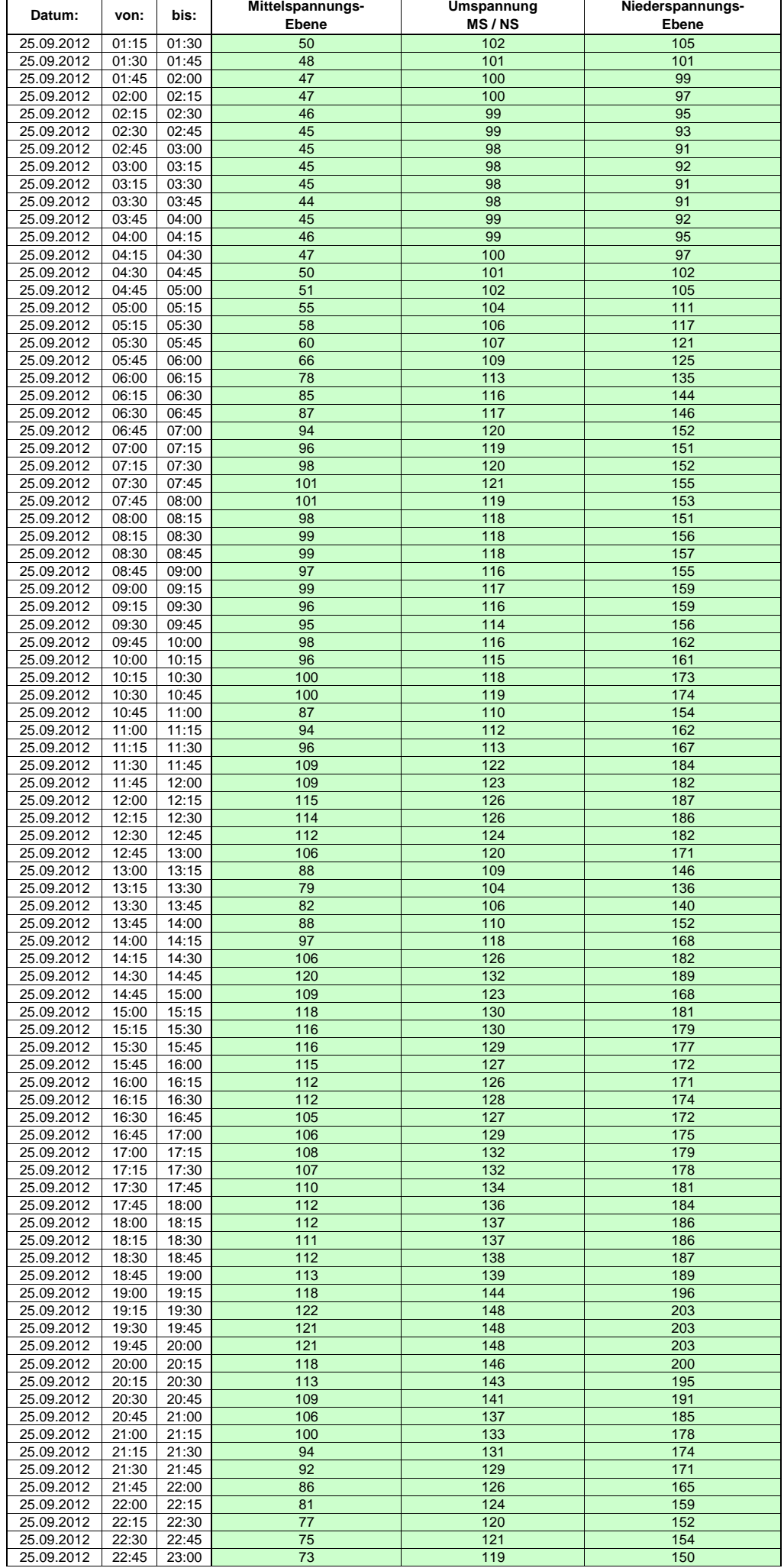

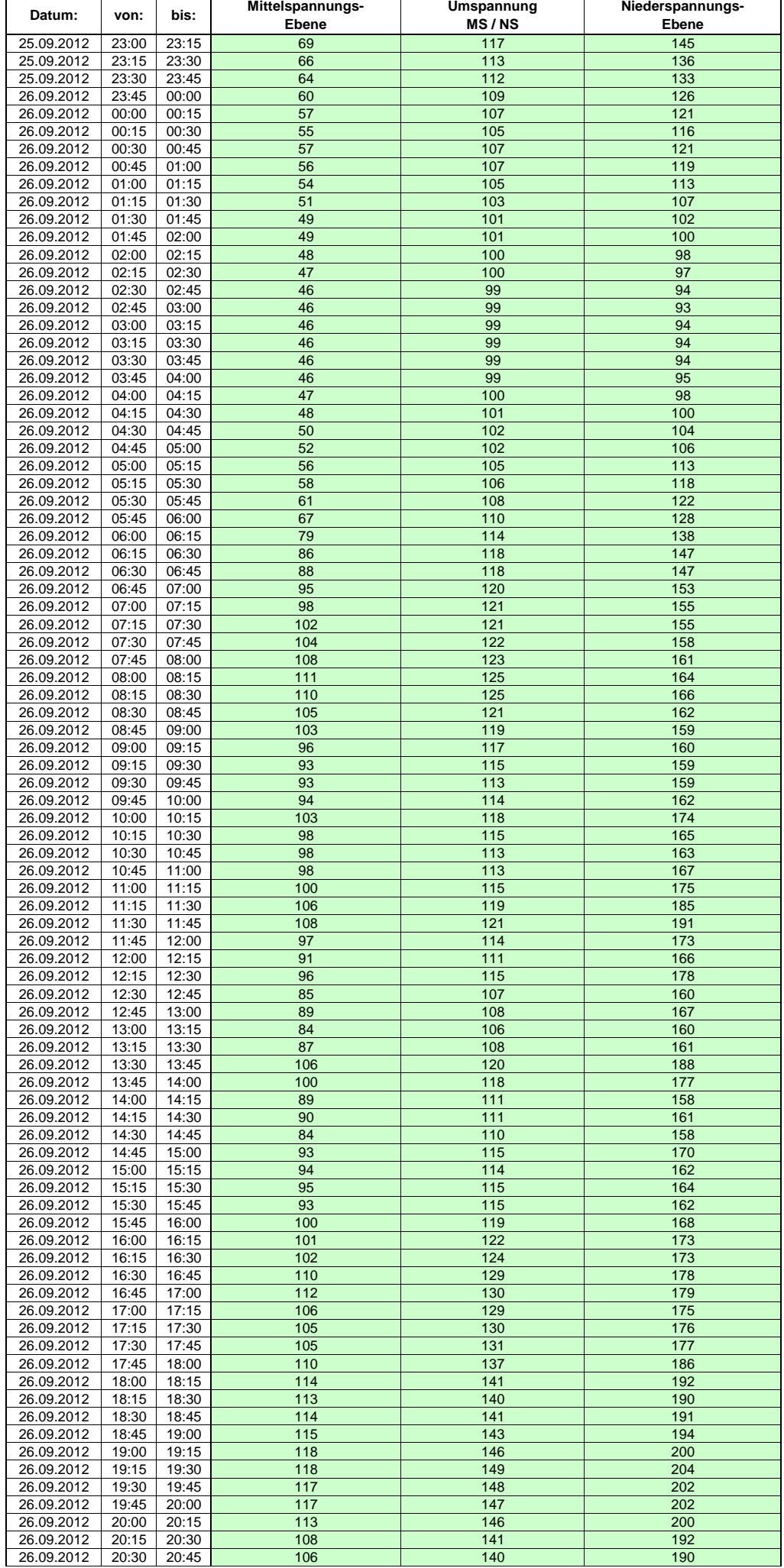

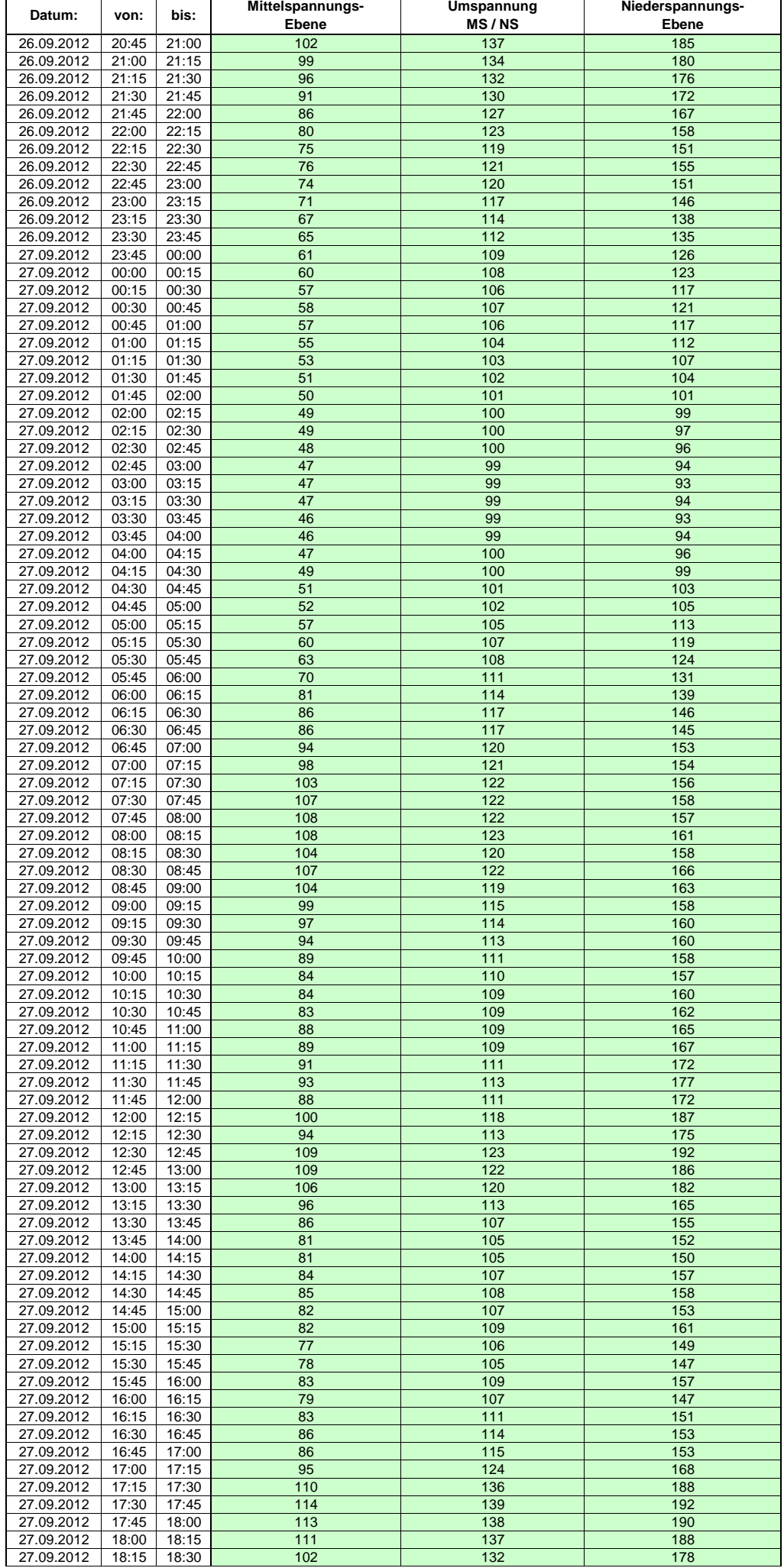

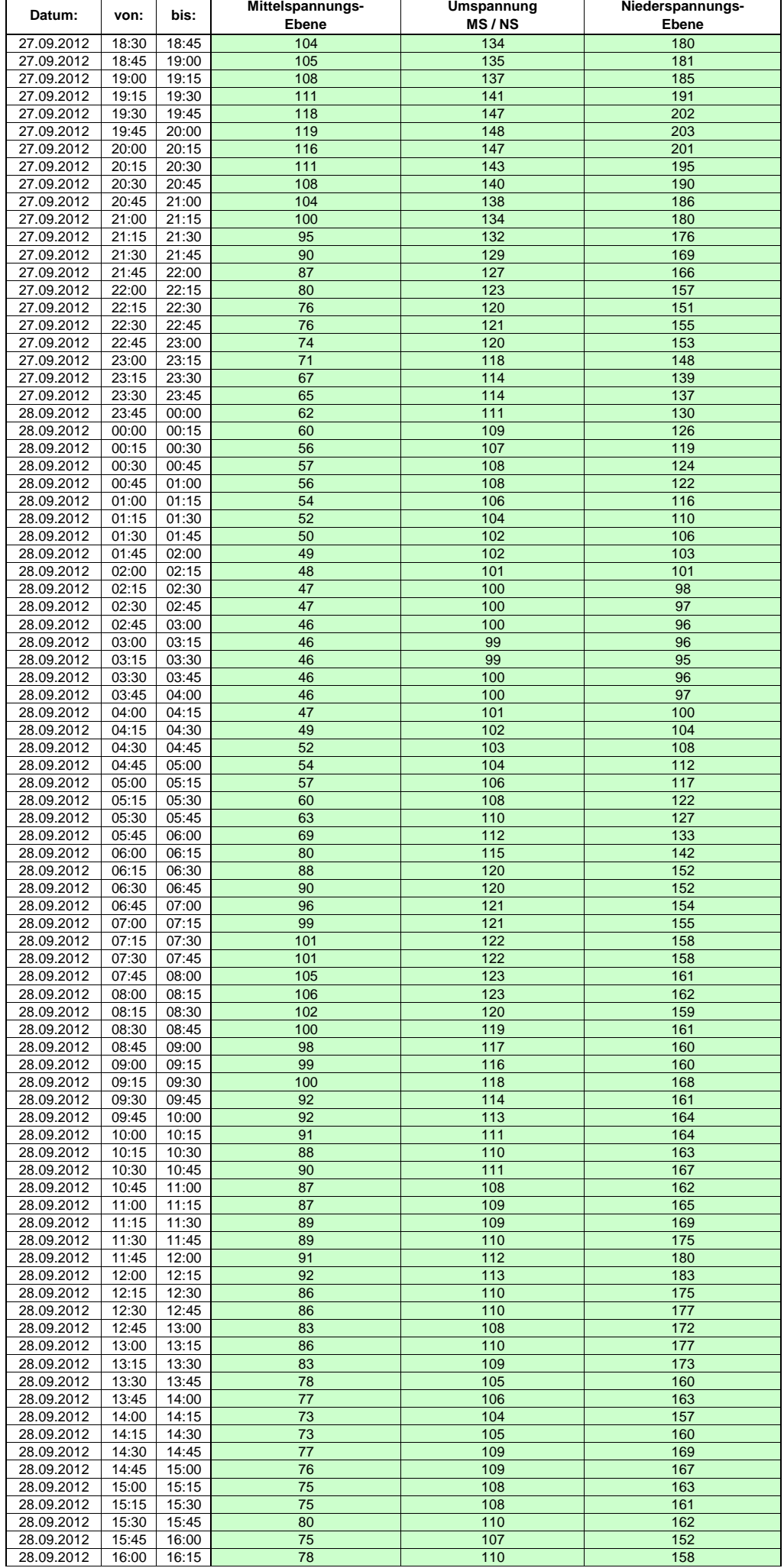

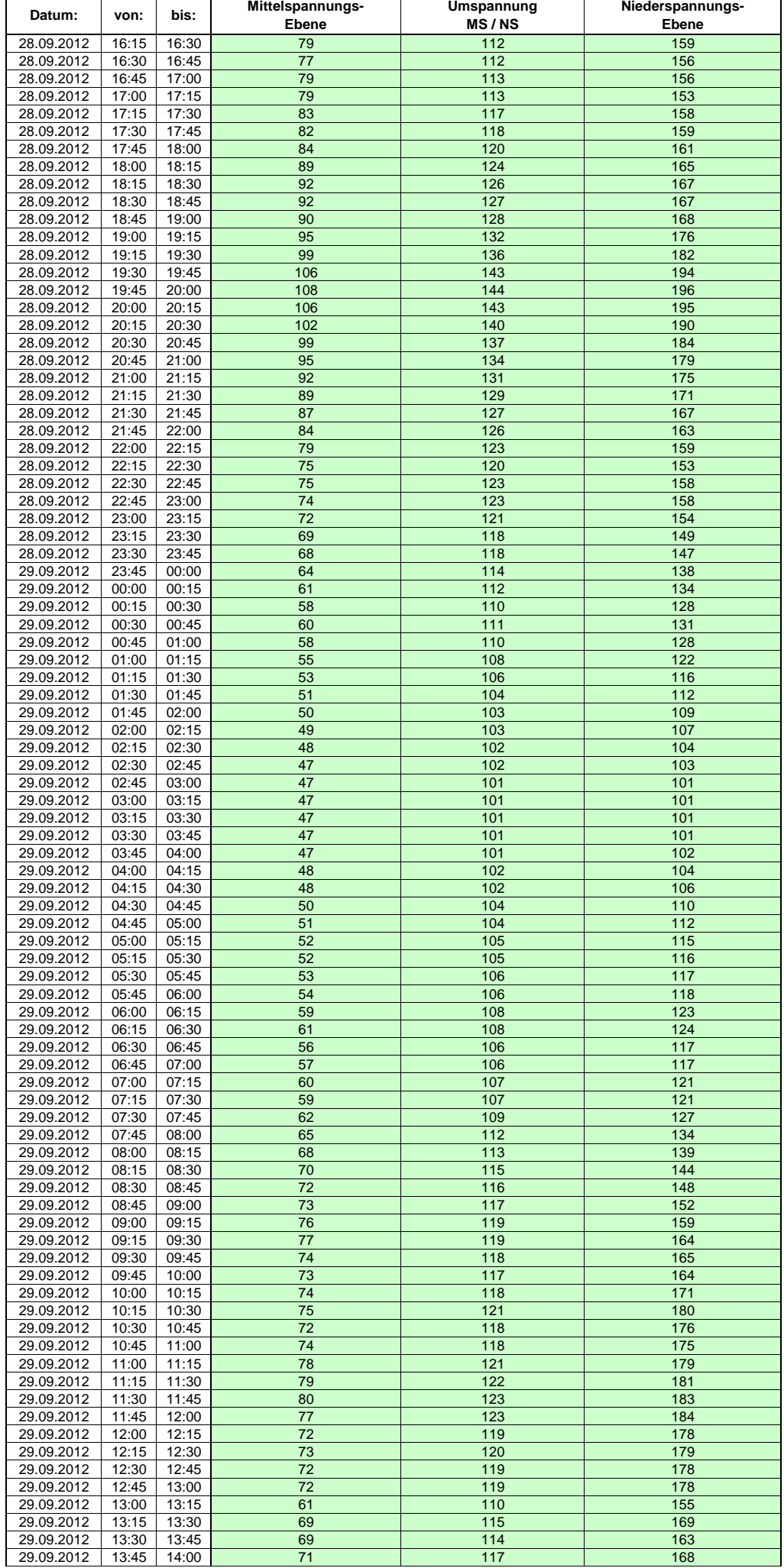

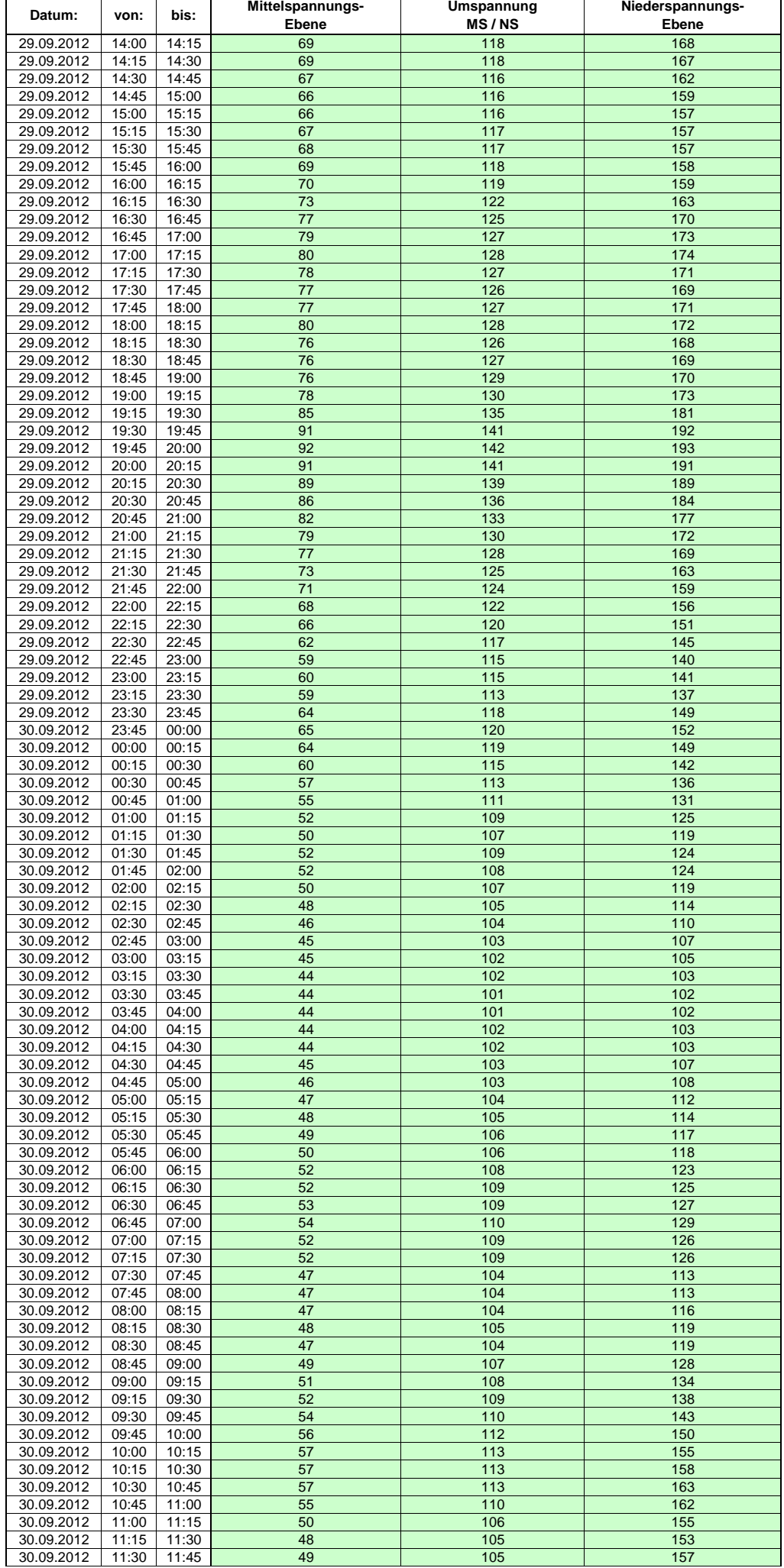

![](_page_302_Picture_288.jpeg)

![](_page_303_Picture_289.jpeg)

![](_page_304_Picture_288.jpeg)

![](_page_305_Picture_289.jpeg)

![](_page_306_Picture_289.jpeg)

![](_page_307_Picture_288.jpeg)

![](_page_308_Picture_289.jpeg)

![](_page_309_Picture_289.jpeg)

![](_page_310_Picture_288.jpeg)

![](_page_311_Picture_289.jpeg)

![](_page_312_Picture_288.jpeg)

![](_page_313_Picture_288.jpeg)

![](_page_314_Picture_289.jpeg)

![](_page_315_Picture_289.jpeg)

![](_page_316_Picture_288.jpeg)

![](_page_317_Picture_289.jpeg)

![](_page_318_Picture_289.jpeg)

![](_page_319_Picture_289.jpeg)

![](_page_320_Picture_289.jpeg)

![](_page_321_Picture_289.jpeg)

![](_page_322_Picture_288.jpeg)

![](_page_323_Picture_289.jpeg)
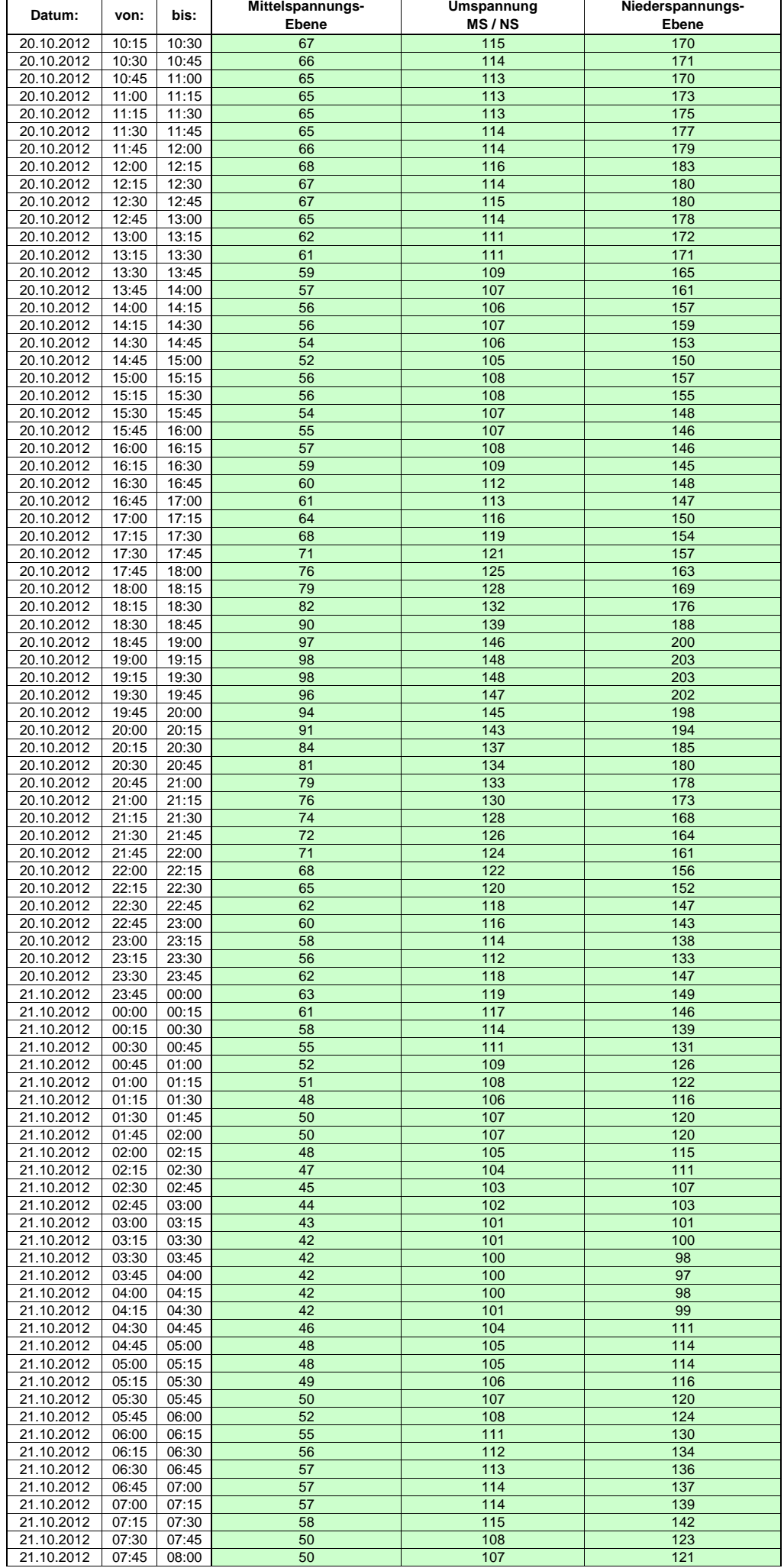

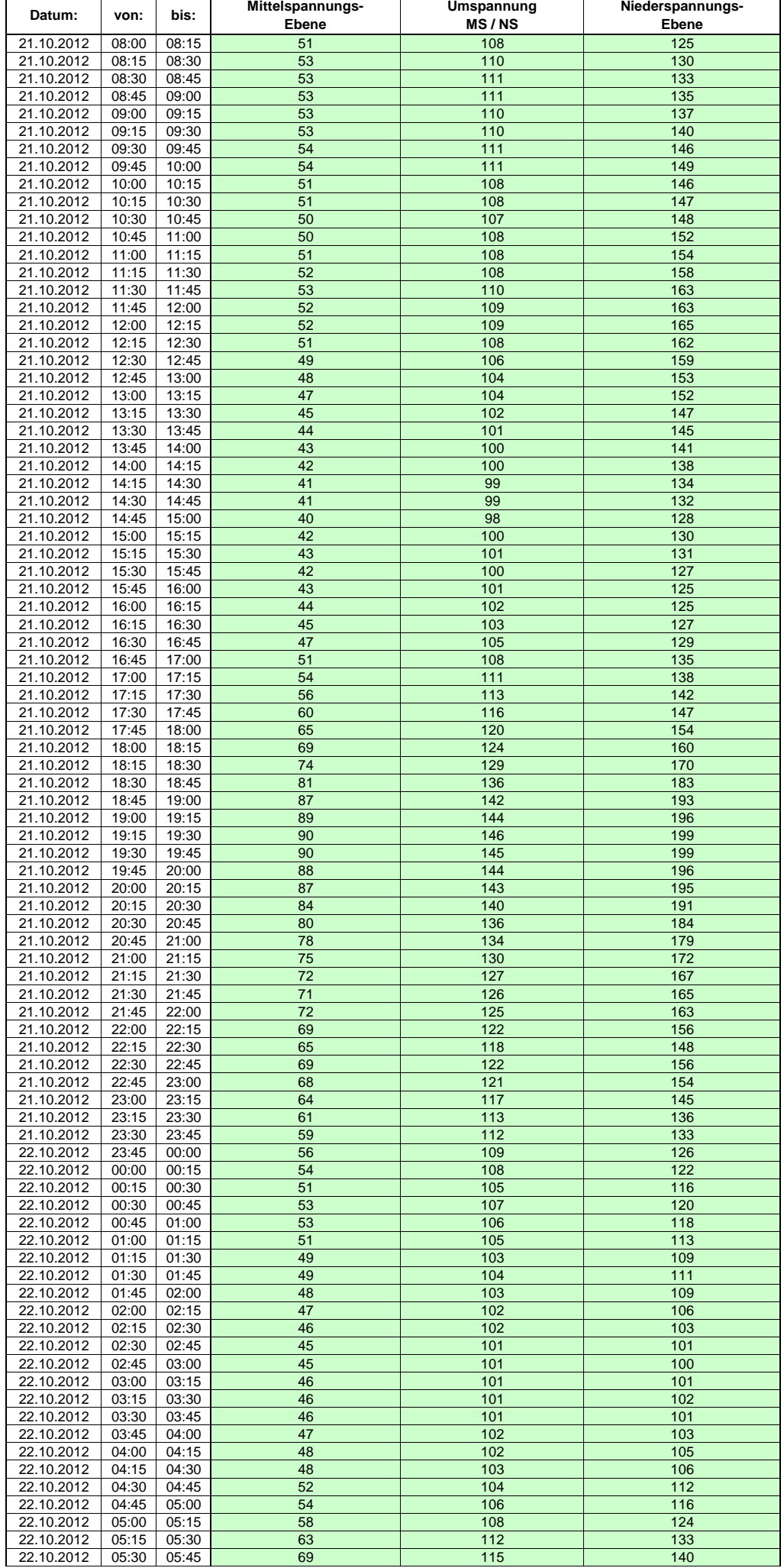

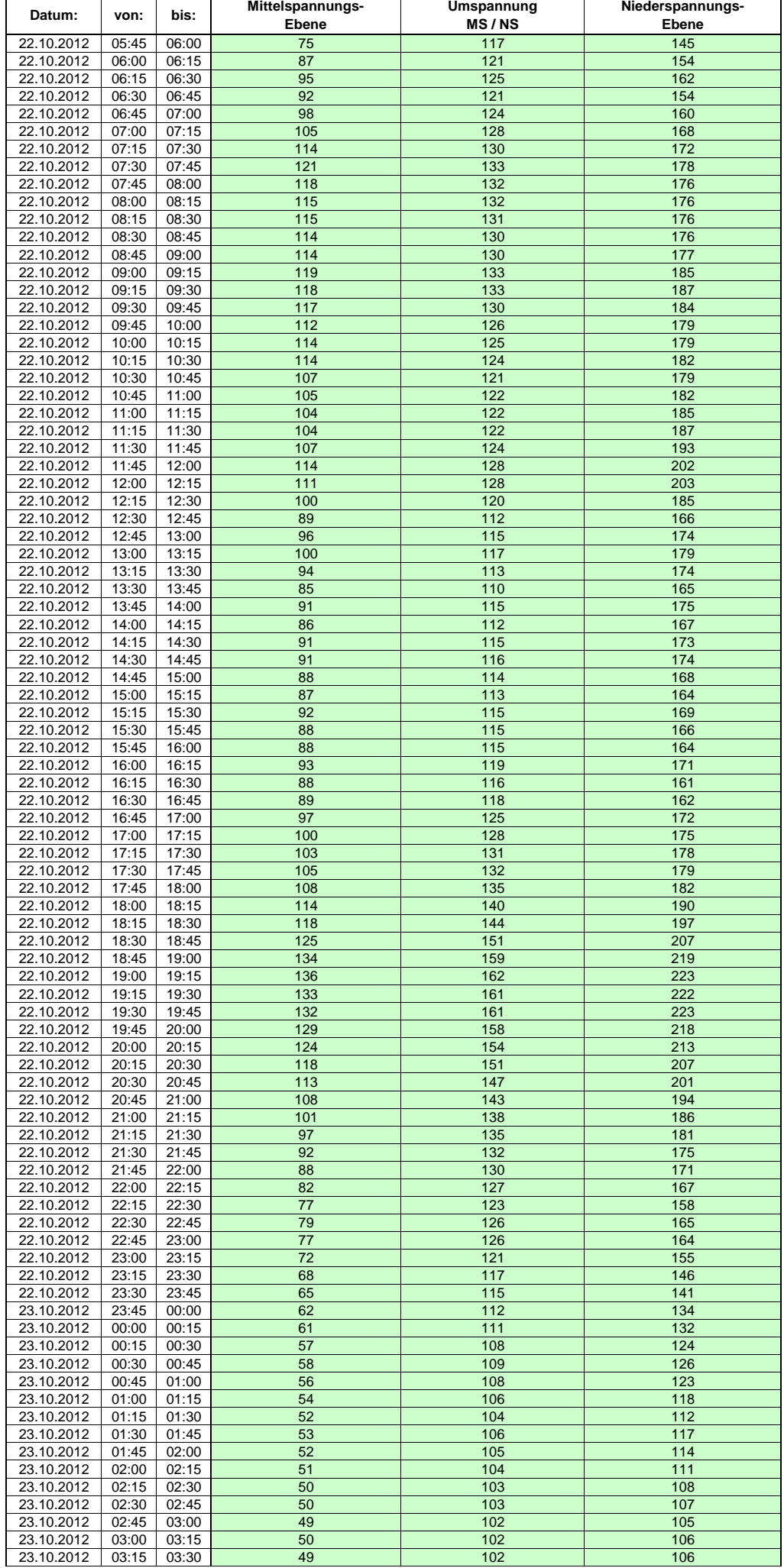

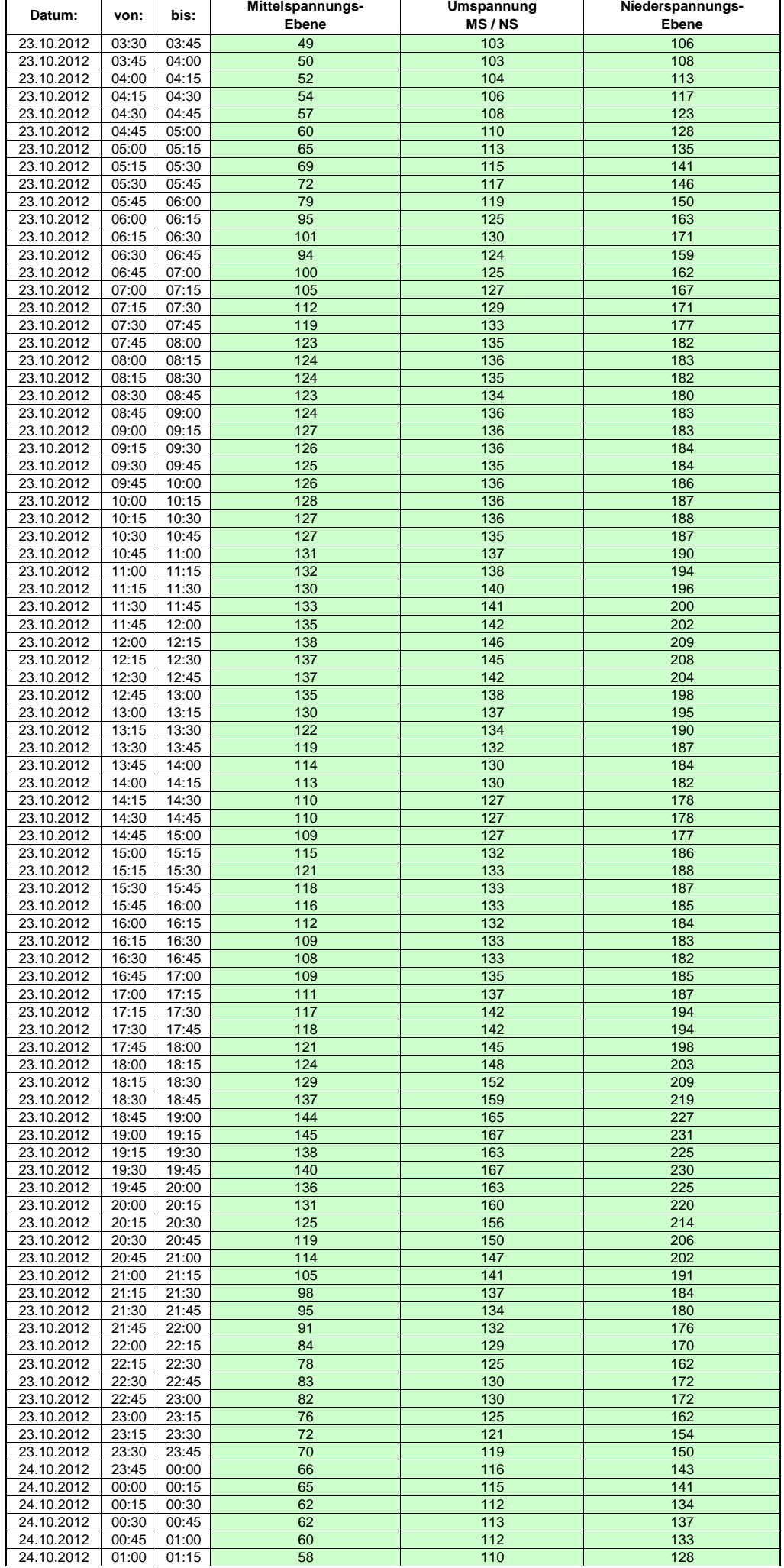

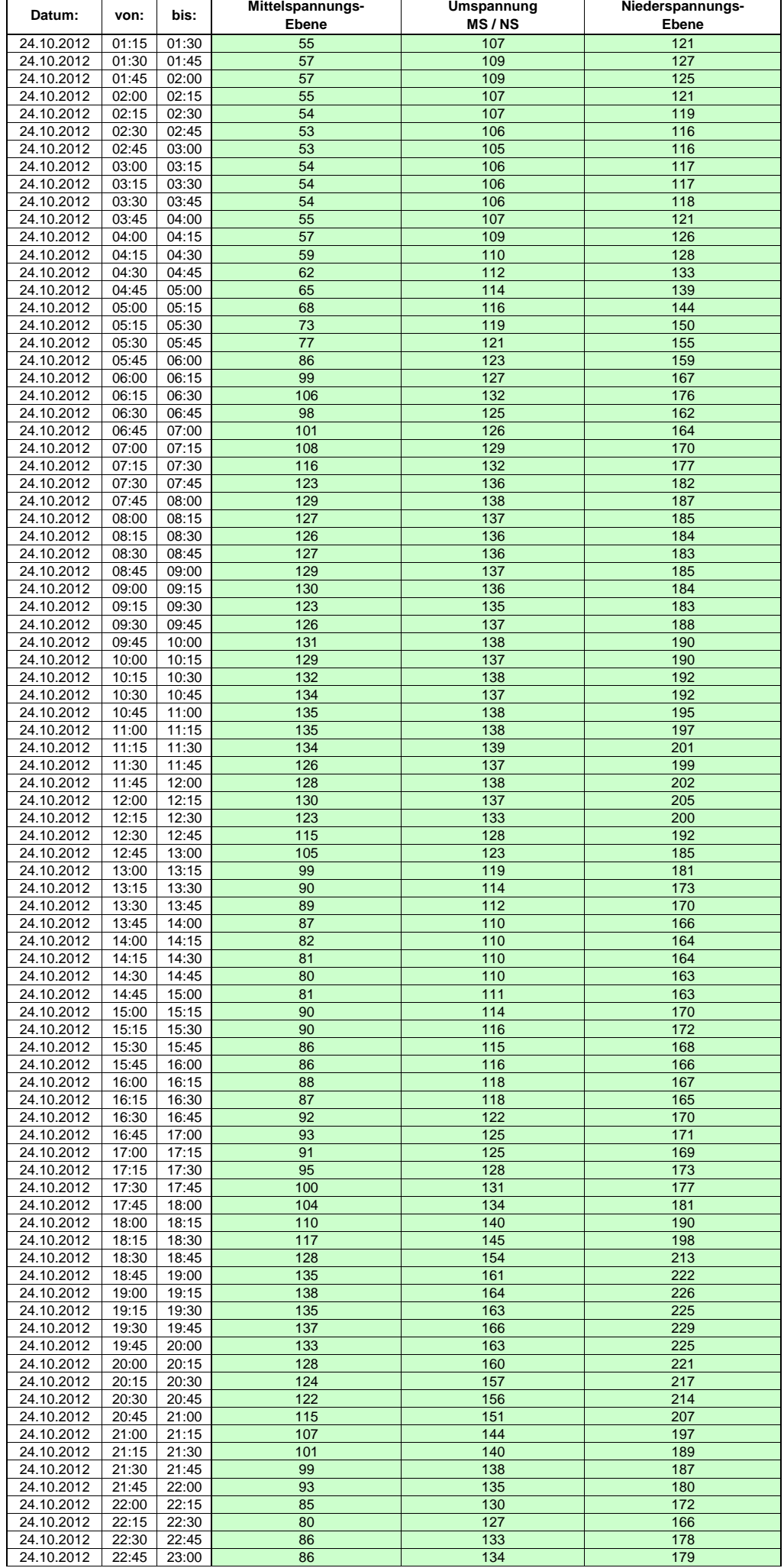

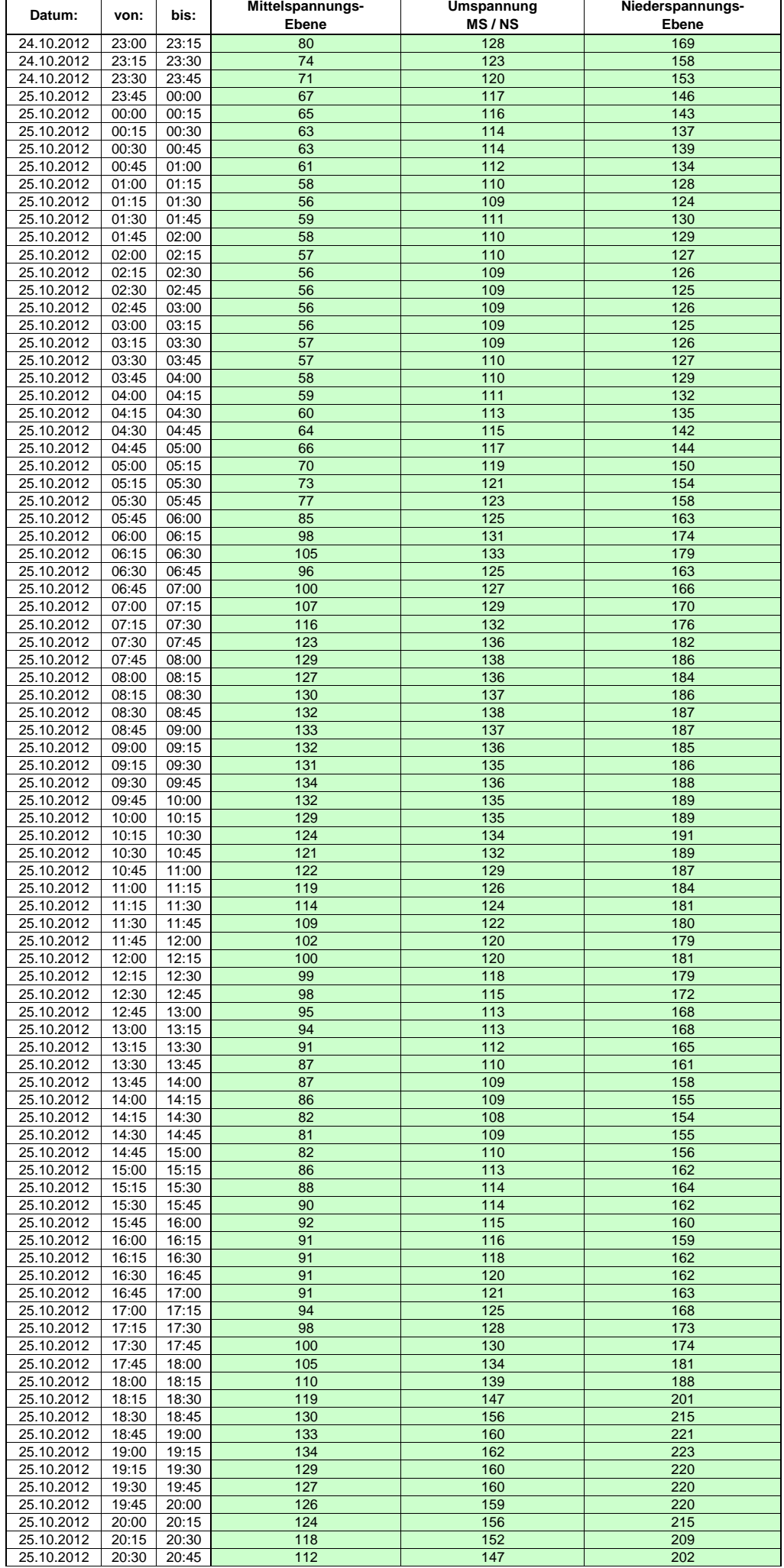

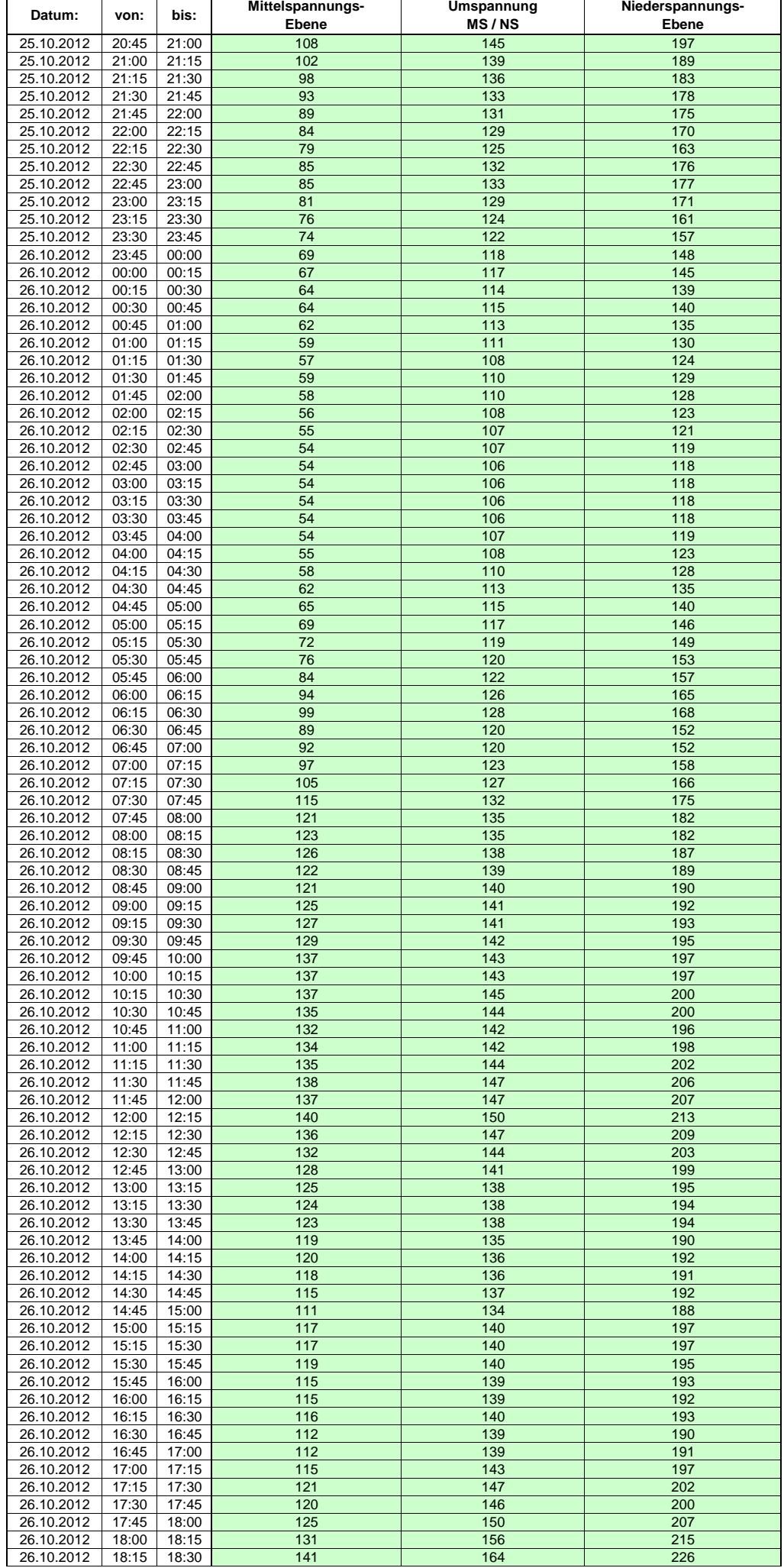

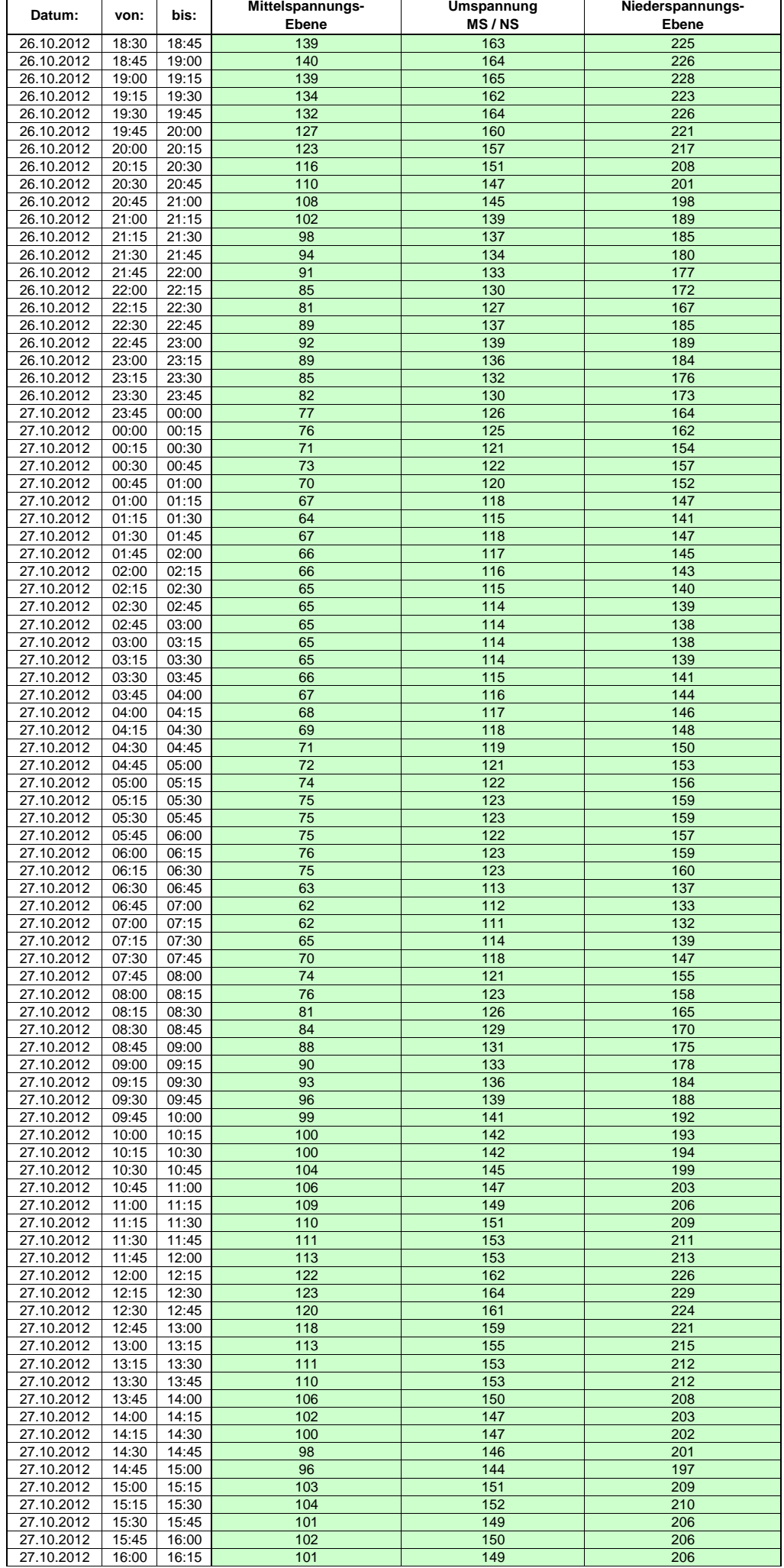

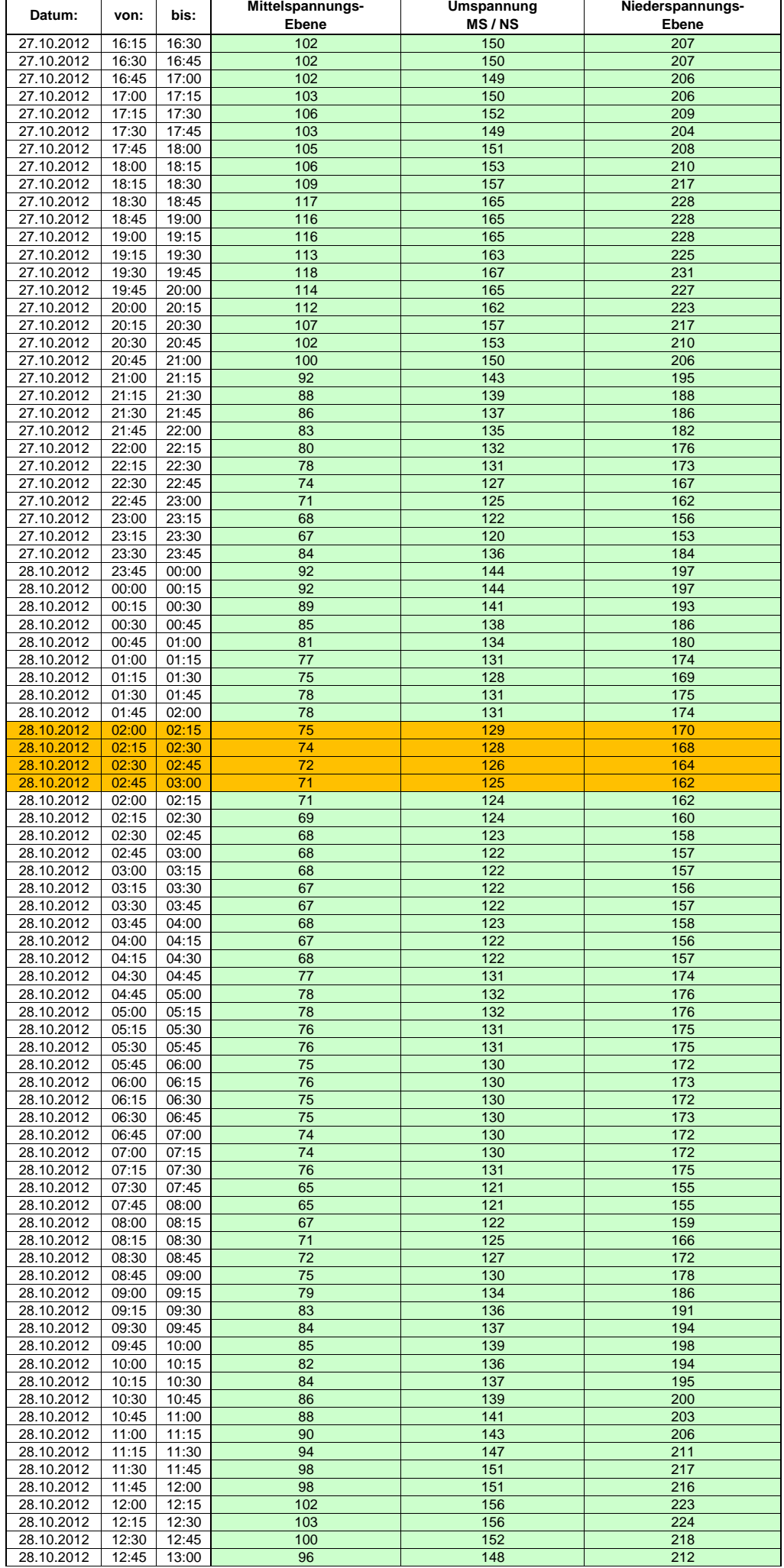

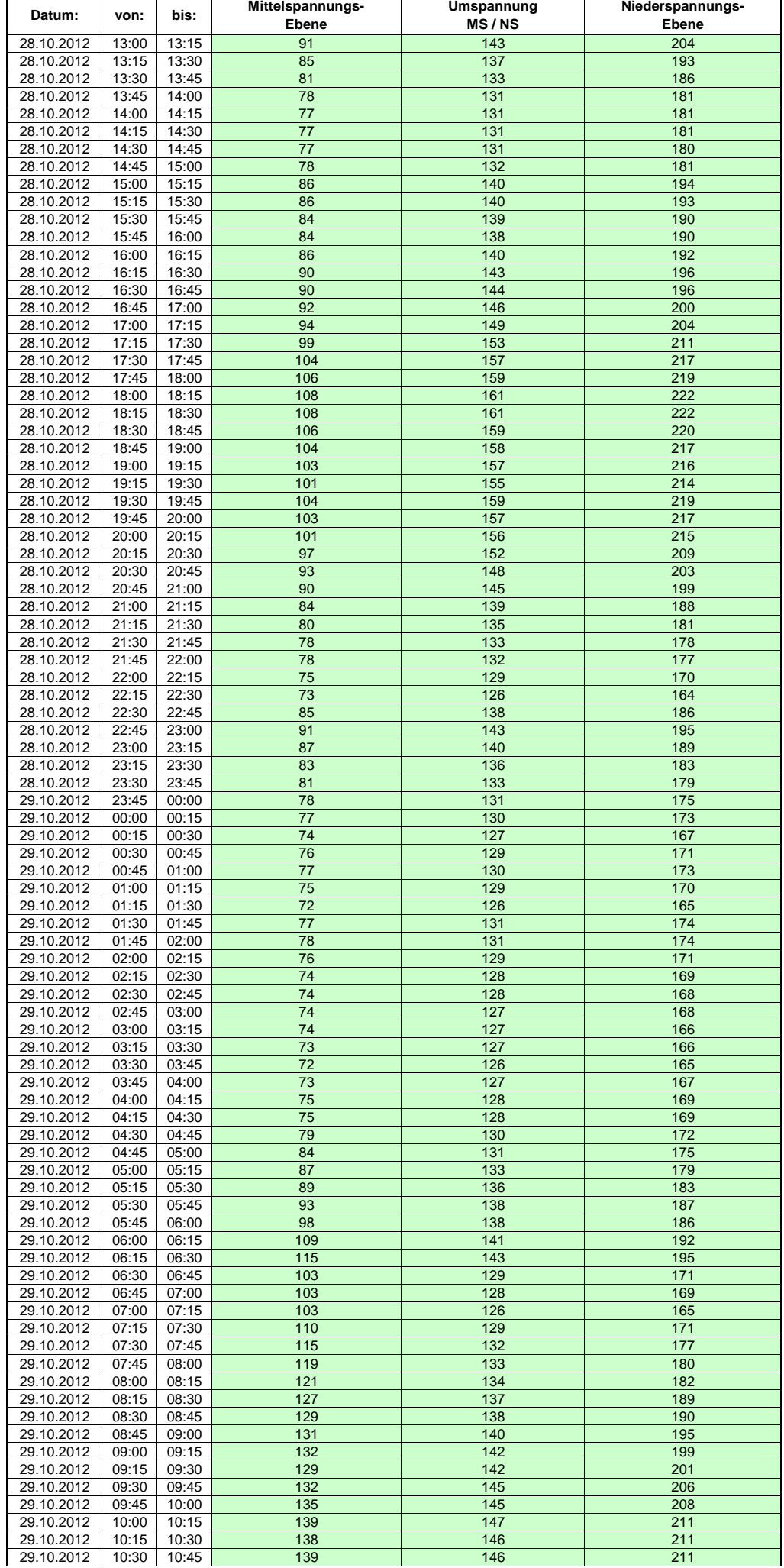

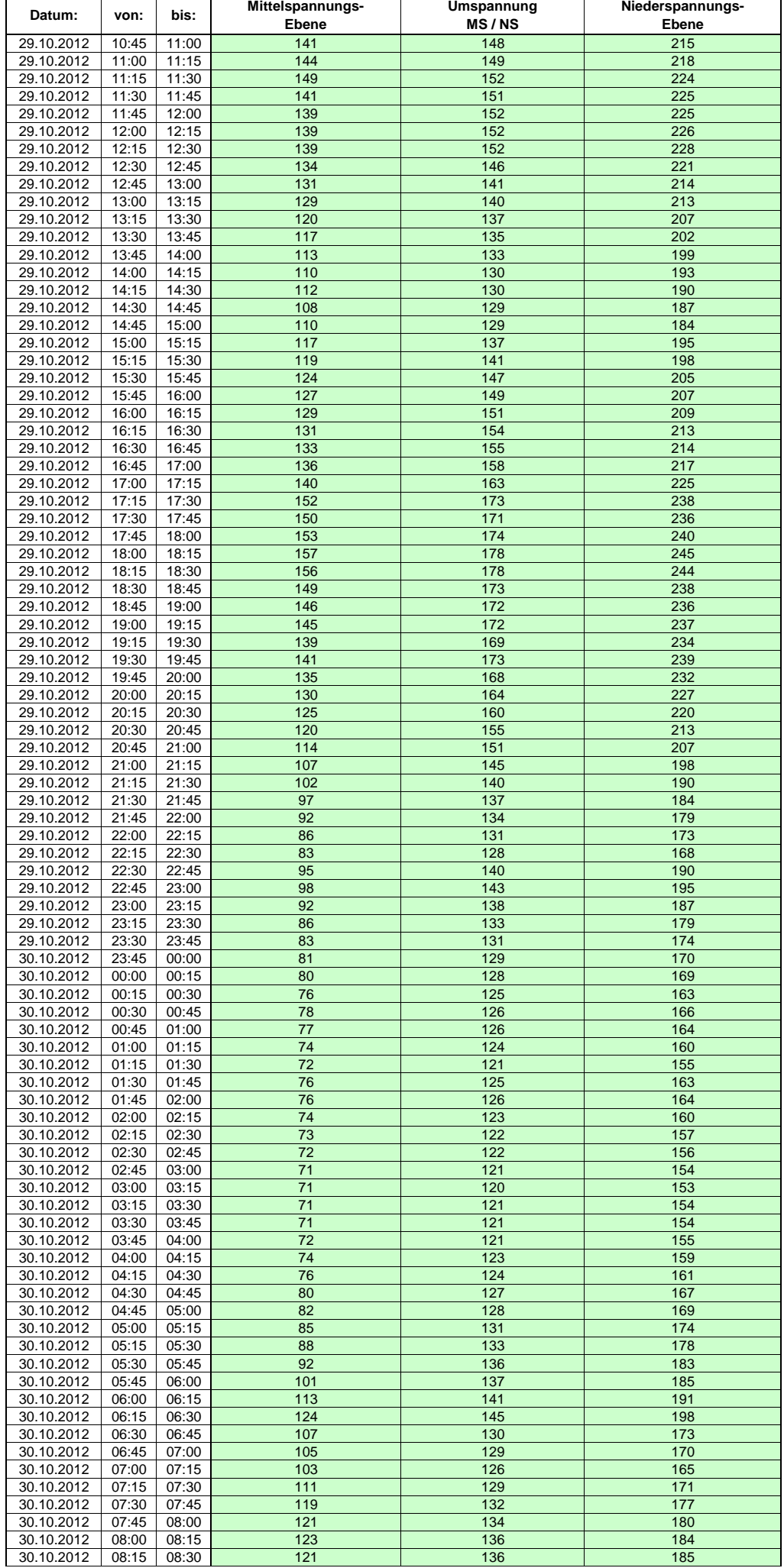

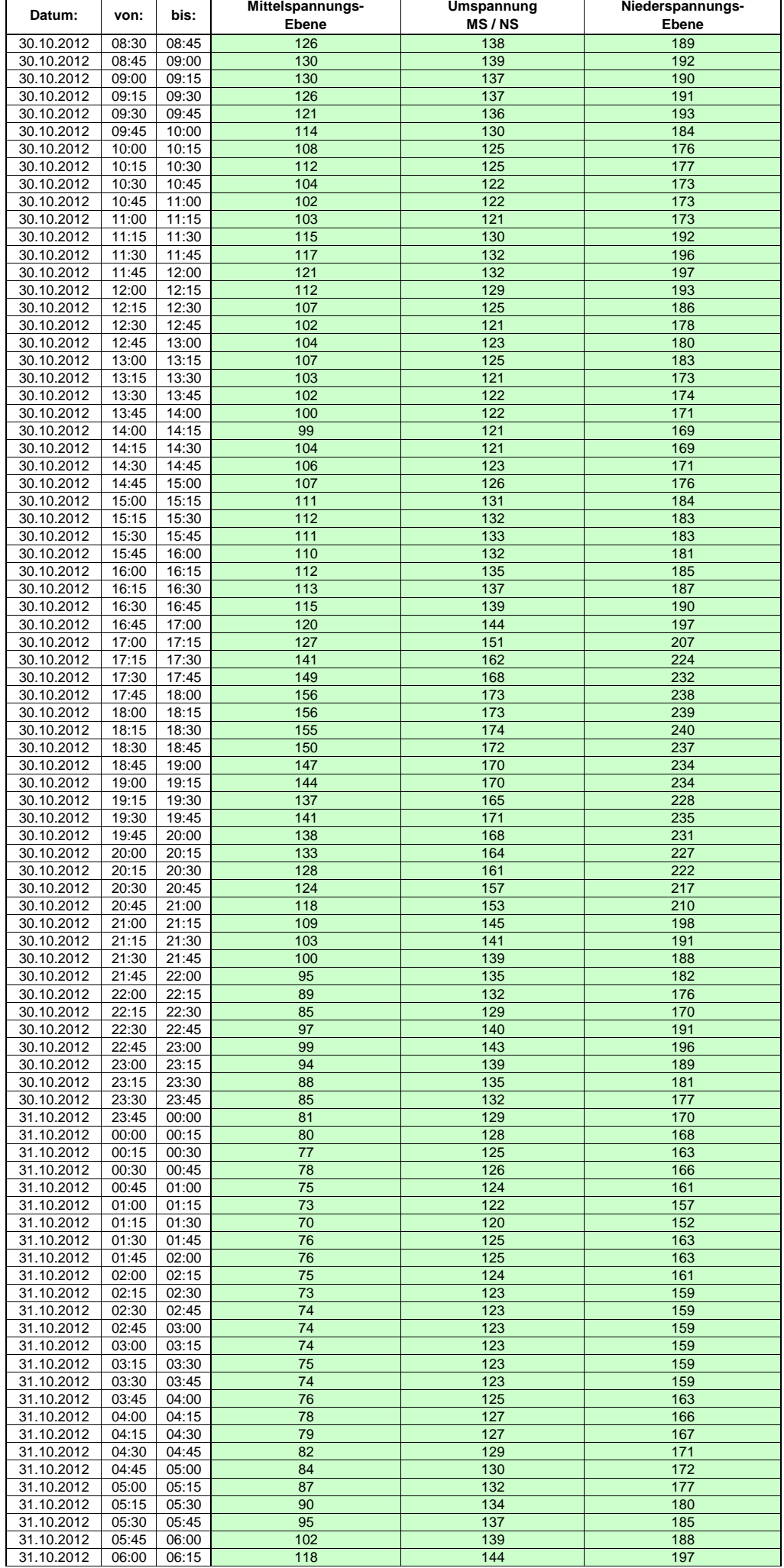

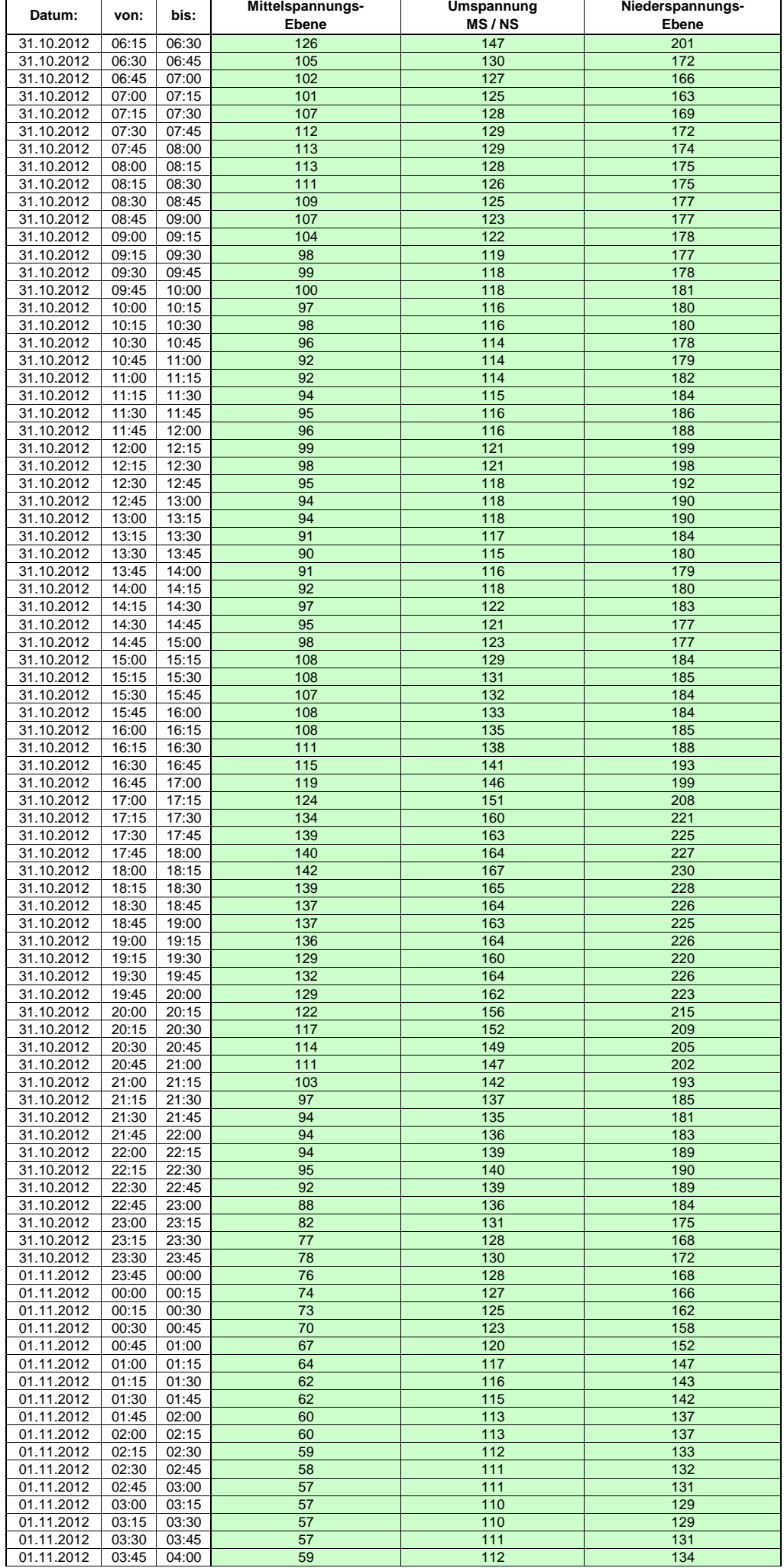

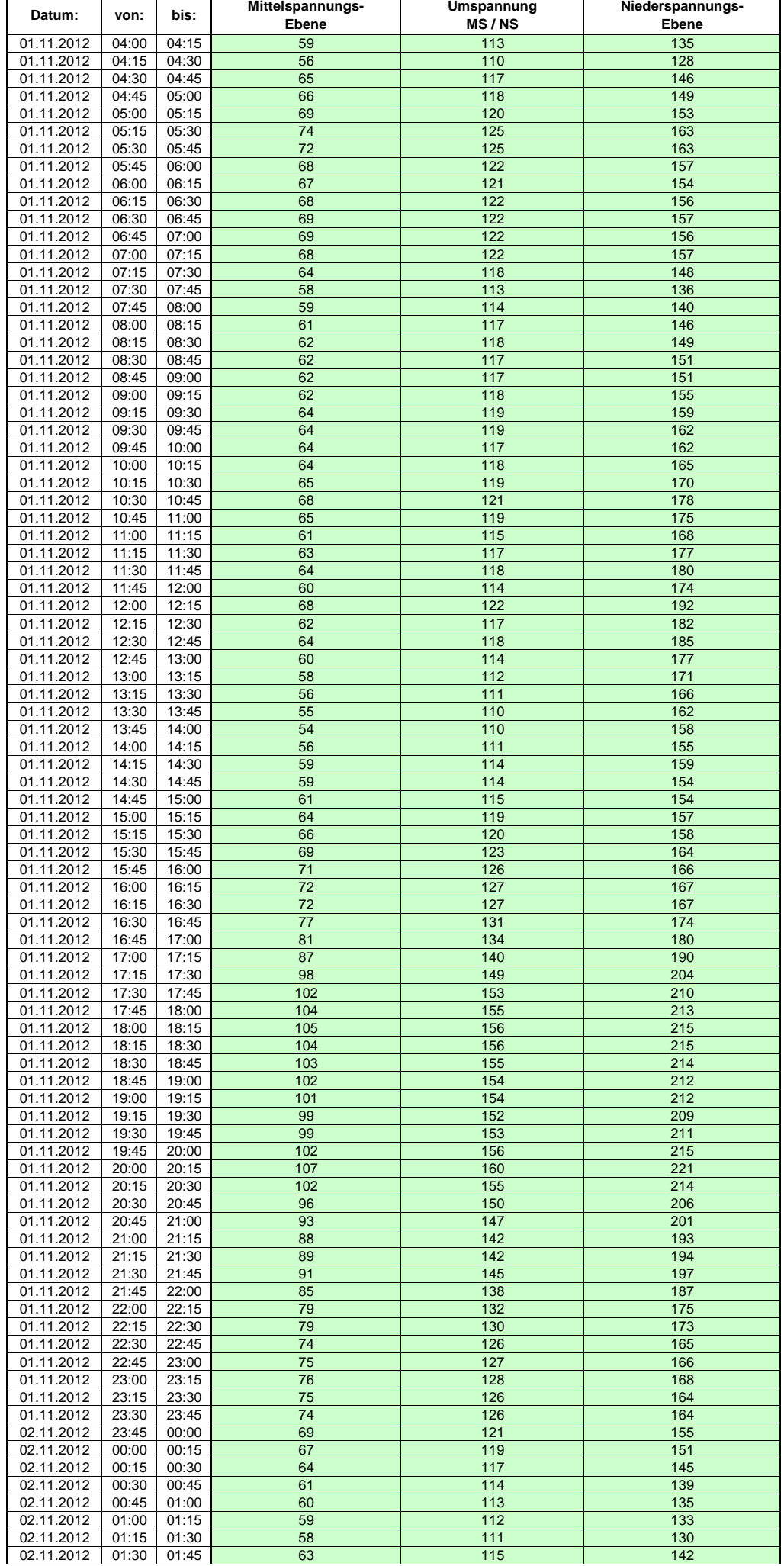

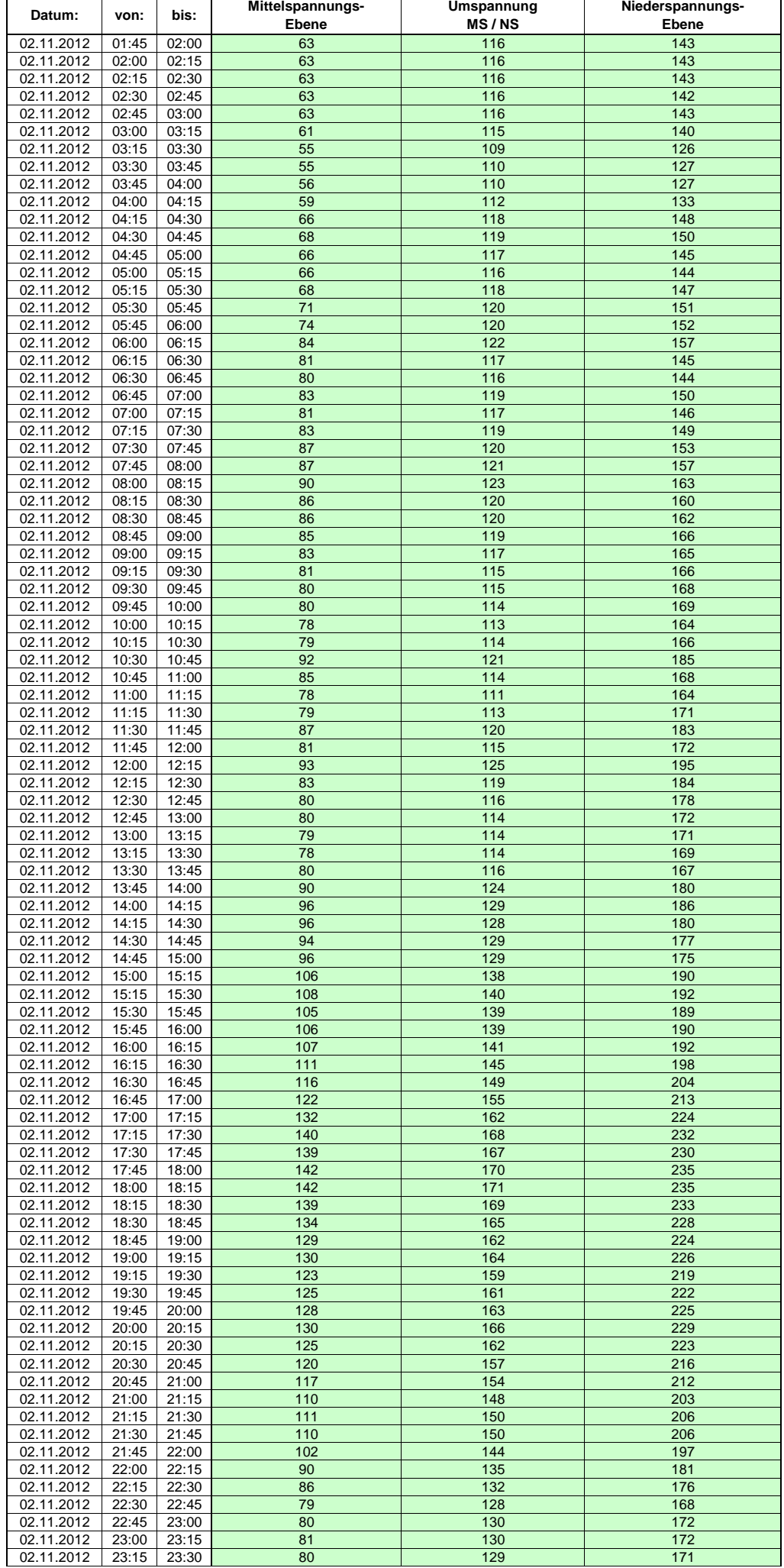

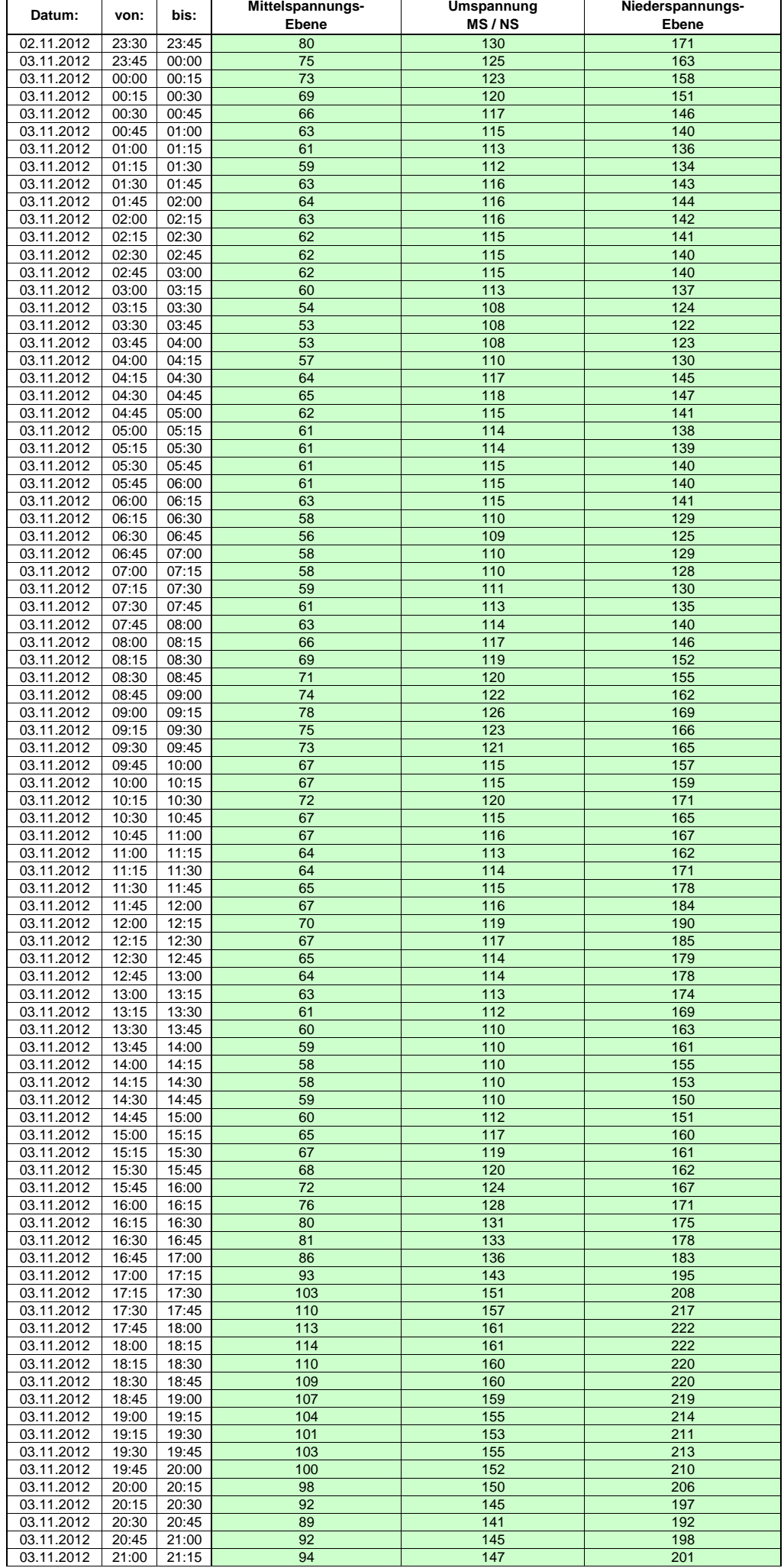

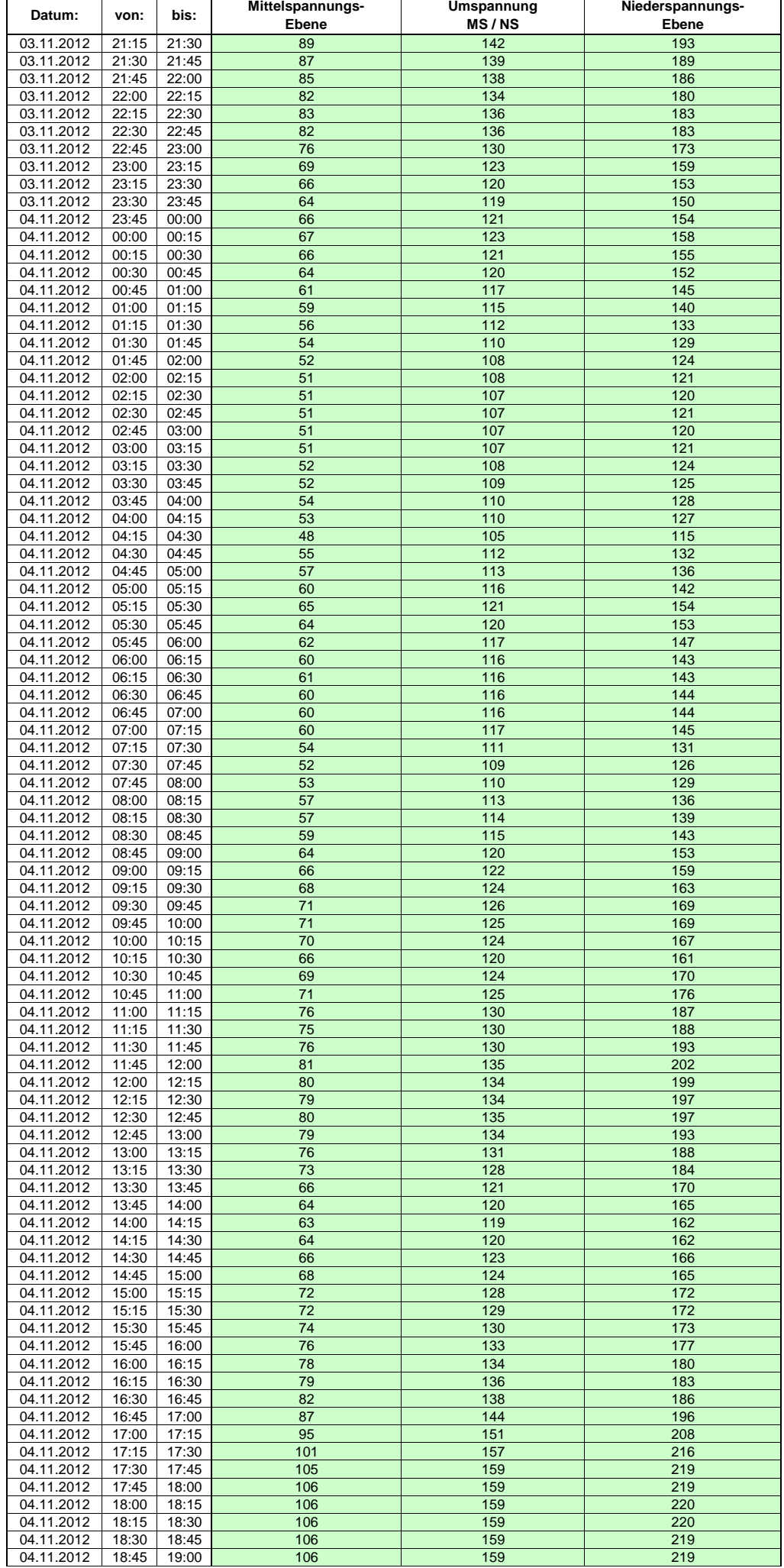

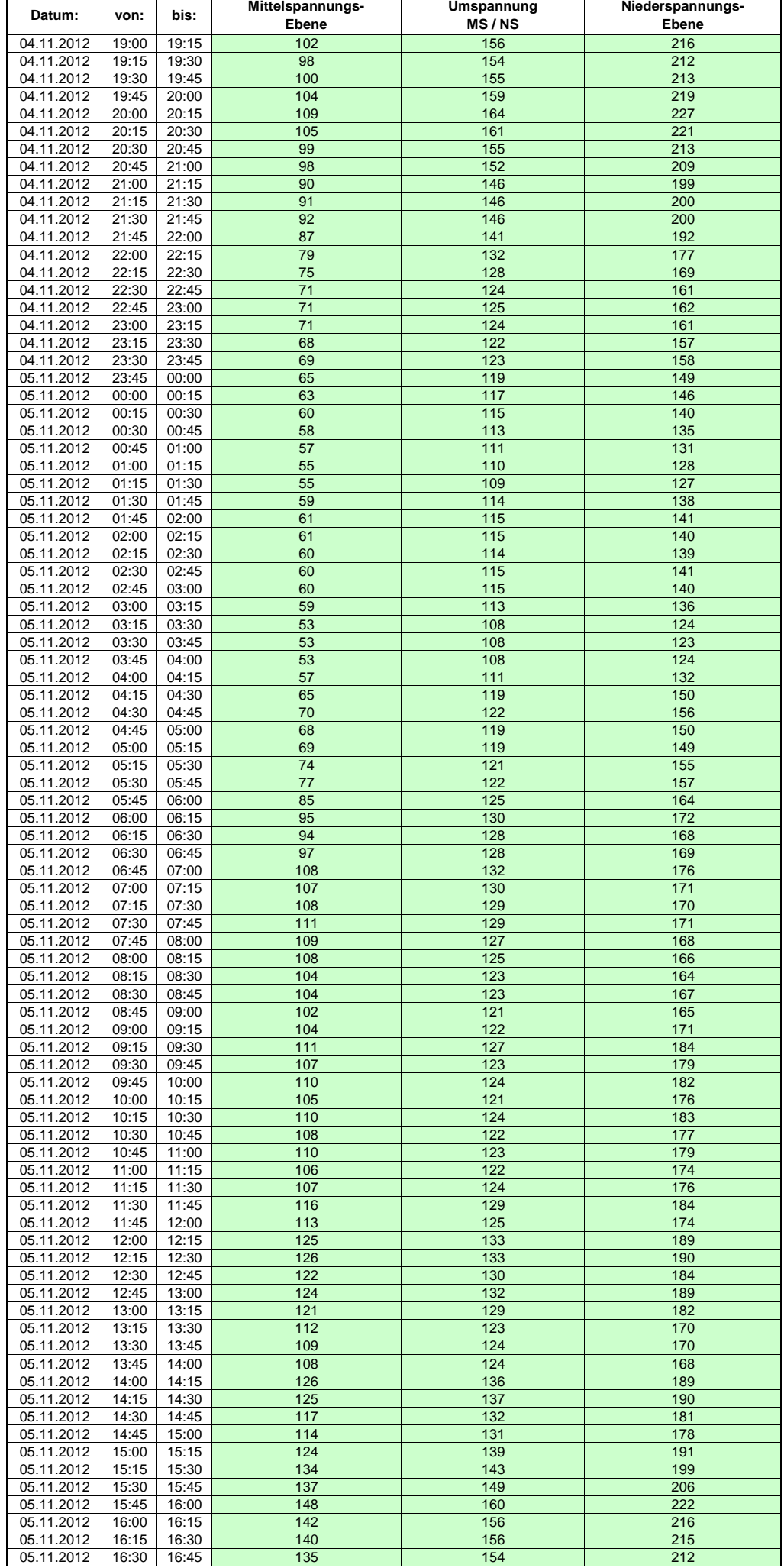

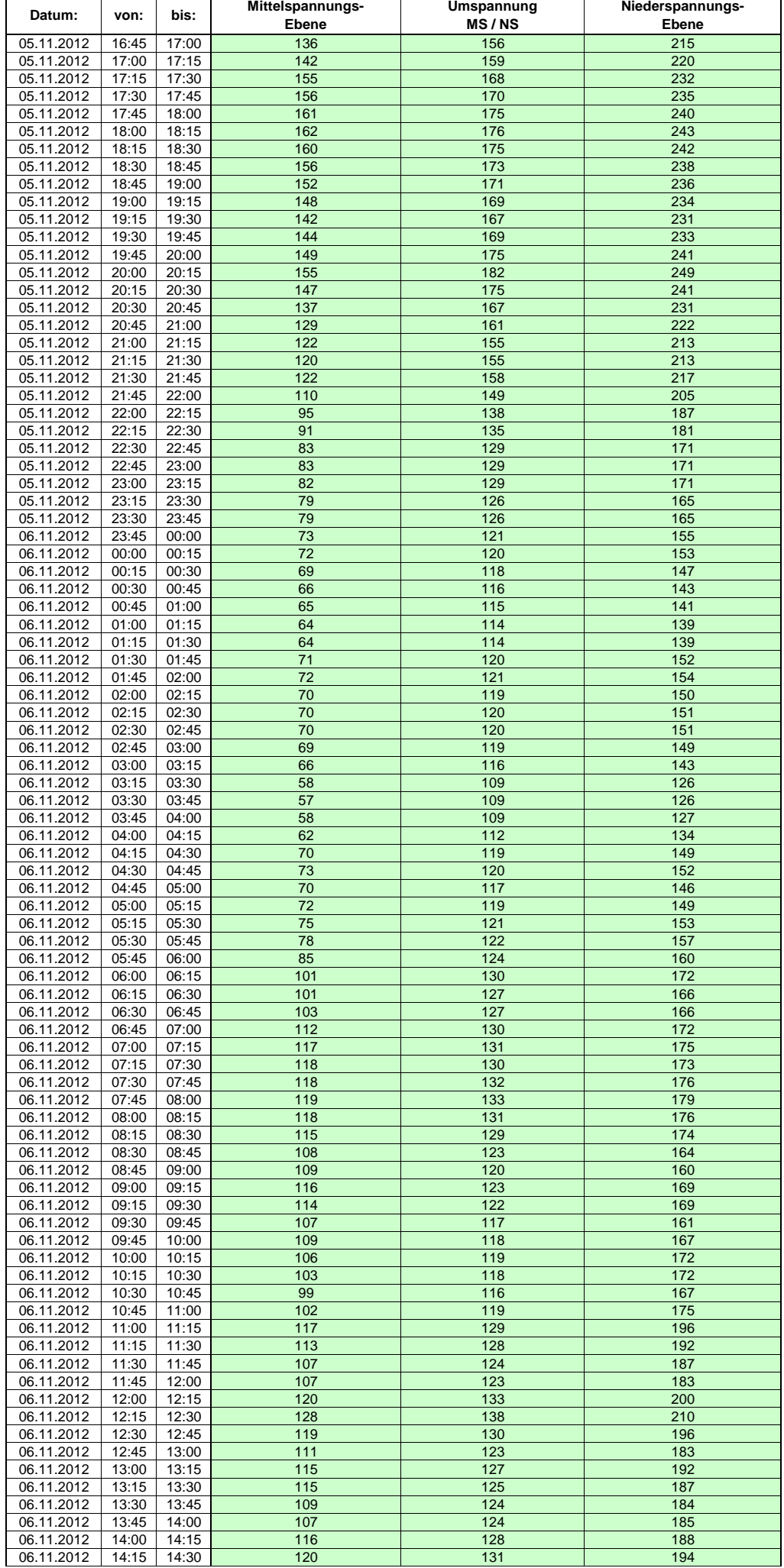

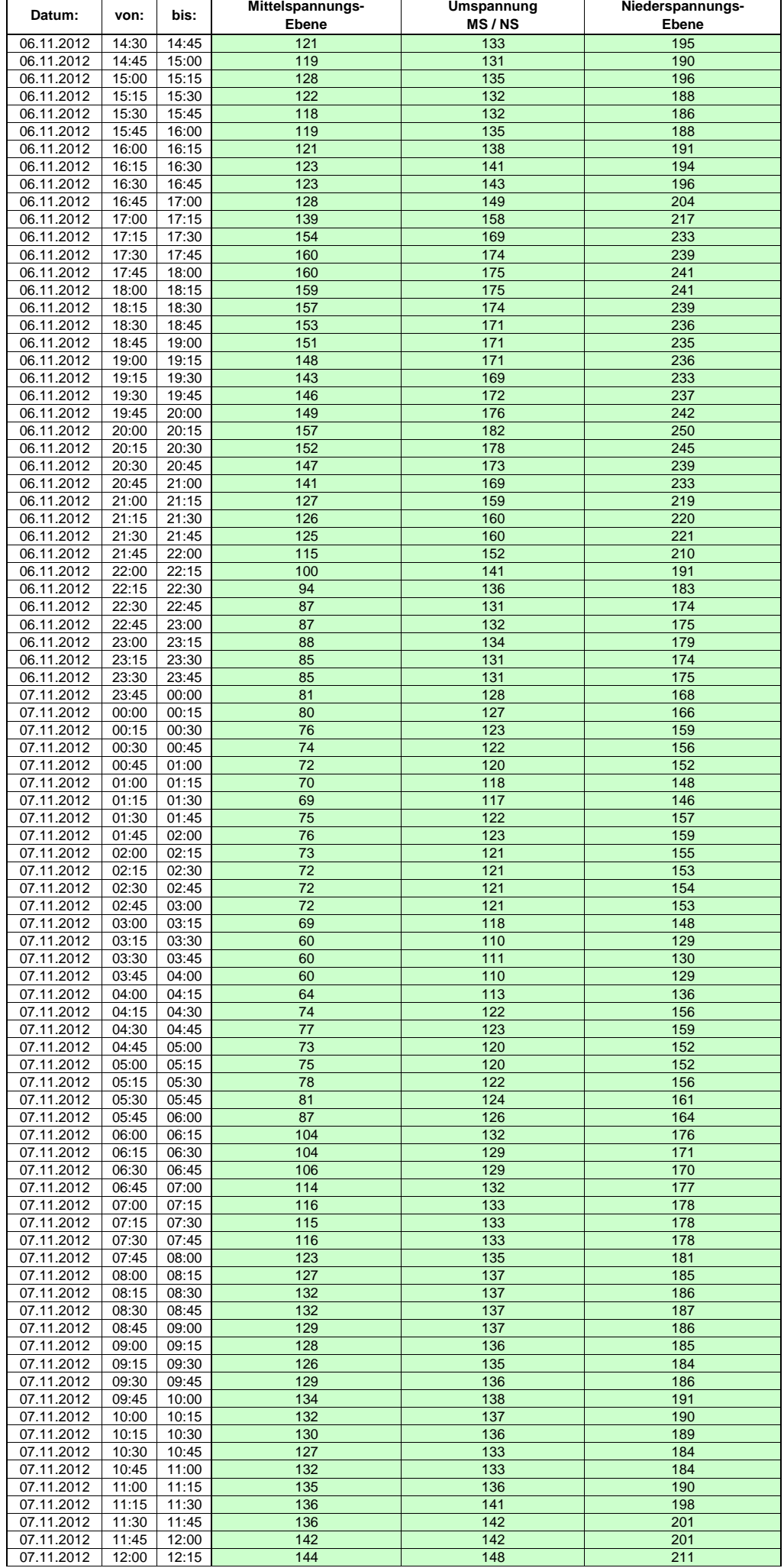

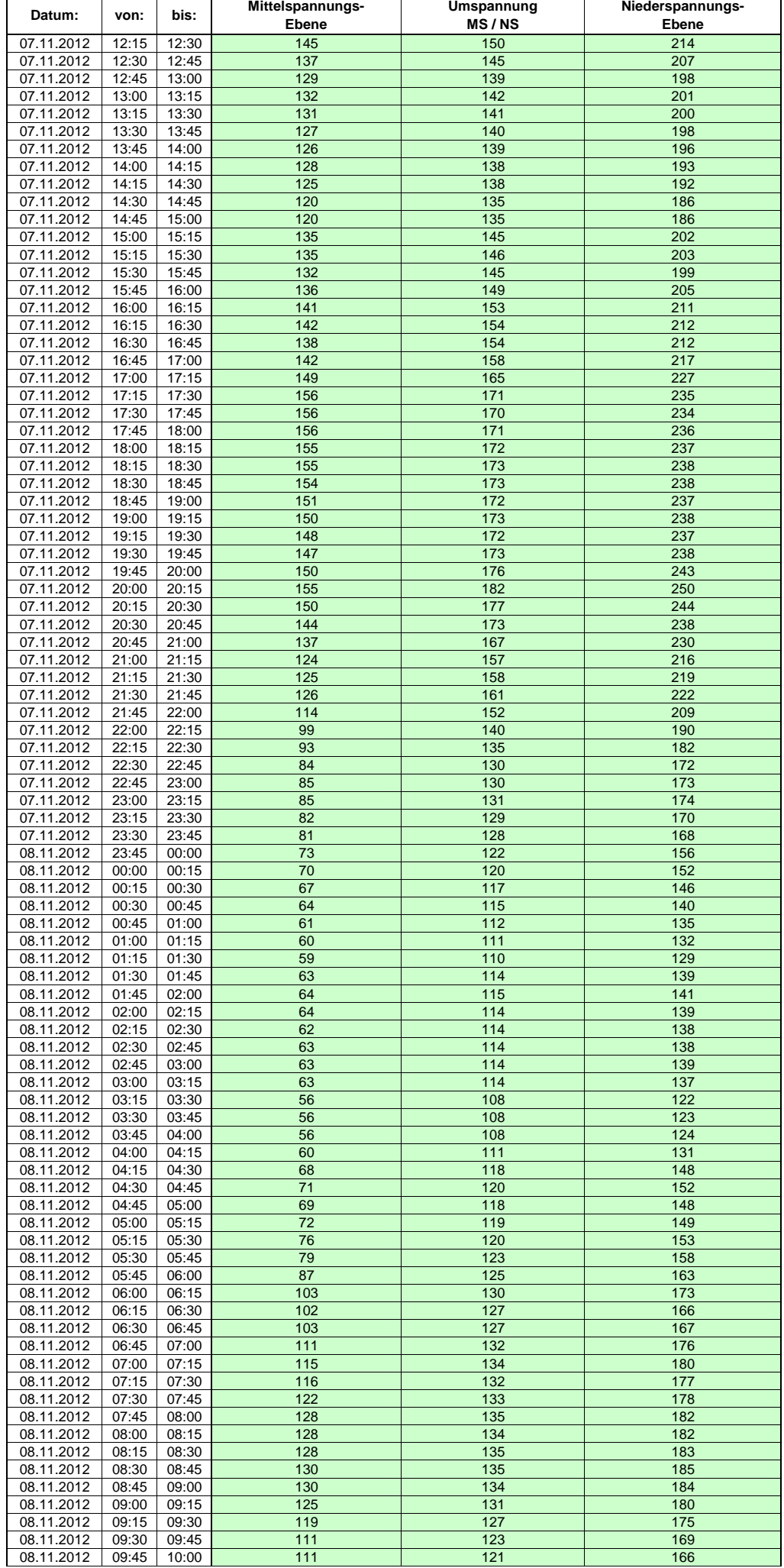

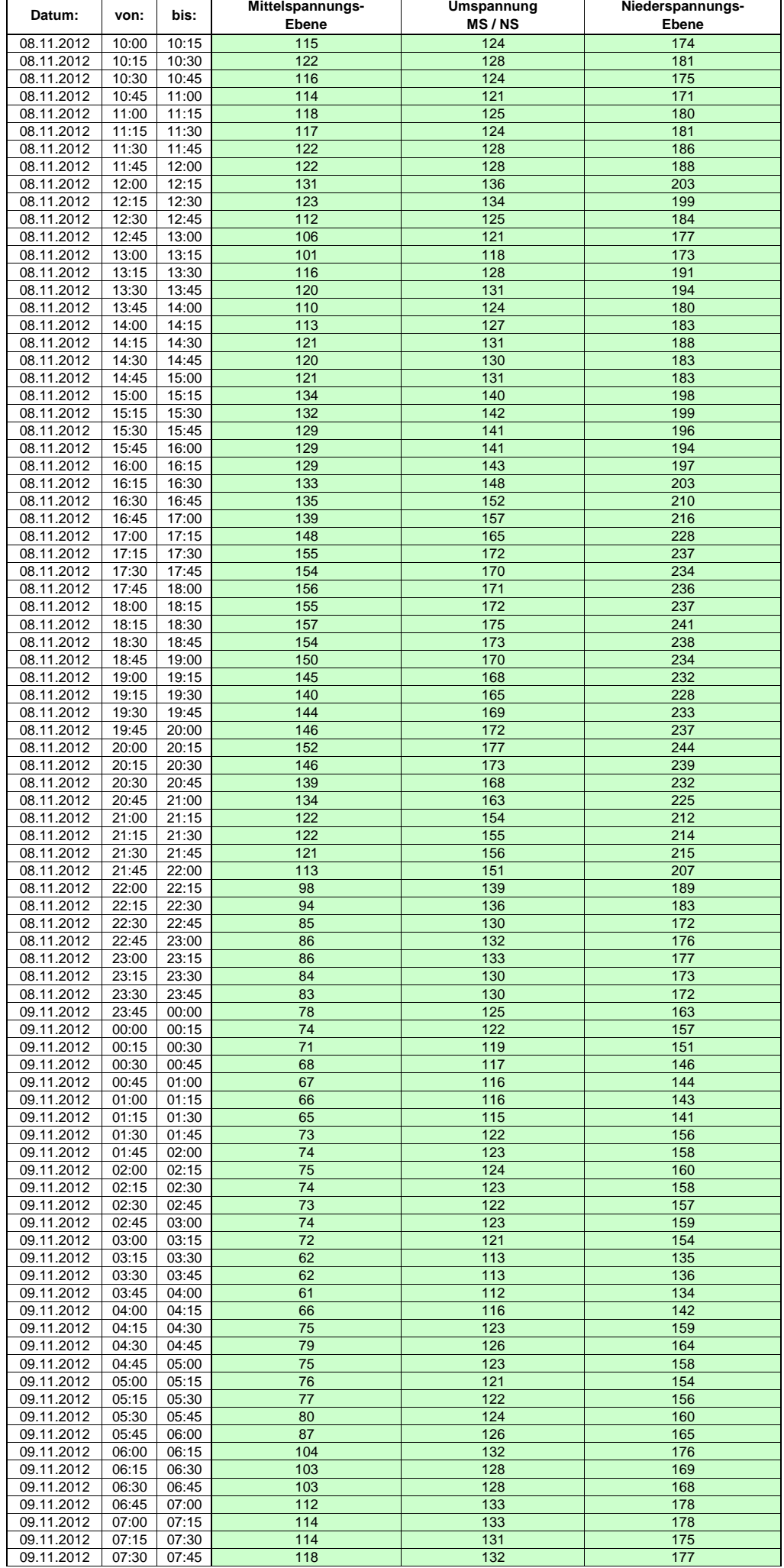

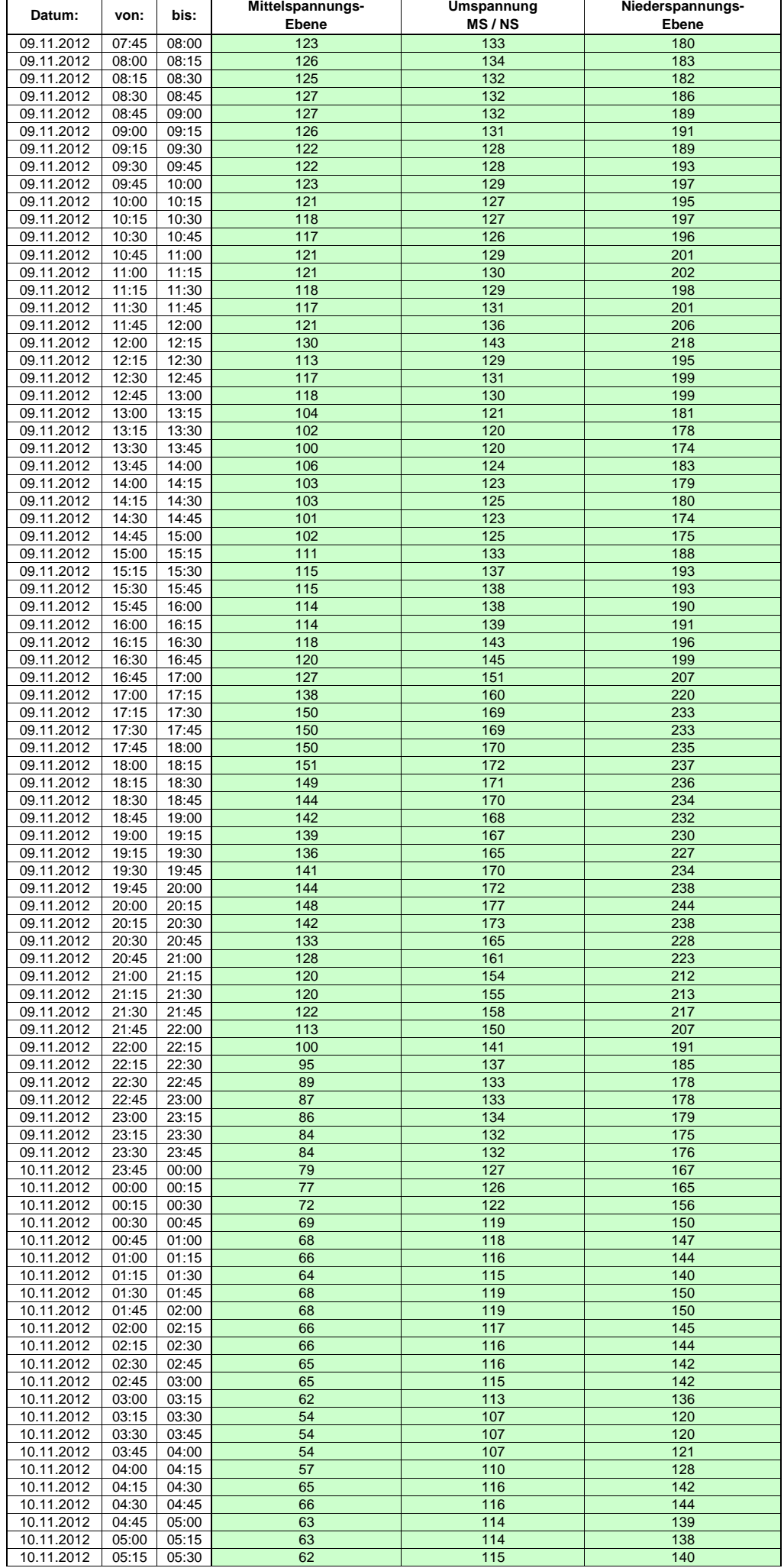

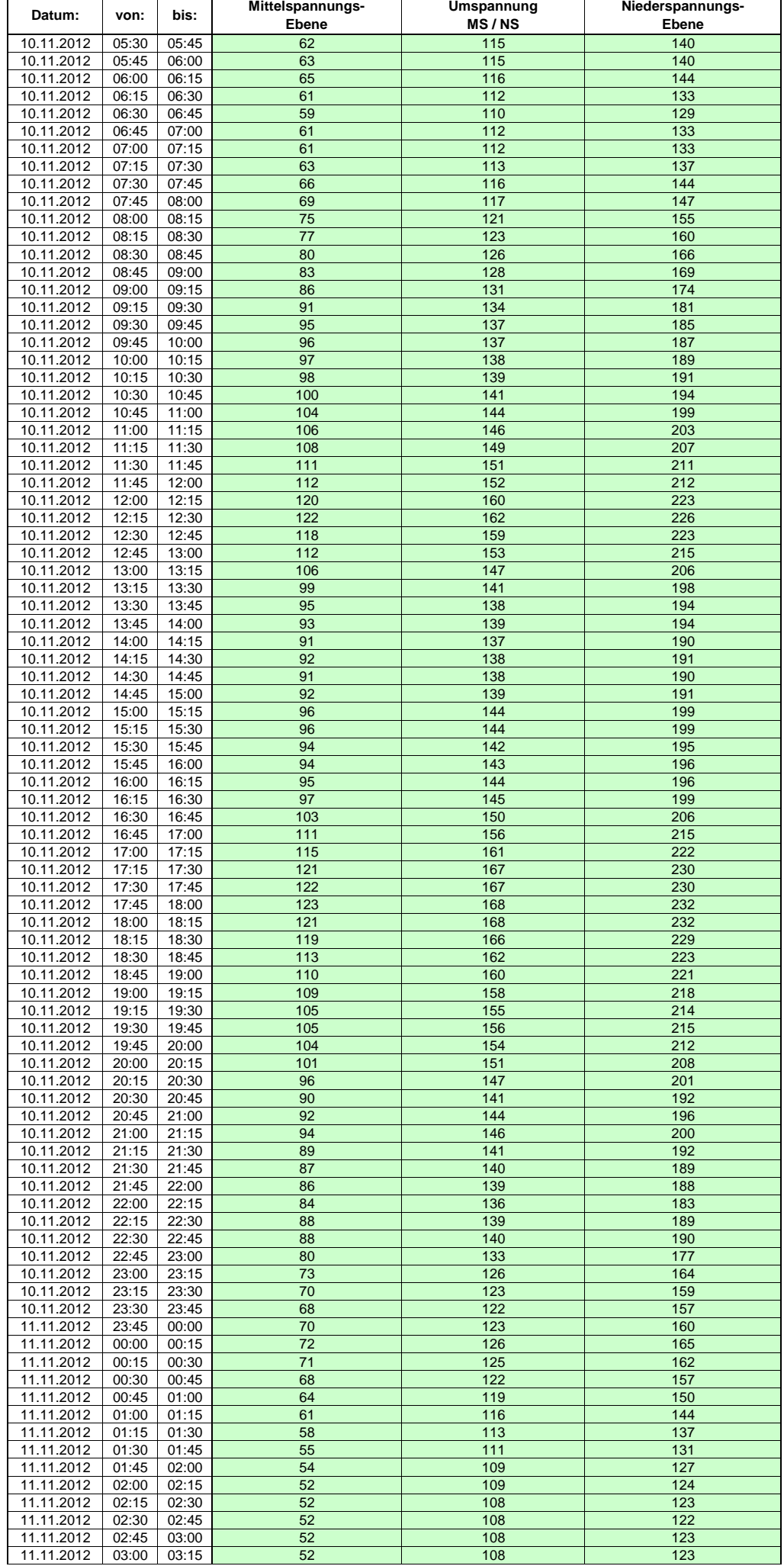

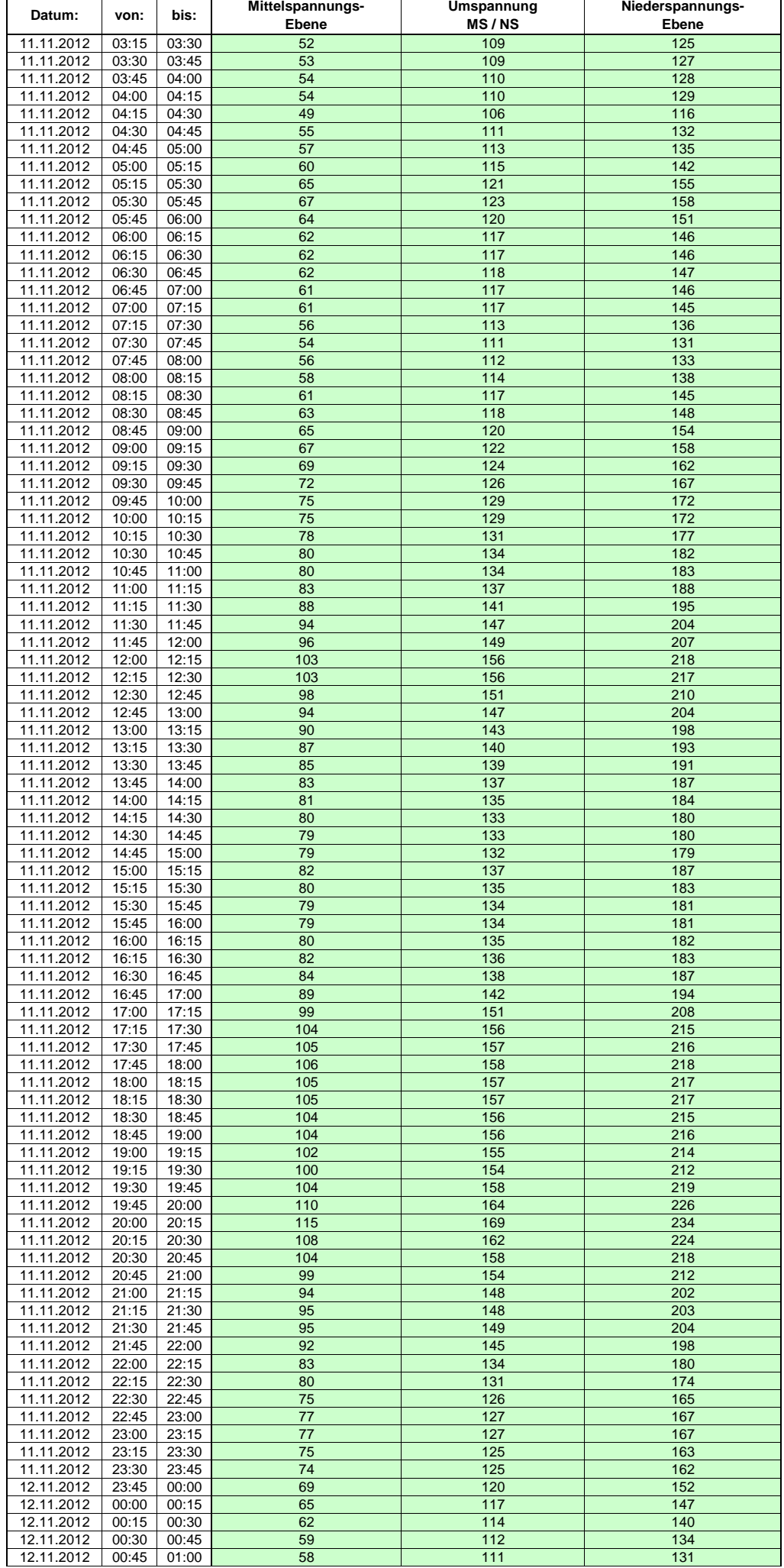

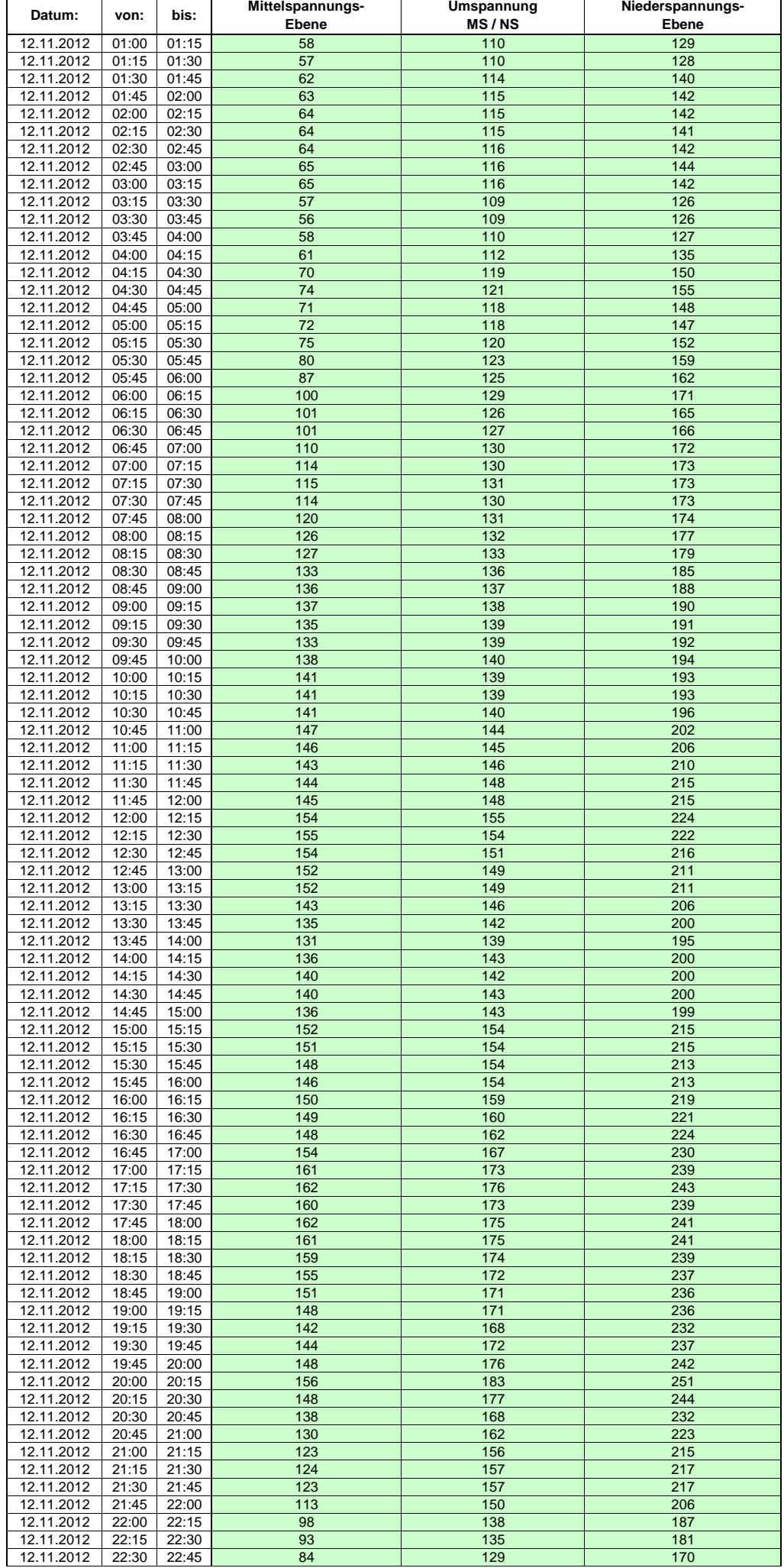

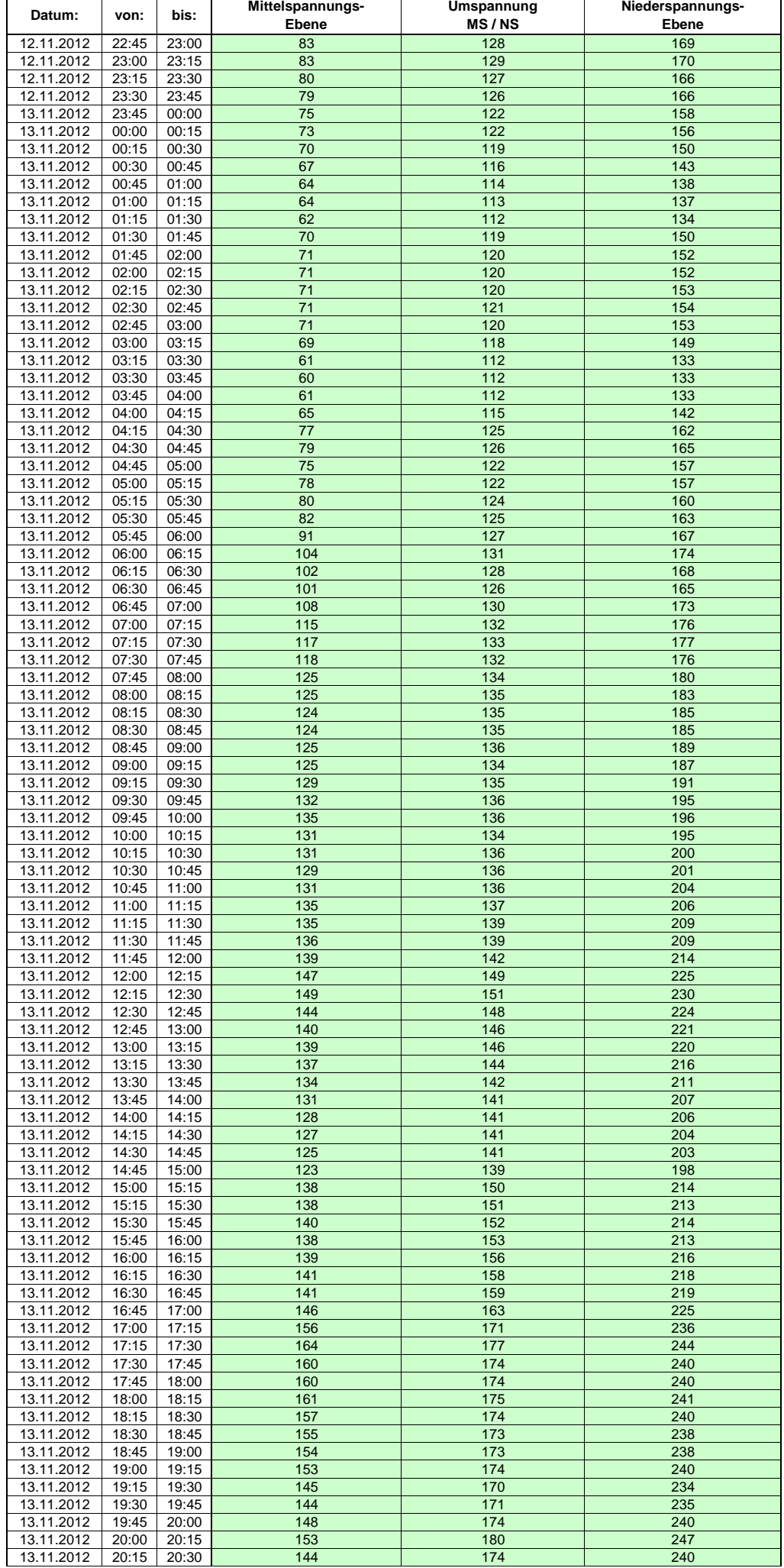

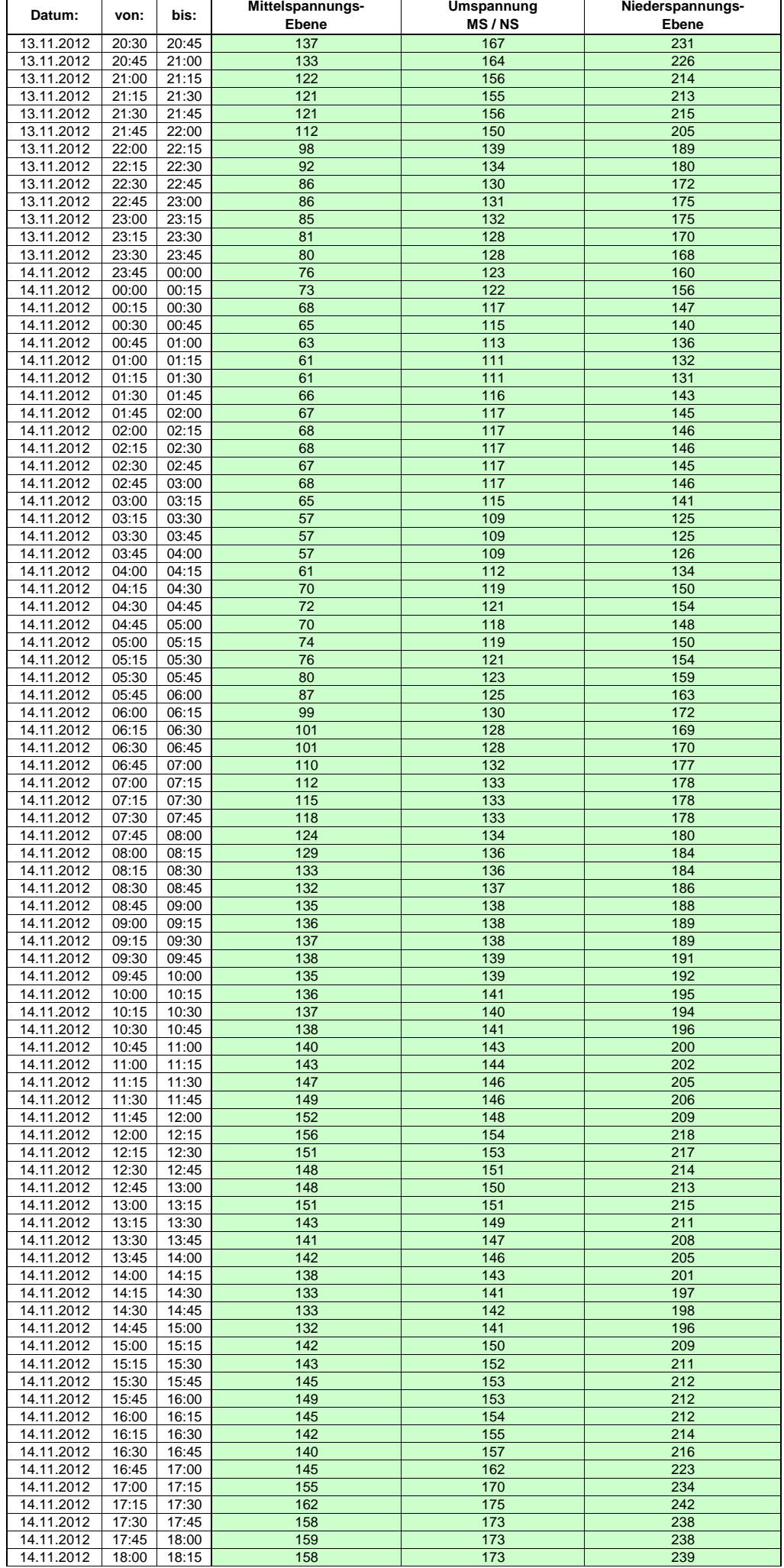

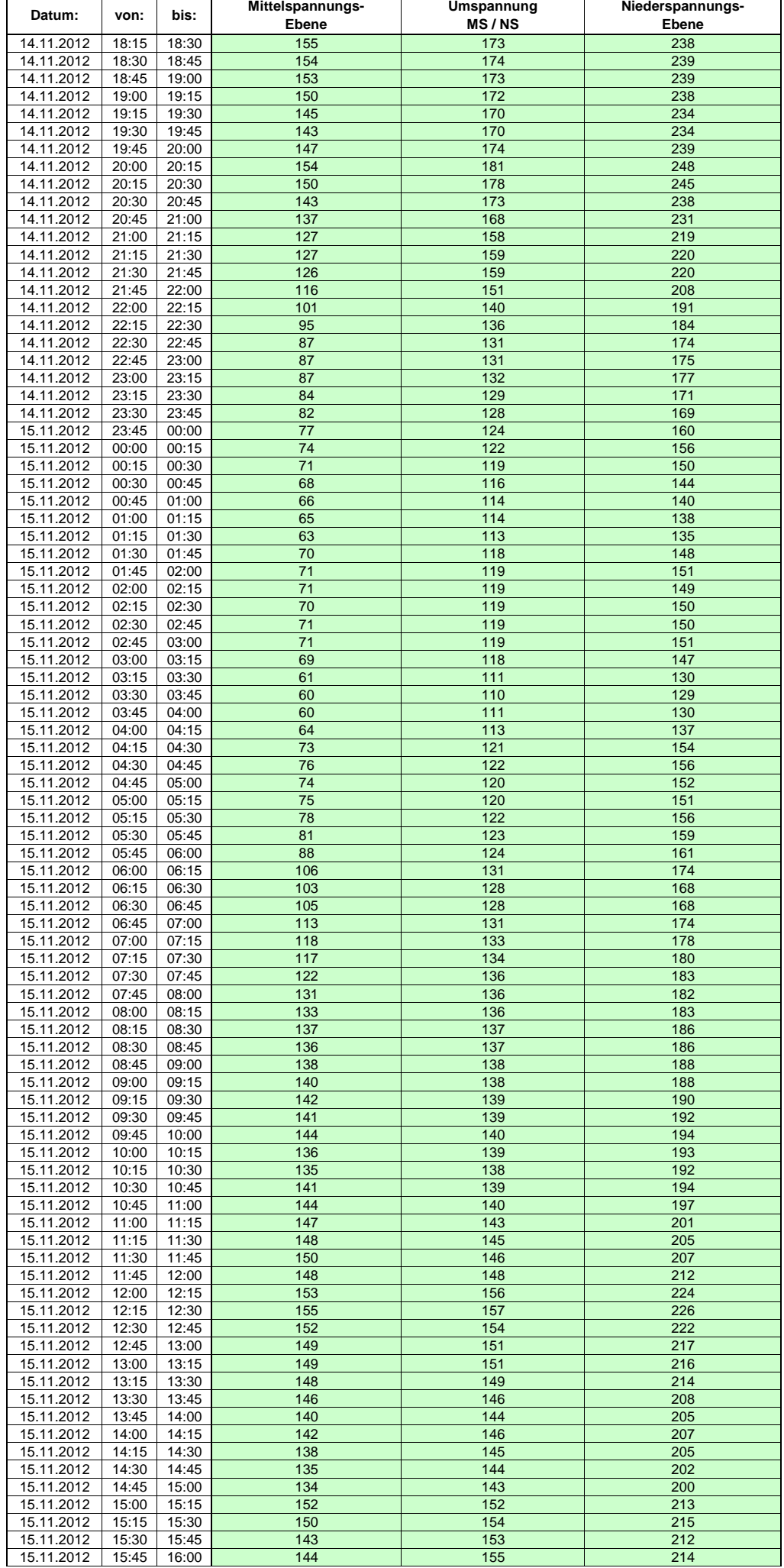

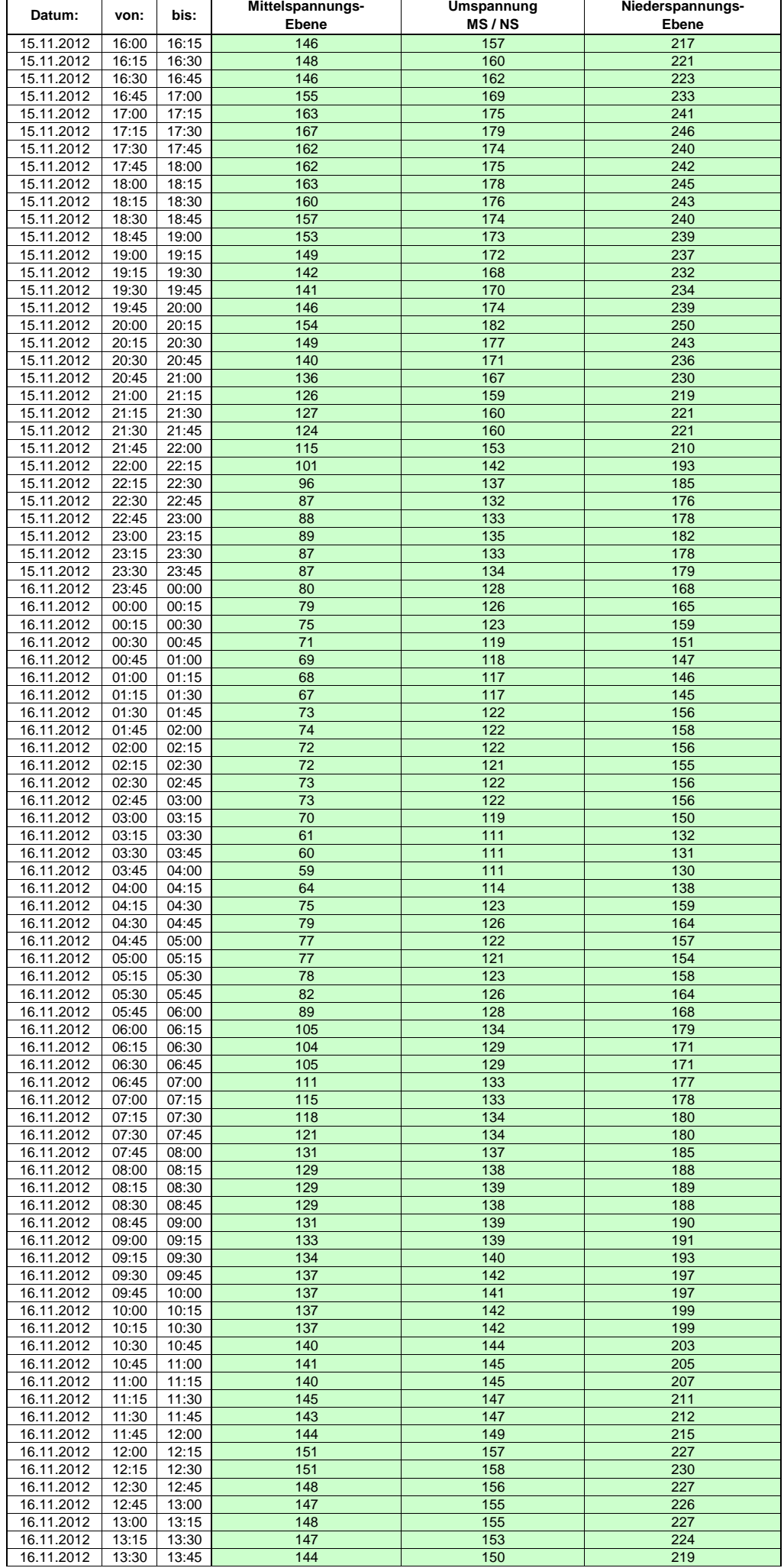

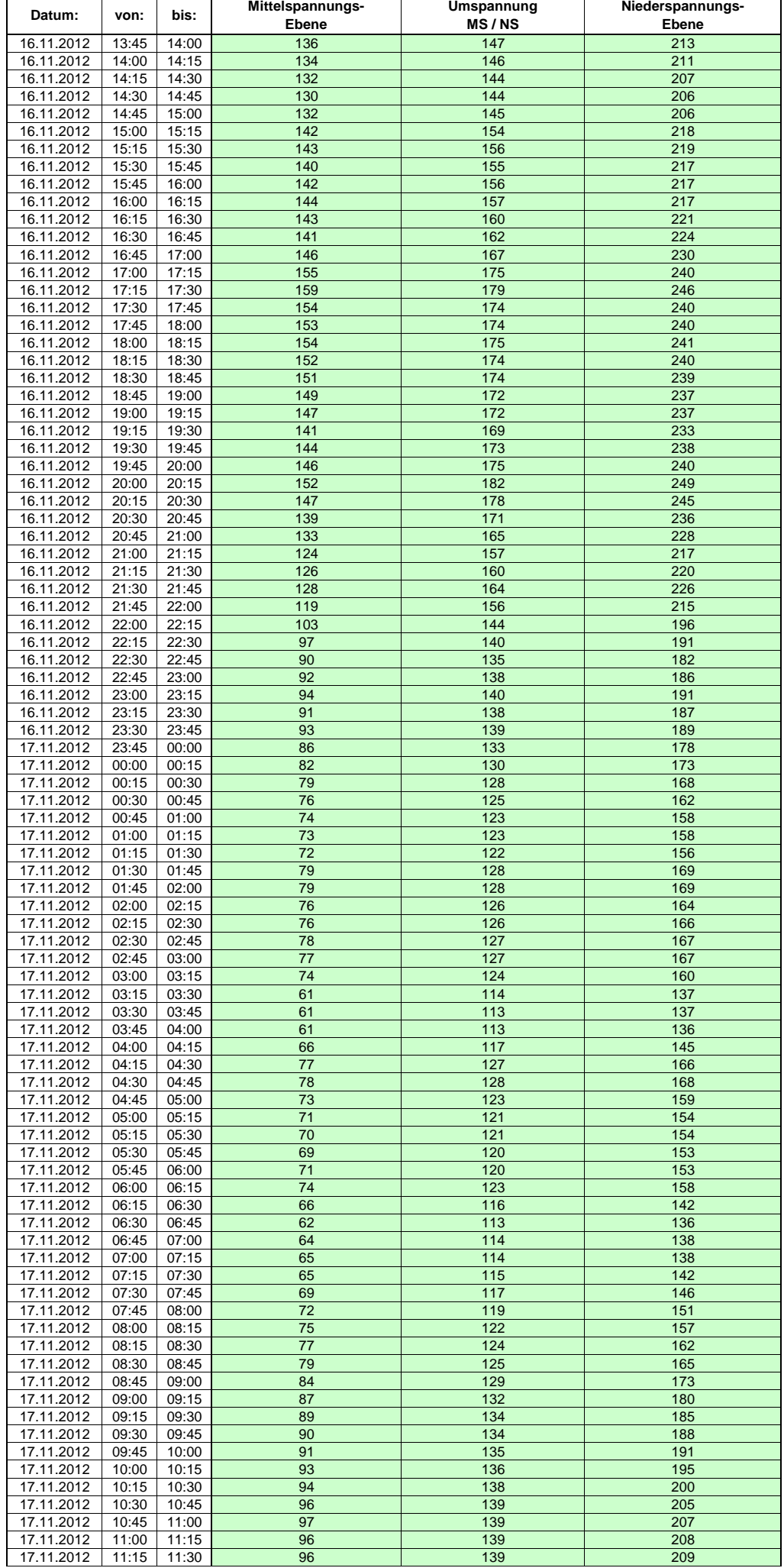

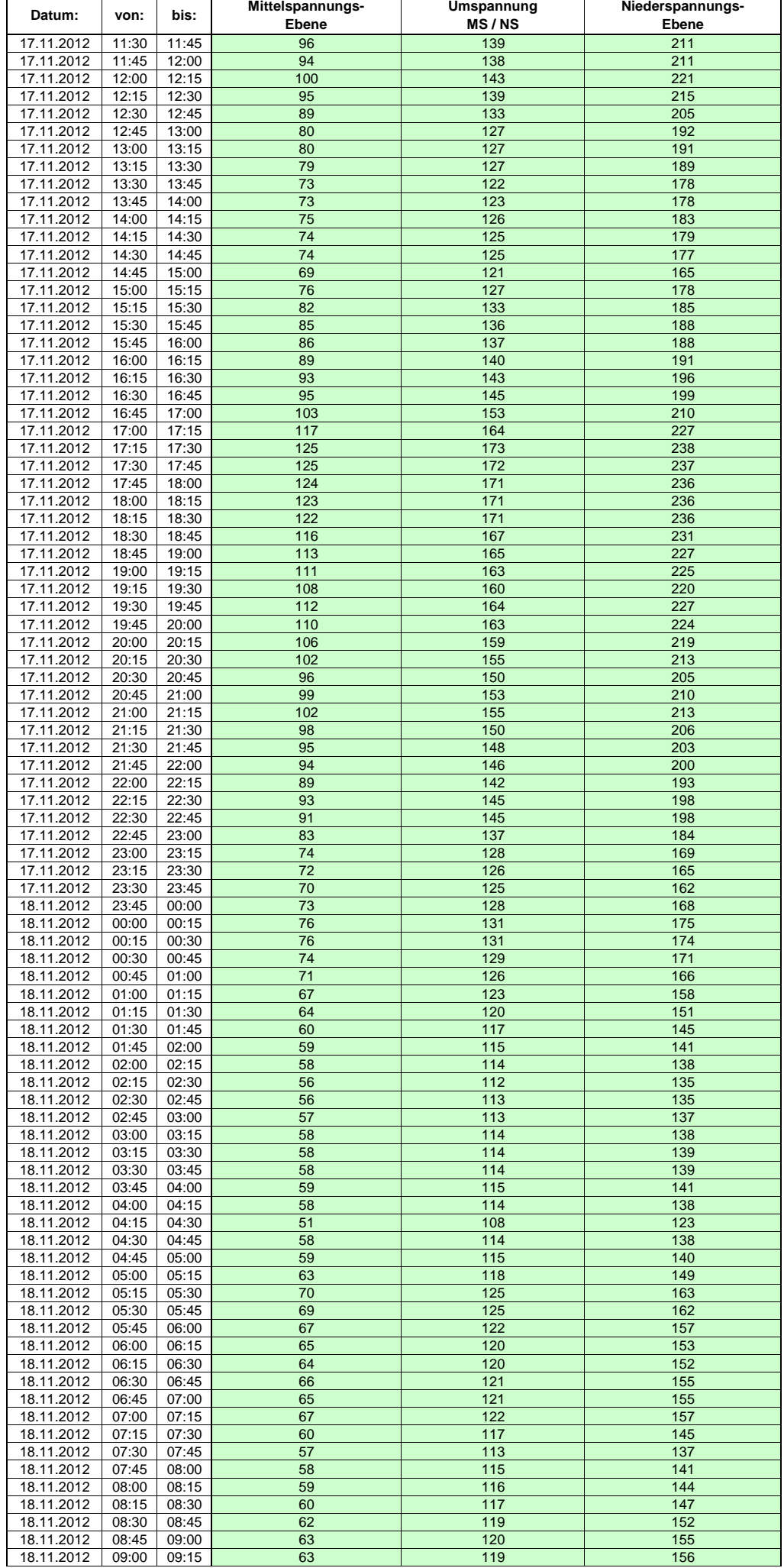

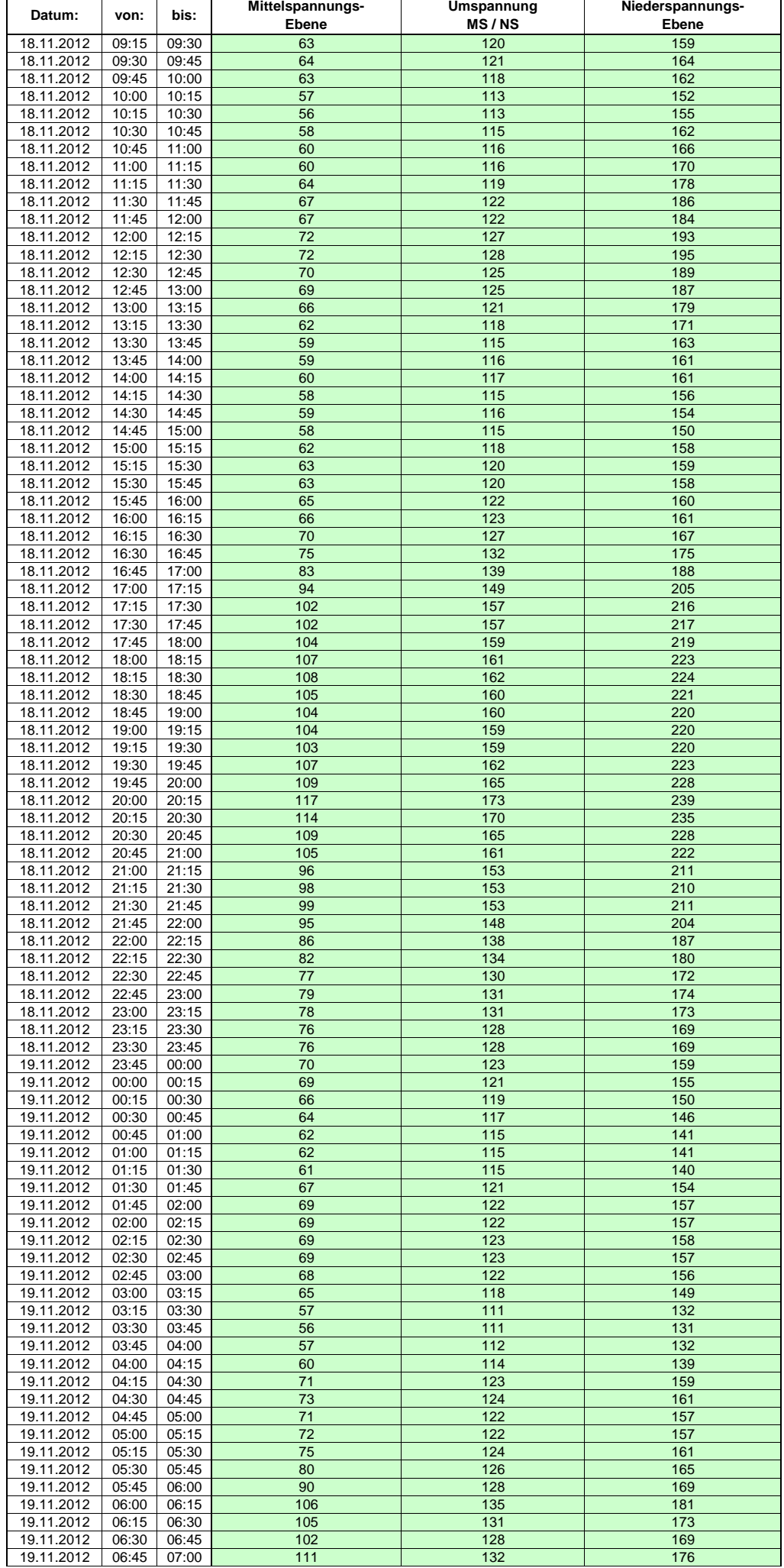

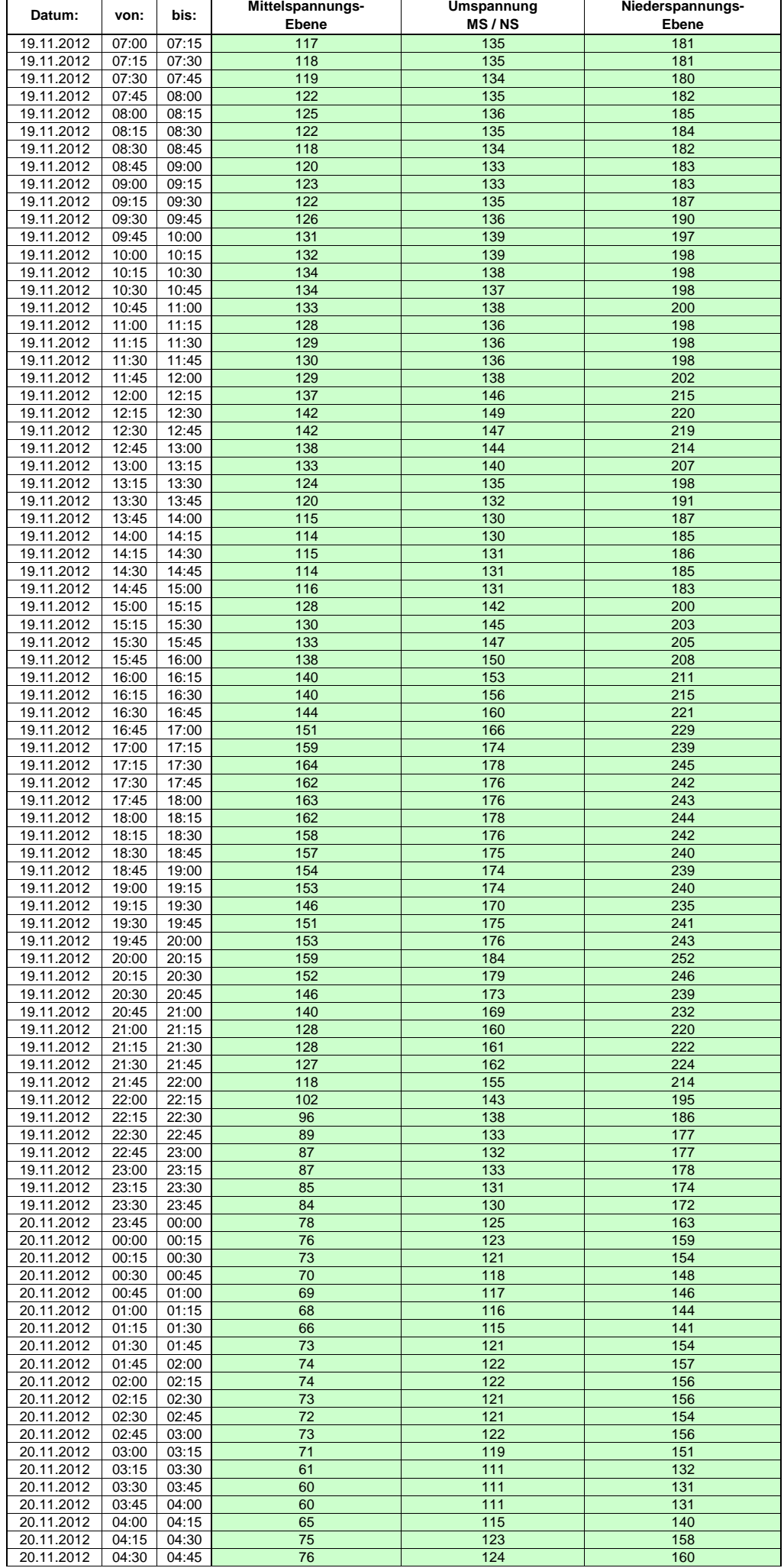

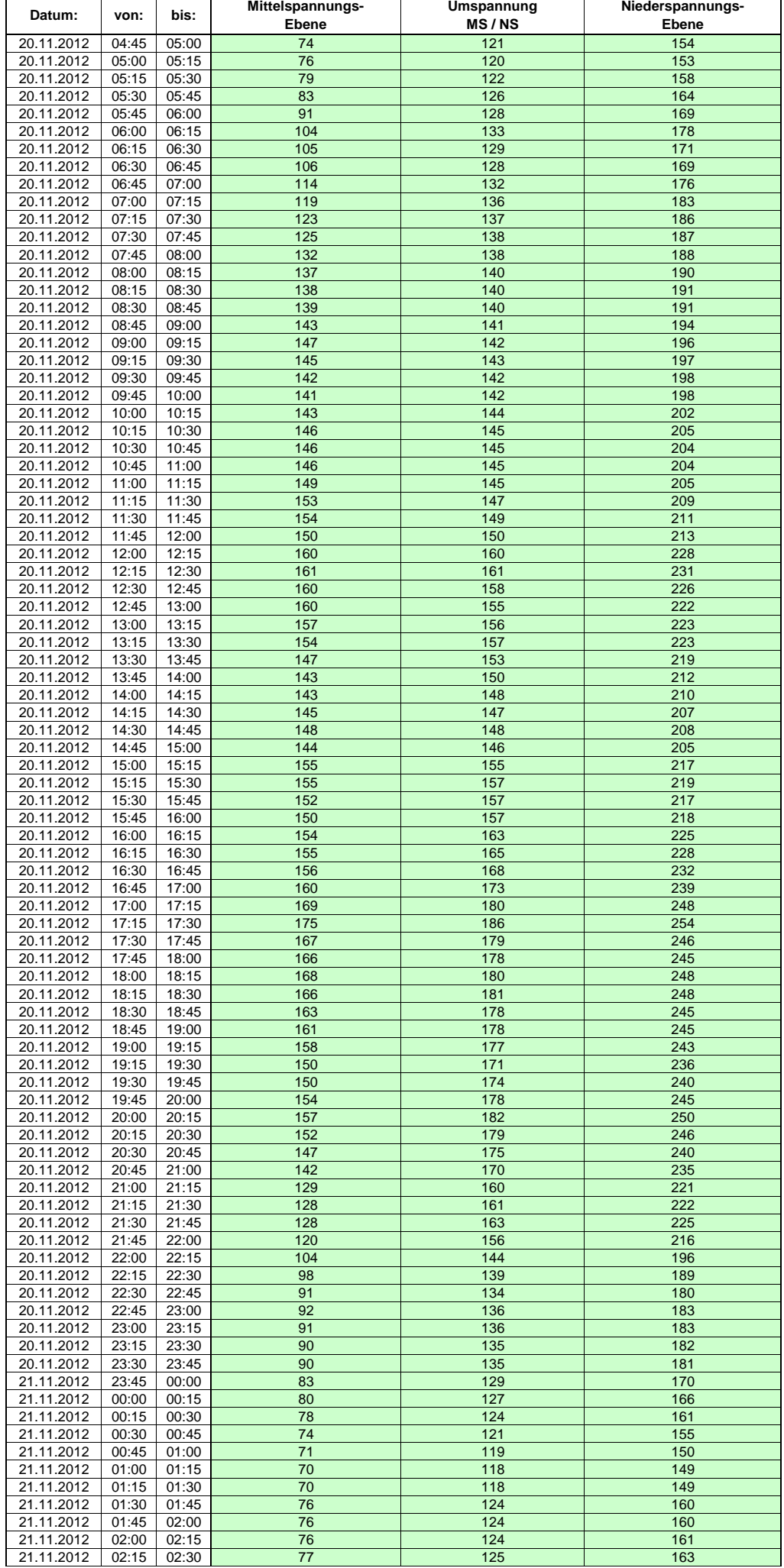

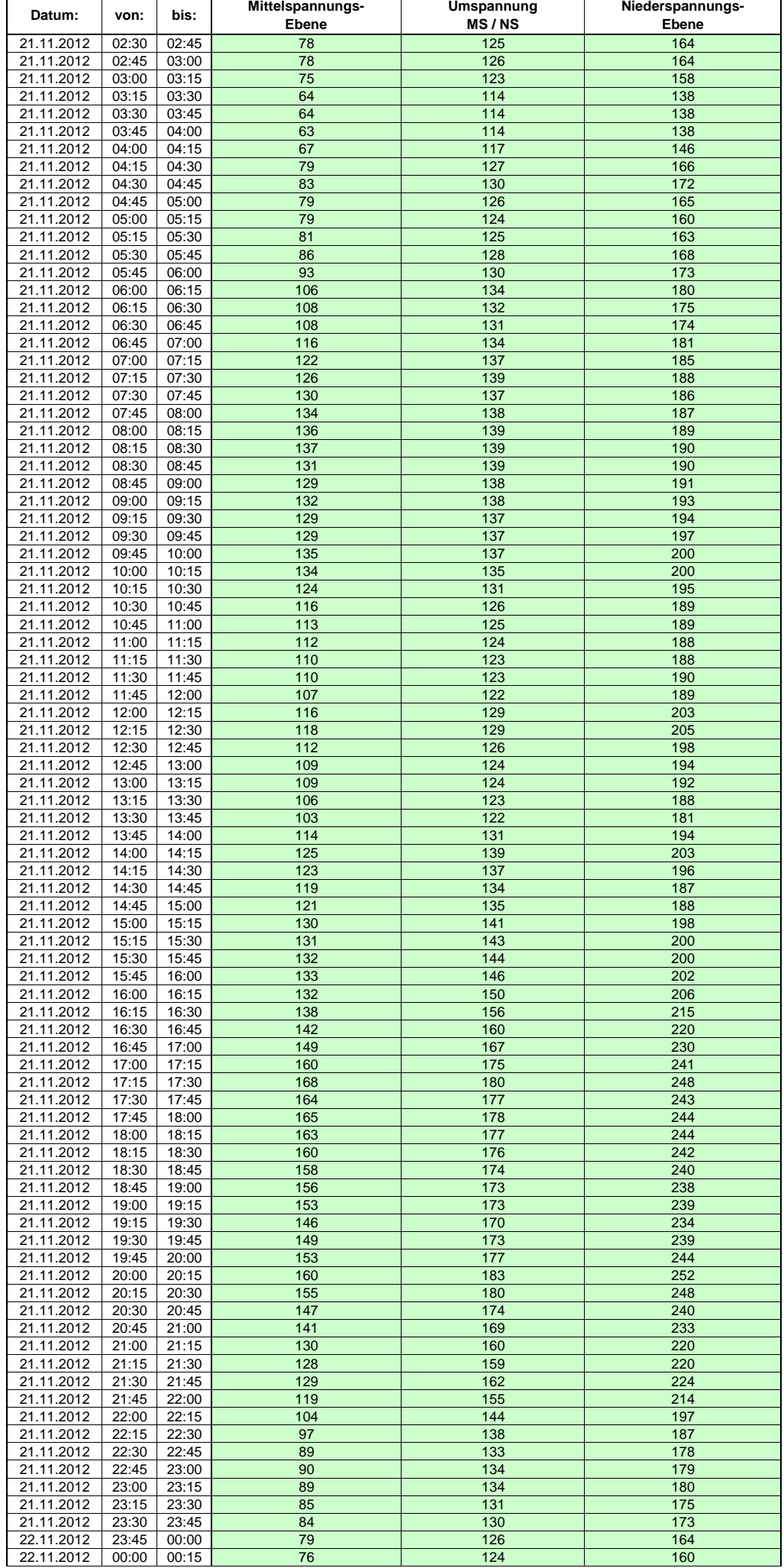
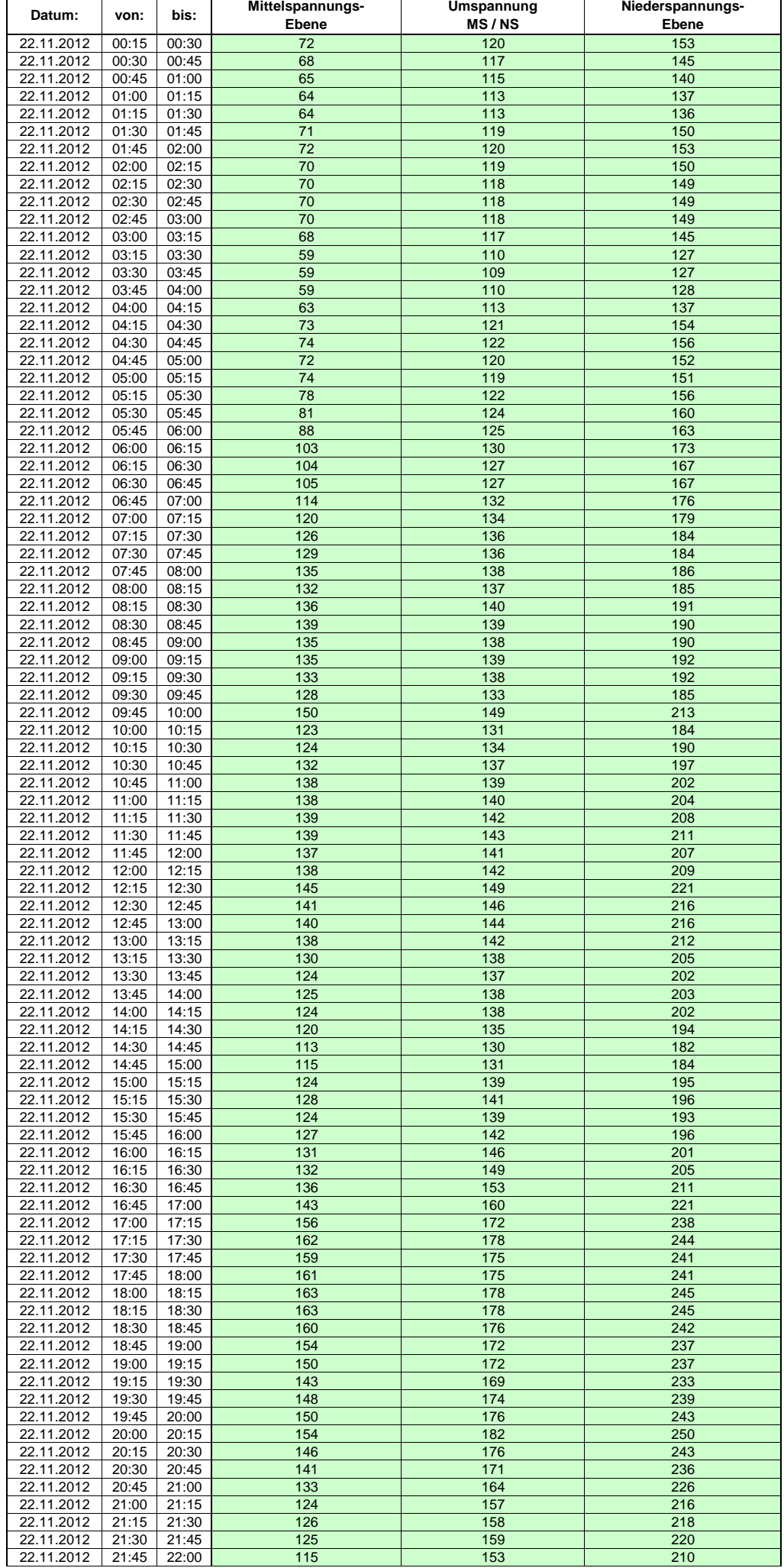

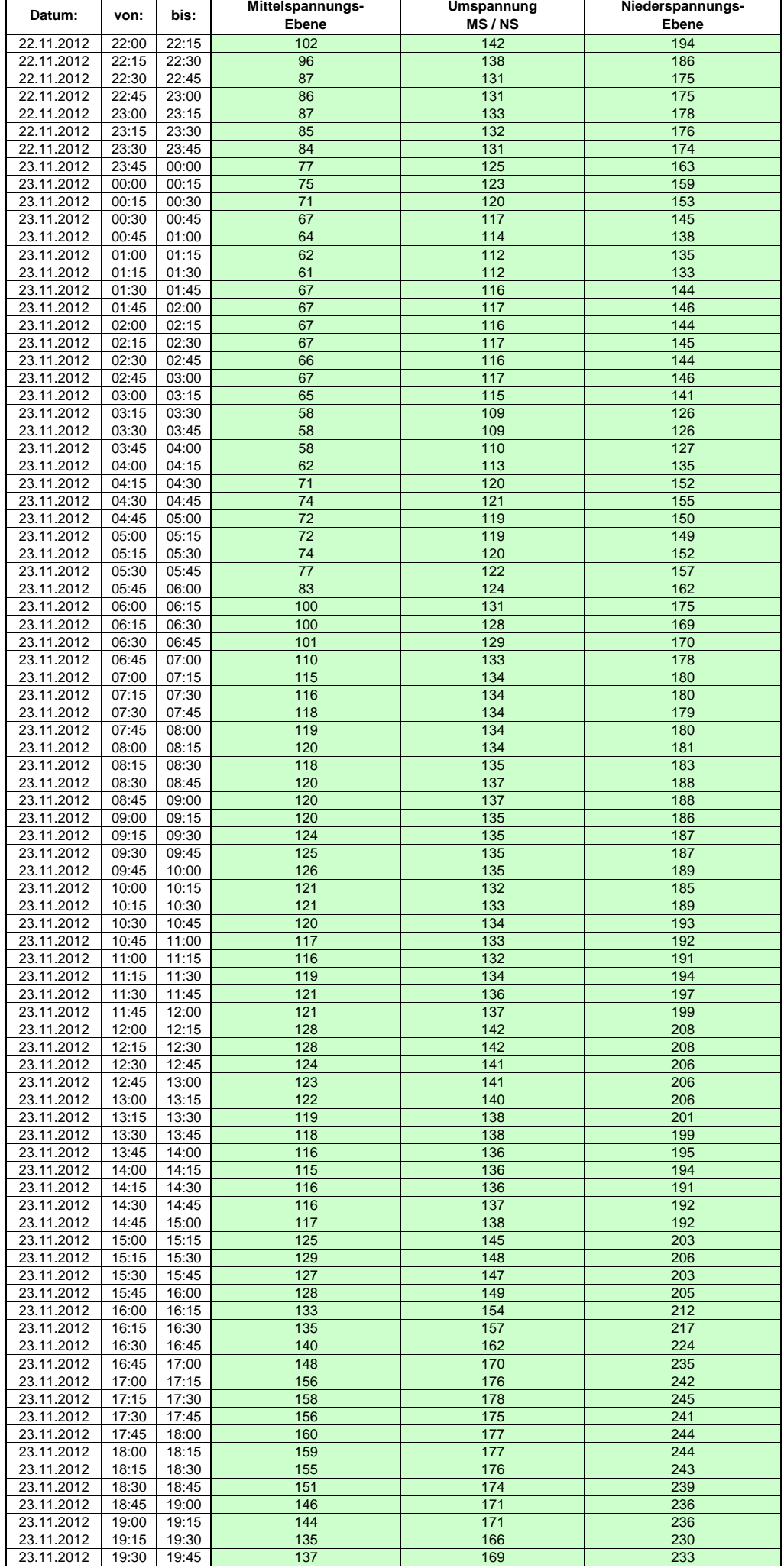

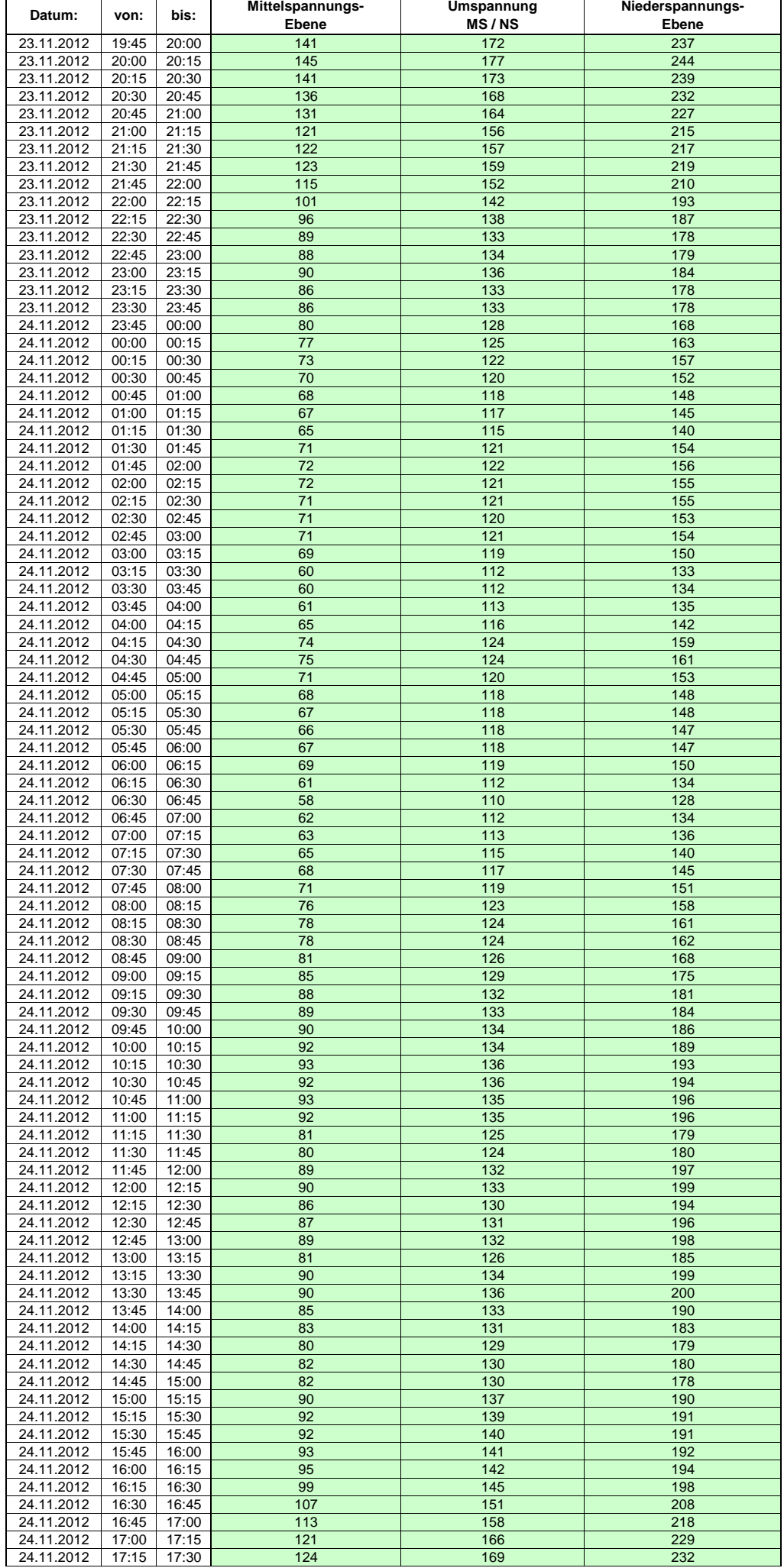

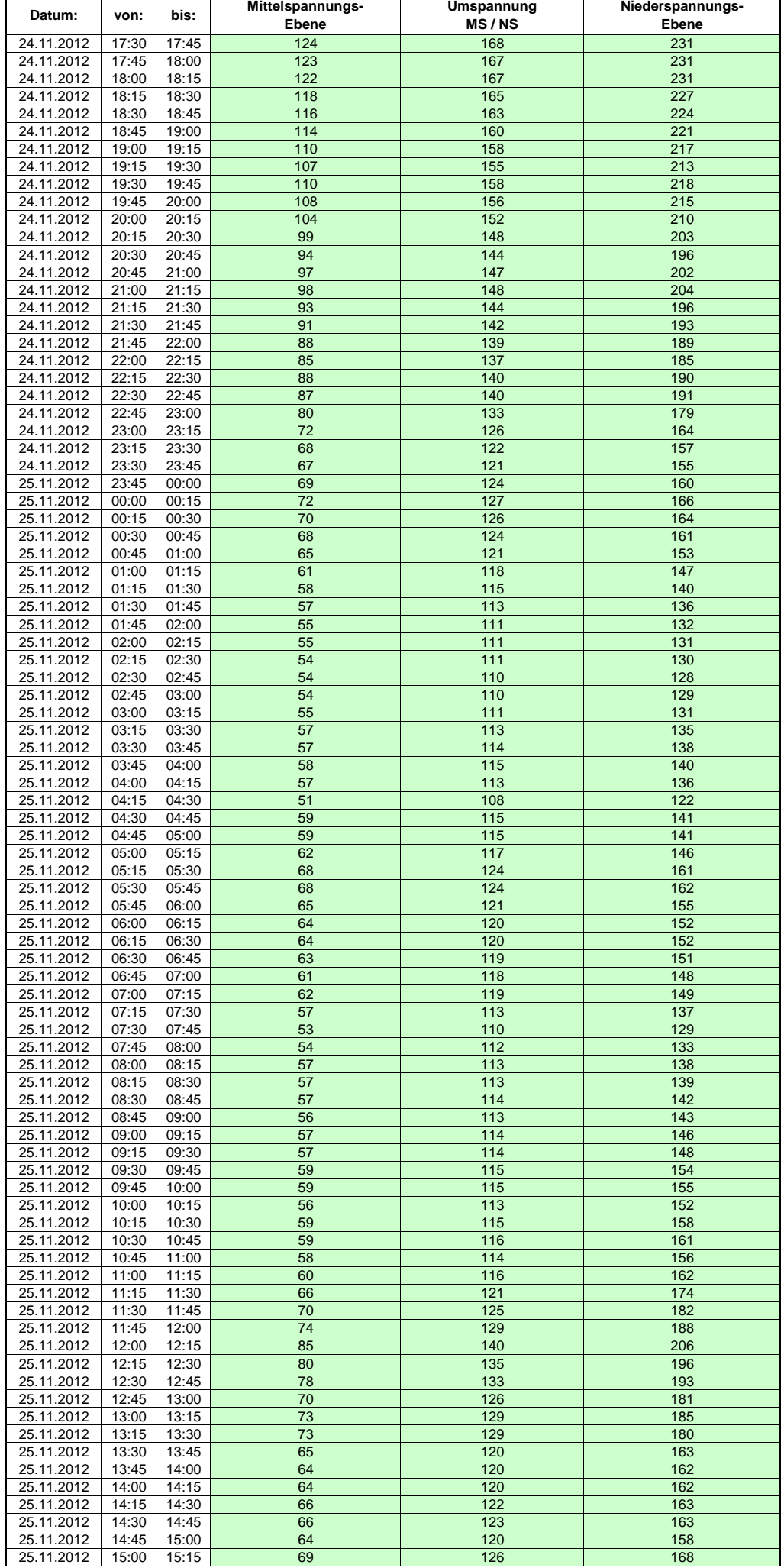

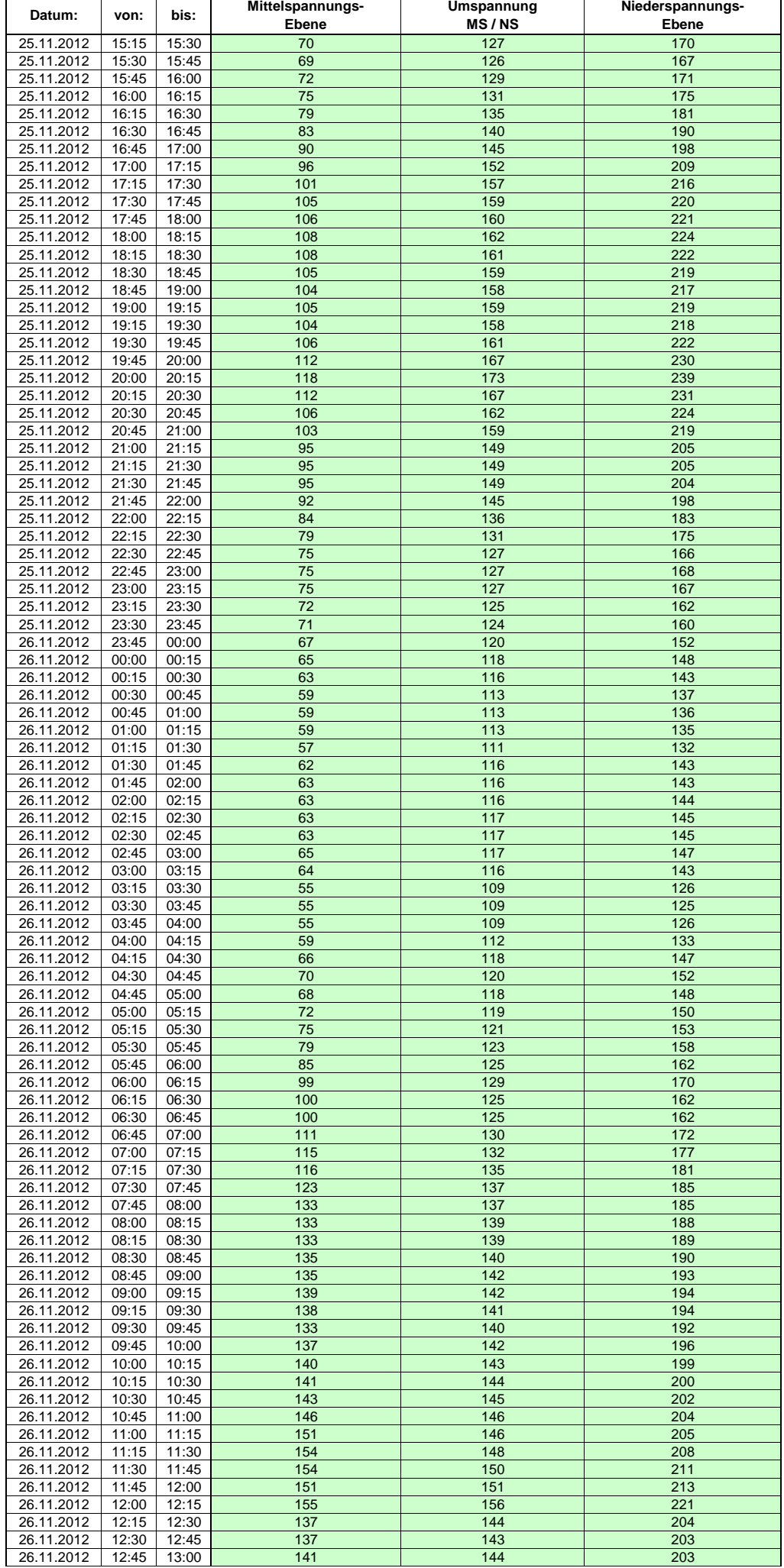

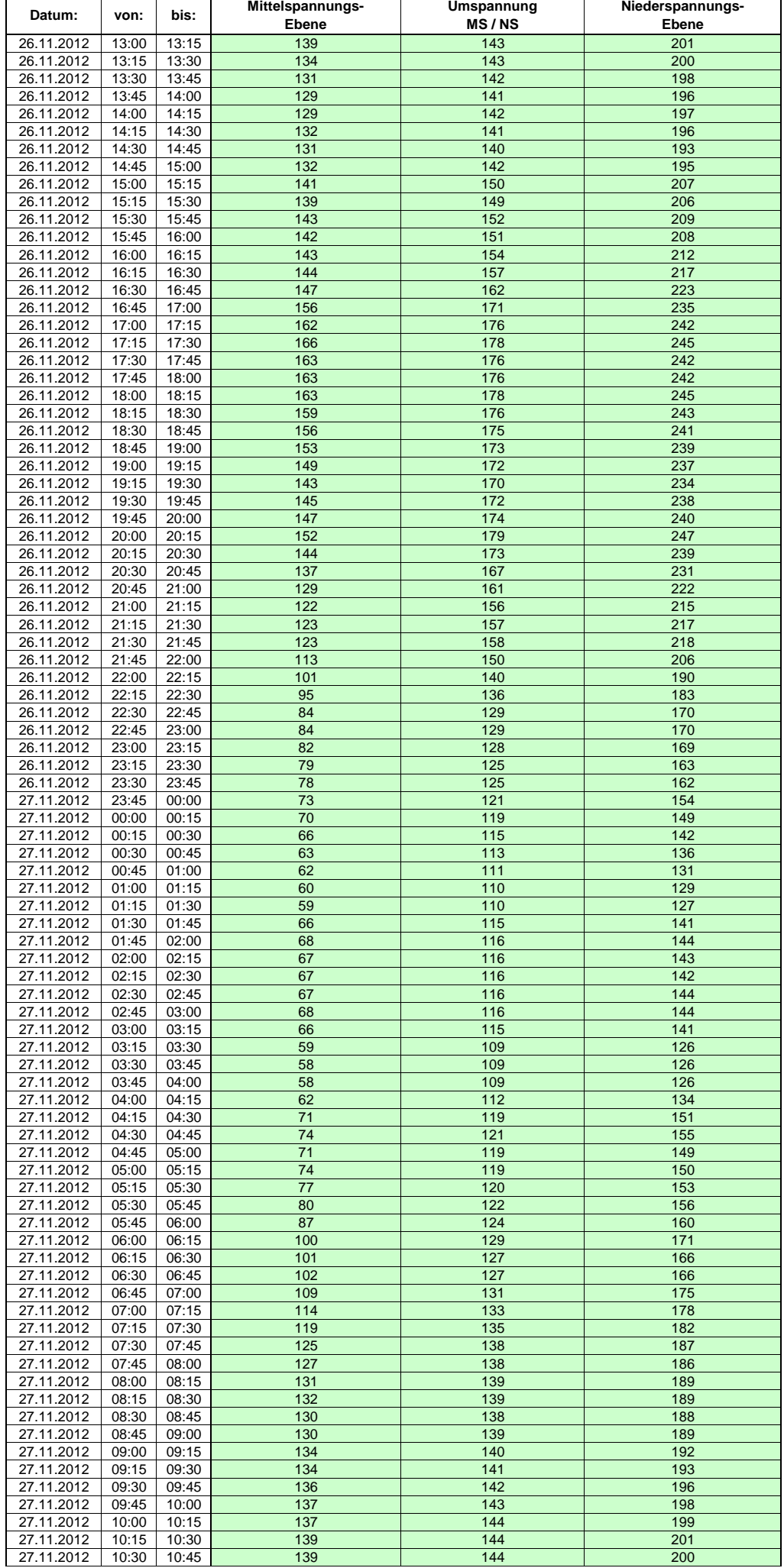

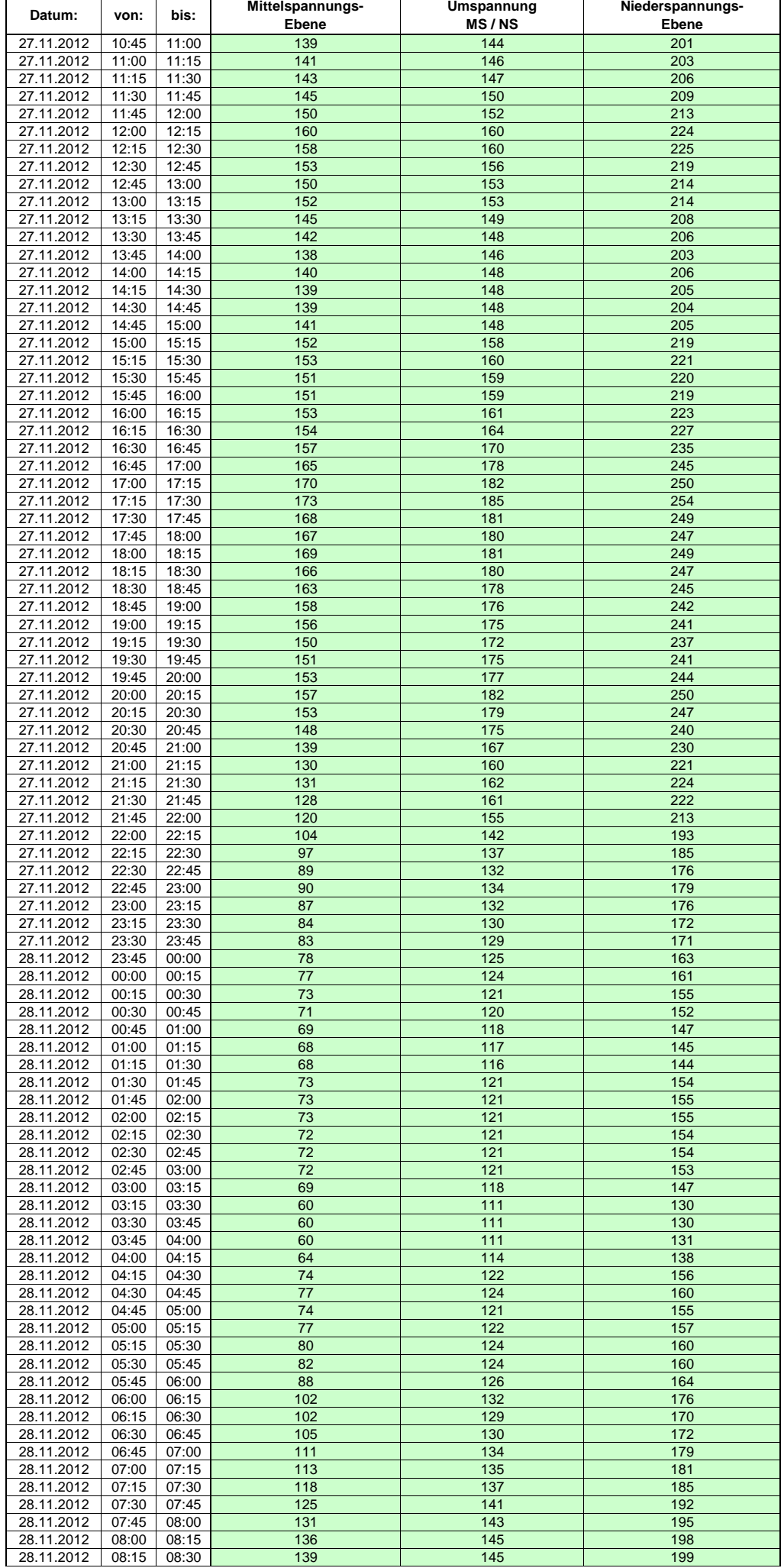

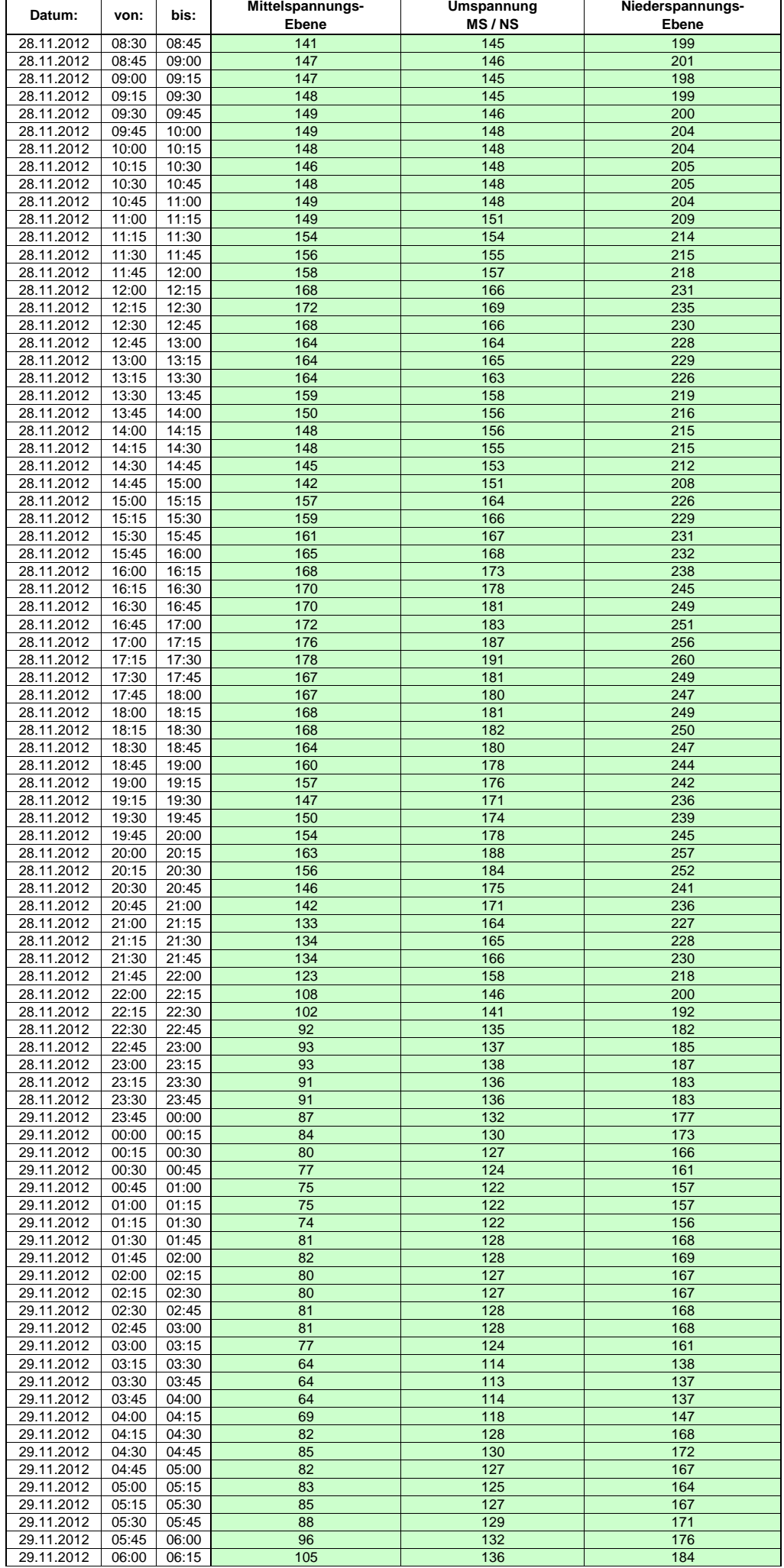

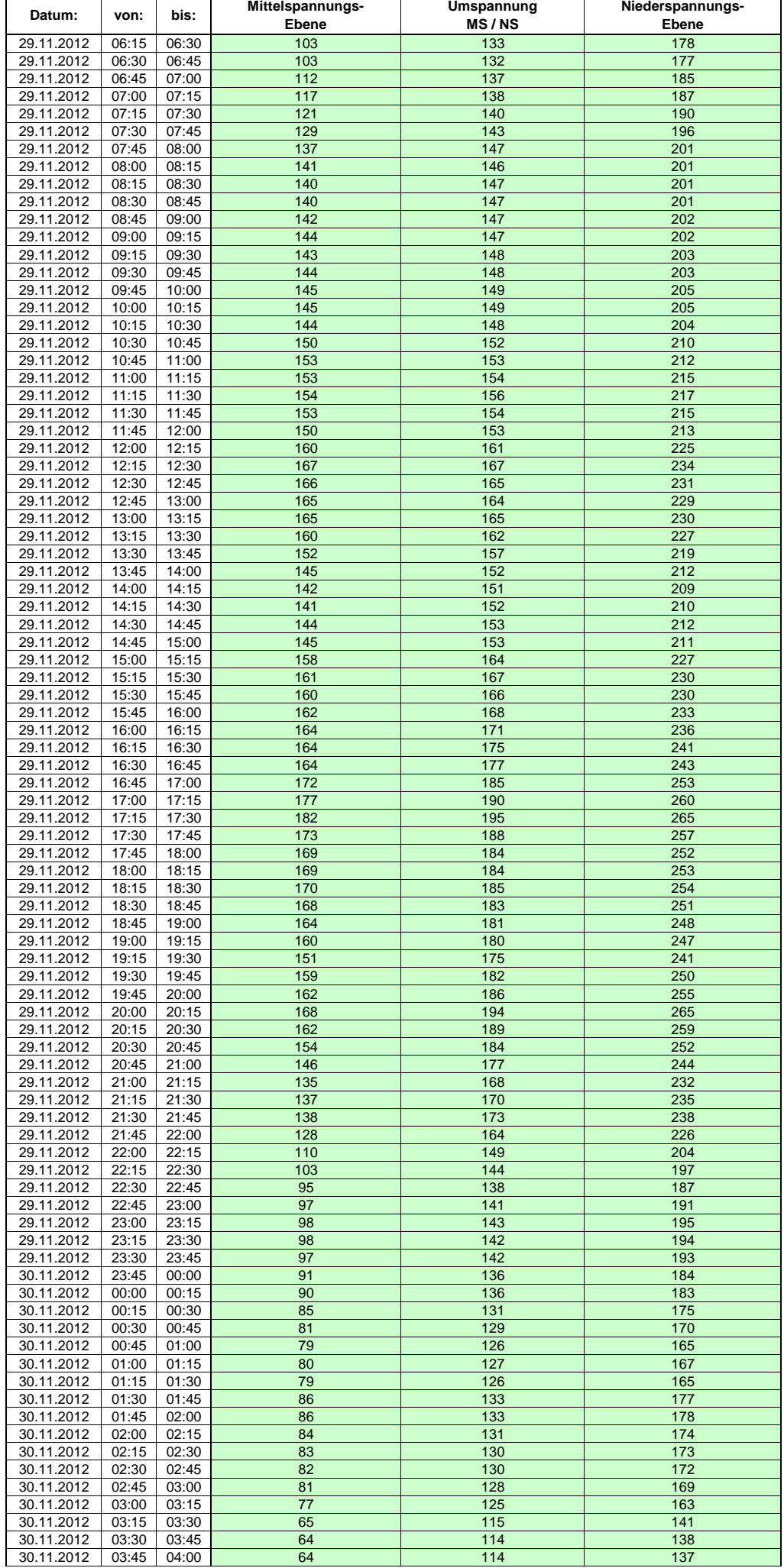

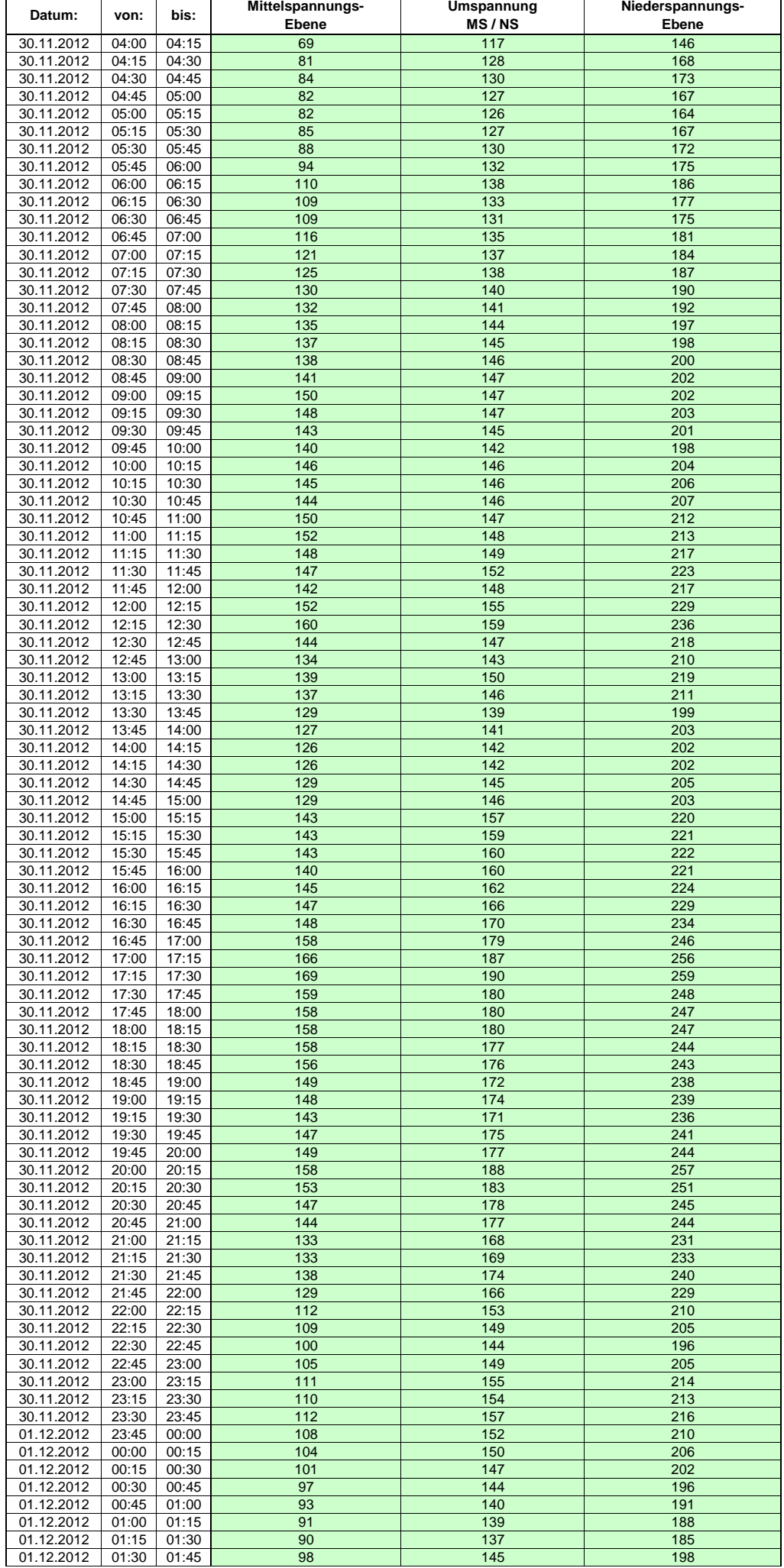

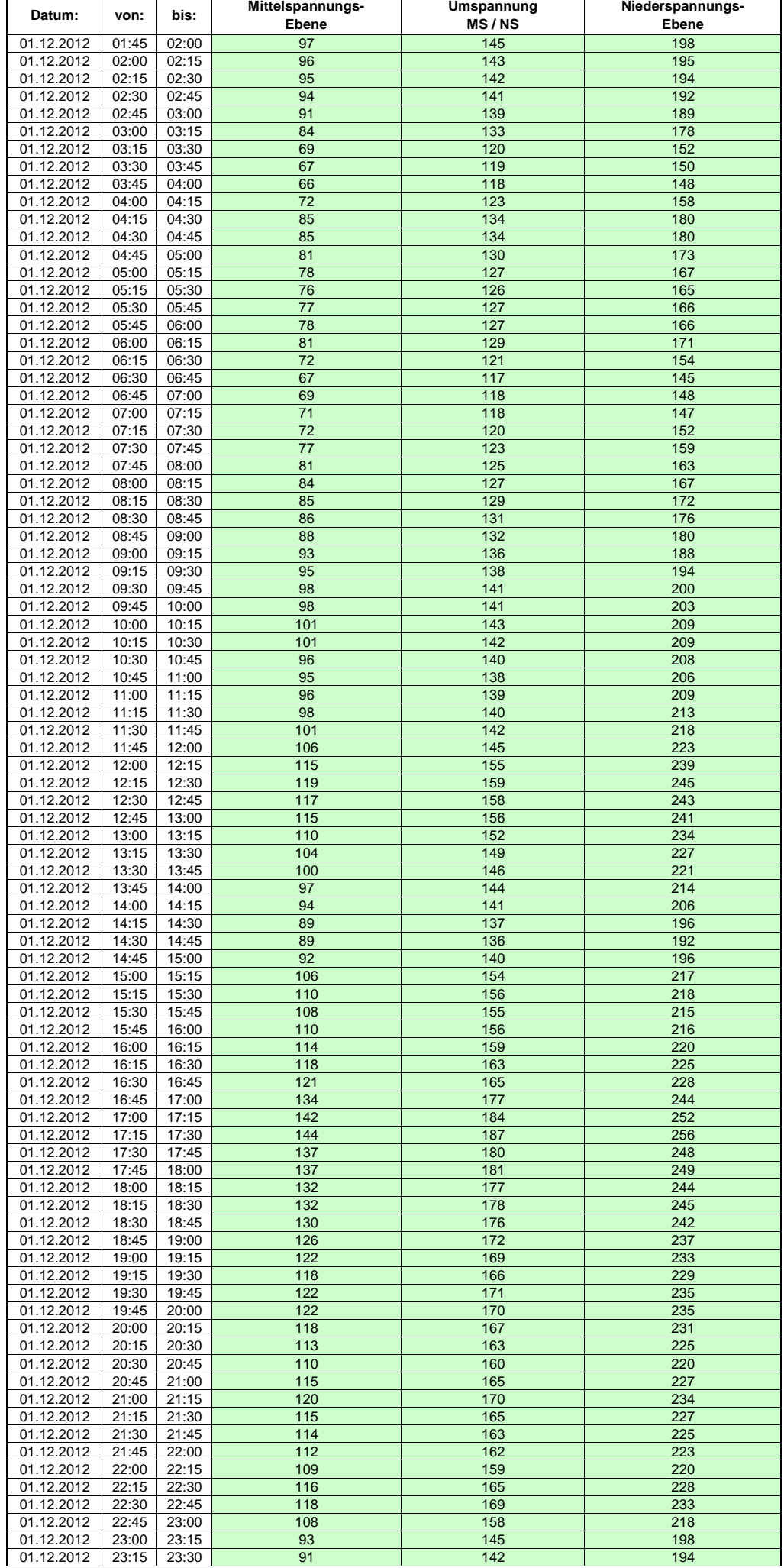

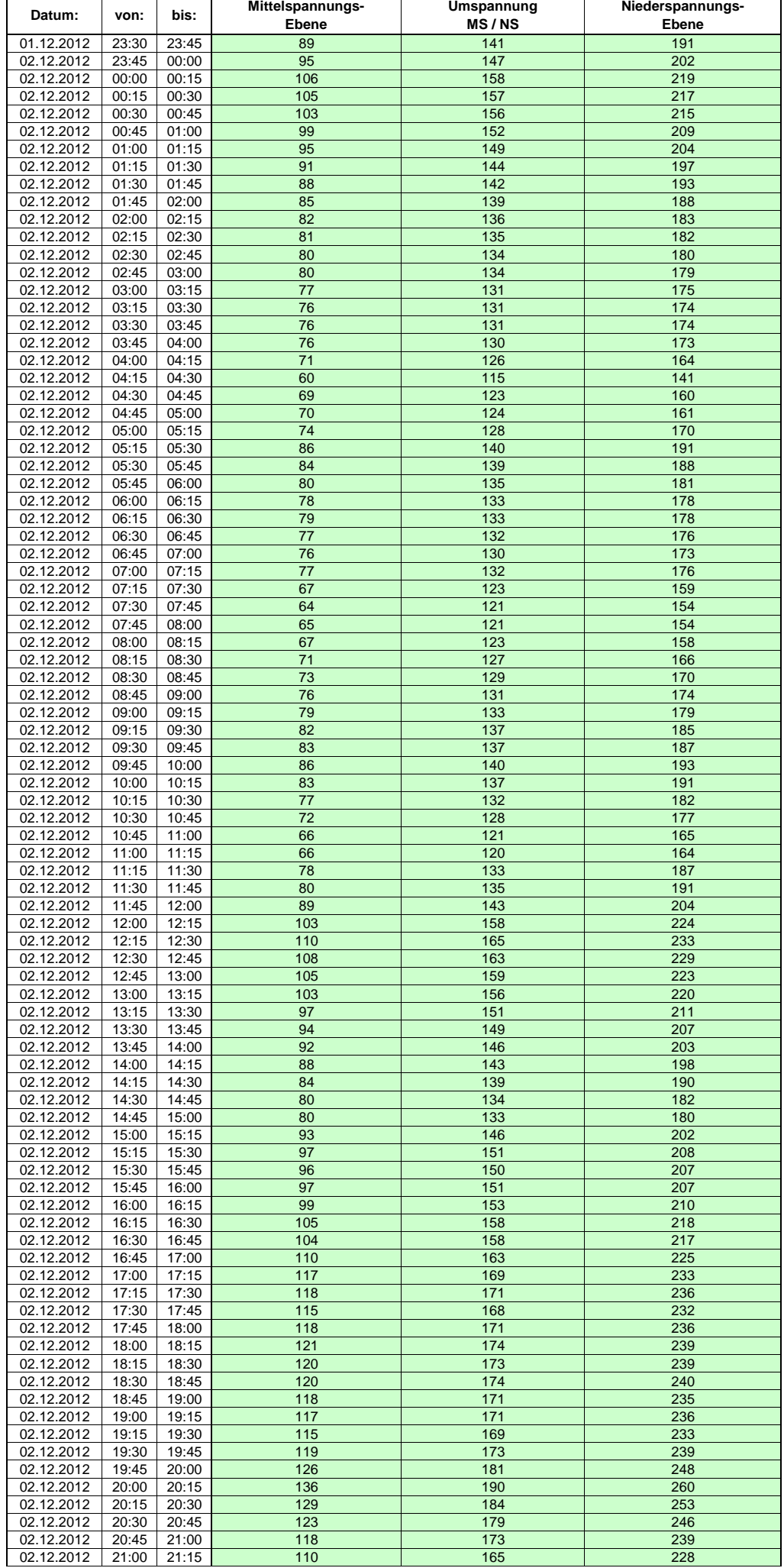

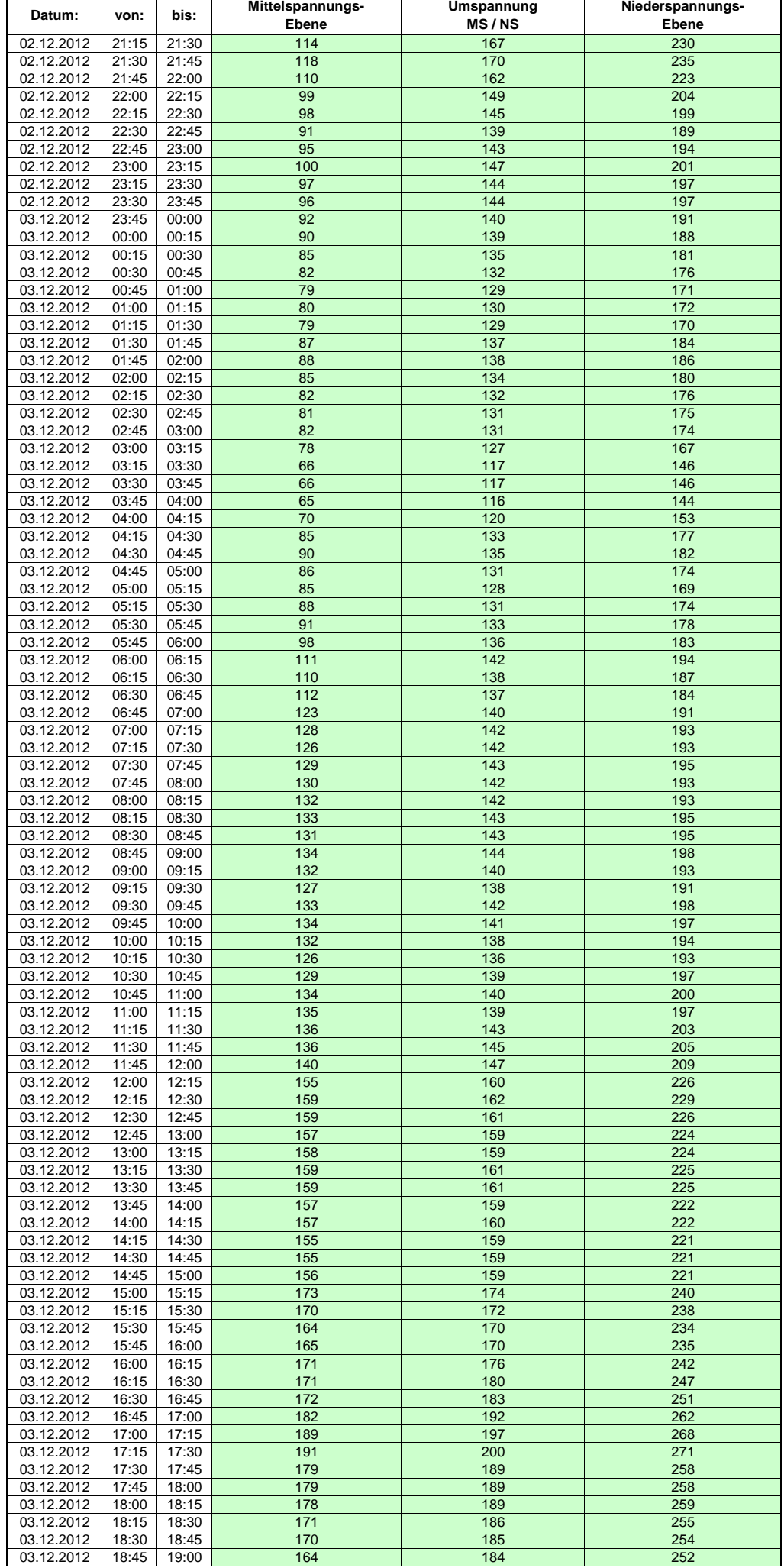

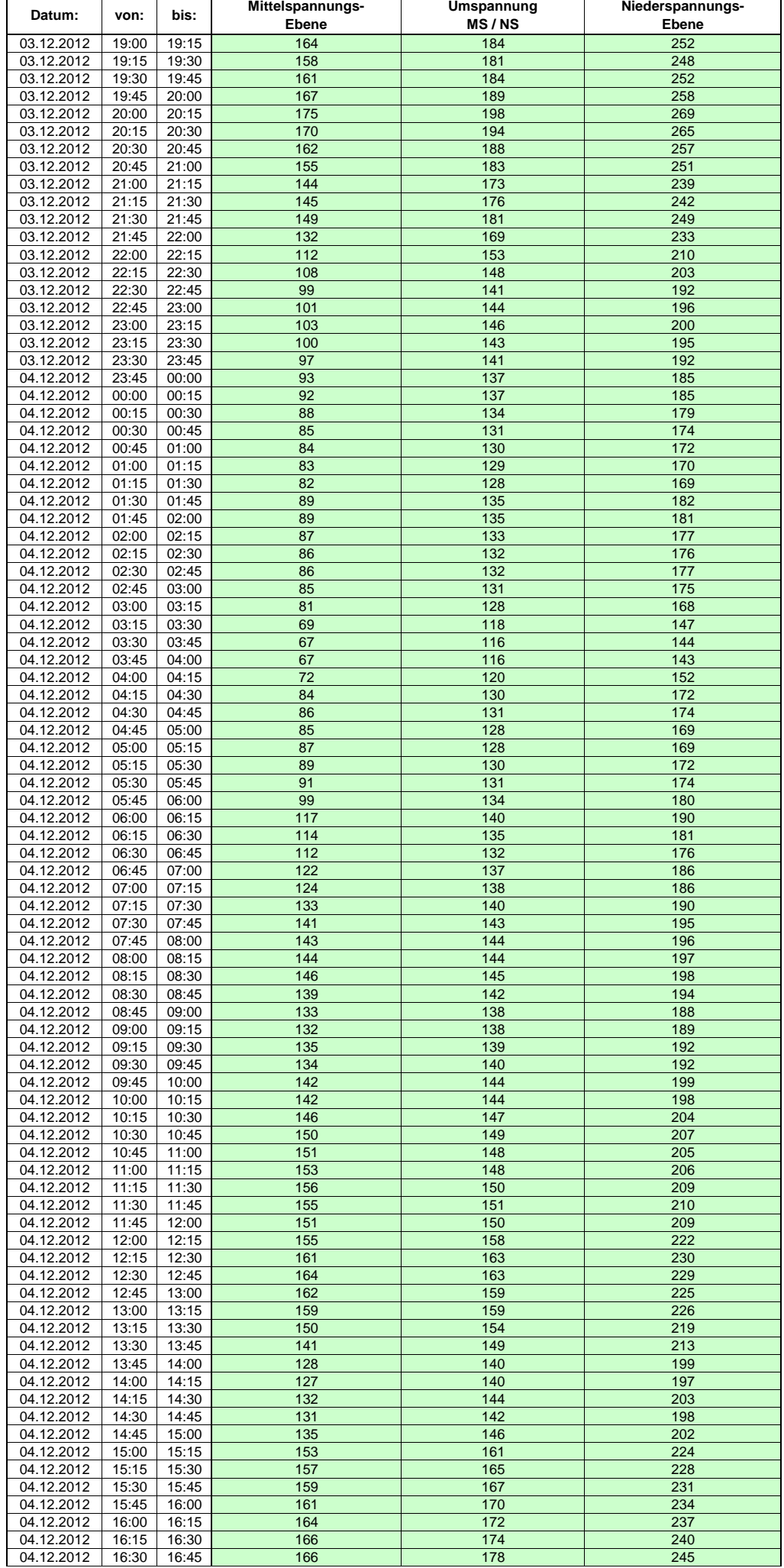

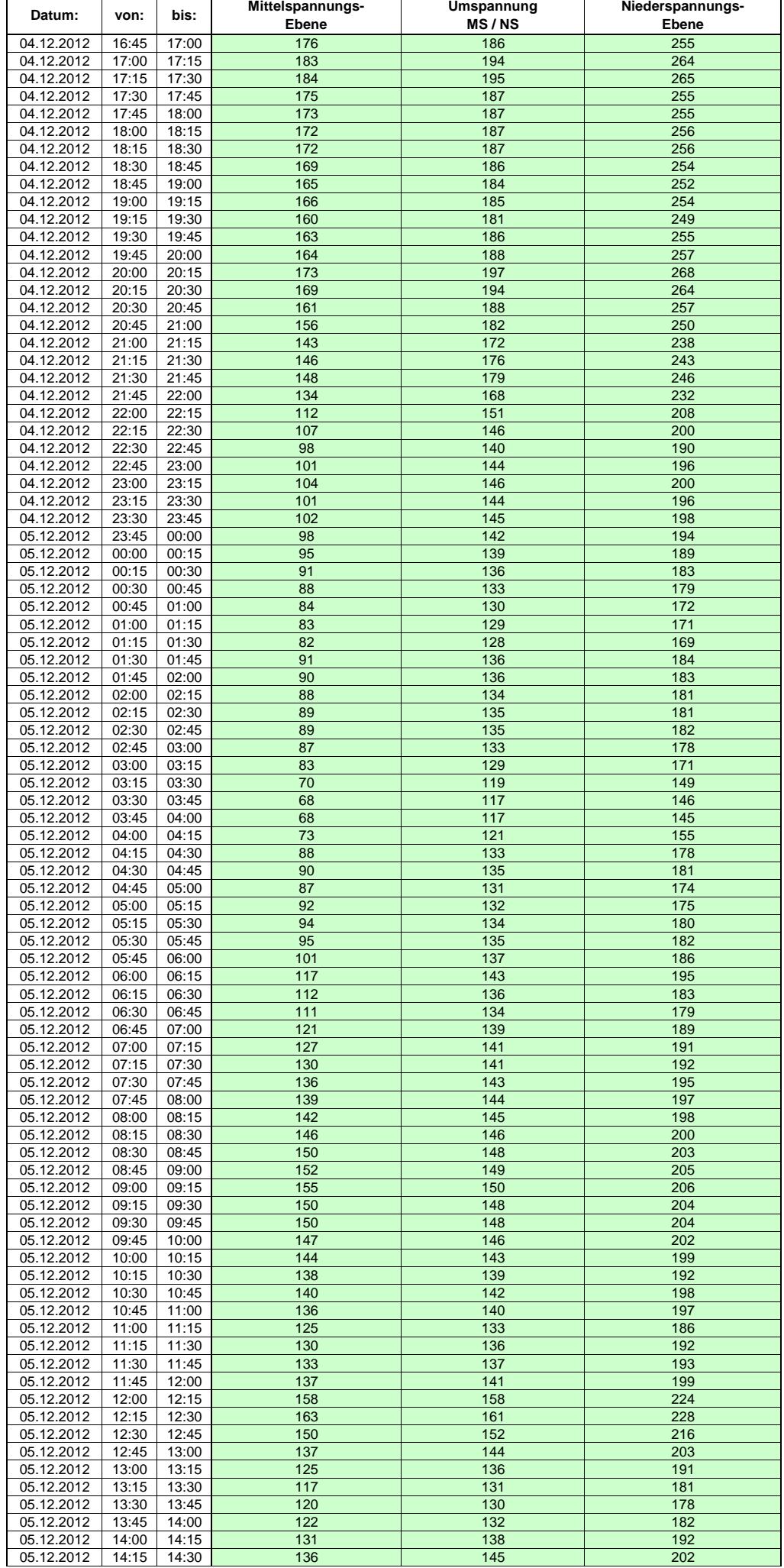

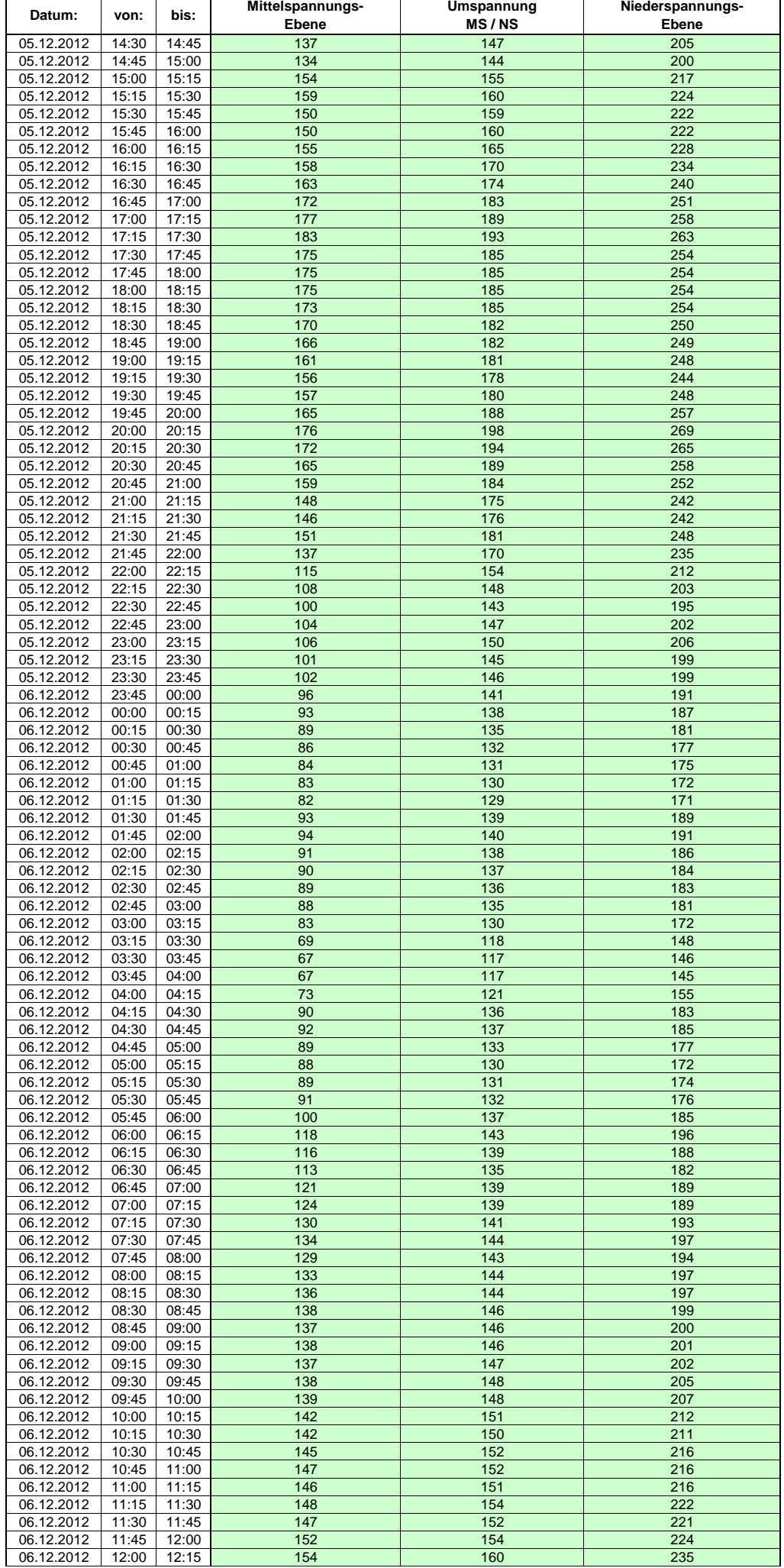

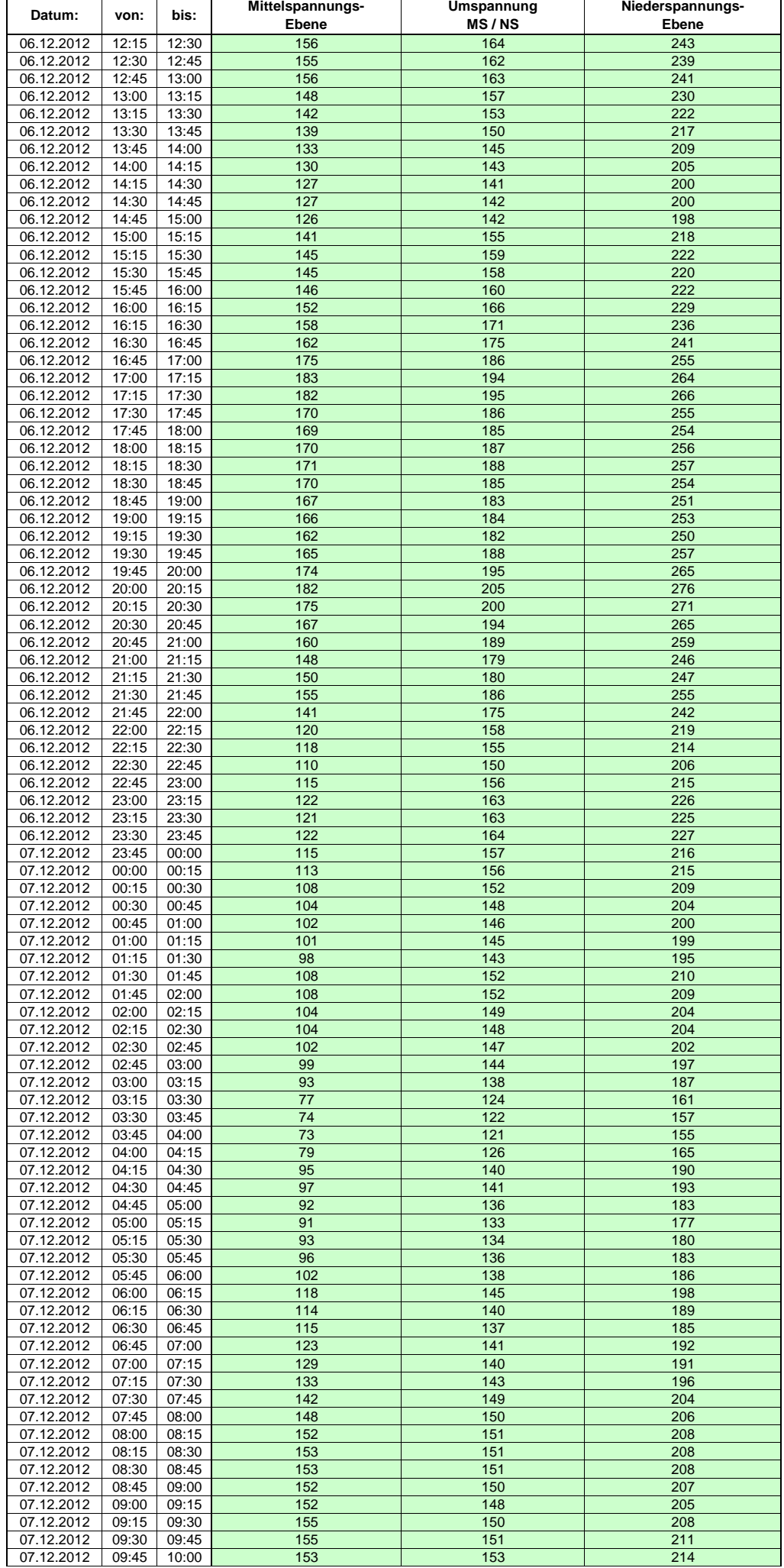

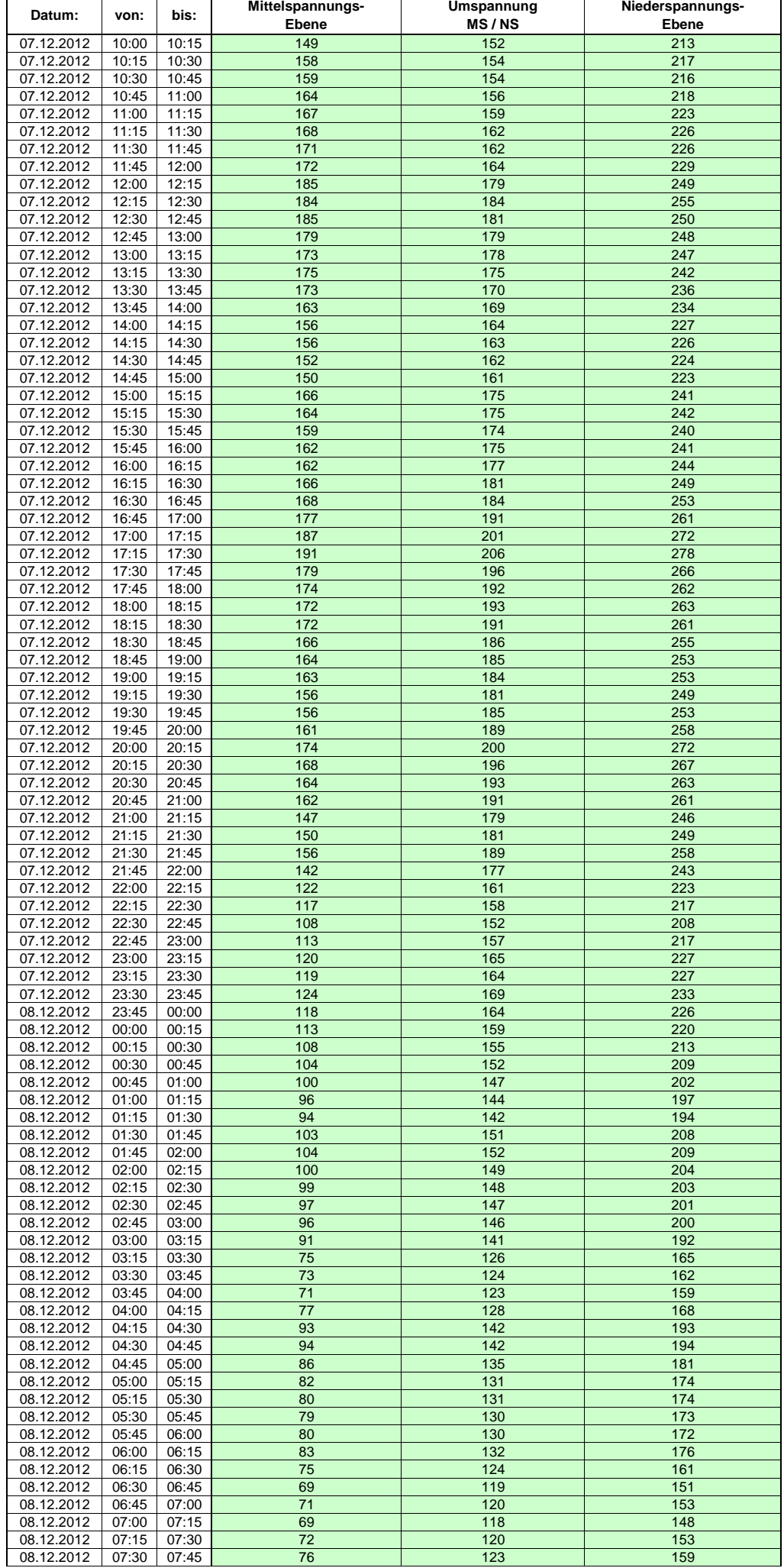

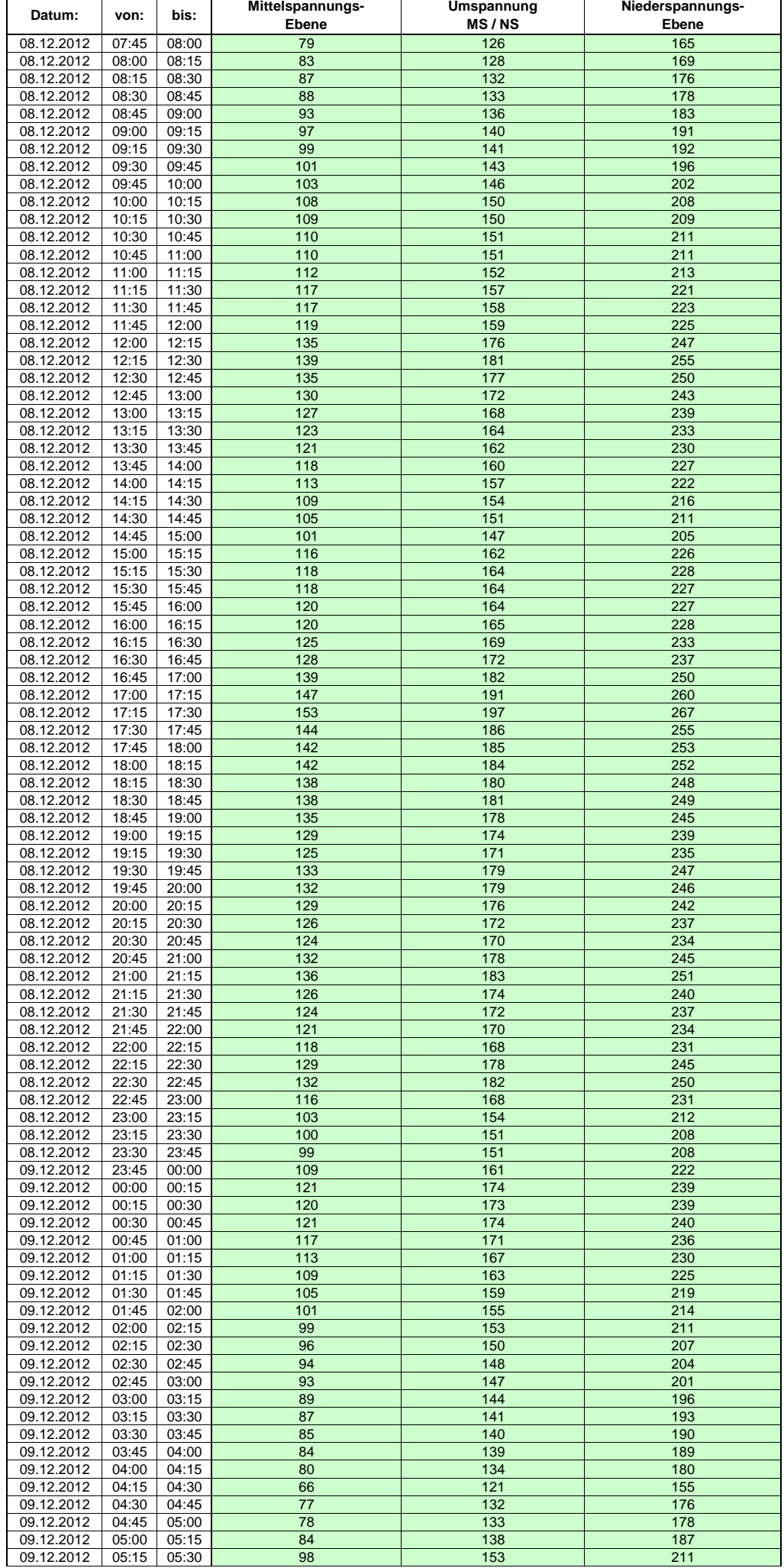

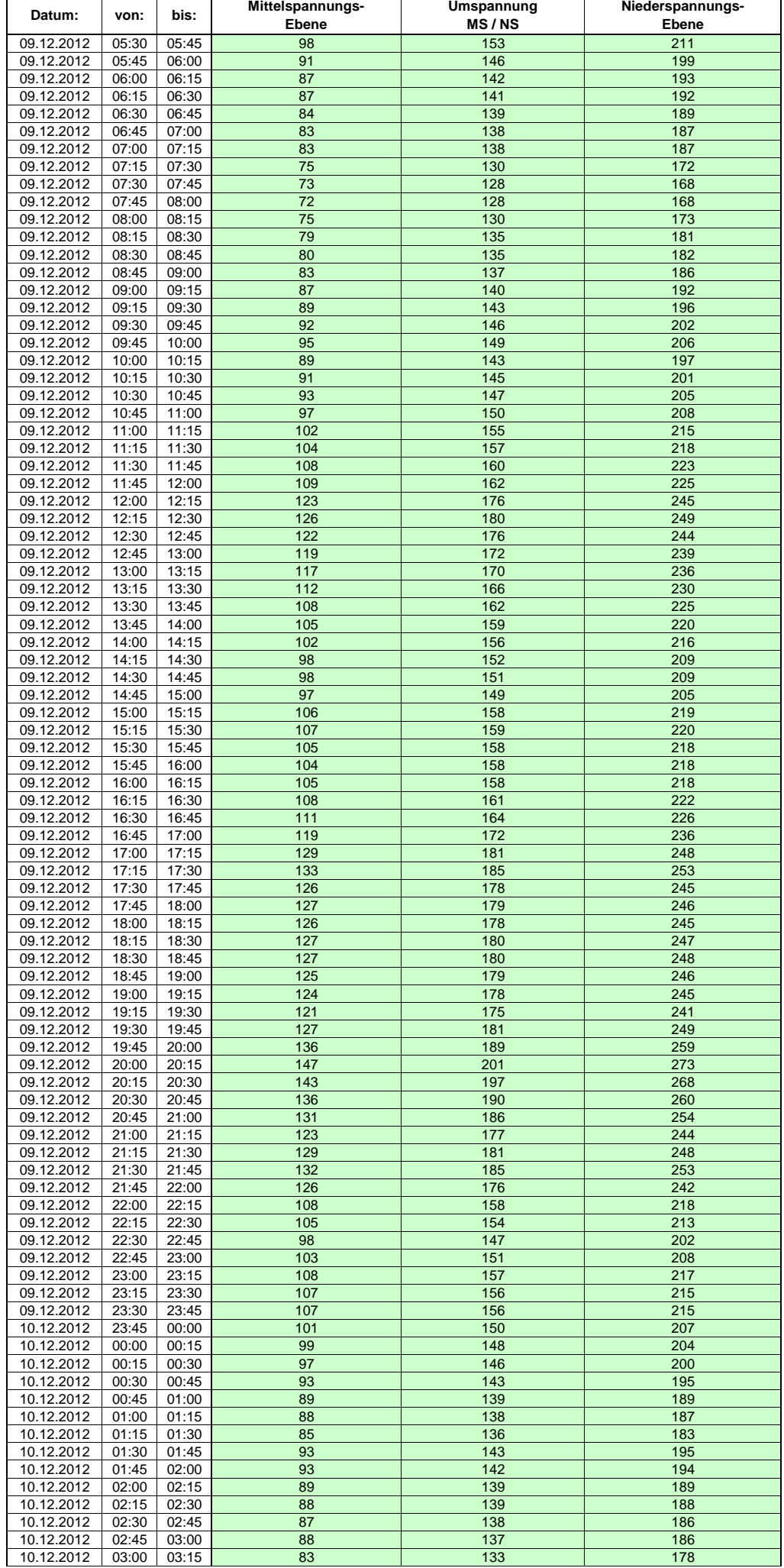

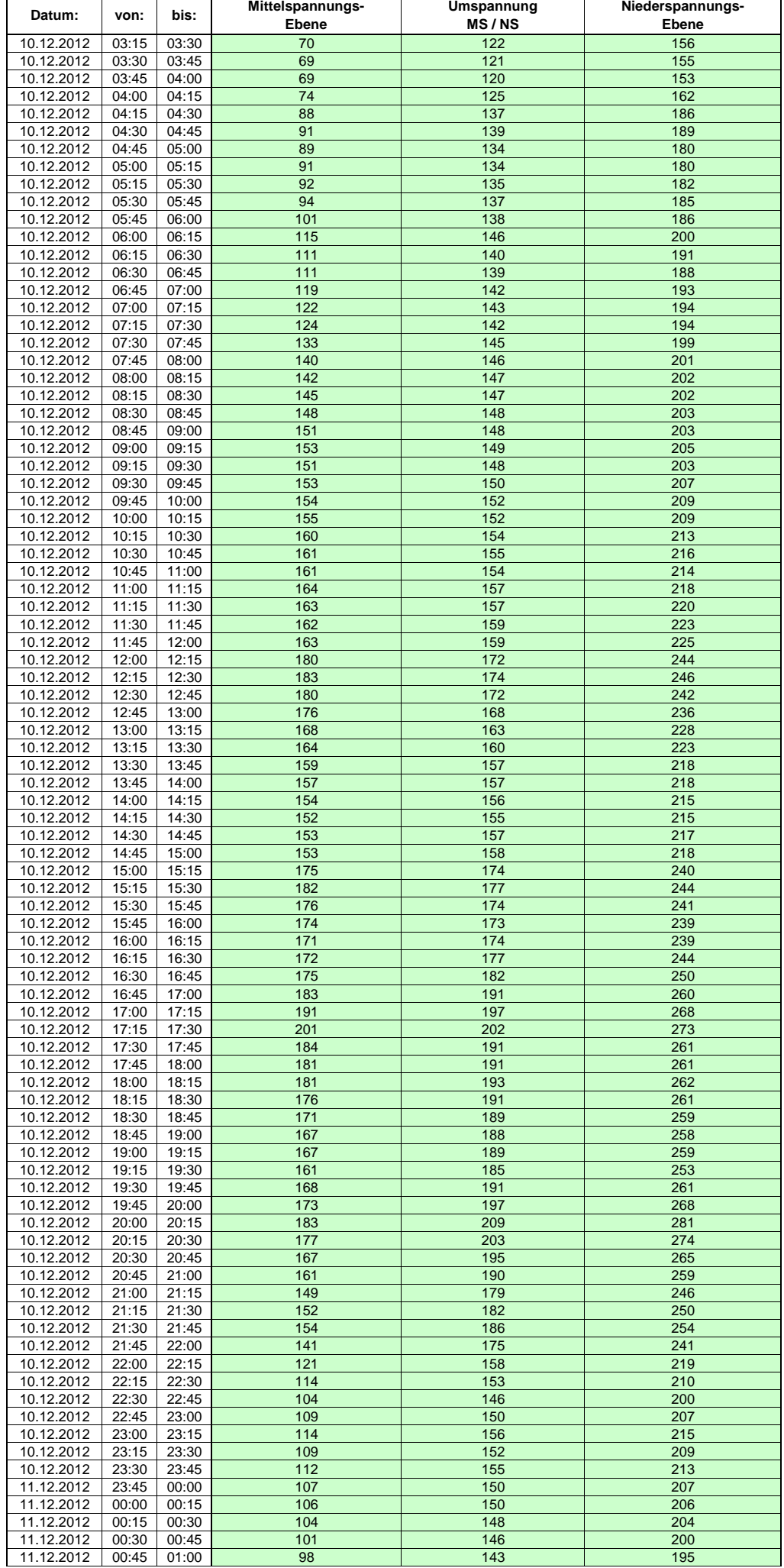

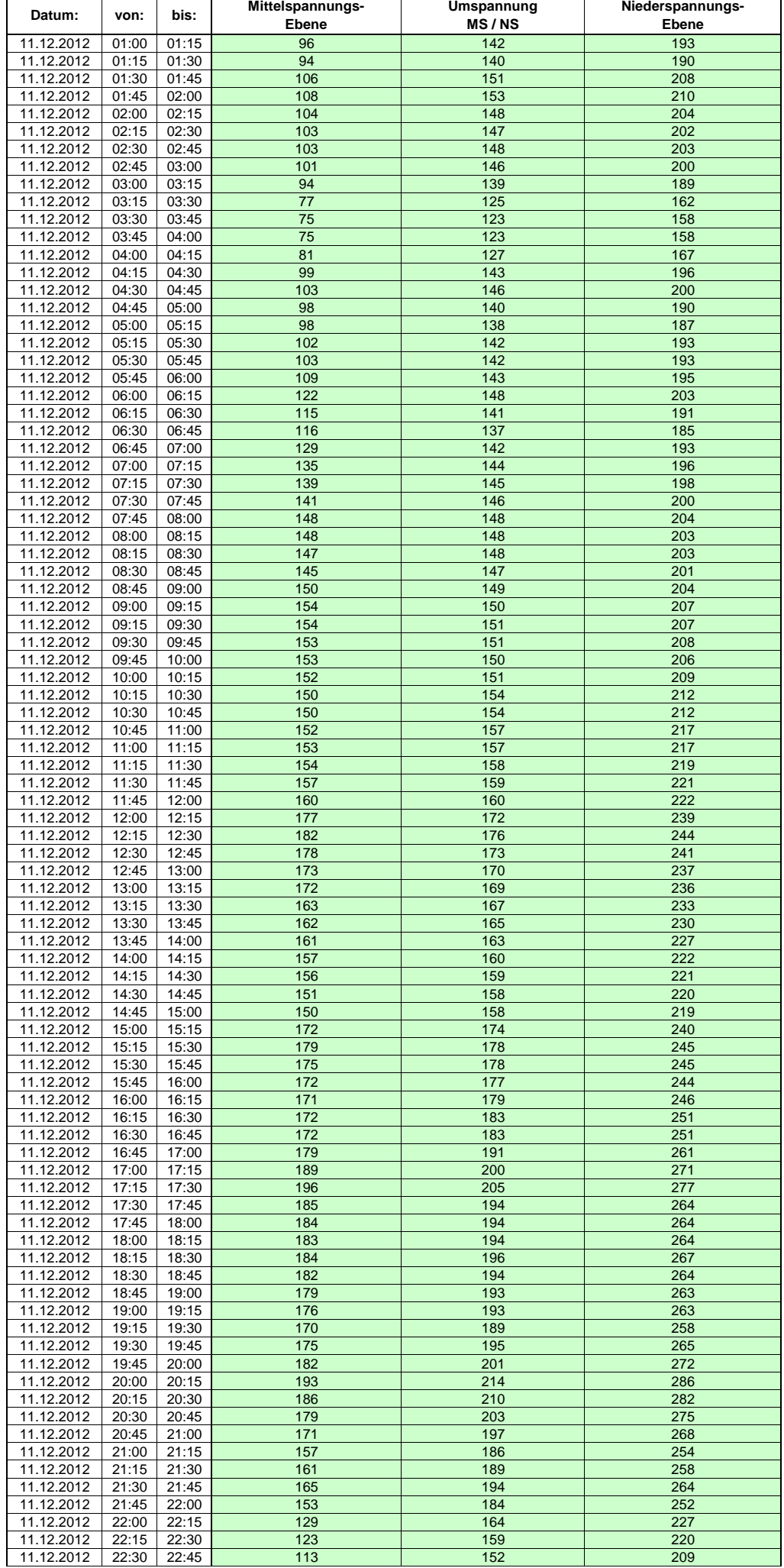

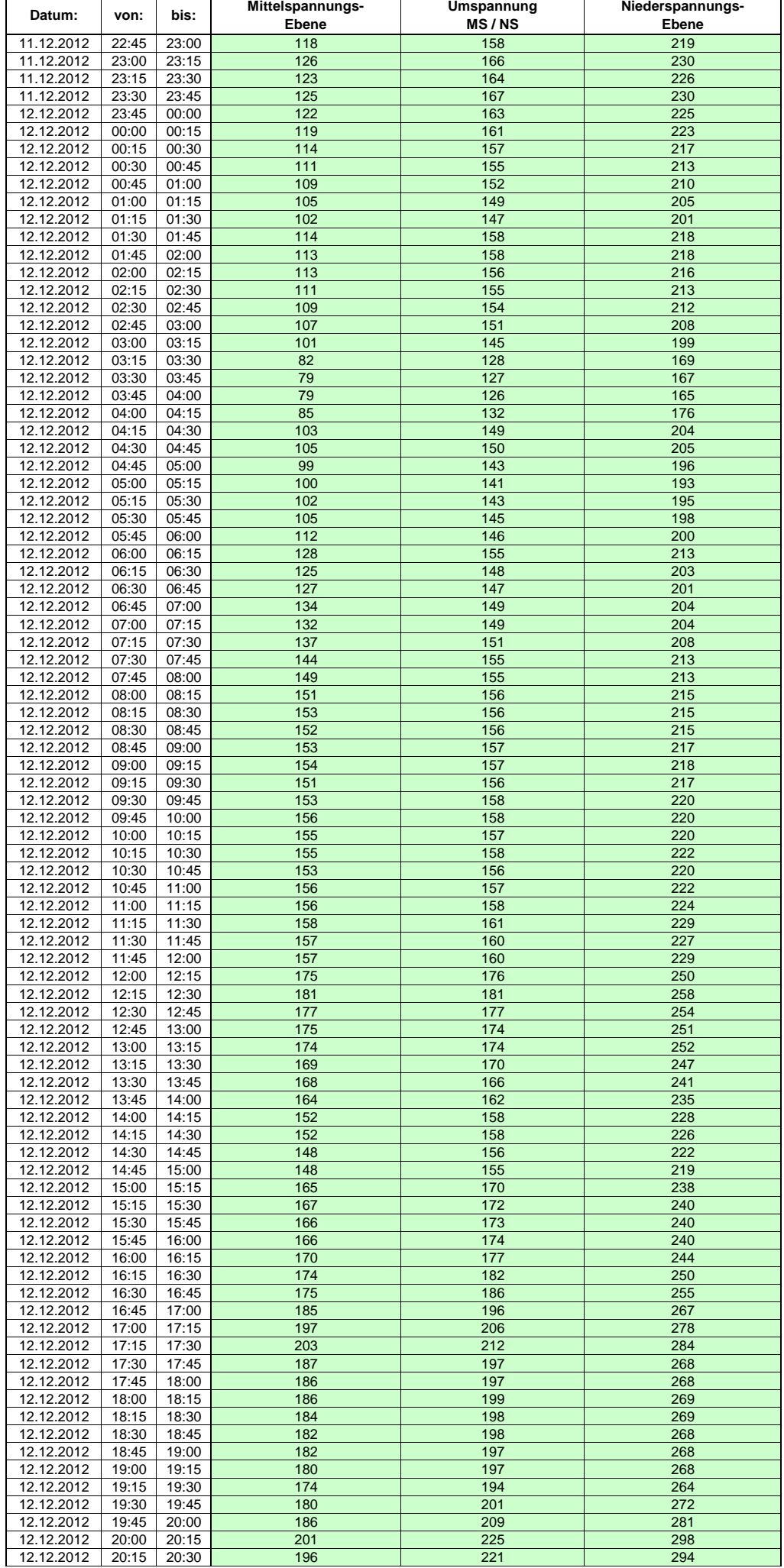

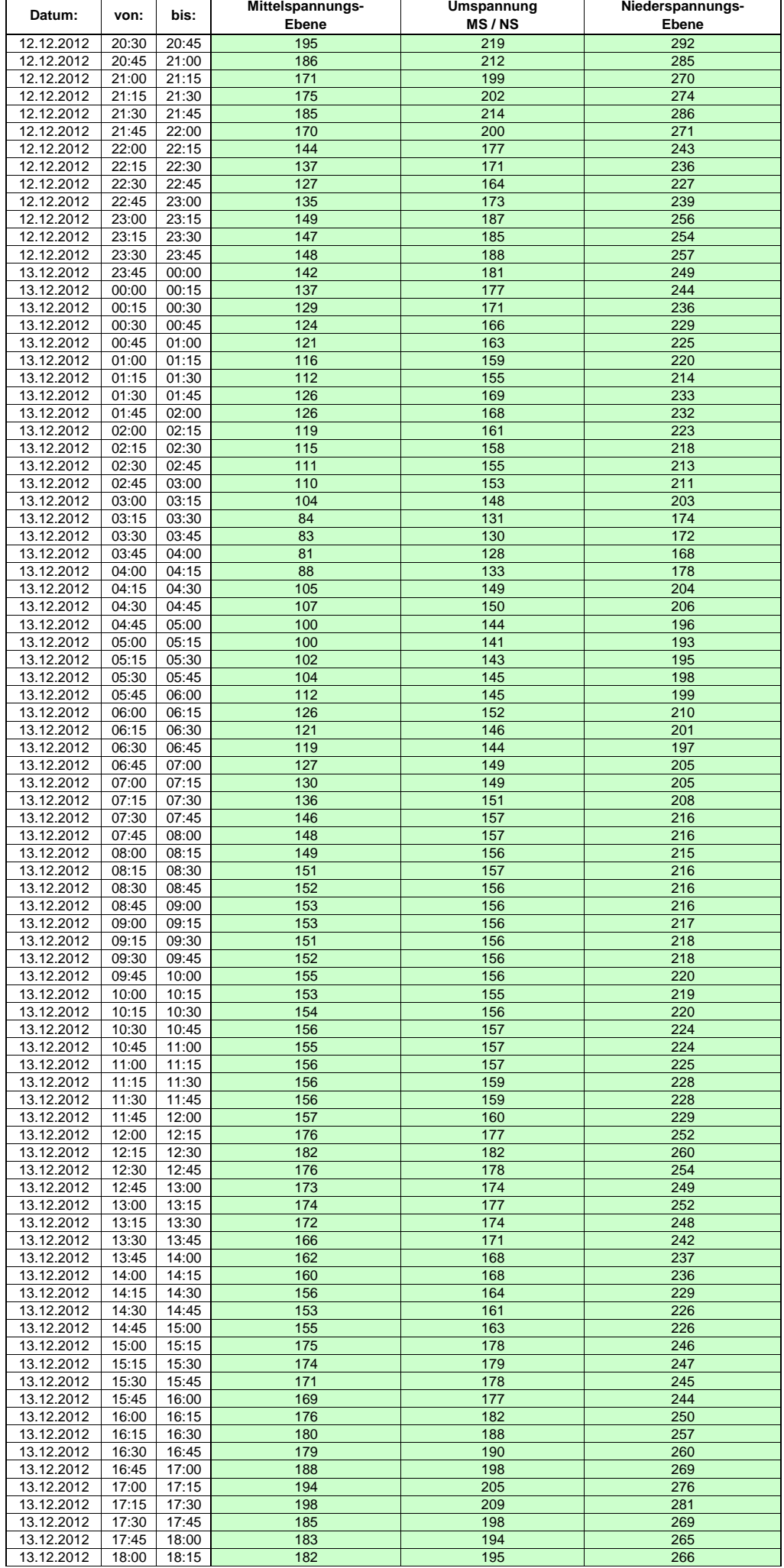

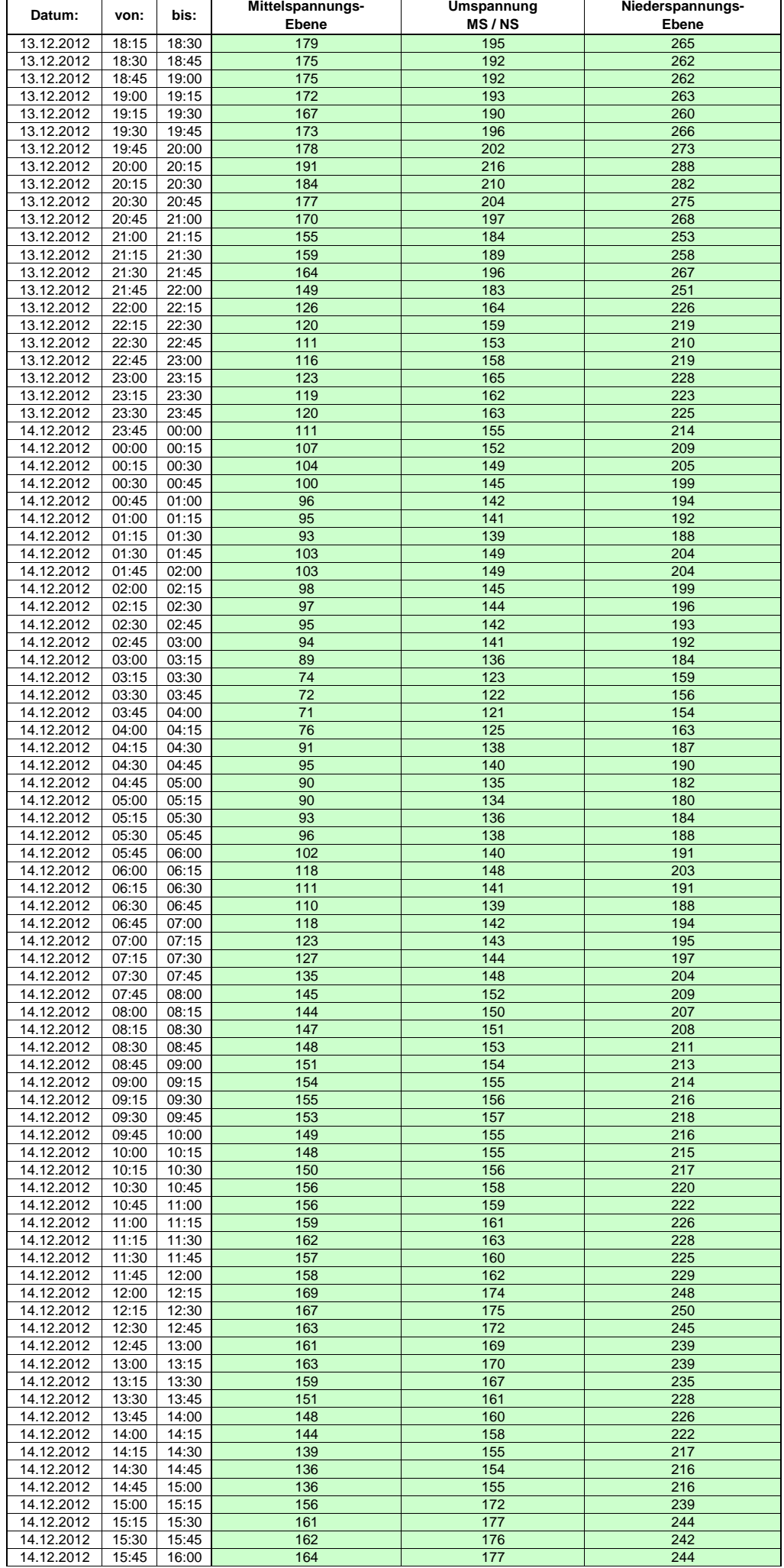

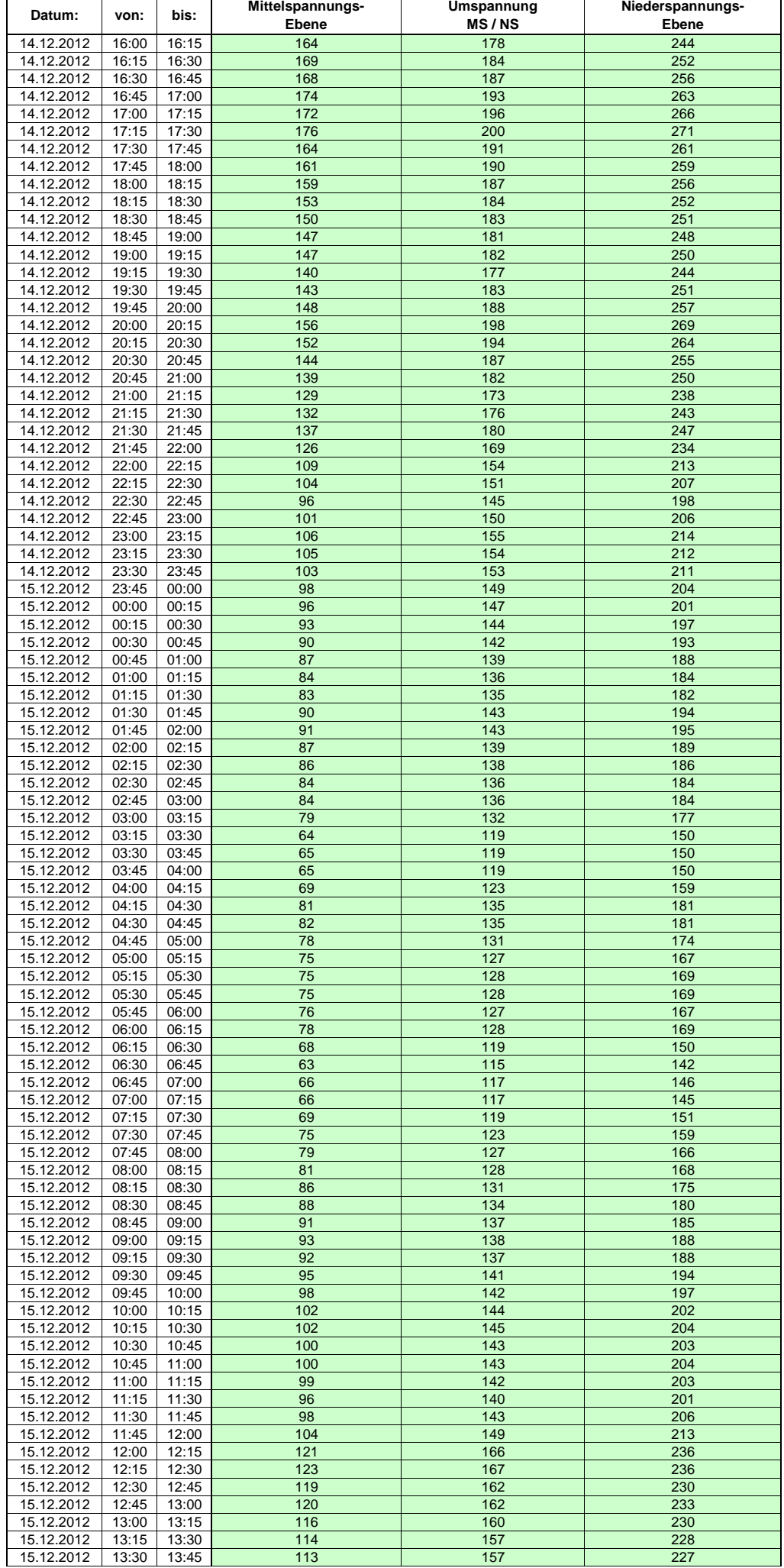

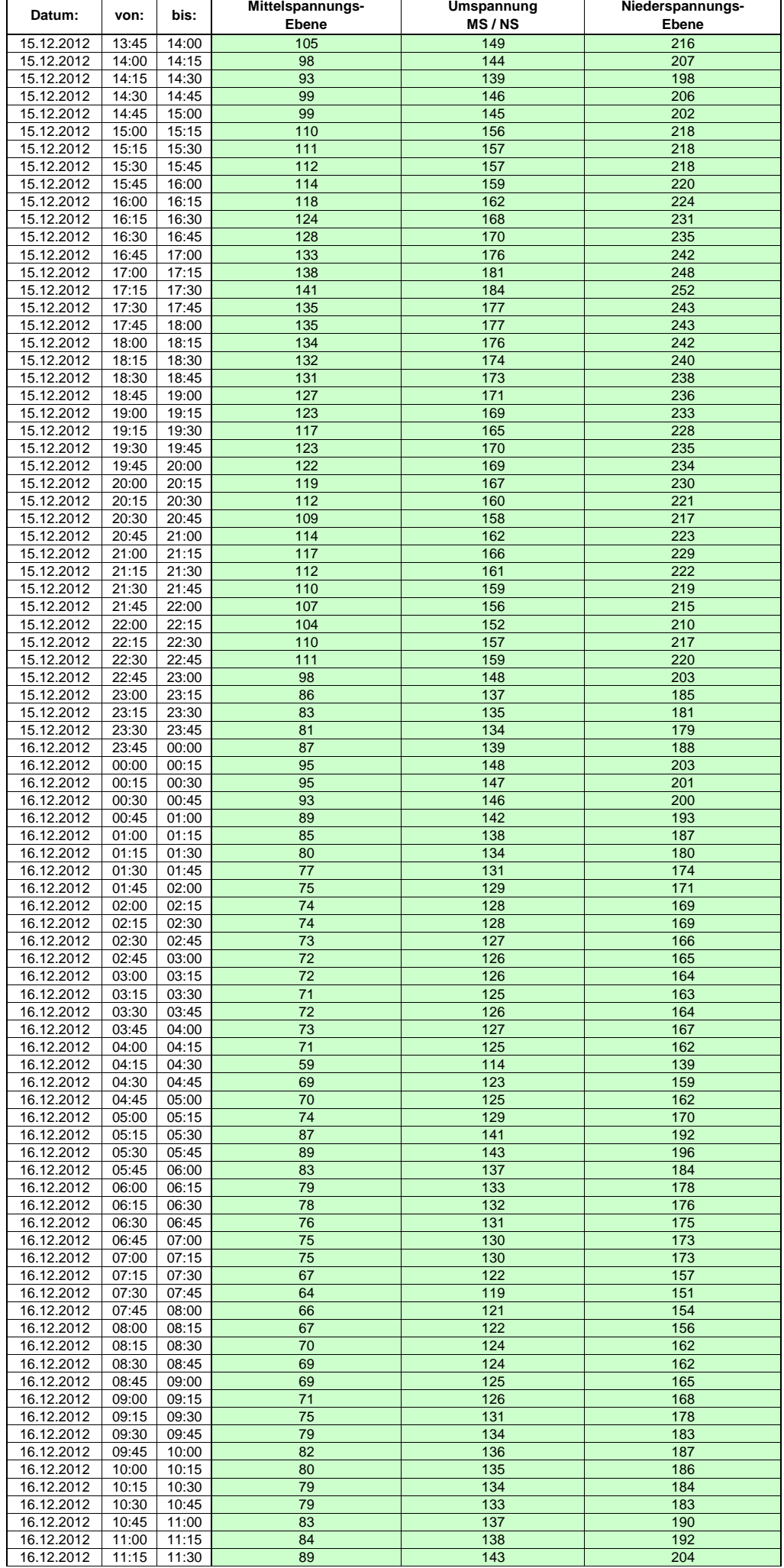

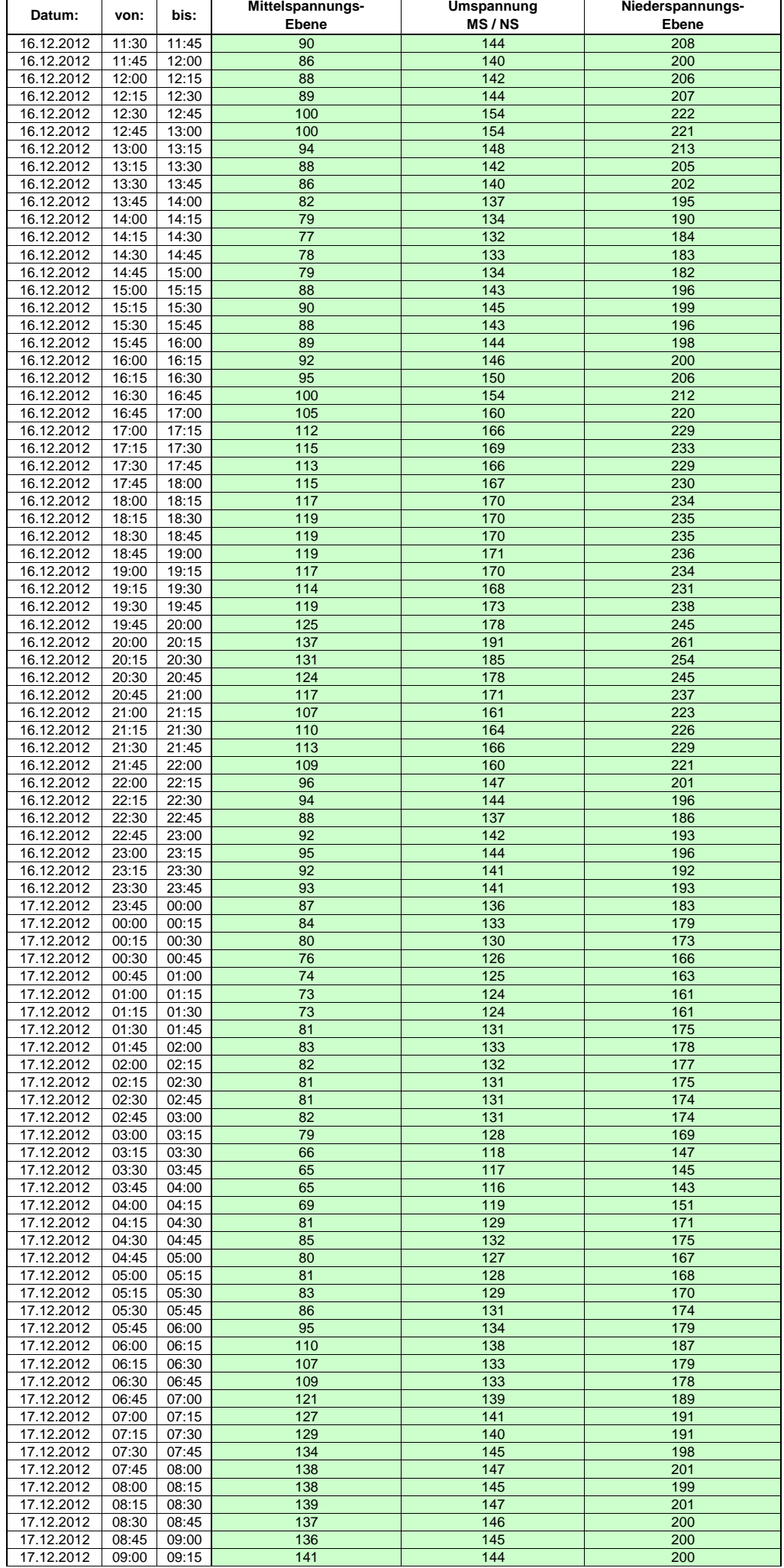

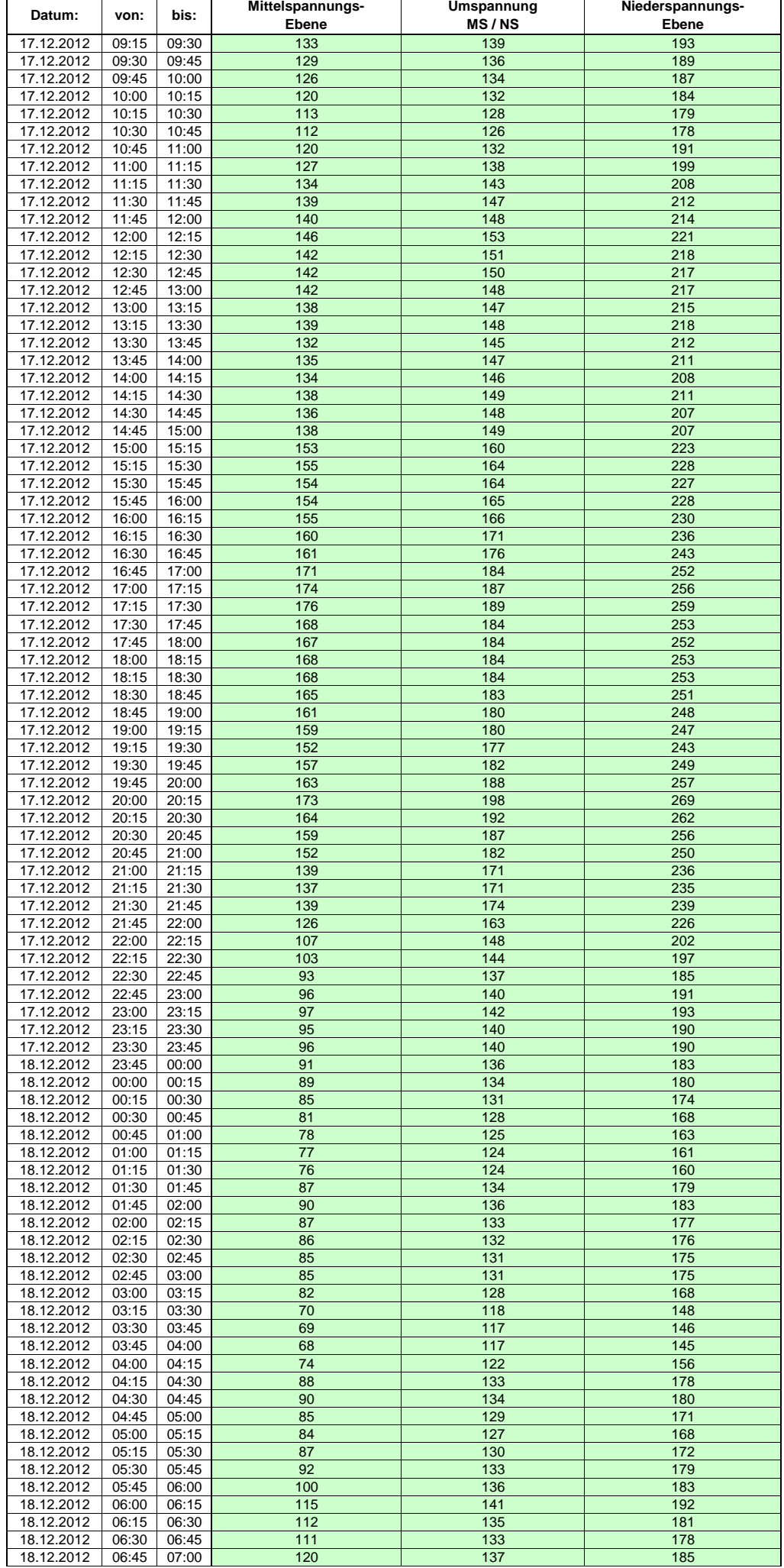

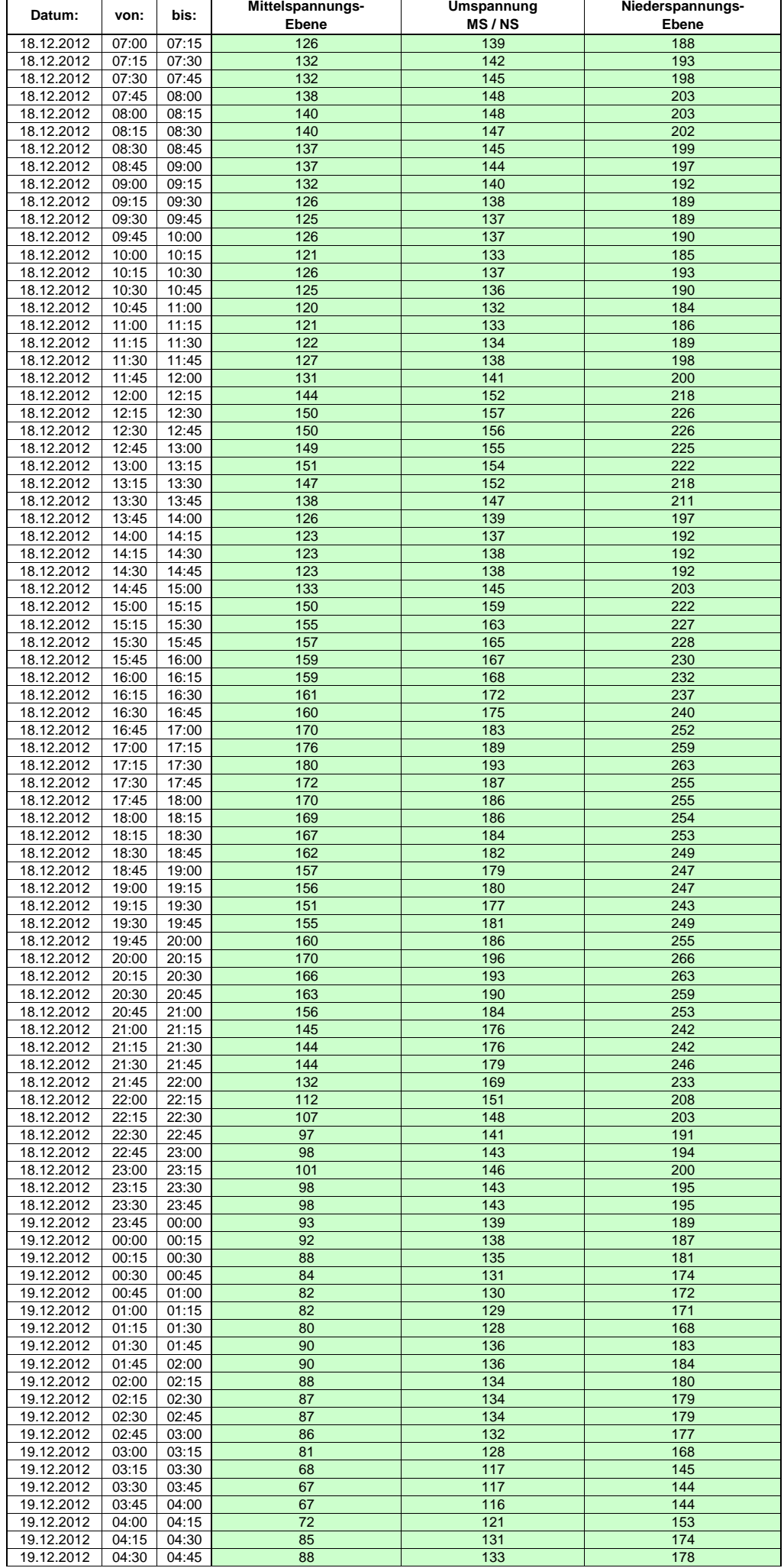

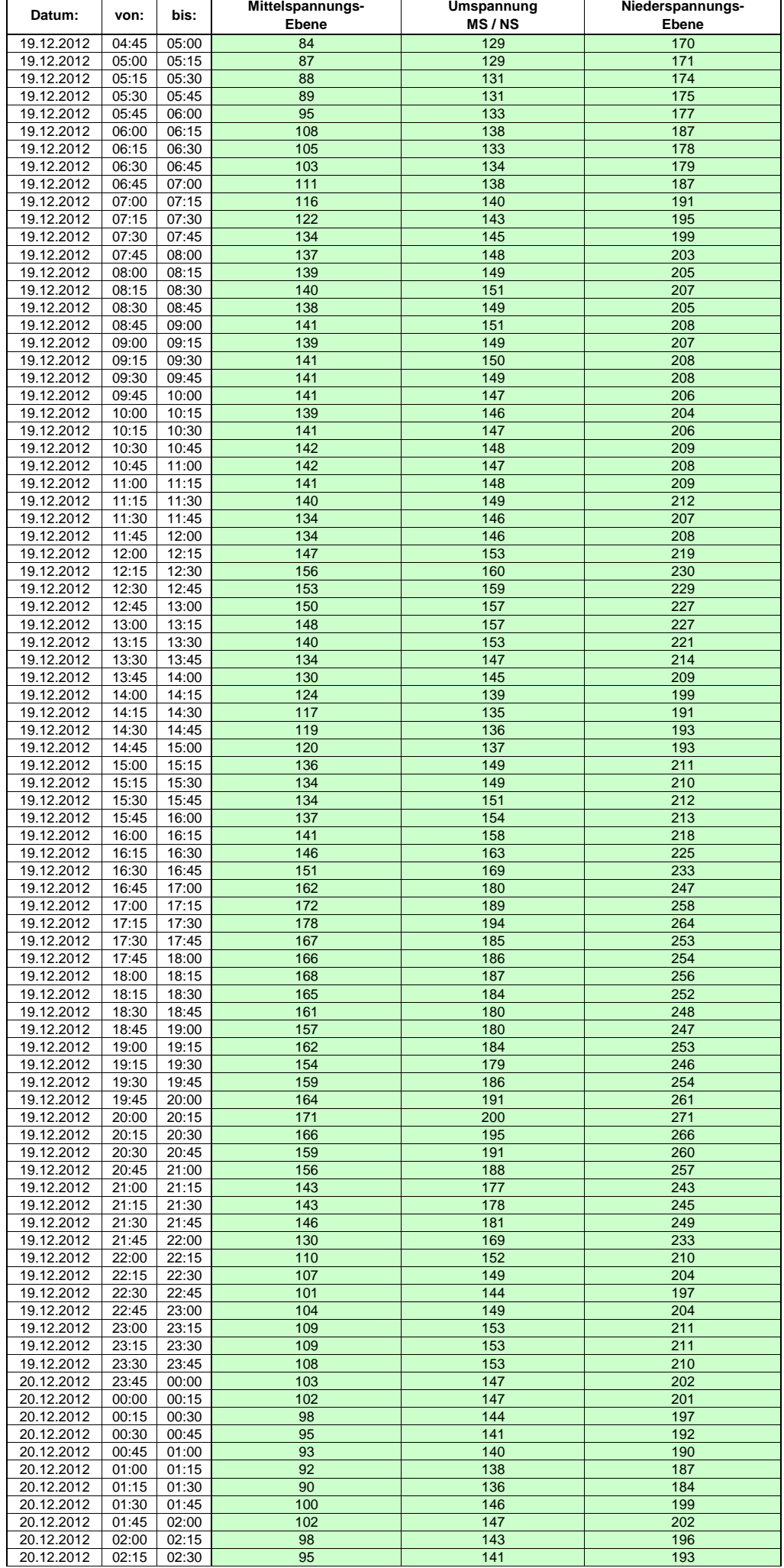

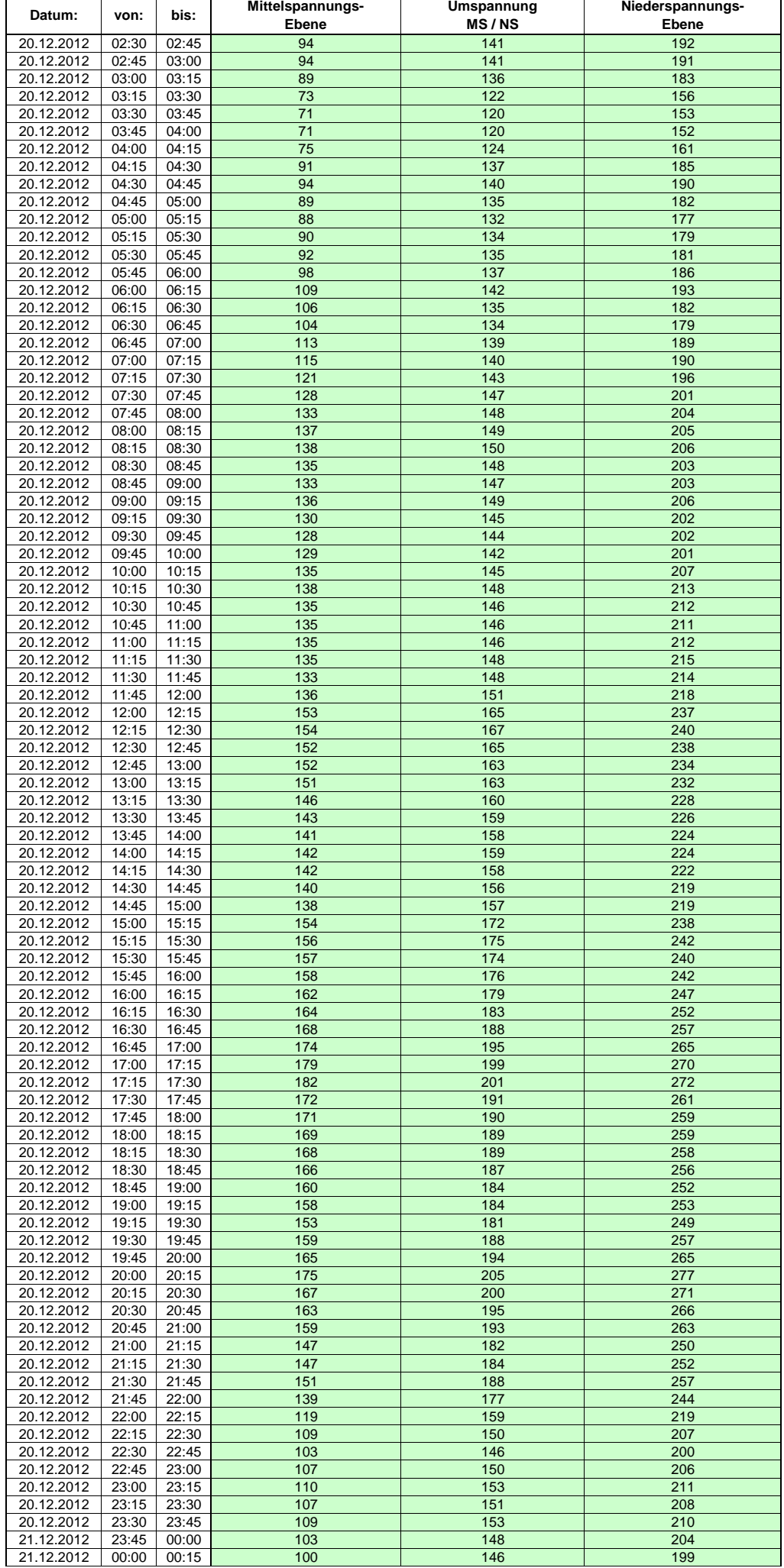

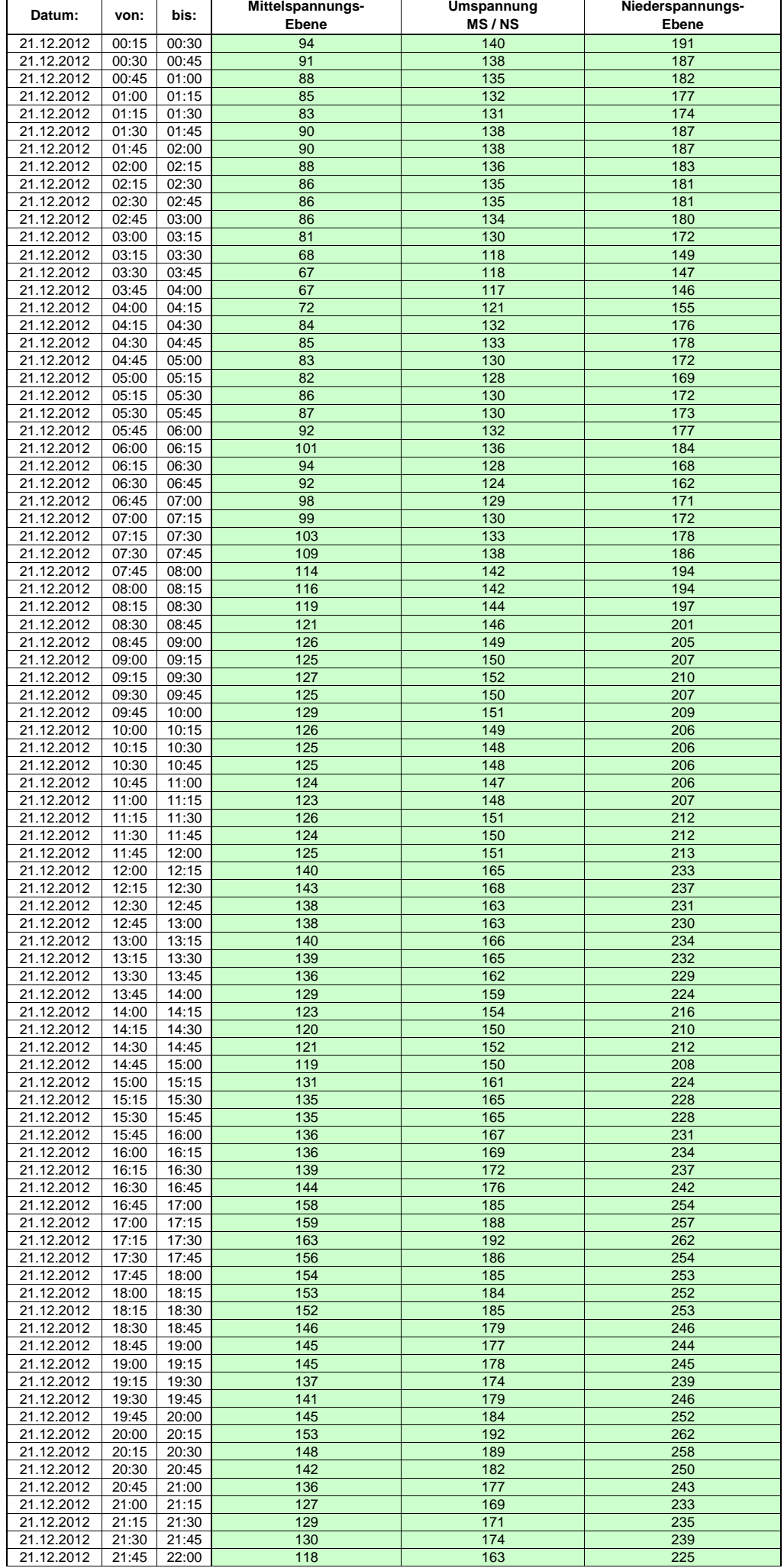

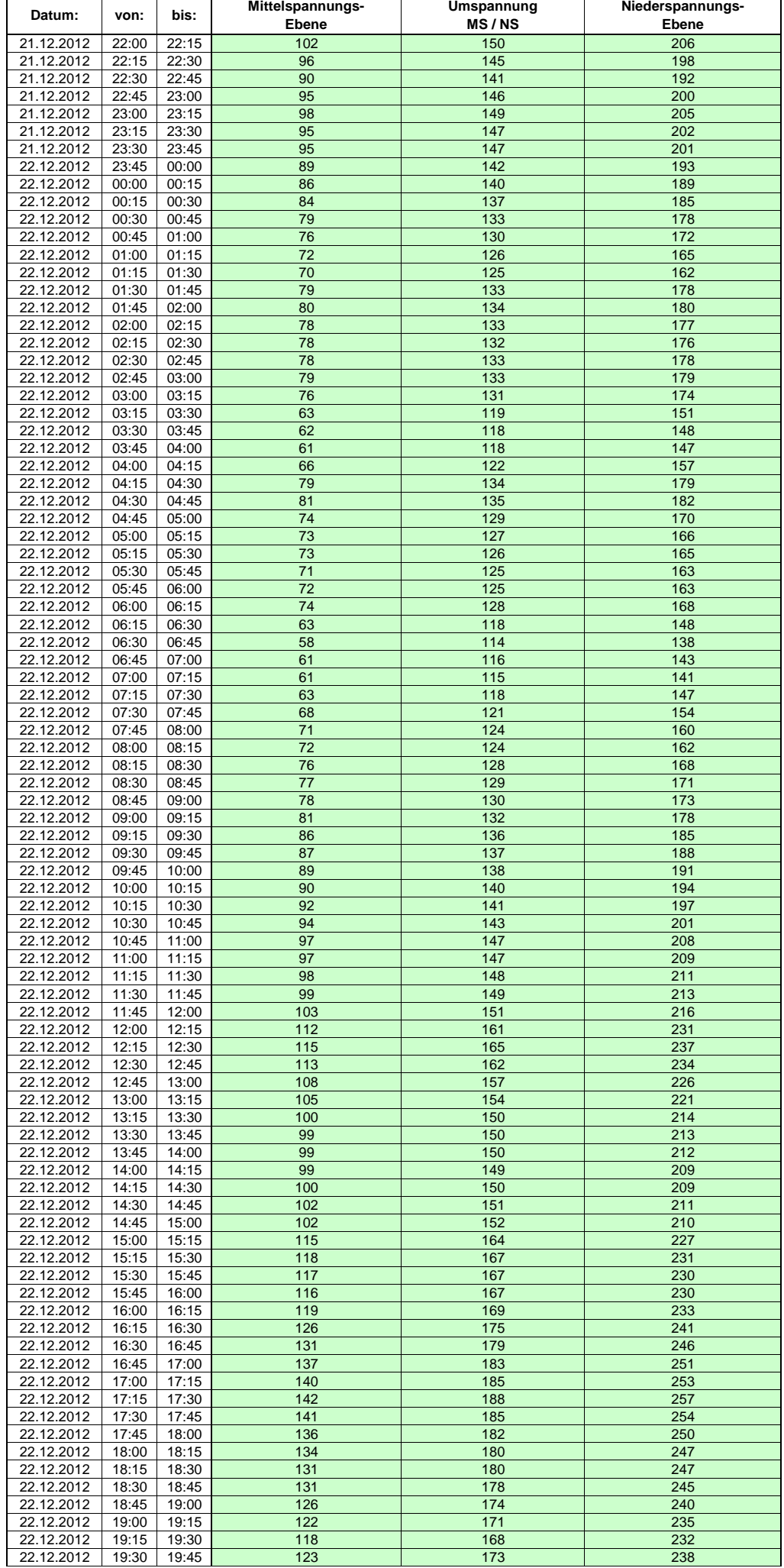

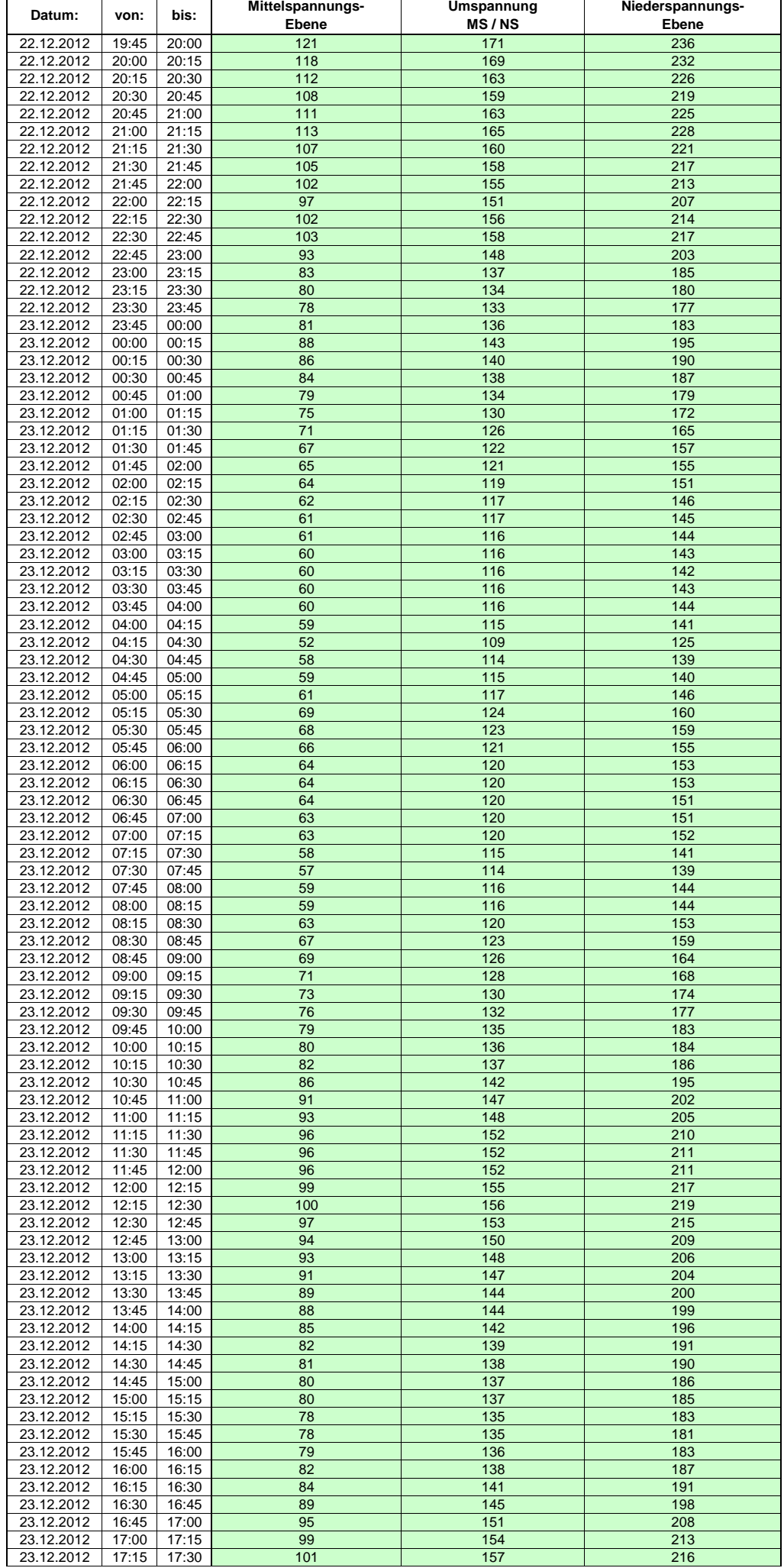

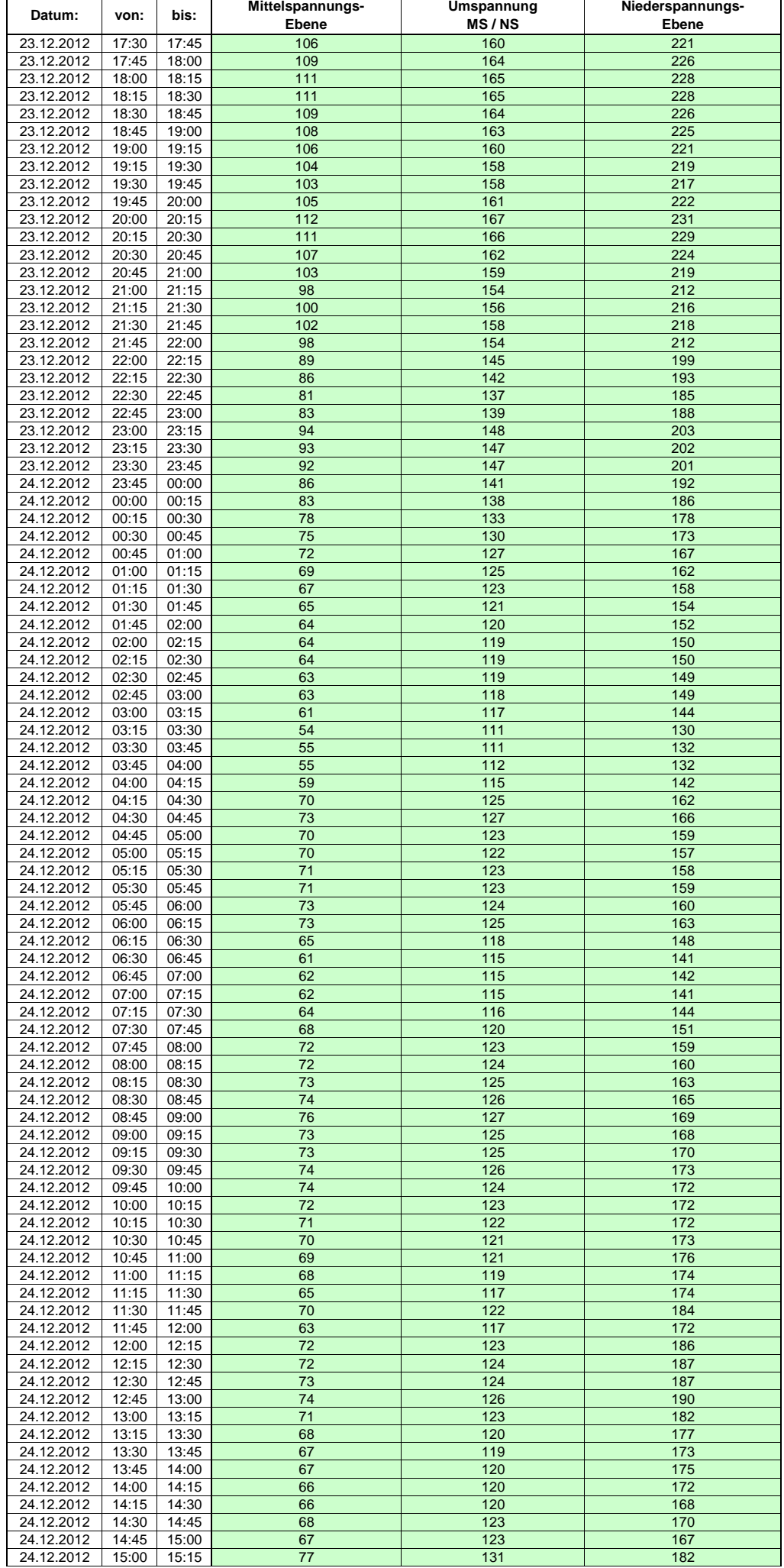
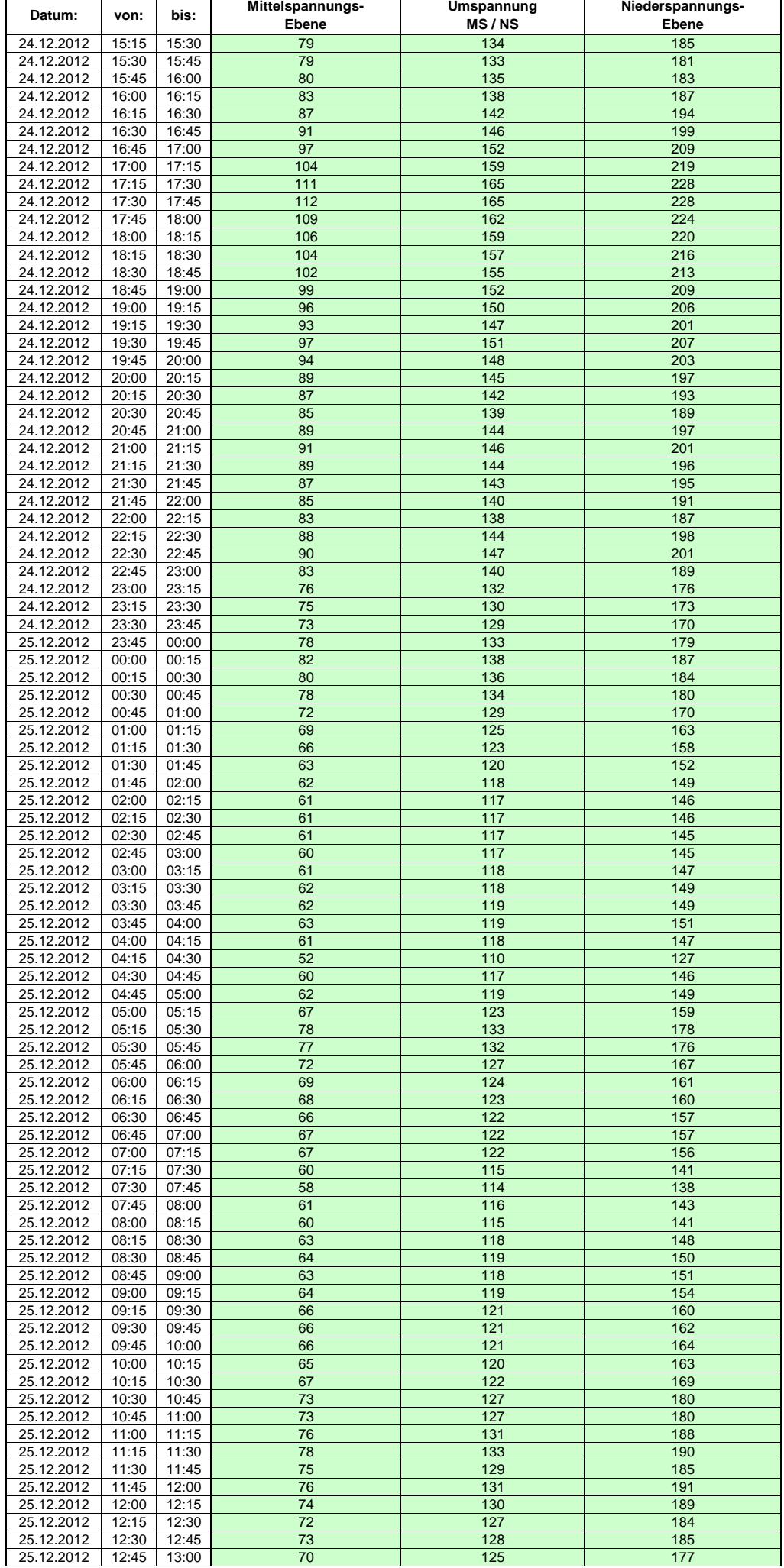

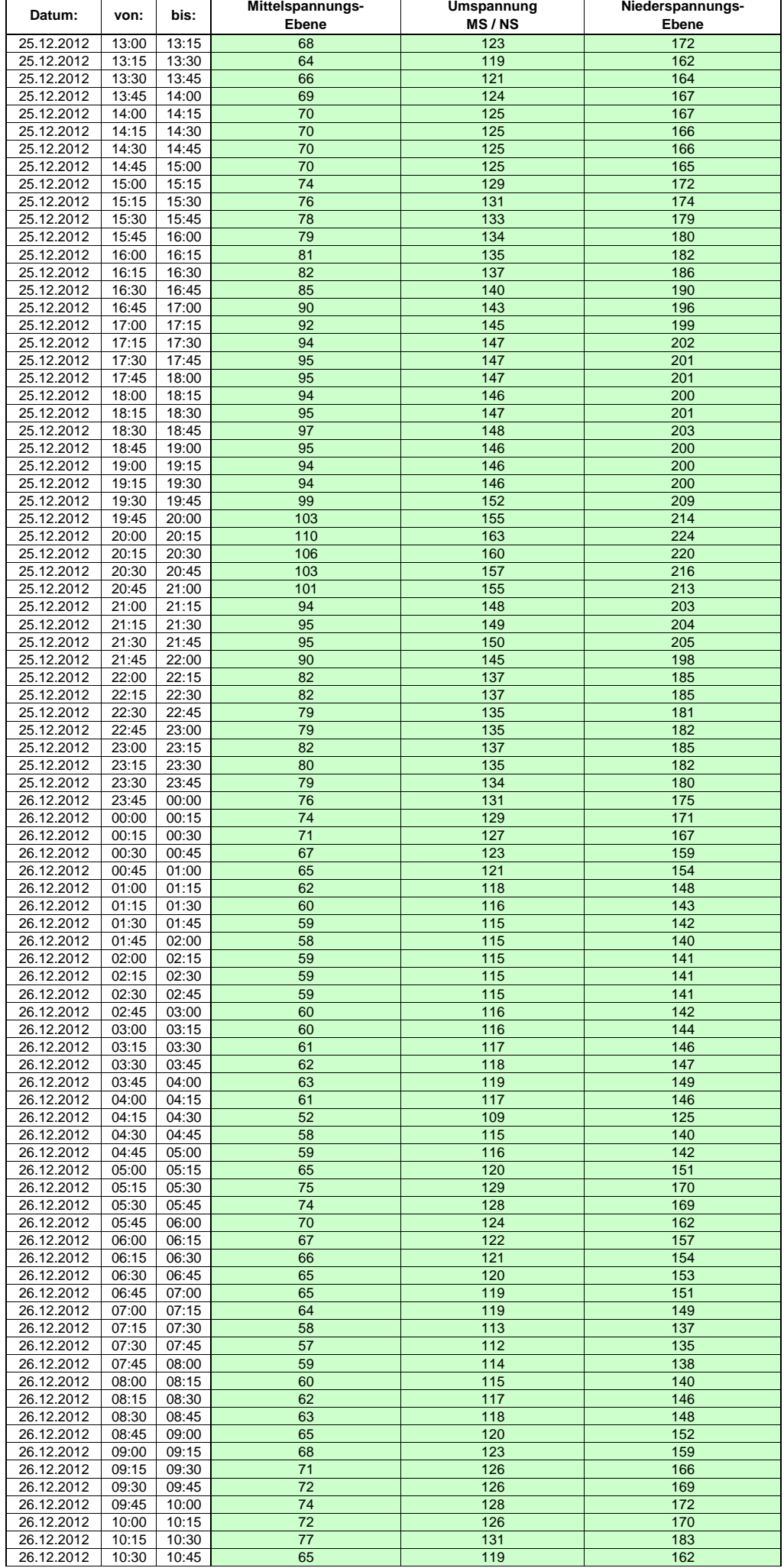

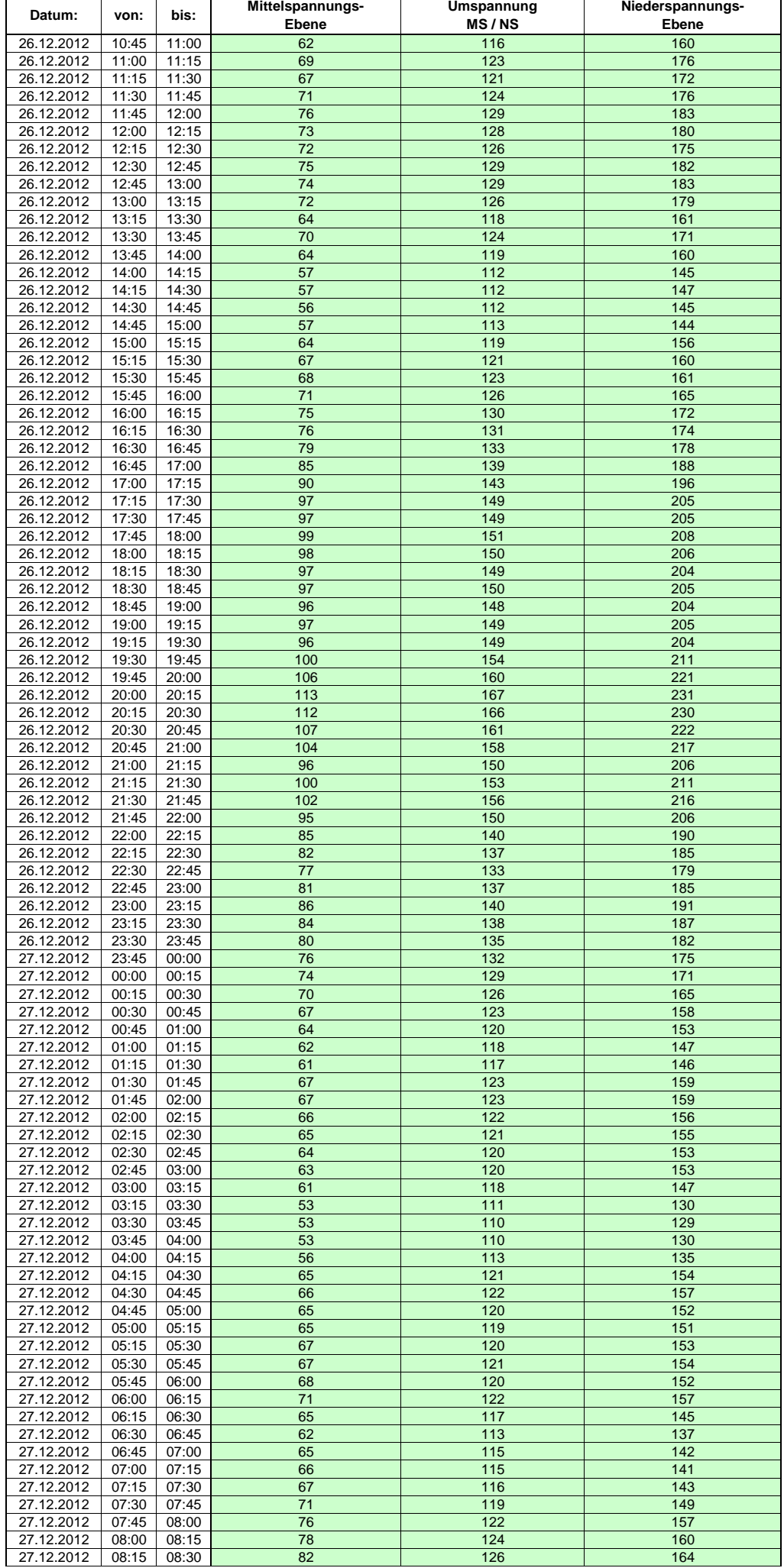

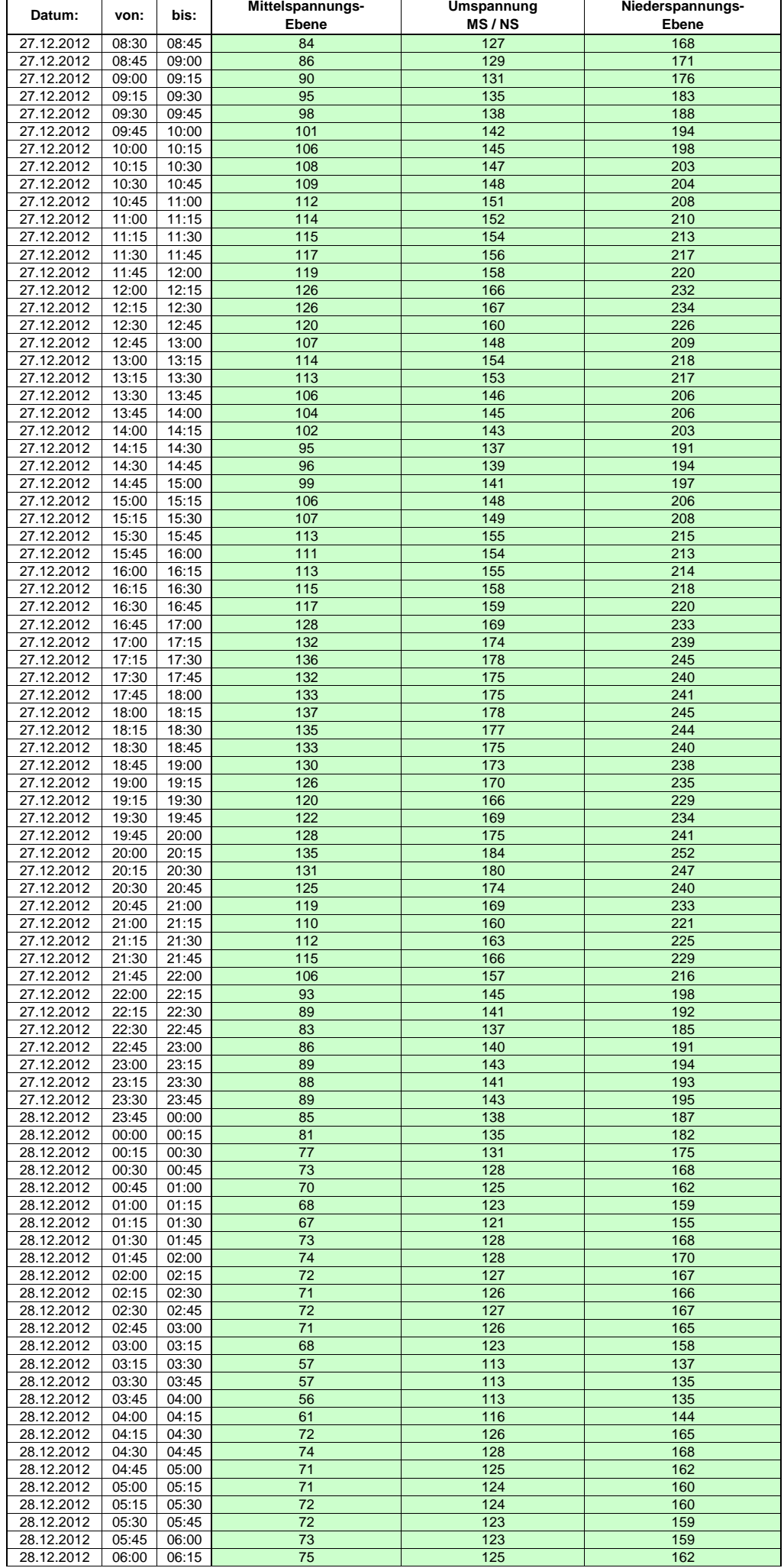

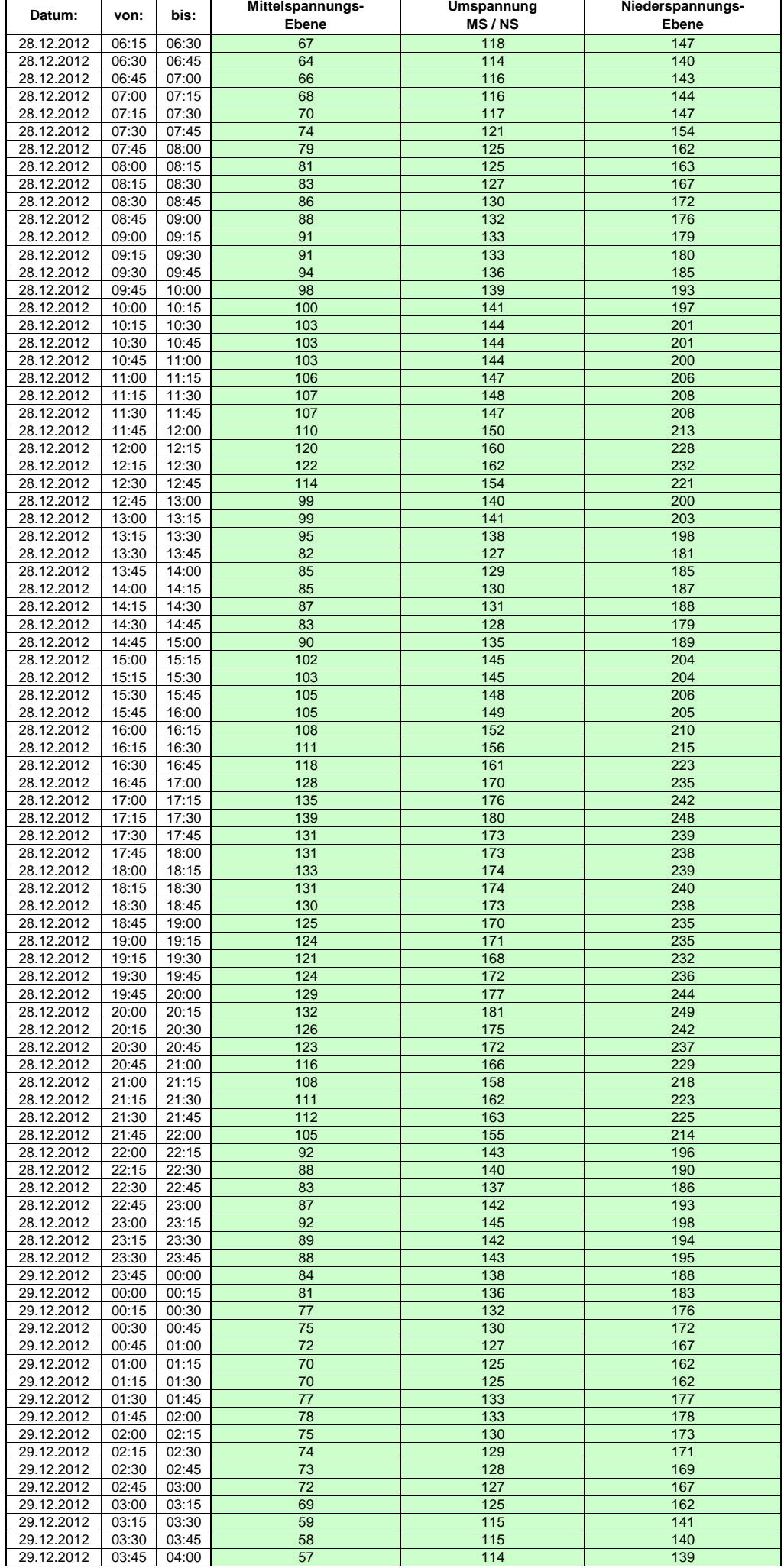

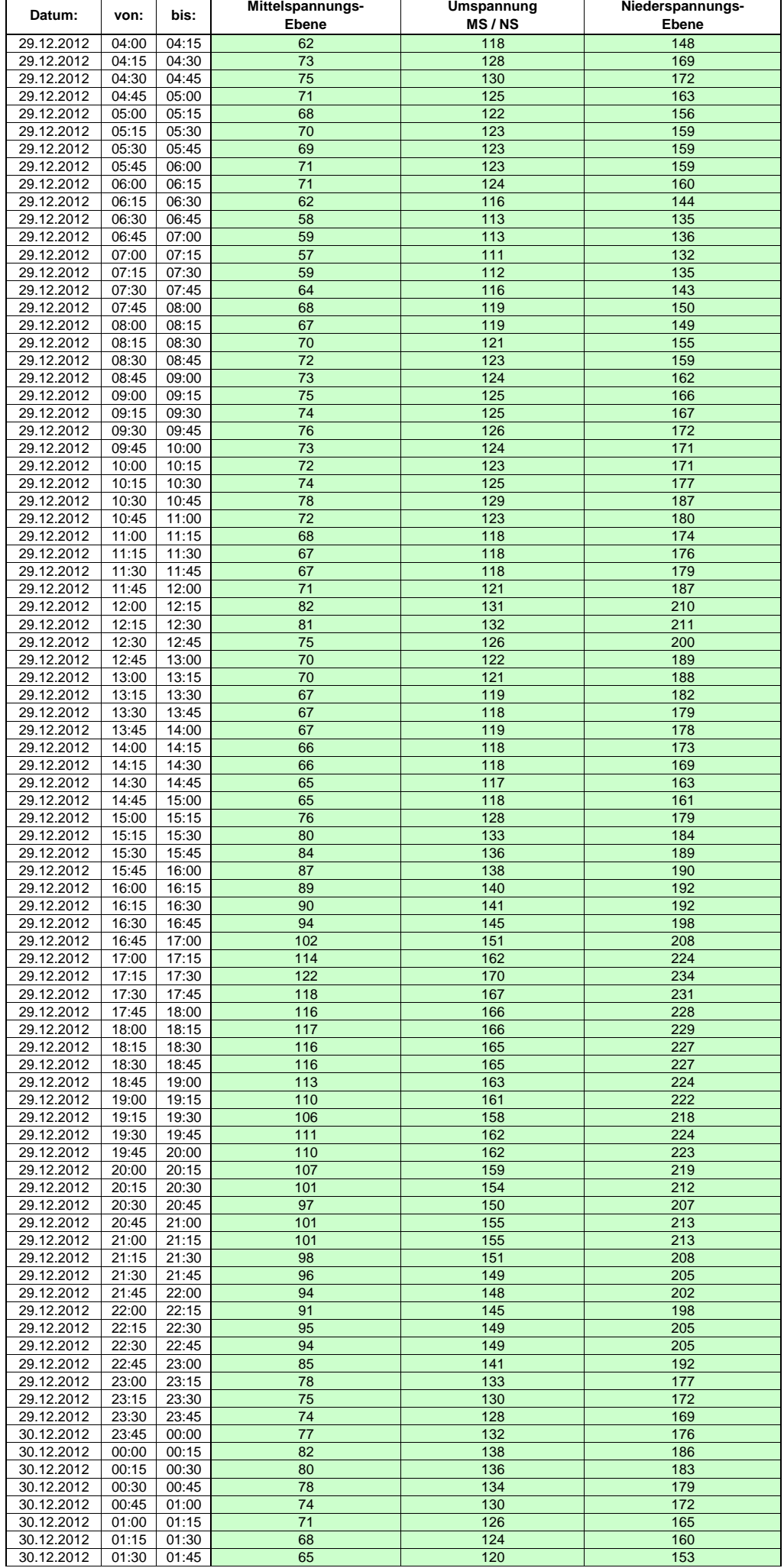

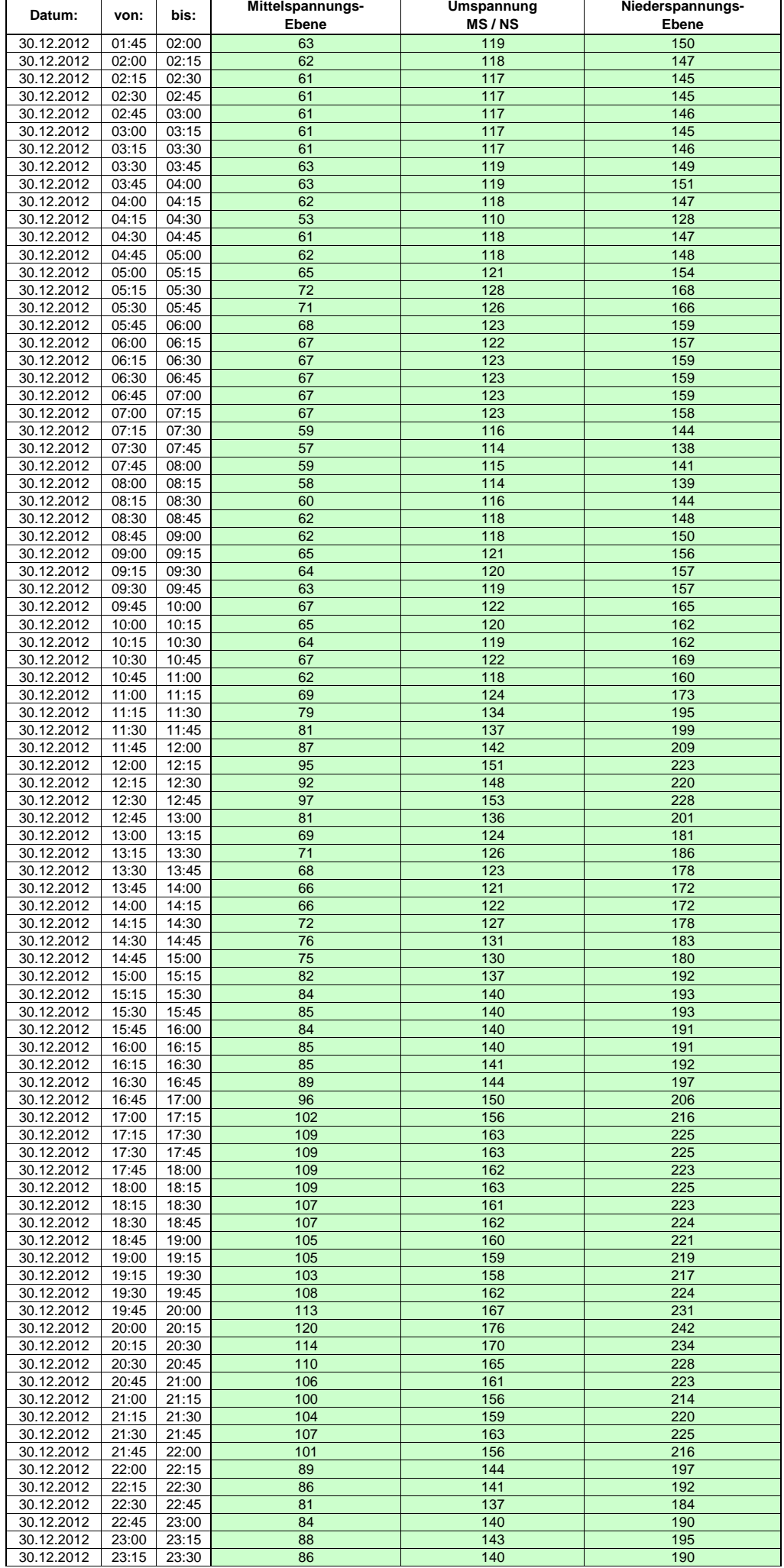

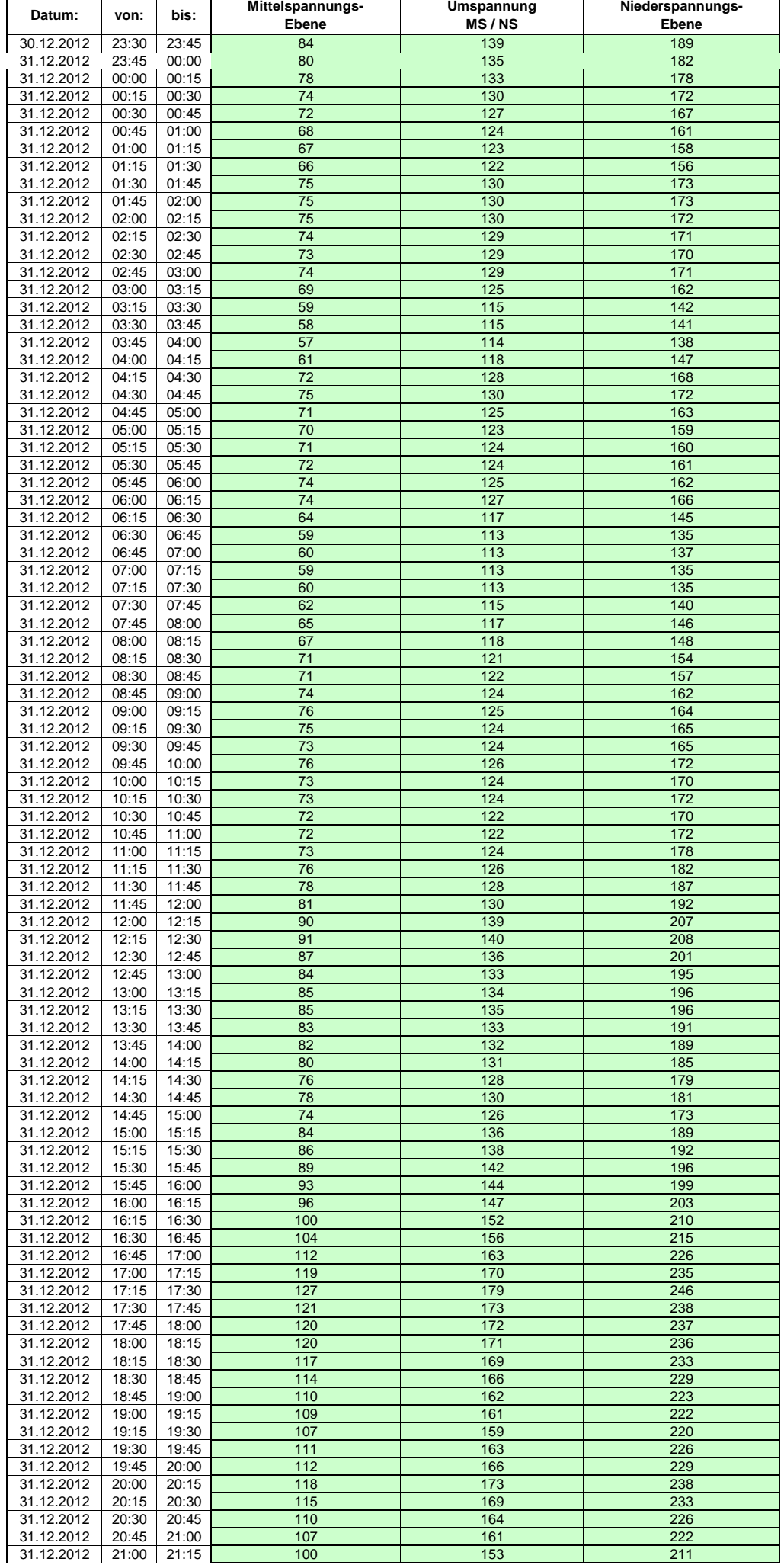

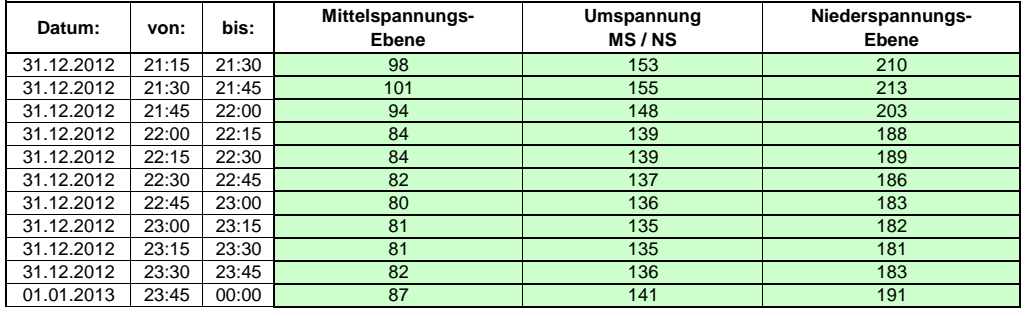